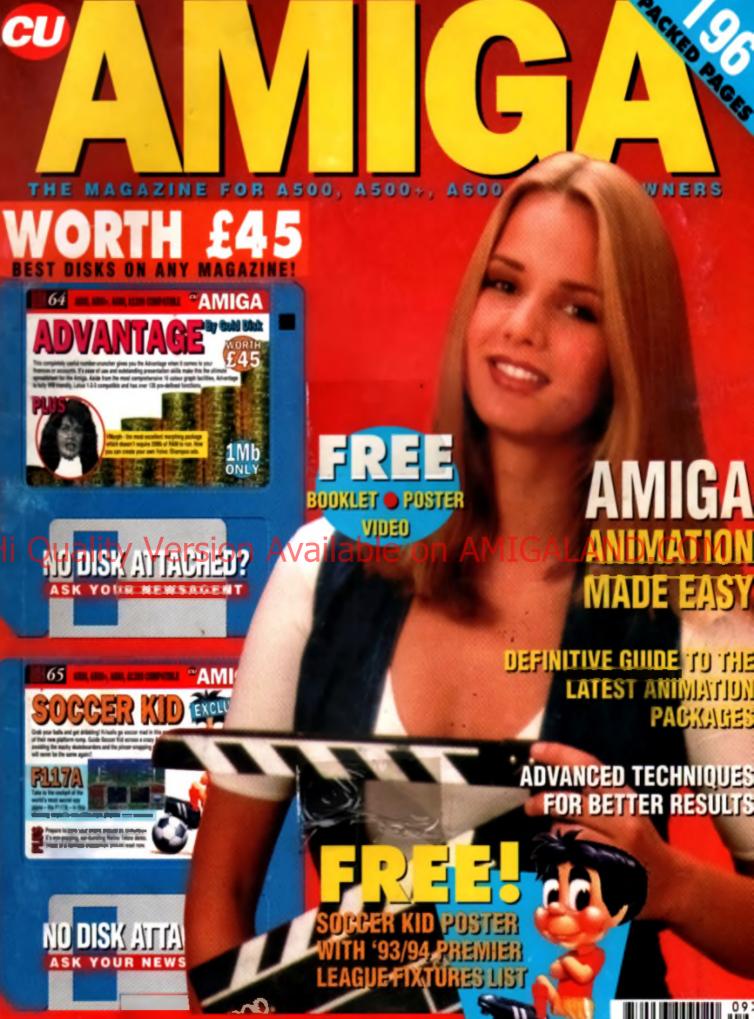

SEPTEMBER £3.95 US\$7.95 CA\$9.95 OM20 PTA 995 L13600 ASCH 170 An Emap Publication ALSO! FRAME MACHINE & TECHNOSOUND TURBO RETINA UPDATE 
PERSONAL PAINT 2.1 
STAR TREK PREVIEW 
NEW MUSIC COLUMN 
ART GALLERY GOES TO THE MOVIES 
HERO QUEST 2 HUGE 32-PAGE AMIGA CONSOLE GUIDE!!

# BLADE FLASTIBACK

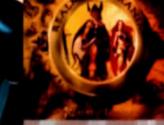

#### REALMS OF ARKANIA, VOL. 1

Blade of Dealiny, from the Pealme of Arkana world is based on Germany's the because in the starting terms to a monad of Germany Version

- 2 levels of difficulty, which ready do cater for both reads and expert RPG partners alive.
- 12 different races, imabiling over 50 towns and villages.

#### Available on:

-li l

Arrige, PC & Competitives (VGA - 640k min memory Hard Drive, High Density, Supports AdJub<sup>116</sup> and SoundRearter)

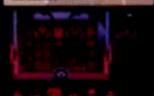

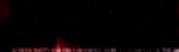

#### EXPERIENCE A MILESTONE IN ARCADE ADVENTURE

Fast moving action and adventure tosture in this unique combination of graphics.

animation and music. Produced by Delphine Bolteans, one of Europe's most

# Available

pan-os s-chamart and resigns. Autoristingly Wellia character animation

is achieved by the innoval ve application of Referenceing a lastrongue that

developed by the link reducity to allohant cardisons. Actors are Total partnering all of the measurements to be featured in the

#### Acadete

Amps and PC & Compatitives (VGA: 1505 min memory: Hard Drive, High Density Supports AdUs<sup>144</sup> and SoundBaser Hard Drive requires BMb of tree memory to neoat

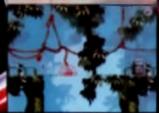

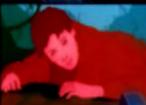

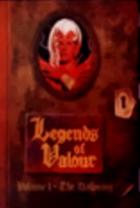

CRA W

#### ROLE-PLAYING FANTASY AT ITS MOST REAL...

Legends of Valour. The Dearing gives you the freedom to mails your own

offeren, more around, and oreate your

own illustyle and caneer path in the rich and detailed trees of Mittablet, Trees a

## on AMIG/

To your He is make of 1 what you will

· Automatic Territy

- · NAMES AND TAXABLE AND
- From the creater of the chief arming Comparison
- Trabally are of the most talked about
- parters by Mapszow serviceware the year Available one
- Atan ST. Amps and PC & Compatities
- NGA MCGA more memory 6404.
- High Density Data Drive required.
- a state of the state of the state
- Supports Adult\*, SoundBaster and
- Revend Bases Cardin

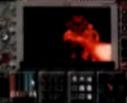

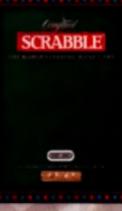

## THE WORLD'S LEADING WORD GAME.

What here you as a warrent with words or you agent hyteryburns with a 2, part 2 have this reduces parts of programming two arrays. U.S. Gold Scratchin in provincements of the formation of the formation of the f

Chanters Official Scrabbe Dictionary over 134.300 words/ Print out facility to retain final board layout

Computer Schubble - for those who anyoy a right on the Tax

#### Available on:

Atom S7, Ampo and PC 8 di massa JECIA VISA ministra mamony nasara SELE Suppose Anti-ell' and Jeannika (n.)

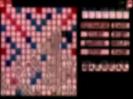

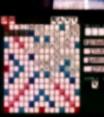

Transfer Jacobson

## NEW GENERATION

The second of an incontransport and battle for freedom the party is long plantiered by the Dark the second second second second the second second second second second the second second

Interpret operation when a larger by the encoder TIE Figgers and the figure operation of the encoder and by the encoder and the figure operation of the encoder and the figure operation of the encoder and the figure operation of the encoder and the figure operation of the encoder and the figure operation operation of the encoder operation operation ope

#### Available on:

C. J. Companibles (All' GA. VOA, Roman memory required 540k and vigit Density Dask Dense required Registers Ant in \* SourceBases: Persivation Sourcewar and Reland. Das 3.1 of higher)

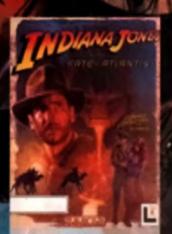

#### ONLY ONE MAN CAN HANDLE THIS MUCH ACTION & ADVENTURE

U.S. Good and Lucas Aris Games present two thring very one companying dates by ten year up a set transposition - bady and the Pake of Aldates Adamign and Advert The Aldates period calculations out of the Set of the Aldates period calculations out of the Set of the Aldates period calculations out of the Set of the Aldates period calculations out of the Face against and

The Graphic Acheriture game leads your gray markes with writte of the longhest particles with

Individuality sharping the bottom property the safe of Adapting Tagentum sharping the unimpid indy. Figuresense

Action & Adventure Available and Arrigs and PC & Companisher (FGA, VGA MCCR THE Spaced Here Crive

High Dennis Scippins Acl.b. Scientification and Patient Scient Could Action and Acts St. Arrange (1584 and 2 Cold

castofie & dak Bourto in (1986 anty)

So you think you can handle something heavier than a lightweight computer game. Pick up some serious software that's solid Gold. U.S. Gold, that is.

But be warned. Sparks will fly as you clash with one of the superbly crafted games in our hefty range.

Whether its Role-Playing, Word Games, Simulation, Adventure, Sports and Action you go for, you'll need real mental muscle to

## Jie bruit Aler EGALAND

So grab a piece of the thinking person's action with U.S. Gold.

And get some Heavy Metal.

#### HINTS TIPS 'N' HELP CALL THE GOLD PHONE

Technical support Hailas 0902-640027 (Mon-Fri)

where we are a second of the supervise of the supervise and we had a second or such and

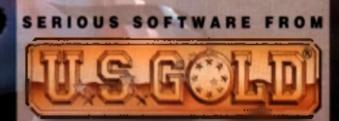

#### ALDO MEMORY CARD

1 MB RAM with battery backed clock

PCSD1+ MEMORY CARD

#### Our RAM board is designed especially for the A500+ computer and comes with 1MB of RAM on-board to expand your memory to 2MB of chip RAM (lits in the trap-door).

PC501+ MEMORY CARD ..... £35.95

#### 1.5MB RAM BOARD

Fully supports 1MB of chip RAM and is fully compatible with Fatter Agnus (requires Kickstart 1.3 and above, not compatible with A500+. Your Amiga needs to be opened, this may effect your warranty).

#### 

#### LMB WITH THRU'PORT

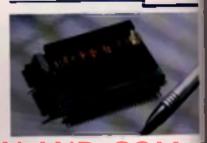

Espand your A500's memory up to a total of 2MB without disposing of your existing 512K upgrade (works with 1ME chip RAM, 512K RAM must be 4 chip type or not exceeding 9cm in length. Your Amigo needs to be opened, this may effect your warranty).

#### ASDD MEMORY CARD

4 Chip 512K RAM expansion with as without battery backed clack.

Free software included (AS00+ compatible)

#### 

#### ASDD AMB POWERBOARD

Expand your Amiga from 2MB to 8MB of RAM. Plugs into side slot, full auto config and full through port.

A500 2MB POWERBOARD ....£129 A500 4MB POWERBOARD ....£189 A500 8MB POWERBOARD ....£289 1 X 4 ZIP ......£14.95

#### A2000 AMB POWERBOARD

2MB to 8MB RAM expansion for the A2000

#### PCAADE POWER DRIVE

The award winning external disk drive which includes Anti-Click (cures that annoying click), Virus Blocker (prevents viruses) and built-in Backup hardware

The PC880B is available with Blitz Amiga, Blitz and X-Copy or Cyclone compatible (this drive is only available to registered owners of X-Copy Professional. You must provide proof of purchase of X-Copy Professional). The drive comes in a choice of two colours, black or cream.

POWER DRIVES

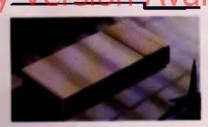

#### 3.5" SYQUEST DRIVE

3.5" removable hard drive from Syquest Each cartridge stores IOSM8.

E O

#### 3.5" SYQUEST DRIVE (17ms) £739 3.5" 105MB CARTEIDGE .......£79

#### BLITZ AMIGA

Backup disks at lightning speeds, and stop all external drives from clicking.Blitz does not let viruses from being written into the bootblocket (The 1988 Copyright or applied)

BLITZ AMIGA .....£15

#### FLOPTICAL DISK DRIVE

The Flaptical stores 20MB of data on a 3.5" disk (a SCSI interface is required).

#### POWERSCANNER V3-D

0234 841882

technical hotline

The awarding winning PowerScanner is able to scan from 100 - 400DPI in 64 greyscales. The scanning software included allows you to edit and manipulate any image you scan.

The scanner interface includes a through part for a printer (The Arrays why displays 16 grave)

#### COLOUR POWERSCANNER

Scan 100 - 400 9PI in 4096 colours, with the Colour PowerScanner.

The scanner interface includes a full through port.

#### COLOUR POWERSCANNER ....£239

POWERSCAN UPGRADES

If you consider your scanner system to be infector to the Power Scanner, we will upprace your software and interface.

V3.0 UPGRADE (SC EMBAC) ... £49.95 V3.0 UPGRADE (SCEWAR, SEE 541) £15

#### EPSON GT-6500

High resolution 24-bit colour flatbed scanning from Epson, Scan up to A4 in size on this 600 DPI scanner. Comes with PowerScan software or ASDG software.

#### EPSON GT-6500 (Net SOFTWARD) ... £799

#### EPSON GT-8000

Power Is official distributor for Epson High resolution 24-bit colour flatbed scanning from Epson. Scan up to A4 in size on this 800 DPI scanner. Comes with PowerScan software or ASDG software

#### EPSON GT-8000 (INC SOFTWARE) .£1199

#### TRANSPARENCY ADAPTOR

Scan up to 5"x 4" transparencies. Available for the GT - 6500 and GT -8000 scanners.

#### TRANSPARENCY ADAPTOR......£589

#### DOCUMENT FEEDER

Automatic 50-sheet document leader for the GT-6500 and GT-8000 scanners.

DOCUMENT FEEDER ......£399

#### R D

## ck

#### 39.95 ARD

es with d your in the

#### 35.95

D

and is Agnus va, not Amiga ct your

## ...285

RT

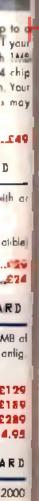

£99 2149 2239

#### COMMODORE AMIGA

A wate range of Amgo's on available.

| 1200 . |                  |   | £795 |
|--------|------------------|---|------|
| 1200 4 | QME HD .         |   | £475 |
| 1200 6 | IOME HD          |   | £505 |
| 1200 1 | 70ME HD          |   | 0663 |
|        | 1 2005 HD        |   |      |
|        | <b>10040</b> 120 |   |      |
|        | MD30 and         | - |      |
|        | dittas per       |   |      |

#### MONITORS

ICD PRODUCTS

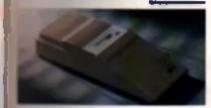

CC you distributor. Trifecto is SCSI 2 and Of compatible (Trifecto EC is only IDE)

| TRUNCTA 2000 LX BARE                      |
|-------------------------------------------|
|                                           |
| £219                                      |
| 148MB HD£329                              |
| 100 MD                                    |
| HEREASONAL BARE                           |
| 6644 HD£295                               |
|                                           |
| 146MB HD                                  |
| 200MB£459                                 |
| TRINCTA 500 EC BARE                       |
| 80M8 HD                                   |
|                                           |
| 100MB HD                                  |
| 200MA HD                                  |
| AD IDE 2 PRIMA BARE                       |
| ROMEN HD                                  |
|                                           |
| 140MB HD                                  |
| 200ME HD                                  |
| FEMA 3.5" MOUNTING KIT £29                |
| AD IDE 2 NOVIA 60MB HD £259               |
|                                           |
| 80448 HD£299                              |
| 130M8 HD                                  |
| 312MB HD£499                              |
| MOVIA 2.5" MOUNTING KIT £19               |
| ABSPEED AMIGA                             |
|                                           |
| FLICKER FREE VIDEO 2                      |
|                                           |
| ELECTRIC FINGERS CLUB                     |
|                                           |
|                                           |
| The Power BAS is a bulletin board service |
| Prone 0234 841503. Speeds up to 16 8K     |
|                                           |
| SUPRA MODEMS                              |
|                                           |
|                                           |
| SUPER FAX MODEM+ CONTINUE E119            |
|                                           |
| SUPER FAX MODEM 32BIS£249                 |

|   | IIIIIG PS | U, CARLE A | ND SOF | Walti)<br>NS£249 |
|---|-----------|------------|--------|------------------|
| _ | ном       | е МШ       | SIC    | KIT              |
|   |           |            |        | £69.95           |

#### GVP ASED TURBO HD

A 40 MHz 68030 EC accelerator.

| BOMB HD OMB RAM   |
|-------------------|
| 160MB HD OMB RAM  |
| 200MB HD OMB RAM  |
| 68882 UPGRADE KIT |

#### GAB ZEBIEZ 5 HD

External hard drive for the Amiga 500. Expand up to 8MB on-board.

| 80MB HD           |      |
|-------------------|------|
| 160MB HD          | £409 |
| 200MB HD          | £599 |
| EACH IMB X 8 SIMM |      |

#### CHIPS AND SPARES

We stock a wride range of parts and spares

| IMB X 8 SIMM              | £30         |
|---------------------------|-------------|
| 4MB X 8 SIMM              | <b>SPOA</b> |
| SIMM 32 X 1MB-60 GVP      | £59         |
| SIMM 32 X 4MB-60 GVP      | £179        |
| SIMM 32 X 4               | £159        |
| SIMM 32 X 8               | £369        |
| 256K X 4 DRAM             |             |
| IMB X 1 DRAM              | £4.50       |
| 1 X 4 ZIP£                | 14.95       |
| 1 X 4 DIP£                | 19.95       |
| PCMCIA 2MB                |             |
| V1.3 KICKSTART ROM        | £24         |
| V2.04 KICKSTART ROM       | £32         |
| FATTER AGNUS 8372         |             |
| BIG FAT AGNUS 8375        |             |
| HI RES DENISE             |             |
| GARY                      |             |
| PAULA                     |             |
| 6570-36 KEYBOARD CHIP     |             |
| CIA 8520                  |             |
| DATA SWITCHES 2 WAY       |             |
| DATA SWITCHES 3 WAYE      |             |
| DATA SWITCHES 4 WAY       |             |
| MODEM CABLE               |             |
| PRINTER CABLE             |             |
| SCSI CABLE                |             |
| IDE CABLE FOR A600, A1200 |             |
| INSTALLATION SOFTWARE     |             |
| A500 POWER SUPPLY         |             |
| WORKBENCH 2.04 KIT        | £7 5        |
|                           |             |

#### MISCELLANEOUS

| POWERMOUSE£15                       |
|-------------------------------------|
| OPTICAL MOUSE£29,95                 |
| REPLACEMENT OFTICAL MOUSE MAT . £10 |
| 100 BRANDED DISKS + BOX £69.99      |
| 10 BRANDED DISKS                    |
| A1 200 DUSTCOVER                    |
| AVIATOR 1 JOYSTICK                  |
| INTRUDER 1 JOYSTICK                 |
| MAVERICK 1 JOYSTICK£15.99           |
| PYTHON 1 JOYSTICK                   |
| APACHE 1 JOYSTICK                   |
|                                     |

delivery 24hr £4.50 48hr £2.50 parcel post £1 (UK mainland only arders under £50)

#### POWER OPTICAL DRIVE

Fit 128MB on one Optical disk.

#### 

#### VIDEO BACKUP SYSTEM

Use a VCR as a backup storage device, 200 Amiga floppy disks fit on to a 4Hr tope which can be used for an alternative hard disk backup system. Whats more, you can watch television on your 1084S monitor.

#### VIDEO BACKUP SYSTEM .....£59.95

#### BARE SCSI HARD DRIVES

We can supply SCSI or IDE 3.5° drives in many sizes. These hard drives are suitable for GVP G-Force, GVP or ICD.

| 80MB , | £179 |
|--------|------|
| 160MB  |      |
| 200MB  | £349 |

#### 2.5" IDE INTERNAL HD

Miniature hard drives for the A600/A1200 these drives come complete with a cable and installation software

#### 

#### GVP A2000 HARD CARD

High quality SCSI hard card

| ARE   |   | £129 |
|-------|---|------|
| 80MB  | J | £279 |
| 160MB | - | £349 |
| awbor |   | £419 |

#### AUTO ROM SHARER

One of the most advanced Rom sharers.

Power Comparing Lid Unit 8 Railton Road Woburn Road Ind Est Kempston Beds MK42 7 PN

#### Tel 0234 843388 Fox 0234 840234

Cheques payable to Power Computing Ltd

Goods are sold subject to our standard terms and conditions of sole and are available on request

Specifications and prices are subject to change without notice All trademorks are acknowledged

All prices include VAT.

| e          |
|------------|
| _0         |
| 0234<br>84 |
|            |
| MCOM       |
| ω          |
| 00         |
| 00         |
| 1          |
|            |

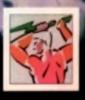

# CONTENTS

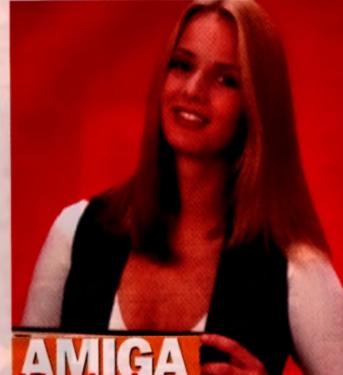

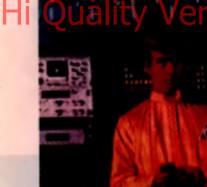

Your one-stop guide to the Amiga, the Workshop is once again stacked with tips and into to help you get-the most from your machine. This month sees the first of a regular series of Beginners' Guides which kicks off with Everything You Ever Wanted to Know About Amiga Music. There's also the return of the Comms column, and the best DIY project yet – How to Build a Robot! If that wasn't enough, you'll also find the latest installments in the *DPaint*, AMOS and *Videottier* tutorials. It's all rounded off with book reviews, Club Call, and the most informative technical O8A section anywhere.

## REGULARS

#### 9 NEWS

Word of the linst UK CES show King's Quest VI due on the Amiga Price increases follow Japanese explosion Alired Chucken election results!

- 20 COVERDISKS
- See panel on opposite page. 48 GAME PREVIEWS
- See panel on opposte page 49 CANTE REVIEWS
- See panel on opposite page

It Dino Dim a *Goal!* has got you running around the prich like a Jack Russell, our expert guide will transform you into Gazza Mk II (although we can't guarantee the been belly and Geordie accent).

### PRODUCTIVITY REVIEWS

See panel on opposite page

116 ART GALLERY More examples of line Amiga art are on show from talented CU AMIGA readers

#### 132 PD SCENE

00

There's an explosion of games in this month's PD entertainment selection. On top of that, you'll also find the usual range of anima, demos and kicking music clicks.

#### 135 PD UTILITIES

The latest version of *D-Copy*, a whole load of AGA utilities, Chinese horoscopes an atternative Workbench, and a chock-full disk of fonte are all on offer for next to nothing

# 30 ANIMATED

Professional animation is no longer the preserve of megabuck super computers – these days the Amiga is lending a hand in everything from blockbuster films to experimental art.

Low cost digitising equipment and 24-bit graphics boards have meant that anyone with a decent Amiga can produce the kind of Speilbergian effects that have cinema-goers leaping from their seats.

Then there are those on the alternative side, pioneening techniques that just aren't possible with conventional animation methods. How can you get into all this? Tum to page 30 to find out.

## 131 AMIGA WORKSHOP

.....

OFF THE CUFF

EDITORIAL

We ve got another BIG VALUE Lense for you this month, with TWO progenm-packed disks, a FREE video offer, a 32-PAGE supglement act, for our younger read-

art, i

= Mingoby - Editor

completely huge *Soccer Kid* poster. Not only that, but we've also got the WORLD'S FIRST hands-on teet of Commodore's new CO32 console, as well us an exclusive peak at the machine's development. Incredibly, it look just els months to produce the machine leare scraich, and we've pot the inside story on how it was done. In secther ecoop, yos'it also (ind reviews of the first two CD32 pames — to find out how we relied them, twin to pape aupplement.

Eisewhere in the mag, you'll lind pur usual sciectic mis of news, reviews, opinion and step-by-step guides, plus a comprehensive look at advanced animation techniques. One-top adimation is a growth area for the Amiga at the moment, and Pater Les and Nick Velich defail the latest advances as well as taking a look at some of the more popular program. If you've steps well as taking a look at some of the more popular program. If you've steps well as taking a look at some of the more popular program. If you've steps well as taking a look at the first a how in go the source of the source of the provide steps well as taking a look at the how in go the source of the source of the source

This is the set of the set of the

And, with the bottom of the page repidly approaching, that a li ton another issue, I'm off to play Syndicate

#### NEXT ISSUE ON SALE 19TH SEPT

marces Der Surgebo Millerty Marcel bei der Teillerpal eine ein Nich Vereit michten ein mittell für Gefrei mare werden Terry Horgen alleine am mittell Gerden kursch werden zum markanse Nigel Toyler als Mataanen Sace Gelinge Salat stremmert Chen Neuro Kern Rocks am Methalistettet Terr Gyern Beine Bore Rocks am Methalistettet Terr Gyern Beine Bore Matanesse geroop Sama kommer Gerny Milleren

 AAAGAL Offices for cyclic and the implicit form investor E. E. Sa, Tay (2) wave of as each (2) with dots Ford Plance Pare Insert Act (2) with 2011 (2) Solid Plance Pare Insert Act (2) with (2) Solid Plance Pare Insert Act (2) with a (2) Solid Plance Pare Insert Act (2) with a (2) Solid Plance Pare Insert Act (2) with a (2) Solid Plance Pare Insert Act (2) with a (2) Solid Plance Pare Insert Act (2) with a (2) Solid Plance Pare Insert Act (2) with a (2) Solid Plance Pare Insert Act (2) with a (2) Solid Plance Pare Insert Act (2) with a (2) Solid Plance Pare Insert Act (2) Solid Plance Pare Insert Act (2) Solid Plance Plance Pare Insert Act (2) Solid Plance Plance Planc

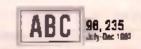

## GET SERIOUS

PRODUCTIVITY REVIEWS PRODUCTIVITY REVIEW

In the world's most informative Arriga review section, this month we've got a round-up of five new monitors, and a close scrutinisation of *Technosound Turbo II*. We also give you the low-down on the tatest update of Macro System's Retina, plus a massive leature with all you could possibly want to know about data storage, and all the usual expert reviews of the tatest hardware and software to be released for your lavourts computer

- 90 SUPERSOUND 4.12
- **91 POWERFONTS**
- 91 HOME MUSIC KIT
- **91 BOREALIS JUNIOR**
- 92 PERSONAL PAINT
- M AMOS PRO COMPILER
- TUREO II
- 101 EUYER'S GUIDE

TO MONITORS

- 107 RETINA UPDATE
- 100 MASS STORAGE FEATURE

124 BUYER'S GUIDE TO

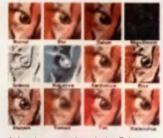

A) high there is a participy ring ( )<sub>D</sub> Debug Parts Care Δ0.6 Parameter Parent baset the othere parent and (iso-bidly of OPsin/) Find out on page 82.

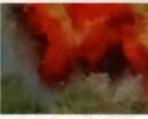

Remittere video ineres grainbarg is one pi the most eaching developments in Amige graphics. End picthon Video Prizza Californi steppen up to base of the

# SCREEN SCENE

It is here! The official Star Trek game has finally made it to the Amiga – well, almost. We lift the lid in a special two-page Work in Progress future. Soccer Kid also makes his debut this month – lind out whether we give it a good kicking on page 58. There's also Uridhum 2, European Champions, and the totally mad One Step Beyond! The Nightboat to Cairo is about to depart from page 46.

- 46 FIRST IMPRESSIONS
- **49 STAR TREK**
- 53 URIDIUM 2
- 58 SOCCER KID
- **82 EUROPEAN CHAMPIONS**
- 45 SUPER SPORTS CHALLENGE
- 65 BLOB
- **60 ONE STEP BEYOND**
- 68 HERO QUEST 2 -LEGACY OF SORASIL
- 72 NICKY 2
- 72 BEAST MASTER
- 74 INTERNATIONAL OPEN GOLF
- 78 VFM
- 90 PLAY TO WIN GOALI
- 85 TROLL'S HEAD

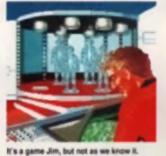

It is a game unit, but not as we know it. Beam down to page 45 for a good gawp all the forthcoming Star Trek game.

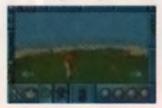

Can Ocean's new golf sim match the neetly mowed greens and sprawling fairways of PGA Tour? Tee off on page 74.

# COVERDISKS

Yet egain Cil AMIGA brings you not one but two stanning free disks! On Coverdisk 64 therm's the complete Advantage spreadsheet system, and a fully useable compling program. This menth's sterming game disk features Soccer Kid, F-117A, and a straboscopic rave dome.

#### DISK 64

#### PAGE 20

Advanage is not just a spreadsheet – it's a complete home office management system. Whatever the size of your personal or small business finances, Advantage has the power to put it all into order. Combining a spreadsheet, database, and data analyser sections in one fully functioning program, Advantage makes light work of heavy figures. Sporting 126 spreadsheet functions, keyboard and mouse macros, lightning-fast catculations, and a choice of 10 types of graph plots, it's just about the

most advanced finance manager available for your Amiga, It also leatures support for 68881 and 68882 co-processors. compatibility with Lotus 1-2-3 files. ARexx and Transwrite You'll also find the latest version of the superb VMorph image processor on the disk, too

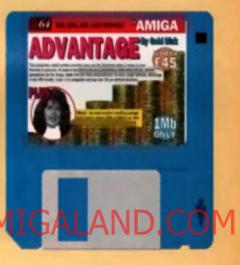

#### DISK 65

...

#### PAGE 24

He's football crazy! He's lootball madt He's Soccer Kid! The star of our bulliantly addictive playable demo just can't resist a good kick-about. Prepare yourself for one of the most gripping and original platform games ever seen on a computer or console. All the fun of kicking a football around the house, with none of the consequences – could you ask for anything more? Well, you could ask for a playable demo of *F-117A*, the brand new action flight simulation from MicroProse! Take control of a state of the art USAF Stealth Fighter, pass unnoticed through radar traps, seek out and destroy arms factories, and restore

world peace. Then put the kettle on and have another go. Alternatively, you could let your hair down with the stomping Euro Retina One techno demo. Not for the faint hearted, it's an experience to be relished. Got any 'andcore mate?

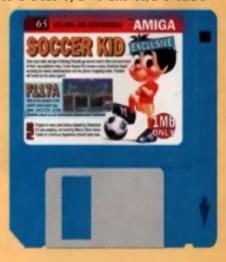

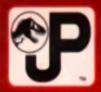

# HI QUALITY VERINA AND.CON

# IF THE STREET JUST AINT TOUGH ENOUGH TRY... PLAYING IN THE PARK

# IF IT'S NOT JURASSIC PARK IT'S EXTINCT

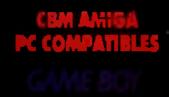

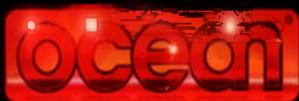

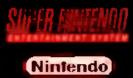

OCEAN SOFTWARE UMITED: 2 CASTLE STREET, CASTLEFIELD, MANCHESTER, M3 4LZ TELEPHONE, 061 832 6633, FAX: 061 834 0650

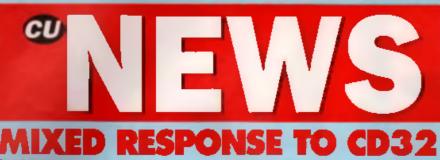

On July TR 18th, amid sweltering heat, Commissioners console, the COSE was shown to the general press and the soft-Arra Outsiering fraismity. The unverling took pleas T Source Museum in Kensington, and desprie Te full that the bash was by invitation only, guards minity evented Commodore's expectations and a the of important industry figures, who arrived inter many turned away by an over-zealous safety surrections document (apparently, much to the cha-77 al Devid Pleasance, Commodore s UK MD). Of TOURSE industry journalists were treated to a private along almost two weeks earlier, but by ell impounds the console was well received by all imparthat watering

Although Commodore were promising a large number of tittes evailable at launch, guite a few of them seem to be old CDTV ones, which just happen to be compatible. There was a reasonable devel opir presence, but few had completed stigs ready to display, just demos. Over 50 biles are promised before Christman though, including Mortal Kombat, Nick Faldo Goll, Syndicate. Civilization and Whale's Voyage. Little technical information was added to the which had already been released to the oness, but there was one shock

Law Eggebrecht revealed the existence of a MPEG add or la the CDS2 when a low an and Disybeck Full Mation Video thes Commanders are looking to release the add on before Christman, but wouldn't give any guarantees. A separate MPEG cartridge was expected, but not quite so noon, When released it will rated for under £200, which makes the CD32 a very viable option in the market al present. Philips are expected to drop the price of the CD I (which also has an MPEG cartridge available) tate: the year, but it would be difficult to

imagine them matching the once of the CD32

Perhaps most telling of all was the reaction from a number of Commodore's rivals to the launch, whose response seemed lation with sour grapes rather than prything else

Despte being the largest console manufacturer in the world, Nintendo apparently have no CO-based machine la compete against Commadore's offering, or, for that matter, against erch-rival Sega's Mega CD. Nintendo a American marketing vice-president. Peter Main, in reported to have said. CD as we see it. on the market lodgy is not the enswer'. He later went on to say that There's no point in launching anything yet ... and tailong about Sega's Mega CD. he said that It was Deed in Japan and dying in Europe' Gloomy words indeed - couldn't be because you simply meand the boar Peter?

in a more significant move, Commodorn's Insditional rivals Alari announced the development of their own 64-bit console called the Jacuar. No units were available as the machine doesn't yet exost, leading some industry pundits to call 'loui play on what has been seen as spoiling techos from Atam Ironically, considering the dubious succase of Segals add-on CD drive, the Jaguar will nol come with a CD ROM drive as standard and even the consols itself is unlikely to appear before 

only rively in the CD console market, and their response was the most -luminating; they point - . blank refuned to give out any Mega CD details to Amiga journalists. Afreid till suffer by comparison, eh boys?! If you want to see how the two systems compare and it's not farlenge to Sega, take a took at the Tech Specs we've printed in the month's supplement - Edi

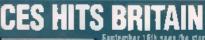

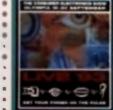

٠

÷

÷

e,

a

.

4

a

.

•

•

è

÷

•

. 9 . ÷ • ÷ . • • a, н а. θ. \* ٠ а. 4 4 . ٠ : : . ٠

.

٠

•••• . :

٠

ni Bertaan s läant onna Comunes Electronics Show a ntaging great for surviving that a new in the world of tech na agg. Ualika its Amarican constangent, the Boltsk CES gene ander the name of Long 43 hat the diliterences and likana na pasi lika ito penesaas Versian ni mili caatulo n

above so a of brand new software and state of the art hard. 1014 Expact in maximi of the deleging of the home states. ingi a sa maningari it lanas dagit off when the phase clags. Or how about a personnal degetal organisar that incegulaes yees handsurfag? De maybe yeu il peales its waterprech inmain that me by claused in a dribu sedies?

inn singkey this accessing a set element dead a fit gadgate with gala, kunsiwasa noni sailwasa na fuliy necesarkia ulang unib damansiminaya amayis, campatitians lautarus and sami nare, live interested and radio breadcasts and showher personalities (installing Phill College joing a Young Composes of the Year content) as well as the tiest public showing of the new CO32! The show was know the 16th to the 20th of September and costs just F7 per type? For tell intersection suit the ligher bottline on 073 070 0141

## SHOWING OFF BIG STYLE

Conversion cables are now available which a low Amiga owners to use the Epson VP-100PS projector. The unit can be linked to the computer to project a standard Amiga display al distances up Ig 12 leat across the disconsi.

Afternatively, the unit can be hooked up to a TV turter (which is supplied free for an introduclory penod) and used as a projection TV suitable for use in clubs, etc.

When connected loan Amga it mine plaser lation software such as Scale, he quality of the • / projection far exceeds the original CGA graphics that the VP-100PS was designed for, Apparently if's mind blowing to project a fast flight simulator

· up into a six foot by four disp ay and lase yoursall in the clouds.

Find out more by ang Visual Products on 0494 890601

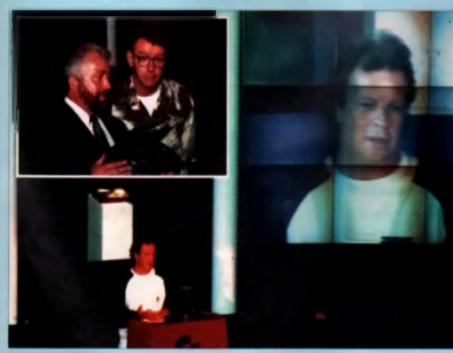

Many stars sumed up to the CD32 isomph, including the Big Breakfast a Chris Evens and Redio One DJ, Branz Brookes. Chris was then as the official presents: helping is introductive scherwise specify duit display.

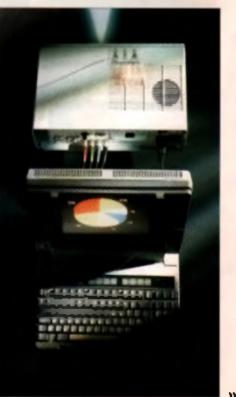

# DARE YOU RE-LIVE IT?

6th June, 1944, Evening,... The storm clouds of was are gathering over the Channel, Just after midnight Operation Overlord will commence, unleashing the alijed forces against the might of the German Army on the braches of Normands...

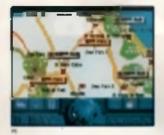

Hone your skills beforehand with up to 28 training missions. Now, as the legendary General Delight D. Elsenhower, you're ready to lead the offeneite....

Liberate the strategically crucial village of St. More Egline. In the hush of the war-room, goes over the war map, plan inctice and issue your commande.

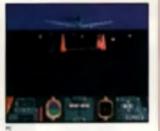

Then it's into the fury of battle as you take to the tracer-litekies at the controls of a E17 Bomber, actioning up your target with a during pinpoint bombing raid...

With explosions still ringing in your ears, drop the 62nd Airborne into sale locations remember, their lives hang on your skill...

Now come the big guns. In the sweltering heat of a tank you

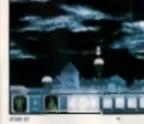

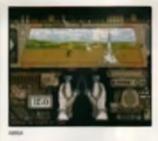

Finally, with beyonsts fixed, wave in your intentry to take back the ultage in treacherous hand - to - hand combat. Adjust difficulty levels to match your ability. Introduce the log of war to make those strategic decisions ultimately realistic... do whatever you need to for victory, ASK YOUR RETAILER FOR

D-DAY NOW!

FINRA

New data are condex to infranzia el tres produit que de facemen papera sobie de participación de maior a party articipación en el en object in the respert y and facemente en el facemente de maior in the respert y and facemente en el facemente de maior en el facemente de la facemente de la facemente de

Australia on PC & Concentibles, CBM Assist & Atol 37.

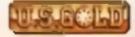

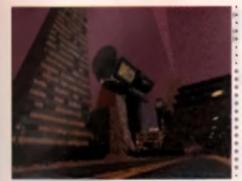

## SYNDICATE DATA DISK

Fars of Bullirog's latent hit game will be delighted been that a data disk is not only planned but minuady been written and should be available by the beginning of September.

Rather than simply producing loads more levin which are exactly the same as existing ones. Builling have modified the existing game to make t even more exciting, even more playable.

The greatest enhancement is the fact that the gume will now feature a datalink mode whereby up to eight players can link their Amigas together to battle n out for control of each city. Each player will control a separate Syndicate and there will be special multi player scenarios which have been designed to challenge the hardest player, in addition, the single player levels can also be played by multiple players.

Builtrog's head honcho, Pete Molyneux, says that the new game will make the previous one lock like a walk in the pert, and dote if ou upwithe meaning of terror when you cust to encounter police armed with gauss guns' [fiame throwars]!

In addition to existing game features there will be two new weapons which make the gauna gun look like waterpistol<sup>1</sup>, and a disguise for your agents in wear, Makes you droot at the thought of it<sup>1</sup>

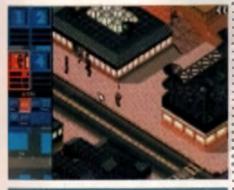

FAST REPAIRS

allowing about you playing die he fire instant Arriga vagaars in the country. Reproved converse generations on three day herearthead, tool under their special provides varying collect to term hereafed in by 11 am work he (could and randy to collect in the the name day dayi fire fireg for the increasing our observed generation who are course fire Arriga of the profess

Al the accoment the average cost of a right is to C38 13 although dividently preservary according to within their to be done. As part of their regard environ. HCS alon of the record meaned measured downs for two theorie of the price of accord new avers. They also give a free going to be backed ady work is undertaken. Phase HCS on 171 252 3553.

# WORLD OF COMMODORE

Corring Linebour, 2nd-4th June 1993 in this first of an irregular series of reports, Bruce Smith travels to Australia to report on their recent Amigs extravegitize

Es only when you have been liters that you traine what a bloody long way Australia is But, for those attending and those exhibiting, the World of Commodorn Amiga at Sydnay's magnificant Darling Harbour complex was an unqualified success.

In case you're wondering about the viability of the Arrigh in a country of just 17 million people, the official attendence figure for the three day event was put at 22,000. No doubt that this was on the generous side, but the 15,000 or so who probably did attend ware treated to a number of new releases and krot time stavings.

While the runstance of Commodore a plight world-wide abounded Commodore Australia reported record hardware shies for each day of the show, Judging by the number pl A1200s I saw lucked away under errors it was hards, autorsting. The A1200 was the big puller at the show although a number of A600s were also making their way past complex encurity systems (if in actually harder to get out of this show then get int). The A4000 Tower System was due to have its own first showing on the Commodore stand but it never materialised.

The advertised theme of the Show, and in parboular of the large although somewhat disappointing Commodors stand, was multimedia That said what the Sydney outpost tacked in Derivating the sydney outpost tacked in purpose tout meeting on percented for by the purpose tout meeting on percented for by the purpose tout meeting that is a standard for the sydney to the syde. The theatre, which sealed some 150, was well stocked with four-channels of CO-quality tound, lighting, on screen (cascade) graphics and where disk players – all mainly controlled by Scala

The cropy of electronics provided the setting for e-monthm of intervising discussions although the hardware is all for the most part, elemented under-classid. The most part, elemented under-classid. The most part is a stars not overly process to the stars of a Show other provide 45°. Cfr ROM areas which was probably the most page of per-phonent to buy after an A1200.

And tailing at boying - the last day of the Show was a read earlier to see in terms of what was on ofter to these enterings i won't go into the

complexities of Australia pricing but sufficial to any environ deplete visiting the show as the day told me that they could not buy some of the hardware at the proce if was being sold at by the main Commodors out-

The World of Commodore Show in Australia was an ungualified success judging by this snap. Many 412000 wave and filteraginous my award well cauch injammi wave genetized ion other Amigu produces down-under its reasouring to say Commoding still prepared to investig states lets Nuff said

Some familiar names to furn up at the Show (and several local bars) were Dights International, Power Computing, Mendian Distribution and this reporter, Bruce Smith, under the guise of Bruce Smith Books. One name who didn't quite make it was Amiga Format. The staff arrived but the magazines didn't – well apparently not unlit the day after the Show finished!

Florida-based Moonlight Software – which produced the excellent Ami Tools and Ami Back packages came, sew and, for the large part, conquered. President Gary Holland was more than happy with the first showing of his products Down Under. But the Australian market is far from being European or US driven and it was interesting to note that Australia now supports two independent megazines, while the New Zealand-produced 'Amiga Down Under' is well worth a read.

Sydney based Wall Street Videos also made their debut at the show with their A1200 Beginnen: video which proved to be a big hit with those with A1200 in hand

The one thing wonderfully lacking from the show was noise. Absolutely no competing between stands for the title of most annoying noise. Indeed, the ambience for the half was set rether well by a local electronic violinist who did a nuch some did every hour or the or the commodore trand.

User groups abounded – not just for the average punter easking support, but also for the developer – something that might work will up here. Developers were also given the first chance to see the new CD32 system behind closed gioont. (So much for being a developer here in the UK – Commodore have yet to fail me and gute a fave like me that it accually exists.)

And, of course, just like any good Amiga Show the shell achieves burgeoned with dealers and box shetters with process failing as quickly as the English wickets ware that week

All in all an interesting experience and, judging by the amiles on exhibitors and punters alike, a very rewarding one. A Giday or three was hed by all.

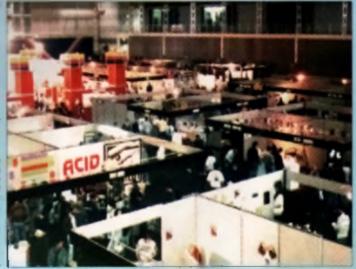

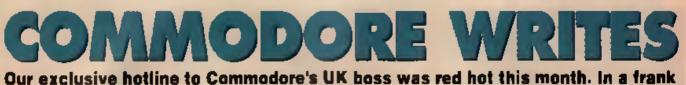

#### Our exclusive hotline to Commodore's UK boss was red hot this month. In a frank Q&A session, David Pleasance fields your latest batch of questions.

Six months ago I bought a Commodora CDTV. Now I'm told that the machine was a matake and I should go out and buy a CD32 console instead. I have spent \$700 on my present system and feel \$hat if a been a waste of time and money. Will there be an upgrade/trade-in clast for CDTV own ers or time you just going to ignote ut? *Philip Alderson, Wirnel*.

I have to admit we get many letters of this nature, and it is frankly quite a dilemma. The pace at which technology is advancing is quite staggering, and we are forced, by the actions of our competitions, to continue to offer more for less'.

When we issuched the CDTV it was revolutionery, offering performance standards second to none. Unfortunately, the high cost to menutecture meent a retail price point too high for mass market appeal. We at Commodors are renowned for offering more upgrade opportunities then any other manufactures, I will be taiking to the corporation about CDTV comprabut it is very difficult when the cost of the Amide CD32 is so much less than the CDTV, I shall, of course, let you know (through this page) of the Quality \ outcom

I have purchased an A1200 and have been fairly pleased with my new machine. Unfortunately, for reasons known only to yourselves, the computer didn't come with the Using AmgaDOS Guide or the Using Arexa Guide their are issued with the A4000. I have tradits that are issued with the A4000. I have tradits that are issued with the A4000. I have tradits that are issued with the A4000. I have tradits that are issued with the A4000. I have tradits that are issued from depart ment to department, been told to write to vancus addresses, and generatily been given the runaround. Maybe as the top man at Commodore. you could tell me where i can get these books.

#### Sheun Watsh, Bristol

trom?

The Amigs 1200, because of its low price point, does not have either manuals you misr to included as standard. As a result of your letter (and many other similar enquiries) I have instigated an enquiry as to the viability of making menuals available through our distribution channels. Watch this page for an update.

Why do you that your and usars with so much contempt? I was one of the fools that runhed out and bought an A800 as soon as n was released, because I wanted to upgrade my A500. Little did I suspect that a few months later you would release the A1200 and then cut the price of an A800 virtuely in hell. To make matters even works, I many parties even works, I many parties even works, I many parties even works, I many parties even works, I discount on the A1200 Nov, less than a mohth after the offer begin. I find out that I could have held on to my A500 becture you had decided to reduce the price of the A1200 to \$259. While I applead your compatitive pricing policy, can't you understand that the prese of those users who are the linst to support you?

Derren Williams, Hull

I am very empethatic to your situation, but trankly we are in a no win position (see the first latter this month). However, I now believe that now we're a 32 bit only' company we will have stable price points for some time yet. Also, we strive to make launched, with a view to minimising the obsolescence of software plus peripherals owned by existing Amiga users. Rest assured that it is in everyone's best internal if we can achieve a high volume of using at a macanable RRP.

Why delay the launch of the A1200 CD drive? I would have thought it made sense to launch it at the same time as the CD console for maximum publicity. I own an A1200 and don't want to be left behind in the CD revolution. Mark Stacey, Eastbourne.

Now that the operating system for Amige CD32 has been finalised, we are currently designing CD ROM devices for the Amige 1200 and Amige 4000 ranges. However, due to an enticipated high level of demand for Amiga CD32, our resources are being directed here first. We should however here the add-on device for the A1200 in early Spring, along with many great software titles expected to be published. Your patience will, I am sure, be well rewarded

I'm thinking about buying an A1200, but el/eady I'm starting to hear rumours about an A1400 as well as the new triple A' chipset that's in development. With new machines welting in the wings, will I be westing my monthy buying an A1200? Devid Carponter, Ludiow

i can assume you that no one in our R&D Department knows enything about any A1400 We are in the process of developing a new Chipast (working name AAA) for our high and griphics workstations.

At £299 the A1200 is a tebulous bergain buy one.

I purchased on Amiga 1200 back in November and had seven months of pleasure from it. Then lass week it developed a fault. Sheer despeir came over me before i remembered my 'Free 12 month in-home Warranty. I thed not to get too excited, though, as i've heard many stories of Commodore's less than helpful customer care But, with no other option. I phoned the holine number.

Imagine my surprise, then, when a friendly voice answered the phone, took down my details and informed me that someone would be in touch whith a hours. Four days lister and twe this would prove down and was told the because I live in the north of the country, I would have to wait a ktills longer than usuall

My question is this. Why should I be penalised for the part of the country I live in and why am I astil webing?! [We have since contected Mr. Hall to find out he had to well seven days for a repair fectoricien to cell – Ed.

Mark Hall, Northumberland

This is one of those instances where your gaographic location is the sole reason for your difficulty Overall, the 'A) Home' service is a great benefit to our and users, most of whom are well satisfied with the level of service and promptness of our engineers. We are constantly striving to improve the coverage, but there are still some areas, such as the Shetlands for exemple, and also low populated regions where it is not practical for an anginear to travel a long distance for one call These ingvitably will tall outgide the time parameters we aut ourselves. If it is of any consolution, returning the Amiga to your dealer for return to best repair would involve a much longer time than a seven day turn around

#### WRITE BACK!

Allips Yorspherig hey arm a hot (and hotyping from a farm devoka) Caromondony o UK Yooka, Carrol Pfeantareas, has agreed to provide the exclusions monthly common (as CU Are go tradtern As worth an dyica roop (Ad Are) of a specific of planes. David will also be programmed any stadem constrained for the pail o device governing governing provide set in the Caromonadary Workey. CU ANIGA, Privary Carol. 34, 32 Farmonadary Units.

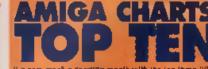

If a very much a sporting manify with the top forge littles all hence operationalised. Gasif dense acqueriality with immeny veryon this the neutrice acqueriality with forgene access that the neutrice acquering way for two ways access that the source half operation ways access to the source half operation.

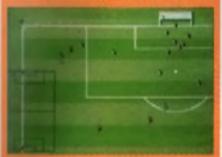

2. Geningen Groech'n Directod (deallegener) 3. Cherneytoeskip Monager III (Donasti) 4. Symilectin (Electronin Reta) 5. Flankhack (ES Cold) 4. Mailee (Pargeneria) 7. Sanahry 2008 (Méren Press) 8. Jakor 2. (Ben) 9. Stanbhach (US Sold) 10. Eheny Engine (Parggede) Cheris sonahed be (MIV)

\*\*6

## **SMARTER THAN THE AVERAGE ANIMATOR**

Did you find the *Disney Animation* Studie part a little ine complex? If us then maybe Empire a forthcoming Henne Rachers Carteon Animates is what you used to make your very own animated cinesies, filled as a simplified version of every animation package, Carteon Animates's contexts and features can, stragadly, be manfated by a newer your old in

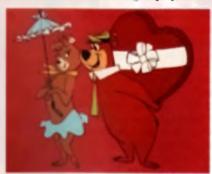

## MORPHING MADE EASY

Sica System strapped the price of their well-received to the processing from £99.95 to a very comparison to 25 or VAT. It is an appressive price point strates and Learning, application for Silice System.

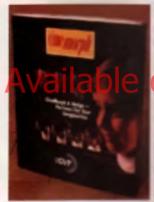

increating they some set of the set of the s

Because of the refere been and to cut the price sortcardy. For more details call Silice's Shop on Silice's Shop on

ne op an hoar, loaning the near frae to namply weary about his own creative ability ration than the logis he a working with.

Cortoon Antenator has made at the instance that you would thed in other univertian packagon, combland with a nompliting comlatering, Empire area't structly

niming the product of the younger market thereft, going order for any one that jugt wants to entimere with game order than comprehensiveness.

On another note, the long availand release of Cyclerogage ig now egon ext. O D E, a three it mensional technologi should be biolog the strands garty in October, Wolch for a revolw real action,

## **CD VIDEO** STANDARD AGREED AT LAST

Although there has long been an accepted standard for the storage of compact disc audie, no such standard has existed for video stored aw CD, despite the fact that systems such as Philips' Loser Disk have been around for more then a decade.

Finally, four at the industry's biggest playars in the shape of JVC, Matsushila, Philips and Sany bave got together is agree open a single standard for Full Motice Video (FMV). The glandard is in the imaginatively called Video CD, and versions of it have already then used successfully in the professional Kernake market for secury years now.

The openations of a standard means that gublishers can produce discs which will be non-pathle with all machines that adhere to the standard. The good news is that for-medare's own CO32 FMV attackment (the MPES custodige mentioned earlier) will adhere to the new standard.

## SIERRA MEETS THE VIRTUAL THEATRE

Arright the secondary second in second in Arris was a lower to an or shandwoord the Arright for PC land, one backer of begin has just standard to usual arrivations that the second source by popular days a Coast VI is barry correctly backy transfolded to find the first of the second second and the back the team that being by a coast Of Chr. Terrybrass and the populate has an arrivated downed a Theory II.

noon in he consultat Annual a Time May What a many its many a Time May Incorporate the Mayba manual. It must the two angles the spitulate field are administed prover the frequenties tog al present that they provide the set the set of the spitulate the spitulate the date and part if denotity access the spitule the field the set of the set of the set of the spitulate the spitulate the date and part if denotity access That a prove that the set of the set of the set of the spitulate the spitulate the date and part if denotity access That a prove that and an error of the set of the spitulate the spitulate the spitul

The only throughout a new house document on the starying. As Chartes explaints. The pist will be absorble if destination they are been been the stary works. There will be new charter and the stary works. There will be new charters are an an in how the stary works.

Alog a Spinst to a night in the sequences of development and a calcular data is shift to be involved. Revolution are contransf that very fulle with these changes from the restant PC version, attimogic day is drawn any of the factors from the recently-released CD BCM version. Herearchy attracts is CD32 version has a libeau relation by Revolution. The final ductplan an that is follow with a Solver.

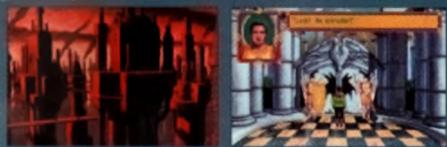

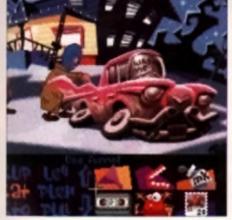

## LUCASARTS HOAX

Rumours have been buzzing around the Amige world of late that LucasArts were set to convert the highly popular Day Of The Tentacle edvanture from the PC, despite claims from the American company that they have stopped producing for the Amiga. Unfortunately these have proved to be nothing more than goesip as LucaeArts have officially denied any existence of DOTT on the Amiga

A damo disk, purportedly showing Amiga screens, that was doing the magazine rounds would uppear to have been an elaborate hoax.

### JAPAN STUCK FOR GLU

A recent assumination in a Japanese openg regin (actory could have persons appreciations in the proton) of appoint hardware. The Boundame Chaussell Company in Althous, Japan are the unstill a foregoon manufacturies of the openy terms and the state cares for more processary and computer thips. The explorises and requiring term have completely decretated the plant is production systems, configuret, and almost 55°, of the computer industry a real ample.

University the han caused verying degrees of panet beying throughout the world g hardware manutechnice. Larger companies drest the hadly discline mean they have built up the hylles of the rest. But number monotacturees are starting in myller and took not to recrease prices to english the increase in production costs. Refit chigs that ones can t25 have seen to Chill secretary technics unglishes likes for the the already technics the price of their PC minage by 2100.

The PC marked in the worst bit doe to the farge reaction of consequential manufacturers, although there is expected to be a degree of constant damage to other starkets. Among prices should commender that for the time being, so forget as commenders a stark for the time being, so forget as commenders attack the far is deploined before alther approximation translationary can make up for the forget.

The cause of the first in galangous of the gravated and the harmforms Company in still in the process of assaughing the damage. Whether the plant will be able to plant exercise again in the sear leases in able dawn.

# ELECTION NIGHT SPECIAL

The voles have been cast, the results have been counted and the winner has been announced. With the turnol(?) of the recent Christohurch by-election behind us it should have come as no surprise to anyone that the Alred Christon party. Mindecape a rather unque marketing play of running one of their product managers for official deeped in a large furry Almid costume, didn't win. What is surprising is that they actually successful in polling 16 resi-ties, honset to good mere voles and mereged to perfy into last place!

We didn't come lent" autores Mindscape PR Manager.

Jernes Morns, jubliantly, "The democratic system exerned to work partectly well in that 18 people really did want Alfred to win. The Reinbow Alivance party cares inst which justifies our whole reason for exanding "

In answer to receive a bioshed allegations by a leading rational tabled that Mindecape test adventage of the taxpayer a money to get a live advertioning container. Mindecape are advertant that they didn't use any of the opposition invalidate to candidetee. That was a felse claim." counters James, we didn't use those facilities. All we did was have a bit of fun and justified and whole standing by receiving 18 votes. The reports and the quotes were all adve up. There was nothing there that was actually said. I feel nony for periods the Chine Eubank or Philip Scholled that get stated all the term. It is only when the receiving and that you reakes they (the papers) really do make 4 of up.

So, a successful company all round, right down to the scandel in the remempions. We have the CU Actings can't wait for the general election to come round. We refer the second scale of remempions of the second scale of the second scale of the seco

## **SO LONG, AND THANKS FOR ALL THE GUINNESS**

In scenes of excessive and nendlines violates. Cat they that that the teaching goodbys this month to CU Amigs a fend time. Tech SH, they was a set to per a easi publishing house. Here is a picture of the read of the teaching teaching the set of the set of the teaching house. Set of the period to be reading to the set of the set of the s

In putting incention a rein putting incention a redeak, which we be a first and the solution of the building. It is to we have a brown paper bag, and has have dark which we be a brown paper bag, and has have dark some building. It is building. It is building the fellowing contained in reliment of the words. I make Nick is a dirty rolten traiter and should be the ment to Nick's A Traiter come to CU Arriga and should reach us by October 20th

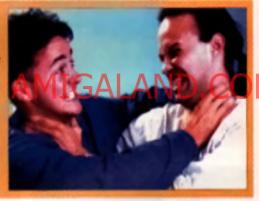

## VIRTUAL VISION

Remember the scene in Back To The Future 2 where Marty a son was welching TV on a visor scrous his eyes? Well now you can do the same thanks to Virtual Vision, the take enywhere, watch anywhere television.

The Virtual Vision unit comprises of a sun-reflecting water and a transmitter beltgack that broadcasts the TV signal onto a small window in the vices. The result is like easing a small TV screen floating about six feet in front of you, allowing you to wint whatever is being broadcast as well as nea everything that's going on around you. Virtual Views will be on display at the Live TG show.

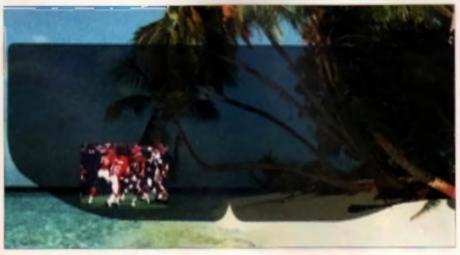

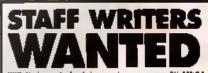

With Nucle, non-tack of travers done a remoter, CU AMIGA arguedly needs in All a comple of pacificant on the surgacine. We defining the box receipt the intention staff writers who induce the Amiga mobile and out, have a thermuch lower on sufficiently and formarized working style, and have an sufficiently and formarized working style, Magazine dependence day's absolutely recessory. However, However, However, the application work may be required, Apply in could move in staffing start U. In: Day Stingaby, CU AMIGA, 30-32 Farring and Long, London, EDIR 2401.

ERROR! ERROR! The model is 6032 supplement untitated a model between grant May of out grand (in felt year what it is, because it is

menny men in opposing to by you would be because it a find addigetagency and weakers to insis like we don't how weat you to taking the best (when do be meas?)). We digite you to sing the type should be been be and parts and how singed we nee with wish parts of all facts finance to have singed we nee with wish parts of all facts finance to have singed we nee with wish parts of all facts finance to have singed we nee with wish parts of all facts finance to have singed we nee with wish parts of all facts finance to have singed we nee with wish parts of a second factor to a right dow had at CM. CU shall Gal the 30 Facebage and have to a right dow. TO WING for some more easily on by 20th Sectore has The BBC Radio 25 TV and Radio presenter

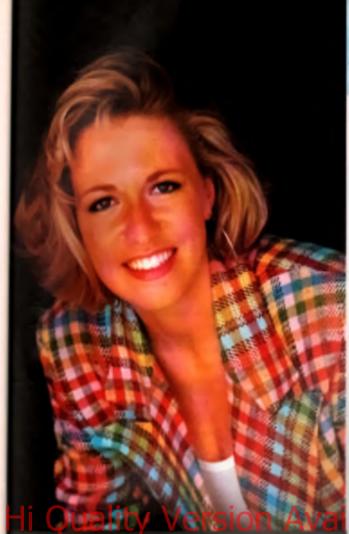

# AMIGA CD32

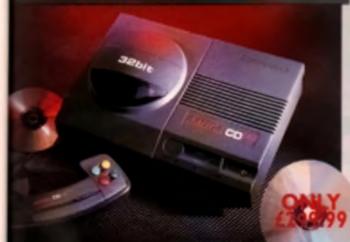

The externot only he sleek his locking could the Arrige CD32 is a technological wonder At its hear is the mightily provertal

Swighter is in Communication and the Column Swighter Advanced Graphics Architecture shipper - composing three chips nacksarted Paula, Linn and Alice

Together they make Arrage CD32 and assemer powerhouse of high speed graphics and managements and capabilities

In furt, the machine can dusplay 236,000 calculates at some promption to Serge 4 Mega CD which can only despiny 64 jand has a time colour poletie of 16.8 million enloars. Arrays CD2 also comes with a chasky 2 Meg of RAM (that's 15 orners more than Mega

a di i and a demble mered de ve

#### SPECIFICATIONS:

- 14 MHZ 68FC 020 processor
- 2 Megs 32 his chip RAM
   2 Joystick parts controller parts
- S- video uck
- Composite video jack
- \* RF output Jack
- 🔹 Stereo aucho jacks
- Keyboard connector: samhary connector
- Full expension has
- Headphone (ack
- Headphone volume control
   External brick power supply
- Internal MPEG FMV expension capability
- Multiple services disc expenditly

## INDI DIRECT MAIL Proudly Presents THE JAKKI BRAMBLES COLUMN

#### Hi.

July 16th at the Science Museum in London, Commodore Launched 'CD32 to a very excited audience; and what a launch it was! We all expected to see a very special Arriga but no one rexcept Commodore) could imagine just how special!

In face, only in June of this year did Sega themsolves quote "we could bring a 12 - bit console out tomorrow, but the problem is the price and 1 don't think that problem will be solved this year or next year" Well Commodore have definately brocked that theory on the head with a retail price of **1299.99**.

the net go of about all the other breakthroughs the mode has made as I know the magazines will of reviews giving all that teckie stuff etc. but I really must say something about the staging mount of software that's due for release somewhere between 50 and 100 titles will be the by Christmas and more importantly all great software houses are now developing studiets, including Psygnosis, Ocean, Gremlin and mony muny more,

As it all this wasn't enough there's still more to making this premitible has a there. Full Given the making of a rest whe

pudget called an Mpeg Module you'll soon he able to watch films on CD and that really does mean some really special products are just around the corner, I can't wait to see and bear all instantiate bands on CD and the Amins CD is put waiting to play them.

Anyway I'm sure you're just as convinced as I that this product from Commodore really is a bit special and certainly changes the future for things to come the likes we have never seen before. Why don't you drop me a line and tell me what you think, in fact how about some suggestions as to what you'd like to do with the new Amiga and I'll get Indi to give one away for the total tetter.

See you next month

Cheers a kanbles

#### INDI MULTI MEDIA CLUB

A true 'One Stop' for all members' (in offer each month with no even increasing product range, members can obtain antiware in cover every application including Morphing, Rendering, Raytweing, Video and a PD Library accord to more. The Club also afters a very comprehensive range of videos including the Cult Manga Titles. Masic, Features and Special Interest. There really is something to suit every ones taste. Membership costs only 110 and each member receives a quality grift on jouring, even though there is absolutely to commitment to buy as any time. If you would like to be a part of this exciting club ther call Indi on 0543 419 999

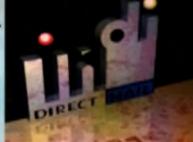

#### DMA ENSURES HIGHEST PRACTICE

As with motor industries, the UK's personal computer industry has us share of cowhoys operating in the mini-order sector and at the repetving end a line up of despancing consumers who have suffered at their hands.

A presental computer is a suphistic and and expressive item and purvided the purchaster is dealing with a reputable and accredited supplier, buying a compater by mail ander can be a perfectly sufe and cost effective energine. The Direct Marketing Association (DMA) was set up in April 92 to set and maintain high landards for the sake of the industry and society as large, and to ensure that we can conditive to regulate our own activities on the basis of

proper professional responsibility. Membership of the DMA is and

conferred lightly - if is a privilege which entails responsibilities, to the consumer as well as to the ordinary. The foundation for this must be good practice. DMA members are required to ahide by the highest standards as laid down in the DMA's code, enforced an members by The Authority of the DMA a separate body with an independent Chainman, and which is an assurance of vrgences self regulation and professional responsibility DMA members also agree as a condition of membership, in shide by The British Code of Advertising Practice and The British Code of Sales Promotion. Practice to apply the Mailing Preference Service file when appropriate, and to subscribe to the Advertising Standards Board of Finance (ASB(IF) and to the Mailing Standards Levy os applicable.

The DMA symbol can only be used by members. Printed in stationary, advertising and other generationel material it demonstrates that these companies conform to the Astoriation's high standards and are subject to the UMA's Lode of Practice, this enhancing the companies credibility with contonnes, suppliers and of greatest importance, the

consumer

Since the symbol was introduced last Jone, it has become synonymous with quality , professionalism and and responshilly. While is cannot be shows in any way which will become a sign of best industry practice and of sirici adherence in DMA codes of conduct. The symbol represents authority for a emberg and reassumatice for consumers is his been a high valued reach of confidence signifying to the consumer the truly professional order of the radiance.

Alison Stan

(Director of Public Relations, DMA)

WANT THE BEST IN PROFESSIONAL AMIGA, WHI NUT TAKE ADVANTAGE OF THE CREDIT DEALS ATAIL TO L (SUBJECT TO STATUS), CREDIT AVAILABLE ON 6,12, 18, 24, 36 MONTHS. WHY NOT RING NOW FOR A QUOTE, SAME DAY RESPONSE.

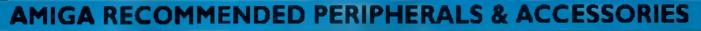

#### NEW FROM MICROBOTICS MI230XA ACCELERATOR LAUNCH

Microhomics basis the competition in pricel participances features and configurations INDI a very planeari to concurse the availability of the new 68030 accelerator product for the A1200 the migrophesics M1230 XA (call it the "XA" for short) 50 Mits as condard! Hugs 128 MB memory design is stardard (the biggers memory space in any A1200 per phase.) put look at these many if explores and prices

M1230 XA WHO MHZ EC 030 OMB IN DI PRICE (177.17 M1230 XA WHO MHZ EC 030 4MB INDI PRICE (205.17 MI 230 XA WHO MHZ EC 030 8MB INDI PRICE (439 99 MI230 XA W/50 MHZ MMU 030 0MB INDI PRICE (199.99 MI 230 XA W/50 MHZ MMU 030 4MB INDI PRICE (499.99 MI230 XA W/S0 MH7 MMU 030 BMB INDI PRICE (711.99

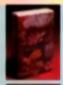

#### AUDIO VISUAL

MEGAMIX. I am cost, fo spec digital offices currendes plugs into the primer part of the Arriga Allevet started sampling from almost any matical **BOURCE** 

**INDI PRICE (29.99** 

TAKE 2. Animumor package is a result for comuty of all ages. As such in Roll, -Here Cartoon Cale

#### **INDI PRICE 137.99**

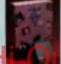

#### VIDI AMIGA 12. The victoria low cast points "The free value full coloudisations for the Arniss. deluser on the merical AMGA FORMAT.

Phile Wersion ROMBO VIDI AMIGA 24(RT), for the more strikes were this 24 - bit species will again capture from hear any stind source with true phone vasionic sungest A suggering 167 million calcurs can be unliked with incredible randox. Full AGA chipme supports

#### INDI PRICE (239.99

#### AMIGA PERIPHERALS

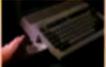

IMB SMARTCARD The second and an COMPLITING JAN 13 and ine Addin & 1920 Committee and Manage INCI PRICE ALL M AMB SHAFTCARD Save a dama bet INDUPRICE (111-14

ZAPPO 401 Traphon upgrain for the A600 TPE with BTC INDI PRICE 249 99 ZAPPO 401 INC As shown only \$126 to dark INDI PRICE 239 99

#### ISION PAI

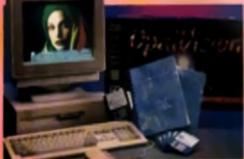

NEW FOR SEPTEMBER RELEASE! The strendy acclaimed Opsivision Board takes three further leags into the future with the official launch of the Opsivision modules. With truly swerome capabilities the Amiga can now become the most professional 24 - bit video graphics power stabon ever!

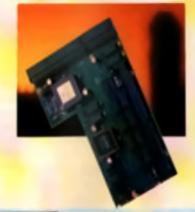

ROCTEC ROCGEN try land Ganlock for all Arrage Report Amile Griptics into conded dat or courtsy test the graphics onto t

INDI PRICE (69.99

#### ROCTEC ROCGEN PLUE. ROCTEC ROCKEY.

The ulterate specificity h / Video from Separate BGB rgs mais as chroma kay on any

INDI PRICE/249.99

ROMBO V(C) AMIGA (2 (NT)) linguing the best saling Vel Amp 12. The of new verteer offers well time colour case or from an vision source Full AGA change report to combind for all A1200 - 4000 report

MAPRISE 139 00 CDISK DRIVES  $\Lambda$ 

second Arrige drive, Comparisie with al Arrigan

Quality 1 and all I. In supported value for manage AMIGA

#### **1084ST MONITOR.**

Commodores original and best solving colour sterms manitore Now includes swovel and

to amend for upratients of INDI PRICE

6189.99

(£179 91 if purchased with A666 / A1265 - A1566)

## The NEW OPAL VISION system (Rev.2) The sensory Opelation 24 - bit graphics leaves and advance table bit

have updated and it may even futire value for eveny The automate suits note inclusion

Opel Front V2.8 - New Includes foll reage, wood explorements and Alpha Charmel share allows priorit contracting with colorcable least on a passi by pixel least The new Companience office algors along the major into

control of image contrast britishes and re - mapping of chicage Opsi AnanMATE VI.0 - cloring rml time pity back of annextone croof by my encourt, landscape generations, manphase and all other 24 with

Open Hardery V2.6 - Directly OpenVision graphics anyteres with July

Opel Presents - Cotypelanese, nor - drive presentation package.

Limited off or INACINE V2.5 (r only 611 94 and performed and OPALVERON

imaging ID a the same papeler ID residences extra-set, the sum are parts OpelVanta The to a full version the working can GIRD 4 particular

reported by the super-tension product. Anyo Computery Theorem is the set the set the set the set of the set of

and quality at this Price can't be turned away" - Jungs User International mendict was unanimous - brilliant" - Arrays Degree

€549.99 INDI FRICE

#### MBX 1200.

The original and best floating point unit and man of upgrade for the Arriga A1200 Available with 0.4 or 6 MB c 12 be Fast RAM and a choice of forcing point units More complete with real time clock (RTC)

IMBX 1200Z 6681 14 MHZ 0MB INDI PRICE ( 11.32 MBX (2007 688) 14 MHZ 4M8 INCI PRICE (199.00 MBX12002 6881 14 MHZ IM8 INDI PRICE (\$19.19 MBX 12002 4492 25 MHZ 0MB IN DL PRICE (132.41 M8X12002 6882 25 MHZ 4M8 INDI PRICE #248.41 MBX (2002 6882 25 MHZ IMB INDI PRICE (579.99 MBX1200Z 4883 S0 MHZ 0 M8 INDI PRICE 2269 14 MBX12002 6812 50 MHZ 4M8 INDI PRICE (200,14 MAX1200Z 4882 50 MHZ BMB INDI PRICE (441 PI ANNO FPU LIPGRADE INDI PRICE (441.99

#### MEMORY UPGRADES AND ACCESSORIE

M501 The original 0.5MB battery backed upgrade for the ASO0

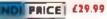

M502 The original H1 M8 battery backed upgrade for the A500

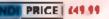

I Up memory board. Desgned for the Al 500/ A2000, Memory upgradeable to 2/ 4 or 8MB

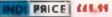

Hard frame suitable for A1500/ A2000, Allows for the interface of a SCSI hard drive

# INPRESE 440.94

OPAL VISION VIDEO PROCESSOR Plug this card into the Opalwision mainboard and a a whatch of additional features and functionality. Included is the long awarded "Roastim Chip" for an interstellar muchae of distingtion of the set unlimited number of digital video effects.

or S - Video

- Professional quality geniciting
   High quality digital video affects
   \*'Reaster Chip for affects of unequality
- +24 bit Picture in Picture and Video Sandwich Kay ng

#### INDI PRICEI £899.99 THE OPAL VISION VIDEO SUIT

A power packed video and audio mixing, switchin and transcoding dames. This 19 inch rack mount is is so advanced that it actually has its own internal computer. With a total of 9 video and 10 audio opus available the flexibility of the professional to Incrudble

- eatures include:-
- 4 X compose inputs
- 4 x 5 video inputs (SVHS, Ho 8 of Y/C) .
- 2 . RGB mputs ۰.

- s Master sync input s Composite main output s S Video main output I s AGB mains output
- a composite preview
- IQ a more audio inputs (or 5 stereo pairs)
   Stereo output with 5 band equalizer

#### NDI PRICE £899.99

OPAL VISION SCAN - RATE CONVERTE Add this card to the Opalwaren Main board and actions 31 KHz non-interfaced output of Amigaprophics. On board memory also serveres a separ ane - store for dual frame bullerapplications Febluris moude.

Converts interfaced PAL and NTSC to 31 KHz not noerlaned Ricker - free display

No external power supply needed Works with any multi - sync / multi scan monitor Incudes full, inhoste window Time base correction Operates in RGB for superior quality

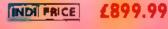

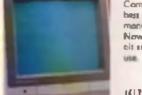

such as proting and signal series

Alors for real area address of

INDI PRICE (133.99

the with of Arr

ZAPPO FXTPINAL R.OPPY EXTERNAL 3.5

You we seen all the revelows on the popular and affordable

INDI PRICE (59.99

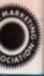

## TERMS AVAILABLE OVER 6, 12, 24, & 36 MONTHS SUBJECT TO STATUS. WHY NOT RING FOR A QUOTE. SAMEDAY RESPONSE. (SEE EXAMPLE)

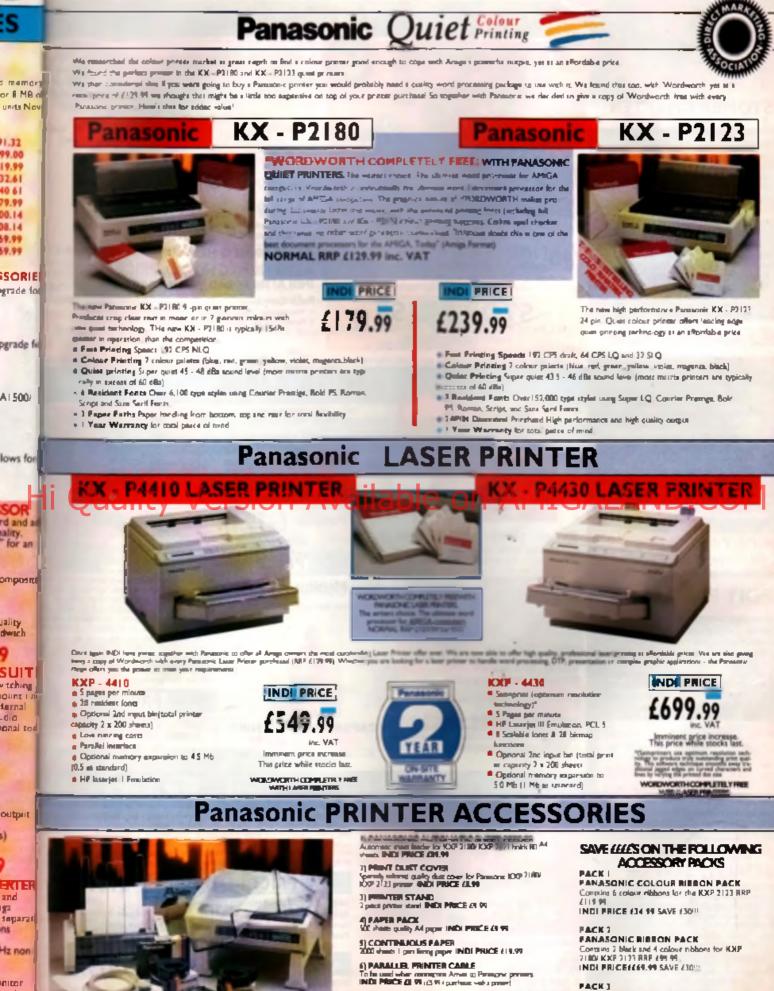

nitor ection

7) PANASONIC CCE OLIE BUBBON Colour ribbon for IOP 2180: KOP 2123 INDI PRICE(11: 91 colour ribbont, i cutt cover, 2 piece printer stand RRF (169.95 INDI PRICE (131.99 SAVE (30 I PANASONIC BLACK RIBBON Harle obtain for KXP2180 KXP2123 INDUPROCE 69.99

Add (2.50 correspines all printer accessories or combinations thereof

FANASONIC OFLUXE ACCESSORY FACK Contains succentry sheet teader, 2 black rishone, 2

## **DEFERRED CREDIT ON ALL ORDERS OVER £200.** \*PAY 10% NOW AND NOTHING MORE FOR 3 MONTHS

#### CUSTOMER CHARTER

DIRECT

(In Cir Diesen Mail in neglect and very enough Balang you may real move you man first he confident that you will receive the product you andered and that the supplier still be there in the future, should you need them.

NEW

32 - 811 AMIGA

he Amiga 1200 per

fore inst

include the official software, docu

A mail order purchase from INDI is a safe and secure decision, and here's why INDI 1

charing parameter affect your the beam deale

and the second states of deliver there are day rates be accurated when part result on. The INOI value require basis have trained to

### SALES AND SUPPORT

most care and affitake your order with the uts the second process play and is available for next day delivery. direct to your home or business. If at any time we are out of stock your money will not be banked until the product is available (a point worth checking should you be tempted to purchase elsewh ere)

General information regarding product is available from our sales team, however toch rs in hand should 

film to see she have been a set of the cross

#### INDI TELESALES TEL 0543 419999 FAX 0543 418079

## CREDIT FACILITIES

fangeleging om all anderes anne d'2000, det avseler fundition are enlying to water and apply and must be ante the sys of Lin

if you would then a guesse strengty and one our mathet within the base. We are she this to offer Conditionerstern in come requipments in (by some of the bosons or unit regular press).

| -                            |  |  |                            |  |  |                                   |
|------------------------------|--|--|----------------------------|--|--|-----------------------------------|
| -                            |  |  | HONDES<br>PERKIS           |  |  |                                   |
|                              |  |  | 412.00<br>231.00<br>602.03 |  |  | (1285.A)<br>(4831.7)<br>(19876.44 |
| APR 19.9% WRITTEN QUOTATIONS |  |  |                            |  |  |                                   |

#### AVAILABLE ON REQUEST After deposit paid

#### AFTER SALES AND SPECIALIST SERVICE

All products are gua the unlikely event that any product purchased

states in some of strength

As part of non-nation of right to allanga spacefications of periodical advantional Plaza confirm current specifica os at the time of ordering.

Prices are valid for month of publication only

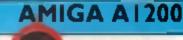

LOOK

day the o

tion and on - site warranty

#### COMIC RELIEF PACK

The event may be over but the fund raising still goes on. If you're looking for the late rough management that the is the starter pack for you. Based around the output A1200, this pack also gives you sleepwalker, a most addictive platform game from o software. You'll be pleased to know that every one of these packs purchased m another d 10 fee Const: Robot

#### A1200 STANDARD FEATURES

· ABOID Processor \* PCMCM Ske. · IME Chip RAM · 15" her Drive # AA Chiptet # Suit in TV modulator # Alpha nameric keyped #13 Months is home maintenance.

FREE Linequilities and did departies to Carnie Ballet

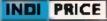

## £289.99 - +-- £11.04+ --- mark

"[Cruste prote books] on 36 sucretily payments AFR 21.82. Toxis supported (197.92 and 90 day determing payments

#### A1200 80 MEG HD INDI PRICE (499.99 A1200 120 MEG HD INDI PRICE £529.99

INDI A1200 ADDED VALUE PACKS

Pack Containt:

stemanoral Games Challenge # The Cool Croc - Paradroid 40 + Zapere Rugicesch and Zappo T - aber

INDI PRICE £19.99

60 Hb Hard Disk operates available on any A1200. Userate items not irralidate your Wang warranty on A1200 and Hard Disks Planm for a qu

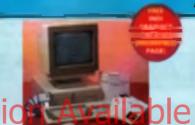

it's here - The new Amigs 4000/030

ranging as an excedible 254ths, and approaches as a lower

data in a lawer processor. The 4886498 has a provertie 2 Ph at 32 - to RAM (1 Ph atop 2 1 Ph long separation or 18 Ph aregunitary marked 12 - to Tama marks in her

with the Arrays Pagelop 4000/040 the 4000/030 leasures th new AGA graphics chipset, giving you a massive pallet of

urs. A range of hard dr As from 80 - 240 Mis and includes a 50% of

4000/030 80 Mb HD INDI PRICE (929.99

4000/030 120 Mb HD INDI PRICE (999.99 4000/030 240 Mb HD (Incluine to ND)

4000/630, including additional memory metalatis, hard dri-res, PC bridge boards, FPU's (6800) &6680823and the 24 bit Opal Vision graphics and video system

4000030 120 Mb SCSI HD (mctute to ND)

A full range of approved upgrades are available 4000630, including additional and analable

The MEM Amp. 400032 imment a SCARDA y

14.8 million colo

er Drive (

AMIG4 1200-

OFFICIAL A1200 HD SYSTEMS

re proved to be an official supplier of Amiga 1200 Hard Drive syste

STOP PRESS

ALL & 1300 PRICES CRASHED INCLUDING ALL

HARD DRIVE SYSTEMS

ract Mail new inch

in disk and hard drive up

ed by Indi Di

## AMIGA A4000

NEW MONITOR BANGE THE NEW DUAL SYNCIPI3 Monitors have been specially dasigned for the New Arrays 1200 and 4000 computers. Both monitors leature built - in stareo 10008-013

 $\mathbf{M}$ 

1940 Monitor £279.99

INDI PRICE

1942 Monitor £379.99

14 inch screen size.

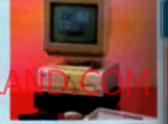

#### Parnet Adaptor for CDTV

Connect a CDTV player to any Arriga, and an of CD - BOH software. The Parnet interface w the Amiga CDTV so he used as a CD drive writes any Arego and will give any Arego over to the wat range of CDTV adhever currently and The CDTV player offers excellent value for mo compared with a standard CD - 8.0H drive and Host CD - 8.0H drives will set you back over ( as than £300 and will play a COTV will cost you is in addition to CD - ROM / CDTV disks yes face cable and PD disk with driver software for y yer (The Parnet adapter can be use link any Amigas together) INDI PRICE £39.99

PARNET, INDI PRICE (1599.91

COTY + PARNET. INDI PRICE (329.99

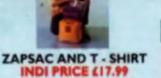

(Free with A1200 Comic Rollef Pack, INDI A600 Accessory Pack)

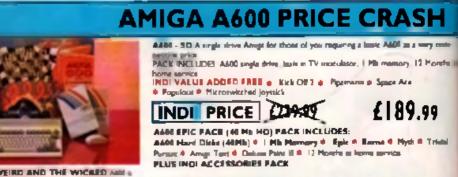

INDI PRICE £26.99

THE WILD THE WEIRD AND THE WICKED AND igne capabilities ner puch con The Armene NEW ACH CONTAINS LOW LOW Addi Single Debrg Built in TV Medalater PRICES His Harmory 7784.40 Fushcener Grandgels Silly Furty Delune Faint III Menor and Manuals \$215.00

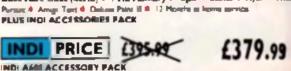

A Percentent Joynet B. Lackable Duk Rex # Duk Waller # 16 Black Data # Kzh Oli 2 # Pyrezenia # Speza Azia # Populani # Zapine A600 Carry Cam Zuppe T - St

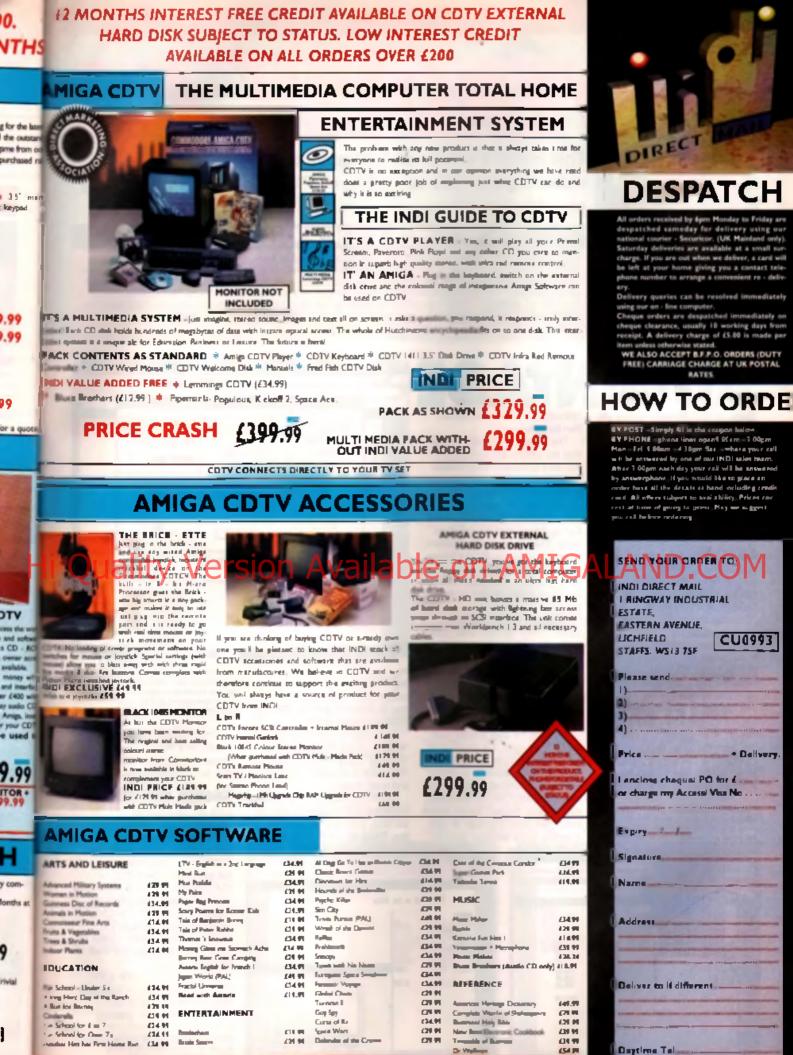

TEL 0543 419999 FAX 0543 418079

Pastcode

e da +

#### CU AMIGA COVERDISKS

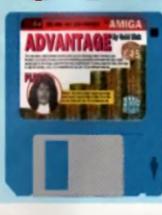

This month's coverdisk is crammed to the brim with Advantage, an ace spreadsheet. Plus, there's VMorph, a nifty morphing program.

## IF YOUR DISK WON'T LOAD

If your constitut down Taxant to work as 3 should. The failow this pingle guidaling. Furthy, convex all unnecessary perphetals, and as priview, manifests, etc. Follow the internations on these pages to the follow. And it also that you find that the the half it down 't work, call the PC. When building on bills 330505 between 1620 and 1220 Menday to Friday. It they advise that that the facility, then pag it is an overlaps with a supervise failure exploriting what the problem is: CU DISE Friday. It they advise to that the facility, then pag it is an overlaps with a supervise failure exploriting what the problem is: CU DISE Friday. It they advises TOP Octabers PARE, MERTHYN TYDET, MUC-62.4000904.05 40 277. Preset induce 20p per disk is close periods and patcing (this is constant conduct). Your disk will be include and a new, another an elegitybeat in you to don't be particle. Presen while the reflex we are PC Wise exception in particle in any disk damaged on its anyligence on the part of the units.

and from the working copy you have made of the Coverdisk and double-cluck on the Advantage icon. You should now be looking al Gold Diek s vertaatile apreadsheet program.

If, is any time, during the tutonal you enter something incorrectly, then a top on the ESC key will usually rentors order.

Manty Ve gram a tile har. Below that a Pacurrent spreadsheet window labelled Unseled Just below that is a box. containing the text A1. This is the Current cell indicator , and A1 refere to the red box in the work area. This a the current cell. The work even igbounded along the lop by columns. labelied A.B.C..., and down the left hand exterby rows labelled 1.2.3... The spot where column A ments row t is cell A1, and where column B. meets row 2 - cull B2, and so on 11 you press the cursor keys you can move the red box enound the spreadsheet. Another way to move the box is to click on part of the work area.

A comprehensive range of editing tools make Aurorement very entry to set up with complicated aproxibilitati layers. All hyper of entry care he call and panied in hull, or relative form The cell under the mouse pointer then becomet current

The spreadsheet dash is larger than the window that surrounds it. If you want to move to a cell outside the window then click on the arrows at either and of the acroll berg, or you can anter the co-ordinates of the cell directly if Commands/Gate Cell' is chosen from the pull-down menu. These cells are the locations incovingh you may attract four the rest and formulae For exemption

let a draw up a simple table of the number of hours I spand per day on my Amiga

Find of all we put a bite for the spreadsheet in the work area. Click on cell 82 and type. Hours spent on the Amga per day'. This text appears in the cell contents box. Now press RETURN and the label appears on the spreadsheet. Notice the label spreadsheet is inform Advantage that her to being entered.

Although the label is larger than the cell a occupies, it is displayed in full. If something was gut into cells C2 or D2 than it would be truncated. To make a column wider you click on the vertical black line that separates each column, and with the left mouse button held down drag it left or right. A vertical cursor aids your position-

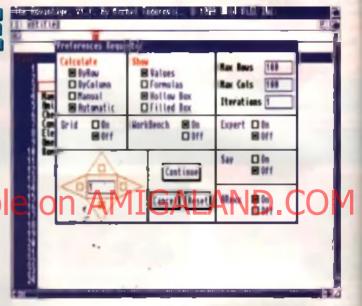

ing A value also appears in the mesage box. This is the cell width. The column that the current cell is in can also be altered in width by selecting "Options/Column Width".

Next, click on cell A4 and enter Monday', Printe Return and enter 'Fuenday', Carry on doing this for the other days of the week. Click on A12 and enter 'Totals'.

Click on C4 and, using the name procedure that we used for entering the days, enter any numbers you like. These are our hours spant in

line spent as the Boly

22

1.2

The environmental pertain another you to choose the direction the current call indicator will ge in after Return to presented. If also sets the size of the agreed share, and the order of colouration, encours other things.

inoni of the Arriga. The call in this column on a line with Total', C12, needs to have the sum of the values in it. So we have to enter a formula.

#### SECRET FORMULAE Click on C12 and enter

Catch of C12 and entries "-SUM(C4 C10)". The first equals sign tails. Advantage that a formula is being entered. This built-in function SUM is used to total the values in the column from C4 to C10, hence (C4:C10). It is simply a truncated way of entering the following formula: =(C4:C5=C6+C7+C8+C9+C10).

Having pressed Return you about now see thit total number of hours I may have spent the week in front of my Amiga.

Another useful function is AVG. Click on A14 and type in "Average". Now click on C14 and enter "=AVG(C4:C10)". After pressing

Anvenings get he operand in its men could screen, or on Workbench by altering tooltypes. Interlace is supported too.

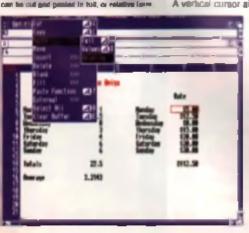

DISK VIRUSES

are with any 512k of memory

All searce about a name on the

## YOUR QUICKSTART GUIDE TO LOADING DISK 64

INTELE PROTECT YOUR DISK! Before you do anything, write protect disk 64. To do this, move the black tak in the corner so that and are use through the bale.

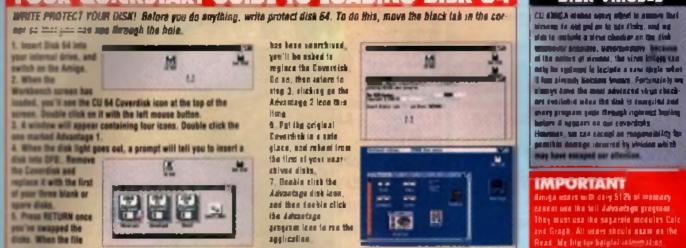

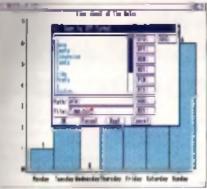

#### The chart wave requestion is elimiter in forma-Ver Character Gyerner then an Continued Cra

RETURN the average number of hours spent per day is displayed.

The AVG function operates on the ital in the brackets. In this case, (C4 C10) is a range of calls, but will could have a variety of calls from which to draw our data. A list can be a paries of cell names, values, or ranges separated by comman, or a combination of all three - (A1:A5. 5,D6,29,E8,F3 H6). This last range F3:H6 represents a block of data that includes cells F3 to F6, G3 to G6. and H3 to H8.

## CHARTING THE

Ranges can be selected on the work area by clicking on the first cell in the range and, with left mouse buiton halo down, dragging out a reclangie lo encompass our desired number of cells.

We will do this now to create a graph. Circk on C4 and orag out a rectangle that encloses the column of figures down to C10. Now salect Commands/New Charl' A requestor will appear with 10 different types of chart to choose from. Each suits a particular data set in our case, if e vertical bar chart is most appropriate. Cick on that icon and a requestor will appear. Type in our litia again. We

Numeric noise on can be in the emotion Cangest formal, actantific passarings, or car range The detunit it sign can be changed for the pound vie a looky pelentry

will not need a sub header. or en a exis label, es il will be self explanatory. But we will label the y-exist so type In Hours

The check box 'Ticks' is aiready on, but we need to tel: Advantage where to find the labels for our x ans These are the days of the weak and are to be found in courre A so the start value should be charged to 1. Column B would be 2 and 60.00

Click on Velges, 'Floating', and experiment with the settings, then

neind Chart Contro/Chart Prets: Al the bottom of this menu is. Set Num Ticks Select this and change the value in the requestor to eight. The graph is redrawn with a better range of values on the years.

Our graph can now be saved to disk or printed. If you choose File/Save as IFF a requestor will appear. Here you must specify which drive, il you have more then one, you wish to send the picture file to This is done by clicking on a drive button. Everyone will have df0 and RAM; as a minimum.

Enter a destination directory, d requirec, and a filename and click on OK. The saved picture is in a formai compatible with all picture

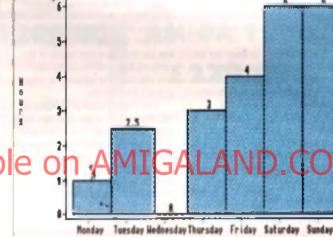

Then speed at the Burga

verware, and paint programs such as Daiuna Paini

7-

The two other guil-down menus on the chart window a trite bar control the fonts the text is displayed in, as well as its colour, and the colour of the chart the background, borders, axes, and so on, Experiment is the best advice here. We can use the depth gadgets in the top right hand. corner of the window to get back to the spreadsheet. Or you can resize the window and drag if to one side by clicking and holding the life bar.

A Brichol shurt mody for grinting or incorpo-ration into a didethow for generation. These are numerous controls over large and colours should you not like the detail in

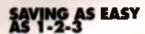

Spreadsheets are saved in a similar fashion to that I described for the charts. In this case the two options are Project/Save and Project/Save As. Save As' is always the first to be

The statisty to port a detebase and Pro and estruct data inper it is not unually considered to he part of a sprandshard a function a

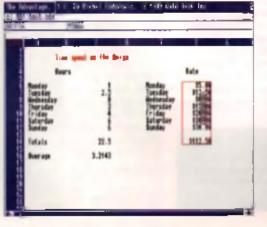

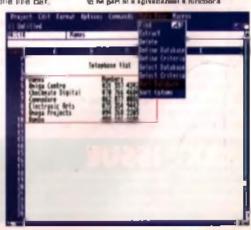

#### CU AMIGA COVERDISKS

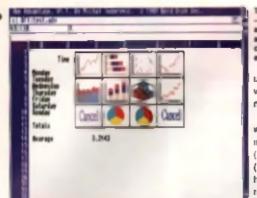

used when preparing a spreadsheet. Even if you have not put anything to paper, withe saying goes, it is best to define the destination and litename of your work.

There is a choice of two subtients when this selection is made – Advantage or 1-2-3. The line will save the spreadsheet in Gold Disk's adv format. The other format refers to the popular PC spreadsheet. Loss 1-2-3. If you use a PC as well as your Amge this may come in handy as *Advantage* can also load 1-2-3. Illes

Once Save An' has been set up, any use of the Save' option will automatically and the spreadsheat the to the selected destination without the appearance of the file requestor. This option should be chosen regularly so that, should nomething happen, you have a copy

Ly Proting Lobely Berker Harring

ALL DE LES

## SPREADSHEET

The next many along the top ber is 'Edit', Here we can use many of the lacitities found in word processors, Select the range A4 A10, our column containing the days of the wherk, by dragging cut a rectangle around if

New choose EdsCopy Click on E4, then select Edit/PasterFull\_Our list of days of the week is put iffit column E. Position the current call on row 2 and select 'Edd/inner! twice. Two rows are meetind giving us more space between our tills and the values on the spreadsheet Salect B4 and type in 'Hours' Now select F4 and type in Rate', Move the current cell down to F6 and enter the formula -C6\*5. This is going to be our hourly rate. As soon as you pressed Return you will see a value appear in F6. This is the result of C8. multiplied by 5

Make F6 the current cell egain and select "Edit/Copy". Now drag out a range from F7 to F12. Salact Edit/Fil/Down", immediately ine col-

## NEXT ISSUE

To belp you anyand your sprachtaan capatriliten wa ya pet logathar a tarihar datembagi tutorial. It il famina dalaria on how le una your datembagi peoplarm loa texcheva obtet itam a simple sprandshoat, flow abaki wang li na a databasa, lor iantance? It yan cao timpt liket long wisy natitake advocatgo al one spacial manaal offer oppartia?

Ten different chart types - horizontal, vertical, 3D and hills bars, stacking and plain x/y, scatter chart, plain 3D, and exploding ples.

umn is filled with the values in C7:C12 multiplied by 5. The 'Fill' lackty will place in formula in a column ( Down ) or in form ( Down ) or in form ( Fight) without you having to type it in repeatedly All references to a particular

cell are altered relative to the position of the formula, So, elihough i entered =C8\*5, when Advantage pasted the formula to row 8 ri adjusted it to be =C8\*5.

You may have noticed two other sub-items, Edit/Pasta/Velues and 'Edit/Pasta/Pasta/Velues' and 'Edit/Copy', Now make Q6 (he current cell and choose 'Edit/Pasta/ Values', There is no apparent diference. Now make P6 current. You will now are our formula in the cell contents box. Choose G6, and you if now see just the value (the result) in the contents box. Edit/Pasta/Velues' only copies in the values of a column and not the iomulaes.

Edit/Passe/Relative is armier to Edit Passe/Relative is any formulae are adjusted to take account of their new position – like the Edit/hill commerci Select Falegan and their Edit/Copy, new make Pile current and choose

Edit/Paste/Relative . The value of C14, the total number of hours, an printed multiplied by 5

The next pull-down menu is tried 'Formal'. Here we have been using Genural' for all our calculations, but there are other formats we could choose from. Currency is probably the other one you will use most Salect the range F6:F14 and then choose. Formet/Currency', All the values now have a dollar sign in front, and two decimal places.

## SUBBENE

The dollar sign is default because Gold Disk are a Canadian company. The currency sign can be changed, but not from within the program. This is done before the program is not by selecting the Advantage program's ison and choosing. Into (WE1.3) or "Information (WE2.0-) from one of the Workbanch menus. The tooltype Currency-S is them exited to the sign of your choice, and 'Save' cicked on. From them on Advantage will use that sign. **/MORPH** 

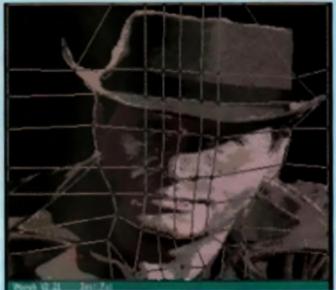

archive the VMorph program as described in the Ourchatert guide' box, but click the VMorph iton instead of the Advantage icon

VMorph is a public domain marphing program. It transforms any to rea 16-option IFF picture into any other, over a names of frames. Instead of simply fading one into the other is comply fading one into the other is comply fading one into affect a court a name of an indige until they match the other. For

unit may reach the other. For exempte, the gras of one face could turn into the eyes of another, even if they were at different places on the screen.

Uniortunately there ween't enough room on the disk is include any IFF pictures for you to work with if you have *DPanit*, take a couple from there. Make sure you convert them to to ree and 16 colours

#### MORPHING

Before you get stuck in, beware of a bug that crashes the program if you click on the CANCEL box in the file requestor section. Bear with it – it is PD!

Click on LOAD IFF from the control panel. Leave the disk in the drive until the directory listing has baseded. Change the disk for the one with your IFF pictures, and deline the path and litenemes in the requestor. Reglace them with DFO and prets RETURN. Load the

> The mility from pay TV of is to be the image into which Petrics will comple Here, we're colling up the grid.

An ele CJ AllICA texterile Petroi McConter, le statet la la miljistici le neve ration prime analyg recepting

first picture, then once you're back on the main ecceen, dick the right mouse button – this switches you to the eligensitive screen. Now load the record picture.

With both pictures loaded, you have to define a grid for both. Clothes the next button with the pointer at the top of varies of the pictures another line to the grid. The left button moves the points where the lines cross. Flip between the pictures, setting the points is the pictures, setting the points the pictures. Setting the points the pictures are points where the lines cross of the two images. The more points you use, the more accurate your morph will be. Hit the RENDER button, give your morph a file name, and the twears will be generated and saved.

To convert the likes into an animation, load any version of *DPaint* that supports animation. Select the first picture of the sequence from the LOAD PICTURE option, and enter 8 as the number of frames. Press 6 on the main keyboard to run the animation.

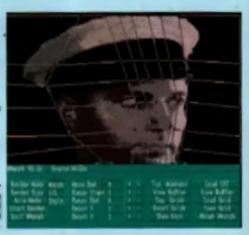

| GREY-TR                                                                                                    |                                                                                                    |                                                                                                    |
|----------------------------------------------------------------------------------------------------|----------------------------------------------------------------------------------------------------|----------------------------------------------------------------------------------------------------|
| DISKS DISKS DISK<br>100% CERTIFIED ERROR FREE<br>50 35." DS/DD£22.99 + 100 cd<br>100 3.5" DS/DD£39.99 + 100 cd<br>2011 3.5" DS/DD£39.99 + 100 cd<br>2011 3.5" DS/DD£108.99 + 3X 10<br>4011 3.5" DS/DD£144.99 + 4X 14                                                                                                    | S + LOCKABLE       3.5         BOXES       40 Ca         ap lockable box£26.99       100 Ca         ap lockable box£43.99       3         0 *£81.99       100 Ca         0 *£121.99       100 Ca                                                                                                    | SERVICE<br>S" LOCKABALE DISK BOXES<br>apacity                                                                                                    |
| AMIGA 600                                                                                                    | 00 * *£182.99<br>*CALL 3.5' 8<br>3.5' 1                                                                                                    |                                                                                                    |
| FREE 4 Games: Spoce Ace, Kick Off 2,<br>Pipe Mania, Populous<br>I YEAR AT HOME SERVICE<br>Basic Peck                                                                                                    | HARD DISK VERSION ONE YEAR<br>AT HOME SERVICE WITH WANG<br>80MB Hard Disk £499.99<br>120MB Hard Disk £599.99<br>2 Minute Hard Disk £599.99<br>2 Minute Hard Disk £599.99                                                                                                    | Extra £15 for 10 Disks, Mouse<br>Mat, Microswitch Joystick,                                                                                                    |
| Please Call<br>REANDED DISKS<br>SONY- 3M - JVC - TDK<br>QUANTITY DS/DD HIGH DENSITY<br>50 3.5" 31.99 53.00<br>100 3.5" 60.00 102.00<br>200 3.5" 118.00 200.00<br>300 3.5" 171.00 299.00<br>500 3.5" 275.00 485.00                                                                                                    | Free Delivery AMIGA CABLES Amage & FV Scor E10 % Amage & Amage & E10 % Amage & Amage & E10 % Amage & E10 % Amage & E10 % | p         Citazin 1200 Ppin Mana         £125.00           p         Citazin Swift 90 Ppin Mana         £165.00           p         Citazin Swift 90 Ppin Calcur,         £185.00           p         Citazin Swift 90 Ppin Calcur,         £185.00           p         Panasone: 1123 24pin Mana         £165.00           p         Panasone: 1123 24pin Mana         £165.00           p         Panasone: 2123 24pin Calcur,         £165.00 |
| Interna Labels Free Delivery           IOF CLARENCE Delivery           IOF 2+ 5+           TOP CLARENCE DELIVERY           IOF 2+ 5+           Panasonic 1091080/1180/1121/1124           A 45 3 30 2.99           Panasonic 2123/2180 Calorig           Panasonic 2123/2180 Calorig           Colspan=1200/Swift 9/24           Colspan=1200/Swift 9/24           Colspan=1200/S | Amiga 1282 (Star 200) C4 00<br>Amiga 600 C4 00<br>Star / Citizan / Pancasonic Privilen C4 00<br>INKJET CARTHINGES & DEFILLS<br>HP Deckart Black liek Rufill C9 99<br>HP Deckart Black liek Rufill C9 99<br>HP Deckart Black liek Rufill C9 99<br>HP Deckart Black Deci Capacity Cartesian C21 99<br>HP Deckart Black Deci Capacity Cartesian C21 99<br>HP Deckart Black Deci Capacity Rufill C1 4,99<br>HP Deckart Black Deci Capacity Rufill C1 4,99                                                                                                    | Commodors 1084 S1         £194,99           Phillips 8833 II + Gama         £219,00           FRIE LEADS & DILIVERY           ACCESSORIES           3,5" Disk head Cleaner         £2 99           Mause Mol         £2 25           1000 Labels         £16 00                                                                                                    |
| ADD £8.00 FOR NEXT DAY DE                                                                                                    | Add £2 for Delivery<br>Add £2 for Delivery<br>Clivery Call IN OR SEND CHEQUE<br>LIVERY CALL IN OR SEND CHEQUE<br>TD, UNIT 1015 WHITE                                                                                                    | Zopps External Disk Drives     £57.99       Primgs Mause Amiga     £12.50       Universal Printer Stand     £4.99       Add £2 for Delivery                                                                                                    |
| SALES HELPLINE: 081 68<br>All offers subjects evoldability                                                                                                    | DON, SURREY CRO 10<br>6 9973 Mail order prices only M<br>EXCE Prices/Pack details and change with<br>Phane allow & working days for cheques to                                                                                                    | AX: 081 686 9974                                                                                                    |

P

#### CU AMIGA COVERDISKS

In any other context, using the words 'balls' and 'cockpit' in the same paragraph might be awkward. Not so here, since this month's

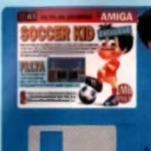

stunningly excellent coverdisk contains not only a whole level of Krisalis' Soccer Kid, but a complete mission from MicroProse's F117A Stealth Fighter. Get ready for the disk of the century. his could be firer then a complete level from a forthcontaining superb graphics, wonderful sound and a really clever unique level of a forthcoming, etc. etc? Theirs offit, with many thanks to the tolks at Knsells, we are able to bring you CU Arniga's very own level of Soccer Kid, one you won't find anywhere else.

The task is simple – run, jump and kick your way shound the level searching for 11 collectible soccer cards (you know, the likings you used to get in bubblegum packs). Using the kind of football skills that

Jumping on top of the ball allows you to reach new heights of gaming fun.

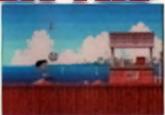

Not goty has Second dista ball basis algorid by all his fortheting harman, if a size his only wangers in the gents. If shi fi shi things and cataliy integ if weat these has

would make Gary Lineker weep, you have to progress through the built-up area of lown, then move out onto the beach, taking care of baid guys along the way. The moral of the tails is 'if it movies, avoid it, 'built you find that a bit difficult try locking the ball stirt. It's fun, it's fast and it's thoroughly addictive. So what are you waiting for? Get factorg.

# YOUR QUICKSTART GUIDE TO

Film simple sings arg all that its interact you and gatting constrange. Follow them gated have and you'll name its adjoying yourself in the only way paperide with a Cit Amigu saverdust

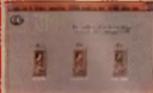

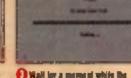

When the many appears you long a starple choice, Press F1 for the F3124 (sme, pears F2 for Secon Kid, a prom F3 to stop the Anna dama. Alternatively you can click on the required botton with your mouse.

O The dame appears in all the placy. If you also a factor Aid the prior will be in a facilitati strip and battanj a facilitati.

game/iame is gamiled ideals.

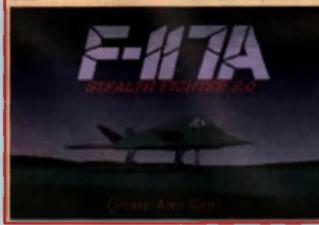

# e on AMIGALAND CO

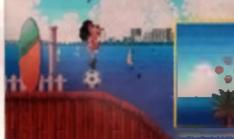

#### BALL TRICKS

|                     | a such a while with his half that he can perform seriles of itigits and |
|---------------------|-------------------------------------------------------------------------|
| alli est pe         | arrentedt diere sia gelek gelde te telt gertrei                         |
| ACTION              | JOYSTICK CONTROL                                                        |
| Pradata San Ball    | From and hold fire if the ball excepts your group and a new             |
|                     | one should some appear.                                                 |
| Renning -           | Mary the joyatish, many the kid,                                        |
| Jumping -           | While making, path the joyetick op seel many be poor.                   |
| Standard Kick -     | Liced in dispage of had page. While reasing in presention of            |
|                     | the hold group five to knoch is gown the field"                         |
| Ducking -           | Straphy pull down while statigency and the EM will deck                 |
| 1/11/1 ( ) ( ) ( )  | Pennik -briefs and blend                                                |
| Slide Tackle -      | While remains, guil down as the stick and the fild will start aid       |
|                     | ing about.                                                              |
| Jung Down -         | To jump down toom a gintleren jaat press fire while dealers,            |
| Power Header -      | When the half is givenous, prove lies in knoch if with per unit         |
| Trink Start Maste - | When states any and is preparation of the table, pressing firs          |
|                     | guis von in Trich Shai filgele. You gan now in the fulleming            |
| Same Bet -          | Pryss firs and pash the stick is the direction you're lacing in         |
|                     | weiling Mig half,                                                       |
| Trick Hander -      | From fire and gook op in start boarding the ball                        |
| Ball Ralance -      | Proming for white politing down will become the kid on top of the       |
|                     | ball boll und right movements while knogleg ties general will           |
|                     | then examp him in that walk' white gashing ng will come a               |
|                     | Luter bang.                                                             |
| Dverhead Shot -     | igfbilg in Triph tingen mmta, unit mit fin ball in al full baight than  |
|                     | parte laff as right to researching Pale in Escape To Victory            |
|                     |                                                                         |

Hi

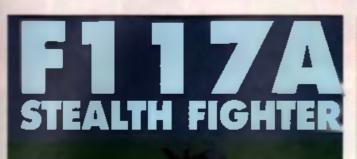

Due with the chains gue to use the and in measure you to up which the tanging with our wronged could be able the feature of these

he F117A Stealth Fighter - the world's most secretive plane. It can't be picked up on any reder. Missiles have a hard time lock-

ing onto it. Heck, even its own pilots have difficulty finding it in the hungars. You, however, simply have to load this month's coverdisk to take the controls for a complete mission in MicroProse's forthcoming simulation par excellence.

q

ie

10

it

a

ľs

Ċ

Anyone familiar with the basics of flight sims will be able to just jump straight in and start swooping, splitensing and barrel rolling with ease. Those of you of a more tentative return should read on for a lew basics on how to stay allive in the er-

#### The first thing you have the remember to that you youn't be able to shool other aircraft down with any-

thing other than guns unless you open the weapon bay doors. To target something, first put the cockpit into the correct mode (Air to Ground or Air to Air), select the correct weapon (sidewinders for aircrait, everything alse for ground targets) and press the Designate New Target button. The target will appear in the inght-hand display screen and a inquare should appear on the HUD, indicating the target's position. Now, just wart until the word 'LOCKED' lights up and press fire. All being well you should be alive and he shouldn't.

Bas Note red lights on the desintquerd? They ream i min would fill fact these enemy planes on the rades display? They may i min big insufat:

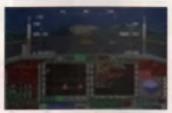

Similary on the names is the sould be been mighted and glace of antici because. Can't minimize and the golden way Results.

So, now you know how to do it. Now for what to do it to You have two options:

THE MISSION

Taka off from USAF base al Nethers, Ety to 1 Accord and thed Stopping and turn for Pilan

Destroy the Mobile SAM Reder at Pilsen and turn for home. Land at Neuberg

## - UNOFFICIAL

Take off from USAF base at Neuberg, Target anything that moves, First mustles, gurst and bombs until you run out. Press All R to resupply yourself (i.e. chant). See all over again. Lond when your tes a ready. Oh, and have a look for some ground depots as you'll get the chance to view a sign showing your lavourite magazine's logo. The choice, as Bob Holmen is tend.

of saying, is yours.

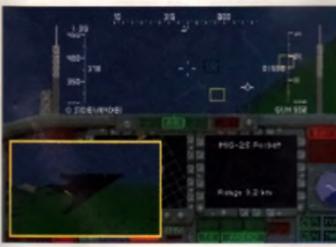

## KEY LIST

As with any flight sim than a simply because a benance to choose from, with these a buying of evening it is not too easy to tell what's what. So, been a tipt of what by down what.

| Eliphi Controls                                                                                                    | Company and the Mary                                                                                                    |
|----------------------------------------------------------------------------------------------------|----------------------------------------------------------------------------------------------------|
| Flight Controls                                                                                                    | Corresponding Key                                                                                                    |
| Monument Controls                                                                                                    | and the second second se                                                                                                    |
| Pitch and Ball                                                                                                    | Earner kays er Joyaticht                                                                                                    |
| Landing Gam Up,Tigen                                                                                                    |                                                                                                    |
| Anty Pilet                                                                                                    | 7                                                                                                    |
| Entend Notinel Flags                                                                                                    | 1                                                                                                    |
| Healus De/Dfl                                                                                                    | 1                                                                                                    |
| lagangan Theyd a<br>Dagangan Theydda                                                                                                    | 4                                                                                                    |
| Maximum Thrattle                                                                                                    | Have and                                                                                                    |
|                                                                                                    | Ehrit and a                                                                                                    |
| Minanum Throthe<br>Sum Mananufa                                                                                                    | But and -                                                                                                    |
| Yana Waggunada<br>U.S. Shaka                                                                                                    | F7                                                                                                    |
| ILS Diagtay<br>View Messene Octors                                                                                                    | Fg                                                                                                    |
| Alfred Missiere Differi<br>Anfredarin Coditata                                                                                                    | FIE                                                                                                    |
| Elena<br>Fland                                                                                                    | 1                                                                                                    |
| rusen<br>Chall                                                                                                    | and the second of the second second s |
| Lean<br>IR Jammes                                                                                                    | 2 3                                                                                                    |
| ECM                                                                                                    |                                                                                                    |
| The second starting of the second starting of the second starting of | 5                                                                                                    |
| Datag<br>Afanana Cynirph                                                                                                    |                                                                                                    |
| Ray Doors () ges/Cigse                                                                                                    | 1                                                                                                    |
| Fire Cannes ,                                                                                                    | Backspace of Joynitch Entire 1                                                                                                    |
| Fien Mittenfer, Beanden                                                                                                    | Asian Jace of anytics second t                                                                                                    |
| Etnage Wangen Lay                                                                                                    | Saza                                                                                                    |
| Track Corners Aboad                                                                                                    | R                                                                                                    |
| Trach Camera Anna                                                                                                    |                                                                                                    |
| Trach Compre Right                                                                                                    |                                                                                                    |
| Track Compty Left                                                                                                    | L.                                                                                                    |
| Designate New Trapel                                                                                                    |                                                                                                    |
| Seind Target                                                                                                    |                                                                                                    |
| Jacm Tachesi Mag                                                                                                    | 2                                                                                                    |
| linzagen Tacheni Mag                                                                                                    | ř<br>X                                                                                                    |
| Phanese Mill Media                                                                                                    | F2                                                                                                    |
| Simulation Contreis                                                                                                    | 12                                                                                                    |
| Jacan Educati Vicu                                                                                                    | 2                                                                                                    |
|                                                                                                    | CALAND COM                                                                                                    |
| IE ON AM                                                                                                    | GALAND.COM                                                                                                    |
| Datail I avai Adjust                                                                                                    |                                                                                                    |
| Training Mede                                                                                                    | All and T                                                                                                    |
| fictinguty (Training Mada anig)                                                                                                    | Atland B                                                                                                    |
| Castoli Ven                                                                                                    | F1                                                                                                    |
| that know                                                                                                    | Sall red FI                                                                                                    |
| Chees Firms View                                                                                                    | Shill and FZ                                                                                                    |
| Bits View Parts                                                                                                    | Shift and F3                                                                                                    |
| Numile View                                                                                                    | Shift and Fd                                                                                                    |
| Tactical View                                                                                                    | Stati and FS                                                                                                    |
| Longong Tracking & Process                                                                                                    | Shad and Fd                                                                                                    |
| Mail firm                                                                                                    | San and Fi                                                                                                    |
| and the second second se                                                                                                    |                                                                                                    |
| -                                                                                                    |                                                                                                    |

# **CYLON RAVE**

\*\*\*\* to this disk, we bring you the Cylon Rave demo from Dimension X, a bot moving mix of house music and flashing graphics. However, we must warn anyone that suffers from epilepsy or is particularly affected by mody faithing images, DO NOT load the demo. as it may prove harmful.

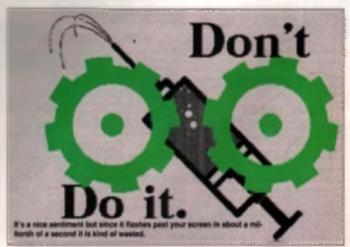

...............

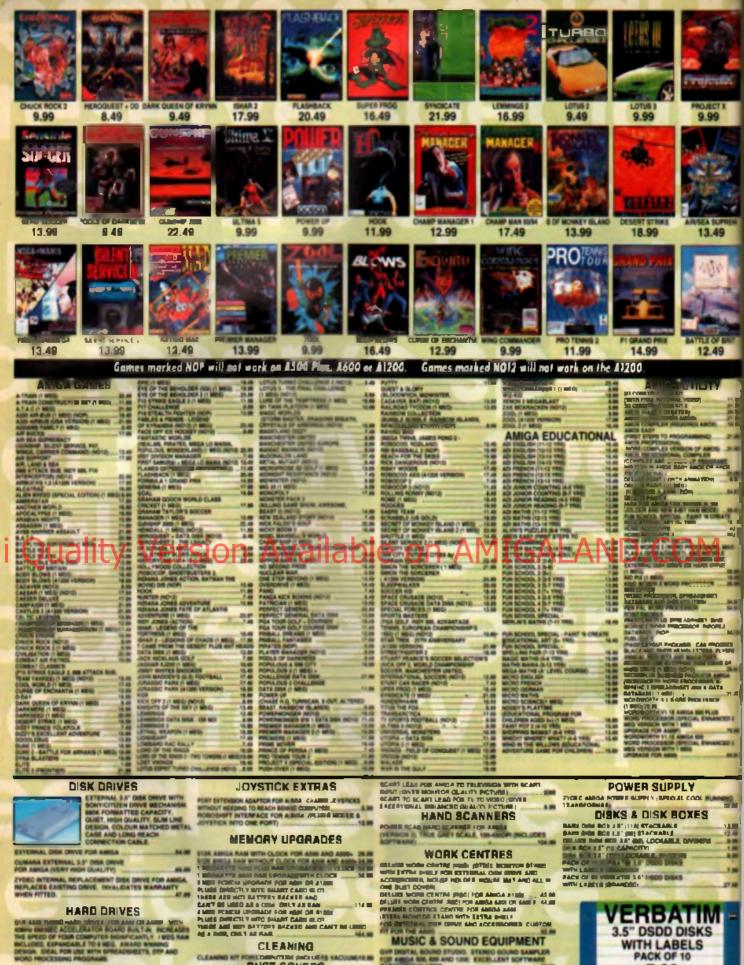

- OVP ASSO (120MB) TURBO HARD DRIVE
- OVP ASIS (NMb) TURBO HARD DRIVE 149.00
- DYP MEAS OF REAL AND ADDRESS AND AND AND ADDRESS PLUT HAVE DENVERSED BY BALLEY PARTICLES TO \$ 2000 Invites, MC 2000 ADDRESS FOR ADDRESS 7 2 204.04

425.00

1111

- TERMINA OF AND AND THE PARTY FOR AND A AND A THE AND A THE AND A AND A A
- TOGHIBA MINE DE HARO DRIVE

#### CLEANING CLEANING KIT P OR VACUUMUTE IN DUST COVERS DUST COVER FOR ALL M (CLEAR PVC) -DUST COVER FOR ANGA ASH OR 4.00 4.99 4.99 CAN'T COMPA FOR MONTON (CLEAR PAR) LEADS

CONTROL OF A REAL PROVIDED AND ADDRESS OF A DESCRIPTION OF A DESCRIPTION OF A DESCRIPT

DRUTAL BOUND STUDIO. STENEO BOUND SAMPLER ANDIA SE, BO AND 1201 EXCELLENT BOTTWARE WALE HICLIGED 37 M

алираат втарија отклавна ракаша рактар Наба да батти из солакци аралтан Опис инсексата и конскоратан Инсексата и солакцитена, исследан Инсексата и солакцитена, исследан В аралтан из солакците со солакцитена На аралтан из солакците со солакците

VIDEO EQUIPMENT

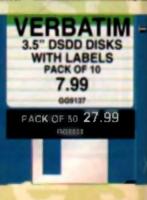

# **NEW MEMBERS DISCOUNT - EXTRA £2.00 OFF**

New members deduct £2.00 from any one item ordered as you join. (Offer closes 30.9.93)

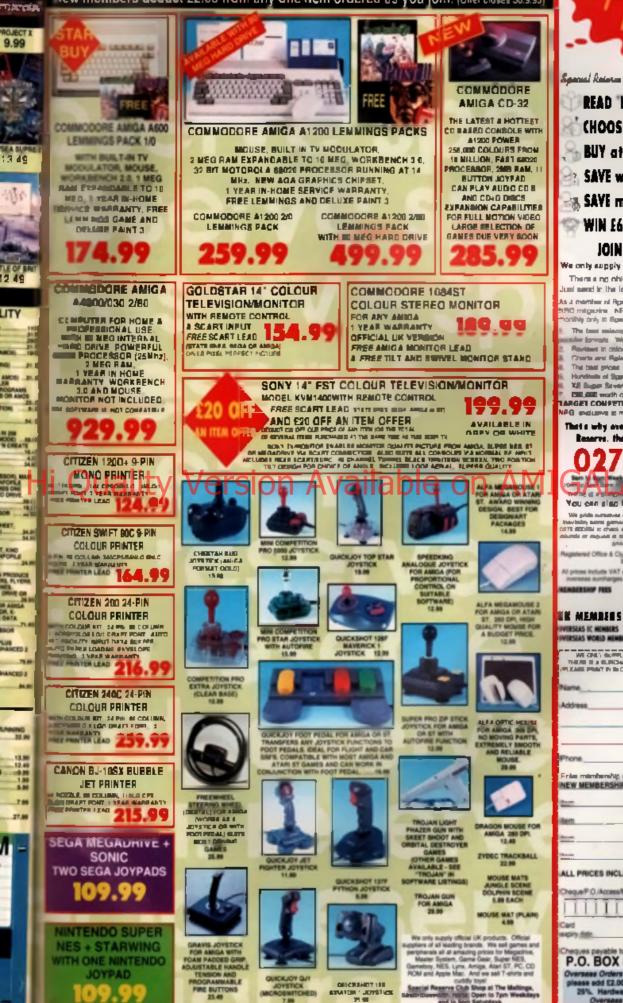

Special Reior members can have all this, can UOU? **READ 'NRG' Regular Club Magazine CHOOSE from our Huge Selection BUY at Best Possible Prices** SAVE with our Special Deals SAVE more with our XS Coupons WIN £60,000 worth of prizes FREE JOIN now from just £4.99 We only supply members but you can order as you join There is no obligation to buy and you can be any age. Just send in the form below or phone Sales or 0775 800204 As a member of Republic Renervy you'll remove require repress of SC migrates. NBC is our 41 page origin risk mages on and bi onliky only it figural Reserve members. NBC proteins The famil millions of games perspherels and hardware for all name formula. We are official Bags. Minlando and Bony modiling Reviews in colour and least information on rate products Create and Release Schedule to help you choose and plan The ball price Just over permission in the year of the part of the permission of the permission of the PG endures a members Thet a why over 160,000 people in ve joined Apacial Reserve, the biggest genue cish in the Waridi 0279 600204 5ALAND COM You own sind Firs your order to us on: 0279 726842 We price construction on our same states to relate  $\tau$  is constructed to the termination of the states of the states of the sta red Office & Club Shop, Inter-Maclatine Ltd, 3 South Black, The Mallery ide VAT and carriage to UK mainland. See bi infrarges. We supply hardware only to UK ma & MONTHS ONE YEAR TWO TEARS 4.99 7.99 14.9 VIRSLAS IC MEMBERS VIRSLAS WORLD MEMBERS 6.00 7.00 20.00 10.00 12.00 14.00 WE CRUT SUPPLY MEANING IN TYCH, CAN ORDER AS YOU FON THEN IN A SUPERAMOUS OF 55, PT IS CAME ON THE PROCEED OF DEAL LEARNING PRINT IN IN COME OF 12, PT WEST Posicode Alter Shine Fråm märnharnåg namles (d äpplicäble) n NEW MEMBERSHIP FEE (ANNUAL UK 7.99) ALL PRICES INCLUDE UK POSTAGE & VAT un/P.O./Access/Mastercard/Switch/Visa (Switch Issue No . to: SPECIAL RESERVE P.O. BOX 847, HARLOW, CM21 9PH Oversees Orders Surcharge (EC or World): Software orders please add E2.00 per item. Non-committe numin premie add 25%. Handware items supplied to UK mainland only. Oversees orders must be paid by credit card.

## COMPUTERS

#### AMIGA A4000/040

ECERGIC processor. Comits with

| 120Mb           | version | £1919          |
|-----------------|---------|----------------|
| 170Mb           | version | £1939          |
| 250Mb           | version | £1979          |
| 34 <b>0Mb</b>   | version | £20 <b>6</b> 9 |
| AMIGA A4000/030 |         |                |

#### IGA A4000/030

FOR 2+2 ADD E19

£939 85Mb version £969 120Mb version 170Mb version £1029

| 212Mb | version | £1059 |
|-------|---------|-------|
| 256Mb | version | 21089 |
| 340Mb | version | £1149 |
| 426Mb | version | £1199 |

#### AMIGA A1200

WB3 as standard. A full lange of

| Basic    | 6289 |
|----------|------|
| 40Mb HD  | £38ŧ |
| 85Mb HO  | £46ŧ |
| 120Mh HD | £494 |
| 170Mb HD | £528 |
| 212Mb HD | £546 |
| 250Mb HD | 2576 |

#### AMIGA A600

| The wild, were and wicked ?    | Fhis is      |
|--------------------------------|--------------|
| the deal entry level package   |              |
| containe a varied selection of |              |
| solbeare was droplays the be   |              |
| the Amiga s abilities          |              |
| A600 вне                       | <b>£</b> 189 |
| A600 we wild even the head     | £215         |
| 40Mb HD waster                 | £279         |
| 86Mb HD version                | 1369         |

120Mb HD version

### MONITORS

Commodele mensions Allare the Amiga Lange of computers. All monitors include, lands and a Ht &

| 1 <b>9</b> 60 | Mutisyne          | \$33 |
|---------------|-------------------|------|
| 19 <b>40</b>  | ng dp dualsync    | £279 |
| 19 <b>42</b>  | 28 dg: Iftia Ayor | £379 |
| ACO           | CELERATO          | DRS  |

anan'y

## GVP FANG BOARD

| amoina fra     | 8179 |
|----------------|------|
| 4Mb/33MHz FPU  | £349 |
| SCSI CABLE KIT | £44  |
| GVP JAWS BOA   | RD   |
|                |      |

| OMD/NO FPU    | 2528 |
|---------------|------|
| 4Mb/40MHZ FPU | £439 |
| GVP ACCESOR   | IES  |

| 33MHz 68882 FPU | 668  |
|-----------------|------|
| 40MH2 66682 FPU | £119 |
| 32bit 1Mb RAM   | 659  |
| 32bit 4Mb RAM   | £150 |

### SCANNERS

| Power Co       | mputing Handheid  |
|----------------|-------------------|
| Greyscole      | Scanner V3        |
|                | EPSON             |
| GT6500         | A4 Flatted Colour |
| Scanner_       |                   |
| GT <b>8000</b> | A4 Flatbed Colour |
| Scunner        | £1149             |
| HD             | BACKUP            |
|                |                   |

#### TAPE STREAMER

deal bark up device for hald supported by Quaterback Tools and only require (ming by the user

#### UPGRADES

| AMIGA A4000 SERIES             |      |
|--------------------------------|------|
| CD ROM DRIVE                   |      |
| whates SCSI controller         | £399 |
| MATHS CO-PRO (PLC              | C)   |
| 25MHz 68882                    | 663  |
| IOMH z 88882                   | E139 |
| PC EMULATORS                   |      |
| supplied with manuals and MS I |      |
| 386 SX                         | 6199 |
| 186 SX                         | °299 |
| SVGA GRAPHICS CARD             | 649  |
| MEMORY                         |      |
| unon 2MMR betre aiprae         |      |
| имь вам                        | 633  |
| 4Mb RAM                        | £149 |
| AMIGA A1200 & A6               | 800  |

PCMCIA CARDS

#### 2Mb RAM 4Mb RAM 1Mb STATIC RAM E10 • E19 E109 2Mb STATIC RAM E169 AMIGA A4000 SERIES 3.5" HARD DRIVES £129 ASM5 120Mb £149 £189 170Mb 5229 212Mb. £249 25**0M**b \$299 34**0M**b AMIGA A1200 & A600 2.5" HARD DRIVES 40**M**b 699

| 85MD   | £179 |
|--------|------|
| 120Mb  | £279 |
| 200Mb  | £329 |
| MODEMO |      |

#### MODEMS

PACE, an established name in

| £139 |
|------|
| £179 |
| £224 |
| 1359 |
| £269 |
| £629 |
| 6269 |
|      |

40Mb TAPE STRAEMER \$199

## AT THE CUTTING EDGE

THIS SECTION CONTAINS THE RESULTS OF THE MOST RECENT DEVELOPMENTS IN THE WORLD OF THE AMIGA

#### HARD DRIVES

£179

£219

£299

1629

#### SCSI 2 HARD DRIVES

REN ADVANCED CUMMAND SET data transfer ratas, anything upto DMb/sec. 1) as dowes can be Med to help the A4000 serves and the A1200. The A4000 needs to be htted with the A491 SCSL2 hoard

and the Ad 200 needs the GVP в5МЬ 170Mb 212Mb 249Mb 540Mb

#### SCSI 2 INTERFACE

computers to whise the bisteriora of the A40co

10Mb/sec. space

A491 SCSI 2 INTERFACE

#### CD32 CONSOLE

This machine represent the luture of home entertainment and video game play. A self contained CD. sole which you can expand to a processor with a 14MHz clock display: Optional extras include a keyboard, Roppy drive, mouse and a hard drive. All of which will be invitable set

ALL FOR THE MEASLY PRICE OF £279

Phone for the latest software

#### EXTERNAL DRIVES POMOIA INTERFACE

to base guaranter. They con

C

| the drive            |               |
|----------------------|---------------|
| 40 <b>M</b> b        | £169          |
| 65 <b>Mb</b>         | £229          |
| 170 <b>)//b</b>      | £299          |
| 220 <b>Mb</b>        | £ <b>3</b> 19 |
| 250Mb                | £349          |
| 340Mb                | £39!          |
| 426Mb                | $\Sigma 491$  |
| PARALLEL PORT        | INTERFACE     |
|                      | ame supplied  |
| er an eiternaí ABS b | ko≉ weth a    |
|                      |               |
|                      |               |

£199

#### 85Mb MISCELLANEOUS

40Mb

CIVILIZATION AGA busi et awards and now it's been CIVILIZATION AGA 139 UPGRADE distriction from the second second

## SOFTWARE

#### BUSINESS

| HOME ACCOUNTS 2    | £37   |
|--------------------|-------|
| ARENA ACCOUNTS     |       |
| CAMPER & GHAPLE    | 635   |
| MAINI CIFFICE      | 638   |
| STOLEMS ENHANCED   | 069   |
| MALSHOT PLUS       | 631   |
| SUPT RBARF4 PRO    | 61199 |
| ADVANEAGE VED!     | \$43  |
| DGCALC             | \$ 29 |
| MUSIC              |       |
| AUCIO MASTER (V    | 649   |
| MUSIC N JR         |       |
| SLIPER JAM         | \$79  |
| A OH ALLA          | £179  |
| BARS & PIPEG PRICE | 1249  |
| PROGRAMMING        |       |

#### ARCXX

| CAN DO |  |
|--------|--|
| CAN DO |  |

| IISOFT BASIC |   |
|--------------|---|
| JE VPACA     | 1 |
| ASIONARY     |   |
| UTILITIES    |   |

49

| DIRECTORY OPUS V4.0      | \$49 |
|--------------------------|------|
| CROSS DOS V6 0           | €32  |
| DISKMASTER V2.0          | \$39 |
| GB ROUTE PLUS            | £45  |
| DISTANT SUNS             | 649  |
| AMIBACK V2.0             | £44  |
| QUATERBACK TOOLS VI 5    | \$45 |
| QUATERBACK V5.01         | 040  |
| X COPY PRO INC. HARDWARE | 133  |
| VIDEO & GRAPHIC          | S    |
| IMAGINE V2.0             | 6113 |
| REAL 3D PRO TURBO        | 877  |
| SCENERY ANIMATOR V2.02   | \$59 |
| VIDEOSCAPE 3D            | \$75 |
| VISTA PHO V2.0           | £49  |
| X-CAD 2000               | £139 |
| X CAD 3000               | 6349 |
| CALIGARI 2               | (219 |
| ART DEPT V2 15           | 6145 |
| OPAINT IV AGA            | \$67 |
| OPAINT IV                | 649  |
| MORPH PLUS               | 147  |
| TAKE 2 ANIMATION         | 639  |
| DELUXE VIDEO III         | 679  |
| SCALA V1.13              | 6199 |
| ADORAGE                  |      |
| ANIMAGIC                 | £79  |
| TV SHOW 2                | 649  |
| WP & DTP                 |      |
| FINAL COPY II            | \$77 |
| ART EXPRESSIONS V1.0     | C119 |
| KINDWORDS V3             | 029  |

WORDWORTH V2.0

PAGESTREAM V2 2

6159

# **GALAND.COM**

# **Animated Antics**

has dealing with the Amiga we often consider the image quality of static frames - the presi resolution, the colour depth, the somen mode and so by. But there is another dimension to Amiga art, the dimension of time...

Animatem is the display of images in a sequence, unusly at such it speed that the human brain is unable to see the images singly - only as a whole, an animation. As computers have infiltrated the graphics media, so they have till the recommendation to the animation anna.

In some examples, adding another layer of abhevious terms of the sector process, magen are being created light data that has never a solid in the real work, but has been completely generated in the minds of sher and the FAM of mageness

But it donen t all go that way in many other computers are used to useful Vacilizanal emmetion techniques, and even to that building emission in categoe around the world. Because of its unique techniques and emission value for money, the Amige has established mail in an important tool in the emerging industry.

Hi Quality Version Available on AMIGALAN

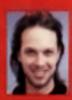

Many professional artists are starting to realise the Amiga's potential as a graphic's powerhouse. Not only does it produce high quality stills – it can make their move too! Join Nick Veitch as he takes a tour around the Amiga's animation tools.

# **COMPUTER ASSISTED ANIMATION**

Even when a computer is not used as a central component in the replay or generation of the animation, it is still a very useiu fool for the artist. Many irreditional artists find it difficult to create an on the computer, but would like to use the advanced adding facilities available on automated computer-controlled equipment.

One of the more radious ways of doing this, but nevertheless a quite popular one amongs non-computer types, is using a digitioning label or arm and tracing in line drawings into a computer-based an package. This can be done quite inexpertively and easily on a machine like the Amga – all you need is a copy of *DPaint* and a graphics tablet, such as the Genus DT. All that is required is to place the artwork under the protective coviring and trace over it with the peri. Atthough reliable, the process is laborious and time consuming. This rather delease the object a little, which is about making the process more efficient after all

A more sensible option is to use a scanner. Artwork can be prepared and then fed into a scanner a frame at a time. The only difficulty here is that, obviously, the computer bitmapped images will all have to register properly if they are to form part of a meaningful animation. This means that they all have to be accounted in exactly the same position to ensure that the images match up properly. This can be a bit tricky, even on an experience flatted scanner. If you are intending to feed the finance through a multiple document scanner thare is writely no chance that the frames will line up.

The images can always be realigned in an art package later, but agen the introduces an extra process - more time, more effort, less productivity. Since it takes a professional enimator it day to create five complete frames, time is always of the essence.

A more popular way is to dignate the images using a video camere. The camere is mounted on an overhead impod, coming down at an enimption base. The base itself would contain locator page to ensure that the termes were all located in precisely the correct position. Since the camere would be set up for a specific terms size there would be no need to change in position. Lighting can prove to be a problem, but a tew bright lights attached near to the base should colve the.

The major advantage of entering images into the computer the way in that the in the way animations thereadyes used in be recorded. The camera may be of the CCD video variety rather than time and the bullons to be presend may be on a computer keyboard instead of at the end of a shutter release cable, but the principals are the alone.

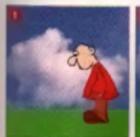

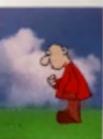

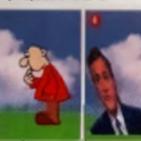

COMPUTER GENERATED ANIMATION

changed the way the media task operated. Nowadays newspapers are designed on computers, and News At Ten mouldr. I be worth broadcasting without animated computer graphics. Having infiltrated the establishment, computer graphics moved down market to animated title sequences and game shows like Catchphrase.

The impact of computer generated animations was heightened when what would have taken 20 funditional arbits a month to produce could be churned out by one bloke in an afternoon – with the aid of some very expensive micro-elect lionics. It was the birth of a new artform.

## Morphing

Morphing hit the headlines a lew months ago as the fashionable who effect to be seen with. If was inted in Terminator 2, if was in TV temmercials – if even made if onto Temorrow's World. And es if by Fugic, at least three Amiga morphing packages hit the shelves

Morphing can occur in two ways – either ee a post-production sperol effect, or as part of the indering process. Software such in *CristMorph, MorphPlus* and ingeMaster er able post-producter morphing in other words you find in the still images (either one officient some the insequences) and after some inder the morphed images are pro-

These effects work particularly if with moving video – such as the live shots of laces taking. This place has been used in several videos, and goes like this.

The two separate secuences of Person A and Person B are led into the software, and control points. are attached to important lealures. such as eyes, mouths, ears and hairline. The morphing software thinks about it, and produces a third sequence which starts with Person A talking, who then mysterious viransforms into Person B by the end of the sequence. The effect is much more than a simple dissolve blend, as the various parts of Person A sifece seem to re-arrange if amselves to become Person B. It a a good effect, but can be very easily over used.

Interestingly, top Amiga rendering packages all teature morphing effects which can be applied to objects. Morphing an object is an excellent way to add the to an otharwise dull shape. For example, think of the many TV commercials where the product is a box of wasting powder, household cleaner or hair get. Which as the box bounces around a rendered super clean futchen with a life of its own, deforming as it moves and/or speaks. One way to create this affect is to model the product in a rendering program, and then morph it between several key positions – the software can automatically carry out all the in betweeping celculations.

Creating the product object is remarkably easy – nimply scan in the artwork from the box and wrap it around the object as a brushmap. The latest betch of Amige rendering aoftware is ideally since to such operations, as they now a low the brushmaps decorating the object to stretch and deform as the object moves. Previously, the brushest would remain intact as the object aguirmed beneath them.

In this degenerate MargoleRan were used to even a a second transition from one energy to the estimation in the actual file them are over 20 interest.

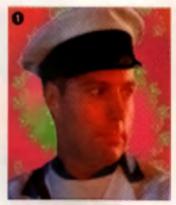

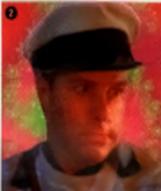

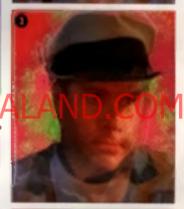

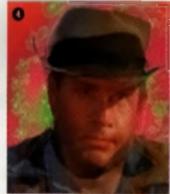

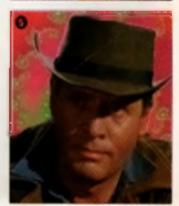

#### CU AMIGA LEAD FEATURE

## » Playback

Playing back 24 bit images is freught with problems. For intertions unlines you are happy with the pseudo 18-bit colours of AGA HAME mode, a separate 24-bit board will be required. Unless your animation is viry short or you have an enormous number of SIMMs, it is unlikely it can be stored and played back directly from RAM.

You may be lucky enough to have a depley board which can playback sufficiently quickly from hard disk (another good meson to invest in super test SCSI-2 equipment), but in most circumstances a trame-byframe approach is called for.

Recording frames individually in the way is a time consuming busimess, bus wome still a video deck will cost several Provising bounds.

#### PROBLEMS

Most Amiga randoming packages will produce 24 bit images, which means theoretically at least, every Amiga is capable of producing professional quality results. The linst problem is the time required to produce the film. With full mylracing, each picture can take hours or days to produce – and don't think is 68040 will change that figure. The speed-ups from expensive silicon implants soon get istochad as you add just one more lightsource, or bumpings or motion but effect. An enimesion which leasts to opport the hybrid which

asy two days. It is many each trame must be rendered in just under four minutes. At this time, no Amiga activers naming on any Amiga can produce autoble images in this time.

The solution is to use multiple Amgas, retworked to a carriest storage device. Even two Amga 2000s triad with 40MHz 040 cards can speed this operation up as theil you should see something around lunchome on the third day

The second problem is storage space - a 24-bit frame consumes a

let of memory, so hard clake with sizes in the Gigabytes are required. Optical and lioptical devices are mendelicity for back-ups

#### CONSIDERATIONS OF SPEED

The speed factor is very important in estimation, in order to provide a reallatic animation which can tool the human brain, frames must be pranetted at a speed of around 20 per record. Animation have chosen a mendert of 25 fps for video work, which mosily matches this format's speed.

When it comes to your Amiga playing back your Animation, you could be in trouble though. It is all very well for you to select 25 the from the *DPaint* control panel, but it is enother thing entirely for *DPaint* to chilver at this speed. With a 66000 based machine, animating it acquerics of to-resishots in 15 colours chirot from memory, you have a deeren chance, but if you switch to be resiyou can just about forget if.

There are many dedicated playback programs around, most of the good ones are in the public domain. too. DPaint conforms to a standard known as Anim5, a development from the earlier definishing differencing systems. These Anim formats have apare by using a differencing lachingue on successions frames in an enumation. Instand of storms complete runges, of the cents that have playout from analyzem to the cent

ere stored. This results in a much smaller file, and in some instances, a much guicker animation, ion.

Aithough the processor must spend time decoding the Anim information, it doesn't have to redraw the entry frame. Also, due to the much amaler the size, each frame can be accessed much faster. This makes it more leasible to run animations from disk instead of RAM – a limiting factor which has previously been insurmountable.

With later Arriga models, with

33

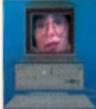

Images are produced on the Amiga either using a 24bit board or a HAM graphics mode. Animations are either played directly from RAM or harddisk, or displayed frame by frame.

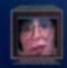

The incoming video signal is displayed on a second monitor

For short animations a domestic or semi-pro video deck can be used. Longer films need a frame by frame system.

## AMIGA PROFILES

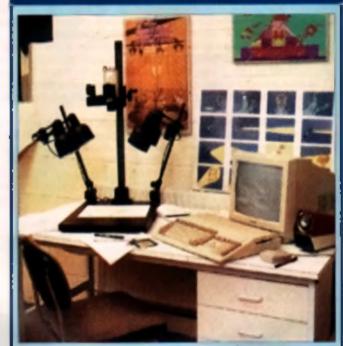

#### CHROMACOLOUR

Chermacolous in a booten based busiceess which deals gesmanly with suggifying not easten studies with constants in primal or calls, gamty, provide, brocker, etc. Is have upgig elignt base constant maps of the globe, from basis demonstration forget.

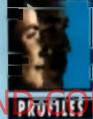

seven. If is associativity a simple device - a depictors and example ymmetical area as parametrics performed econocided in an Amiga. Ling galaxity digitizes and on the heart to require a net then the performed digitizes much one to hear. The terms are there is ing denign on the the nequence can be played back by any instead or added - adding and removing features in the started sequence with the gaught to the way ymmithe M.

They down i mean in he mything revolutionary adapt the miliyou cannot be alternatives. Al generati, mest studies adapt droughy goig vidge - adding facilities are meet campleated. Mare appearing and take meet longer to gradues the same testals.

Because the equipment is so expresive jut insolitance the price of the Chrowincefour set up), such a simpler because can poly aftert one or but of these units. The result is a ling-just of participation in generics of in one the equipment, only in tind after a languing abased participation that a couple of formers were out at successor, or one was shell before by accident, and it could be barre or even days before they get a

There are aswerd particing of Companies and a Line Test software available new which allow the addition of cound, and multiple assumption beyond, which can be mixed in much like a and way of bounderschulles mixed with Meet For longe colourties, large antenation of RAM are required.

Having phipped around a bundled units mediawite, the Chepmannings mail be ensurineed intrip measure Clients Include Disney (who have Drun). Roll Marrie (atreiously), and Rog Rolls litans, who expected the all true andmated grant, Br. Reas. Future developm lealade a very similar but sealed down system designed. ior beginners and schools. This manial space is assessed some soft uver being fourlaged specifically for the gargeme in conjunction with Hagesd Ente Ba'na takan ngank at akét a saming ag and it lands very interesting indeed. Link and he a restructe CU same. Chenmagaious can be couldeted an 841 838 8422

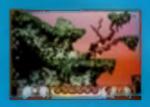

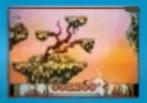

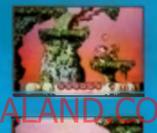

GLOBAL GLADIATORS O 1913 McDanabi - Corporation The following are trademarks of McDanabi - Corporation: The Column Archae, Romald McDanabi - Glabai Gladiators, and Mick and Mach © 1993 Virgin Gamma Int. Cladiators, and Mick and Mach © 1993 Virgin Gamma Int. Virgin Gamma Int. S38a Ladianka Genwa, Landan W10 S4H.

Strap on your GooShooter and join Mick<sup>™</sup> and Mack<sup>™</sup>, the Global Gladiators<sup>™</sup>, on a quest to neutralise the Monsters of SLIME WORLD, THE MYSTICAL FOREST, TOXI-TOWN and ARTIC WORLD. Check out the bodacious backgrounds, the 1,250 awesome animation frames, and the most spacious sound around!

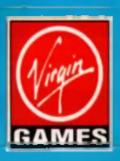

## **AMIGA PROFILES**

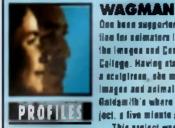

One been supporter of the Amiga as a complete onlution for momentum to Jone Wagman, an MA student on the longes and Communication course of Goldemith a College. Having started out to the more physical arts as a scalibrane, she moved into computer generated images and asimalign first at Comberwell and new al Goldge lib's where she has just completed her MA project, a five minute gainsting called. The Seamstreet

This project was put ingeliar almost completely as an A4000, noing a variety of Amiga coffware and hardware. Video sequences were abet using a camcerder and then digitized using the Vidi digitizer from Anothe, Using this hardware it was possible to grab neveral frames a second from the real time playback.

The images were grabbed in a mean in tea formal, graing an image reastation which appears only eligibily pixelinies when recorded down onto simularit. VHS tape.

The images were then hand explored by teading each trame individually into *DPaint* and expanding the poletic, before being served back onto hard disk. The sequence is poleticated by many applicities such as manybe and rippion, which were all performed using either *DPaint* or 6VP's image FX estiware.

The reasting unimation was then recorded by glaying the estire seguence directly from the A4086 a hard grive and recording it axis video.

Why an Amiga7 Well, the power/price ration makes it ideal for gaupie with minimal resources, such as anders the world aver. There is nothing second rate should the output sitter.

The actual process of digitizing all the formers and coloring them facts a fittle over three months - greatentably short amount of time considering that a conventional line article can only produce should minute at the quality animation a year.

Jaan in optimistic about the future. With the current news tewards CO factoring there will be more domand for computer-fluent enimetere, working products graphic sequences for the multimedia products of the future CONTENTS OF CONTENTS OF CONTENTS

#### Pair 32-bit addressing and faster CPUs, direct from disk animation does become viable, even for higher resolution strages, Recent developments include the Anim? format which can highly an animation direct from disk on an A4000 030 tester than an A500-A500 can show a sequence direct from RAM.

33

The other womying factor is that many programs simply similar speed - sometimes the gap between irames can very. The may be acceptable if you are eiting watching if at home, but it is not pood enough for recording. Betwee activate is in development, but for the moment the only solution is to asverely over your machine for the lask you want it to achieve.

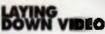

The other solution to the recording problem is not to record an animation playing from your Amiga, but a sequence of still frames. Any Amiga can display a single image, to you don't even need a very expensive computer. Unfortunately you will need a very expensive video deck. Even it you go for a fairty bog-standard deck you are fooling at a lew thousand guid for a machine with frame socurate recording.

There are cheaper solutions. Many of the top-and consumer dacks available today, in the £400-700 price range, are capable of recording to a couple of frames of accuracy – good enough for doing roughs and demos before booking atudio time for the final cut

This also means that you can produce much better animations in terms of image resolution. Never mind bill resultariace, what about 24-bit? Well, you can certainly manage a HAMS enimation, but 24bit is alightly more tricky. Depending on your 24-bit card, you are more than likely to need a iranscoder as well. Most boards just give an RGB output for use with a montor, but you'll be hard primated to find a deck that accepts RGB as standard.

A typical quality encoder/ transcoder will stretch your budget by encloser £150 or so, if you are enably estimized. Obviounly, the more experiment fill deck you are using, the more important if a lo chose your inspecider with care.

If you are tacky, your 24-bit card will come packed to the Zono buses with ultre last RAM. This can be used for buffering animation frames – ensemble to buffing up images in an animation so that the frames are complete when displayed. Technology in 24-bit cards has come a long way and many are now capable of a fairly respectable frame speed, but not 25 tps.

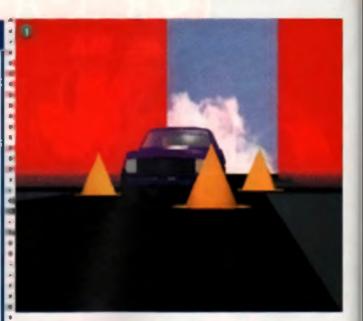

## RayTracing

The beauty of raytracing (and other image rendering methods) is that the pictures which are produced look real. Depending on how much effort is spent designing the objects and their various textures and maps, the finished pictures and maps, the finished pictures can look is real it would be impossible to tell them spent from a photograph. Of course, the next logical step from stills is animation and the possibillies which result from being able to make finish about object and make finish about object and access which don't is dually east.

 Pertags the simplest scenes to render are those featuring spaceships and plenets. The simple lighting (one star and some ambient back-till light), tack of casting shadeves (the ships don't cast shadows on the plenets) and relatively simple objects (plenets are spherical) mean that rendering a photorealistic interplanetary shoes am up is a one of the first areas where Amigas have stready been used in real life. Rendering packages work a lot

Ike imaginary film studios Camerae and lights can be positioned exactly where you want them, and the objects - your actors - can be given pre-defined paths to follow Objects can elso be antimated, so a helicopter's rotor blades spin, a car's wheels rotate and the key on a clockwork robot

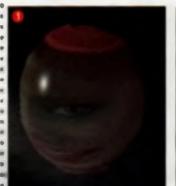

made down.

After checking the movement with a wreiteme preview, it's only a matter of waiting for the finished full-colour animation to be rendered For an animation, it is useful not to use full reytracing, as the extra time needed to create shadows is usually wasted. A good scantime algorithm will produce images of more than satisfactory quality.

If you want to see what can be achieved with consumer level equipment, check out the Star Ware Video Collector, which feature work of machine Tobles Richter Oal BVG on 0874 611833 for details).

The problem with creating more down to earth animations is the creation of realetic objects. This is an artform in itself, and several people and companies are making names for themselves in this relatively new field.

Several of these virtual prop builders' frequent Builetin Boards such as CIX, so dual off your modern The program Real 3D v2 can take things a step further, by allowing interaction between images. Using a so-called particle animation system, objects can move under the force of gravity, colide with each other and bounce down lights of stairs.

For those producing 24-bit raytraced animations on a budget, the latest Relina 24-bit display card comes with software which can replay images at a very satisfactory rais

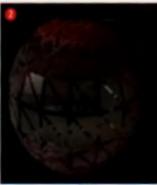

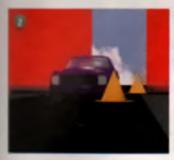

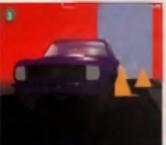

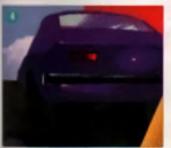

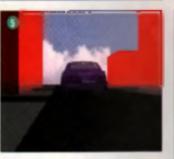

Paytraced langue can be used to model or sometry that events, it generates use is the nucleation of conflections - here winese. If ways a figs real such (generate him, num over his test and agend into the distance.

## **Digital Editing**

nly a

t to

time

U-

t

uip-

Call

e

e.

١

e

ė

col

alay

s for

eld.

d ered.

This is a new lield which is set to explode within the year. Currently inditing video is a lime consuming and expensive business, requiring decicated hardware and a lot of time to get a right. A system which uses digital images, and therefore a lows real time epicong, relatinging and proviewing would find a space on

Prodesk of many a studio Purther as the images are effort the digital domain generation oss is a thing of the past as the images can be reproduced with 100% incouracy every time, before tinal meatering to video tape. Soon even this stage will be removed as we all watch time directly from CD- ROM using MPEG lachrology.

Impulse, the makers of the rendering program Imagine, are working on such a device and have called n The Dream Machine. They are aiming for a launch this year, and hope to provide units which will allow ediling of everything from 30 second commercials to three hour feature films.

We won t have to wert that long to see Digital Editing in action Steach At his momentapleced software from the American multi-

media company. Penlaray, is already in the final stages of testing. Called Bay if is a further developmuni from a previous package designed for use with the CDXL formal on the CDTV.

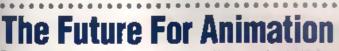

The future of animation, and maybe the future of video, lies in the realm of the computer. Although tradilional animatous may whings and complementations may whings and computer animation (which is only true when considering film, not video) there is really no other way for a modern enimation house to

operate. Having one hundred a meators all working overtime for a year to chum out a feature is simply not the future.

Of course, thetis not to say that future ensimators won t need to have a good grounding in introficional enimation techniques before moving on to computer-based development

Below and Left: Using a 'real' digitised image in a raytracing program can result in some pretty strange effects. Here an image has been wrapped around a substration support support of the strange of the strange of

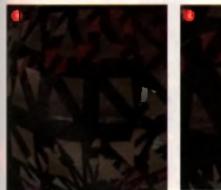

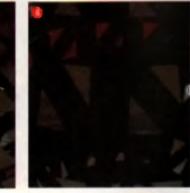

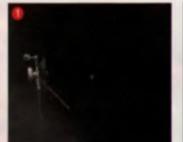

.

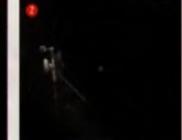

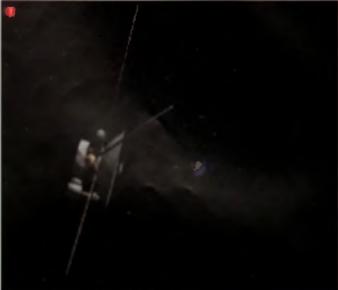

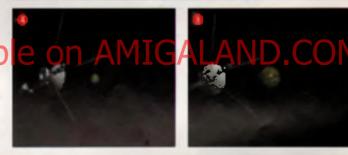

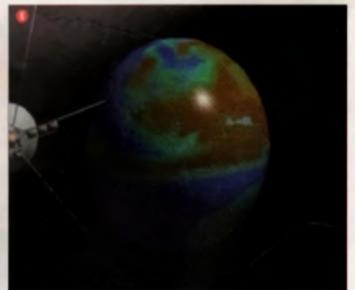

A sequence of images from an examined incruting to Jamas F. Biron - one of the locating fathers of consumery granings, exercises has ease his isonate veyages theby time, created for NASA hadres from grane and grant left the granted. This 24 bit entration are caused for the Retire 24bit card with transition and gives back its 400 instead from memory in two-films on an A4008 330

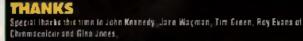

## Hi Quality Version Available on AMIGALAND.COM

# A CUT ABOVE THE REST

BEST FOR

MEGA

CD

No other magazine covers Sega Megadrive and Mega CD like the "all new" Megatech ▷ Reviews from the cutting edge ▷ Hyper game previews ▷ Massive tips from the Technique Zone ▷ Plus razor sharp writers with Haircuts to match.

Megatech on sale the 20th of every month It's head and shoulders above the competition!

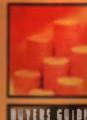

Fancy getting your hands on a decent animation package? Fortunately, you don't need the financial backing of the **Disney Studio or the genius of Industrial** Light and Magic to create spectacular animated effects. Peter Lee offers a

rough guide to what's out there for the animator.

ven special FX junkia, Stavan Spisiberg, had to start somewhere - and he didn't have the advantage of the best home graphics obmouler. You do and there a planty of software out them to help you to bring your dreams to kin - in full, glonous and frighteningly realintercention and movement

We ve picked a sample of widely available, moderately prined and easy-to-learn animation parkages to suit the animation newcomer as well as the more straet-wee enimator who is maybe stuck in a full with a fave program. and who may want to grow by trying new techniques Here's Peter's personal whistle-slop guide to the software

# ation Park 9.95 • NO LONGER

an Animator is just one of the few vector graphic animators available. Vectors have many good points - very smooth transmons, object movement and point editing - but the downside with Animator is the tack of a freehand drawing option. You can create knew polygona, circles, stars and rectangles, with ease but curves take pailence and are nearly always angular.

Nevertheless, you can effortlessly entrate and morph the range of objects available. Squaring a dide is a two minute job and real paths can be drawn along which objects can be animaled.

Controlling the way riems flow into different shapes is cleverly handled. Each object created (apart wom bitmaps) is composed of points. Earling these is simply a marter of activating one and stretching 2 repositoring it. Once the rubber-banding has been done, you click on the icon which moves to the mixt frame, and the animation which results from your changes is handled automatically by the program. So, no matter how eavare your changes on the shapes from one trame to another, they all flow amonthly as the sequence plays.

Brimeg graphic screens and brushes can be loaded in, but only in the program s low-resolution arctie. You'd be summised how at consistent in combination of vector and bitmad animation is given on planmic A real rick when works yon will slo love in a bitmad prove the trades of a move it up Frame by rame you can edit the shapes to represent curtains opening, or a camera lens? ins opening and shutting, revealing your image

Colour compolis perfect, allowing colours to change between frames (something even DPaint can i match) for super lades or flashes. Take a simple glow miact, for example, in most other an malion programs live an elog to do. But in Animator you can have one colour build from background gray, through a whole range, unit of fasthes while. All this is cone simple by adding the colour values of that single colour frame by frame, if a great for having invision objects (careings, text and the like) appear gradually from nowhere.

Animator also has a comprehensive, though not the intertitive, storyboard function for cutting and patting between suguences. Poor memory use restings the length of sequences lealuring brimaps, by) if a a real animator a limit to Jan, and down things Electronics Arts have ignored throughout the leg of DPseri

# ELECTRINIC ARTS . PRICE £89.99 (IV) . TEL: 0753 549442

No imreductions are necessary for Deluxe Paint because it offers more power per pound than any other normalion package. It hasn't got vectors or path an mations (yet) but it can do just about every thing else. Version III introduced enimation and cut no corriers by edding brush manipulation in three dimensions, as well, Version IV expanded on this rock-solid base by incorporating all paint and animation features in HAM mode, too

Dedicated HAM animation packages have far better Special FX, but they can t compete against the thoroughness of DPsint for other jobs and they can never be the mode of chorce for enimations. on a standard Amiga due to speed image resolution and quality

Brush morphing was probably line one feature in Version // which draw real admiration from longators Talk about excite

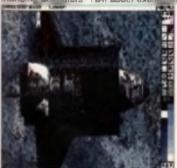

ent - this leafure alone makes it worth the upgrade from /// Although it's by no means period - dedicated programs have since emerged which give professional morphing results - it is a major attraction on a piece of home software. Brush morphing has a size restriction, naturally enough, and it really only gives an elite performance on brushes of similar size and roughly similar colours. The

chicken morphing into an egg a life example, but it shows what kind of magic DPart IV can work. More usefully you can morph two different lext brushes, or outline lext, into a drawing. One fun effect is to have two digrised pictures morph into each other - Major and Thatcher, or your mum and dad, for instance

Version IV also introduced the gee-whiz Light Table, allowing gnion-skinning of animation frames, plus an animation control panel, which simplified the whole business of editing. There are still things wrong with DPaint, but who wants to niggle when you get so much? An animation standard not because it's used by almost everyone, but because it's good enough to be used by almost everyone.

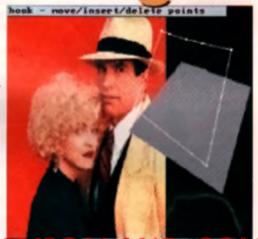

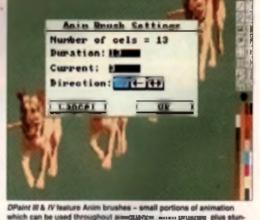

33

# BELUXE VIDEO

This well-setablished prece of software has found a home as both a video effects generator and a general animation controller. This is not a paint package, it's simply an animation and re. Ong nally the sister to *DelarePeant* if features a manyelique control model for when you are working on Iracks, you can on Lags to signal events stong a line representing the duration of a back.

So, for instance, if you were a sound to begin 25 seconds into it anguinces, you simply flag the event at the 25 second mark and select the play sound event for the flag. Similarly, Anim brushes or ominary brushes can be made to appear and move on cue in a variety of transitions.

DVideo's visual scripting language is vary easy to earn, desprie the planters of options. As you become more proficient you can toggle an advanced user mode, which gives you even more control and power.

Take a simple thing like loading a picture. There are no fewer then 24 options to choose from, ranging from having it scioll in or whe out, right it rough to take in or colour cycle. Once you we chosen an option, you can tweak even more subtle events – oriection of sciol and coarseness of checkerboard effect, for example. The wipe effect has 21 leatures, which enable you to fine tune your sequence to an electricitize level.

Because *DPaint IV* has such comprehensive animation features, and built in graphic creativity, it's hard to justify *DVideo II* simply as an animation shafer. If on the other hand, you imend including special effects or shund frecks on images, then it's still well worth a look.

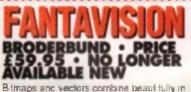

B-fmaps and vectors combine beauf fully in this fun metamorphic animation package. As well as working in several Amiga modes, the program a lower sounds to be

clayed back in precetermined frames vectoor fireaux may sound this rule use a program which supports them if you enjoy animating for the sake of it. Then they can add another real crimension to your out-

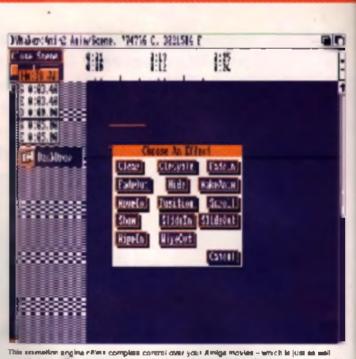

The environment and the events complete control over your Amedia Movied - which is (use as well presidentially out I must an est panchage in lowel in working working working the Antonistican and created by planting flags on istacks, which regions is sumit a working specific terms.

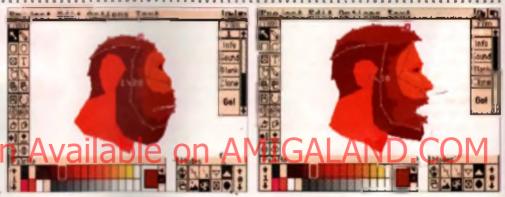

As far as vector editing is concerned, things couldn't be simpler with each object having a variable number of points, any of which can be stratched or on electover a sequence. Objects can meld into others very smoothly and bitmap brushes can be incorporated with lift eliuss. Beckground bitmeps can be loaded effer the animation has been completed. *Fantavaron* has a very completens velocities of editing and crawing look, and can rotate vectors in three dimensions.

Although Aegrs Animator got there first, Fantavision 1 have to norm did it before, especially with PAL (full screen) support. Control of the program is initially a struggle, but then things become intuitive. After a few hours you will be able to create super-smooth animations thanks to the software doing all the really hard work on the tweens.

Constructing an object – take the example face above – is juill a matter of defining different coloured polygons. If you make a mistake, you can edit the point out, or reposition if, it strikes me as being a lot like painting by numbers, with small solids making up the whole. Here, can be moved independently or as a group and you can wre trame your objects for easier control whilm adiang. Moving brimap brushes is just like moving any other object, you can combine vectors and bitmaps for special effects.

The only real let down is tack of storyboarding technics. Otherwise it's a joy to use and has super-stick potential, it has a great fun-to use factor, too,

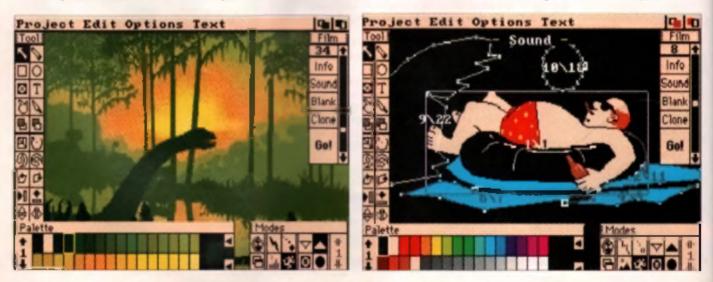

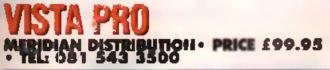

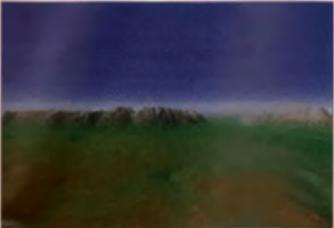

Even included this operabilist package because of the lun 4 offers in cruating strange new worlds and animating them. OK, it may be a one-note place of notiware which does all the drawing (or rendering) itself but you control everything about the landscapes that Visita. Pro generates, repti down to the enalevel and show line. The program takes the dota you ve input, and turns it into a realistic landscape scene, either as a angle scene version wave or an animation.

Most interesting landscapes are, naturally enough, from the United States, which is quite appropriate if you feel like flooding the Minn appy Mesour basin. Data for the topography has been taken from tetrelite racial, with a resolution of around 30 metres. This may not be the real world, but a corres close.

There's a great deal of pleasure to be had in Mate Probat, on belience, you have to agree it's a pretty stania expension. You do your God bit - add a deah of snow above 1.200 feet. Rood the valley, spletter it feet from around workers the propriate it's Fail that's Autumn to you and mot and that're beworkers, near photometers image on screen. Starty Earthant com the Hitch Hiker a Guide (the coestime designer, you might receil) would low that'l know I do, but I've yet to use it for anything else other then creating print

backgrounds for Debase Paint Anim brushes, It's pretty demanding on your system at it needs megabytes of RAM and takes ages to actually draw an animation. It also ests into your herd drive capacity like a gannet

But, if you ve got loads of memory, and if you have the storage capacity and if you don't mind leaving your Amiga cooking all night, then easing your camera a flight path over the mountains of Mara, or some green and predmant land, is all worth k. The big grumble is that these animations are neved in a non-standard form. So relatly if's art for artic cake, which is not a bad thing at this level of guality.

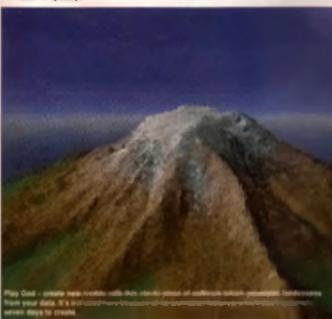

## **MOVIE MAGIC**

Cin to angle a fine frat port a same Da cartan

in 1995, the first US carbon went on theatrical release; it was called Certie the Dinessor and was made by Winser McCay, a reurospect throught. From the tale 25s, carsons were corrected by

Walt Disney, whose period grew from Silly Symphonies to fully-findped feature-jangth carloon movies (Enow White, Pinocchie, Bambi, Pantasia), In 1941 some of Walt's animators went on strike, legt their jobc, and hounded UPA, which was responsible for carloon series such as Mr Megoo and Carald McBoing Boing.

Apart Insue Dissery (1901-1905), others have left an indelible mark in the world of cinema animation. Here are a few greats:

dien und Deux Remiliek - Unse bestiers werd tie chiek risels to Genery in the Ale. Traves-ture Can and Deux (here in New York) hereind op in 1920 in create such classics as Setty Deux and Papers the Sarias Alex a sick of a herein spect - Fourier meets Sariag the Sarias in 1930 - they find their hands of a hereinstein of a herein find the station of the num calles General Travela, and instance is a here hereing traces from find and the setting General Caller (a find the Saria and instance) in the station of the station of the general law.

Ter Avery - Taxin Inter Fried deury man one of the centers of Bogs Halley. Her mich inst hand stallmen alrengig and west much more superficiable that his continuepersist. Averag his creations were CMSy Writy (Second, W) a per-

guint), Drangy the Bog and Locky Decky

Fritz Freiong - Crostes of the Pink Pancher dude. Fritz was been in Kesses in 1900 and spent a little time of Dianoy Sature menting to Warner Bren, where, for 30 years, he helped lower the careers of such carloon stars as Buge Boary, Spendy Genzelos, Tthewell is an a gessy care, in this, I hild Taxaely Pic and Taxioather (arry, Sylvectur).

Regist Release - whe? CR, sut a bautehold assee, had write of the works are. He detected the interactions relationship of the dist. Last of the Regis (1978), not well on Ferlis the Col. These of an when som it to 1972 feel is bit worked, as if was 8 valid (18 in failing a bit worked, as if was 8 valid (18 in failing a

.

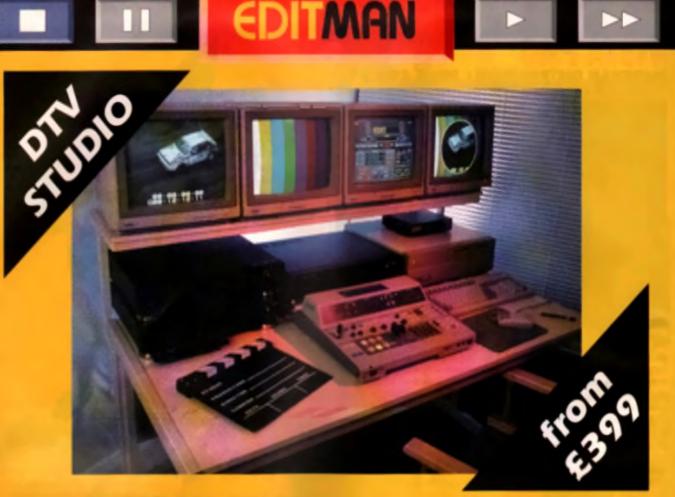

# HI QUCHANGE TO EDITMAN NOW DM THE ONLY 3 M/C EDITOR THAT ACTUALLY WORKS

More and more Video editing enthusiasts are turning to the new EDITMAN models as used by the professionals?... Fed up with stand alone editors?... Distillusioned with other computer editors?... How many more edit controllers will you end up buying?... We do not make crazy claims about EDITMAN, but what we do offer is a genuine PROFESSIONAL BASED SYSTEM, PROFESSIONAL OPERATION and a PROFESSIONAL ACCURACY that quite simply leaves most professionals ASTONISHED! We offer you an EXPANDABLE system that will grow with YOUR needs... The simplest AND easiest system available... NO COMPUTER KNOWLEDGE REQUIRED.... Who else offers a choice of Arriga, PC, Macintosh, Atari and Archimedes models?

NO NEED FOR TIMECODE... FOR PROFESSIONAL PERFORMANCE! NO NEED FOR VCR MODIFICATION... NO WARRANTY DIFFICULTIES! NO OVERSEAS PROGRAMMERS... UK PRODUCT! UK DESIGN AND VIDEO KNOWHOW... UNIQUE EXPERTISE! EXPANDABLE SYSTEM - OPTIONAL INTERFACES FOR SCALA, OPALVISION PROGRAMMABLE FADES... DISSOLVES... WIPES... GENLOCKS... VIDEO FX, ARE TYPICAL OPTIONS... WITH MANY UNIQUE PERIPHERALS!

## AMAZING MODELS TO SUIT EVERY TYPE OF EDITOR...

CONSUMER – EDITMAN super PROSUMER – EDITMAN sp PROFESSIONAL – EDITMAN pro BROADCAST – EDITMAN pro

LOW COST EX100/200 MODELS

EX300/400 series EX500/600 series EX700/1000 series EX800/1100 series

## AND MORE TO COME!!!

WE ALSO MAKE GENMAN - AN AMIGA GENLOCKI... THE BEST GENLOCK FOR DTV USE, INCLUDING S-VHS MODELS, DEMO TAPE AVAILABLE

## ★ SEPT PART EXCHANGE OPTION ★ OUR 3 MACHINE EDITORS - SAVE YOU £500! TEL 0332 298422

Syntronix DTV Systems, Burlington House, Prime Industrial Park, Shaftesbury St, Derby DE3 8YB, Tel: 0332 298422

## MONTIN'STI £00.00 ·

This is a major quality release which addresses animation in the traditional way. This has its good and bad points. The Disney approach has been to partition entitation of abon into distinct areas, whereas most other programs allow full random access to any feature. The building blocks of the animation process are genol-test, exposure sheet, ink, paint and camara

Disciplined users hankening torold values and skills will be at home as they panot test their work helpte colouring th in 1 find this factous and over demanding in terms of prophening and alithing for the guick response to deas which genstally make a work session flow more fluidly. However combername I find the program, I have to admit it a completionsive piece of work and leatures the kind of Disney comos to

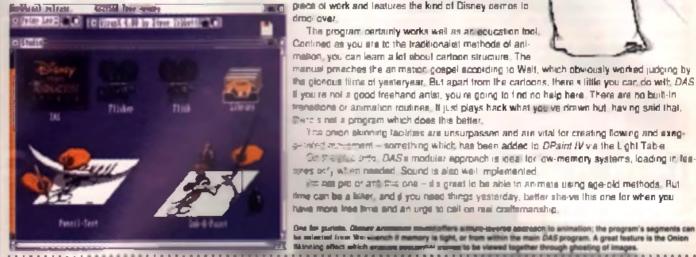

543 3500

Every CU AMIGA reader should have this clever itie crogram - we give i nevry on dol cove dink an September II you were childeky sriedgh hot to get the mag, then you're mining out on a lively, hun enimation package.

Control is more complex then it should be, but hopefully you caught the tutonals we gave. In any event, all this complexity hiden a very linear approach to animation. If you like the constraints offered by more traditional animation methods then you II love it. Free-wheeling suck-it-and-see animators may feel inhibited though.

with

EM.

ED

NO

ries

ries

ries

ries

22

Animation production is based on tracks, which have events in them - sound, colour cycling, acrolling and so on. It's very much an editing suite for animations, building up sequences item by item in a really powerful way. Although them are drawing tools contained within Movie Salter, there is a very usaful option to load in images which have been DPaint-ed. While not being able to fault the features offered in the program for cartoon style storyboards - a much wider range than any other package - it has to be seed that if you need a special effect in a hurry this isn't the best way to do it. One for Tex Avery/Dan Bluth aspirants rether than quick that seekers

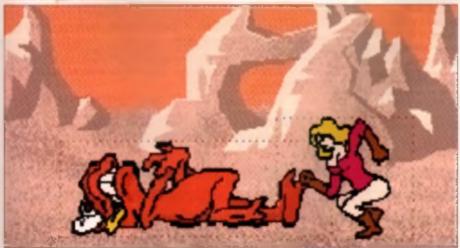

Given away on one of our coverdisks, this cartoon-style animation program is packed with facilities, but takes a lot of Sound effects and animated brushes are all part of the package; and there's even animated clipart available.

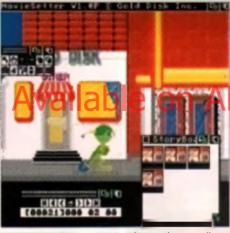

One for partners, Ob

The program certainly works well as an education tool.

nives sof, when needed. Sound is also well implemented.

I ce onion element facilities are unsurpassen and are vital for creating flowing and exegmost any ensuing which has been added to DPaint IV via the Light Table. On stagely arts, DAS's modular approach is local for low-memory systems, loading in tea-

its on prolonant that one - disignation be able to an mate using age-old methods. But

the mineral from Versionant interaction management in the program's seg-bar mineral from Versionant if memory is tight, or from within the main DAS program. A great feature is th Manning effect which examine memory many to be verse together through ghosting of images.

**JARGON BUSTERS** 

 BITIMAP GRAPHICE - The addition of each pixel - Hs ara way it gramam and baggan at - agains no malan tring the Amiga a haff bille (fid entane) ar HAM mentes, i glast's televantine is sevialized in six bit glasses. A it place can be imagined us a layer of memory contelsfer intermation that the computer south to work pat it a talaus and brightnans at any one pixel. That's a whole los of memory

· HAN MIDE - A special gaughten meda as the Antiqu which allows 4006 colours no sprage through clover use al despiny content. The leade-cell is showne animations and polating das is larger essents of data being abilited, and ibn denaded integrag affact, uburn edjacent zalauer can rivers tate each aldes. However, if really in moth the faunside fer Die gierrane raaf-ille images per can antmain of HAM.

 MORPH - Basz wert describing the change in shape. issue and adjust is another. Pay unless and TV and nonika lachuigan aninusiyaty - laan aasa maryhing inia animais le bair shie chuegen. Tabe bee exemple these advants which have different large genetatily marphing ofn ane seether

 OK(CH ENINDING - The base-word ine being oble in dieplay fan aurent antergilan frame segeringened en ngatine as later tramme, which are gheated and in myind enteens. Dolos shlanleg allows you to see exactly what ten changed insur februit in lenens. Thermisen, 16 in silal tor cay been drawn strawment rather than comparepeneraled movement

STORYSBARD - Eiffur s draft an paper of hen you infantigune unfamilien in progenum, er u neume-by-neumu disglay by the extendion notioners, attenting entry in the actuation at may print, cutting and gunting of magnesicity alibe ameri-iftem beite

70/263 - la anamatine, un in-haimann state, in maraiing, for anangle, you have a shell image and an and mage. The computer marin and the in-barianess (sumer, which arg gailed tu even.

VECTOR GRAPHICS - Resear impose based on Uner and painin which are effectively in mirnes on ordinates, and plants, information on Norms draws on screen are church as cu-ordinate in moment, and not at blictin of smage data an in hitseny graphics. Draws Herrs can be invated as shjects indegandent of their partition on example and an cad he moved, claund as added. Vacios actination lakes care of ides smeath brankition front own shage to coulles. The uses just dufinest a start and and skape, and on playback the andierten meide the stinger an Antoha wiehen.

# PHOTON VIDEO AND PHOTON PAINT MECROLLUSION LTD. · PRICE £79.99 ·

As in the case of *DPaint, Photon Video*'s animation functions evolved to support a standard art package. In the case of *Photon Paint*, HAM had always been a selling point and the writers managed to seamlessly integrate both drawing and animation features.

Together, the programs are a HAM dream. Photon Video is also very effective in all the other Amiga resolutions. This is useful for roughing out your animations first in less demanding resolutions. Control and effects are many, and superbly implemented. For instance, you can load digitized enimations into Paint and add some wonderful HAM effects before completing the enimation edit in *Video* 

Sound is a major attraction with the Video software, as are comprehensive adding functions, which effectively cover all aspects of animation production. Sound tracks can be added independently of the motion, and *Paint's* excellent drawing tools and brush mapping form the badrack of a feature-packed suns which has always been dogged by *DPaint's* esturation coverage, but which deserves better.

Two programs which ofter a great deal of commitment to HAM mode. Special effects are well handled, which is the major

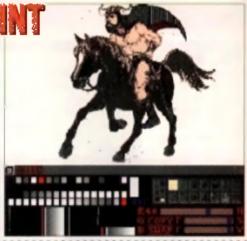

SPECTRACO

In the cld days when HAM painting on the Amiga was barely in its infancy, *Spectracolour* he pad to open up the potential for 4096 colour painting. However, it only works in HAM, which means you will shill need a standardmode animation package for the lower-level jobs.

Painting options have plenty of spa-

cial effects, as you despect with all those colours, and these can be used to great effect in the animation side of the program. Brushes can be animated throughout a sequence and paths can be decide of simply by placing the brush at the stad and and positions of a desired sequence or path, or more used by B elevinity of treatment path. On the control of a desired sequence or path, or more used by B elevinity of treatment path. On the control of a desired sequence or path, or more used by B elevinity of treatment path. But sites a size of the control of a desired sequence of path. But and path of the stade of the control of the control of the control of the size of the control of the size of the control of the size of the control of the control of the control of the control of the size of the control of the control of the contro

find prayback suggish due to the amount of data being used in HAM mode. Spectracologi has been eclipsed by *iPaint IV*, but it can shill offer a demicated solution to HAM animation. If you need to ourivert any low-resolution animations into HAM for effects work, the program will happily (and slowly!) convert them.

A tim brushes can be loaded and animated too and with the brush reimap option they can have their colours matched to the existing an mation palatte.

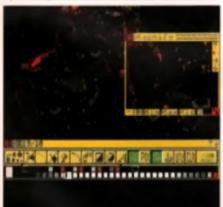

This is a very useful way of pulling together items from different sources – a professional Anim brush sequence into a colour digitised background, for instance – which need to be incorporated into a single animation.

Good points – HAM special FX and brush movement control; bad points – speent and lack of other drawing model. Order again, is a the HAM options which make this a joy to use Animyton control is straightforword and powerful,

#### ANIMATION TIPS

. . . . . . . . . . . . .

On join over pet tool up whiching report when report of carinans the Scauby De? On you with that Scaupy and the garg would just for once out only the bidmon crists by discovery that the truncast was configured unity for flaggen despited in the levely (1935) and Mirs Crimbia? Do you with you configure to the second despite and the second despite the second despite the seco

Walk, it's now being gatting yournall off first up mines weaking the folgest term & Jerry content, but it's a different battle of entertied characters to actually go not there and areare a request to it.

CU AMIGA hologu yan iku shuncu in fallili yane damara and sanila yan dani saftaan nifa day kap tini ol anam laigin.

32, for these of you with ideau to matica been's Pate's toy ben ligh to better astaration

Officent thrage nongen. It's all very well appending aix bears drawing avary individual new a new year diversant, hat when it starveys deress Die azerten at 12 frames a sacand, where period is portion?

Con I write movement. Single electrolices an electer integer intege are more effective than procementments. A tray technical starburni can be mare planning than a tenjor flazzia.

Sannt einfter. Harting fin einen Hings wärfing artifel bit artifen ti eine mit neb

Cinema Die iswazi mooi pilno mono yan zyn hyar. Namewikae, iku biybar iku muzuka 1998, Die mont data Din.Amiya kay in akani aryand, wikich, in Kora, manus fila elemer yber pinyteel becamer.

O Define the object. If you intered moving a bruch or object over a busy background, give If an enter edge of black to arbite its deficition.

On you in acting land, geffer up a static of as an animuled whilest, stagna a windlamstand land (Bigi), alburning if could walt put lost, fans card sygnaty as panes without fangy. Bits sticking out, we much autors to animate.

(2) If you remain to consider a basi drawing, don't worry. Theys's lets of artwark out there randy and wasting. Insurgublic damais drawings and digitized images in protestatent Action braches. These integers are there is use, don't be autoeved — except.

O finise the beaching to leave the notifecture. It may never taking, but most people doe't read the meaned with they let a problem. There may be reversively to achieve an effect, had asky one will gove the beat mouth. Know about it.

Otowa your work regularity! Animations take up a led of licit, and prograded dava been known in lack up. This one a from the heart!

Which the just property. One i just let the computer do off the work. After an extension there will always be extracted by band. Jagged adges to excells only shadows to add, for example.

# **Choices, Choices...**

OK, so now you we taken a limb of what's out there and you we get a mark blan of the good and the hast of each of the packages. The hereing quantities upon to how the they spin? Here a pe at-a-pignee golds in the world of anomalized

|                            | EASE OF USE | FEATURES  | FLEXIBILITY                                                                                                    | OVERALL                                                                                                    |
|----------------------------|-------------|-----------|----------------------------------------------------------------------------------------------------|----------------------------------------------------------------------------------------------------|
| ACUIS ANIMATOR             | ACCOUNT OF  | 10        | 124                                                                                                    | A CONTRACTOR OF A CONTRACTOR OF A CONTRACTOR O |
| TPAINT III & IV            | 84%         | MPs       | 92%                                                                                                    | 12%                                                                                                    |
| DELUAE VIDEO III           |             | 10%       | 451                                                                                                    |                                                                                                    |
| DRINEY ANIMATION STUDIO    | 79%         | 65%       | 274                                                                                                    | A CONTRACTOR OF A CONTRACTOR OFTA A CONTRACTOR OFTA A CONTRACTOR OFTA A  |
| FANTAVISION                | 56          | 17%       | 16%                                                                                                    | 1 K                                                                                                    |
| MOVIESETTER                | 45%         | 12%       | 58%                                                                                                    | 61%                                                                                                    |
| PHOTON VIZEO APHOTON PAINT | 115         | 1982 1000 | 11.5                                                                                                    | 1                                                                                                    |
| SPECTRACOLOUR              | 80          | 51%       | 66%                                                                                                    | 55%                                                                                                    |
| VISTA PRO                  | 1           | 12%       | State State | (1)                                                                                                    |

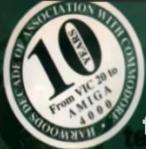

# the latest AMIGA

technology from

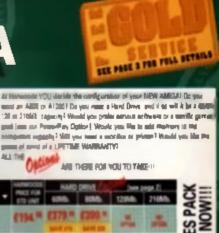

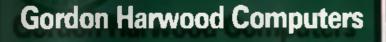

The new fully expandable Amoga 12 Bit CD is the machine for the orderit nan playar who may so want a full the system 48 U C.

The superio system interit the hert ni 256,000 colour Amiga AGA graphics Inchaelage.

adding a multi reserve CD derve, to give gotantially 600Mb, at allimate animated gengibten & digital states passed on nach optical dish. Ainteas 100 games & ether tilles ses under development eight nom, most of which are acheduled for release before Christman (prices will be fee lower than those for other CD systemalili

What a more, the system will emergely be priced at under £289 and thit will include supart CD solivier from Herviside, ERFF with every machine! We II keep you potted when you call for the latest information

Demand will underhiedly exceed supply when mitial stocks are released, to call at now to restand a printing applied of your given system, and to sequest a technical data sheet with full software listings. No firm commitment to parchase is required but you will be given priority when stacks bec ome available initially, expansion peripherals will also be in thert tupply. Hetwoods, as the UK's targest independent Amiga dealpr, on accurry advanced stock allocations and preference will be given to those who have purchased there CD system from us. Phone us now and ask to be added to our new Amage CD32 enguiry lest,

We are plasted to announce new "LifeTime" Warranty Optimie

a

Z

WARR

W

H

a la de

Bachasi by one of the UK's landing lade Rendered, you can not a Marrielly to ANY Hardware item from Harwoods. You'll never be faced with an unexpected repair bill apain?!! Talm out up to \$75 proper proj of the read of the the contained more pressily. That, a way found for a life line, that a more in maxima if hills readenits it as all his to to per the heat pepakie prog uld you sell your computer at any time. Supersy warranty for a new disk, Allib would get an CAL The ran when t weitable non aver 4 you have, echanal year betteres a makers

alle. And stay manying a

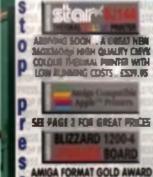

IG/ pant jann me Pennelley Option) Weath you lie to mid Mattery 18 Md A600/A1200 and any short i want to be the second state of the second state of ALL THE OWNER GAMES PACK . £224.# £404.# £424.# £494.# £594.# N WILL WAR UN SAVE OF SAVE OF SAVE OF 4 = 2419 \* 2429 \* 6 AVAIL # £459.\* £489.\* £549.\* £649.\* 200 (299= (939= (999= (10) LIMITED OFFER 'A1200 PRICE CRASH' DEALS! MiGA PROPACK IGA A1200+Printer and More ANTASTIC NEW 68030 OF A1200 COMPLETER RETRIST WITH THE HARD DRIVE and sugginal with CITIZEN 240C COLOUR PROTEIN ME ST lands SHIPPING NOW WITH A CHOICE OF MEMORY FROM quint and Citzen Prot Messger 2 projects FLUS 2Mb AND HARD DRIVES THE ALL NEW TATLING SUPER IN HES MONO MONITOR. FROM 60 to 540Mb 81200 Dun Cover 2466 Drac Cover Mount Mar Printer Pager Chair Shill the Mart Mari Cove ILW & Deshager & COMPLETE PACIFICE FOR THE MOUNT SERVICE Just announced PRICE REDUCTIONS E899 Phone us now for ON NOME SITTER Antiput CE and get for "Adams Golf" pask with Sam full details!!! do Canal No. 8 Turbell Buy a PowerPlay Pack for EXTRA ADDED VALUEIII Comparison Pro 1888 Microsoft and Jayabra, Aringa Dan Carrier 18-3.0" Musik Done, Microsoft Mire, Dies Storage Rox, plus EALMITEEY GREAT GAMES In Handhim, TY Sports Formall Human Annual Human Michae, Joshin Fas, Mathalite, To To Go to Mean, Soyani (g. Augist Inform Co. ) Faster Name and Annual Human Lands Michael Rep. Commiliant Hum Ford Human Shy Fas H and Land 18 GREAT GAMES In mis £34,95 and a support of the second second second second second second second second second second second second second \_ Buy a Pack & get both Business & Games titles!

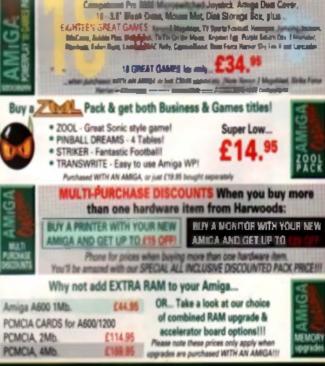

Computers

ALL PRICES ARE INCLUSIVE OF VAT AT 17.5%

EST UPGRADE' - See Page 2

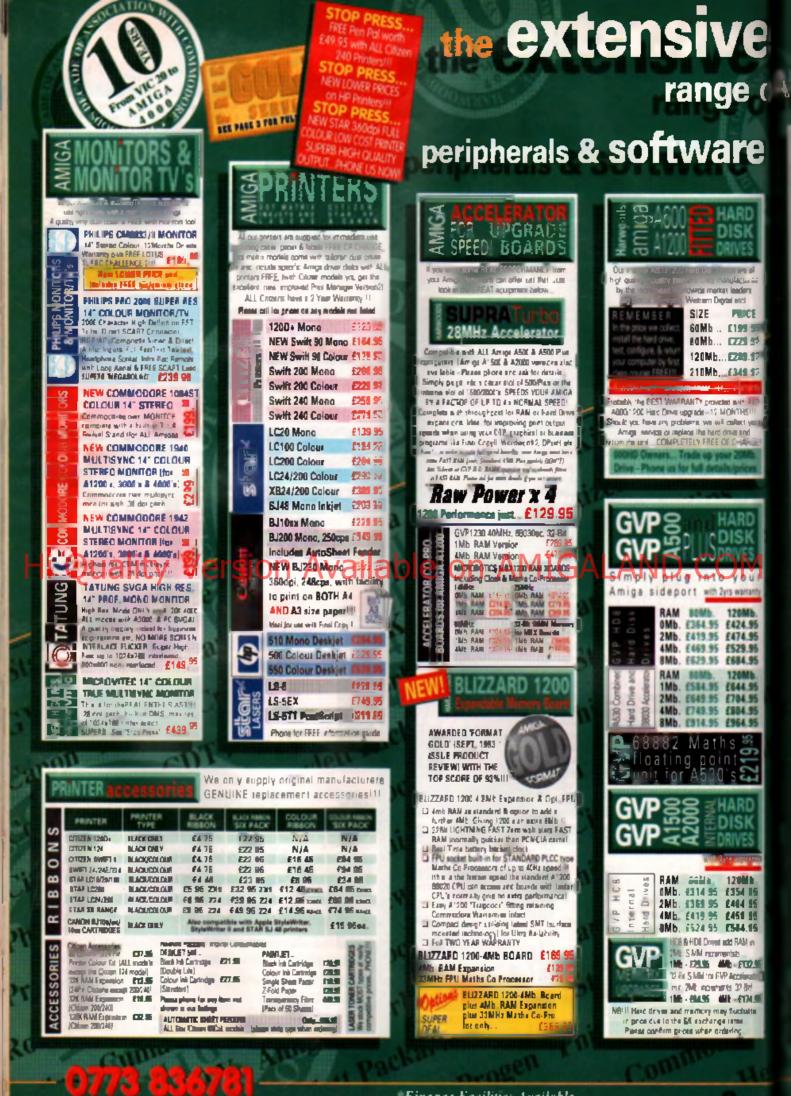

Finance Facilities Available, please contact us for our personal information parts

# AMIGA

e

réd

ε 95 95

95

95

| prot of just INo DOS1 699.95                                                                                                    | -                   |                                                                                                    |
|----------------------------------------------------------------------------------------------------|---------------------|----------------------------------------------------------------------------------------------------|
| Super Pic       ES70 SP         Romba Vici 12, V2 00       CMISS         Vid 12 & Sound B Vidon       MegaMia Master       CBISS         MegaMia Master       CBISS         Arma 2 Sound B Vidon       Midon         Andre Engineer F us       CDISS         Audre Engineer F us       CDISS         Mereck Bayboare       C241 SP         Technamuel Turbo Stangles       C241 SP         Technamuel Turbo Stangles       C241 SP         Technamuel Turbo Stangles       C241 SP         Technamuel Turbo Stangles       C241 SP         Mider Bayboare       C241 SP         Technamuel Turbo Stangles       C241 SP         Technamuel Turbo Stangles       C241 SP         Mider Bayboare       C241 SP         Techname       C21 SP         Mider Bayboare       C21 SP         Cherty 16       E10 SP         Stang JX 100 Colour       Fuedia Second         Fuedia SEC3 me worket E11 SP       Techname         Techname Colour Hard       Fuedia SEC3 me worket E11 SP         Mid Intervasition mouter E21 SP       Mid Intervasition mouter E21 SP         Mid Responder Mide Colour       Fuedia SEC3 me worket E11 SP         Mid Responicolar mouter       Fuedia SEC3 me worket E11                                                                                                    | AM                  | IGAaccessories                                                                                                    |
| Nusse X full vernon 1.1 (24.05)         Musse X full vernon 1.1 (24.05)         Missi ministra Spot dw cable (24.96)         Super JAM       (11.96)         Ban B Piges Profess chail (270.06)         VH Stend Spatiers       (21.06)         VH Stend Spatiers       (21.06)         Prover Mang NFW V3.0 Hard       Fail (35.00)         Prover Mang NFW V3.0 Hard       Fail (35.00)         Prover Calour Hard       Fail (35.00)         Prover Calour Hard       Fail (35.00)         Prover Calour Hard       Fail (35.00)         Prover Calour Hard       Fail (35.00)         Prover Calour Hard       Fail (35.00)         Prover Calour Hard       Fail (35.00)         Prover Calour Hard       Fail (35.00)         Prover Calour Hard       Fail (35.00)         Prover Calour Hard       Fail (35.00)         Prover Calour Hard       Fail (36.00)         Prover Calour Hard       Fail (36.00)         Prover Calour Hard       Fail (36.00)         Prover Calour Hard       Fail (36.00)         Prover Calour Hard       Fail (36.00)         Prover Calour Hard       Fail (36.00)         Prover Calour Hard       Fail (36.00)         Prover Calour Hard       Fail (36.00)                                                                                                    |                     | Super Pic 2374.95<br>Nombo Vidi 12, V2 00 271.95<br>Vidi 12 & Sound & Vieton<br>MegaMia Master Cital di<br>Armas 2 Sound Sampler & Midi<br>Interface the Microphone 274.96<br>Audio Engineer Pius 2, 2241.95<br>Technonund Tech Sampler 229.95                                                                                      |
| Heid Scanner       £10%         Power Colour Hand       Heid Scanner       £231.95         Sharp JX 100 Colour       Flatbad (Ad Paper skel) (Sda.07         Pardia:       Pardia:       100 Colour         Pardia:       Pardia:       100 Colour         Pardia:       Pardia:       100 Colour         Pardia:       Pardia:       100 Colour         Pardia:       Pardia:       100 Colour         Pardia:       State State       100 Colour         Pardia:       State State       100 Colour         Pardia:       State State       100 Colour         Pardia:       State State       100 Colour         Pardia:       State State       100 Colour         Pardia:       State State       100 Colour         Pardia:       State State       100 Colour         Pardia:       State State       100 Colour         Pardia:       State       100 Colour         Pardia:       State       100 Colour         Pardia:       State       100 Colour         Pardia:       State       100 Colour         Pardia:       State       100 Colour         Partia:       Mount and Logate       100 Colour                                                                                                    | <b>WUSIC</b>        | Music X full vernion 1,1 (24.88<br>Mid interface Sport of cable (24.96<br>Super JAM (711.96<br>Barn & Piges Profess anal (701.86<br>ZYH Stored Speakers) (201.95<br>Clienty 16 (21.01.95                                                                                                    |
| Autor mate Mouse and Arte revenues.<br>NEW LOWAR PROCE 61255<br>PO Nicona State for the Pro-<br>State of the Autor mater for<br>Sector and the Autor mater for<br>Sector and Arter and Autor for<br>Sector and Arter and Autor for<br>Sector and Arter and Autor for<br>Sector and Arter and Arter for<br>Sector and Arter and Arter for<br>Sector and Arter and Arter for<br>Sector and Arter and Arter for<br>Sector and Arter and Arter for<br>Sector and Arter and Arter for<br>Sector and Arter and Arter for<br>Sector and Arter and Arter for<br>Sector and Arter and Arter for<br>Sector and Arter and Arter and<br>Arter and Arter and Arter and<br>Sector and Arter and Arter and<br>Sector and Arter and Arter and<br>Arter and Arter and Arter and<br>Sector and Arter and Arter and<br>Arter and Arter and Arter and<br>Arter and Arter and<br>Arter and Arter and<br>Arter and Arter and<br>Arter and Arter and<br>Arter and Arter and<br>Arter and Arter and<br>Arter and Arter and<br>Arter and Arter and<br>Arter and Arter and<br>Arter and<br>Arter and Arter and<br>Arter and<br>Arter and<br>Arter and<br>Arter and<br>Arter and<br>Arter and<br>Arter and<br>Arter and<br>Arter and<br>Arter and<br>Arter and<br>Arter and<br>Arter | gentosking SCANNERS | Heid Scenner     £134.55       Power Colour Hand     Heid Scenner       Heid Scenner     £231.97       Sharp JX 100 Colour     Flatbed [A6 Paper size]       Flatbed [A6 Paper size]     £541.97       Parder high quarty     garing       partical     (101.95       Roogen Plus     £131.95       Pardele 2802 in: wwitch £131.95 |
| YOUR GVP ASOO HDR/S30.<br>Singly place into GVP draw mini-<br>elot Tap into a weakth of PC comp<br>in bia cotwers for the rest low<br>provide just. INo DOST 299 95<br>Primi ar Contro Canna & Monator<br>Printh with shart<br>For Arruga ASOO CH 95<br>For Arruga A1200 CH 95<br>For Arruga A1200 CH 95<br>For Arruga A1200 CH 95<br>For Arruga A1200 CH 95<br>For Arruga A1200 CH 95<br>For Arruga A1200 CH 95<br>For Arruga A1200 CH 95<br>So Comparities Pro-Star autofree<br>hurdefield blow motion £113 95<br>Python 1M £1018<br>So Sony 3 81 DS EO CH 95<br>So Sony 3 81 DS EO CH 95<br>So Dasks only CH 95<br>So Dasks only CH 95<br>So Dasks only CH 95<br>So Dasks only CH 95<br>So Dasks only CH 95                                                                                                    | AND AND             | ancel del magazine revenue .<br>NEW LOWER PRICE E12.55<br>FO Nichterstande rectue rec.<br>Homer Recent Recent E11 an<br>High Caulify micro<br>extreme for moune E21.95<br>fo Naccumichard Trackhall E21.85<br>Automatic Moune and Joyatich                                                                                          |
| Provider Construe Canada II Monetor<br>Plinth with shart<br>For Am-ga A500 Chill 99<br>For Am-ga A500 Chill 99<br>For Am-ga A000 Chill 99<br>For Am-ga A000 Chill 99<br>For Am-ga A000 Chill 99<br>For Am-ga A1200 Chill 99<br>For Am-ga A1200 Chill 99<br>Comparition Pro-Star autorhen<br>hurstfill 8 show mot on £13.99<br>Python 1M £1036<br>Helizyen of Canaday 945 Chill 95<br>S0 Sany 3.8" Dis Col Chill 95<br>S0 Sany 3.8" Dis Col Chill 95<br>S0 Disks - only. Chill 95<br>S0 Disks - only. Chill 95<br>S10 Disks - only. Chill 95<br>S10 Disks - only. Chill 95                                                                                                    |                     | your GVP A500 HD9/530.<br>Simply place was GVP draw mine<br>stol. Tap into a weakth of PC comp<br>at bia software for the new low                                                                                                    |
| Comparision Pro-Stat autorian<br>hurstf in & alow motion £13.95<br>Python 1M £10.85<br>Holi ayou of Gashay and an to prism<br>acceler plasm cat a to prism<br>50 Sony 3.8° DS CO £34.95<br>So Sony 3.8° DS CO £34.95<br>So Sony 3.8° DS CO £34.95<br>So Cart flad Bulk Disks with labora<br>10 with library case £8.95<br>So Disks - only. £24.95<br>3.8° Disk Head Clearner expendial                                                                                                    | monto               | Print iar Contro Canza B Monitor<br>Plinth with abort<br>For Amiga A500 CDI 35<br>For Amiga A600 CDI 35                                                                                                    |
| 10 Sony 38" DS DO CA 99<br>SO Sony 35" DS DO CA 95<br>Carl flad Bulk Diale with labor<br>10 with library case Ed 95<br>50 Diale - only CA 95<br>250 Diale - only CA 95<br>38" Diale Head Cleaner expensiol                                                                                                    | <b>Sticks</b>       | Compatition Pro-Stat autofine<br>Investrie & slow motion: E13 95<br>Python 1M E10 35<br>Full area of Castan and an entite                                                                                                    |
|                                                                                                    | DSKS                | 10 Sony 3 B° DS CO CO 09<br>50 Sony 3 S° DS CO C34 95<br>Cart flad Bulk Diaks with labors<br>10 with library case 28 95<br>50 Diaks - only C34 95<br>260 Diaks - only C34 95<br>3 B° Diak Head Cleaner essential                                                                                                    |
|                                                                                                    | >                   | MOUSE MECHANIC                                                                                                    |

Farmeric Universit Mouse Charring Tool

ode

Clears in Seconds, Nords No Rud Use agen & agen £4.99

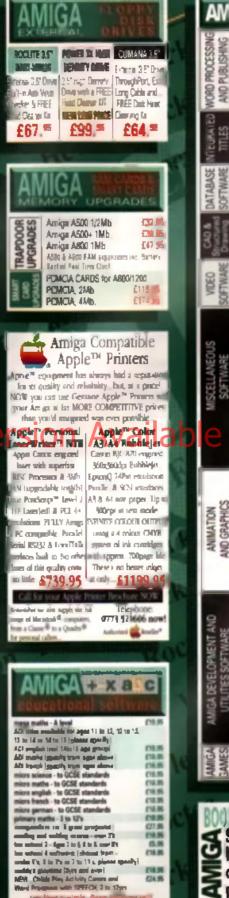

| AW                                          | GA softw                                                                                                    | 816                                                                                                    |
|---------------------------------------------|----------------------------------------------------------------------------------------------------|----------------------------------------------------------------------------------------------------|
| WORD PROCESSING<br>AND PUBLISHING           | Peer Pal V1.5<br>Final Copy I Relates 3<br>This BEST WORD Publicski<br>Contenands 3<br>The Publishen<br>Professional Page V4.0<br>Programming II<br>Way characte                                                                                                    | (44.55<br>(20.51<br>(20.55<br>(20.55<br>(120.55<br>(120.55<br>(140.45<br>(140.55)                                                                                                    |
| INTEGRATED<br>TITLES                        | Mini Olice<br>FEATURING.<br>Word Processor Spreads<br>Database and Disk Marco<br>FULLY INTEGRATED                                                                                                    |                                                                                                    |
| DATABASE<br>SOFTWARE                        | Harmshana<br>Gagarhana 2 Paraceul<br>Gallary Picturial Silda<br>Silawa (DB                                                                                                    | 413.06<br>(23.06<br>(23.05                                                                                                    |
| E Structured                                | 3 CAD 2000<br>3 CAD 2000<br>Art Expression<br>Expert Draw<br>Video Manter                                                                                                    | 211 16<br>(214 16<br>(141 16<br>(141 16<br>(141 16<br>(141 16)<br>(141 16)                                                                                                    |
| VIDEO                                       | Scale 500<br>Scale Professional<br>Bruedcast Titler 2<br>GB Route Plus<br>Voyager                                                                                                    | £88.95<br>£184.95<br>£168.95<br>£168.95<br>£14.95                                                                                                    |
| MISCELLANEOUS<br>SOFTWARE                   | Turboprint Pro 2.0<br>Mavis Beacon<br>Teaches Typing<br>Workbench Upgrade Kit<br>Action Replay III<br>Softlages 1 to 4<br>Softlages 1 to 4<br>Softwood Proger Grammar:<br>Grammar checker, for ALL<br>Amiga Word Processors                                                                                                    | 627.95<br>624.95<br>679.95<br>639.95<br>629.95<br>629.95<br>649.95                                                                                                    |
| e                                           | System E A Manager                                                                                                    | IC                                                                                                    |
| ANIMATION<br>AND GRAPHICS                   | Arena Accounts<br>Deluxe Paint 4. Inc.<br>Deluxe Paint 4 (AGA)<br>3D Construction Kit<br>Adorage<br>Vista Pro 2<br>Art Department Prof. V2<br>DCTV Composite Vision<br>24-Bit Graphics System (PAI<br>Morph Plus<br>Studio<br>Real 3D Classic<br>Peal 3D 2                                                                                                    | (34.95<br>(74.95<br>(74.95<br>(78.95<br>(58.95<br>(58.95<br>(58.95<br>(58.95<br>(54.95<br>(54.95<br>(54.95)))))))))))))))))))))))))))))))))))                                                                                                    |
| AMIGA DEVELOPMENT AND<br>UTILITIES SOFTWARE | Cuarterback VS<br>Cuarterback Tools<br>Cuarterback Tools Debuse<br>(Advanced Disk/File Mana<br>with lots of NEW features)<br>Cross DOS<br>Easy Amos<br>Amos DA<br>Amos The Creator<br>Amos Compiler<br>Amos 20<br>Amos Professional<br>Amos Professional<br>Amos Professional<br>Compiler<br>Amos 20<br>Amos Professional<br>Amos Professional<br>Compiler<br>Devpac 3<br>Directory Opus V4<br>Can Do 2 | 244.35<br>(48.35<br>(99.35<br>(29.35<br>(29.35<br>(24.35<br>(24.35<br>(22.35<br>(22.35<br>(22.35<br>(22.35)<br>(22.35)<br>(22.35)<br>(23.35<br>(23.35)<br>(23.35)<br>( |
| AMIGA                                       | Phone for a massive<br>of competitively p<br>entertainment softw                                                                                                    | riced                                                                                                    |
| AMIGA                                       | Amgs ABB Insider Code II<br>Massimg Amgs Assemble A<br>Massimg Amgs C A<br>Massimg Amgs Workbeck I<br>Messing Amgs DOS Vol. 1 C<br>Messing Amgs DOS Vol. 1 C                                                                                                    | All the set of the set of the set                                                                                                    |

#### UUMPAKE UUK GOLD SERVICE

He are also being a data to pill tops where an are an any second and law and training Barbard Aste aleures provided FARE MESSE Surveys in the animary

GOLD SERVICE Are computer, monitor or pre-service in the first year is collected FREE OF DAA Remember of Harastofs are charge to my that to call should you nee na indiant'ny tanàna mandritry amin'ny fiana amin'ny fiana mandritry amin'ny fiana mandritry amin'ny fiana mand Ny faritr'ora dia mampiasa dia mandritry amin'ny fiana dia mandritry amin'ny fiana dia mampiasa dia mampiasa dia

atte 3 tajs 4 are spanned a

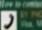

X

Memorard Switch or Lombard Draft

 $\boxtimes$ 

IN & DAX FROM PRODU the proving from to

in the first Varian sta and Course states 1 . united deletery

tions we star the fill and the an all initially littless . Des indexed and prize. The second at time of prove i Part dataset may may just und in thing, differs and in such as ing pilor failers and with te nor poul av an appled of a rid (

#### VINT NU FACIOUS STON ROOM

How to find us. PENING T Materian Materians - 100 TINES **UICAY** 

Computers

Enquiries & Order Line

Finance Facilities Available\*

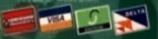

GORDON HARWOOD COMPUTERS DEPARTMENT 9410, NEW STREET, ALFRETON, DERBYSHIRE DES 78F TEL: 0773 836781 FAX: 0773 831040

Caser you i The Better tre look

ALL PRICES ARE INCLUSIVE OF VAT AT 17.5%

#### CU AMIGA FIRST IMPRESSIONS

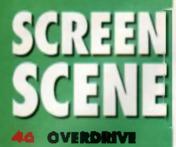

#### 46 F1

47 KINGMAKER

#### 47 THEATRE OF DEATH

- **49 STAR TREK**
- 53 URIDIUM 2
- 58 SOCCER KID
- 62 EUROPEAN CHAMPIONS
- 65 SUPER SPORTS CHALLENGE
- 65 BLOB
- 66 ONE STEP BEYOND
- LEGACY OF SORASIL
  - 73 NICKY 2
  - 72 BEASTMASTER
  - 74 INTERNATIONAL OPEN GOLF
  - 76 VPM
  - 80 SMALL TIPS
  - GOAL!

**85 TROLL'S HEAD** 

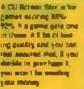

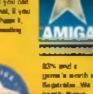

13% and a germ 's exercit a based by threas there around but if a garm grass one it it be ecompletely cyst menoice. We've searched the Amiga scene for the hottest news on upcoming games. Here's some sneak previews of the best.

TEAM 17

THE GAMEPLAY, A racing bonariza In the style of everything from Super Spontho Super Cars. Bace one of four different vehicles (Grand Pha racer, buggy, off road 4x4 truck or sports car) around 20 different types of terminin Grand Prix, City, Ice, Muc and a 4x4 Arene. The whole thing is traved from above with a mountain but no the ustrument as G at the

bottom of the screen so that you can see the bends shead, slong with all the bor us objects lining the tracks, such as turbe pads, which send you rocketing along at high speeds, and cash and prizes conveniently placed in inconvenient places.

WHAT'S NEW Speed. You may well have seen this kind of game before, but you've never seen it run this fast. As with all Team 17 games,

Overdrive clocks up a 50 MHz update on the scrolling, eaving you fiying all over the strop. The temliker rouzional control means that you won tiget tool too quickly. The difficulty curves are being designed so that you can work

Strategically placed arrows guide you around the track, warning you of dangerous bends.

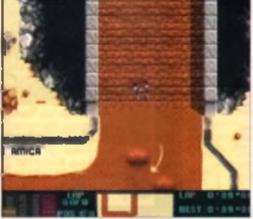

Have a an overview of ease of the tracks that i appear in that I claimed veralow of this contest

through the game all your own pace – slowly for novices but in lengt and bounds for argents.

SCENES OPPOUND IS Daing coced for Team 17 by Psion c

Systems, authors of Assessin with David Broachurst hending coding, Haydn Dation on graph as and Austain Brimble in, charge of sonics. The game is been in production now for around seven months, although there seems to be nome disagreement over whose dee it actually was. David wanted to do a car racing game at the same time as Team 17's Marin Brown wanted to dee gnicht. The game was her ded to a different team, who diopped outeaving David happily perched at the keyboam.

FIRST IMPRESSIONS If you think you ve seen everything where is to

tes when I corres ID 100 YIEW LOCACE. think again. At the moment Overdriva is restricted to a single track, sightlen demo, hut already 1's highly addictive. There's even been some uproar over who can get the lowest lap time, and the challenges look set to continue long into the night. We'll have a full review next month

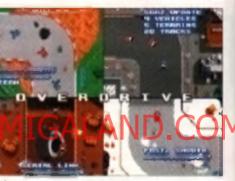

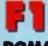

## 

THE GAMEPLAY: Tear around all of the official Formula One tracks at the lond of speed that turns your hair gray, working through the gears and getting as much power out of your mechine as is humanly possible. This product is a combination of a couple of tries already available in Europe – namely Vroom Extra Courses and Vroom Multiplayer. As you can probably guess, it is been coded by Lankhor, the team behind Vroom

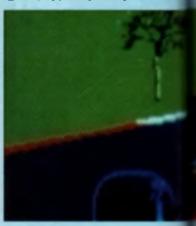

**MPRESSIONS** 

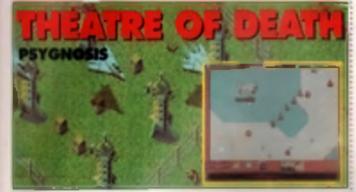

THE CAMEPLAY Cross Synchronia with Campon Fodder, throw in a disthof Leaser Squad, and you'll have some data of what Theatro of Death 4 all about Despite its undestiming extender, the is no ordinery wargoms – in fact, the is no ordinery wargoms – in fact, the is no ordinery wargoms – in fact, the is no ordinery wargoms – in fact, the is no much a incidence i wageree more a thering man is should as small platoon, with the acle sim of billing all the interny. Once you've done that, the off to the need level

WHAT'S NEW Diversity is the name of the game. One minute you is a "C Submit decision in the rest you is an the moon lineal, and the next you is an the moon

with a pairol of spacement instead of

------

WHAT'S NEW, Vroom him aiready become a he sharks to de incredible speeds F), as well as being offcally endorsed and tweaked to fit. the licence, feetures a multiplayer mode, where you can go head to head on a split screen with no loss of speed, signs with a special learning curve, that allows you to tailor your car's maximum speed to make the game easier to play for novices. BEHIND THE SCENES THE CONdole versions are the fest to appear. so naturally Lankhor have been beevering away on those for the test six months. Don't worry, though, the being led to a logical sectors. The owners come actual time and agaps in other to keep each new tevel fresh BEHIND THE SCENES It 1 the first geme by Deve Anthony who e actually coded and designed if all, FIRST IMPRESSIONS ALL glance you might think the le just another Ponuique, but il s lar more accessible then all those high brow God arrule torn Death is approached with a potentially offensive sense of humour, with lots of blood and musiation in here a loagh lime up against Dannor Fodder but should wer volan from the more strategically minded. violation treaks

Arrige version on 't far behind. With Vizoni Invehed some time ago, and Vizoni Multiplayer similarly released in France, there an't really much work left.

FIRST IMPRESSIONS Wow! This is socool is assessful file not a true simulation, but if a as close as it needs to be without dampaning the action. Domark are more or less guaranteed a cool game, thanks to the success of Vroom, but whether d's going to be it all the compatition remains to be seen. Whatever heppens, I'm suits we re going to have a lot of tun Anding cut!

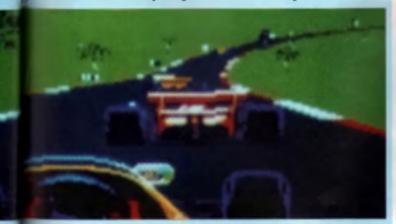

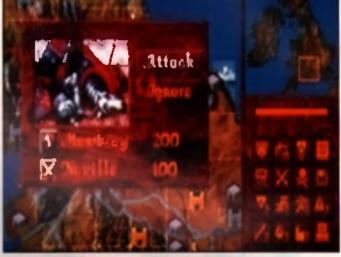

#### US GOLD

7HE GAMEPLAY. Based on the sume name, Kingmaker is the final such conversion US Gold have showing in some time. Set in the period of the same time. Set in the period of

history known as the War of the Roses your objective is to control the last surviving Royal and make him King of England. You get to head up a factor of noblem playing against up to five computer oppoments. The board game uses cards to detertaine intoversent and batters etc. but on the version that a stiffee ded by the CPU latting you.

concentrate on the best stintingy you have to get the King. It's all scon and mouse controlled with a mere window covering the map of English the zooms into close up when strategic planning is reacted.

WHAT'S NEW To be homes not a lot There have been many similary board centee that have received the converyon imment, including Risk and Space Crusade However, the programmers have had the sense, not to just copy the game but to decuse with the original board game designer how a could be enhanced. The result is that some of the events that are normally decided by the random turn of a card. can now be influenced detectly by yourself. For instance, on the board game balles are decided by the relatwo excess of the opposing (grade and by the raing on a rendom card. Now, you can elect to light the bells in real time - you may still lose but you may be able to seriously weaken the opponent in doing so.

BEHIND THE SCENES Kingmaker

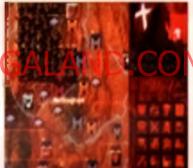

has been in development for over 18 months and is being coded by Graham Littles, who worked on Herman of the Lance and Shadow Sorcerer, The graphics have been turicled by Kev Buimer, femous for his excellent work on Corporation and Legende of Valour They claim that the Amircuit intelligence has been designed to recreate furner thought processes to enable it to react custify to an even changing tacks and strategic equation. The 32-bit colour evaluable on the A1200 will greatly enhance the ciremails sequences that accompany the events like plaques and storms at see FIRST MPRESSIONS Normally board gemes leave me cold, but I remember playing a good game of the about 10 years ago. Maybe that's why I think that it has preat potential. The chematic scients and very reminiscent

chematic power the very number of Lagencis and the bable sequences are greatifue. The main thing that will ensure its success. Though, is how quickly the computer neach to your plane – and that remains to be seen. If a due for release in take September to we'll bring you a review next issue

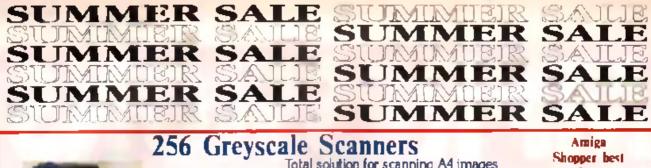

| All Property lies                                                                   | 250 Greyst                                                                                                    | Total solution for sca                                                                       | nning A4 images                                                                                                    | er best                                              |
|-------------------------------------------------------------------------------------|----------------------------------------------------------------------------------------------------|----------------------------------------------------------------------------------------------|----------------------------------------------------------------------------------------------------|------------------------------------------------------|
|                                                                                     | Top quality hardware with the lake<br>painting leatures. Compatible (imp                                                                     | orlatesports) FF,MG,PCX7FF =                                                                 |                                                                                                    | ediling/                                             |
|                                                                                     |                                                                                                    | 0,A2500 and A3000<br>Merge It Software                                                       | Touch 11P, Merge II and Special OCR soft<br>Compatible with all Amigas inc. A1200 and J                                              | A-1000                                               |
| DORN                                                                                | Full OCR Version<br>Software Available<br>\$99.00                                                                                            | £119.95                                                                                      | Manasum system negulærment 2Mb RAM, u<br>Disk                                                                                        |                                                      |
| Trackba                                                                             |                                                                                                    | uto Mouse/                                                                                   | Mega Mouse                                                                                                    |                                                      |
| Stylish three fution trace<br>with third button support<br>auto fire and drag and b | AWARD<br>WINNER<br>IN ST<br>FORMAT<br>92%<br>Stballs, ST<br>fing<br>nold<br>91%<br>Stballs                                                   | utumatic Switcher To<br>cen two input devices<br>a chick of a button,<br>i.g. manatrimatics, | 290 dpi bigh resolution Opto-Mechan<br>p quality construction ensures rupid<br>movement, with micro switch but<br>Mouse only Mause w | and smooth                                           |
| Quality Ve                                                                          | AV                                                                                                    | sz /joystick/                                                                                | E10.95 IGALAE                                                                                                    |                                                      |
| Optical Mouse                                                                       | Optical Pen<br>Mouse                                                                                                    | Cordless<br>Infrared Mouse                                                                   | £ 11.95                                                                                                    | GOLD<br>AWARD<br>WINNER<br>IN AMIGA<br>FORMAT<br>90% |
| Cu Amiga 79%                                                                        | A stylish Pen Mouse with                                                                                                    | Cu Amiga 81%                                                                                 | Philips CM=++3 MkH                                                                                                    | x199.00                                              |
| Superh 300dpi Optical<br>Manse with efforthest micro                                | quality construction and<br>smooth fast movement.                                                                                            | Remate castrol mause,                                                                        | Commodelle (200 Mulusyne Monito                                                                                                    | e 1,469.00                                           |
| witch buttons. Fast, smooth<br>and reliable.                                        | Micro switch buttons ideal<br>for DTPostwork.etc                                                                                             | lang washing distance<br>Lang life rechargendie<br>hattery, 260 dgi,                         | Commodore 1912 Multisync Monito                                                                                                    | \$329.00                                             |
| ncludes Optical Mouse Pad<br>and Holder                                             | Includes Optical Pad                                                                                                    | Jacindes Hard Mause Mat                                                                      | COMPUTERS                                                                                                    |                                                      |
| £27.95                                                                              | £35.95                                                                                                    | £45.00                                                                                       | Amiga A600                                                                                                    | \$179.00                                             |
|                                                                                     | 433.75                                                                                                    | 245.00                                                                                       | Amiga A600 with 40 Mb HD                                                                                                    | 4269.00 -                                            |
| Mb RAM with Clock A600<br>Mh RAM without Clock A600                                 | S29 95 GASTEIN                                                                                                    | ER 400DPI MOUSE                                                                              |                                                                                                    | \$299.00                                             |
| Mh RAM without Clock Abba<br>12k RAM with Clock A500                                | \$19.95                                                                                                    |                                                                                              | Amiga A2200 wall 85 Mb HD                                                                                                    | · 1469.00                                            |
| Mb RAM for A500+                                                                    | £19.95                                                                                                    |                                                                                              | Amiga A3200 work 170 MP IID                                                                                                    | 1529.00                                              |
| lekstart Switch                                                                     | \$14.95                                                                                                    |                                                                                              | Apply As an with 126 Mb HD                                                                                                    | \$799.00                                             |
| ontselector Switch                                                                  | POA                                                                                                    | and the second second                                                                        | Amaga 3009 030 80 MD (31)                                                                                                    | 8939.00                                              |
| ower Supply for A500<br>5' External Drive                                           | <u><u><u></u></u><u></u><u></u><u></u><u></u><u></u><u></u><u></u><u></u><u></u><u></u><u></u><u></u><u></u><u></u><u></u><u></u><u></u></u> | and the second                                                                               | Smiga 4000 030 120 Mb (11)                                                                                                    | \$1039.00                                            |
| Mb Strams                                                                           | \$25.00                                                                                                    |                                                                                              | Amiga 4000 030 170 Mb HD Special                                                                                                    | Price \$1035.00                                      |
| 8 Mb RAM for A2000/A1500<br>Power Scanner                                           | \$129.00<br>\$95.00                                                                                                    | \$14.95                                                                                      | Amiga 4000 030 250 Mb HD Special                                                                                                    | Price (1999-00)                                      |

Hi

Please add 53.50 postage and packing to all orders water £100.00 and Orders over £100.00 add £5.00 pustage and packing. COURIER CHARGE £10.00 All prices include VAE Containes: occupita pusyments by Vies, Accuss, Charges at pusted ander.

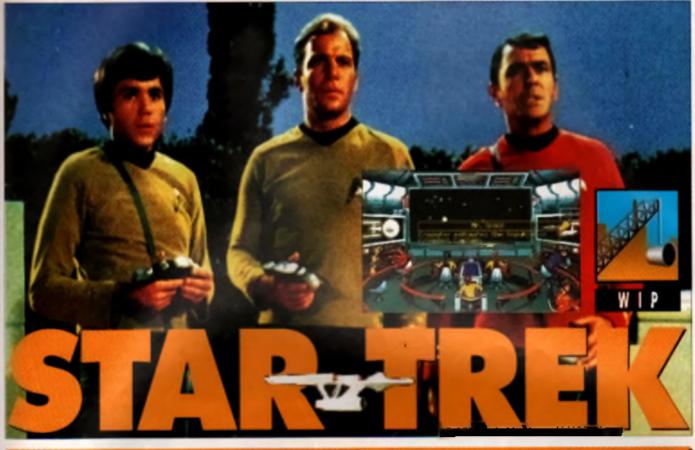

# 25TH ANNIVERSARY

usi over 25 ight years away m the lower comer of our galaxy. the residents of the Rigal syslem (assuming there are any) are just about to take their turn at being the luckest people in the unwerse. For it has taken 25 Farit, years for radio wayes carrying the first episode of the greatest TV senas ever made to reach there. The agisoda in question was an extended pilot show called The Cage', and the series it spawnen hecame the most popular so-l. saties manking has ever known -Star Trek

In order to property calebrate the silver jubilee, interplay were given the license to produce a game based on the orginal sense. Stat Task games have progressed a inter

#### TREK TRIVIA

The U.S.A. a first space shottle was originally called Engrover, until the Whitehouse race well an argune adapted number of phone ratio from rate for the birst comman on that the same of Amorica s first rate apacentry should be the Exterprise. The favour was returned in the first Toek from where the Shuttle was displayed accepted with the other vantels names Enterprise. The saver was returned in the other vantels names Enterprise.

since the pric based combet efforts that the early seventies and, obviously, officially logensed ones can draw oca greater amount of copyrighten relerence material – in fact they are competed to

## BUT NOT AS WE

Characterisation is an important part of any Star Trak venture. As has been demonstrated on our screens. Ind Express until the plubon rulin ingress instrucingress instruction ruling in the subsection surface interesting success, but the instructor of the interesting success, but the instructor of the interesting success, but the instructor of the instructor of the instructor of the

and Bones, Spock was the cold, logcal machine, incepable (except on rere pocention) of showing any emotion. Bones was his nemests, always wellowing in the humanity of the stuction, and Kirk was the decision makes, trying to balance up what both sides were letting him. In any game it is natural for the player to take the past of Kirk, but the game itedit coast provide the thoughts and advest of both Spock and Boses. Kirk, Spock and McCoy will soon be beaming onto your Amiga. Leaving aside jokes about the Captain's Log or his Klingons, Nick Veitch boldly goes to see how they're shaping up.

Not an easy task

The designers, or really, the eccipt writers, have taken on this task with glee though. Having watched and analysed as many episodes as possible, they set about their task. The result seems quite impressive. Spack is characteristically aloof and refuses to give anything away that he can t confirm to 20 decimal places and Brines mams about complaining about being transported and whingeing about the weather.

Even the physical characteristics of the vanor significance have been faithfully copied. On the bridge Kirk employs his favourite learning

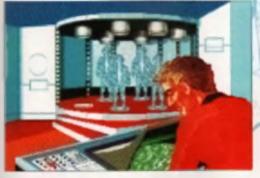

Four is being over \_\_\_\_\_Churningong Nex, i longe that down i look much like the bransporer source het here you got any better idens?

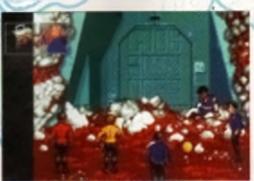

Speck's tricerder isn't able to explain this door very easily. There'll be tots of mind-bending puzzles like this in the finished version.

49

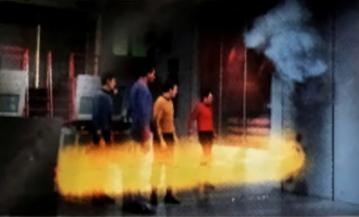

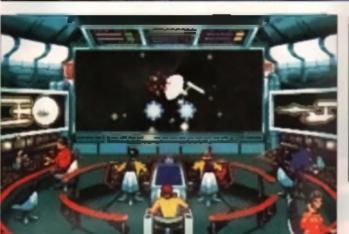

The USS Republic takes a hit in the saucer during exercises Al the movement speed is a problem here but it's set to be sorted before the release.

#### bioward on one elbow manoeuvre outer immobility, Uhura is offenigiber outer Cassaging Ver earlobes and S Spock goes for the Prince of Wales

hands claspen behind the hack factic

#### TAKING THE CON

Commanding the USS Enterprise won't be as easy as it was on TV – 20th Cartury science has not yet provided a workable voton interface for the Amiga, so you can't lean back in your chair and just give orders, but

#### TREK TRIVIA The Star Tret period and did a controller-

The Siar Treb series in lightic a controllestall start by casting a woman in the role of First Officer. At that time is was considered way beycard the means of local sy that the lemate of the species would be capable of holding such a position of power. She was dropped after the prior priordel relegating women on the Enterprise in the meanst number, globilised before she was should be occasional seculty member who gets shot

The advantureus native of the series coolined though, with the series sporting a number of TV firsts, including the lingt interviewal first

the next best thing is to use the pointer and select people to give your orders to. All the faithfuls will be present on the birdge – Scotty, Uhura Checkny, Sulu and, of course, Mr. Spock, They all control their custom any positions to if you want to fix anything, you'll have to ask Scotty. I you want to wise anyone on the radio (story, subspace frequences) you'll ask Uhure and if you really want

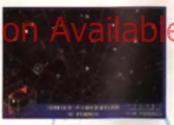

The local franke with he representine as a two elementicate new-gation rang. Their a tenary, i nèwaya theoryte that it had at local three demonsions.

someone to raise their synbrows and fob you of with some secure like – There is insufficient data to make a progrosse at this some their that funny Vuican chap will be your team.

The first piece of action that will lake place is a combat exercise, with the Enterprise taking on the USS Republic in a light to the serie sted death. This is perhaps the most disappointing part of the game at the moment, as it is little more that a

To bold

po... Probably

\$100 COL

ettel Figs

firm dam University of

COURSE,

you work a CU and

heve to sub Mick a

Copy 17

All the pid energies are set to appear - Himgone will be there to take a beahing from cool hand Kirk. Weath I they there in 7

#### REK TRIVIA

In addition to the Next Generation. Deep Space Nine and the leature litter have been quite a tex Trok spin-dity. There have been quite a tex Trok spin-dity. There are the models, the noneds. The coduring the CDs of the increase litters; the order playing game and most interesting of a t the technical books, which will reveal everything from how to statut so four in the matter and marke chamber in how to sole a Ningon what the time is Bizariety some colleges in America we now offering the raw in Ningon.

son of Elite clone, but the main game will be based on an animated adventure theme.

To keep the game is line with the TV show the designers have decided to start each mission with a jumulated title sequence, complete with an anmatern Enterprise on Acquest planets and typical Treficial titles appearing

The scene is set for an other 50 mm utes of strange new worlds.

The first mission in the game will carine around a landing pany of four – Spock, Kirk, Bones and an expensable person in a red shift. No sooner have they beamed down to Polius V in investigate trouble in a mining plant than they re up against mystenouts energy sources, unknown metalic structures and having phaser battles with Kilingons – but as ever, all in not as it seems

In line with other adventures, control will be via the mouse, but it's been promitted to be easy to learn so that you'll be able to make use of any of the standard landing party type gear – twoorder, phaser, communicator and the medical bee. You won't need the reaction speed of a warp engine to play the game, but you wit

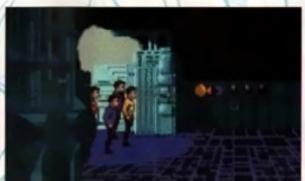

need to be as sharp as Spock s ears to spot at the clues

#### SPACE PORT

The game tasti is being ported directly from the original PC version, which is a good thing really because the PC version was really rather good The downside is that at the moment the game runs a little slow on the Amiga – come recoding to take advantage of the Amiga s custom chips will be receivery. The game to

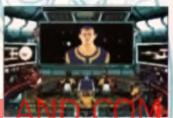

Mission will start with a bound own to the planatic custom. Here Bit the Restores, eat or Demonia World

actually coming quise late to the Amiga – even the GameBoy has had a Star Trak – 25th Anatwassary title

At the moment no wound is available, but the excellent upor effects from the PC version are bound to be included – after all, you can thewe Star Trak without the noises from the doore, the transporters, the communicators and that rather odd background bleepy noise from the bridge.

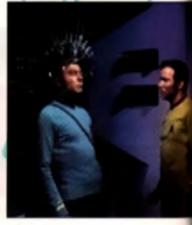

# The Definitive Simulation of America's Radar Elusive Jet

A shadowy, gleaming craft steals through the night sky. Out of sight but never out of mind. Sleek. Slicing through the dark. No blips register on the radar. No sign is given. Then, in an instant, an explosion bursts through the murky twilight and, as quickly as it appeared, the Nighthawk melts back into the shadows.

The F-117A has carried out another ON AMIGALAND.CON stealth mission

MicroProse present the definitive simulation of the world's most clusive jet: the F-117A. Now with eye-popping graphics, sensational sound, thrilling music and a vast array of awesome missions across NINE of the world's "hot-spots". Catch it if you can!

> Unprecedented, uncompromising and undetected.

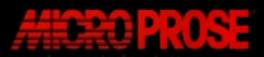

MicroProse Ltd., The Ridge, Chipping Sodbury, Avon BS17 647, Tel: 0666 504399

Available for IBM PC Compatibles and NOW for Commodore Amiga

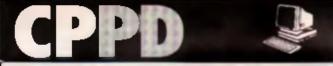

#### AIGA PUBLIC DOMAIN SOFTWARE

GAMES

UTILITIES Text Engine V4 0 Epoch V C Marua V3 - 12D Morph V2 (WE 283 only) WB2 Libis - 14D Kich I 3 Amos Updates 1 36 - 2D CPPD Unidea = 16D DPulm 2 Tutonal Anti Vinue Diske Ames Pre Lipdete 1.1 Cilp Ari Deeke - 10D Ham Lab 2 (WB2+3 only) Hard Drive Ubls 4D Sat Up Date PC Tesh V2 (WB2+3) Amiga Tuloria CLI Turniel I YRDUGOV Comma Pack - 2D Edword V2.2 Label Designer 15 PD Disk Copert - 1D D Copy V3 1

Lemmagoide Tel/m Gameboy Nerrogena **Donkey Kong** Battlecars 142 Star Tink - 2D Crazy See 1-2 Socces Carda Super Pro. Helzong Klaktus 21 Germes Bauette Super Paor an 82 Telemen (2M6 ADV) - 2D CPPD Games - 9D Witzys Oceni Monaco GP ST Bash (Best ever Invident) Alcabiaz Orlynswy - 50 Nich Disk Packs Arres Cain Drop Chesa Tutor Pick a Puzzla - 3D Liemairon

OTHERS Ham Sides Lemming Revence 2Mb - 2D LSO Legal Tools B5 116 Gud Wei Anm - 2Mt Anti Gameboy Anim WWF Stides Dolpha Dreams Anim Star Trek Anime - 50 Ontro le Animation CPPD Damos - 9D The Latest Music Programs Jeaus on E's - 2D Spacebails - 1Mb Chip Samples Data - 50 At the Novise 2 - 4D Walker 1+2 (1+2 Mb) Lineporting (2Mb) Familiasy Slotes - 4D Demon Download Demo - 20 Masonne Sidas 2 x 3D Outry Time Aren 40 - 5Mb Music Modules -60 Coyona 2 (1 SMib)

Just = small selection of disks - 100's more available Send two 1st class stamps to receive catelogue disk with eld the latest filles.

ASK ABOUT SPECIAL A1200 DISKS +

lask prices £1.25 per disk with free postage - no hidden charges Please make cheques/Postal Omers payable to Chris Price Telephone Chris on (0283) 516738 - 7 days a week - Sem to 10pm or write to

CPPD, 3 Dunedin Crescent, Winshill, **Burton upon Trent, Staffordshire** DE15 OEJ. Tel: 0283 516736

Matrix Software Club

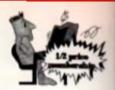

**Computer Software** Hundreds of programs at a fraction of the price - and we buy them back -guaranteed!

THE LATEST & THE POPULAR FROM THE TOP PUBLISHERS FROM BUSINESS TO LEISURE \* NO COMMITMENT TO BUY # **# SUPER GUARANTEED PRICES #** OUARTERLY NEWSLETTER WITH REVIEWS. SPECIAL OFFERS, MEMBERS SMALL ADS # \* FAST SERVICE \* NO PREPAYMENT # # ESTABLISHED 1981 #

OVER 3000 MEMBERS

Send S.A.E. or phone (24 Hours) for full information pack. Matrix Computing Services Dept CU9 2 Frenchs Yard Amwell End Ware, Hertfordshire SG12 9HP 0920 484479 - 24 hours

For a playable demo (state computer) send £ 2.99 to: Daze Marketing Ltd., 2 Canfield Place, London NW6 3

17th, Ernting 1356

Since I saw you last, we hear rumours That you meet in barkeneb backrooms of hebouses frequented by piratee who est ane inebouses frequented by piratee who est and ine you mabile to you know not of fire you have in so upset he breatens the part is so upset he breatens Dou won't loose just the bowry... Jou won't loose just the bowry... be council will not support a man who break the laws of Bod no matter how much aib the laws of Bod no matter how much aib and the you have given the church and the poor. I he laws of bod no matter how much aib

3 am 50 veres ~ 3 must see you soon.

A. Scon

Ditb concern

#### WORK IN PROGRESS CU AMIGA

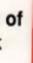

RS#

ick.

W6

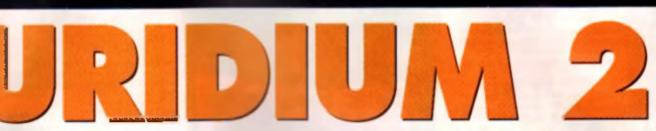

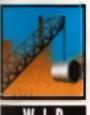

Flying faster than a speeding space ship, Jon Sloan swoops down to look at a sequel seven years in the making.

oes anyone remember the C64? All those wonderful 8bit graphics, tinny acund, and lousy games? Well, that's almost true, there were a lew brilliantly coded efforts that served to define the state of games to come. One of those was Unclum Designed by aca programmer Andrew Braybrook, it placed you at the beim of a superast space to her Tying over the top hordes of nasty aliens before landing at the other end to set a self-destruct mechanism to blow the dreadnought to kingdom come. It swept the board for games awards in 1986 grabbing such accoledes as Best Arcade-Style Game, Best Shoot 'Em Up, and Runner Up for Game of the

surprising though is why it's taken insven years to reach our screens Actually the answer lies in the hands of the lawyers and receivers

Year. It comes as no surprise then

that a sequel is in the ofling. What is

who were wranging over who artually held the rights in the original game. Besides. Andrew enc Grafigoid were busy designing rither hits, like *Firs & los* With the corretion cleared up all that remains is to fell you what the sequel it like.

GETTING STARTED The plot for the pro games are -ary strika with you oper 43113

racing across the tops of huge battle cruisers blasting away all opportion before landing and estacking the main generator.

The craft riself is one of the most manoeuvrable ships yet near in as Amiga blaster, incorporating over 40 animation frames. The whole thing moves along at a cracking pace and Andrew is rightly proud of the 50 frames per second update. He orgnally used the scrolling system from *Fire & los* in an early version but soon found it to be inappropriate for

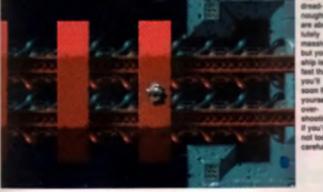

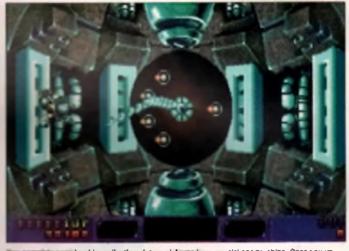

Lindian is the actolling actually outsimplifies processor's ability to build up new data at the scieen edge. However, being a programming genue, it wasn't too long before he d noted the basics out. In fact, he worked it out so well that the limitshed version will spon not only a twopuryer option but also a drone option. This means that one or two players will be followed by ghost ships which can be umped into when your primary are explodes.

The background dreadnoughts are gigantic sprawling aflairs that take up a good 12 screens in length and were one of the first elements that he worked on Many of the graphics were drawn by Phillip. Williams in a mix of 16 and 32 colours, with Andrew using a custom auto-mapper to lay down the blocks in the correct glades. These ships are not just decoration, however, as they serve as hangars for the various flying energies and ear stages for the ground based tanks. Also there il he raised sections of supersiructure to avoid and bridges. te fly through.

#### ENEMY ATTACK

The enemy aback waves were originally direct ports from the C64 version but the code required a lot of chopping as things have moved on a ong way since 1986. Once it had been set up Andrew decideo that the waves were a little bit too difficult end. intelligent so were toned down some. The Manta creft will still need 61 of da impressive manoeuvrability through to outly the enemy. Fortunately, there s a naw range of special weapons to collect including a lorpedo which targets ground forces and a useful homing missile. However, the enemiss have been beefed up to cope with these specials and now have chaft which contugue homing missiles and leaves them free to attack you. There is also a tricky cheser ship. which follows you wherever you go blashing all the time.

All n all Undeum 2 is shaping up to be one heliuva game, it should be complete by early October so we il bring you a full review next issue. Personally, I can't wait for the little music testuring a didgeridgo!

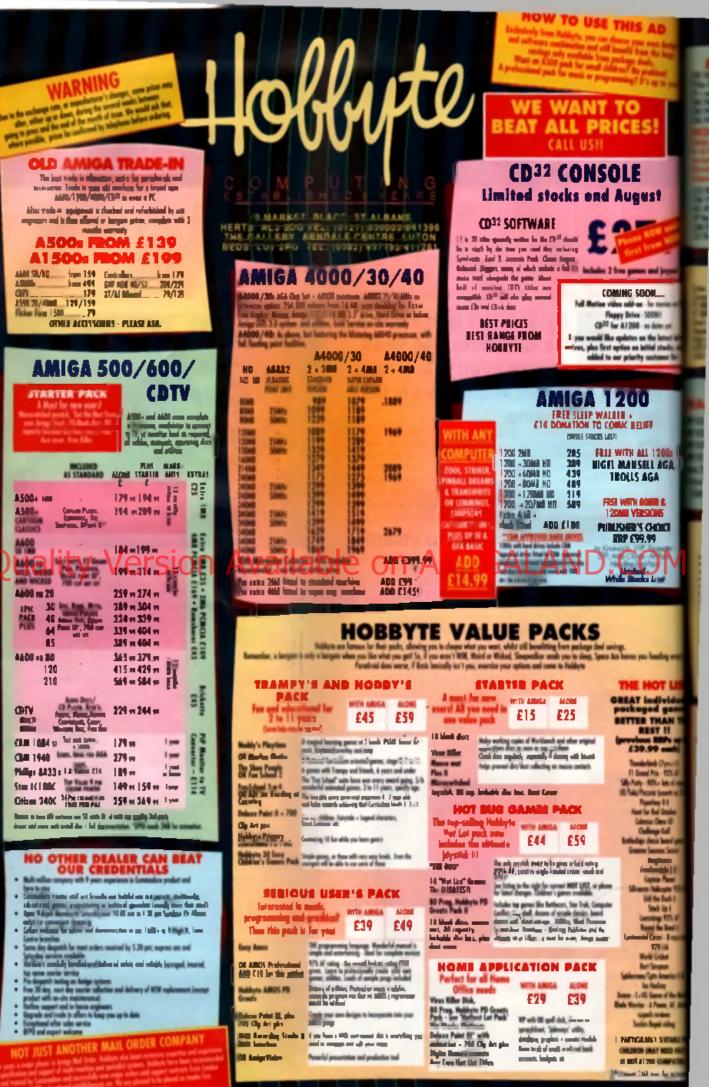

N N 5 5 AY z 5 U o 3 (10-4 SATURDAY, 10 DAY N O W o **e**7) ŝ 0 z -۵. 0 CHES AN BR OUR AT COME -3 ERS -\_

4

NLY]

s 0

A N

-

· AMIGA SPECIALISTS · STAR GOLD DEALER · COTY CENTRE · PHILIPS APPOINTED DEALER

| AD                                                                                                    |                                                                                                    |                                                                                                    |                                                                                                    |                                         |
|----------------------------------------------------------------------------------------------------|----------------------------------------------------------------------------------------------------|----------------------------------------------------------------------------------------------------|----------------------------------------------------------------------------------------------------|-----------------------------------------|
|                                                                                                    |                                                                                                    | AMAGENA 2.4. EAT         HARPENA 2.4. EAT         HARPENA 2.4. EAT         HARPENA 2.5. EAT         HARPENA 2.5. EAT                                               | Connectes / boots11/1111/11 <t< td=""><td>1 2 5 6 0 0</td></t<>                                                                                                    | 1 2 5 6 0 0                             |
| N<br>v mexics on D<br>DBII<br>dates yet<br>a fastest into<br>a fasteska, sit<br>a toamer Bit                                             | <ul> <li>3.5 meteral dive, deluminia - es/ell 51.54</li> <li>54.50 154 354 35 3 anteren dive, index 54.50 154 554, 56 154 154 154 154 154 154 154 154 154 154</li></ul>                                                                                                    | Byzand 3d im graphics and 4 Mill + 10 Paul.         439 Mill           1 bith 34 hm and trans. Spatial 2016/ADI/SDI microsoft                                                                                                    | NO DEPOSIT CREDIT AVAILABLE<br>(subject to status), 29.8% APR, written<br>details on application. All major debit cards<br>accepted, no surcharges.<br>EXPANSION<br>2011 Still Exp(0.4 _ 31.10 K TALAN ap Add 73.51                                                                                                    | 100                                     |
| 1200s<br>L AGA,<br>A                                                                                                    | 1500/2000/3000           ADD DRIVES/ACCELERATORS           14000         273.94           14000         273.94           14000         144,94           11000         344,94           11000         344,94           11000         344,94           11000         344,94           11000         344,94           11000         344,94           11000         344,94           11000         344,94           11000         344,94           11000         344,94           11000         344,94           11000         344,94           11000         344,94           11000         344,94           11000         344,94           11000         344,94           11000         344,94           11000         344,94           11000         344,94           11000         344,94           11000         344,94           11000         344,94           11000         344,94           11000         344,94           11000         344,94           11000         344,94 <t< td=""><td>Auf in 12         44.5.41         245.41           27 dm         318.44         249.41           28 dm         318.44         249.41           28 dm         318.44         249.41           28 dm         318.44         249.41           28 dm         318.44         249.41           28 dm         318.44         249.41           28 dm         318.44         249.41           28 dm         318.44         249.41           28 dm         318.44         249.41           28 dm         318.44         318.44           28 dm         318.44         318.44           28 dm         318.44         318.44           28 dm         318.44         318.44           28 dm         318.44         318.44           28 dm         318.44         318.44           28 dm         318.44         318.44           28 dm         318.44         318.44           29 dm         318.44         318.44           20 dm         318.44         318.44           20 dm         318.44         318.44           20 dm         318.44         318.44           20 dm         318.44</td><td>Addit - Tail mg        </td><td>101 0</td></t<> | Auf in 12         44.5.41         245.41           27 dm         318.44         249.41           28 dm         318.44         249.41           28 dm         318.44         249.41           28 dm         318.44         249.41           28 dm         318.44         249.41           28 dm         318.44         249.41           28 dm         318.44         249.41           28 dm         318.44         249.41           28 dm         318.44         249.41           28 dm         318.44         318.44           28 dm         318.44         318.44           28 dm         318.44         318.44           28 dm         318.44         318.44           28 dm         318.44         318.44           28 dm         318.44         318.44           28 dm         318.44         318.44           28 dm         318.44         318.44           29 dm         318.44         318.44           20 dm         318.44         318.44           20 dm         318.44         318.44           20 dm         318.44         318.44           20 dm         318.44 | Addit - Tail mg                                                                                                    | 101 0                                   |
|                                                                                                    | ASOO / GOO / 1200<br>(ARD DRIVES/ACCELERATORS)           Image: Article and Article and Art                                                         | Scanners a Digitisens           Span Si 4500 24 br 44 br Son viz         779.00           Span Si 4500 24 br 44 br Son viz         779.00           Span Si 4500 24 br 44 br Son viz         779.00           Span Si 4500 24 br 44 br Son viz         779.00           Span Si 4500 24 br 44 br Son viz         779.00           Span Si 4500 100 100 100 100         164.90           Sing Di 100 Al Sonon         319.40           Span Sinch II M Al Sonon         319.40           Span Sinch II M Al Sonon         319.40           Span Sinch II M Take Spanor 12 Buyer 15 Takke Spinon 310 BV /921 B4         100 Buyer 10 M Take Spinor 75 Takke Spinon 310 BV /921 B4           Span Sinch II M Take Spinor 12 San viz Spinon 310 BV /921 B4         12 San viz Spinor 12 Sinch 10 Spinon 310 BV /921 B4           Bill SCE         13 Buyer 10 M Take Spinor 31 BV /92 Bac         17.97                                                                                                    | Chip fings and based appeals available.<br>by are qualified appeals available.<br>The Velocitization<br>With Addient Statement (Construction)<br>Market Statement (Construction)<br>Market Statement (Constructi |                                         |
|                                                                                                    | SOFTW         13.99         13.99         13.99         13.99         13.99         13.99         13.99         13.99         13.99         13.99         13.99         13.99         13.99         14.99         13.99         14.99         14.99         14.99         14.99         14.99         14.99         14.99         14.99         14.99         14.99         14.99         14.99         14.99         14.99         14.99         14.99         14.99         14.99         14.99         14.99         14.99         14.99         14.99         14.99         14.99         14.99         14.99         14.99         14.99         14.99         14.99         14.99         14.99         14.99         14.99                                                                                                    | 14.04     Find Cape V2     74.97       14.04     Find Cape V2     74.97       14.04     Find Cape V2     74.97       14.04     Find Cape V2     74.97       240.04     Find Cape V2     74.97       240.04     Find Cape V2<                  | TILLELALES NG: 0737 ESCOUST FAILS FAIL: 0727 E34<br>man my dagano for fabir a cubit no mitor pine forte type mitor to method (a survey and dage, pro-<br>physy may a albed mito 701; file and an and file and file substitutes (adapt file substitutes form, 12<br>. Show mate 33 Stat Farm date 3 waters for Angus dammer Schurt & publicity (agains to method<br>. Show mate 33 Stat Farm date 3 waters for Angus dammer Schurt & publicity (agains to method)                                                                                                    | nn gile<br>8 Metri Mino,<br>19 miljo 34 |
| report<br>character I II<br>chay<br>ne of the line<br>town, AJ, Mill<br>colors,<br>of soling<br>T SUITABLE III<br>T MEED HILL<br>COMPARE | Statistic for the statistic statistic statistics and statistics and statistics an          | All 10 10 10 10 10 10 10 10 10 10 10 10 10                                                                                                    | the sum of deam property here we cannot in the of painting is a sum, here we use unstabilitate largers is an<br>the sum of the field of prove. Necessitial and the sum of defined and any starting is a sum of the sum of the s                                                                                                    | SIT<br>LITTES                           |

•

.

-

0

.

**E** ING GE

n, far o EALER

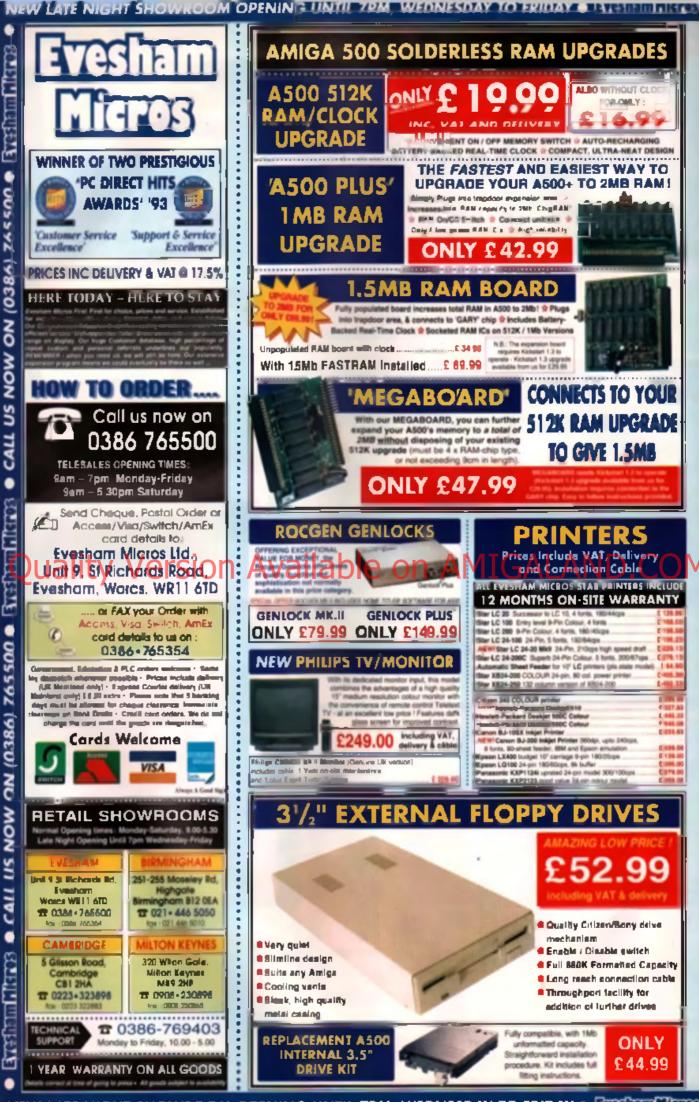

NEW LATE NIGHT SHOWROOM OPENING UNTIL 7PM, WEDNESDAY TO FRIDAY .

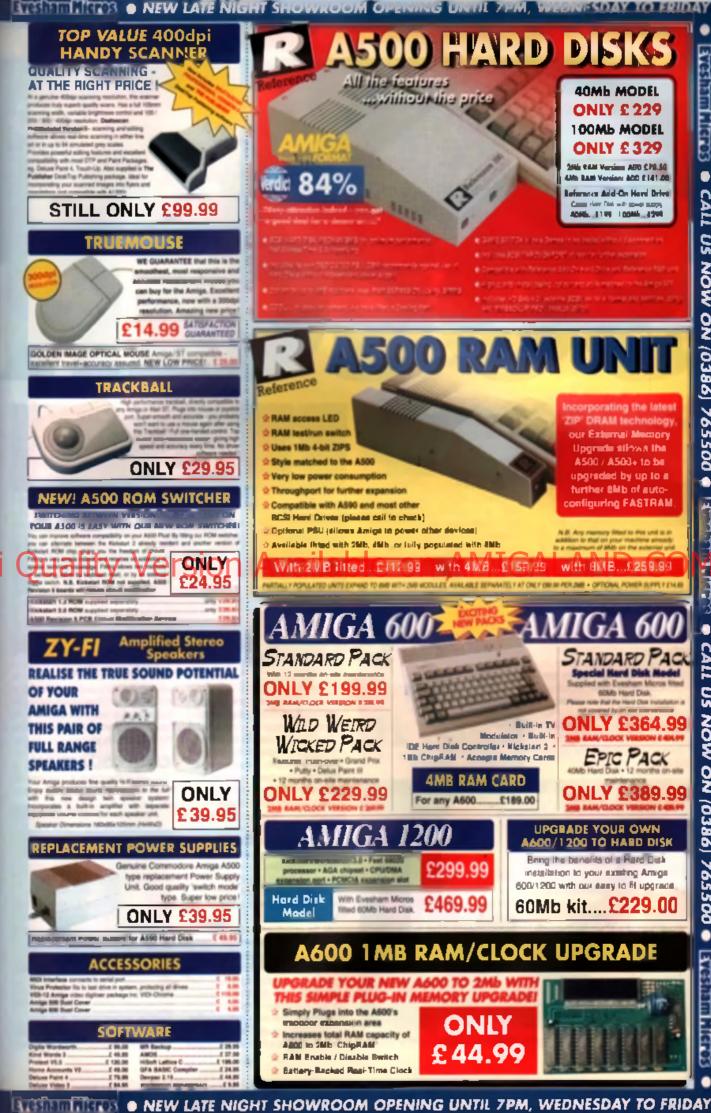

esham Micros • CALL US NOW ON (0386) 765500 @ **Enternance** CALL US NOW ON (0386) 765500

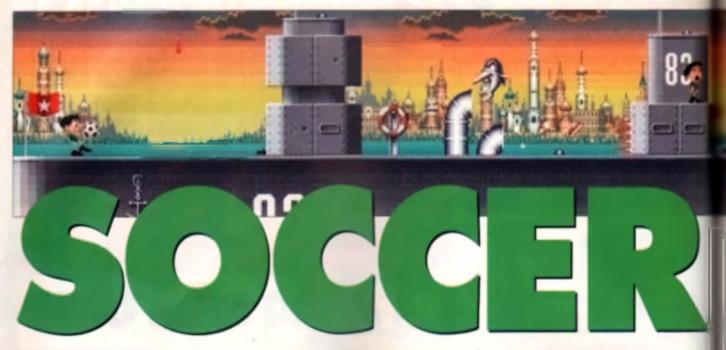

After all, the pre-match hype, Kid to be something special. After all, the been in production for the been part of one-and-a-half years, and had more column inches written about it in the computer press than any other game in recent memory. Thankfully, the finished version of the accuse-cum-platform hybrid is now upon us, and, to put it midly, if a

# Quality Ve

scanned in from ongreal artwork. It tails the story of how the World Cup has been stolen during the 1994 finals by an alien trophy collector, who subsequently smashes into a nearby sateroid while melong his escape. The force of the collision shafters the World Cup into five sepantic perces which crash to Earth, landing in five different countries. Wetching the events unfold from his bedroom, the eponymous Soccar Kid yowe is collect all the missing peoce of the cup and thus save the competition from ruin. Hurrah.

#### **GETTING STARTED**

The first level kicks off in Soccer Kid's Home Town, and from there progresses around the globs, as he meeks to find the missing tragments of the Cup and, ar, give them block together. In all, there are nearly 30 levels to complete, plus another first bonus stages and numerous hidden sochons to uncover as you progress through each some. There are live through each some. There are live

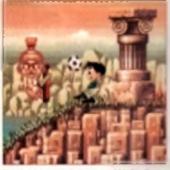

Knock this guy on the bonce and his heat rotates faster than a spinning top.

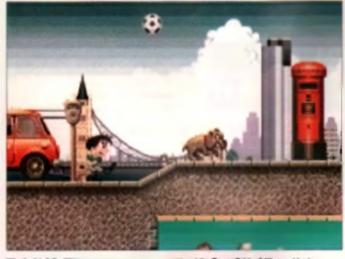

What's this? Reditations on a provide means and the Tower Bridge? We must be in London, Watch out for the pit buils!

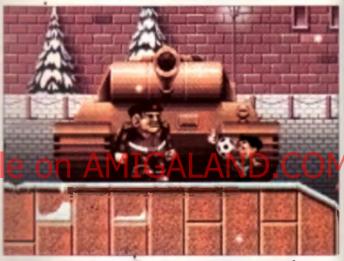

Apparently, the Cald Was lan't over an Barrar Kid has to take or visually the entire fluence Army englehanded. If may not be politically comen but it makes for the generative

nto litrae stages. These, in turn, are then spirt into two sections epiece, so it is not a game you're going to complete in a day!

Each level intent in a particular country, be it England, Italy, Russia, Japan or the USA, and each stage has a particular theme running through a dependent on the country in which it's set. For instance, England involves an encounter with bolshy louristic in London, a jount in the countrystel, and a kickeboul in a grim Northern town, in complete contrast, Italy sees you wreating Roman gladiators in some enclerit runs, taking a soaking in Venice and getting run down by mopeds on the Riviera.

At the end of each level, there's a guardian to beat and these also reflect a particular country's cultural heritage. In Russia you're up againet a gymnast with a deadly leg kick and in Japen it is a body-crushing Sumo Wrestler, England provides a rugby player while in the US is a an NFL guarterback and Italy pits you against a Pavarott lookslike who spaws out a series of deady musical notes. They're not really that difficult to beat, but it helps break up the levels monly, and kept me amused anyway.

#### CARD COLLICTION

The sum of each level is to collect 11 hidden lootball cards, like the type you can buy from your local a bre me inco bre smegaren leg to collect the set. These are scaltered all over the place and can be found perched on top of treas. down hidden sewers, hanging suspended in mid-air, or any number of other places. Once you've collected the alloted number (and it's easy to miss some!), you'll be granted entry to a special bonus level where the idea is to blast away at a series of blocks, making your way to the top of a multi-level platform to find a matering pleas of the World Cup. Like the main level, there example the clock, but the game's designers haven't been so generous here, and there a not much time to luck away the walk and find the trophy. Fortureasity, you

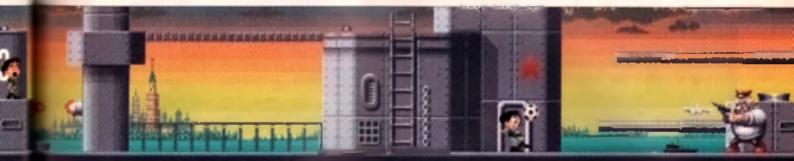

SUPER STAR SUPER STAR few pints, so we thought he'd be an excellent choice to review Krisalis' all-new soccer sensation.

get three attempts at the bonus stage – but only if you collect all the cards for each scene! Once you've collected live pieces, the World Cup it restored to its former glory and it's game over', but Krisalis purposely didn't provide the end sequence on our review copy, so we can't tell you what happens. We're promised inomething a bit special, though.

#### BALL CONTROL You'll soon fact on what a fewbac chap coccar Kid is Not only can be

ump and run about the screen, but he's capable of putting off a series of sturning shots with a football (hat's constantly at his feel. Our football mad here cac use this ball to clobber any of the game's many adversaries. or collect some of the huce amount of bonuses or 'special power cons scattered around each level which would otherwise be out of reach. In ail, there are more than 15 shots evailable to the Kid and it's the ease with which these can be pulled off. that s the key to the game's playabi -Physical Residual Activity in the second second boycle kicks, living headers, back heels, power shote - you name it

bt

11

at

'n

đ

55

is

g

e la

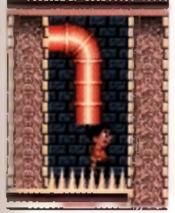

Ower H Get mucked up by this viscours and you II and up failing dependent on a bad of vary sharp spik to

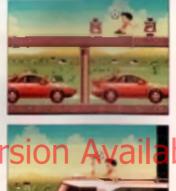

The Build Train further stong in a franks speed. Which out for the sectional burryis or you'll when up with a franksiste

and he'il be able to do it. Using the ball as a weapon is the only way to defeat the numerous mation which populate each level, and you'll definitely not get very far if you doode to leave your ball behind. In fact, nome areas aren't accessible if you don't use the ball as a sprogboard, and each shot has its part to play during the course of the game. Whether it is collecting bonuses by lobbing the ball through a couple of banketbell helt or using it to break down profective barners, it's essential to use it to maximum adventage.

Graphically, this is a sturning game. Even more emazing is that most of it is the work of one period, in-house graphic units! Neil Adamson. Soccer Kid himself is made up of ions of frames of animation, and is probably more pliable than a piece of pulty in the movie he can pull off, Just as much care has been taken with the background detail, and each scene looks compietely different. By using a dual playtield, Neil has managed to use

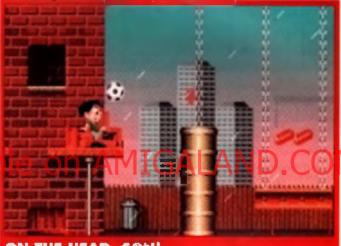

#### ON THE HEAD, SON!

We is the first interface and the state of the second of the measurements and very second state of the first provided by subspace asymptotic and the first and the state of the second of the second

eight colours for the foreground and eight for the background. This might not seem much, but by using copper effects for the sky, the number of colours on screen has been further extended and gives the game a definite consolal feel to the

produedings. And just wait until you see the CD32 version Kriselis are working on – it's simply speciacular, with 256 colours, an extra level that got squeezed out of the floppy release, and CD quality sound!

#### LEVEL BEST

There are so many brilliant touches in the game, it's difficult to know where to begin. There are two unusual steges that deserve special mention – one is set on top of a Japanese builtet train and the other onboard a Russian warship. The builtet train is made up of numerous different correges, and is buey racing across Japan. In a sudden twist, the game now scrolls from right to laft instead of the usual left to right.

33

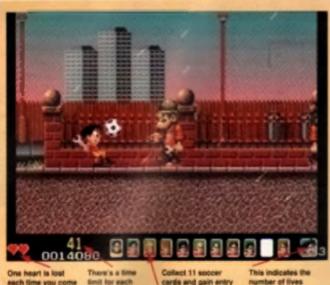

each time you come into contact with an enemy sprite. mil for each lage - better get Collect 11 specer This indicates the cards and gain entry number of fives to the game's bonus remaining. stages.

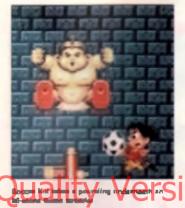

and you have to watch out for approaching turns to relie you il and up with quite a headache. Each carnage contains some sort of reward or bonus points to pick up as well as numerous adversaries. The same can be not about the battlenhip, although the time you're pitted against the entite Ruterian navy and some devious more and traps.

The Jeparese Factory level conlains one of the most amusing adversaries you'l come up egainst in the form of small mechanical robots which, when hit once, spir, round making strange mechanical bleeping noises, and then explode when you hit lhem a accord time. Other enemies to watch out for include manic moped indext who'll and hop about the screer, once you kick their blikes away and coal mores which sudden y raise their head

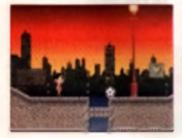

Each level in frameycombed with secret pair angeways common full of hidden borunes.

Bove ground to see what's happening. There are tons of other enumber inhabiting the game simple work, and most are level specific, withough some will pop up again taller.

#### SOUNDS GOOD The game's son cs are also impressive. Each level has an appropriate musical acore in keeping with the setting, and there's a whole hort of sempled sourds to accompany the on screen act on, it's difficult to see where any improvement could be reade, sitholich the music the secon panels the trianite version.

really up to the same standard as the rest. Some sampled speech would have been nice too, but then Krealis have don's wonders to cram everything onto four disks as it is, and any further edditions would have meant paying for an exist floppy.

And don't worry about excettsive disk ewapping. Knealis have organised the game disks so it's kept down to a minimum. There's no swopping required during a evel and the more memory you have, the less disk swops will be necessary. The game automatically takes advantage of ary estits RAM you might have, so A1200 owners are at an advantage etraight eway.

#### IMMENSE FUN

Soccer Kid is an immense game and lots of fun to play. The action is relentiess, there are plenty of pick upp and boouses to collect (essentud in this type of game), and the graphics and enimation are superb Best of all. The hall bounces about the screent in a highly resiliatio manner, Surprisingly, this wasn't much

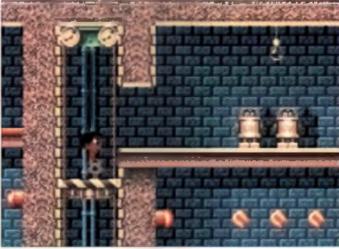

Mean many Them cale incluing robots have an electriching way of greating Soccer Eld. Give them a good Elds og with your avec-leating bair and they I soon get the meaning.

#### PICK 'EM UPS

Sandarze analice auch in eil ann vustere mennene de ensi. Mitana die mult agniaut Barm a noedie Billimes web weg sprit agam tenderling a number of adous genety feelts as welf an vertina Nymoter gemeins i vusse leuterin astan filten en in, maan de ent in Jag og bit fit vusge and ferogester minneffiling, nedellingen und vigst of agartik konst for annen inder a deuter unt for Billingen herrichten in der west bester weben vor de sight atematik annen inder

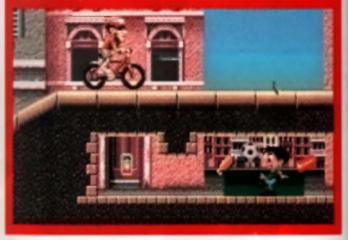

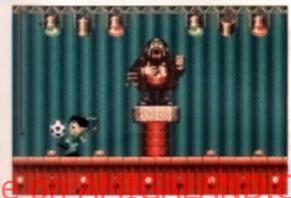

of a programming challenge, but it looks, mpressive nonetheless,

This Pavaroni Inchailte been

binies og voce

cord which car knock post

Scener Kid

From Soccar Kicls checky gnn culeness to his amazing ball han ding expertise, this game shouts class, it is definitely a contender for one of this year's top 10 games, if not the top spot its 20

| KRISALIS £29.99                                                                                                    |  |
|----------------------------------------------------------------------------------------------------|--|
| ann 🛃 ann 🖓 ann 🚳 at 2m 👹                                                                                                    |  |
| RIBALIS, TEOUE HOUSE, MASONS<br>(ARD, DOWNS ROW, MOORGATE,<br>Rotherham, Tel: 0700 372200                                                                               |  |
| TELEASE DATE END OF AUGUST<br>SENRE: PLATFORM<br>TEAM IN HOUSE<br>Controls Joystick, Keyboard<br>Aumber of Players: 1<br>Umber of Players: 1<br>Ard Disk Installable NO |  |
| GRAPHICS 94% SQUND 99%                                                                                                    |  |
| LASTABILITY ++++++++++++++++++++++++++++++++++++                                                                                                    |  |
| One of the best plat-<br>formers of '93. Miss II<br>at your peril.                                                                                                    |  |
| OVERALL 93%                                                                                                    |  |

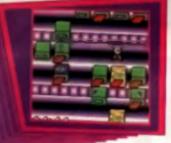

2

"...great looking, fun graphics and addictive game-play makes this a superb addition to your collection" THE ONE

2

NG

iti is a car

COM

Victor vortware limited - 2 castle street - castlefield - Marchester - M3 442 - Fel cost dots - FAX: Cost dot dots dots - FAX: Cost dot dots dots - FAX: Cost dot dots dots - FAX: Cost dot dots dots - FAX: Cost dot dots dots - FAX: Cost dot dots dots - FAX: Cost dot dots dots - FAX: Cost dot dots dots - FAX: Cost dot dots dots - FAX: Cost dot dots dots - FAX: Cost dot dots dots - FAX: Cost dot dots dots - FAX: Cost dots dots - FAX: Cost dots - FAX: Cost dots - FAX: Cost dot

Being an Arsenal supporter, what does Paul Presley know about football? Enough to say that this is a damn fine game indeed...

Benefities and an analysis of the second second se second second second second second second second second second second second second second second second second second second second second second second second second second second second second second second second second second sec

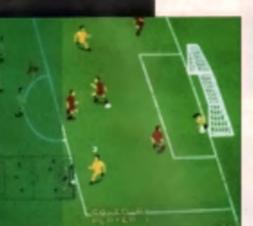

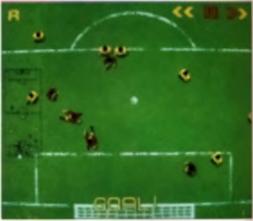

remamber playing Kick Off as a lad. My finest moment was osing 4-2 to a certain Gary Penn in an old EMAP Kick Off World Cup Final, in what was an eenly similar match to the 1966 Water Cop Final (hight down to the contro-

STAR wers al ball not crossing the line' goal! Themember at the time thinking Well, the will never be beaten by another game 'But then came Krok QH 2, followed by Sensible Soccer endi most meanth, Goal! Anyone with hall a brain was switching to an overhead view stopping the ball from slicking to the player's feet and edding after louch. Now the tootball playing fretempty of Amige owners a se divided as Bosina Herzegovina, with just as much charics of a peace plan being put into effect

COLOUR

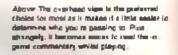

So, as if three warning factions wasn't enough, storg come Ocean throwing another spinler group of the tray, except these grows have a secret weapon, with European

Champions the ball sticks to the player's feet. That's right, sticks to the player's feet. That's right, sticks. And a still retains practically all of the player's feet. That's right, sticks. And that it e fact wasn't enough. European Champions allso proubly beasts an optional side on view to writness the action, it seems that Ocean have decload to cater for just about all the remaining unsatisfied testes, while shill making the game accessible to the devotees.

#### BACK PASSING

As to the controle, they are just as easy (or tricky depending on personal skill) to get used to as *Kick Off's* were, and when mastered allow you to play some really axcling toolball, his tast, it's action packed, and it's completely intuitive.

First up is the ping pass As you run around the pitch, you'll notice a little arrow above your player's head. This simply indicates the nirection you'll pass in should you just flick the fire builton (the receiver also has a halo around his head to make it clearer). What's more, if you press fire hefore he receives it, you'll enter 'one-touch' mode, in which the computer will automatically either head, pass, voiley or shoot the ball the moment he gets it, depanding on factical positioning. This can lead to some

# Version Available

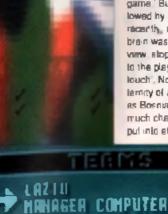

IND

111

FORMAT

SELECT

SOUAD

DISK

Every latert toom the Preview language is in EC along wells wang learn trom the major wagans in Finness Gavesley, Hary etc. Where movies of the payors are there too with grant and minimum up watch.

#### GAME REVIEW CU AMIGA

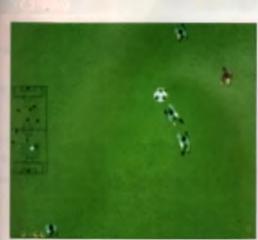

tholling goal mouth action, with the ball floating from one player to

Following that is 'cursor mode'. Holding down the line bullor. reveals a movable cursor in front of the player. Simply point the culeor in the appropriate direction and let the button go, it sounds a bit tricky is get used to, and to be honest it is. But once mastered it makes for

some really intereating football. with power shots. dummies, side **Dasses and other** beraier-lightool **Terminology** sponging to mind.

Ir to

in

ito

a

And

it

y

5

ust

đ

3

15

i

it-

ly

les

lis

h

vol

he

į.

ł

**Emaily there's** select passing

#### E similar to ping Lasying article that you let the

player run with the ball while you re act who to pass to it an't used much but can

prove useful when the time comes Of course, add to that alter louch, fliding tackles, barging and all the other usuals and 1 beg rs to sound like it could be a bit tocky to play but 1 is, in fact, brilliant (for Itere is no other word).

#### TOUCHLINE

And none of that is counting the mar ageria iside of things, where you can select, edit and create learns; play leagues, cups friend es; edit on-field strategies, player positioning, skills and attributes and just about anything eite you could wani.

But go on, ask the all important Question. I know you want to lis if better than Sensible SoccenKick Off 2 Goal! (delete according to preference)?

#### WELL IS IT?

That a question I'm not going to actives. Lot a just say that it is as good as Sensi and Co. I forow it at hall of you reading this swear by Kick Off while the other helf stand firmly in the Sensible camp (has Goall been around long enough to gain a lan club?), so I minol ikely to

The best way of gase ing the ball is called ping peeting You elec ply tilts the lite button and the held soils towards the indices player For some waily mades pay press appreci tion indices he gate to it and engage in some one-touch factbell

make any converts. The people that I believe will Ind European Champions appealing are the ones whose main groe about the

others was that the ball didn ( stick to the player a leet. So providing another before ending up in the net you don't mind that little feature, and presuming you re willing to spend a lew sessions getting used to it (which, after all, is exactly what you did with the others), you're "ke'y to find that European Champions has just become the fourth real conlenger for the computer tootball league championship 🚳

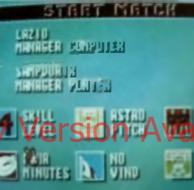

To help you get used to the gents, balors such match you are given the apportunity to also various options, inclusing turning all some of the parents modes to knyou mas-ter of a district.

| A500 MA500+                                                                                                 | £25.99                                                                |
|----------------------------------------------------------------------------------------------------|-----------------------------------------------------------------------|
| DCEAN SOFTWAR                                                                                               | E LTD., 2 CASTLE<br>Field, Manchester,                                |
| RELEASE DATE<br>GENRE<br>TEAM:<br>CONTROLS:<br>NUMBER OF DIS:<br>NUMBER OF PLA<br>HARD DISK INST<br>MEMORY: | YERS: 1/2                                                             |
| GRAPHICS<br>Sound<br>Lastability<br>Playability                                                             | ••29%<br>••25%<br>•90%<br>•93%                                        |
| aren t hop                                                                                                  | lootle game for<br>ou that still<br>miessly in love<br>If the others. |
| <b>OVER</b>                                                                                                 | LL 90%                                                                |

# LEGENDARY SOFTWARE

# **AT MAGICAL PRICES**

| Priorie for a complete                                                                                                    | bute ret                                                                                                    | containing over swelt                                                                                | COLUMN T      | g great value of               | estered on          |  |
|----------------------------------------------------------------------------------------------------|----------------------------------------------------------------------------------------------------|----------------------------------------------------------------------------------------------------|---------------|--------------------------------|---------------------|--|
| TITLE (Backson)                                                                                                    |                                                                                                    |                                                                                                    |               | INCE DE LE CERT                |                     |  |
| 1869 (A1200)<br>40 SPORTS BOXING                                                                                                    | 2.55                                                                                                    | F & STEALTH F SHTEP                                                                                  | 7.0           |                                |                     |  |
| ATE AMS FAM LY                                                                                                    | 7.0                                                                                                    | FALCON                                                                                               | 100           | BAILRC10-TYCO                  |                     |  |
| AL FIN BREED B2                                                                                                    | 8.99                                                                                                    | FLASHBACK                                                                                            | 100           | <b>PAVING MID</b>              |                     |  |
| <ul> <li>AMBERMOCK</li> </ul>                                                                                                    | 9.99                                                                                                    | IN FORMULA CIN' GRAND PROC                                                                           | 7.90          | PEACH RET THESE                | 15 18 9             |  |
| AMOS PPO                                                                                                    | 13.99                                                                                                    | RCAL (1 MEG)                                                                                         | .9.90         | RÓGOCÓC                        |                     |  |
| ANCS EFC COMPLER                                                                                                    | 3.99                                                                                                    | GRAHAN GODCH DY LOOFT                                                                                | 19.90         | PORCEOC 4120                   |                     |  |
| ANCENTA INSKIS                                                                                                    |                                                                                                    | BLOBAL GLADIATORS     GLINSHIP 2000                                                                  | 16.95         | FCCLAND<br>FCME AD 92          |                     |  |
| · APOCAL VPSE                                                                                                    | 100                                                                                                    | HERC OUEST 2                                                                                         | 1.00          | SARRE 1FAM                     |                     |  |
| ACUATIC GAMES                                                                                                    | .0.99                                                                                                    | HILL ST BLUES                                                                                        | 7.90          | SCRALELE                       | 11                  |  |
| ANABIAN NIGHTS                                                                                                    | 15.99                                                                                                    | · HIPED GUAS                                                                                         | 9.99          |                                | e     1 11          |  |
| Andrea R REDARD                                                                                                    | 0.95                                                                                                    | A PISTORY LINE                                                                                       | 11,95         | SHADCWOPI D                    |                     |  |
| ALI SC LE EMBINE                                                                                                    | 1 90                                                                                                    | Contract of the second second second                                                                 | 6.99          | SILENT SERVIC                  | _                   |  |
| and the second second                                                                                                    |                                                                                                    | E VERY COLUMN FRANK                                                                                  |               | SIM CITY DELU                  |                     |  |
| ATTIEND                                                                                                    | 100                                                                                                    | DAR-LOOK & KNOCK                                                                                     | 10.99         | S M LIFF (A120)                |                     |  |
| ATHON                                                                                                    | 1.99                                                                                                    | ISHAR 2                                                                                              | 19.95         | · SCCTER W.D.                  |                     |  |
| + A-TEA GLOS + IV                                                                                                    |                                                                                                    | JAGUAR KJ220                                                                                         | 9.95          | <ul> <li>SPACE HULK</li> </ul> | - II 4              |  |
| A DECEMBER OF                                                                                                    | -                                                                                                    | <ul> <li>JMP INTESSIONER</li> </ul>                                                                  | .0.96         | SPACE LEGEND                   |                     |  |
| B-CT-R_TIME_POPERATE                                                                                                    |                                                                                                    | KID GLOVES 2<br>KNIGHTMARE                                                                           | 0 90          | SUPER CAULOR                   |                     |  |
| A MAT 2                                                                                                    |                                                                                                    | A LEAKOER                                                                                            |               | SUPER FROG                     |                     |  |
| EATTLE SEE 03                                                                                                    | 1.0                                                                                                    | LENNINGS 2                                                                                           | 7.95          | SYNDICATE                      | 51 9                |  |
| WEATYLE ISLE                                                                                                    | 1.100                                                                                                    | LION NEART                                                                                           | 6.94          | THE GREATEST                   | 11.00               |  |
| A HE LE GLE CATADISE                                                                                                    | 10.99                                                                                                    | LOCM                                                                                                 | 0.95          | THEIR FRESTINO                 |                     |  |
| EEAST 2                                                                                                    | 10.000                                                                                                    | LOST VIK NGS                                                                                         | 10.99         | • THE PATR & AN                |                     |  |
| BLACE OF DEST NY                                                                                                    | 10.000                                                                                                    | MALLSTREN                                                                                            | 10.00         | TTUS THE ON                    |                     |  |
| · BLASTAR                                                                                                    | N A T                                                                                                    | HINLIC MANSIONS                                                                                      | la dr         | IRCOLPS                        |                     |  |
| HOC) BLOWST                                                                                                    |                                                                                                    | MAN UTO EL ROPT                                                                                      |               | IRCUS AISO                     |                     |  |
| DUSTON BOMB CIT &                                                                                                    | 4.99                                                                                                    | and is it retails class counts                                                                       | 9.96          | · TRVI - A. MONST              | ERS                 |  |
| * BL BB N' BL BESE                                                                                                    | 6.99                                                                                                    | I METAL MUTAAT                                                                                       | 4.95          | WALKER                         | a 🖬 🖬               |  |
| CAMPAIGN MISSION DISC                                                                                                    | 1.99                                                                                                    | MIG 29                                                                                               | 9.99          | WAR & THE GU                   |                     |  |
| CENTREFOLD SOLARES                                                                                                    | -                                                                                                    | MONNEY ISLAND !<br>MONNEY ISLAND ?                                                                   | 1.5           | WHALE S VEYA     WHALE S VEYA  |                     |  |
| CHACS ENGINE                                                                                                    | 6.99                                                                                                    | MONOPOLY                                                                                             | 77            | ACODY S WOR                    |                     |  |
| CHICA BOCK 2                                                                                                    | 5.99                                                                                                    | MORPH                                                                                                | 5.99          |                                |                     |  |
| CIVILIZATION                                                                                                    | 3.99                                                                                                    | MYTH                                                                                                 | 7.95          | WW4F 2                         | 1.1                 |  |
| + COMBAT AIR PATROL                                                                                                    | 19.99                                                                                                    | BAPBLERNICS                                                                                          | 3.99          | <ul> <li>YOU UDE:</li> </ul>   |                     |  |
| A COMBANCI ASSICS                                                                                                    |                                                                                                    | NIPPON SAFES INC.                                                                                    | 9.90          | = 7FGI                         |                     |  |
| CREATURES<br>DASIMES (F. J.F.R.F.E.)                                                                                                    |                                                                                                    | NO SECOND PRIZE                                                                                      | 0.98          | CYSTICKS                       | a la m              |  |
| CURSE OF ENCHANTIA -                                                                                                    |                                                                                                    |                                                                                                    | 0.99          | COMPET TON PA                  |                     |  |
| CYTRON                                                                                                    |                                                                                                    | . CPEN GOLF                                                                                          | 6.99          | CPM SER BLACK                  |                     |  |
| I FALEN ATTACH                                                                                                    | 11 M                                                                                                    | CVERDAINE                                                                                            | 16.99         | AUGUARUAL                      |                     |  |
| DARRSEEC ·                                                                                                    |                                                                                                    | MCRC STARSATALLY:                                                                                    | 7.99          | MANER CK                       |                     |  |
| DESERT STE HE                                                                                                    |                                                                                                    | PERFECT GENERAL     PERFECT GENERAL                                                                  |               | LA. GILCR                      | 2211                |  |
| · DRAGON S HE ATH                                                                                                    |                                                                                                    | FINEAL FANTASIES                                                                                     | 70            | QUICKSECT APAD                 | 6-E - E - E - E     |  |
| DUNE 2                                                                                                    | 1 1                                                                                                    | PRITS                                                                                                | 9.99          | CKSHO1 PY1H                    |                     |  |
| F & SIP KI HAG 1 7                                                                                                    | 12 18                                                                                                    | • PRENER MANAGER                                                                                     | 13.99         | SPEEDKING AUTO                 | 11 - 10 <b>-</b> 10 |  |
| - FI7 CHALLENGE                                                                                                    | 1.10                                                                                                    | PRIME MOVER                                                                                          | 12.92         | ZIRSTICK                       |                     |  |
| DABO                                                                                                    | 415427                                                                                                    | LET OF OVER 480 TO                                                                                   | in in         |                                | 0 4963              |  |
| Al its                                                                                                    | an prophy                                                                                                    | t in analyticity Prime can be<br>to 2ml Cause Et 50 per term                                         | a salijasi in | dange EleCE                    |                     |  |
| Post and packing Un                                                                                                    | in a second second second second second second second second second second second second second second second s<br>Second second s | en Jani Class, El Sil per term                                                                       |               | 243 per Name 1 of Class No.    | anderi 10           |  |
|                                                                                                    | N COLUMN                                                                                                    | and the Constant (5.00) FEC per<br>and the FFC - (5.24) per item<br>and 4 many real be referented at | Wine Br       | . Ad pa ben.                   |                     |  |
|                                                                                                    | The east                                                                                                    | and 4 many rank be released at                                                                       | ting is get   | ng ia press. Ma                | ster                |  |
| Contraction of the local division of the local division of the loc | 1.00                                                                                                    | چه اد د به ریانشاه ها<br>محمد اد نشد زمین در به م                                                    |               | ne mul esculidore i            |                     |  |
|                                                                                                    |                                                                                                    |                                                                                                    |               |                                |                     |  |
| NAME                                                                                                    |                                                                                                    |                                                                                                    |               |                                |                     |  |
| ADDRESS                                                                                                    |                                                                                                    |                                                                                                    |               |                                |                     |  |
|                                                                                                    |                                                                                                    |                                                                                                    |               |                                |                     |  |
| POSTCODE                                                                                                    |                                                                                                    | PHONE                                                                                                |               |                                | -                   |  |
| and the second second s |                                                                                                    | PHONE                                                                                                |               | DOLLAR CO                      | -                   |  |
| ITEM                                                                                                    |                                                                                                    | 10                                                                                                   | - L           | PRICE                          |                     |  |
| ITEM                                                                                                    |                                                                                                    |                                                                                                    | 1             | PRICE                          |                     |  |
| ITEM                                                                                                    |                                                                                                    | -                                                                                                    | 10            | PRICE                          |                     |  |
|                                                                                                    |                                                                                                    | VILL DE                                                                                              |               | OSTAGE                         |                     |  |
| Manifestate & edificial                                                                                                    | th Number                                                                                                    |                                                                                                    |               |                                |                     |  |
| THE THE                                                                                                    | IT                                                                                                    | TITTIT                                                                                               | 11            | TOTAL                          |                     |  |
| THE PARTY                                                                                                    | 1.0                                                                                                    | 1.1.1.1.1.1.1.                                                                                       | M.            | te cheques payable             | - 641:              |  |
| Soutrie Leann Marc                                                                                                    | Carl                                                                                                    | Engines Clarker                                                                                      | Far           | ropean Compales L              |                     |  |
| SIGNATURE:                                                                                                    |                                                                                                    |                                                                                                    |               | urned to a                     |                     |  |
|                                                                                                    | IS YOU DO                                                                                                    | NOT WEEK ID                                                                                          |               | its A2/A1 Edison Re<br>htm.    |                     |  |
| BE ENTERED ON 10 THE HOU DATABASE HUNTINGTON CAMES PET7 ALF                                                                                                    |                                                                                                    |                                                                                                    |               |                                |                     |  |
|                                                                                                    |                                                                                                    |                                                                                                    |               |                                |                     |  |

#### CLR LICENCEWARE

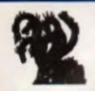

1 disk titles = £3.50 2 disk titles = £4.50 3 disk titles = £4.99 (No. of disks shown in brackets)

CID

| CLR                                                                        |        |
|----------------------------------------------------------------------------|--------|
| EDUCATION                                                                  |        |
| OLOURING PAD                                                               |        |
| Celouring pad for young kids (1)                                           |        |
| Autar chord tulor (1)<br>A.M.I.<br>ICSE Maths tutor (1)                    |        |
| VORDS AND LADDERS                                                          |        |
| VORDS AND LADDERS<br>rakes & ladders spelling game (1)<br>IASICALLY AMIGA  |        |
| erni Leafin                                                                |        |
| ATOLIA PRODE TOF 5-7 YEAR OLDE 151<br>IL PREASET TEACH                     |        |
| interfor young kale (1)<br>ICONE (MINEW                                    |        |
| Ann reopes (1)<br>Ant FRET                                                 |        |
| INGS & CUEENS                                                              |        |
| HINGAMAJIG                                                                 |        |
| NORM DAZZINI (1)<br>NORM B PLAY<br>AND Fran pray garran (1)<br>LAY IT SAFE |        |
| and and about safety (1)                                                   |        |
| Coper band gimm (1)                                                        |        |
| IGMANIA<br>gener pazzwe (25"Notember (1)                                   |        |
|                                                                            | 11     |
|                                                                            | V      |
| NORE COACH                                                                 |        |
| and they are a                                                             | ų      |
| UN WITH CLUBY                                                              | 6      |
|                                                                            | E      |
| NOTERSTANDING ANDS<br>NOTERSTANDING ANDS<br>Invelies Arrestance Income     | D      |
| hout Rober (2)<br>NAP                                                      | a side |
| (each kids shapes (1)                                                      | 1      |
| CLR                                                                        | 0      |
| CLR<br>ENCYCLOPEDIAS                                                       | -      |
|                                                                            |        |

The following disk panel encylo and an oover a revolution subjects. Lieng a combination of ext. depresse\_drawings and photography such this a artist for other as few as present TIMOS ALINE (2) GEOLOGY (2) SOLAR SYSTEM (3) BOLAR SYSTEM 2 (3) PREBH WATER FISHING (2) ECOLOGY (3) MESSERSCHMIT H1109 (2) SPITFIRE (2) YOUR FIRST PONY (2)

#### CD ROMS

COP01 - £19.95 Frag Fish 1 to 880 etc CDPD2 - £19 95 Scool JAM & more Fish at DEMO CD - £18.95 Parked with derms etc. 17 BIT - £39.95 An instant PD library on the brill light 2 dath collection

# SEASOFT - The Logical Choice

#### NEW - OctaMED Pro V5 - NEW

Brilliant new version of this lamous 8 channel music editor with a totally new look PULL DOWN MENUS, ON-LINE HELP, FULL MIDI SUPPORT WITH UP TO 64 TRACKS. SAMPLE EDITOR, SYNTHEBIBED SOUND EDITOR, STANDARD TRACKER OR TRA-DITIONAL STAVE NOTATION DISPLAY, etc., etc., (Requires Kickstart 2 or liner)

£30.00 V4 NOW ONLY £18.00 V4 MANUAL £8.50 V4 & MANUAL £26.00 AM FM AMEC AM/FM

Converts many standard

music files to OctaMED

and MUSIC-X format

£10.00

**A-GENE V4.38** 

the late twee an of the

best genealogical data

£15.00

FRED FISH

DISK CATALOGUE

Lists the consents of all

Fish disks from 1 to 870

£1.50

or the surrous Amiga micacian ar 14 now out £2.50 avaitable

#### 100

AMIGA CODERS CLUB Hole lige, tutonele il source codes for severitity lanuage D/00/amme

E3.50 per issue (issue 31 now available)

#### DINOSAURS Brilliant CLR disk based encylopedia

£4.50

(1)

GA FOX (1)

01.100

IAL (12

TART 2 (1)

FRED FISH

1 TO 880

OVER 2000 DISKS OF QUALITY P.D. AVAILABLE ersion Availade on AMIC UTILITIES

on of this geneals

to on a hudsel

£1.25 (inc P&P)

#### RE! with your first order

**CATALOGUE DISK** 

EXT PLUS 3 (1)

12(1) of issues 1-4 on a sin

PHO U PDATER (1) V CALC (1) 

CAD VI (1)

PO PRICES - PER CRAK No of data shows in blackets 4 dava - £1 50

5 9 data 51 25 10-24 disks \$1.00 25 - 20 90

Liness dispersion disked at 5054 watered in the advictor 2: A500 (1 ming) A500-A600 & A1/200

#### quality samples. £2.50 per disk ACC HARDWARE MANUAL

SAMPLES

14 disks packed with high

Disk 1 (PD) £150 Disks 2-4 £5.00 each £12.50

> ASSASSIN GAMES

Latest titles available call for list

# MUSIC

ED VS.31 (1) Octo MED V2 (1) Puly functioning Birth CodeANEC VII (1) THE CASE OF OctoMED MODULES (1) Collector of high quality math, DESH TOP GLIDE TO ELEC TRONIC MUSIC (2) nana saintini ra Carro

#### 41200 ONLY

O AGA DEME (1) Belliure A1200 deve USBNDIE The uternete stans proj runde al legal 4 maj SUJPER HAM PICE (1) a program GHT GREEN (2) Billion ACA Standard (1) WES BACKGROUNDS (1) WINELAND (Children by your AGA bracket (1)

T-BAG 1 TO 77

Please add 50p PEP to P.D. Licenceware orders & \$1.00 H your order includes other liense Send orders to:

#### SEASOFT COMPUTING (DEPT CU), The Business Centre, First Floor, 80 Woodlands Avenue, **Rustington, West Sussex, BN16 3EV**

or telephone

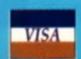

NORRE e pletom gene (\*) PHASE 2 lei snowr style shool -em 3-SYSTEM Shoot white (1) TRUCKIN-OR Run your own mucking con reads 2 drives (2) DEAGON THER Excellent puzzle geme (1) ILUTOR DUEL 30 Car recing sho FUTURE SHOCK Guide a bel inco ALL GUNG BLAZING Player overhead racing o BULLOOZER BOR Great puzzle game (1); PARADOX Puzzie games (') SONIC SMATE HEAD SPLODGE THE ESCAPE Lifem gamt (1) Replical accenture game file TELLAR ESCAPE LINGLE BUNGLE FLOWER POWER STOCKING FILLERS sion of ample MARVIN THE MARTIAN tels marvin find flaphnie (1 WHITE RABBITS Belief putte game [1] THE RET (1) emeg moltalq (ne *CLR* UTILITIES VIDEO TITLER FISH INDEXER TPING TUTOR WORD FINDER PLUS LAY N RAVE OWER ACCOUNTS

TECK CONTROLLER (1) A WITCH LITE (1) INVOICE MASTER (1) HARD DRIVE MEND (1)

PRINTER FONTS

#### ACCESSORIES

PYTHON I payment Et ZIESTICK oystek (1) NOUSE MAT 12 99 HEAD CLEANING KIT . E MONITOR COVER - 64 A500 DUST COVER AGO DUST COVER A1200 DUST COVER PRINTER STAND -CO PRINTER LEAD (LOW) - C PRINTER LEAD (5 DM) 4 PLAYER ADAPTOR OVSTICK EXTENDED - CO M J SWITCH MANUAL MAJ SWITCH AUTO - E ALEA DATA MOUSE - E 100 DISH LABELS - E 1000 DISH LANFLS - 610 1000 T FEED LABELS - 61

Design 3

3 5' DISDO GRADE A - 50 3.5" OSDO RRANDED 3 5" 0500 TDK - £7 00 kg

DISK BOXES

3 51 5 10 - 61 28 3 51 5 40 - 64 60 3 5" + 100 - 05 98 3 5" + 80 BANN - 610 95 3 5" + 150 POSSQ - 619

Places call to contum p and availability

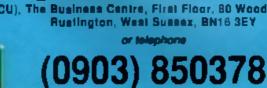

#### GAME REVIEW CU AMIGA

# NE (1)

im up (1

compar 111

im-up (1) i maziri i ng gerne

D

APE L INTER

m tig (2 (11)

**W**N hnai († ) (1)

Es

me (1)

ou vide ning (\*) and int ning pro fanat glayer (a acre ER (1)

i in INTS 202

RIES ch El

62 99 RIT - D B - 64 ER -10 ER-E IFR -10-54 8m) (m) OR DFR UAL: 3-01 SE I

ELS · E DE A IDED. £7.00 MM

S · E

CE S E1 25 E4 50 £5 90 1013-1 C-EIII

etime et bility

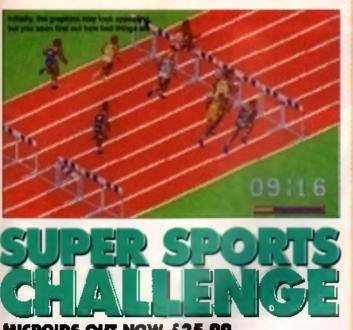

#### MICROIDS OUT NOW £25.99

Why do I have to review this sort of rubb sh? This and piece of software is probably the worst sports. sum live ever had the misfortune to boot up. After last year's crop of dire Olympic cash-ina (Games Espana. etc.), I thought we might be spared similar travesters

this summer, but Microids have put pred to such wahtui thinking!

There are 10 different sporting wents to participate in /renging from the 109m sprint, through the shot

putt to the 4 x 100m relay swim. Up to lour players can take part against computer controlled opponents. although only two human players can compete against each other simultaneously (and only in certain events). The overall eim a to compete in each event and collect the most gold medals, although it's poswhile to pick and chose which events you want to enter.

Rather than opt for the traditional pyslick thrashing lechniques as used. aging cleasion, such as Dalay Thomoson, Microids have come up with a number of different control methods, each one specifically laloned to individual sports. For Putanos, in the 100m sprint the player has to draw upon a limited. fibre of energy which er ables his on-Interview sprite to either speed up madually or make a sudden burst of acceleration. This is achieved by

lly, all the contestants might drown this gets any further!

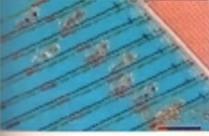

either pulking the joystick to the right or etabling the Ins button repeatedly. In another event, the high jump, the coorrols become much more complicated and require a series of joystok and line hutlon combos to make your compelitor twist his body.

through the air and over the bar. Unfortunately, the on-screen act or, fails to set the pulse tering.

BIN Ľ

For starters, oisk edgess arres The Retrendeusly slow, it's not much fur staring at a static acrean while itstering to the disk drive whiring away! Another drawback is the poor quality enimetions - linking trames have been skipped as that company tors jump shout the screec as it they're having an epileptic fit. Sonically, Ioo, things are disappointing. Sound effects are kept to a minimum, although there's a choice of opting for a rather grating in-

game lune if you so desire. Where s the roar of the crowd, the grunts and groans of the competitors, the inane banter of Day o Coleman...? The biggest diawback, though, is

the control system. Merely tapping the fire button at the required time, or making a series of lugs on the joyat ck, is hardly taking stuff. Because there's no joyslick wagging involved. the on-screet action seems remote and detached, as if you re mere y watching the proceedings rether than having any influence over them.

Things also get impossibly hard letter on in the game. The pole vault in particular, teouves pin paint positioning of the pole if you re not to and flat on your face.

All in all, a complate striker of a game, and outregeously priced in that This is one to avoid al all co sta 189 John Mather

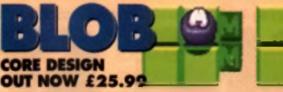

The rebirth of the puzzle game in recent years has thrown all sorts of wend and not-so wonderful titles. onto the market. Unable to resist the temptation. Core are now taking they bill of what has turned out to be a very lucrative biscult

With Blob, Core have included penerous amounts of action to appeal to people like me who like to ma' tooda a to tront of a shoot 'am up Who needs unnecessary brain work? The arm is to rescue Blob's

expansive lamity. who make Earth Wind And Fire look like a solo aci. Biob w. berr cally, a blob, and as such a rather Irmined when it comes to overcoming the legione. of netanous aliens which sland between him and his sublinge.

Each acreen contains loads of different types of tires which affect Blob in different ways. Some will bounce him to higher levels, while others will telepon him or slow him down. USION these lifes is the key . In-crecking the game. There are often several ways to complete a level, it's just a matter of eithing back and seeing if you can work out the correct route.

As Blob only has a lumited

0

amount of energy he needs to be kept as far eway from the strengthsapping sliens as possible. Most of them can be destroyed by bouncing on them, but it's often best to just steer clear as that takes less hme and altor. Should you run out of time though an evil Blob clone. appears. This chases your Blob around until you complete the level, or they touch which results in both their deaths

This is one of the better ouzzle

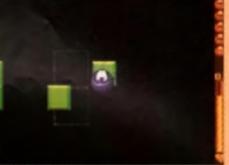

Different vies de different teines. Il s lagornat to learn what's what before you leap

games of the year, although it's nothing remarkable. The graphics are cuts with planty of nice sprites making Lo for the minimalist back

drops, Ultimately, though, the game just doesn I offer enough long term interest. Once you can complete the lits! 10 or so levels the game starts to become a repel-

tive chore and when that happens you won't come back to it. Mark Patterson.

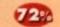

Left if you re starved in pozzie schure, you could do a lot woran they Stab At least is making a change irom incas

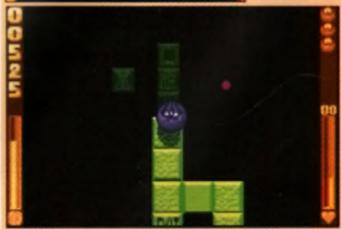

blob himself is an aspellent character with longin of the

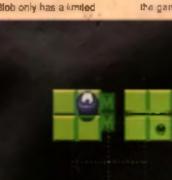

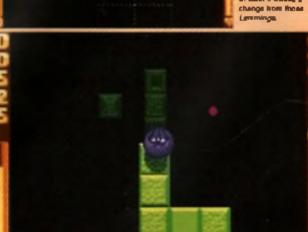

Still trying to figure out the connection between Madness and Quavers, Jon Sloan goes...

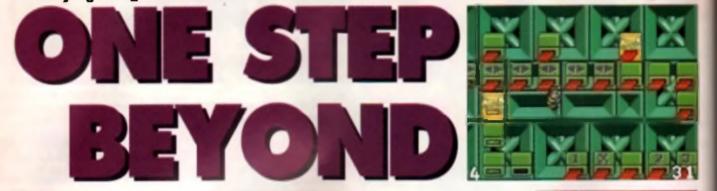

and why Ocean decided to name a puzzle game. That's promoting a prevack, after a track by Madmeu s anyone a gueen. But I suppose they had their reasons. Still, silly number ands what's the game all about?

If a puzzler which is, in contaipt, very senter to Ocean is earlier effort. Pushover, Given that they were both written by the server bloke I suppose you couldn't neely cell it a concretence. The gene stars Colin Gurly, that strenge dog-like creature who also erans in the Ousiver ads. You know, whenever he gots a Quever he goes completely curly and eass just about everything in sight (I still don't underseand quite why eating something that is supported to counter hunger. should make you to harry 3. Anyway, Outsign fortune should be geneplay with a backet designating the start and and of each level.

#### PLOTS AWAY!

Laterturnery. One Step the this serve old continued picit. Colin to playing a heavy season of Pushover while anacking on the lavourite food Anyway, just as the completes the last level to munches the last Quarver, and this combination of tasks and thumph thrusts term into the mechine. Colen is now trapped in this Arrige and the only way out in the ger to the next packet of Quarvers. Yes, sily on Life

Inside the machine Pushover has werped mip a totally new game con-

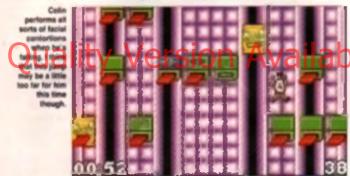

#### ICON-TASTIC

There are a number of tiles that feature special properties. These can make Colin leap about like a whirting dervish or simply open or close a set of tiles adjacent to them. Here's a run down.

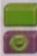

Your common or garden standard tile. It closes once you leap off it. This happy face designates a safe

tile. You can jump on or off as many times as you want.

These numbered lifes must be closed in the order indicated by the numbers. This doesn't have to be consecutive, i.e. you can close other lifes in-between the sequenlial ones so long as they keep the same sequence.

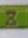

that area you ve jonyad off they don't plana for a portain longer period.

Balan. These art like firmtet to

=

These tiles don't seem to know their own minds and close and open constantly at a fixed speed. The horizontal shutter closes all tiles in the same line as it. So don't as isomaing off it onto one of

don't go jumping off it onto one on the same lovel 'cos it won't be there when you land. The Barramini space has the appendix effect in the similar fragments of the station of the station of the stati

The shalles the cause of all there as a dress dispate in 1. Some footh are clavarly designed as the mapping of the life can seem one class visionity of the local

The termine up words Calor winging his way tole the baseque directly above. In carstal is make tord they there as the there can this closes ofter set and angle larve Calls plunging to a paintal dorth

The houses time closes when you lead on it impging you down in a tim below (hopefully)

The houses of left points Colle Bying off at an angle. His sumprovalle speed how by comber stations as there

The bound op right date for a set boung on the beaute up left, only appendix (abb?).

seting of tiles or platforms which Colin. stands on. To escape he's got to reach the packet of Quavers at the end of the level by jumping from platform to platterm. The unagie that the platforms close when he jumps of them and he a get to close every one to complete the lavel. To make matters works some of the pietowe have different abilities which can affect the other ones or even Coin tatti For maintee, some cause all the others to open agen or categorit Colin off at an angle. If that wesn't bed enough he right to compiele il all in a sei trma limiti tra up to you to use your joystick skills and keen brain to guide Colvir on the best route. to take through the maze of platforms

#### FIRST IMPRESSIONS

Instally, the game appears very bland with the main sprite taking up very little acrean space. If opene peorle with the draw opening of unit very per-

These prove to be a pushover! Fortunently, in later layals, the whole ecteen a taken up by platforms leaving you very liste time to decide on the basi route to take. The difficulty curve is probably piched just right as dive first few levels are pretty simple and allow you time to get used to controlling Colin. However, once the here are sail which content some of these specal bles testured in the panel.

Fortunately, did Colin is a pretty limber dog crustium and, 4 you hold the fire button down, can leap further or higher than normal – the pay off for this is that he is often aturned when he lends loang you precision accords.

#### FRANTIC TIME

As you re up against a time limit you don't have long to decide which route to take, expectally when there a loads of special tiles on acreen

Many levels have very tight time limits so you'll often find yourself repeating them over and over agen till you get the timing right. One annoying aspect is thet Coin heat to perform one of his Quever curts at the end of the level. It a simplify coshe takes up to three excounts to do 4 which can leas you the level. Maybe that was a concumpton for the learner rights.

All in all. One Step Bayond is a fun game. The puzzles eren 1 too hard but there is 100 lavels so they

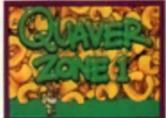

#### FAST FOOD

Eifer Incoment have long been an estate Indext paren without the general relativy find (Recent markes to be a gebyering forest familie foreigness) for second former that have faire the lower of Chape Chape for have a second for lower of Chape Chape for have a second on the lower of Chape Chape for have a second on the lower of Chape Chape for have a second on the lower of Chape Chape for have a second on the lower of Chape Chape for have a second on the lower of Chape Chape for have a second on the lower of the lower of have a second on the lower of the lower of have a second on the lower of the lower of have a second on the lower of the second of the lower of the lower of the second of the lower for the lower of the lower of the lower of the lower of the lower of the second of the lower for the lower of the lower of the lower of the lower of the lower of the second of the lower for the lower of the lower of the lo

should know you going for a white. The music is plain, but not too intruaive, and the graphics, though simple, are workman like, Colin himself is OK as iconsed bings go, but he is a limit tricky to control, which can be frustrating at times. Still, here of the genra will like it. (3)

#### OCEAN E19.99

| AGAN ASSOCIET AND AGAN ASSOCIET<br>Associet Associet Associet<br>CICEAN, 2 CASITLE STREET,<br>CASITLEFIELD, MANCHESTER MIS 4L2,<br>TEL: UNI 832 0833      |          |
|----------------------------------------------------------------------------------------------------|----------|
| RELEASE DATE OLT NOR<br>GENAE PUZZL<br>TEAM RED RA<br>CONTROLS: JOYSTIC<br>NUMBER OF DISKS<br>NUMBER OF PLAYERS:<br>HARD DISK INSTALLABLE N<br>MEMORY. 1M | ET X 210 |
| GRAPHICS<br>Soling<br>Lastannity<br>Playability                                                                                                    |          |
| An understanding but<br>ultimately addictive par-<br>ner, Worth a look.                                                                                   | ,        |
| OVERALL 75%                                                                                                    |          |

# YOU WON'T FIND A BETTER PACKAGE DEAL THIS SUMMER.

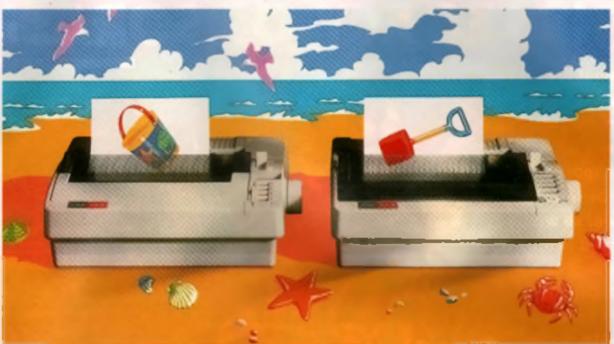

# FREE SOFTWARE WORTH UP TO £49.95\* Quality V& 57th THE SWIET 740/2409 LAND.COM

It's the periect cure for those summertime blues. Buy a Swift 240 or 240C

printer and we'll throw in a choice of great software, absolutely free. So you

not only get an incredibly quiet colour printer but also the software to get the best out of it. You can choose either Pen Pal', the WP and database package for Amigs users,

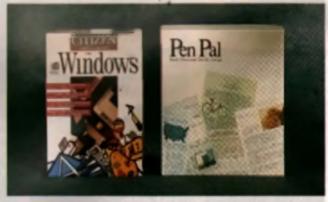

or the Citizen Print Enhancement for Windows including 40 Aitstream TrueType fonts. If you're looking for a printer package this summer make a Citizen

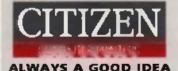

dealer your first destination. To find your local dealer call 0800 525 105. In Eire call 01 567 911.

UR und Rise any Othersteven Saib Segmember 1983. Claims must be accound an ar before 1985. Only at periodyaling dealers. Mille stacks last, All tendemonia schemmindynt. "ARR das BE (ine VAT). "For follows with TMA GAM as more Reforeyyllad in her obewe. This aller is anfy analishin direct four Cellury Leads Led. To aller ywe for a alimete you wert complete and refers a afficial claim form.

# THE LEGACY OF SORASIL

When it comes to pushing little men around, there's no-one with more experience than Tony Dillon, so we packed him off to Sheffield to play with Gremlin's little computer people.

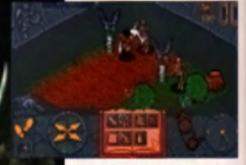

Angor the Barberian engages in a particularly nasty argument with a couple of skeletons. Just check outliness new more significal

Police of Austin

don't know about you, but I thought Heroquest was a reality good game. Then again, I've always been a fen of that kind of email scale strategy advertures. going back to Lass/ Squad and back even luther to games iks Rebeister Reders on my ZX Spectrum, Games where you can take control of huge armies are all well and good, but there's comething about controlling ungle characters that gives the game a more personal touch, tuming 4 almost, but not quite, into a role playing title. It was a very simple little, to be sure, and doubtless that had a lo

to do with the fact that it was Gramits a first boardgame convereron, Just take a look at Space Crussels to see how they improved their game system.

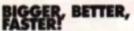

For the past 18 months, though, those likely lads from the ex steel capital of the world have been builtying themselves with a sequel is their original gene. The metruckohn were clear – find cut everything that could be improved with the original, magness it and then make it bigger

Ne 11 Degger This is where year choose your perty Cliphing o the amore heings s runs often acter in, and the amai amai amai

tine trees

and beflar still. When you're working with a tried and tested formula, aurely making it better can't be the easiest thing to do? Don't ask me how, but they've done it!

Despite your lengthy training seenon in Heroquest, the via plaque that peeps the land of Rhui continuse to every, leaving death and denoistion in its trail. Even the Myttic Atemon, your ford and mentor, can do nothing about it. There is only one thing to do other than run away crymp, and that's travel over the Shadow Mountains to the land of Kolchöth and collect two Tallsmans of Lore. Only these can save your once-delightful, now a bit of a desert, homeland, OK, so it isn't the most mapired plot, but these things rerely are.

People already familiar with Heroguest will be midly surprised by the layout of the game Before, you www.e.given your net of missions, and you could play them gut in any order you When you kill monsters, some of them will leave behind useful artifacts, like this potion

wished. Legacy Of Sorasil takes a more linear viewpoint, whereby you have to complete a set of missions before you can progress to the next. For instance, to begin with only the first level, which is next in the lively location of the Barrow Mount of Yaseral, is everiable to you Complete that, and you are offered missions two, three and four. These can be played in any order, but all must be finished before you can progress to the next three, and so on unbi all nine are completed.

#### I WANT MORE!

My first thought on asseng the game design was that runs levels could never be enough. Perhaps I was sport by gating Heroquest complete

with the Witch Mountain expansion, giving me a grand total of around 24 missions to play with. Once I'd ectually played through hall a level, i realised that nine fe \* about all you need They are huge, easily four times the size of the levels in the original game, and possibly larger. Whereas the final level on Heroquest would take the evening player 10 to 15 minutes to complete, I we

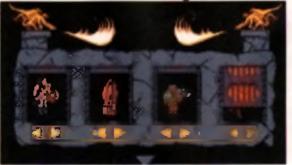

#### GAME REVIEW CU AMIGA

wandering sround the Barrow morind of Yaseral for a full 45 minutes, and was still nowhere real the end No. Immotia locsy game player, that just showe you how huge the levels are. Ong of the biogest

improvements to the gene is the improvements to the gene is the introduction of more than four different character types. Instead of being humbered with a dward, a barbarian, a pelactin and a wizard, you can now choose an eff, in clenc, a ranger and in mystic as well, giving you in terefold These losses control party anticent kind annucling, appelconting, muschling for transition ling for transition lings and decres, etc.

Movement points counter - the direction arrows for controlling

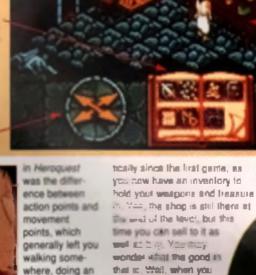

The word of the level, but this merid of the level, but this merid of the level, but this merid as 5 rs. Your may wonder while the good in the se. Wall, when you full carteen monaters, they will have treesure and normormae the weapons they were carrying. These can be collected and hold for profis, or you can sell your old weapon and

#### CHANGES

befried the explored block planetary of the restricted in the basic planetary of here etc.). It you like, you can summaries there by a degree, hereing them from your avermis supprisemen with alighty higger mousies, or plighty huller perception. You have five points to apend over the six hereig antituities of each thereistic, and while you can the and here the size to your hereit a seminat, spec can revea got figure may house them the fayed at which have needed.

upgrade. Best of all, when one of your party dies, you can transfer the contents of their inventory to enother player, so potions and weepons needn't go to weste

One thing I always like about this sort of game is the ease with which you can slip mid taci cal play, ic. many games like this, you just seem to charge around in a large bunch, smacking hell cut of anything you. come across, Legacy Of Solassi just can I work like that. For a start, there are ion many joutes through each level, so to get through you'll need to sput up. Then you learn about detensive play (running eway (rpm heavy combal, in other words), along with constant security checks (looking for iraps and ireasure). The simplicity makes it all the more involving, There's no need to refer to the manual once you ve read it, so you can concentrate on what you're doing without intrusion from complicated game mechanics or obstructive menus and commands.

much gold the party has managed to collect, as well as your available movement and action points.

The main play area is shown here. All the action will take place in this part of the screen.

These are your movement points, displayed as a clock. Use them up and it ticks down.

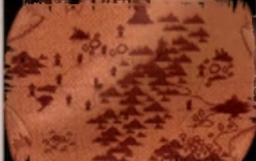

This is the entire game area at the start of the game. Only the first quest is shown, but as you work through, the game maps itself.

#### entroiterent of atters, from which r both are displayed on screent you can be the taken of r both are displayed on screent your quest

When you actually get into the game, seasoned Heroquest players will teel right at home. A similar set of toons like at the bottom of the screen, and movement control works in exactly the same way as before — move to a point by either clicking on the squere you want to move to, or by clicking on the direction arows at the bohom, of the screen.

ACTING

Something that was shways a little unclear

perform in that turn, including walking. Every action uses up points, and its you move around you'll see the solid point look ficking down. Thanklully, you can now move rearch and then move again, but only if you have enough points left to do

cross in that turn, and action points.

fell you how many actions you can

action such as a

that you couldn't

This time around,

room search, and then finding

move again.

explained and

both are

1. If you run out of action points that's the and of the furn, regardless of how many movement points are left. If an handing has changed dras-

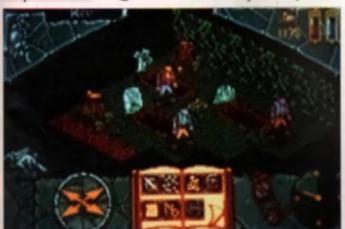

de well as the regenvert character malaction evel-lable, litere a loads of new momenters to best with Here, there a since graveyard to a complete to correct with

The characters are bigger then before, and far more detailed with a lot more animation. Unfortunately, this has led to less of the surrounding area displayed

on screen than before, but that down 1 maiter because the whole thing scrolla! Yes, scrolls! No more flipping

between locations, and believe me when I say that this makes the whole

A live really proyed it and amour M rently looking forward to playing it a lot

rently looking forward to playing it a folmore. As a role playing game, I don't think it has the subtlety of something like Worlds Of Legend, and is far more fun played as a factical strategy game if you're after an RPG, there are a folbetter, but it you want challenging gameplay and a game that's going to last, you can't go far wrong with this.

| GREMLIN                                                                           | £27.99                   |
|-----------------------------------------------------------------------------------|--------------------------|
| 4500 11 2010- 11 1<br>41140 11 42000 11 4                                         | A600 MA1298 MA           |
| GREMLIN GRAPHICS,<br>2-4 CARVER STREET,<br>4FS. TEL: 0742 75342                   | SHEFFIELD 81             |
| RELEASE DATE<br>GENRE<br>TEAM<br>CONTROLS:<br>NUMBER OF DISKS<br>NUMBER OF PLAYER |                          |
| HARD DISK INSTALL<br>Memory.<br>Graphies                                          | 1Mi                      |
| SOUND<br>Lastability<br>Playability                                               | +++76%<br>++85%<br>++89% |
| An excellent<br>very enjoyab<br>Worth anyon                                       | le game 💼                |
| OVERAL                                                                            | L 83%                    |

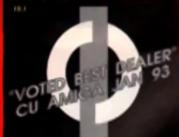

#### 

#### PREFERRED DEALERS FOR ACORN, CITIZEN, COMMODORE,

DIGITA, PACE, PRIMA, SEGA, STAR ROMBO, SUPRA, US ROBOTICS

### HOW TO ORDER

Order by telephone quoting your credit card number. If paying by cheque please make payable to the:

"IRST COMPLIER CENTRE." In any correspondence please quarte a phone number & post cade. Allow 5 working days for cheque clearance

#### interest credit\_available!

#### Please phone for details

All prices include VAT
 All hardware/companies are UK
 torc.

UK MAINLAND DELIVERY TARIFFS

Overseas orders welcome Educational orders welcome

#### FULL REPAIR SERVICE

We offer a EREE quotation on your computer or any peripheral (monitors, printers etc.). A delivery charge of just £5.00 is charged or alternatively you can visit our showroom.

#### **SALES&TECHNICAL**

34 HOUR MAIL ORDER SERVICE LUNES!

0532 319444 FAX: 0532 319191

FOR DESPATCH & RETURNS ENQUIRES TEL 0532437988

SHOWROOM ADDRESS:

DEPT. CU, UNIT 3, ARMLEY PARK COURT, OFF CECIL ST, STANNINGLEY ROAD, LEEDS, LS12 2AE.

> (Follow A647 signs from Leeds City Centre)

It is recommended that prices are confirmed before ordering goods

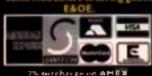

# FIRST COMPUTER CENTRE (LEEDS) Tel: 0532 319444

AMIGA 1200 £284.99

bit technology based on the ABI20 only remeining at 2 Ming. AdjA content chapset. The 1300 represents chapte of the Arrigs. Buy 17 Context with WB3.

#### The NewAmiga 4000/030

and a president and a second second s

Amiga 4000/040 from £1939.99

AMIGA 600 Basepack new with X OUT game (LIMTED OFFER only £194.99!

AMIGA 600 20HD The Epic packin Min Mard down, Epic, Annual, Migh, & Tolaid Parmit, Outcomery Language Lab & D. Palmi 3 Only £289,99

The A600 Wild, Weird & Wicked m Hype Proc Grant Proc Desce Parts 1 Parts & Punketer Plus "X OUT" shoot em up

only £219.99

PRIMA AI 200 REAL TIME CLOCK FSLOA AVAILA now only £14.99!

Lock leg contestable

#### A600 & | 200's with built in Hard Drive plus HD kits for A600/| 200's

Add £14.99 for Real Time Clock!

| HE                          | 1 III ( 1 👘 | A600       | A1200     |  |
|-----------------------------|-------------|------------|-----------|--|
| 30Mb                        |             | (289.34    |           |  |
| TOME TO P                   |             |            | . 6016-93 |  |
| ICM6_119                    |             | CON 11     | 2485.95   |  |
| 127Mb_2026                  | 9.99        | Cile 9, 99 | 12243-34  |  |
| 210Mb_1636                  | 9.99        | £574.99    |           |  |
| June Add (1) Dillow Ditting |             |            |           |  |

All danigas, como units Minetine este avan un di 12 eye et anexany The Adult v At 100 & Authli como units (1 2) - como di facel di 2 mente

THE AMAZING ZOOL PACKI 2001 (175 Arriga Computing, Nor 11) 9 STRIEEN (145 CU Arriga, June 193), PINBALL DREAMS (145 AULSing 12) • TRANSWRITE word processor

only £29.99 only £19.99 with any AMIGA!

#### NEW! AMIGA CD32 PACK

based on the \$1424 processor, the CD32 features AA chip set, A4 size footprint, 2Mb RAM, 128K flash memory, built in WB & the ability to play normal audio CD s

#### only £289.99

CD Rom Arriga A570 Turnsynur Arriga Störntu a CDTV Includer Fred Rick CDFD disk & Sun City mow only £147.99!

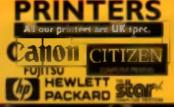

All our printers come with ribbontoner, printer drivers (alevalishia), paper & cables CANON

| CONTRACTOR 1                                                                                                    |
|----------------------------------------------------------------------------------------------------|
| NEW! Canon Bj   04s                                                                                             |
| Lante goality costput. Larges Purfer that the                                                                   |
| NEW! Canon Bj200                                                                                                |
| l, page 14 man aprend. 160 dige, annall ignoperat & 60<br>mars shortfordar                                      |
| NEW! Canon Bj230 £379.99                                                                                        |
| with carriage worden of above                                                                                   |
| Canon BJ300                                                                                                    |
| Destroy holds by we get and by                                                                                  |
| Canon Bj330£464.99                                                                                              |
| When convinge margins of the B(194                                                                              |
| Bji0 Autosheetfeeder                                                                                            |
| Canon Bj10 cartridge                                                                                            |
| CITIZEN NEW LOW PRICES!                                                                                         |
| Citizen printers have a 2 year guarantee                                                                        |
| Citizen Swift 90 Colour £169.99                                                                                 |
| han a second a second provide a special second second second second second second second second second second s |
| Swift 200 Calaur                                                                                                |
| farms and gas in the 240 has well the facilities                                                                |
| Swift 248 Calaur                                                                                                |
| 14 per 2 Mage des 8, 18 fante gener soude 3 Mage                                                                |
| Swift Auto Sheet leeder (79.99                                                                                  |
| FUUTSU                                                                                                    |

All HP printers come with a 3 year marrienty STAR

| Laser Frinters                                          |
|---------------------------------------------------------|
| and the second particular of                            |
| Fujitsu VM600 Laser                                     |
| pages presented HP are statute multilized, 1000p        |
| HP Laserjet 4L                                          |
| His RATE 4 parts should form prove                      |
| OKI 400e£5   4.99                                       |
| المحمد المتحد فالج ومستحده والجار مسارك محد تهيها وودوا |
| Ricoh PCL5                                              |
| Add Dys. 19th BAH SPage per consule                     |
| add just £114 14 for 2 Mb of entra RAM                  |
| Star Laserjet LC5                                       |
|                                                         |

# MONITORS

All and monitors are UK spec. All conteners come complete with a few Arrays lead

PHILIPS CM8833 MK2 Colour Estate tertering the INF101 merendentry proterior tarity and start protection of the Info with Latity Turbo Espirit mow only £194.99 UK Spec.

PHILIPS TV Tuner for the BID (64.35

Commodore 1084ST Colour

MITAC SVGA .28 dp Colour monitor with overscon only (249.99

NEW! COMMODORE 1940 Dualsync, .39 dpi only £284.99 NEW! COMMODORE 1942 Dualsync, .28 dpi only £379.99 COMMODORE 1960 multisync .28 dpi only £379.91 MICROVITEC MULTISYNCS

| 🛯 📥 🛛 yu ac wacrant y c | ornes as standard |
|-------------------------|-------------------|
| I.C.                    |                   |
| 20                      | £1099.99          |
|                         |                   |

Goldstar TV/Monitor.com/y £169.99

TILT & SWIVEL STANDS

# SUPRA MODEMS

#### V.32 bis (14400 baud #)

Allowed pain to us of the Environment of the environment of the Environment of the Enviro

only £249.99 including heavy duty PSU

#### Supra Fax Plus

Web the attract of the second terms for produce there the manufactual additions in second with data data and managers between the second second second second important for mean atoms of manufacture spectrals. Behavior, important second second second second second second second important second second sec

#### only £119.99

GP FAX SOFT WARE only £19.59 if brought with modern

#### Supra 2400

Sect on time using this group value fast modern with each dial & vectories, 2400 hand Hayes comp. V22 8/5 increased on cable & common you?

only £74.99

and a second second to second by \$13 has they have been given between \$14 and \$15 with any by \$16 percent.

# US ROBOTICS

| Courier V32bis+FAX                            |  |
|-----------------------------------------------|--|
| Courier HST (16.8)                            |  |
| Courier HST/Dual H.I Fa                       |  |
| Sportster 14400 FAX                           |  |
| WarldPort 14 4+FAX                            |  |
| By the state of the Albert State of the State |  |

## PACE MODEMS

|                                                                                                    |                                                                                                    |                                                                                                    | PDIN                                                                                                    |
|----------------------------------------------------------------------------------------------------|----------------------------------------------------------------------------------------------------|----------------------------------------------------------------------------------------------------|----------------------------------------------------------------------------------------------------|
| PRIMA A500 & A600 RA                                                                                                    | SPECIAL OFFERS!                                                                                                    | ROMBO DIGITISERS                                                                                                    | SOFTWAR                                                                                                    |
| WARRANTY?                                                                                                    | DATALUX CLEAR MOUSE                                                                                                    | No. Wild Construct to barry                                                                                                    | BUSINESS                                                                                                    |
| Unpopulatedonly £16 PI£23                                                                                                    |                                                                                                    | Art AGA support                                                                                                    | Gold Dids Office U.K.spec                                                                                                    |
| Pupulated to \$12K, only £19.99£20                                                                                                    |                                                                                                    | New! VIDI 74 Rest Time ( 771.00                                                                                                    | Machine (34.94                                                                                                    |
| Pequiated to 1 Mb _ only (20 99 _ £13<br>1 Mb A449 OR A ( 100 RAM card ( 99                                                                                                    |                                                                                                    | N-110113AGA (74.90                                                                                                    | PERSONAL FINANCE MANAGER PLA                                                                                                    |
| 4 Mb Addg OR Al 200 RAM card. (14)                                                                                                    | 41                                                                                                    | Need VIDI 13 AGA 774 90                                                                                                    | BI ATING IN MORNE                                                                                                    |
| AMIGA ASOO 512K RAM by PRIM                                                                                                    | XCOPY PRO                                                                                                    | and the second second se                                                                                                    | Party in the second second second second second second second second second second second second second second                                                                                                    |
| ter the original 1 2 ( ) AMIGA_only ( ) 3.9                                                                                                    |                                                                                                    |                                                                                                    | MISCELLANEOUS                                                                                                    |
|                                                                                                    |                                                                                                    | VIDI 12 AGA with built in<br>Megamix Masteronly £00.00                                                                                                    | Olivers Concession and Life Pr                                                                                                    |
| 32 BIT RAM (for A4000 et                                                                                                    | Only Exactly                                                                                                    | EAKED ASTER                                                                                                    | OF FAX BORNEY                                                                                                    |
| TM6 SIMM (P)                                                                                                    |                                                                                                    | And and a state of the state of the state of | MUSIC/SOUND                                                                                                    |
| 4 Mb SIMM(P                                                                                                    | AS00/A500+                                                                                                    | (79.95                                                                                                    | And Colored Table 100 P                                                                                                    |
| TMb SIMM (w) (r Benlinter)(P)                                                                                                    | DOWED COMMEDV1                                                                                                    |                                                                                                    | COLUMN COLUMN                                                                                                    |
| BAM & CUSTOM CHIP                                                                                                    | the second second                                                                                                    | and in the                                                                                                    | Provident International Systems and Address                                                                                                    |
| proveport for the 4 (34)                                                                                                    | Construction of the Construction of the Constr | ACCELERATORS                                                                                                    | Steren Master. 428.89<br>SUPERIAM                                                                                                    |
| New York of The Constraint of the Constraint of the Constraint of  | only £114.99 manual                                                                                                    | ACCELEMATORS                                                                                                    | Techno Sound Turbo 215.99                                                                                                    |
| In protein and for History                                                                                                    | Coloursenten ante California                                                                                                    | MICROBOTICS                                                                                                    | Arros Creator 0411                                                                                                    |
|                                                                                                    |                                                                                                    | New W7238 for A1200 withup to 128 Mb fait RAM!                                                                                                    | Arros Compilar. 131.99                                                                                                    |
|                                                                                                    | only £689.99 provide main & lines                                                                                                    | MI238 XA 33Mhz, 0Mb                                                                                                    | Amos Professional 247.19                                                                                                    |
| Tanh ha 8/8 CIMINES man I Mik ( De                                                                                                    | The second second second second second second second second second second second second second second second se                                                                                                    | MI239 XA 50Mhz, 0Mb                                                                                                    | DEVPAC1 Compiler new only CLUT                                                                                                    |
| THU UN Y STATES                                                                                                    | A DESCRIPTION OF A DESCRIPTION OF A DESC | See "RAM & CUSTOM CHIPS"                                                                                                    | Easy AMOS 214.19<br>Easter & University Amount of the Content of the Content of the |
| I Mb by 4 DRAMSper I Mb (42<br>I Mb by 4 ZIPSper I Mb (39                                                                                                    |                                                                                                    | section for solves on Co. contrand 23                                                                                                    | BRDC                                                                                                    |
| 1 Mb by 4 ZIPSper 1 Mb (3)<br>256 by 4 DRAM (DILs)                                                                                                    | UNEDEN IMAGE HEUR HUUTE                                                                                                    | from MBX1200Z to MBX1200XA                                                                                                    | AMBACK CHURCH                                                                                                    |
| 4+ (\$12K) nous only ()                                                                                                    |                                                                                                    | GVP                                                                                                    | APREACE TOOLS                                                                                                    |
| B+ (1Mb) now only C                                                                                                    |                                                                                                    | A1230 BMS RAM for A1308 only 6384.00                                                                                                    | OWNERS RECEIPTING THE REPORT OF ALL                                                                                                    |
| Rickstory in                                                                                                    | and the second statement of the second second                                                                                                    |                                                                                                    | Compacte with Relation 1.54 field there are 1.5                                                                                                    |
| Kickstart 2.04                                                                                                    | anitico longer Practical (1199                                                                                                    | These sees G-PORCE 030-23 PTVs with sPTV<br>These EAM                                                                                                    | Armight Palman 2.1 million - Carton                                                                                                    |
| Guper (14                                                                                                    |                                                                                                    | OTT                                                                                                    | Cross Dox VS (11.11)<br>Directors Open A (48.85                                                                                                    |
|                                                                                                    | DISK DRIVES                                                                                                    | only £729.99                                                                                                    | Giga Mem (41.91                                                                                                    |
| NICOODOTICS DA                                                                                                    | Pointa 3.5" only 456.00                                                                                                    | NEW: SUPRA ACCELERATOR<br>for the AS00/AS00+                                                                                                    | Hypercache Pro. Cit. 91<br>NELAB TERRACIE MI. Journe and y CAD. 91                                                                                                    |
| MICROBOTICS RAI                                                                                                    | A map has a supervised on the second billing of                                                                                                    |                                                                                                    | Real Address of the Address of the                                                                                                    |
|                                                                                                    | Realize 3.5" only £00.9.9                                                                                                    |                                                                                                    | ion the market for the set                                                                                                    |
| BUARD for the ATLON                                                                                                    | served and the first of the data drives in                                                                                                    | Company in the invite real distance                                                                                                    | Latest service of this Park & Farmers hard disk baring utility<br>Outprochasts Taults                                                                                                    |
| Bestine the fall games of of your difficient                                                                                                    |                                                                                                    | only £149.99!                                                                                                    | Quarkaritaniti Tanih Deluxe                                                                                                    |
| 1999 i 14MHZ                                                                                                    |                                                                                                    | ACCESCODIES                                                                                                    | VIDEO AND GRAPHICS                                                                                                    |
| 48841 15MHZ,                                                                                                    |                                                                                                    | ACCESSORIES                                                                                                    | 11 Compagnaphic faces Vel 1, 1, or 3 by 61.000 (21.99)<br>Reference for any particular discontinues. (21.99)                                                                                                    |
| (1113) 33 MHZ                                                                                                    |                                                                                                    | Bear Toron & J 200 Interned Check made in                                                                                                    | Art Department Pro 3 23                                                                                                    |
| The SAM boards can anly mark with<br>the use of the Co-Pro board                                                                                                    |                                                                                                    | Planar reprint a menual port tests for addp () 3.94<br>Computer Values for at Saches addp () 9.94                                                                                                    | ART EXPRESSIONS IN LA LIP CLASSE                                                                                                    |
|                                                                                                    | 1012 1000 addd textudes setware gunda                                                                                                    | 2/24 may Parallel part sharars (POA<br>Anigo Isoni Trinover Partie Dregs Prijem, Har the Anigo I                                                                                                    | CALIGARI 24 NEW & hep as man. (221.91                                                                                                    |
| SUPRA RAM                                                                                                    | only 6619-99 with Imagine 21                                                                                                    | QUALITY POUSE MATE                                                                                                    | Defense Parent 4 AGAINE WILL 2014 19                                                                                                    |
| Simply the best! Fits onto the cide expansion (                                                                                                    | GENLOCKS                                                                                                    | DI CAPACITY DISK BOX. (194                                                                                                    | EXPERT ORAW                                                                                                    |
| Net a configuration of the sufficiency parameters of 150                                                                                                    |                                                                                                    | HE CAP LOCKABLE DISK BOX (LTP<br>THE CAP LOCKABLE DISK BOX (LTP                                                                                                    | Elizadurup printer utility                                                                                                    |
| IPIb pop to 4 Mb                                                                                                    | only £119.99                                                                                                    | M Caf MACLARI, BARS 803                                                                                                    | Make Path for Vieta                                                                                                    |
| Phi pop to 8 Mit                                                                                                    | MALL MELLOCK                                                                                                    |                                                                                                    | Personal Paint NEWL 445.99                                                                                                    |
| The body or a second second se | Rocgen Plusonly £134.99                                                                                                    | APPEA AND DUEL COVER                                                                                                    | Real 3D V2                                                                                                    |
| P GVP HARD DRIVES                                                                                                    | facts we down constrainfor searchy and mybron                                                                                                    | 14" HOMPTON OURTCOVER 14.11                                                                                                    | Scala 1 3<br>Scanary Ar imator V4                                                                                                    |
| AMIGA ASOO HARD DRIVE                                                                                                    | a crea BGB pass thea                                                                                                    | IT REALINE DUST COME                                                                                                    | TRUE PRINT/34 440.99<br>VIDEO DIRECTOR                                                                                                    |
| from only (147.99                                                                                                    |                                                                                                    | TTO I A METHE AMORA PRIMITED CEAD. 24 11                                                                                                    | VIDEO MASTER                                                                                                    |
|                                                                                                    | ROCGEN ROCKEY                                                                                                    | APICA CONTROL STATIONS                                                                                                    | WORD PROCESSING DTP                                                                                                    |
| A500 GVP Combo s<br>A534 Combo abbitis from only £475 9                                                                                                    | the manual quarter efferts in states president                                                                                                    | Altine I an Vereingen († 1977)<br>Alter Vereingen, († 1977)                                                                                                    | FINAL COPY 2 (UK) Michael Landy 2.17, 11                                                                                                    |
|                                                                                                    | see fronteen Only & Yok, he                                                                                                    | PA NET ESTATION JALV                                                                                                    | and it is not not have for graphic region. We see HAM that<br>Press and gather poly for the first structure.                                                                                                    |
| 12 In Alex I we see the first \$530                                                                                                    | PRIMA ROM SHARERS                                                                                                    | DISKS                                                                                                    | EINDWORDS V3                                                                                                    |
| II is the 4% SHH is to obvide                                                                                                    | The right desires ROM shares become a firstern                                                                                                    | All disks are 1987, according practical                                                                                                    | Den seifing feature parteet worft fall titer wat earstaate                                                                                                    |
| Instant Senari EACT+ from only £189.5                                                                                                    | 6 Marcin a service causer, we chan its marchine personalizated<br>anyonhave setting poor \$500 Pice an diddel. Polit 2 march                                                                                                    | Non-High density 3.5 inch bulk and Fuji branded<br>Rid has a brand for boot processi                                                                                                    | PAGESTREAM 2.3 U.K. were on only 251-91<br>Names and the American State                                                                                                    |
| All GVP preduits come with a full 2 year warm                                                                                                    | ing message at a tradety                                                                                                    | 3.5" opios on FUII peer                                                                                                    | PAGESTREAM 2.2 U.N. version plus ART                                                                                                    |
|                                                                                                    | ten trashe and suite table readers                                                                                                    | QTY Bulk OR BRANDED                                                                                                    | EXPRESSION                                                                                                    |
| ROCHARD DRIVES                                                                                                    |                                                                                                    | 10                                                                                                    | The NEW standard in DTP only 6248.19                                                                                                    |
| OCTEC ASSE CONTROLLER CA                                                                                                    |                                                                                                    | 10                                                                                                    | PAGESETTER Taxtute                                                                                                    |
| Party provider on the first the GRE MD4 three weak                                                                                                    | COMMODORE 386 255Xc list 99                                                                                                    | 50£21.49£28.44<br>100£39.99£54.94                                                                                                    | HotLaste. 200.91                                                                                                    |
| a bard dress on you and the your name, Reparate                                                                                                    | The second state and all second second second second second second second second second second second second se                                                                                                    | 200                                                                                                    | PRO PAGE N4 & Pro Deam 3 million.com91.41                                                                                                    |
|                                                                                                    |                                                                                                    | 500                                                                                                    | Processor 4.3 Mill                                                                                                    |
| The state of the state of the s |                                                                                                    |                                                                                                    | Proverse 11 Ad ed A3J 91                                                                                                    |
|                                                                                                    | EMPLAN I STSTEM NEW                                                                                                    | 1000                                                                                                    | THE PUBLISHER DTP ATTA MARTIN JAN 99                                                                                                    |
| ROCTEC 43Mb,                                                                                                    | EMPLANISTSIEM NO. W/<br>Iggs (MAC theory Country, PC Marshin, Maya 51,<br>Iggs (MAC theory Country, PC Marshin, Maya 51,<br>Iggs (MAC theory, Marshards to Gaussi A) 196, 2000,                                                                                                    | A043                                                                                                    | PROFILE 11 AN INC. ASIA 93<br>THE PUBLISHER DIE ATWANT AND 93<br>TYPESMITH FONTEDITOR NUMBER AND 93<br>WORDWORTH 2 AGA                                                                                                    |

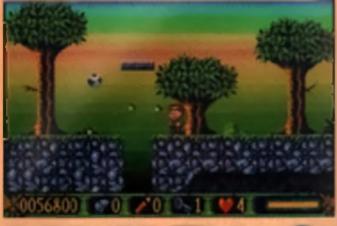

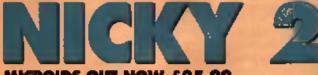

#### MICROIDS OUT NOW £25.99

icky Baom a back! After macining her father from the clutches of the evil which as the end of Nicky Boom 1, the evil that awarms the itreat has yet to disappeed. Could the mean that the which when t responsible? You bei

nucker! So now Nicky has to go backwise the tortest and my to form of a sector shall a gow on V creatures and manimale objects out to stop him and there are plenty of tioms additioned about to help him. etc. As you can probably tell, it's ull basic, standard and exactly what we ve come to expect from a plattorm game.

You begin in the lovest and work your way through five very, very large levels Exact figures even'l

de doors that need keys, b Traps include doors that need keys, not that fall for an experiment reason and brid that colleges when you stop on them.

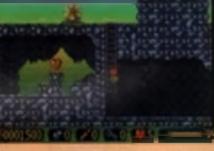

evaluable, but they re approximating one hundred screeke in size. None of his washed within as bezs, been beers and spiked belie trundle about with they sights simed streight at you. If you like, you can collect some supersonic whistles to blow them away, or use your more standard bubble gun. There's also sacks of dynamie that can be used to blow away evens of wall and floor, and if you're faeling really dangerous, you can try bying around on the back of a aloriul

> Nicky Boom wasn't perfocularly method. geme, and I have to say that the second and much faster Platform games want far beyond this stage when Zool and Robornd bit the Amiga in a world where people like their ection hol, hol, hol. the is makely tep-d. There's nothing really erong with 4, (here well on't much that's right either. **Tony Dillon**

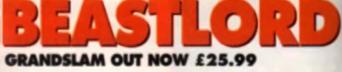

aks Shadow Of The Beatt 2, remove some of the visual excellence, add a broper and more involved geme and you've got Beesford from Grandalam - surely one of the weakest srcade advectures yel seen. The plot wallies on about a mythical forest full of squirrels that is kept in check by a unicorn, a hawk and a beam

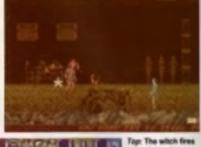

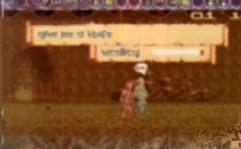

of light. One day, however, the unicom a led up, the hawk turned to stone and the beem of light stolen. and the forces of derivness take over the forest. Who steps forward to recises the land? No, not the Dutch You - the Beestlord

# 

which you he people, eat a lot, occa monally order dogs and aquirrels to tetch things for you and hold very simple conversitions with very prople people. Just as well really, so you have to keep your mind on guile's few things. Time runs a lot feature

then usual in this game, no your energy reserves can drop. quite rapidly. The only real way to gen food is to best prople. up, no your find yoursell lighting a hell of a lot of the time. just to stay alive

The design of the game

you need to be invite ble to avoid her. Left: You need to get a knille. If you can't be nice, be rude about it. means that you'll r nee to do a lot g intran to about and map

a deadly spell so

aing before you can really get into the ewing of things - many

locations can'l be unlered without specific objects, no be sure to kind. everything you can limit. For example, on the first level, you can I onler the witch's house without the clock of invisibility or you'll get support.

The controls are a little suspect In say the least The control of the montrye, and the mouse controlled bank of tierns makes the game

impossible to play with a hand-held joystek. It isn't bad, and louches like the ropple effect caused by the clock bring it up above the average mark but only just.

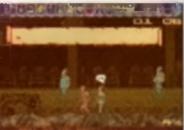

John Mether

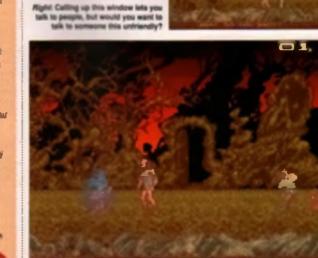

Stands you free this gap or in Stars a causer for his taing includ in a cold

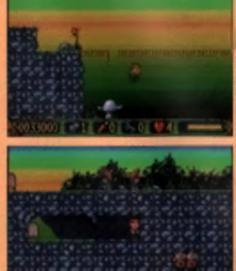

# MAKING YOUR DOCUMENTS **STAND OUT REQUIRES AN** OUTSTANDING **PRINTER.**

Higher volume users who want quality, maili-copy printing of the Pro-10-Cal and / A hen the automatic sheet leeder-is installed There's also an optional Pull Tractor

Star. A series of four versatile supereconomical matrix printers with features previously only found on heavier-duty machines. Coping effortlessly with anything from a presentation document to a lengthy invoice run.

The Pro-to-Col Series is fully equipped to

give your documenta professional looking text and graphice

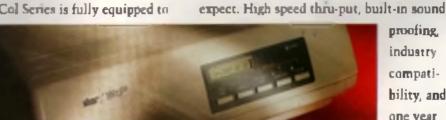

The advanced paper parking works even

available to take advantage of bottom feed

or heavy weight label stock .

for lengthy unstrended multi-part print runs

Then there are all the other value-for-

money Star features customers have come to

on-site warranty!" So if you're in business to

impress, don't stand for anything less than

Star Micronica U.K. Ltd., Star House, Peregnine Business

Park, High Wycombe, Buckinghamshire HP13 7DL

I want the most outstanding printer available, so send the hill

POSTCODE

FAX

the Pro-to-Col Series from Star.

Tel: 0494 471111. Fan: 0494 473333.

A division of Size Microsoce Co. Ltd., Japan

density on the Star Professional range.

UK Mounland only

NAME

TEL

COMPANY ADDRESS

proofing.

industry

compati-

bility, and

one year

HMSO preferred. For information, ring (860) 695250

- including colour when needed! Its wide selection of resident fonts, high resolution output, 9-pin & 24-pin models with a 48-pin emulation, ensures eye-catching quality.

(And all on standard office stationery: letterheaded paper, 15" broadsheet, multipart invoices, and labels.

Equally impressive is Pro-to-Col's ability to cope efficiently with either single sheets or continuous paper using the integral push feed tractor.

P R 0 --5 5 0 N A

#### Golf is a gentleman's sport. So how Paul Presley got into it is a complete mystery.

all i don't know what it is but it sure ain't golt. Beleve me, I know I play golt and this sun't it. This is some kind of bizaris cross between Operation Wo? and the polygon generator in OPaint with golting parts phemalis tossed in. I don't really want to go into gross detail about the ele-

# ments of interval over colless of a state of the state of the state of

Delief and I wouldn't with the same (ate upon you. Briefly though, have a look at the following exemple.

I'm 50 yards away from the green. The ideal club is a Send Wadge. Unfortunately due to the strange control method of only being able to take full power. In power, three-quarter power or one-quarter power shots (with nothing in between), the only way i can actually take a 50 yard shot is to change is a Number 2 iron and take a quarter shot About as malience as England's chances of qualifying for the World Cup (wrong sport I know but I feel strongly about both).

#### IN THE BUNKER

The trouble with goll games is that there is only one way that you can do it successfully it is the three-click shot policing i matterial. Or a mouse

dial b start michaeling to the short of the short of the short of the start the downloang (i.e. salect power) and one to hit the ball. Anything else just doesn't really work. You have to let a player decide precisely how much power he or she wants to use and exactly how much hook or siles (draw or lade if

> Laff Here a have a weight Relating your club, aim your alter then decide on all the hall, three-guarter half or com-clubter around

Below: With the power decided, the shot is taken by aiming the croasheir at the centre of the ball (or off to one skile if you want to add draw or fade, etc.). Unfortunately, its simulate wind (or somebling) the crossheir "commony konth glow,"

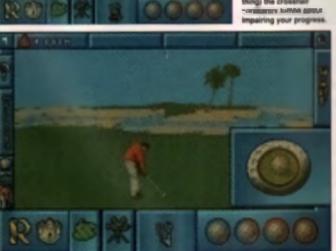

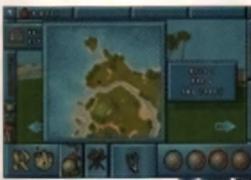

you're reading this in America) is

needed or 4 just an't golf. The only way you can really change the game and make things better is to make sure the presentation and options are better than everyong else s. Unfortungtely for Ocean, even if they had used the three-click mathod, the reat of the

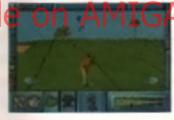

Patting works differently is the real of the genes Determine what perturbing of total power you it mand and press its water the siding tax searchas it.

game would have let them down severely.

For example, a line in the manual describes the camera panning thus, When the ball stops (the camera) smoothly rotates to the new viewing position. The is the slowest option, "I don't know what dictionarus are being used.

In Manchester, but unless 'smoothly' in defined as twith extreme jerkiness, having large gaps between frame updates

then I would suggest they sand them back to the booknhop. At least the last bit was right. It is slow. This is the case throughout. The graphics, while quite nicely defined, are just extremely jarky and enough to put even Nick Faildo

off the game for life.

At any time you are used able to call up a mag of the second light or the whole counts, or who a sighteening (rfg ferenants the sylrest grants using the revolutionary shallowing counts.

#### IN THE ROUGH

You do get to take part in various diierant types of golt though, from skins to foursomes (an axcling title game involving two teams and just one ball per partnership) and the menus are all easy to use and pretty comprehensive That's small comfort though when placed next to the rest of the game

#### informational Open Galf in mmply a lailed a nario to do something dif

ferent with the gotting concept. All credit to Ocean for trying but let a table it, it was a doomed effort from the start. There a only one way you stand a chance of bettering PGA *Tour Golf* and that is to call your game *MicroProse Golf* (and 11) bet that is angered a lew of you PGA puriets out there).

----

| OCEAN E25.99                                                                                                    |
|----------------------------------------------------------------------------------------------------|
| 2000 1 2000. 1 2000 1 2100 1                                                                                                    |
| OCEAN BOFTWARE LTD., 2 CABILE<br>Street, casilefield, manchebter<br>M3 4L2, Tel: 001 632 6633                                                                                                    |
| RÉLEASE DATE: OUT NOW<br>GENRE: SPORT<br>TEAM OCEAN<br>Controls moute<br>Number of disks 4<br>Number of players 1-4<br>Hard disk installable: Tes<br>Hendry, 1MD                                                                                                    |
| GRAPHICS CONTRACTOR CONTRACTOR CO |
| Completely misjudged<br>stampt to convert the<br>noblest of sports.                                                                                                    |
| OVERALL 35%                                                                                                    |

Imagine a universe of a different dimension - a dimension of height of ground, of gravity and time. Here life is but a bounte away from oblivion for Blob,\* Blob's splictable has broken down while transporting a cargo of bio Biobletti, Parts of the ship have been lostfend some of the Bioblett where wondered off in all the contraine Guide Blab through 50 taxing levels of bouncy crazy puzzles, find a the Blackships parts and rescue any Blobletts that have become lost or trapped.

Live Jile on the ndge - experience BLOB

## sion Available o ND

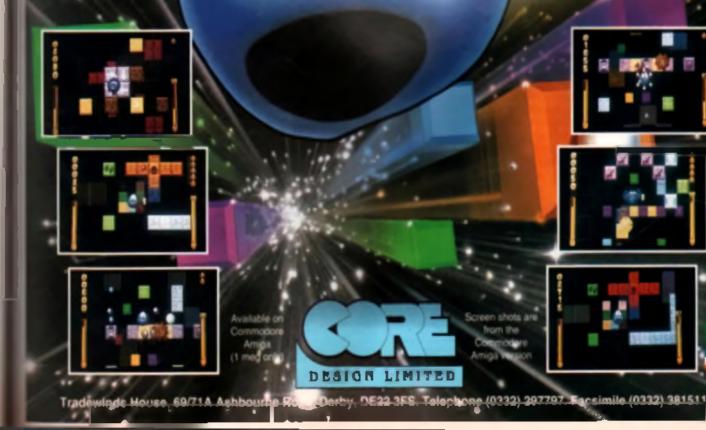

1 .

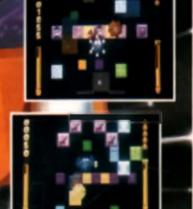

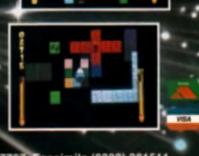

om the

CU AMIGA's bargain basement is opened up once again for a look at the best of this month's budget offerings.

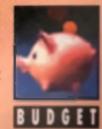

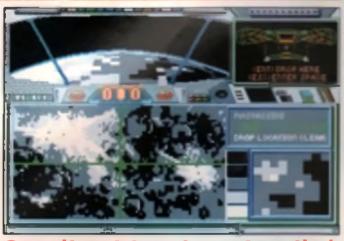

# HARDINOVA sion Availab

I can abil remember the first time i ever picked up a copy of Hard Nove meny moons ago. Looking at the back of the box I can definitely moolinet a time of anticipation as I read about this futuristic hybrid of space trading, combit and adventura. Could this really be the *Elite* beater if dispent so much time tooking for? Strangely enough, no it wasn't. All that was to be found inside the box was the lowest kind of PC port, conteining the same keyboard-beand, lack of action gameplay designed for a machine that ran at the same speed as a Commodore 64 with the graphics capability of a Cesto electronic personal organiser.

The plot is much the same as most other adventures of the type with you playing a freetance mercenary/trader who gets field into some big proof of interstellar espionage, which leaves you flying between planets, shooting other spacecraft whenever you should happen upon them and chatting with people whenever you come across them. Nothing particularly inspiring, but then games of this type never sre.

When I said the gama was keyboard controlled, I wasn't joking. Most of the movements and menu options are key activated, with little concession lowinds the mouse at times. If all runs too slowly to be exciting, which is just as well because a burst of speed would have runed the space battles. Faither then the big, fast polygons we're all used to, this uses a primove plan view with small graphics and swful sound. This game has too many bad points to put in this ameli space, and not enough good points to fill a paraoraph. Just awiul.

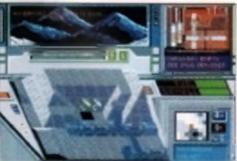

Once you areginer whit points prevet nearface you can accorn incound the even in a nitry little however

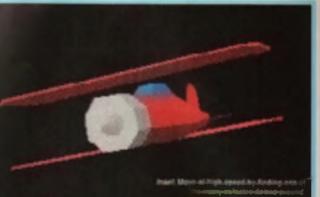

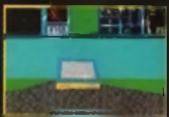

#### MIDWINTER II -FLAMES OF FREEDOM KIXX XL OUT NOW £12.99

Midwantar was a huge game. So large in fact, that there are very tew people who could have possibly pulled in off. David Braben is one, Mike Singlaton ta another. This clever mix of 3D action and political strategy so captured the imagination of the public that a sequel was called for almost immediately, and Mike and his mende at Meetatrom didnit disapport. The wheels have takned a cog, and things just got even better. The people of Midwinter have left their homeland and formed the Atlanta Federation with the people of Agors, and have once again called upon you as a freelance spy to help them detsarthe people of the Scharar Empire Achievence 2 of the 43 August and strategy.

Each leand a treated as a separate mission and each is just as hard, if not harder, than the one before. Mind you, the challenge laid on by each island is arough to class them as a complete game each! You want a challange? This is the place to look.

In essence the game can be broken down into two components – travelling and the adventure segments themselves. All travelling is done in real time across a variety of landscapes using all sorts of vehicles. None of this lesp in an F-15 and ify from base to base used in lesser games in *Flames OF Freedom*, you have to use whatever comes to hand, from a plane to a lank to a bus to a hot all balloon, each one performing as you would expect although not working as true simulations

The adventure segments come into play when you reach a town or building. Entening these gives you a series of screams whereby you can talk to people, buy, trade or exchange goods or information, or convince others to join your cause.

As I've said. Midwater II is a mammolh game, and one that it take you a couple of months of hard play to win. Not bad for less than £131

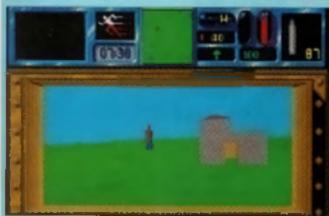

interesting characters have a habit of standing around waiting for you to come along and brighten their lives with a taste of espionage.

# F-15 STRIKE EAGLE II

F 15 Strike Eagle was one of the first games MicroProse over minimud. F-15 Strike Eagle II is one of the best. If a 1461, Accur rate and detailed Tight combat simulation with all the tritts and all the thritte. On an A500, it's great, on an A1200 it is superb

Like most MicroProse sime, you name your character and then proceed through the ranks collecting models and commande tions until you reach your

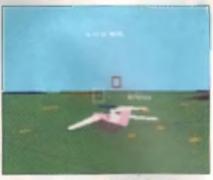

Things can get aticky for a fighter pilot in Centinal Europe the skies are full of spotler planes and enemy MICs.

peak and return. After entening your name, you are asked to choose which of the four difficulty levels to play under, and in which of the so theatres of war, ranging from the understaffed and underlanded cataput posse of Libys, to the Nuclear-armed Central European boys, whose tracking gear is so good they can fell which way your eyes are facing. Get all the formations out of the way and you are given your first mission which. We most missions, michae blowing up a couple of enemy installations and geting back to beam in one pace.

Then you're in the sky, and straight away you can see why Major Bit (now a Liculariant Colonel) Slealey first chose the F-15 as a subject for a sim, it's very last and very, very manoeuvrable. Forget stealth lactics, this

This recur case controls vertexs (AA) examines arrange the import -If you can knock it and your (ourney home will be at much easier.

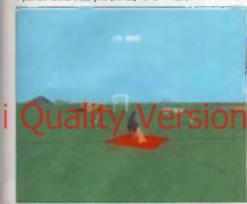

plane hits the see you don't already have it. then CIE rush out and get it!

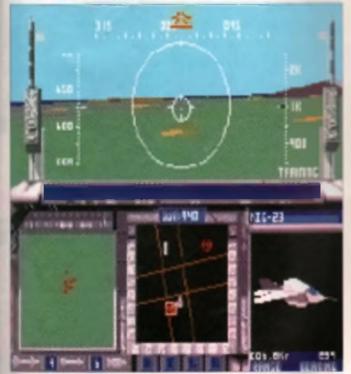

The view from the cockpit. There's a MiG-23 in sight, time to decide whether to take evasive action or to power up your heal-seeking missiles.

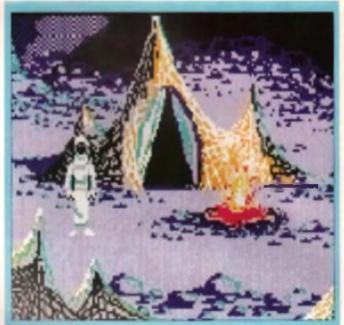

#### LOOM KIXX XL OUT NOW £12.99

Ined to push forward The Bourfall for the second of the second of the

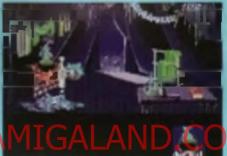

configurately uniquely on the section booties in visit. As an and swepte to use, but" - were to check it and the maphy for items to

didn't regimer the player with easy problems or confusing syntaxes. Altraugh Loom doesn't quite have if, it's very close indeed.

You start the game overheaming a clacusterin between the elders from starts you learn that you are a Weaver', someone who can use the mighty Learn hard to weave reage. From here you have to travel the world, learning spatia, perfecting your craft and above all trying to discover why your mother was hept excess from you. On, and there is a big bad woll put around the conner, as you might fancy-wangataling that along the way!

Anyone and the same played a Lucasilim game will know how much of the company a major making expension has apilled over into game production, and Logen is as intragitor to that rule. Glonous backdrops from the film sign action, and clover use of zoomed and panoramic shots make it team even toos like a game and more like a trip to the pictures.

The puscies are balanced well, giving you some challenge but are simply asimple. The manual states that the is a game designed to be complanted – tex and difficult at the same time. My only criticism is that you are it speed up some of the pressi asquences. Otherwes, a

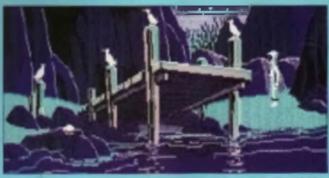

Early an plus I base to link some way to get an a line bare in order to involve how a borner lands and new advertises.

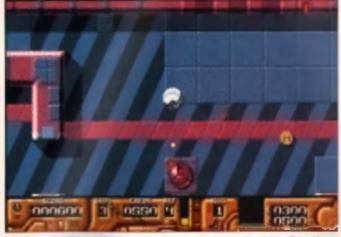

Keep an eye out for keys, which are dropped when you shoot some enemy robots. These let you access other parts of the level.

# GALACTIC WARRIOR RATS

For the finit time of your Amga comes a game with rate-appeal. These events the nort of rate who are content to mill around barrused in mazes, oh no. They ve tooled up with superhard space craft and are right now making the universe sate for unity riding it of a totally chill rate of bendat.

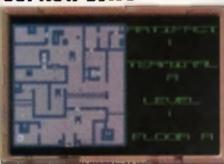

There is no possible along your manage. Safe it is the obspaced

# Quality Version Availab

guiding that through a series of maze-like levels blatting seven balls out of everything that moves

The game is certainly challenging. The mix of exploration and blanting makes it one tough nut to creck. Fraquently, when they're hit, an alien creft will leave behind either a key or a token. The keys are the things you need to keep an eye dut for an they fel you gain access to otherwise secled off areas Between levels you get to invest the spoils of your campaign by visiting the shop. Here you can purchase more emmunition, weapons and other extras to make your ministen essert.

There are no cultilendingly original features, but then you'd hardly expectenything mind-blowing for a termer, My only real children is that the action is very sporadic. A bit more bleating and less of the exploration would have

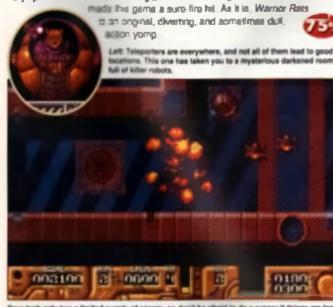

Your tank only has a timited supply of energy, so don't be alraid to do a runner if things are looking bad. Cowardice is the best policy!

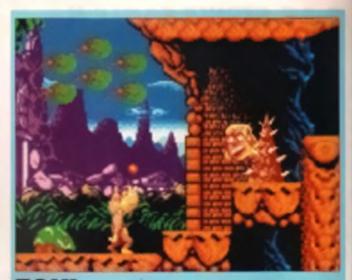

# HIT SQUAD OUT NOW £9.99

Ocean France have come up with some real conversion of the 75k carried and on it you're a find of the original provide find of the original provide some find, then you'll absolutely love the Arrige vereion as to be attributed providely place remember.

There is not at the A a plot Brieffy Tok was a once mighty sammer who has been trans-

formed attain Neonderthal apeby Restrict, att evil spreamer

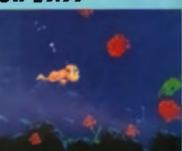

Variable to Box name of the game in Toki. There's even an undersedant stages!

who has not off with Toki's orthread. Not very heppy about all the our best of a particular of the second off off off of the second off off off off off www.d. if the beginning, ao you know roughly what to expect, and then it is throught into the action. Levels include a crive-like world, an underwritter mage, a jungle, an underground interno and a heavily fortified preon.

You're only armed with globules of spit to begin with(!), but there are five different types of shot available, including triple tire and a next formethrower effect that sends your victims to a flary grave. Add to that an American football believe that issues Toki temporarily invulnerable, a watch con that adds extra time and a beby Tok which graves an extra life, and you'll realise that the game's deorgrave laws given you every chance of making programs. There are also a number of gold come, released after you'll also be swarded an extra life. Everything a sgaret life clock, though no you chi't write for much time exploring each level.

The controls are admirably streight forward. Pushing the psystick up makes Toki jump while pulling down illows him to crouch. By holding down the fire button and moving the joystick from left to right it's possible to spray his splitte around the screen. If a rope or vine is in close proximity, Toki will automapcelly climb, and if he diver into a water-filled ps, our similar freed will eart to ewin.

Graphically, this is just like the coin-og, although the sound is a bit of a let down and the in-gemeilune is positively grating after a while. Actionwise, this is a well peciel piction game, with pienty of obstacles to

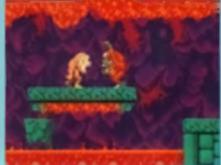

evercome and some highly inventive native - look out for the earning end-of-level monstroeities. Easy to play but difficult to complete, *Toku* is a pollahed game. It might be three years old, but it a up there with the best

petition - ape 81

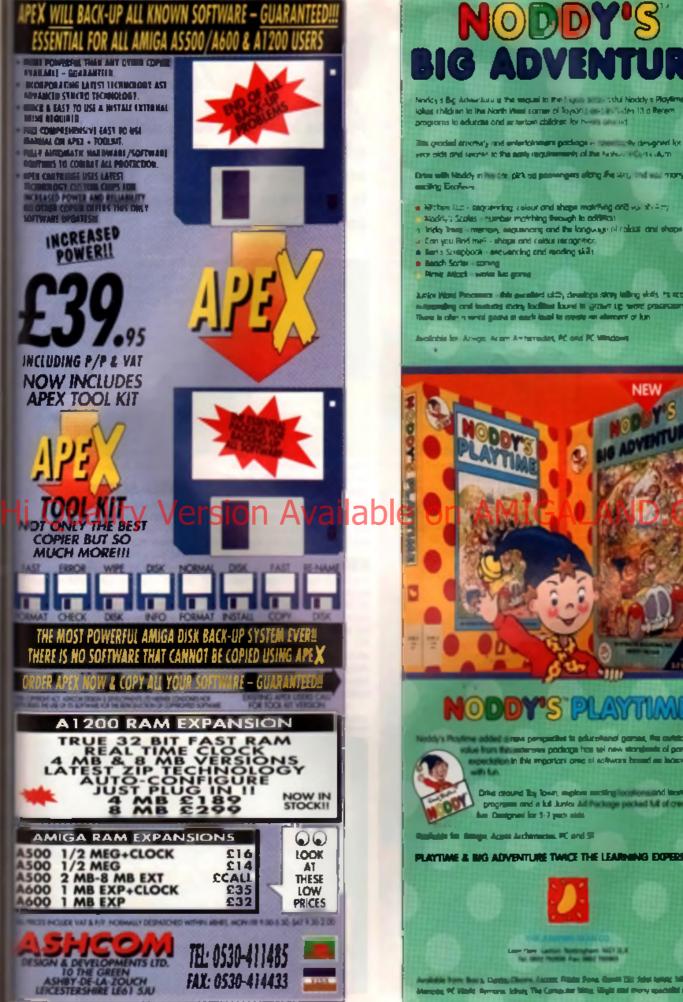

NODDY'S **BIG ADVENT** 

Nodey 5 Big Advantasis is the imputite the 5 years and static hoddy a **Playime** it falses children to the North West comme of Toyloft short as odes 13 d Recent programs to educate and an anterior children for two short.

This gradied encoders, and entertainment participate to the transfer los 3.7 year olds and searce to the entry requirements of the Robert in cuburn

Drive with Maddy in the City girk og passengers altrig fre Sin, and will more

Autor Many Personnen – Ante gesetlert ud 25, demokrasisten view julieg viels. He recept a externaling coul testacte stacky localities bound to graver up terret processors There is also a versi genera as each local to create an element of ten

Available for Arren Avan Avanuates, PC and PC Windows

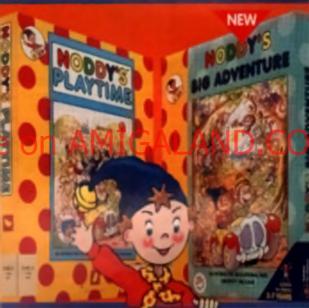

# ODDY'S PLAYMAE

stansia padaga tea sei new stanjasta di paratal in the reportant and at eatware brand as leasing

Drive crossed like lower, marken marking locations and likewing programs and a full Juries Ad Package packed full of creative fun Omigraei for 3-7 year shift

inger, Access Archemeters, PC and SF

PLAYTIME & BIG ADVENTURE TWICE THE LEARNING EXPERIENCE

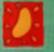

Last first Gallan Restriction MC1228

en Ben & Dartes Cheves Count Pilate Bans, Gannt The faire tartet M of PE Marks Apreses Labora The Computer M **1** - 11 - 11 and the second second

#### CU AMIGA PLAY TO WIN

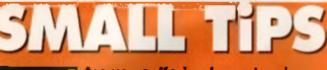

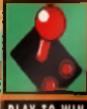

Are you suffering from sleeplass nights? Just can't close your eyes until you finish Dune 2? You've got two choices - Night Nurse or Tony Dillon's tips - which would PLAY TO WIN you profer?

#### **ISHAR 2**

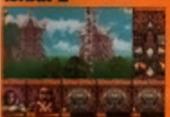

lere's a snippet of help from those ely people at Simanis, for people ho are finding it impossible to leat either the first band of rogues ou meet or the lizard king on the island. Basically, don't attempt to ake on either without a fully armed barty. Instead of entering the light at the start, head northwest to the vilage. Five people should have no ouble at all beating the bandits. For te lizard king, make sure a couple of your party members are armed with bows, and weaken him from a 

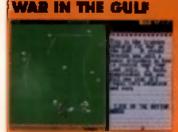

So you want to cheat, do you? Well. here's a rather snazzy, if a little obvi ous, cheat for Empire's latest wargame. On the filing screen, pop up a file and instead of entering your name, enter the words 'Let me heat! (Notice the single capital let er and the exclamation mark). Now whenever you look at the map meen, you'll be able to see the connts of every square. Also, if you ross the left Amiga key and 'W thet, you will automatically win hat should improve your his nicely!

#### DUNE II

More useful hield, if it have the more Wigh camp for Westwood Studio's Supert: sweeter of the A & I of peop ora any canno problems with the Harvorian Inness wandering into the average and same hing everything up The bear form of deletice is it is F rally determine the direction of allack – et a tu e lenemy unds anach om one direction. Then build a l

of around half a dozen concrete. blocks extending from your basa loward the enemy Now build another line of blocks coming across your time in right angles, so that Claces the energy New all you need to be is his to rought hadragers arong the wall, and theil should slop most units from getting near your base!

#### **ROBOCOD A1200**

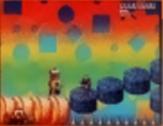

at how many A1200 owners have rushed out to buy this ge update I don't know, but I bet they're d gagging to see the new levels Out on as the work to remove note people, then this is the creat r you. On the stie screen, type the

#### S. FRIENDLY

Remember to put a space before Friendly'.) Now, during the game. press 'M' and you'll be prompted to ter a code. Enter a number between 1 and 49 to jump to any part of the original game, and us the codes 50 to 55 to see the new

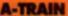

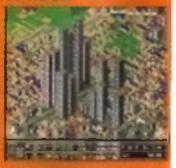

Not the easiest of games, this one, which is why we were so happy when Matthew Lake of Leicostershi/ contacted us with this astound back door to success. All that's required of you is to type CHEATERCHEATERWIMP' on the sam screen when playing the game and you'll gain a bonus million dol ars plus all your building plots will be

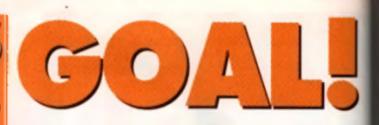

Playing football is never easy, especially when you're controlling tiny pixel players. Fortunately top coach, Tony Dillon, is on hand to help you improve your ball control. On with the tips...

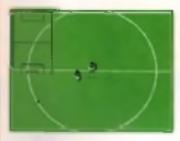

So, you want to know how to beau the best, huh? The secret, my boy, is all is the wrist - or should I say, all in your pel control. In Kick Off, you stand misrcept the ball and then oherge with all your might up the field without losing breath, and abil control the small black and white with me and 11 show you how to get Fac ball to go where you want it to

#### **KEEP CONTROL**

The first things you have to keep an eys on are your speed and the qualibes of the player you are currently controlling Although you can run as last at the players in either of the Kick Off games, I would strongly advise against it. It might be fine for charging all over the shop, but what happens when you want to turn, or avoid another player? Practise running at different speeds and stopping suddenly. See how far the ball shools off when you stop from top speed? Think how useful that will be in the middle of battle' Keeping your apeed down means more control over the bail, although you'll need to sharpen your reflexes as 4's much easier to be tackled at low speeds

Examine each player and work out what their strengths and weaknesses are. If a player is particularly adapt at shooting, then iry to use him as often as possible when in the goal box. If a player is swful at passing, then run with the ball end pass to the nearest player as soon as possible

#### WATER SLIDES Bewere of sloing unnecessarily. Most players will state at the first put-

ton like maniect whenever the ball is anywhere near one of their players. Doing this will eave you with nothing but half your team lying on the ground - if you're lucky, if not, a toul will happen and players will be removed from the pitch, Seems like a stiff penalty for a little careless play.

Learn to play delensively, It might seem like a wimp's way cut. but there is little to be gained by playing Wimbledon style and hefting the ball three quarters of the way up the prich, only to have it intercepted.

Unfortunately, Dino didn't build in a 'nobble the opposing team while they're running out of the tunnel' option. Of course, it's fun trying?

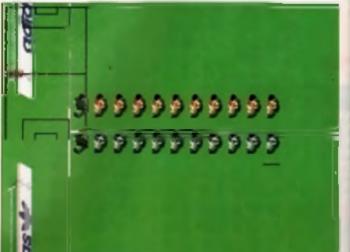

80

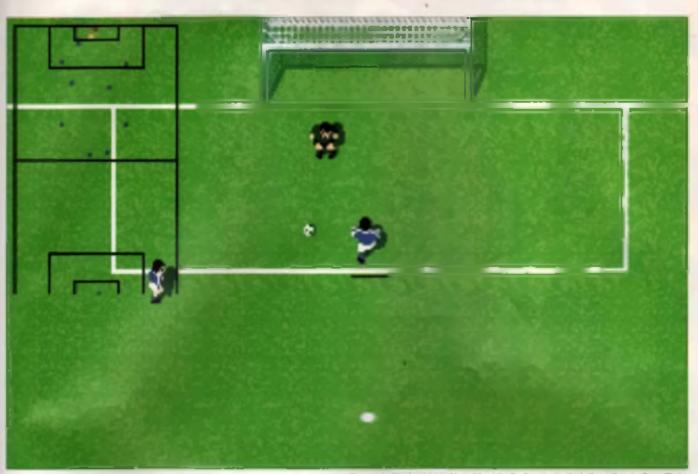

by the opposition. Direction are created an ensure parameter system of parameter than the parameter than the parameter the parameter than the parameter than the parameter than the parameter than the parameter the parameter than the parameter than the parameter than the parameter the parameter than the parameter the parameter the param

You don't always need to shoot the built to pass. One easy techinque is to run towards a player and wait until they are about a third of the screen away from you. Now stop dead and the ball will roll towards them. Control will switch to the new player, so be ready to pick up the ball, and swity you go!

If you have (rapped the bell and are writing to pass, check the scanner for opposing players coming in for the tackle. If it locks like you aren't going to be able to pass without being intercepted, turn your back on the player marking you – the means they can't tackle you. However, move and pass as quickly in possible, as after a while the computer players get a bit led up hystig to run around you and decide to run through you, and there is no guarantee that the referee will see the obvious foul.

#### READY, AIM ....

When shooting at goal, by to get within the nine-yard box. There's every likelihood that the keeper will just walk out and take the ball from you, but should you happen to have a spare tenth of a second, you might just get in a Super Shot. The is a shot calculated by the computer ip begt the keeper, with direction and height ligured out for you. It is only really worth inying the you are contributing a player

Learn how to do overhead tacks. Henders are tacky things, as your own direction and speed can grantly effect the direction the ball travels in after contact, but overhead tacks are a smart way of suddenly turning the tables on the opposition.

For those of you who have the beruper trigeeroi bna exceller after touch control le a godinand. For those who don't, all down and spend a law hours practising curving the ball to the left and the same Once you have it off pat, you'll be surprised at how many more balls stan hitting the back of the net. In the case of a corner, for example, shooling across the front of the goal, and then sleering the bell under the crossber is a sure true way of scoring. So is running up just on the inside of the pulse edges of the goalposts and shooting forward. The keeper will dive lowerd the bell and you can elser it lowerd the centre of the ocei, it. will either liv paet him, earning you some serious kudos, or will bounce of the legs giving you emple time to follow through and welk the ball imo the net 📼

All these hants should help you become a better Goal' player. If shey don't, then there really on't any hope for you, is there?

If you make it to the nine-yard box without the Goalie scooping the ball up, attempt a Super Shot. You don't really have to bother aiming it so long as your player has a decent shooting ability.

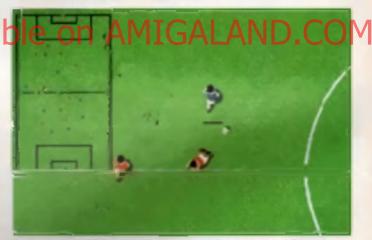

Ranging your back to the opposition will only prevent a tackle for a short period. The computer main taccomes borned with trying to run around you and will attempt a foul!

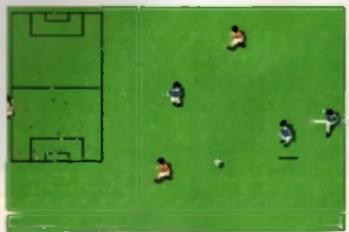

Remember - the scanner is there is a reason: Use it is medi to coming players as well you'll be ready when they try to tackle.

## UNMATCHED RANGE OF FEATURES

| A REAL PROPERTY AND A REAL PROPERTY AND A                                                                       | AND A REAL PROPERTY OF    | A CONTRACT OF A CONTRACT OF A |
|----------------------------------------------------------------------------------------------------|---------------------------|----------------------------------------------------------------------------------------------------|
| E CONTRACTOR DE LA CONTRACTA DE LA CONTRACTA DE LA CONTRACTA DE LA CONTRACTA DE LA CONTRACTA DE LA CONTRACTA DE | AND IN THE OWNER WATER OF |                                                                                                    |

Special compacting lectifyques enable up to 3 programs to ill off-one disk. Now saves directly to disk as Amigs Dog - reloads independently of the cardinogs - even investor to hard drive! Works with up to 2 Mega of Rem - even 1 Meg Doup Mem (Feither Agnus).

now with DEFP training. Even better than before - sliows you to generate more or even infinite lives fuel, ammo. Perfect as a Trainer Mode to get you past that "impossible" level. Fasy to use

The full Sprite Folton allows you to view modily the whole sprite set including any "attachebs" sprites, PLUS & RANGE OF IMPROVED FEATURES

#### Opmprehensive-Visue-batection and removiates to protect your activers inv Works

ERFUL

Now this super disk coplar program is built into Action Replay Mk N. Just imagine a superiest. efficient disk copier program at the press of a key - no more waiting.

Pictures and sound samples can be sayed to disk. Files are saved directly in IFF formal suitable for use with all the major graphic and music packages. Samples are displayed as screen wevelorm.

#### PAL or NTSC MODES SELECTABLE-

United for removing uply borders when using NTSC software. (Works only with newsr Agnus chips)

Now you can slow down the action to your own pace. Easily adjustable from full speed to \$0"-spend. Ideal to help you through the tricky parts<sup>1</sup>

like Rename, Relabel, Copy, etc.

Simply press a key and the program will continue where you left off.

ноw то ge

At the press of a key now you can view the Mechine Status, including Fast Rem, Chip Ram, Remülsk, Örive Status, sic

Now you can manipulate and search for screens throughout mamory. Over 50 commands to add the picture plus unique on screen status "overlay" shows all the information you could ever need to work on adjustes. No other product comes close to othering such dynamic screen handling of frozen progreinell

sliows the usel to added Joystick instead of Keypresses - very useful for many keyboard programs.

With Sound Tracker you can lind the complete music in programs, denice, etc. and save them to disk. Saves in format suitable for most track player programs. Works with loads of programs!!

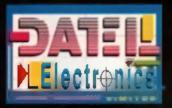

CHEQUES/POSTAL ORDERS MADE PA GOVAN ROAD, FENTON INDUSTRIAL ESTATE, FENTON, STOKE-ON-TRENT, ST4 2RS, ENGLAND. FAX 0782 744292 **TECHNICAL/CUSTOMER SERVICE 0782 744324** 

YOUR ORDER

# H RESOLUTION

Butter Save 1600s 1024 pitels, dus butter, scan matching & view Butter limited edit capture lacilities Skeyhoard control not offered by other are at this special price.

keyboard control at most functions.

in easy to handle Scenner leaturing 105 mm scanning width # 400 dpi molution in you to seam graphics test into your Amigs 500 500+ 600 1200 1500 2000

- Ciudes hard disk transfer to run under Workbench Mustable swiches for brightness contrast levels
- turns mitnu of scan step.

can gives are a they are seen to be a less of graphics & even offere

#### Dpi Duil Scan Mode

states and overlay & conligure mean to save parameters

- on menu to salect functions
- L1 position readout & metric areas
- Issu mages o suggis formal for most lead og packages including PHOTON PAINT, DELUXE PAINT, sto
- we window and position control panel "www.riut partner for DTP that allows for out & pasts editing of images etc.

**ACAD** ualit

# ADD A

th the Amiga Genuizer Graphic Tablet you - disamina the operation of miles cruphic CAD programs

The Generative Graphic Tablet Unitees later mology logitar up to 1000 dei resolution at lip of a siglub complete 9° 16° digitaring ema plus super Sparse siglus constitution anable list, white and assurement

art in and easy control art in "mouse emulation" so the Genil zee

work with most packages where mouse  Sa plied with template for Deluce Paint

Full easy to follow instructions.

This is the input method used on professional systems now you can add a new dimension to graphics cad.

Fast input of drawing by "tracing" is made axsy - pius "absolute reterance" means you can make around the screen many times frener than by a mouse

The Genilizer Ris in the senal part of your Amigs 500 500 + 600 1990 1500 2000 and co-estate" with moves

i olike a mouse, the tablet givite absolute co-ordinates so that tracking and metho

selections are possible from the tablef face. A pressure securitive ewhich built into the siyina ilp actualas tha Tabler, overriding iha normal mgusa input, When you are not using iha Tablet, you have normal mouse control Complete système - Graphics Digitizer Tablet, Stylus, Deluse Pain Tempiala, Power Adalor,

Test Sofiware, Interface Unit, plus Onfer Pregram - no more to buy!

A Top Quality 400 DPI Handy Scanner for the Amiga tenscon at a truly Unbeatable Price!!

ACCESSORIES

#### 

Bast selling Midi Interface for the Amiga. Midi IN, Midi THEU & Midi OUT 23. Complete with 2 FREE Midi Cobles.

#### CARLES

1.8 metre long genuine Midi Cobles.

Top quality, tuper tracth replacement mouse. High resolution.

#### VIEUS PROTECTOR

Fits in last drive of your system to protect against boot block viruses.

#### RON SHARER

Switch botwarn versions of Kickstort to improve software compatibity. Kickstort 1.3 or Kickstort 2.9 at the flick at a switch for Amigo 500+ amount No more to buy.

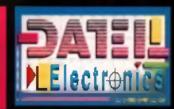

24 HOUR MAIL ORDER HOTLINE

GENIUS PUCK

AS AN ALTERNATIVE TO THE STYLUS INPUT THE GENIUS TABLET ALSO HAS AN OPTIONAL

FOUR BUTTON PUCK. IDEAL FOR TRACING ETC. ONLY £29.99

#### THE ONE STOP SHOP FOR AMIGA PUBLIC DOMAIN SOFTWARE CANES CONTINUED MUSIC DISKS

# BLITZ MEGABUTZI 0 **Direct** UTILITIES

entral market til handet hanne i Gel han en som en som en som en i Gel han etter som en som en som en som en som en som som en som en som en som en som en som en som som en som en som en som en som en som en som som en som en som en som en som en som en som som en som en som en som en som en som en som som en som en som en som en som en som en som som en som en som en som en som en som en som som en som en som en som en som en som en som en som som en som en som en som en som en som en som en som som en som en som en som en som en som en som en som en som som en som en so State of State

#### HOME BUSINESS PACK

AND CONTRACT THE DOCUMENT OF A DOCUMENT OF A FOR HOME BUILDING ISA LINES -

€12.00 AND PUREAU SET AN FO AN AD AD ADDRESS OF A 197 AVERAGE AND A 197 

POU 414 80 42 00 Anis

# 

(1) Сурудан воду содност на учан секу и редина станатали секу так учан се редина станатали секу так учан се редина се поси на учан сели се содната се редина се поси на учан сели се содната се содната се содната учаното се бода поси сели се содната се содната се содната се учаното се бода поси се содната се содната

#### CUP ART PACK

#### ALL 10 DISH'S FOR OWNY

£15.00 INCOMES STATE Called Intelling Pri-min and survival provide Loward View Call/NAS (P 1994) and survival Called To Balling part of the Called To Balling part of the Called To Balling part of the Called To Balling part of the Called To Balling part of the Called To Balling Primary parts and mark manage of the Called To Balling parts and mark manage of the Called To Balling parts and mark the Called To Balling Primary parts and marks the Called To Balling Primary parts and marks the Called To Balling Primary parts and marks the Called To Balling Primary parts and marks the Called To Balling Primary parts and marks the Called To Balling Primary parts and the Called To Balling Primary parts and t

#### EDUCATIONAL

FOR YOUND CHILDREN P A 94.80 HUR YOUND CHILDREN (F) FOR E LEARN & FLAT 22 (F) FOR E STORTLAND 2 LEVELTONIAND FROM THE NUTCH 41 ROL 4 TOTAL CONCEPTS ASTRONOMY-SIDERCOVE SCRR, 41 POL 5 TOTAL CONCEPTS DIVIDEOARS (7) PDL 6 KOSPANY (7) POL & REDRAMENT OF POL 7 MR MAIN STORES GOOD MACHIC AD POL 5 DANCH DAYS & SPACE MACHIC V (2000 P) ROL 9 HADDRAY FOR HEMBERTA (1990) TECH POL IN EMELADIUNE ANOTHER DEVICE OF

#### RED SECTOR INC.

NOR NED SECTOR DEMO MAKER 

GAMES STAR THESE T INCOMENTS VIENDLY 7 STRAT The state term food of the second state of the second state of the and an external state of the software control of the software of the software control of the software control of the software AND IN THE OTHER AND AND ADDRESS TO ADDRESS OF ADDRESS AND ADDRESS AND ADDRESS ADDRESS Alternation of the second of the second second seco

GAMES PACK

#### W 10 D154 A MUST FOR ALL MARKERS

£15.00 n a na sana ina mata mata na mata na mat Mata na mata na mata na mata na mata na mata na mata na mata na mata na mata na mata na mata na mata na mata na mata na mata na mata na mata na mata na mata na mata na mata na mata na mata na mata na mata na mata na mata na mata na mata na mata n Mata na mata na mata na mata na mata na mata na mata na mata na mata na mata na mata na mata na mata na mata na

PI NOL POG TON AMPORT - ATC SIMLEARCH IT

NY NANA INGGE ALL CY THE ADSAULTS GARAGE MANUA TURN AN AVEL PREAMENT AND TO USA AVEL CONTAIN ALL OF THE LATERT AND ADDA GARAGE ATHERT TALLY. LARL & 12000

equilibrium accessi - Colorz dell'America Americano, Carlo Honanz, Availle ame de autori, availle america autori, america dell'america della filma dell'america america della della della della appeter della anti- col della della della della della periodi della anti- col della della della della della della periodi della della d

POR TIS ABOY DELTHARON MOONBALE, THE MOONBALE, THE MOONBAL POW THE ADDRER AND ACT & IN-DALL, MUNATURE FLOW

406 125 ABIFSA

#### ASSASSINS PACK

#### INCOMENCE AND A PROPERTY AND A PROPERTY AND A PROPE

A 108 114 ALL SS DE CIA 95 The second second secon

Againg hair in version in mus has apacht informationany sills aready demand taxes, haring following particle by pur has said of the same in particle but games

No al 

£ 1.75 and

.01.50 math

48 ALCO - ASOD Phil

IL SON CAR

DISK PRICES

1-9\_\_\_\_\_

ten of Figsts and Silg per stat

20+-...

факаба (СОКТРАНИЯ) на дая анека (Соктрания) на дая анека (Соктрания) на саята (Соктрания) на саята (Соктр MACHE CONSIDERING OF POIR NAT ADARDY HERE CHED CAMES OF POIR SAR ADARDAGE OFFICIAL COMPCISION (F) POIR SAR ADARD SERVICE SIMILAR TO HERECONS

#### DEMOS

AND A STATEMENT AND A STATEMENT A STATEMENT A STATEMENT AND A STATEMENT AND A STATEMENT A STATEMENT A STATEMENT A STATEMENT A STATEMENT A STATEMENT A STATEMENT A STATEMENT A STATEMENT A STATEMENT A STATEMENT A STATEMENT A Her Service and Service and Service a MARCH N O SIT HARDWIND IN CO to site vormale builtie and an to site teo sacros "make some" an to site teology the substrain. 214 BD State submit in
 214 BD State submit in
 214 Destinations in
 214 Destinations in section of the
 214 Destination of the
 214 Destination of the
 214 Destination of the
 214 Destination of the
 214 Destination of the
 214 Destination of the
 214 Destination of the
 214 Destination of the
 214 Destination of the
 214 Destination of the
 214 Destination of the
 214 Destination of the
 214 Destination of the
 214 Destination of the
 214 Destination POD 216 JUDUS ON FX 10 POD 219 ANARCHY TOL 10

#### ANIMATIONS

PDA 12 STAR THEN - ADAITHON 45 (\*) PDA 13 STAR THEN - ADAITHON 41

PEA DA MARA DRAWER PEA DA WALLER & T. DEL DE MER IN PER DA WALLER & T. DE M. DE MER IN PER DA MERINA DE MERINA DE MERINA MARA DE COMPANY RAMANDONIA DE MERI

POA SOR AND LEASAND DEBUG. In Some MDA 104 THE GATHER BARE IN STREET MDA 104 THE GATHER BARE IN STREET PEA 185 BUZZED - Sont Territ PEA 186 AT THE MONTED II POA US AT THE BEA lable or

CI ID ART

ANELY BORNARD F 10000, PT TALOURING BOOK IDLA (1971 ADALEN BOOK IDLA (1971 ADALEN AT WORK I 10000, PT PORT I 10000, PT 
 REV 447
 REV 447

 REV 447
 REV 447

 REV 441
 REVEALS IN INTERNATION

 REV 441
 REVEALS INTERNATION

 REV 443
 REVEALS INTERNATION

 REV 444
 REVEALS INTERNATION

 REV 444
 REVEALS INTERNATION

 REV 444
 REVEALS INTERNATION

 REV 444
 REVEALS INTERNATION

 REV 444
 REVEALS INTERNATION

 REV 444
 REVEALS INTERNATION

 REV 444
 REVEALS INTERNATION

 REV 445
 REVEALS INTERNATION

 REV 445
 REVEALS INTERNATION

 REV 445
 REVEALS INTERNATION

 REV 445
 REVEALS INTERNATION

 REV 445
 REVEALS INTERNATION

 REV 445
 REVEALS INTERNATION

 REV 445
 REVEALS INTERNATION

 REV 445
 REVEALS INTERNATION

 REV 445
 REVEALS INTERNATION

 REV 445
 REVEALS INTERNATION

 REV 445
 REVEALS INTERNATION

 REV 445
 REVEALS INTERNATION

 REV 445
 REVEALS INTERNATION

 REV 445

AND IN THE ADDRESS AND ADDRESS AND ADDRESS AND ADDRESS AND ADDRESS AND ADDRESS ADDRESS

POINT & BEDE CHITURU BAT DANCE () POINT DE BAD - NECHARL METROM () POINT DE BAD - NECHARL METROM () POINT DE ANDEREC () POINT DE SANTAL DISCO POINT DE SANTAL DISCO POINT DE SAN VOINT OF ACCESS FOR 228 JESTINDAY. BY SWITT IN FOR 218 GARFIELD SINGE FOR 518 GARFIELD SINGE FOR 541 NAAP 45.2 - 2 CERS, WELL REVENED INCOM

NOL THE PET SHOP BOYS AT HE MUSIC PT POW 132 PET SHOP BOYS AT HE MUSIC PT POW 54 MIAMI VICE THEME - 4 OTES POW 40 MIT VANHELIS SERIO PT -

## MUSIC MAKERS PACK

A MUST FOR

£12.00 Provide underska Luter (2017) \* Provide Underska Luter (2017) \* Provide Underska Luter (2017)

#### SUPER SOUND 4

THE IS THE LATER FRENCH OF THE BRILLAR LATER THE LATER FRENCH OF THE BRILLAR AND LATER OF DIVISION OF THE STREAM OF THE AND LATER OF DIVISION OF THE STREAM OF THE HANDWARD OF HER THE AND DIVISION OF THE HANDWARD OF HER THE AND DIVISION OF THE HANDWARD OF HER THE AND DIVISION OF THE PA REPUBLIC AT ST

£4 99 PER TRE TREAT TOTAL AND THE TREAT TO A TOTAL AND THE TREAT TO A TOTAL AND THE TREAT TO A TOTAL AND THE TREAT THE BEACHBOYS OF TOTAL AND A TOTAL AND THE TREAT AND A TOTAL AND THE TOTAL AND A TOTAL AND A TOTAL AN POIN TON BALLS A SA POWER REMIX POIN TON BALLS A 44 BOHEY YOUNKINLOOD ITY POIN 224 MARP IV 7 DOAL LUTEST VERSION PL

CATALOGUE DISK

CONTRACTOR OF THE Contraction of the second structure of the second structure of the second stru 

MOLINE TO CILL CARD USED INFO OF UNU AS NOTE OF THE OF

est of frank and gains -£34 95

LATEST DISHS Population (Constraint) and a state of the second second s Unit 11 put i primer lakat fautti Vincen i men (P mani na mang lammi da la chel del Rei Nille II) del mang di mangana inter mang di antagian inter mang di antagian inter mang di antag PROVIDE TOTAL CONTRACTOR ALL HER HERE THE ME 101

Valification (F) man and provide the second of the second of the

VISA

HOW TO ORDER DAYMENT

> We accept all major andh cards Please make cheques and P On payable to PO DEBICT and Bird TO PE DINCT DEP1. 0.4 M GROUND STREET NEWFATTLE

FERSONAL CALLERS WELCOME WE ARE OPEN FROM 9 30 - A 00 MONDAY TO SATURDAY

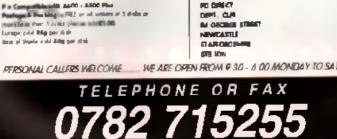

I ATI

POU 444 ARROS COMPALIN UPDATE v1.54 PT POU 445 MAREN JAB SACTOAR KALEBRIES COMO POU 446 KOALARMA KONTS 5 DIE SI PT POU 445 SOURD PRACENTS - 5 DIE SI PT POU 455 MOREN PRACENT - 5 DIE POU 455 MOREN RACHT - 5 DIE POU 455 MAREN ARPER - 5 DIE POU 455 MAREN ARPER - 5 DIE SOURDINGER PT

ACCOUNTINGES P) NOV AND INCLUME POINTS CUT IN PACE CONT VIEW DOOD CALMENT PI NOV 442 CALMENTS POINTS IN MORE IN FORMUL SCHEDU PI

POLI 485 GELIONITE FONTS IN ...... REGISTARA LAND BURD VS 2 - LANDY CANDIDARD RECOLAR STRATIGUES, VERY COOCH (F)

#### KICK 1.3 ...

THE SAFETY OF THE SAFETY OF TH

THE HAS NOT TO BE ONE OF THE BEST DENCE

- CREAT WORD PROCESSOR MEAN WITH EAC
- nan fere fanse skale skale semenal for i ender aga skale skale skale semenal for i ender menet kale i ensert skale semenal for i ender skale semenal skale i ender skale fansk skale

- TRACKIE PT POU 400 GENOEN (GAATHIS ODWIEN TROM PC/MAC TO ANIGA PT POU 401 GEN 45.11 TH GUARTINHON INVESTIGATION FO

ника и на при предоктати и слада и слад. Чако на предоктати и слада и слада и на предоктати и слада и слада и предоктати и предоктати

an 🖻

time the second Course the South Course in

Increase performance of POG 164 Address science sciences. Control for means in the function of performance of the POG 114 PERMIT Research of advector (P) performance of the science of the science of the performance of a science of the performance of a science of the performance of the science of the performance of the performance of the performance of the performance o

# 

TOU 497 SHACE IT TOU 497 STALL IT TOU 497 AMALY SCIENTS IT TOU 503 SPORTHO / BANKALL IT MOUTHS AND ACTION / BANKALL IT MOUTHS AND ACTIONS - LANDSCARES IT

- The TAS Internation many fight Rank (D.1.500) will say a second in highly highly of many says and the second says and the task provided and the second says and the second says and the second says provided and the second says and provided and the second says provided and the second says provided an
- THE REAL PROPERTY AND A REAL PROPERTY AND A RE

IT VALLE COLL (1977) - A la Secolar and Coll man seo were decimentaria de la collectiva na seo were decimentaria de la collectiva man seo were decimentaria de la collectiva de la solaria sua de collectiva de la collectiva de la solaria sua de collectiva de la collectiva de la solaria de collectiva de la collectiva de la solaria de collectiva de la collectiva de la solaria de collectiva de la collectiva de la solaria de collectiva de la collectiva de la solaria de collectiva de la collectiva de la solaria de collectiva de la collectiva de la solaria de collectiva de la collectiva de la collectiva de

LECENCE - UNY COOL OA 114 JUNE HAN XUSENNEW MA - ACA OA 118 JUNE HAN XUSENNEW M - ACA OA 118 JUNE HAN XUSENNEW M - ACA OB 117 HANGT GOODS BUILD ON HIV VIT HOL ACA ORY COMOL DIRAT IS A MUSIC NO 218 AMOUNTAM ALETHER TAM HIS D

prist according to the first prist according to the first according to the first prist according to the first prist according to the first prist according to the first prist according to the first prist according to the first prist according to the first prist according to the first prist according to the first prist according to the first prist according to the first prist according to the first prist according to the first prist prist according to the first prist prist prist according to the first prist prist

And the anticided shifts being on the Children of Rawin, safed in a state of the st

WILL LASE DOCT OF POS DES TEXAS CHARACTER MASSACTE A BREAMER CAMP OFFICIENT CHARACTER WITH THE DOCT ON UP CHARACTER WITH THE DEPEND POS DEF CLASH OF THE DEPEND AND COLOR

24 HOUR ANEWERING SERVICE YOU CAN NOW SEND TAKES OF LARY YOUR DEGES ON OUR ANDVIEND MACHINE - 14 MOURS & RAY T DAYS A SENS

SUPPLY ON DESCRIPTION AND COLOR OVER DESCRIPTION PROVING VALUE OF OUR OFFICE PROVING VALUE OF OUR OFFICE OFFICE OFFI

COMPANY AND A DESCRIPTION OF A DESCRIPTION OF A DESCRIPTI

Perhaps the how that you hear outside in the twilight is not the cry of an amorous hound. Perhaps that moan in the chimney is not the swirl of the breeze. Perhaps the night creatures really are closing in on you. Perhaps it's time you got the hell out of it, and made a run for the Troll's Head Im! TV

# SHRINE OF KNOWLEDGE

Draw near and ask your question. Don't be embarrament, even the most noble adventurer is sometimes stuck for a clue. Behind the valvet curtain is the Shrine of all Knowledge where the deepest secrets are revealed and hearts are laid bare.

#### LURE OF THE TEMPTRESS

THE ROLLS F

Atthough the whole world has finished this game, Jacon Peny is still in trouble – you just can't help some people. He has made it through the caves and now stands before the mighty dragon. One wrong move item has and it's barbecus time again.

The Shrine replies: Despite what that liar St. George told everyone, you can take it from me that fighting dregons is a no-no. Your only hope is to use a magic potion on it. Your companion is not just a prelly tact, why clidh't you get her to whip up something in her shop for this eventias its herow you ast out?

No doubt she won't have all the ingradients she needs, but you can find Cowbane in the ktthe garden just outside the Smithy.

Shorie and dragone provide heatachea galore for the pleyers of the Lum of the Taropoten. Most pleyers have susady mopped up this game but the strengthes the - add to these forging

## equility Version Available on AMIG

#### **FUTURE WARS**

Future Wars is another game which asems to be anyoying a revival of interest is there someone out there selling off games which have gone past their asil-by date? Michael Watson of Coventry is inside the Crughon space ship weighed down with a pendaril, pill, germent, magnetic card, lance, key, documents and an argun. He has sneakily slipped the gament over the security video camers to hide his next cunning move, but unfortunately he doesn't know what that should be

The Shone replies. The next bit of the game requires you to have the

speed of a mouse. And your mouse needs the upant of lightning. Once you have graced your germent over the cartiers, get into the case (using the Process Operate the case and then have your game. Now we come to the move part. You are going to and the part which makes your ble for a www.shorthine.ond in Skal they you must get to a paint outputs the the wears you are headen by croses. More to the door and the first pill Aread the assess and exit the door. Neve soult then weet to get programs assess the cases. The manoese takes a bit of oractee. but that's all there is to if

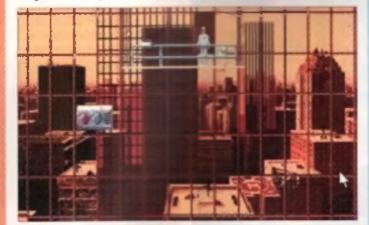

Life as a window cleaner can be profity dull. For our here though things are about to elast looking up. A http://www.superschup.and.eases held mining accompany are not loo for every.

#### **BULES OF THE INN.**

 An of lookey, the Troli's Head los has been declared a Navinar Free Zone, daywe caught asyledicy nuclear devices in the hit with he animit to source. THIS MEANCH TRUE - Please don't ask los could as a headingwid botteness the symplection aftends. By Celes of The Inchespes.

#### POLICE QUEST 3

I have slways thought of Norway as being a land of prize-winning hords. beautiful blonds girls, and probably the best lager in the world. Yet Overein Kristiansen ignores all of this and spends his time grubbing around in the shady world of crima and drugs. Stuck somewhere in the sixth day of Police Quest 3 hom Sieme, our emeteur cop has been to 500 West Peach, found the pholograph and hair, driven to Oak. Tree Mail and given the photo to the U.S. Army. He then spent time. encoping in the Station Locker Routh where he discovered

sequently antiched on her to the Captain, But now what?

The Shone replies The locations to be visited on Day 6 size: Police Station - Flood the toilet using the paper rol. Find the coceine and regori to the Capizin. Take car to Coroners, Coroners, - Search cabinets and read labels unal the coroner pomes and speaks to you. Take envelope from desk. Hospital - Give Marie locket from envelope, Burning House - Take acraper and bag from car bool Talk to Fire Chief then enter house. Pick up photo and exemine. Get address on the porch. Get blood/hair sample from floor. Oak Tree - Show I D, and give photo to army officer. Take file and return to police station. Psychologial's Office - Hand over file than lasve Crack House - Knock on door, then drive to Courthouse Courthouse - Show judge photo of Bains and news dupping. Pick up werrent and return to **Grack House, Crack House** 

– Knock egain, then raturn to Police Station. Police Station – Book in all your evidence then drive to Counteem Courtroom – Speak again to the judge and she will give permission to use a ram to open the door of the Crack House. Drive to Crack House and the ram will be wating for you.

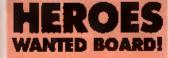

#### KINGMAKER

Here you are had the testing that while yog bey gargling in your crudie, the talaint enagesd yng with spennen nins? Di caught file means that commuters suit there is a faction examinit management who is paing to industry the biogenes, while you tag gingi bern in filt gud awini anininera Have you avai takes a since thek of Charlin and Resight, Bilmay I could have igne a better jub then him I would have bung m te Digun fer a start? U S. Gale enaged priorisonality or write the past, but Die Anierte Bay will gest von Die altrace is many that it all could have been so db innent Wingenator in a gang felowity interes and the film take birty generates line of gener during 21g Was of the Runar England in in terms!), marrier neil trench are abread, and in the corridors of person country galificings pro spill over where they should support as the next Ring. It is your task is gaiget a Protondar to the thenes any golds your pawn through the vienning of finat's big frembing to you danial of the Might's dess. Wars und antitunes per ing at the problems you mant survive in this hand-ingroup party a ann beiern juge sige becames the erdingeine bing of fugland i can barily mut & margel & mean gi My bingdorn for a mourse!

>>

#### » OPERATION STEALTH

A bundle of scrolls have arrived, all of them pleading for help with Operation Stealth In Huntingdon, Donald Campbell has slopped thundering around the lakes frying to break waterspeed records for a moment, and is instead trying to get that electrified door open.

Meanwhile Adman Sherifi from Woolwich is currently being lowered in a cage into a tank of pranhee who are wearing napking and beinging spoons on

their dinner plates. And knally, Stephen Planson from Peterborough the almost reached the and of the game, but instead of drifting happiy into the sunset he gets a bomb dropped on his head from Doctor Why's helicopter,

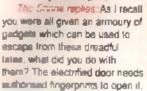

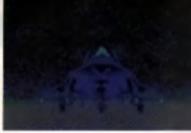

A similar bomber, invisible to redue, is the megan of intermetione, and orange that give not to be aging. This game has had renew that be always of the Strive a attention that month

so take the glass from the sink in the guardroom. Fill the glass with water and give a to the officer who asks for it. In the officer's room you can operate the glass on him to get his fingerprints. While he drinks, you can steal the stamp. Back in the Guerdroom you can use the stamp on the inkpad (found between the charr and the mess on the desk) and then stamp the orders sheet. Operate the organistic case, examine the blue organistic, then operate it. Use the paper on the gians and Bingol you'll have some Logerprints. The pen is just the thing you need to operate on the lock which is keeping you in the cage. Once the door a open you can use the watch to tell you that it's time you got the hell out of there, so use it on both sides of the screen to attach a write. Quickly you can move along the cable to the right and operate the grille. The answer to the bomb on the bonce' problem is equally simple. During the underwater sequence you will have spent some time dodging around lumps of seaward while avoiding sharks. In one of those seaweed clumps someone has dropped their knicker electic (probably had the gants scared off them), and the can be picked up for later use. Before your final death-defying leap from the helicopter you can use the electric band to secure the bomb release mechanism ensuring

# li Quality version Availab

#### BARES' TALE

tan Les from Monte d'un has written to ask dil would use my sage courset to good effort with the Shrine of Knowledge, and bring him some small relief in his cust. The the means, 'HELP!' Before venturing into Oscon's Formes have been an edge that he must first acquire an item of Karden to Port and the between Thessalphics and Colonse. Well, our friend od finite his wolf of which was a store man, but somehow the world crosses that we also select that even the kieses of our noble reader that to precedent

The same Solid peak the name KAZDEK and the stone man all rouse interval and a reactly you with all Ram which will come in useful Wake your way to Obcort + Postrate and move four steps torward. From hare on keep torone ages using your SESI or SOSI to detect a something special message. Which has I subers take a step backwards and cast PHEO on the right hand way. You will nee a room, and you should be able

(Hore)

So work out where the door is. Here you will be esked three questions ~ the answere are: Fire, Kell and Silence

The Surde Tale intege geogletime to detarie des more de son card ara. The fuera books sintegi just is equate someone sine to the band to solve acces of this geograp is sintedes

#### WRITE IN!

If you have a problem, a notice for the Board, or perhaps you have a preca of scandel which you wish to whisper in the line, write to Tony Gill M; The Trol is Head Ion, CU Amiga, Pricry Court, 30-32 Farringdon Lane, London FC1R 3AU.

#### KGB

Stuart Mawer from B F.P.O. 17 in Germany has written to say that he is. 'In the club' and what should be do about it? Now we are all very politically correct here at the Troll's Head innino we won't be making any sexist remarks. (Although that doean't mean to say we won't be linnking them!) Before you all rush off to inform The Sun that one of her Mejesty's soldiers has got himself in trouble, we should explain that Stuart is referring to the club in the game KGB from Virgin. (Now that sounds even more unlikely.)

The Shone replies: When in the bar you must not mention Hollywood or Buyer 2 to the gangster called Romeo. Talk to Yuri the barman and he'll fell you should talk to the people in the apartment block. Go around the corner to the mide-street and enter the block. Use the matches to see your way Take the cipboard and return to the atmet. Read the sign that directs you to the caretaker a apart-

ment. Tell the occupant that you are carrying out a poll. Once you reinside admit that you are looking for gangaters. Don't mention the KGB, or detectives. Zhanna will sand you to Belussoy. Tell him about Lefortovo prison and you'll soon be sent to Ryumin in apartment lour. Mention Wrangel Island at this point and you'll find out about Sytanko and spartment six. You won't be able to get in there so you should enter the club from the landing of the upstairs apartments. (Leave the clipboard outside and use the money from the drawer in Uncle Vanya's bedroom to get in). Wait till the punk visits and leaves the toilet before you rup in and take the drugs from the trash. Gel nd of the druge down the toilet. Talk to the guy named Video. Buy what he's salling to get some information. Once you are taken outside by the two heavies make sure you. overcome Lyonks and take the lock-pick from his clothes. You can now open the Meal shop by the side door.

#### DUNGEON QUEST

When they bought their Amigal many new owners found that they wonder machine carrie with a game called *Dungeop Ouest*. Peter Hook ns fimm Portsmouth must be one of the few who managed to battle his way to the final problem of this ward game before succumbing to its it ogical public in the far corner of the garden a searen ligure beckons. That is what the game says now what the final bad of the carrie requires you to book person, look person, look person, less computer, Not very smart is 17 Never mind, at less you can throw the game away now and get some well deserved person.

#### DUNGEON MASTER

Having tought his way through every 'evel of Dungeon Master, Edmund Weid from Solihui has finally united the Power Gem and the Fire staff into one mighty weapon. Now what?

The Shrine replies Well how about using this weapon to knock umps out of Lord Chaos? Unfortunatery you won the able to injure him with firehalls and the like, instead you must create a magical cage using the staff and then fuen it shut. Lord Chaon will take offense to your unkindly behaviour and he wor listano still for it. In this case

In the depths of the Durgeson Means halosmys claims another victim. It would append this down you have discouseed the phreats would be phreat problems see all not ended. Luckuty the Shrien has the sesses to their creates web you can use solid rock walls (Note, they must be two thicknesses to be of use) to form part of the levels suggest you move to the levels where the two-headed demons and the line monsters live and use the Grey Lord into the little room with the two doors in if. This room will cut down his ability to move around and make it easier to cage him.

As the magical glow trom the Shrine lades and dies, these final words of advice are heard fainity, When you've got your back to the wall, and it seems that things can't get any worse, just remember – that wall could fail on you."

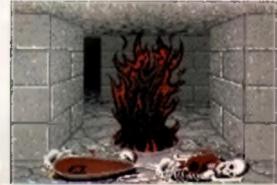

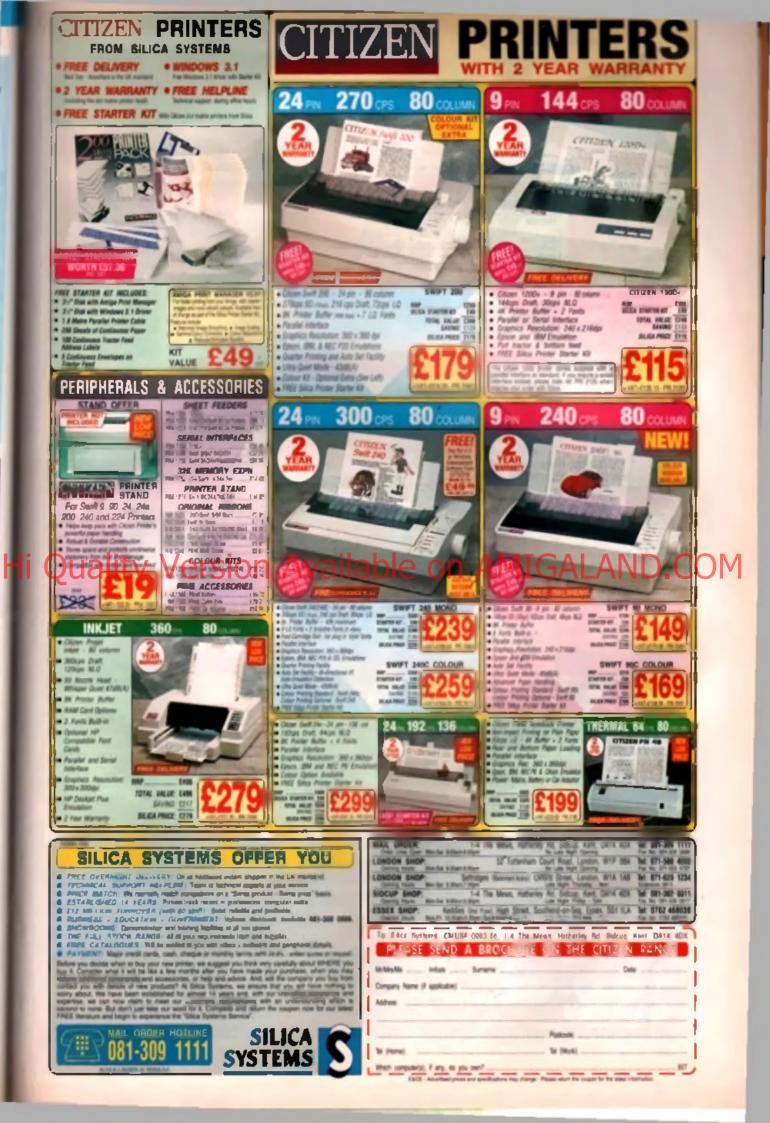

| TAGEUR HETO                                                                                                    | 10-3PM Care the first and the second of the line of the second of the line of the second of the line of the second of the line of the second of the line of the second of the second of                                                                                                    | ter verzen - aven i vere<br>Dage<br>Dage Lang bilt a verein 21 kin 6421 in Dachen verbi uter dast (3 min.                                                                                                    |
|----------------------------------------------------------------------------------------------------|----------------------------------------------------------------------------------------------------|----------------------------------------------------------------------------------------------------|
|                                                                                                    | Planet The lotters or Sardays                                                                                                    | ing Laws Mith is general 20 Jain Alds to Dockney uptor the sheat 1.5 min.<br>Non-Tracks Re. While on the left added for the original to PO and her                                                                                                    |
| TRILOGI                                                                                                    | estBriferi SALES: 0274 691115                                                                                                    | DISCOUNT ANIGA SOFTHARE<br>ACTION MPLAT 3, ADIO NOT USA<br>ACTION MPLAT 3 ADIO NOT USA                                                                                                    |
| INILOUI                                                                                                    |                                                                                                    | K COPY PRO HEW ESA DO ADVINTALE ADDICED 155.                                                                                                    |
|                                                                                                    | Addingtining and Ralifan                                                                                                    | M. 2 Automatic Cycless external drive<br>Adaptar. Righly successful.<br>Mai Cyclebel ADAPTOR (12.86<br>arts) - 1847                                                                                                    |
| UNIT 1,<br>253 NEW MORKS RD,                                                                                                    | A PRICES INCLUDE VAT MEL MARABET                                                                                                    | WS. RARING SEVERAL AND A DESCRIPTION AND A DESCRIPTION AND A DESCRIPTION AND A DESCRIPTION AND A DESCRIPTION AND A DESCRIPTION AND A DESCRIPTION AND A DESCRIPTION AND A DESCRIPTION A DESCRIPTION A DESCRIPRICIO    |
| BRADFORD, UK,<br>BD12 OQP Est 1984                                                                                                    | DESISTOP VIDEO DEPT<br>GVP GENLOCK 6294.99 Grants in 5 ven run 5 Johns, saw againty, but in rDB gene<br>and run and run but and run and run                                                                                                    | EDUCATIONAL ANT EXPERIENCES INTERNAL<br>NEW PROPERTY I INTERNAL                                                                                                    |
| SALES                                                                                                    | ROCORN PLUS E139.99 A VERY VELW ALLS GALLER WITH DWELTY & TREET                                                                                                    | MANT TITLES REDUCED BOADCAT TITLE I                                                                                                    |
| 0274 69 11 15<br>OPEN EVENY DAY                                                                                                    | ROC KEY E269.99 Chrone keying unit - the ideal partner for the<br>Author First - this state for the and sectors touth                                                                                                    | NETTER SPELITE [8+]                                                                                                    |
| ACCESS VISA                                                                                                    | BAND SCANNER ELIS.09 mod quality mono for upto 400dpi<br>VIDI 13 E 84.99 HERARANI/ GOOD PLANDALANER 4 HER PLIYTE<br>VIDI 13044 ELS6.99 VIDI 12 - MEGNER SOUD SANDLE 4 TAME 2                                                                                                    | FUN SCHOOL SPECIALS         CIS.49         DELUME FIDED 3         CIS.49         DELUME FIDED 3         CIS.49         DEFENSION 3         CIS.49         DEFENSION 3         DEFENSION 3         CIS.49         DEFENSION 3         CIS.49         DEFENSION 3         DEFENSION 3 <thdefension 3<="" th="">         DEFENSION 3</thdefension>                                                                                                    |
| SWITCH DELTA<br>CONNECT AMEX"                                                                                                    | VIDEGRAGATER E 54.99 LON COST DORND A VIDEO DIGITISES<br>SUPERFEC E459.99 EL GUALITY COLOR PANE GARDES VITE GELACE<br>OCLUGIERFEC E359.59 GUALITA COLOR FANE GARDES & DIGITISES                                                                                                    | JUNION TUPINT (3-12) ALLA LIA-PT EAST AND ALLA LA<br>RIDS ACADEMY RANGE - ALL LIA-PT EXCELLENCE 2 REDUCED                                                                                                    |
| PAST PERFECTION MEMORY<br>BERVICE<br>SAMEDAY DESPATCH                                                                                                    | RESTALE BOZA C493.99 Prix GRUCH<br>RESTALE BOZPHC C179.99 E81 ORIGCT with faders + bay moles<br>RESTALE BOZ C134.99 BURNEY ORIGCT AND CC                                                                                                    | HICRO RANGE ALC                                                                                                    |
| <ol> <li>Other by phone swing your studit.<br/>therps, or debit sand.</li> <li>Buder by Mail - sending theywe<br/>besters deals or peakal arders</li> </ol> | NUT IV 24 from 1983.99 JUNIT GRAPHICS STUTEN POL ALSOI & 2001<br>DC TV 5345.99                                                                                                    | PLATMATE         LIE.35         MEMMINISTRY         LIE.35           MARLING WRITING COUNSE         128.35         Observe 2         MARLING WRITING         141.45           MARLING WRITING         128.35         Observe 2         MARLING WRITING         111.45           MARLING WRITING         128.45         Observe 2         MARLING WRITING         111.45           WRITING         128.45         Observe 2         MARLING WRITING         112.45           WRITING         1.45         CERMODIS 1         MARLING WRITING         112.45           WRITING         1.45         CERMODIS 1         MARLING WRITING         114.45           WRITING         1.45         CERMODIS 1         MARLING WRITING         114.45                                                                                                    |
| payable to TRILOGIC,<br>)) Flance and part postage & parking<br>of \$1.50 to small orders under \$1.00                                                      |                                                                                                    | * HORDS & HUMBERS * SID-S TIPE MACRO SADDE ASSEMBLES                                                                                                    |
| er 12.00 to email orders over 4000.<br>Largerbasey ar fragile items ment by<br>evenight carrier ship 01.00.<br>Descript carrier - sor moder                 | "MIRACLE' KEYBOARD<br>ONLY £249.99 Includes 4 stars Find All the sums as much as<br>for the star as a star find all the sums as much as<br>star find all the start as a start find all the sums for the<br>start find all the start as a start find all the start as a start as a start as a                                                                                                    | IS IT 7 KISI OFFICE BARRIES AND AND AND AND AND AND AND AND AND AND                                                                                                    |
| -15.58 IX Bailand unit. Sumtian<br>Rightanda (1.50) K.Inflame. +150.001<br>8188 -120<br>R Sector Solutions - and (1)2.00                                    | SAVE \$50.00 Asigs which customizes the lessing to each individual.                                                                                                    | THATTRING ANIGA AREXX                                                                                                    |
| they evaluate to multiplicate magninum<br>mode yearin may promote well paid<br>for in fully                                                                 | SUPERFI BOOKSELF SPEARE STOTES.                                                                                                    | NASTRELISE ARIGA C                                                                                                    |
| Rome B2 countries - distinct 10% & add<br>marrings, For H2 Countries - UK vot<br>must be pharped from [-1-93, Plasse                                        | SUPERSO SISTERA<br>STEREO SISTERA<br>STEREO SUSTANTI (OT<br>NI QUALITI (OT<br>NI QUALITI (OT<br>DI Y 654.99<br>OBLY (54.99)<br>OBLY (Comparison of the set of the set of                                                                                                    | NATERIE ANDA DESTR. 17.00 PROPADANALAND 4                                                                                                    |
| Aperiant on fair secritings charges.<br>Aperia scanner we by sinchaste<br>Manuel in goods laving in stack                                                   | TATACE VERSATILE 5 PORT DESIGN                                                                                                    | ALTO TRAINER WITH                                                                                                    |
| NETE & JOINTLONG<br>ULTIMATE PRO ARALOGUE<br>JUSTITICE RUN (15.99                                                                                           | PRO NIDI 124.99 enthats for Joyn con and times bei thebit out ar Thre<br>out a Jost a State, se Jian the State of Joyn and State Jian Jost a Jost a Jost                                                                                                    | JANGAR MARIC INSIDE & OUT - 121.94<br>ANGAR CARPTCS                                                                                                    |
| Augert im ent smoot setien<br>Australies ingelieft with fire butten<br>en im ent plus presentable 2 5 7<br>Argemen, with with fire butten                   | Mitt Made 1.2m - C1.00 3m - C2.00 Americanite                                                                                                    | CALAFSICS INSIDE & HIT                                                                                                    |
| <b>Quality</b> ve                                                                                                    | rsign Available on /                                                                                                    | AMIGALAND.CC                                                                                                    |
| August analogue tontactat                                                                                                    | OTLY 134-99 With all papeler sampling aufware.                                                                                                    | ADVANCED DELIVER PALTY 4 CL4.79<br>MONTH REAL PRACTY 6 CL4.79<br>MULTIMETRAL PALTAR BASIC SL-00<br>RELEMENTARY MATCA BASIC SL-00<br>REAL PERSON                                                                                                    |
| <ol> <li>Nas sochets for more 4 joystick.</li> <li>Post units solarits mores or<br/>myrtick.</li> <li>Sas no power utilite shime types.</li> </ol>          | NOTABLE AND DISC SOLAR                                                                                                    | Ter book of the ARIGA                                                                                                    |
| Arte went & tell in blies pitt.                                                                                                    | ROM SWITCS use allthar of J Workbauch runs. To exitat over, just haid<br>down Control/Anips Marks writi you hav a kimep-<br>the force the bine to be have to have a the bine.                                                                                                    | ADD ALTRANS ALTRY & ANTRICA                                                                                                    |
| PTTSAL MEDI                                                                                                    | INCAS SWITCH & 1.3 ROM and USA OF FILLING Thange E15-TO Finnee state which you have Amiga<br>INCAS EWITCH & 2.04 ROM E30 We was andering.                                                                                                    | ANCIENT ANT OF WARE TH DRIFE LD. DO<br>ANALOUND PLACES J<br>AACHER ANCIENT POOL                                                                                                    |
| DEGASTAR JET STICK                                                                                                    | PORT PAR VER VITH PALIFIERS, SAMPLERS, VIDES SIGITISEES FE                                                                                                    | T ALS SUPPORT                                                                                                    |
| 072208190 ASALOLIS                                                                                                    | INTIGA PRINTER<br>EXPANDERS<br>EXPANDERS<br>In nonsectors on the units are the same type as the<br>Computer's printer units commenting lead worth 102.09 - 3n<br>for an with printers mine, or 305m ing if cand with                                                                                                    | 10.007 NLONG FORTRESS                                                                                                    |
| MURIE BULDER<br>JUTTETICK EXTERDION LEAN (Jan 17, VEpr<br>2 PLATER KENTTONN (TONTONION 17, VEpr<br>16 ANALOS JUTETICE UNIVERSITY (7, 40                     | Duny - 624.99 inc cable bigitizerr, scammer & segiers (state which wrow 1 )<br>Juny - 627.95 inc cable is seguind free, to list the Equator to the computer ,                                                                                                    | COUCH BERNATTRA 2100                                                                                                    |
| Case PC analogue juyerLick en Asign.<br>PC ARALONIE JUYETLIK                                                                                                | dway - 120.90 ino cable are also available - share me printer with 3 or more<br>remouters - shown for Bridgs.<br>This compart switch has converts much Two & To manihers                                                                                                    | COMBAT CARE 331                                                                                                    |
| 3.5" LOCANALA ROME MUMM MTC.<br>901.06 42/10 DISKS MIMAND 120 18.99<br>905.58 00 DISKS MIMAND 120 17.99                                                     | The compact which has converte west for a for manifular<br>to BOAL SCART CHPT. Thus you can convert your Anips a<br>your WAX gill, you<br>which selects input you and bottom<br>exitab selects input you are selected. Also<br>which has include for family they - is VOS or<br>which has include for family they - is VOS or<br>which has include for family they - is VOS or<br>which has include for family they - is VOS or                                                                                                    | 101 0000 3                                                                                                    |
| MHLDS 100 01985 WINGED L10 . N. UN<br>NHLDS 100 DIGHS DARWER VYPH 125.40<br>INAMAY 26 SIIM PLOP NON NON . 61.00<br>3.5° DRIVE MEAD CLEARMEN 62.00           | STARES STARES STARES AMIGA SERVICE DEPT                                                                                                    | FLANDMAR         CD1.99         WALED         CD1.91         CD1.91                                                                                                    |
| TOP QUALITY BLANK DROD AS" DESIGN (DTEAM) 18 NORES OF 16 WITH LANCE.                                                                                        | TV MODULATUR (ascharge)                                                                                                    | Owner coochs wolld chicket 131.78         aur 2         International Chicket 131.78         Chicket 121.78         Chicket 121.78<                                                                                                    |
| IN PACES OF 15 IN STORAGE NOR 111.39                                                                                                    | CART                                                                                                    | TERMAN 2                                                                                                    |
| DUE OF 15 DE/HD J.5" DIRKE . 131.98<br>MEG UP 1050 DIRK GAMELE                                                                                              | ALIA 1/9 CRIP                                                                                                    | LEGEND OF STRADOA                                                                                                    |
| SEAL & TTPE' TTPE THRU<br>RETBOARD SELE.                                                                                                    | The Michigan Science of the second by Lancard port emiliating<br>MADE CAN<br>MADE CAN<br>MILL CAN<br>MILL CAN<br>MIL | LOW MEANT COURSES CONTRACTORS (23.19) BURNET AND A GAMES FROM (4                                                                                                    |
| post actions to write off your Amust-<br>Baterproof & sociated to fit emply over<br>match key, but finishin emough to type<br>offers.                       | INTER SUPPRESENT SLOCK MAY G2.49 UNIT ANY ANY ANY ANY ANY ANY ANY ANY ANY ANY                                                                                                    | HIDE RADIELS HORD COMP. (23.49 GAMES<br>HIDE RADIELS HORD COMP. (23.49 GAMES<br>HIDE RADIELS HORD COMP. (23.49 HEGADETVE CD HON 6264.                                                                                                    |
| MATIMA 500, 500+,600, 1200, 1500/2000<br>Minim which when ordering -, 512.59<br>ANYISTATIC DUST COVERS                                                      | DEF CHARTERS FAIL                                                                                                    | THE THE ADDRESS AND A THE ADDRESS AND A THE ADDR |
| ANIGA 100 4 500 Flag assess 14.89<br>ANIGA 830/50000/1200                                                                                                   | * Emperative upon - Genite<br>replacements evoluble - FGA<br>Weinterstrice 3.64 UPORADE KIT. Comprises                                                                                                    | PARAMET 8         118.10         ATRIAN OF THE SECONDARY         127.10           MARTANET 7         THE SECONDARY         128.10         129.10           MARTANET 7         THE SECONDARY         129.10         120.10           MARTANET 7         THE SECONDARY         129.10         120.10           MARTANET 7         THE SECONDARY         120.10         120.10                                                                                                    |
| REIGA (\$10/2010 EXTREMAN (, E1.09<br>BE23 /1000 NUMTOR                                                                                                    | 3.04 rom, Workbanch disks, Manuals<br>only (49.99<br>oryictal canvas room coverance of a solutional setablishers welcome                                                                                                    | ENERAD NO. CONTRACT STATEMENT (22.00 NIC FUCTION FORTHING (27.00 NIC) AND AND AND AND AND AND AND AND AND AND                                                                                                    |
| 194197 24/3624-202                                                                                                    | OFFICIAL GADERS FROM GOVERNMENT & EDUCATIONAL SETAILINGENTS WELCOME<br>but as may mergetal ball is broken, same may have changed by the time per read this, mo-                                                                                                    | ADM ANT                                                                                                    |

ľ

Η

PRIME NEW CONSECT AS OF 21-07-05, but as our empirical bulk is broken, some any here there also also a boot the ten of the ten to second provide the ten of the ten of ten of the ten of ten of ten

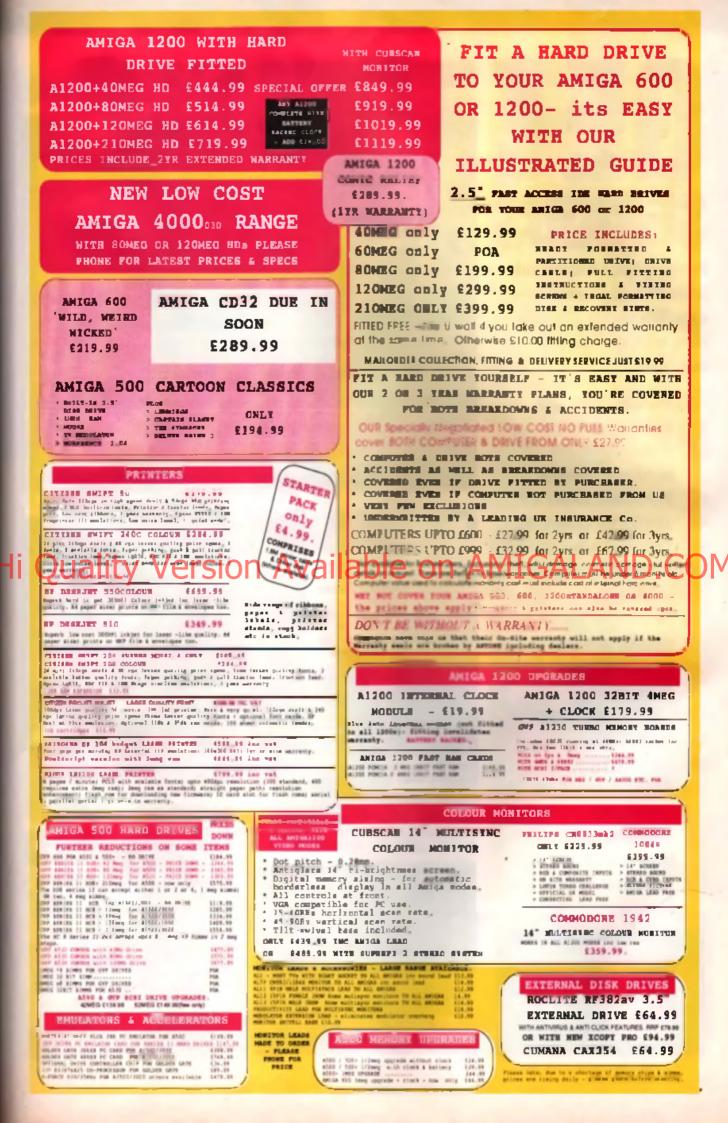

#### CU AMIGA GET SERIOUS

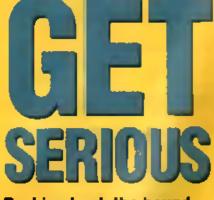

Pushing back the boundaries of technical excellence, CU AMIGA's here with the latest serious products.

- 90 SUPERSOUND 4.12
- 91 POWERFONTS 1.0
- 91 HOME MUSIC KIT
- 91 BOREALIS JUNIOR
- 92 PERSONAL PAINT 2.1
- **14 AMOS PRO COMPILER**
- 98 TECHNOSOUND TURBO II

MONITORS

- 104 FRAME MACHINE
- 107 RETINA UPDATE
- 108 MASS STORAGE
- **116 ART GALLERY SPECIAL**
- 118 PD SCENE
- **121 PD UTILITIES**
- 124 BUYER'S GUIDE TO JOYSTICKS
- 127 READERS' OFFERS -INTERWORD
- 128 READERS' OFFERS -MEMORY

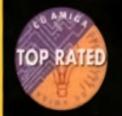

secolade for non-games protects scening even SD's. They will delisifiely be worth the manage and are tikely to act as a benchmark for fadore releases.

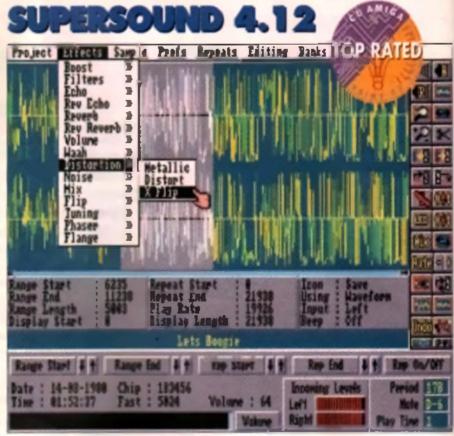

an you believe it? Priced at just £4, Supersound 4.12 is one of the most advanced ample editors available, easily eurpeaking the mancante of any bucker sampler.

As you may have med in the June 193 CU AMIGA, Supersound is a generic sample editor, in other words, you can use it to sample and edit sounds in conjunction with just about any sampler cartridge. Although at first it might look tabler ordinary, Supersound has a whole burnh of tricks hidden up to sleeves.

Top of the bill are the effects in addition to the filters, reverbs and distortion routines of v3.2, the new release offers yet more new and original effects, along with more control

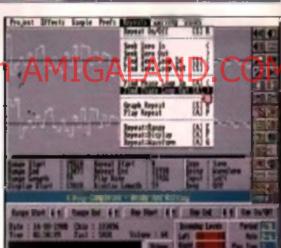

over the existing ones. Some of the best include the X-flip distortion option, which revenues afternate sections of the sample duty - good for adding a bit of grit to a baseline, for example

There are separate ineble, been and brightness boorters, all of which are adjustable, three types of noise illines, and a cunning crossfade mixer. The crossfader is beet used on instrument sounds that never settle down to a standy loop. By mixing a reversed copy of the sample back onto itself, you're assured a amooth loop. As well as the usual 'zero seek' method employed by the compension, there's an alternative phase loop' option, which analysis the start and and of the wave for a good metch. A spare buffer is

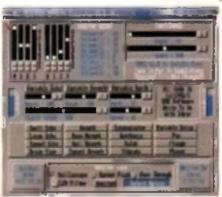

reserved for a second sample, which works just like the spare screen in DPavit.

The excellent real time effects program, TREG, is else included. Still at version 1.5, it offent it stock of quality real time effects, including delays, phenem, distortion and pitch-shifters.

Supersound is no longer licenceware, even though it is still dirt cheap. If you want proper instructions, there's is well-produced manual eventable for £10. If you buy the software and manual logistice, £10 only cost you £11. Now that's what I call is bergion!

Available from: KBE Software, 12 Selfers Close, Warrington, Stoke on Trent, Staffordahire ST9 008, Price: 24

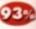

## POWERFONTS

In theory, turning scalable fonts into 3D objects should be a breaze – after all, they're made up of vectors and points just like 3D objects, even if they are missing a third dimension. Unfortunately, reality is often a lot harder than theory. It would be great if there was a package that handled all the fiddly little calculations for you. Now there is – *Powerlonts* 

-6

U

eo

Ver

а

ive

ike

3, is

of

uc

٤.

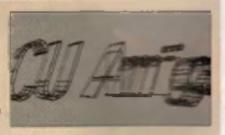

.

It uses the AGFA Compugraphic Font standard, so you'll need Kickstert 2.04 or higher. A hard drive, and an accelerator are also recommanded. You'll also need 2Mb of RAM.

Turning a compugraphic tons to a 3D one to simple - select your font from the Market enter

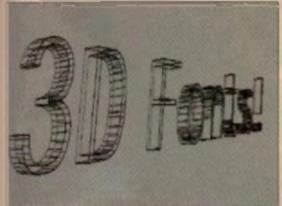

your taxt from the kiryte and and then click on the 'Show 30' to first an 4 by magic, you now have a 50° ther you've spun it around 10° the generally admired 10° to 50° out as either a Res 30 object. Support to 70° 200 Imagine, Sculpt 30° to 50° Caligary 30, Lightwee 10° Professional should approve

Available from: RGB 1 Postbue 12028, 3501 AA 1 Netherlands, Price (and UX distributor): TBA.

# HOME MUSIC KIT

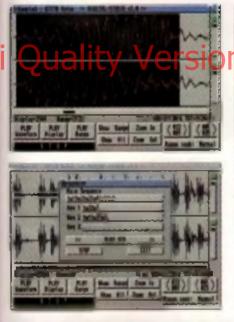

Based around the same components as GVP's DSS & sampler, the Home Music Kit is a new contender in the crowded 8-bit sampler market

As usual, it comes as a software and hardware combination. The cartridge is part for the course, just about as good as any sub-\$50 stereo sampler you could think of.

The software is *Digital Studio III*. It runs in a Workbench 2-style environment on any Arriga, but if in extremely slow at times, especially the mouse response and requestors. That aside, the program is up to scratch elsewhere. There is a software high frequency liker that takes out noise before the nound is sampled. Software input level sliders allow you to adjust the gain, and switch between MIC and LINE level inputs. A few basic effects are included, but nothing that's going to set the world alight.

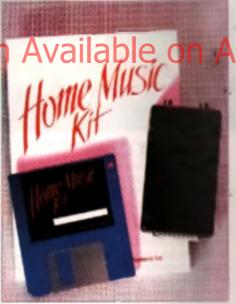

In addition to the main program, there a Real Time Sound Processor II which imitates an electric box. There are 34 variable effects to choose including including a compressor, stereo AM modulator, phaser, stereo splitter, pitch shifter and funger. This is the saving grace of an otherwise unrunderable package.

As there are plenty of atternative sample editors around, and most trackers now have built-in sampler sections, it shouldn I be much of a problem if you don't get on with the software.

Available from: Power Computing, Unit & Ballton Road, Woburn Road Industrial Estate, Kampeton, Bedford MK42 7PN, Tel: 0234 843388.

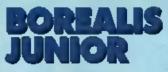

etwa Paint is fine for serious artists, but it can be a bit fiddly for little kids who just want to make a mess. All those tiny icons down the side of the screan weren't designed for cack-handed four-year-olds, but Borealis Junior is.

There are no menus here. Everything is controlled from a screen of big coloured icons. Drewing modes, coloure and brushes are astected

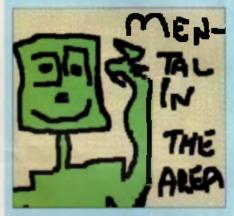

from the icons, then the right mouse button swaps to the painting screen. It's about as aimple as it could possibly be - even the Ed got the hang of it after a while [You're final - Ed.] All the basic drawing functions are there - various brushes, colour cycling, line drawing, text entry, pattern fills and so an included on the disk are a text black

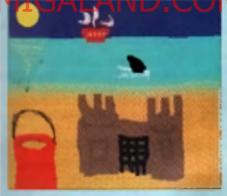

and while outline pictures - the idea is that you lead them up and colour them in yourself.

Considering the will only set you back four the and it could knop the kids off your back to hours on end. I d say it would be money well spent

Available from: Valley PD, PO Box 15, Peterles, Co. Durham. Tel: 091 587 1195. Price: \$4.00 (Including P&P).

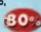

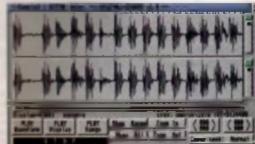

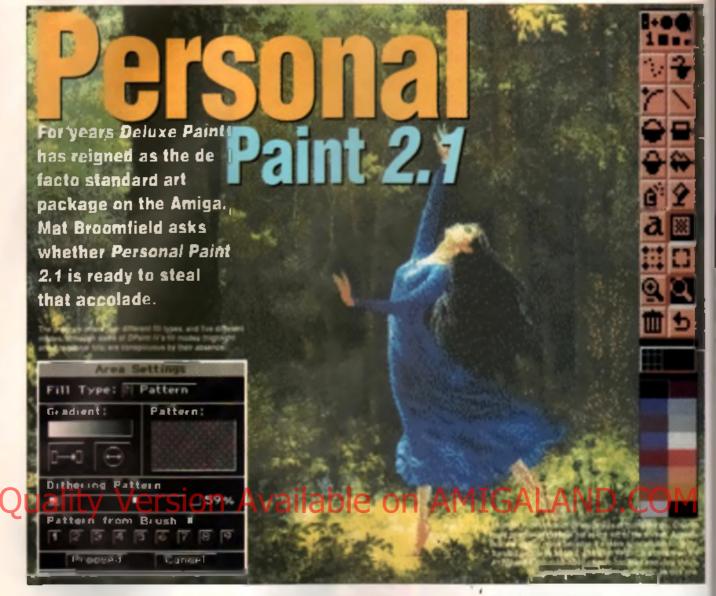

B store i even start to describe Personal Parti a leatures, if a reportant to understand what the program is about - yes if a about drawing on your Arrupt, but what periodian area of drawing is it most affective m<sup>2</sup>

Over the years Details Paint (DPaint) has become more and more an enimators tool, with the origin skin feature and branch morphing, to say nothing of the animation menus. Personal Paint (PPaint) on the other hand, clearly stuns the area of animation at all What it dont have, however, are a large number of tools detailed by import and export ing and these are supported by import and export readules which allow you to convert from and to several other graphic save formate (such as GIF and PCX).

So, having established the program a raison d'ette, let a take a closer look at the leatures. PPant la supplied on two della and can be run from floppy or hard drive on any Amiga with at least 1Mb of memory. Strangely enough, no HAM screen modes are supported, but on the A1200 and A4000 you can use the new 256 colour across modes in resolutions up to 1472 by 253 presis Now, the puncte are doubtiese going to contain about the lack of HAM support but, to be homes, how often do you use if? HAM is slow to edit and unpredictable to use, so perhaps the omission is not so bad, sepecially if you own one of the AGA machines.

#### NO DPAINT CLONE

In a definee bet to detence multitrom DPavit, the program's main access a quite different in appearance to that of to rivel. For minimum the tool land is normally at the left of the access rather than the right, but more significant is the choice of tools available. Naturally many of the based are identical, efter all hiwouldn't be a perint package if it didn't have line, order and interfand tools! However, even these work in different ways to their DPavit counterparts. In default mode, they will simply work as usual, drawing their appropriate shape

using the current perior brush, however each tool also has the option to use the first row of any brush as a stylust, so you could, for example, define a complicated pattern of dote or deshes and use that, I suspect that this mode is going to be most useful when drawing contribuction lines, that is ince which (in this case) will extend

Personal Paint plans a grass magnify most severality yest complingly draw a host property its main to be magnified and the selected area will be displayed at maximum magnification.

#### OUTLINES

Please often two different ways of sufficienty a broth. The list, foregram wavely creation a new pixel horder in the correst tak colour. This bootst hugs the chapt holey activat associe, forware due the derive an Strapic, but sparses all the edges of the broch. Blackers does the correct of Strapic hol doe have the broch. Blackers does the correct of Strapic hol doe have the blackers of the strate of the lower and right adjest of the object. 3D in the strate statistic for it wavely and have gaps colour the the opper and toft of all the broch and the gapse colour the the opper and toft of pixel. With the correct coloury the state on the next in create a stabilities of an excession appearance.

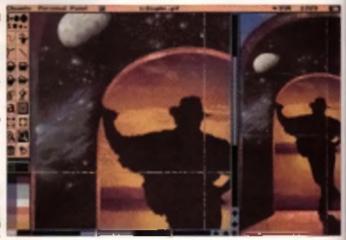

from an existing object across the screen so that you can draw further parts of the same object in the same perspective and to the same scale.

There are also a number of completely new tools One of my havourites is the Bezier curve tool which makes the creation of smooth complex curves an absolute doddle. Simply define a start and and point for your curve and a line will be drawn between them. Attached to the line are two handles' which can be used to stretch it in whichever direction they are moved.

#### FILL INS

Another new option is to be found hidden in the fill requestor. When it comes to defining the way that an object will be filled, there are three options: notid, pattern or gradient. Of course, solid simply fills the selected area with a block of solid odiour, but the other two options are new and are very useful indeed. Pattern will fill the object with a user-selectable drither pattern. This pattern can be used to 'tint' the area being filled by between two and 98 percent. At two percent, a dot of the ink colour is placed every 10 pixels for example, whilst at 50 percent every 00 pixels will be the ink

The program free a useful new glastient fill mode that makes the breat use of a traited potentia. The option is particularly effective when used in high resolution

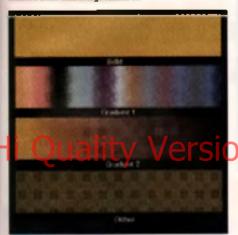

colour. The other new option is practicel, which is similar to *DPaint's* differ fill option. It has two ways of working, both of which are dependent upon the current ink and paper colours. The first mode simply fills the specified area with a differed pattern that graduates from the ink colour is that of the paper. Every colour in the palette between the two will be included in the fill if you have a well ordered patente, this mode is very useful, but it lends to fall down if, as sometimes happens, your palette is less well organised and colour ranges men't neatly and sequentially defined.

The other new life option attempts to overcome

Some of Personal Paint's more interesting Piller effects.

this in a very clever way, which is ideal if you are working with a very limited palette. Again it uses the current wik and paper colours at the boundaries, but lifts time unther then using lots of diferent colours to produce a transition from one colour to the other, it emply uses the live chosen colours and a selection of ordered differ patterns to produce the graduation.

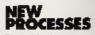

Probably the most important new leatures that PPaint

offers, can be found in its First focilities. When this is selected a long list of Figs of the options appear ranging from Existing Colour Oblique. These options can be seed greatly after the appearance of all or part picture. To use them, simply selected option and define the area over whether a c case is to be applied. Unfortunately can only be rectangular, but it's the first the than nothing.

Some of the more interesting operation of the more interesting operation of the pixels around to make your image label to the was produced with coarse grain film). To the term (which adds a user-definable lexture to produce (which adds a user-definable lexture to produce (which adds a user-definable lexture to produce (which adds a user-definable lexture to produce (which adds a user-definable lexture to produce (which adds a user-definable lexture to produce (which adds a user-definable lexture to produce to produce to produce to produce (which adds a user-definable lexture to produce to produce t

Better vet, the Filter selector men yes creme your or mice and the beginner to the beginner to the beginner t

#### NOT ALL PERFECT

Unfortunately, Personal Paint = not af an entering and light, and one area that caused mit perfer. ---ennoyance is the errangement of the poiene in 256 colour mode. Now, if you saled Edli States of 256 colours of the palette are displayed at once nice orderly rows and columns with eavy to eath boxes. If you select Palette (which is the exciting where you actually create and edit the patents ( you get a stupid requentor that contains tiny lets colour boxes and, worse still, you can only non 28, colours at a time any way. Admittedly, the Palette requestor does contain far more tools than the Stencil requestor, but would it really have fort to make the requestor larger? Considering the matter tance of this section. I think that Cloanto could definitely have done a better job in its dampn.

On a chosey note: again, one teeture that I ebsolutely to reis PPaint 6 veneble magnify mode No I don't mean that the megnification level can simply be increated or decreased, although 1 supports that too What I m taiking about is the fact that when using the variable looi, you can draw a box around the riems

The filter requestor is where you'll find all of the trace procession options

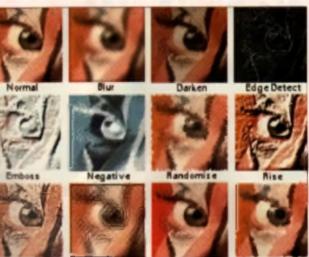

Texture

you want magnified and the program will magnify them at the highest level that will display the melected erse.

Natercolou

#### CONCLUSION

Iter, such liked Personal Paint, and Lihnik that I be complian protectore to Delure Paint whenever protects. Its tack of HAM and animation support are not problems most of the time, but if you net only afford one art package then Deluxe Carity a more versable. I feel that Personal Paint is more user-friendly than to rival, although it's hard to define exactly why Perhaps it's because the options are more logical to me.

Some of the program's operations are indiculously slow, even on the 020 based A1200, and I could have been forgiven for thinking I was working

# At ourse that them. LAND by COM

and if used by an experienced artist or photographer, will save many hours of work and produce norme very original results.

At only £59 95 it's 40 pounds cheaper than DParat IV, and represents very good value 1 strongly recommand *Personal Parit* to anyone who can afford it. It won't completely replace *DParit*, but they are ideal companions to each other. (1)

| MICROPA                                  | CE £59.95                                                                                                    |
|------------------------------------------|----------------------------------------------------------------------------------------------------|
| A1586 A2000 MICROPACE, UNIT              | AGOO A1200 A1200 A |
| EASE OF USE<br>Even easier than D-Paint  | **********                                                                                                    |
| VALUE FOR MONEY                          | ***********                                                                                                    |
| EFFECTIVENESS<br>Works very well         | ***********                                                                                                    |
| FLEXIBILITY<br>No FIAM and no animation  |                                                                                                    |
| INNOVATION<br>Nathing new, but everythic | <b>*********************</b><br>Ig's done well.                                                                                                    |
| Good value.<br>panion to DP              | The Ideal com-<br>aint.                                                                                                    |
| OVERALL                                  | 84%                                                                                                    |

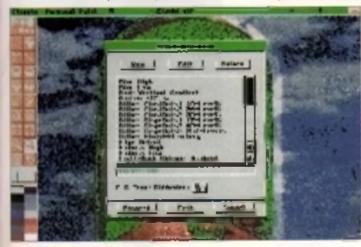

100.1

Europress' new AMOS Pro Compiler promises to transform your AMOS creations into lean, mean machine code. Dave Smithson puts it to the test.

Bundled with the Compiler are a number of example programs including Galax, events cal scratting shoot em up, that demonstration the speed increases obtainable.

# ta been over eight months ande Europress launched AMOS Professional, the latest and,

launched AMOS Professional, the latent and, most curtainly the greatest incornation of AMOS yet. Boasting a plethom of new commands (over 200 of them!) and more knobs and whistles than a fairground organ. AMOS Professional has redefined the standards in Amos Professional has redefined the standards in Amos Professional has redefined the standards in Amos Professional has redefined the standards in Amos Professional has redefined the standards in Amos Professional has redefined the standards in Amos Professional has redefined the standards in Amos Professional has redefined attoms. Europteme have now leunched a companion product to AMOS Pro in the shape of the new AMOS Pro Compter, a utility that promises to transform your AMOS cruetions into lightning fast machine code. What a more, compiled AMOS pro-

chara rue concletely separate from the AMOS Pro unequer in the cors have cow been thrown open for AMOS programmers everywhere wanting

to distribute and even market their creators

#### TOTAL COVER

Even if you don't own AMOS Protessional, the new Compiler will be of internet to all AMOS programmare. Aktough AMOS Protessional users will reap the most rewards, the new Compiler will more than happily chomp to way through code produced by anything from AMOS 1 35. Easy AMOS and even a standard ASCII text editor, allowing you to use your favourite text editor. (TurboText, for example) in preference to the standard AMOS Editor should you feel the need. The Compiler automatically tokenites? ASCII source files as they are compiled, so it's actually quite possible to develop AMOS Editor, Obviously you'll still need the Editor in order to run AMOS.

The AMOD Pro Complex runs from within the AMOB Pro Editor allowing you to edit and complex without leaving the editor

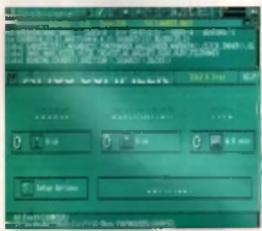

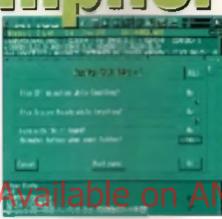

Configuring the Pro Compiler to suit your own particular needs is simply a matter of clicking an icons. \*-

accessomes such as the Secrete Benk Maker and Object Editor but even these could be compried, too.

Installing the Complex depends entirely upon the version of AMOS that you own. If you're lucky enough to own AMOS Pro, than the Complex can be installed as an accentery program that can be run from within the AMOS Pro Editor. Before you can do this, however, you need to update your AMOS Pro program dats to the latent women using the update disk builded with the Complex. A lot of speculation has been flowing should claiming that this new update offers support for the AGA chip set, but i'm afreed that ithe um't that — Europress claim that an AGA version of AMOS Pro is in the poeline but you won t find it in the AMOS Pro Complex box!

#### INSTALL AND COMPILE

Once inmailed the Complex is instantly available whenever you run AMOS Pro. It can be brought into action in one of two ways. depending upon how you wish to use it. If you wish to comple in AMOS program to anything other then an AMOS executable (compiled programs that can only be run from within the AMOS Pro Editor), then all you have to do is to select Compiler Shell' from AMOS Pro's 'Light' menu and - after a few seconds. disk scoses - the Compiler Shell accessory aprings to the From here you can choose to comple on AMOS program on disk or even the program you are currently editing to one of three different formats - an AMOS execurable, a CLI program or a Workberich program. Alternatively, a program loaded into.

## **JARGON BUSTERS**

 Compliar - A programming load which terms source take leto a standalone executable grogram.
 Bob - A histor object, a facto of spette and extensionly by ANOS programm.

AMOS Pro can be directly compiled into an AMOS executable simply by hitting a holi key combination.

The overall speed of compiled programs is certainly an improvement over the original AMOS Compiler and they're many times faster than interpreted AMOS code. The increase in code performance depends entitely upon the type of program you're compiling – if your program performs a lot of maths-intensive operations. Then considerable improvements are impossible. Some aspects of AMOS (bobs and icons, for example) aren't effected that much, but even then these can be speeded up if the code that controls them is processor intensive The size of compiled code is much emailer than the original AMOS Compiler, particularly if you compile your code so that it uses a shared library called AMOS library, that contains all the AMOS rounces.

Europress bundle a number of example programs that demonstrate the speed increases obtainable from the Compiler. Amongst these is *Gatax* an avcellent *Hybris*-like shoot 'em up that – whilst playable when run from within the AMOS Editor – is totally transformed by compilation

#### CONCLUSION

The Compiler cartainly sin t perfect but, apan from the odd hiccup, it's a solid piece of software. Add to this the level of integration that is offered when running the compiler under AMOS Pro and you've got a utility that more than lives up to its professional' title Eventhyou already own the old Compiler radvice you'd buy a copy of this new one simply because of the speed increases and the smaller object code

that it produces. For all AMOS coders, the AMOS Pro Compiler is a recommended purchase

| ***********                             |
|-----------------------------------------|
|                                         |
|                                         |
| ***********75%                          |
| died with AMOS Professional             |
|                                         |
|                                         |
| ***********                             |
|                                         |
| <b>***********</b> **82%                |
|                                         |
|                                         |
| <b>•••••</b> •• <b>•</b> • <b>•</b> 75% |
| toff, but a must have for all           |
|                                         |
|                                         |

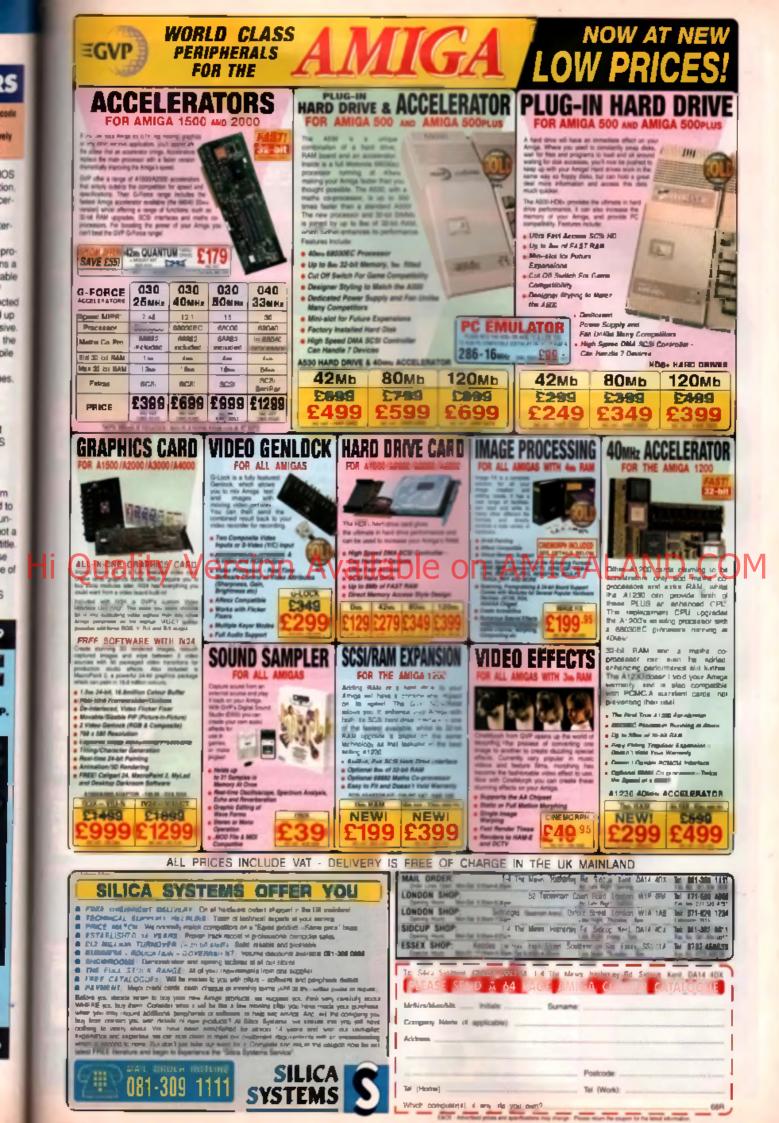

S

5

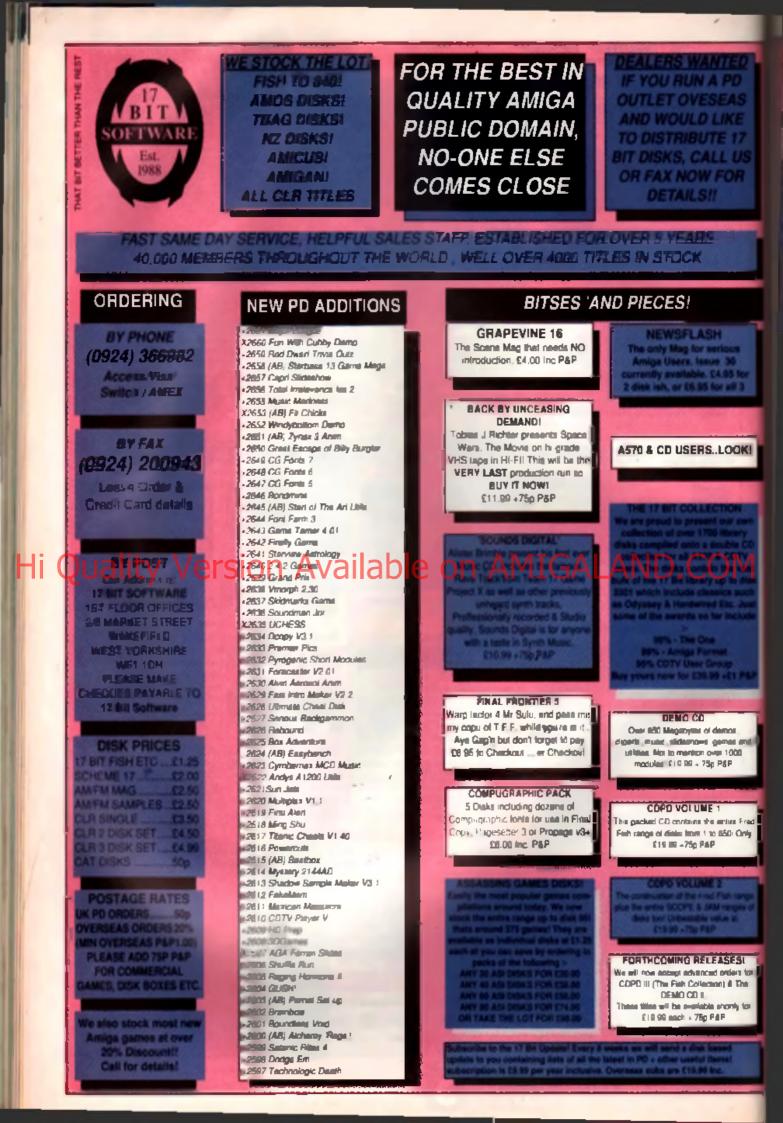

| CLG · GAMES                                                                                                    | CLE - EDUCATION                                                                                                    | CLU - UTILITIES                                                                                                    | THAT BUT BETTER THAN THE<br>SOFTWARE<br>Est.<br>1988                                                                                                    |
|----------------------------------------------------------------------------------------------------|----------------------------------------------------------------------------------------------------|----------------------------------------------------------------------------------------------------|----------------------------------------------------------------------------------------------------|
| THIS COT                                                                                                    | CLE 001 (2) Dinosaurs                                                                                                    | Patu an Video Titles                                                                                                    | A BIT                                                                                                    |
| CLG 002                                                                                                    | GLE 002 (2) Geology                                                                                                    | Gru daz Rish kodes                                                                                                    | SAFFAVA DE                                                                                                    |
| CLG 003                                                                                                    | CLE 003 (3)                                                                                                    | CLU 004                                                                                                    | SOFTWARE                                                                                                    |
| G 005 (2) Truckin On 2                                                                                                    | CLE 005                                                                                                    | CLU 005 Menu Maker                                                                                                    | Est.                                                                                                    |
| Cal 006 Oblineator                                                                                                    | CLE 006T.A.M.I                                                                                                    | CLU 004 Supersound<br>CLU 007 Philo                                                                                                    | 1988 7                                                                                                    |
| CLG 008 Dragon Tiles                                                                                                    |                                                                                                    | CLU 007 Philo<br>State 008 (2) Word Finder                                                                                                    |                                                                                                    |
| CLG 010 Future Shad                                                                                                    |                                                                                                    | CLU 309 (2) Play N Rave                                                                                                    |                                                                                                    |
| CLG 011 Al Guns Blanny                                                                                                    | CLE 010 (3. Basecally Amga                                                                                                    | CLU 011 Power Accounts                                                                                                    |                                                                                                    |
| GLG 012                                                                                                    |                                                                                                    | GLU G12 Virtual Windows                                                                                                    |                                                                                                    |
| CLG 014                                                                                                    | CRE 013 Home Bree                                                                                                    | CLU 013 Dotos                                                                                                    |                                                                                                    |
| CLG 015-Splodge<br>CLG 017 Imbrion                                                                                                    |                                                                                                    | CLU 014. Stoci Controller<br>CI U 015 Epach VI                                                                                                    |                                                                                                    |
| CLG 018                                                                                                    | Hearty Volume*                                                                                                    | CIUAIA                                                                                                    | SCHEME 17                                                                                                    |
| CLG 019 (3) States Except                                                                                                    | Cie 017                                                                                                    | CITIO17 CONCERNING                                                                                                    | The second second secon |
| CLG 021 Jungia Bungia<br>CLG 021 Power Power                                                                                                    | GL: 018 Work & Play<br>CLE 016 Play is Sele                                                                                                    | CLU 018 1C200 Fonts<br>CLU 019 24-Pin Fonts                                                                                                    | SSCI Lockout (HD Securp)                                                                                                    |
| CLG 022                                                                                                    | CLE 020                                                                                                    | CLU 020 BUI 0 Fonts                                                                                                    | SS21 Mind Makin                                                                                                    |
| CLG 023 Merver The Martine                                                                                                    |                                                                                                    | CLU 021 Invoice Master<br>CLU 022 Hard Drive Menu                                                                                                    | SST9. Techno Atex IV                                                                                                    |
| CLG 024 Easy Money<br>CLG 025 White Rabits                                                                                                    | CLE 023 Mind your 1 anguage                                                                                                    | CLU 023 F15 Animbrushes                                                                                                    | SS17(3) Felanda                                                                                                    |
| CLG 026 Monster Istern                                                                                                    | CLE 024 (3)                                                                                                    | CLU 024 Red Lotus Anim Brushes                                                                                                    | SS10 Preskacene 7<br>SS15 Kits Karacia                                                                                                    |
| CLG 027 Styrm                                                                                                    | CLE 025 Couch Chord                                                                                                    | CLU 025 (2, Star Fighter Anim Brush<br>CLU 021 (2, Star Voyager Brush                                                                                                    | 5574 Cross Symptonest                                                                                                    |
| CLG 029 Billy Ba                                                                                                    | CLE 027                                                                                                    | CLU 027 Image Base                                                                                                    | SS13 Testino Attack II                                                                                                    |
| Cold 030                                                                                                    |                                                                                                    |                                                                                                    | 8512 Overnas Karacka<br>8511 Technik Anaria P                                                                                                    |
| CEG 031                                                                                                    | CLE 030 Peg a Protoni                                                                                                    |                                                                                                    | 8510 Techno Attack /                                                                                                    |
|                                                                                                    | CLE 091 (2) Understanding Arrive                                                                                                    |                                                                                                    | SSOU Tot Ende                                                                                                    |
|                                                                                                    | CLE 032 (2)                                                                                                    |                                                                                                    | ARE 20                                                                                                    |
|                                                                                                    | CLE 034 (2) Your And Pony                                                                                                    | COMMERCIAL SOFTWARE                                                                                                    | SSOI Techno Liprow                                                                                                    |
| CLR DISK SET PRICES                                                                                                    | CLE 035(3) Solar Systems Vioume 2                                                                                                    | The process manual terms of the process of                                                                                                    | SSUS AT Samples                                                                                                    |
| Floage Note That the Number<br>In Brockets After the Disk Ref.                                                                                                    | CLE 034 (2) The Time Machine<br>CLE 037                                                                                                    | Type can get hold of the latest press                                                                                                    | SSC0 Aka 580 Samples                                                                                                    |
|                                                                                                    | CI F 038 (2) Home inventional                                                                                                    |                                                                                                    | Asia 5550 Asia 5550 Samples                                                                                                    |
| No. Indicates How Many                                                                                                    | CIT ING (C) WITH A MINING BANG BUILDING                                                                                                    |                                                                                                    | Contra Contra Co |
| No. Indicates How Many<br>Disks Cost 63.50 Each. 2 Disk                                                                                                    |                                                                                                    | Mark accounting such address<br>Messamili, Duri Covers & Dust Berer                                                                                                    | SSETA Bletch Mate                                                                                                    |
|                                                                                                    |                                                                                                    | etaris protocorries such andfra<br>Abusanisti, Duri Covers & Diet Bores<br>Die, Call on New?                                                                                                    | Ster A Minte Mate                                                                                                    |
| Disks Cost £3.50 Each. 2 Disk                                                                                                    | ersion Availa                                                                                                    | ble on AMIC                                                                                                    |                                                                                                    |
| Disks Cost £3.50 Each. 2 Disk                                                                                                    | ersion Availa                                                                                                    | ble on AMIC                                                                                                    | ALAND.CO                                                                                                    |
| Disks Cost £3.50 Each. 2 Disk                                                                                                    | ersion Availa                                                                                                    |                                                                                                    | ALAND.CO                                                                                                    |
| Disks Cost £3.50 Each. 2 Disk                                                                                                    | ersion Availa                                                                                                    | ble on AMIC                                                                                                    | ALAND.CO                                                                                                    |
| Disks Cost £3.50 Each. 2 Disk                                                                                                    | ersion Availa                                                                                                    |                                                                                                    | ALAND.CO                                                                                                    |
| Disks Cost (23 50 Each, 2 Disk<br>Soft Are (4 50 And 3 Disk<br>Quality V<br>FOR EUROPEAN MON EURO                                                                                                    | ersion Availa                                                                                                    | TAGE COSTS AND ORDER OUR DISKS                                                                                                    | FROM AN OFFICIAL OVERBEAS                                                                                                    |
| Disks Cost (23 50 Each, 2 Disk<br>Sole Are C4 50 And 3 Disk<br>Quality V<br>For EUROPEAN NON EURO                                                                                                    | Ersion Availa<br>OPEAN READERS, WHY NOT SAVE POS<br>DISTRIBUTORI SEE BE                                                                                                    | TAGE COSTS AND ORDER OUR DISKS                                                                                                    | ALAND.CO                                                                                                    |
| Disks Cost (23 50 Each, 2 Disk<br>Soft Are (4 50 And 3 Disk<br>Quality V<br>FOR EUROPEAN MON EURO                                                                                                    | Ersion Availa<br>OPEAN READERS, WHY NOT SAVE POS<br>DISTRIBUTORI SEE BE                                                                                                    | AGE COSTS AND ORDER DUR DISKS<br>LOW FOR MORE DETAILS                                                                                                    |                                                                                                    |
| PISAS CONTESSO EACH 2 Disk<br>Soft Are 54 50 And 3 Disk<br>QUALITY V<br>FOR EUROPEAN MON EURO<br>SWED                                                                                                    | Ersion Availa<br>OPEAN READERS, WHY NOT SAVE POS<br>DISTRIBUTORI SEE BE                                                                                                    | TAGE COSTS AND ORDER OUR DISKS                                                                                                    |                                                                                                    |
| All prices                                                                                                    | PEAN READERS, WHY NOT SAVE POS<br>DISTRIBUTORI SEE BE                                                                                                    | AGE COSTS AND ORDER DUR DISKS<br>LOW FOR MORE DETAILS                                                                                                    | Contract of the second second         |
| Alignees<br>The SER<br>Solution of the Series<br>Alignees<br>The SER<br>Solution of the Series<br>Solution of the Series<br>Solution of                                                                                                    | PEAN READERS, WHY NOT SAVE POS<br>DISTRIBUTORI SEE BE<br>DISTRIBUTORI SEE BE<br>DISTRIBUTORI SEE BE<br>DISTRIBUTORI SEE BE<br>DISTRIBUTORI SAVE POS<br>DISTRIBUTORI SAVE POS                                                                                                    | ACCORDANCE OF THE ACCORDANCE OF THE ACCORDANCE O                                                                                                    | Contract overseas     Contract overseas     Contract oversease     Contract oversease           |
| All prices<br>Mill SER<br>Ser 242<br>S-124 02 Bandhagen<br>id<br>Bende officialit of Killingen<br>Killingen<br>Ki                                                                                                    | ARE<br>Int. +46-1018-744 GM GA                                                                                                    | ADDIE ON AMDIONOLA OVER DISKS<br>TAGE COSTS AND ONDER OVER DISKS<br>TOR MORE DETAILS<br>ADDIE OF MORE DETAILS<br>ADDIE OF                                                                                                    | Contract of the state of the state of        |
| Alignical<br>avita SER<br>Ser 242 S-124 D2 Bandhagen (d.<br>Bestall 17 Bit disker, över                                                                                                    | CARE<br>AREA<br>AREA | ADDIE ON AMD CACCER CUR DISKS<br>CONFOR MORE DETAILS<br>CONFOR MORE DETAILS<br>CONFOR MORE DETAILS<br>CONFOR MORE DETAILS<br>CONFOR MORE DETAILS<br>CONFOR MORE DETAILS<br>CONFOR MORE DETAILS<br>CONFORMATION<br>CONFORMATION<br>CONF                                                                                                    | Contract of the second of the second o       |
| Aligrica<br>The SER<br>Aligrica<br>The SER<br>Aligrica<br>Aligrica<br>The SER<br>Aligrica<br>Aligrica<br>The SER<br>Aligrica<br>Aligrica<br>Ali                                                                                                    | CARE<br>AREE<br>AREE | ADDIE ON AMO CROCK OVA DISKS<br>LOW FOR MORE DETAILS<br>LOW FOR MORE DETAILS<br>CONTROL DETAILS<br>CONTROL                                                                                                    | CONTROLATION     CONTROLATION            |
| Aligrica<br>This SEX<br>Destall 17 Bit disker, Swe<br>Paratess - Ink frakt: 21 och<br>1 diskar, 2007                                                                                                    |                                                                                                    | ACCORDANCE CONTRACTOR<br>DIC CONTRACTOR<br>DIC CON                                                                                                    | CALAND.CO     CO        |
| All prices<br>an in SER<br>Sei 242<br>Sei 242 Endelagen<br>Constanti frakt:<br>1 mil 12 dieler in Start<br>1 mil 22 dieler in Start<br>Start<br>1 mil 22 dieler in Start<br>Start<br>Start | ARE<br>AREADERS, WHY NOT SAVE POS<br>DISTRIBUTORI SEE BE<br>DISTRIBUTORI SEE BE<br>DISTRIBUTORI SEE B                                                                                                    | Andress         Andress         Andress <t< th=""><th>CONTROLATION CONTROL OFFICIAL OVERSEAS      CONTROL AN OFFICIAL OVERSEAS      CONTROL AN OFFICIAL      CONTROL AN OFFICIAL      CONTROL AN OFFICIAL      CONTROL AN OFFICIAL      CONTROL AN OFFICIAL      CONTROL AN OFFICIAL      CONTROL AN OFFICIAL      CONTROL AN OFFICIAL      CONTROL AN OFFICIAL      CONTROL AN OFFICIAL      CONTROL AN OFFICIAL      CONTROL AN      CONTROL AN      CONTROL AN      CONTROL</th></t<> | CONTROLATION CONTROL OFFICIAL OVERSEAS      CONTROL AN OFFICIAL OVERSEAS      CONTROL AN OFFICIAL      CONTROL AN OFFICIAL      CONTROL AN OFFICIAL      CONTROL AN OFFICIAL      CONTROL AN OFFICIAL      CONTROL AN OFFICIAL      CONTROL AN OFFICIAL      CONTROL AN OFFICIAL      CONTROL AN OFFICIAL      CONTROL AN OFFICIAL      CONTROL AN OFFICIAL      CONTROL AN      CONTROL AN      CONTROL AN      CONTROL       |
| Aligrica<br>The series and a series of the series<br>The series and a series of the series of the series                                                                                                    |                                                                                                    |                                                                                                    | ALAND.CCO           RROM AN OFFICIAL OVERSEAS           OCOSTONIC STREAM           OCOSTONIC STREAM           OCOSTON                                                                                                    |
| All grices<br>an in SER<br>All grices<br>an in SER<br>Ser 242<br>Ser 242<br>Ser                                                                                                    | AREA<br>AREA<br>AREA |                                                                                                    | Contract of the second of the second o       |
| Aligned<br>Aligned<br>To Revolve Annone Current<br>Aligned<br>The SER<br>Series<br>Series                                                                                                    | CARE<br>CARE<br>CARE | ADDIE OOD ADDIE OOR ADDIE OOR ADDIE OOD ADDIE OOR ADDIE OOR ADDIE                                                                                                    | Contraction     Contraction     Contract       |
| Aligrica<br>Terr European Annie European<br>Aligrica<br>Terr European Annie European<br>Aligrica<br>Terr European Annie European<br>Aligrica<br>Terr European<br>Aligrica<br>Terr European<br>Status<br>Status<br>Stat                                                                                                    | AREADERS, WHY NOT SAVE POR<br>DISTRIBUTION SEE BE<br>DISTRIBUTION SEE BE                                                                                                    | AGE COST AND COME OVER DISKS<br>TO WICH ADDRESS AND COME OVER DISKS<br>TO WICH ADDRESS AND COME OVER DISKS<br>ADDRESS AND COME OVER DISKS<br>TO WICH ADDRESS AND COME OVER DISKS<br>ADDRESS AND COME OVER DISKS<br>ADDRESS AND COME OVER DISKS ADDRESS AND COME OVER DISKS<br>ADDRESS AND COME OVER DISKS ADDRESS ADDRESS A                                                                                                    | ALAND.CO           FROM AN OFFICIAL OVERSEAS           OCALSON OFFICIAL OVERSEAS           OCALSON OVERSEAS           OCALSON OFFICIAL OVERSEAS           OCALSON OFFICIAL OVERSEAS           OCALSON OFFICIAL OVERSEAS           OCALSON OFFICIAL OVERSEAS           OCALSON OFFICIAL OVERSEAS           OCALSON OFFICIAL OVERSEAS           OCA                                                                                                    |
| Aligned<br>The European Monieur<br>Sweet<br>Aligned<br>The European Monieur<br>Sweet<br>Aligned<br>The European Monieur<br>Sweet<br>Aligned<br>The European Monieur<br>Sweet<br>Sweet<br>Sweet<br>Sweet<br>Sweet<br>Sweet<br>State Bandhage<br>Constantion<br>State Bandhage<br>State Bandhage<br>State State Bandhage<br>State Bandhage<br>State Bandhage<br>State Bandhage<br>State Bandhage<br>State State State State<br>State State State State<br>State State State State<br>State State State State<br>State State State State<br>State State State State<br>State State State State<br>State State State State<br>State State State State<br>State State State State<br>State State State<br>State State State State<br>State State State State<br>State State State State<br>State State State State<br>State State State State<br>State State State State<br>State State State State<br>State State State State<br>State State State State State<br>State State State State State<br>State State State State State<br>State State State State State State<br>State State State State State State State State<br>State State Stat                                                                                                    | CARE<br>CARE<br>CARE | ADDIE OOD ADDIE OOR ADDIE<br>DIE COSTA ADDIE OF ADDIE<br>DIE COSTA ADDIE OF ADDIE<br>DIE COSTA ADDIE<br>DIE COSTA AD                                                                                                    | AT200 V3.0 AGA         AT200 AGA         AT200 AGA                                                                                                    |
| Aligrica<br>Terr EuroPean Mon Euro<br>Aligrica<br>Terr EuroPean Mon Euro<br>Aligrica<br>Terr EuroPean Mon Euro<br>Aligrica<br>Terr EuroPean Mon Euro<br>Sweet<br>Sweet                                                                                                    | AREADERS, WHY NOT SAVE POR<br>DISTRIBUTION REE BR<br>DISTRIBUTION REE BR                                                                                                    |                                                                                                    | ALAND.CCO           ARCMAN OFFICIAL OVERSEAS           COST           AL200 V3.0 AGA A1200 AGA 128MB           A1200 V3.0 AGA A1200 AGA 128MB           A1200 V3.0 AGA A1200 AGA 128MB           A1200 V3.0 AGA A1200 AGA 128MB           A1200 V3.0 AGA A1200 AGA 128MB           A4000 68040 6MB A3000-030120 4MB           A4000 68040 6MB A3000-030120 4MB           A4000 88040 6MB A3000-030120 4MB           A4000 88040 6MB           A4000 88040 6MB           A5000 125           A5000 125           A5000 125           A1200 125           A1200 125           A1200 125                                                                                                    |
| Att prices<br>with SER<br>Att prices<br>with SER<br>Att prices<br>Att prices<br>with SER<br>Att prices<br>Att prices<br>Att prices<br>with SER<br>Att prices<br>Att prices                                                                                                    | Carsion Available<br>Construction of the second of the second of the secon                                                                                                    |                                                                                                    | AT200 V3.0 AGA         AT200 AGA         AT200 AGA                                                                                                    |
| Adaption of the second second                                                                                                    | Constant Avenue<br>Constant of the second of the second of t                                                                                                    |                                                                                                    |                                                                                                    |
| Alignedia<br>Alignedia<br>Tenteumoreau Annue Current<br>Alignedia<br>Tenteumoreau Annue Current<br>Alignedia<br>Tenteumoreau Alia Alignedia<br>Tenteumoreau Alia Alignedia<br>Tenteumoreau Alignedia<br>Tenteumoreau Align                                                                                                    | Carsion Available<br>Construction of the second of the second of the secon                                                                                                    |                                                                                                    |                                                                                                    |
| Contraction of the second second seco                                                                                                    | CCDPDD                                                                                                    |                                                                                                    |                                                                                                    |
| Aligrica<br>The European Monieuro<br>Aligrica<br>The SER<br>Aligrica<br>The SER<br>Aligrica<br>The SER<br>Aligrica<br>The SER<br>Aligrica<br>The SER<br>Series Series Construction<br>Series Series Construction<br>Series Series Construction<br>The Series Construction<br>The Series Construction<br>The Series Series Construction<br>The Series Construction<br>The Series Construction<br>The Series                                                                                                    | COPPO 2 first Flah, Separati                                                                                                    |                                                                                                    |                                                                                                    |
| Contraction of the second second seco                                                                                                    | Corportation de la comparación de la comparación                                                                                                    |                                                                                                    |                                                                                                    |
| Adjerices<br>The European Advance Con-<br>Adjerices<br>The European Advance Con-<br>Adjerices<br>The SER<br>Adjerices<br>The SER<br>Second Second Second Second<br>Second Second Second Second<br>Second Second Second Second<br>The Second Second Second Second<br>The Second Second Second Second<br>Second Second Second Second<br>Second Second Second Second Second<br>Second Second Second Second Second<br>Second Second Second Second Second<br>Second Second Second Second Second Second<br>Second Second Second Second Second Second<br>Second Second Second Second Second Second<br>Second Second Second Second Second Second<br>Second Second Second Second Second Second Second Second Second Second Second Second Second Second Second Second Second Second Second Second Second Second Second Second Second Second Second Second Second Second Second Seco                                                                                                    | Corporation of the set of the set                                                                                                    |                                                                                                    |                                                                                                    |
| Adapties<br>The European Monie Land<br>Adapties<br>The European Monie Land<br>Adapties<br>The European Monie Land<br>Adapties<br>The European Monie Land<br>Adapties<br>The European Monie Land<br>Adapties<br>The State<br>State Land<br>State Land<br>The State Land<br>The State Land<br>Th                                                                                                    | Contraction of the second of the second of t                                                                                                    |                                                                                                    |                                                                                                    |
| Adapted<br>The European Adda dama<br>Adapted<br>The European Adda dama<br>Adapted<br>The State<br>Description of State Adda<br>The State Information of State Adda<br>The State Information of State Adda<br>The State Information of State Adda<br>The State Information of State Adda<br>The State Information of State Adda<br>The State Information of State Adda<br>The State Adda of States and<br>The State Information of States Adda<br>The State Information of States Adda<br>The Information of States Adda<br>The State Information of States Adda<br>The State Information of States Adda<br>The Information of States Adda<br>The Information of St                                                                                                    | Contraction of the second of the second of t                                                                                                    |                                                                                                    |                                                                                                    |
| Attered<br>The European And European<br>Attered<br>The European And European<br>Attered<br>The European And European<br>Attered<br>The European And And European<br>Attered<br>The State State State And Attered<br>The State State State And Attered<br>The Attered Attered<br>The Attered A                                                                                                    | Corporation of the second of the second of t                                                                                                    |                                                                                                    |                                                                                                    |

7 15

K!

and

Fred

tor for

the ap samplers are everywhere these days. If you want to try your hand at a bit of music, or add some sound effects to a game, as little as £30 will buy you a sampler and the software to go with it. Technosound Turbo has a ready established itself as the leading bucget sampler, and now it's up to version 2.

Instead of replacing the did Technoshund with version 2. New Dimensions have released this with the higher price of £49.99, and are continuing to supply Technosound Turbo 1 at its original £39.99 pricing. The idea is that you've now got the choice between an entry level or 'big brother' version.

#### THE KIT

Hi

It's business as usual with the hardware. The sampler cartridge hasn't changed from the orgnal, so you get a widget about the size of a Swan Vesta matchbox, which plugs into the permittel

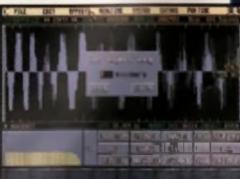

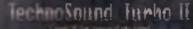

cas come in very bandy

## NEW FEATURES

- ninen 171. 1 Cantowinnt mer interinen urft
- guil-down and neg
- · Dunci in bard disk recording
- e Hart disk playback sagresses
- a in huiti bacher
- MiDi medale emetation
   Entre versable effects
- e Raul firme weice changers

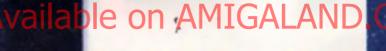

1881

AMIGA STEREO

Sampling Cartridge

Technosound Turbo finally reaches version 2, giving Tony Horgan yet another excuse to make some noise.

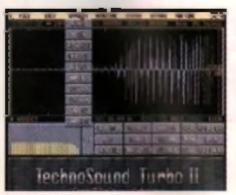

These are the main effects available for processing sampled sounds. Although there's nothing stunning on the menu, they take care of the basics.

port at the back of the Amiga. A couple of phono sockets tell you connect the cartridge to you abund source (record deck, CD player, tape etc.), A stated mini-tack to stared phono cable is included, so you can get started straight away.

#### THE SOFTWARE

The Technosound software has naver been inviting. If a one of those programs that use a customised system of icons and windows, which fails way short of the normal Amiga operating system in terms of speed and flat britty. What a the point? It just makes the program slower and more fiddly to use, TT2 now has put down manue, but even they're intenor to the standard Amiga menu system.

Once you ve found your way around the main.

functions (which are clearly documented in the manual), you can get earnpling. Setting the sample rate is a rather slapdash process. You need to move a slide, which elters the rate in rather large steps. There's no box to enter a precise value, and you don't get to see the equivalent period rating of the sample rate. This makes sampling instruments rether mcky, and when you go into your tracker, you could find half of your samples are out of time with the rest.

Setting the right input level is also more trouble than it should be. There's a Monitor builton on the main pane, which let's you hear the incoming sound. Normally, you d have some kind of graphic level meters at this stage, so you could tweak the volume on your source, in order to get a good recording without distortion. The trouble

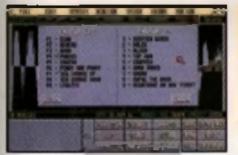

Look or of those real store effects! Although there are some good votes changers in there, the sample rule is too from to reaks the phases and re-subs work using with music,

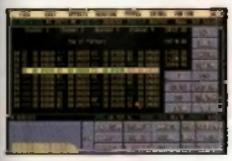

If you fast the organic lines out some of your reducity-grabbled samples, you can align screaks to the rangested tracker for a litits convolution.

(a, you only get the oscilloscopes when you enter the record mode, which turns off the sound monitoring until you start sampling, by which time the oscilloscopes have disappeared sigsin.

Once you we elened sampling, the software will go on recording until it runs out of memory. Atternatively, you can tell it how long to record – or rather, how much memory to use for the recording. It samples into Fast RAM if you ve got it so response to the Software recording. It so recording to the Software recording to the recording to samples into Fast RAM if you ve got it so response to the Software recording to the press area sounds.

#### EDITING

im id

you Ir

U.

00

in D

ael

Ø

One of the behar points of TT2 is that it can hold more than one sample in memory. This is hardy if you ve got a big sample, from which you want to extract three or four smaller samples. It also allows you to use the built-in tracket.

Most of the edding is fairly straightforward, There are all the cut and pasts functions you'd expect to find, but only a few effects. There's a delay, echo, phaser and synthesiser, all of which

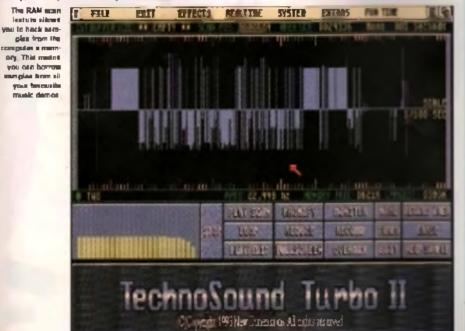

HARD DISK RECORDING

Hard aligh operating as small in a lot of hig administrative peri-CD massiving. On high-and operation, you can digitally recent as estima aligns on the local data, and this perificate an arrange, EO there, provident there, and then perificate straight and is the CD member without any lots of heats straight and is the CD member without any lots of heats at a lot a straight gradient is rather more stabled, but it works. It's address the rather more stabled, but it works it's address members, and it stable as heating are low as a lower members. But it stable as heating are determined.

are variable. The acto and damy both affect the sample in memory, but the sufficient offices an incoming sound, then an incoming sound. The result is a wobbly vertice of a grant grant bound, caused by sliding the pair and append up and down. The only EQ affect is a first grant size.

#### REAL TIME EFFECTS

TT2 has one of the brother sector of real time effects on any tatting of the monu, we've got a phaser with the monu, we've got a phaser with the phaser we have unrearent, and loads of officer ; the second the phaser uses a very the second of second the phaser uses a very the second of second the phaser uses a very the second of second the phaser uses a very the second of second the phaser uses a very the second of second the phaser uses a very the second of second the phaser uses a very the second of second of second the phaser uses a very the second of second of second the phaser uses a very the second of second of second of second the phaser uses a very the second of second of second o

If you want to test cut to the state of the state of the

One other new feature of the feature force on mode. This lats you control the feature of external MIDI device. with the feature stategies a four-voice sound module. The assigned instrument sample, provide stategies.

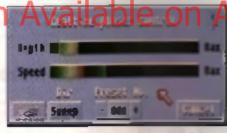

Variations on ins reni time effects can be seved with their own 'preset' numbers. You can then must some limits effect when ever you need it. emulates a drum map, with different sounds mapped across the range of the keyboard.

#### SOUND QUALITY

The most important factor is the quality of the sound, and on theil score, it's okay by me, it avoids the hum and hiss that worm their way into some samplets, and the frequency response is on a par with the compatition. You re not limited to using the supplied software – the cantidge works with most other sample editors, including *OccaMED*. If you plan to drich the software though, you may as well go for the original TT, which is a tenner cheapet.

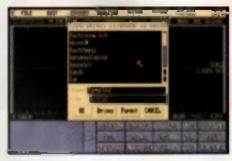

Hard sigh recording good to be invited to Fighword are place, and TTE cam gives everyone the opportunity to use H

#### CONCLUSION

There are three basic greas which make or break a sample editor – sound quality, effects, and user-friendliness. Sound quality's no problem, so that leaves the other two

On the effects kont, d'a rather disappointing Even though there are plenty of restitime effects, most of them aren't too hol, and why is there no time-stretch feature? Options for putting effects

#### w samples are also a bit invited. Then there's the user transliness if a not so such a triend of

the user, more of a casual acquaintance, pleasant enough in small doses, but you wouldn't went to be stuck in a lift with it. The software is also evailable separately for £29.99, and TT1 owners can upgrade for £15 plus P+P. (1)

#### NEW DIMENSIONS £49.99

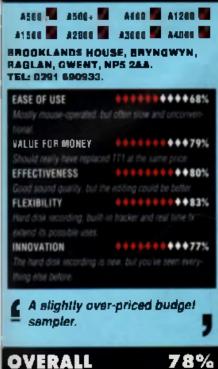

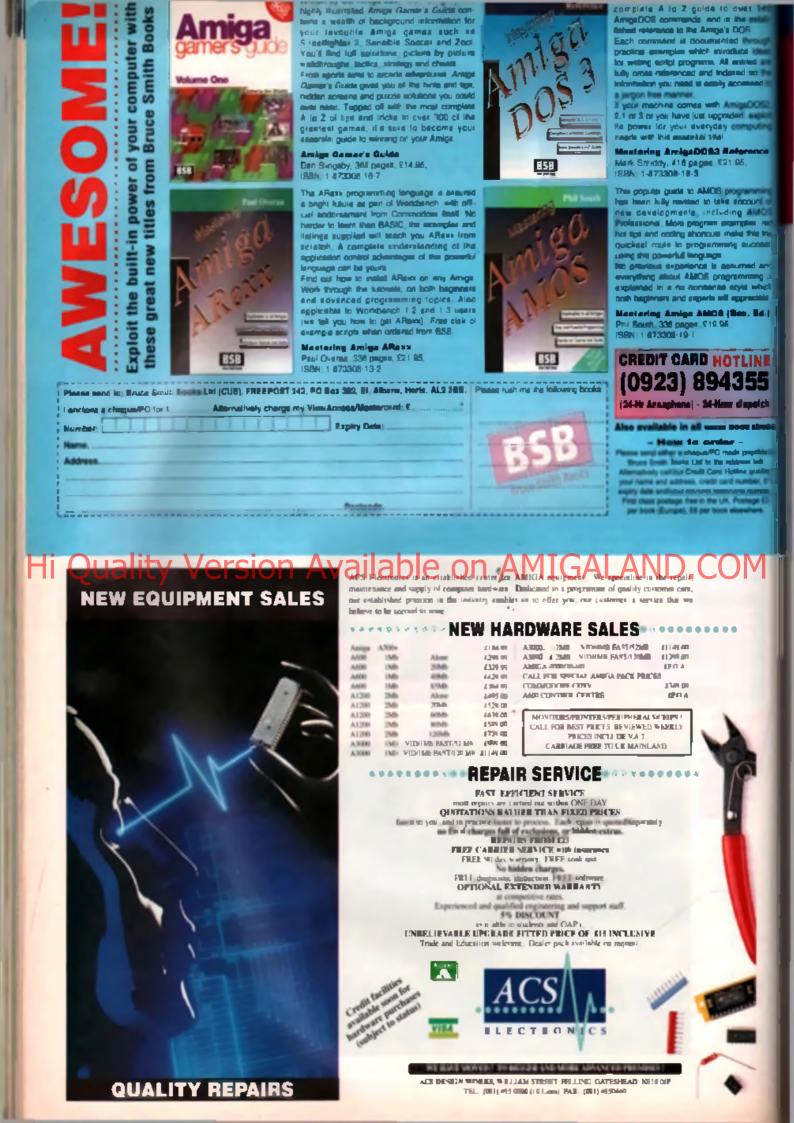

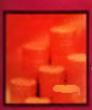

BUYERS GUIDE

nun dig

No.1

ung.

wheel,

area la

121.1

INE

55

gi ch

thest

Few things will improve your Amiga's outlook like a monitor. CU AMIGA looks at a few

new options.

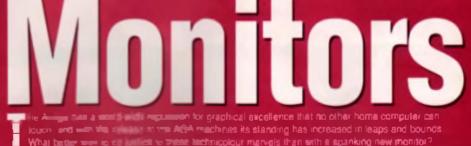

# GORDON HARDWOODS + £439.95 + TEL: 0773 836781

The 1440 is both the most expensive and the most highly specfied of all the mondors reviewed here. Although it only has a 14' acreen, it occupies a substantial amount of dask epace and weighs a ton, it comes in a cream coloured plastic case and teatures a lift and swivel base. Of course, all of that is simply aesthetics – the important bit is how well the monitor works, and it works very ricely thank you!

The 1440 is a true multisync. That means that it can handle input at any horizontal frequency from 15 to 40KHz. To put that in context, Amiga games are output at 15KHz, and interlaced and productivity modes go out at about 33KHz. Unlike the Commodore monitors which use a fixed frequency tri-sync scanning mechanism (which restricts you to three specific horizontal input levels) the 1440 can cope with anything between the upper and lower limits.

The monitor sports a doi pitch of 0.28mm, which means that even the highest Amiga resolutions look crisp and clean. The smaller the dot pitch, the higher the resolution. Another advantage of such a small dot pitch is the fact that the colour saturation is significantly higher than similar products with a larger pitch.

Like most modern monitors. The 1440 has completely variable screen set new - you can aller the Darm and worth of the discley, as well as the contrast and brightness levels. However, what sets it apart from the rest is a special feature called Digital Memory Sizing (DMS).

Whenever you change screen modes (say from low resolution

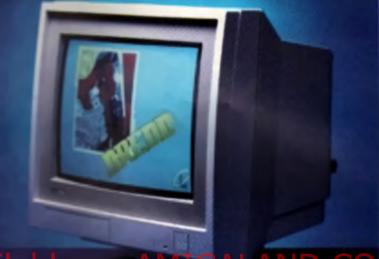

# ilable on AMIGALAND.COM

to productivity or from medium res to interface) the screen area can change. With as the screen ary monitor you would have to manually after the screen ast-up each time you change modes, but thanks to Microvited's DMS technology, 1440 commit area in things up once, after that the monitor automatically remembers your preferences for each screen mode and activates them as soon in that access mode and activates them as soon in that access mode and activates them as soon in that access

The 1440 has an impressively sturdy design, clearly built to last. At £438 it is not change that compared to Commodore's offerings you get a whole tot 899 more for your money.

#### TATUNG HI-RES VGA GORDON HARWOODS - £149.95 TEL: 0773 836781

With the A1200 and A4000. Commodors provided a whole new set of display options called productivity mode. Whilst this mode is almost as good as interlaced high resolution, it doesn't require likely itsing hardware to keep a stable picture. The only problem is that productivity mode generates on HGB signal, instead of the usual 33MHz output, and ordinary monitors are not capable of displaying it. Of course, you could always buy a multi or tri-sync monitor such as the Microvise model reviewed above, but it you've already spleshed out for an ordinary monitor, this could be a cheap way to make use of productivity mode.

Gordon Hanwood Computers are marketing the Tatung Mono as a cheap option that you buy to use in conjunction with an existing monitor. It only provides a mono display, but at £149.95 it's by far the cheapent way of accessing a high resideptay.

So why only mono? Well, the reasoning is that most users of productivity mode will be using it for desktop publishing, word processing or other serious applications. As 90% of these applications are on a black and white screen (and can work on a clustom acrean) there are no need to buy expensive colour displays in any case. At the price, that reasoning is faity polid. Definitely worth a look

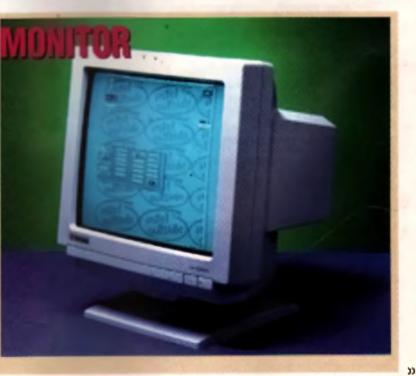

#### >>

# COMMODORE 1940/1942 SILICA SYSTEMS : £299/£399 ·

The obvious choice for your Arrige would be a Commodore monitor. After all, Commodore must know the Arrige better than anyone eline, so europy they should produce the best manker for the machine? Thesis the theory anyway.

The 1940 and 1942 are identical, bis for the higher dot pich of the 1942. The 1940 has a 0-39mm dot mains, while the 1942 has a finer 0-28mm resolution, matching that of the Microvited 1440. As you'd expect, the result is a clearer picture from the 1942, although the difference is very slight, even in high resolution modes. Both monitors give excellent picture quality in all acreen modes, although as with the rest, without a flicker-fiber, interfaced graphics will still flicker.

Unlike the event Tetung and Microvited monitors, these offeringe both have stered sound. The sound quality is an improvement on the old 1084S mandor, although if you're into music, you'll self need a good hi-fl. Stiff, it's much better than no sound at all.

All the controls are located on the front of the mondor, concealed behind a flap just below the screen. There's a volume knob, over scen switch, versical size and whith knobs, plus contrant, brightness and honzontal phase knobs.

The 1940 is good anough for even the highest resolution graphics work. Whether the slightly improved picture of the 1942 is worth an extra £100, only you and your eyes can decide.

# PHILIPS MONITOR TO GORDON HARDWOODS · £239.95

Ves if it = TV, but the picture quality is so good that it's well worth considered, as a montar. Most of this is due to the scart input - The start TCV to bypass the normal AP TV connection / aPa run the start TCV to bypass the normal AP TV connection / aPa run the start TCV to bypass the normal AP TV connection / aPa run the start TCV to bypass the normal AP TV connection / aPa run the start TCV to bypass the normal AP TV connection / aPa run the start TCV to bypass the normal AP TV connection / aPa run the start TCV to be the start to be the start to be start to be the start to be the start to be the star

Mont acreen modes can be displayed, although Productivity is not on the monu. You won't get quite as good a picture as with a monitor (super-hillreen a virtually unreadable), but the lower resolutions come through vary clearly. Occasionally, when switching from one Arrige screen mode to another, the whole display goes out of sync, resulting in what looks like a screen full of garbage. It's worth binning the in mind if you're regularly going to be switching back and tonth through a law different modes

There are no positioning or sizing controls, and the left half inch of the standard con-overscan screen was lost on the model we tested. Although the sound output is only mono, the speaker out-partornes the stored efforts of the Commodore monifora.

This isn't a montor for the emous 24-bit graphic artist, but considering you also get a very good quality remote control TV for your money. It would make an encolent option for anyone who wants a baller picture, but doesn't need the precision of a dedicated montor

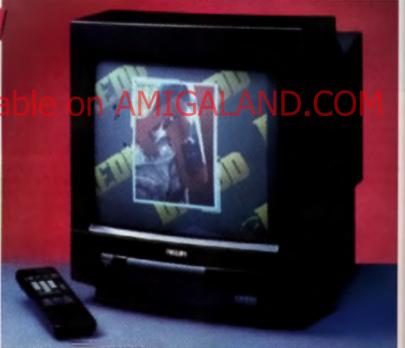

#### **DO I NEED A MONITOR?**

Well, of course you do. The question is which exemiter do you need! Different applications as a different screen modes, and different screen modes need different hardware to display them.

.

The most basic Arrige disglay it less via made, which requires a bag signified menter or TV to view it on. At only 15MHz the signal doesn't test the most for all off, and even on a feterision the display is passable. This mode is medified requires because it has the feet it as the most called for multicoloured primation. Medium is swith in eaching the same way as few res (but has twice the horizontal resolution) and this is used for the Workbeech display and many withing.

Productivity and double PAL modest (found on the A1200 and A4000) give for deglayer resolutions (but the previous (we, but require a model), but require a model, Nutteynes are the only 33MHz signal. A dedicated VGA model for the bandles to the PCs) is ideal for deglaying these modes, but can the dedicated VGA model. Nutteynes are the only mobiliers capable of deglaying all AGA modes. Numbers to any them are modeled for any the bandles of deglaying all AGA modes. Numbers to any the bandles which are capable of bandles a variety of scan relief including the Amily's 15 and 33MHz modes.

In any of the Amign's resolutions, interface media can be used to double the vertical resolution. However, this cousses the display to flicker on most measures and TVs in affect, the forme refusish rate in a cut to 25 per second – belt of the preternes drawe on the dominant form, and the other hold is the related between the existing lines on the return scene. This is a target work with PAL second a flow of the figure of the cut of a problem with NSC existence means, as the return scene in one trans, but the filter is very dividue with PAL second a flow of the figure of the cut of a problem with PAL second a flow of the figure of the cut of the problem is a flow of the figure of the cut of the problem is a flow of the figure of the cut of the problem is a flow of the figure of the cut of the problem is a flow of the figure of the cut of the problem is a flow of the figure of the cut of the problem is a flow of the figure of the problem is a flow of the flow of the problem. The cut of the problem is a flow of the problem of the flow of the problem is a flow of the problem.

If you're planning on uprynding ie n 24-bil graphics honrif mewng refe DTP, er if you nan your Amige fer ney sybstantial fangthe of Hene, a monstor is wilhout doublian assential upgrade to your current Amige system Dimputing's innovative 4MB 32-bit memory for the Amiga 1200 is now available. The code as these many features:

Mait State - Unlike some other expansions 204 never leaves the processor waiting around my which means that your A1200 can run at its a speed.

I fast FPU - An ophonai moths co-processor an intensive calculations. A 50MHz chip with a operations by up to fifty times

Sime Bottery Backed Clack Allows or date stomped with the correct time and date you know exactly when they were created

Power - High density RAMs means low power

To Fit - Fitted in minutes without the need to the computer's case

nal FPU Disable Switch - Disable the y for software that will not run with a moths soor installed.

| and the second second se | Pawer PCTable     | & leasing competitur |
|----------------------------------------------------------------------------------------------------|-------------------|----------------------|
| Bandard A600                                                                                                    | 4.84 times faster | 2 70 temptiles das   |
| In mundord A1200                                                                                                    | 2 19 times haster | 2 12 Lanas Instan    |
| COLUMN A                                                                                                    | 7 98              | 2 71                 |

 1 4MB with clack, no FPU Processor
 £183.95

 1 4MB with clack, 20MHz 68881 FPU £219.95

 1 4MB with clack, 25MHz 68882 FPU £279.95

 1 4MB with clack, 33MHz 68882 FPU £239.95

 1 4MB with clack, 30MHz 68882 FPU £239.95

 1 4MB with clack, 30MHz 68882 FPU £239.95

 1 4MB with clack, 40MHz 68882 FPU £239.95

 1 4MB with clack, 50MHz 68882 FPU £239.95

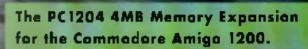

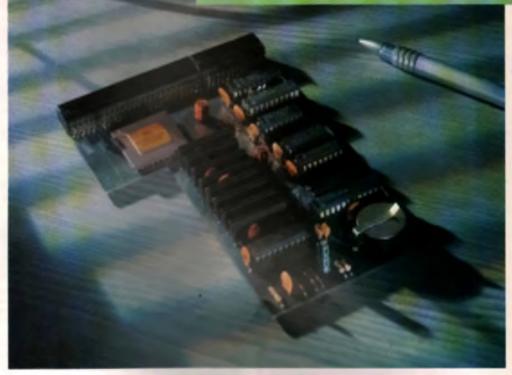

# Wersion Available on A

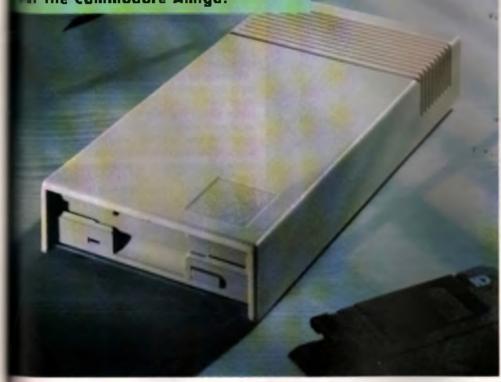

Power Computing's XL 1.76MB Drive "For any Commodore Amigo is now available. The XL Drive includes these many houses:

# Vou of Higher ive AdMit on each ask O

Acts as a standard drive - Inself on BBCK Amigo disk and the drive behaves like any other Amigo drive

Fully compatible - Will read and write disks write for an Am go 4000 internal high density drive.

Compatible with PC disks" - Also read and write high density PC disks using a suitable device driver.

**Compact size** - No organ than a standard ASCK llappy disk drive

High quality design - Uses a high quality Sany high density mechanism

Free - Box of 10.3.5" Poloroid high density disks,

Comes complete with disable switch and through port.

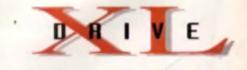

#### XL Drive £99.95

"Requese Kabitat 2 or above "Requires Workbardt 2.1 or above

48Hr delivery £2.50, 24Hr delivery £4.50 Parcel Post delivery £1 (Orders under £50 & UK mainland only) cifications and prices subject to change without notice All Trademarks acknowledged, VAT included

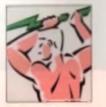

Power Computing Ltd Unit 8 Railton Road Moburn Road Industrial Estate Kernpston Bedlard MK42 7PN Tel 0234 843388 Fax 0234 840234 It's a video digitiser and it comes from Germany, but it's not VLab and it's not only a video digitiser. John Kennedy investigates.

#### **JARGON BUSTERS**

• 10 - A video signal present which image the last match (block and while) relationation signs in the set characterization (prigor) followed that. The video is a weath crispes image they convert characterization of R01 video • 5-4700 - A home tensor video attended, downwardly compatible with VHS but using VC signals. • FFS - Fermer Pac Second - a comparison of the speed of a moving image. PAL tolevenue works of 20 kpc. • Highboling - Converting the intermetication in the tolego.

nigent (reach an annul) (nig a digital tyres a sympatter can process. • Frame Stars - A piece of hardware that can living an

image in in one memory, and simpley it on a repetite. To be marked they associe provide 24 bit associe © 24-Dit or Post Cology - When nature is showing weight

Halley Version

TOP RATES: that was not in the second of the second second

thing really special and its without further add it reached for the acceveriver. Sony Armga, but your lid is coming off again.

#### FITTING

In order to use the FrameMachine you will need to be in possession of an Arrige with 2grop slots – in other words, en A1500, 2000, 2000 or 4000. I used the card in an A4000, and installation with – to put it mildly – territying. Tolerances in the design of either the Arrige or the FrameMachine card meant it wouldn't slot irrep place manify, and in the and I had to disassemble the entire computer, take out the doughterboard and plug in the FrameMachine before putting everything back together, I also needed to mean a shall of place between the SIMMs and the card to prevent any cross-connections. Outle frankly I was unstaced that nothing went pop the first time I powered up.

A1500, A2000 and A3000 owners won't have

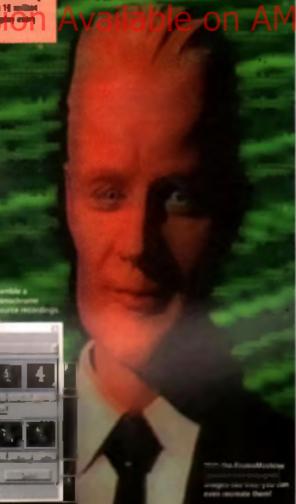

Project Image Seg-Record Furnis HIPY Aperial Effect fri Krimk Of Scenerards fel. MOR 275 91 SULUE aratti FIRITY OF STREET, STREET, COMPESSION 515

**lac**n

Bean il your Arrige donna i support AGA reader, you and en create l'àssi fas viewing pa roash som that do You wit need Kicket 2 anna above through and a machine with lots of manufacture a part drive.

such a bed time installing the herdware, so think is more room available in the case (no nexty SIMMe to get in the way), athough A1500s and A2000s will need an extra connection to the Denise chip in order to provide access to the necessary video signals.

The manual helps with lots of explanatory photographs, but the appelling writing style can be more of a hindrange - the German to English translation is provide that paor (response togetrap or on the Freeman and if the phot and if the on taken what have next, twould have used the effort required fitting the card water's worth it.

#### GRABBING

Sd, what was it? Full-acreant, monochrome 25 frames a second video on the Arriga a monitor, that a what its looked good, but there was much more yet to come

Delinely the most fungert of the FrameMirchine ers is poture disining capabilities. In specification is simplet dentical to their of the VLab system because, In both, the incoming video signal is digrised as a VC. waveform. In practice this means the grabbing can be done in real time, but converting the image to RGB. will take a few seconds. Grabbing is a mailer of watching the preview until the correct ascond, and then hiting a key. In an instant the preview stops, and the grabbed image is held on the FrameMachine a own memory. As is's stored in YC form, it's as close to 24-bit as makes no odds and, of course, this means the quelity is excellent. Whether you want the image In four dithered ablours, normal HAM or even supercluper AGA HAMB mode you dead only select. an option and the picture will be converted to your deered formal in seconds.

If the sounds too complicated, a useful addition is the inclusion of a LOADER for Art Department Professional From within AdPro, the images can be previewed and then grabbed and immediately processed before saving. In this stuation the AdPro JPEQ sever is perfectionly useful as if can squatch the huge new 24-bit images into something a little more menageable.

#### PRISM

The second part of the FremeMachine is an optional extra that's so good if's an essential extra. FM Prem24 is a full 24-bit colour immusions that connects directly to the FrameMachine card without

#### PRODUCT TEST CU AMIGA

Using an anternal Ganiark you can comblem them supports layers at video. The VCR source is re-acting by the Franchinghing actometry by and by Instiguegy/ghable from the Common wource in quality.

uang any axre Zorro sinis,

The preview digitizing mode now uses the Prism display, which means that images are in real time and hit-colour on the Prism new ay Again, AdPro users are catered for with a Prism saver, which means any image can be sent to the display card for a whichly instantaneous true colour display.

Prism has some extre capabutes up its digital sleeve — something that its is above being a mere tramasticle and will exm it a place in every desidop video studio. As I've already stated, the Prism can effortlessly combine Arrige video with incoming video but the hill implicetions of this are smazing.

For staners, with or, board custom silveor, frokery, Prism can

to

der

xie

1 is

1it

THES

at. It

10

ine

n is

5e,

YC

n be

and

ie to

ns

ge

d

n is

be

the

Ð

nal

ut

B

Instantity re-scale the video to one of an sizes, from B8 by 70 purels to 720 by 560 purels. The scaled video can then be overleid onto the Amiga screen, to provide a full colour. Picture in picture window No matter what your Amiga screen mode, you can watch rea. TV on a window anywhere on the screen, - it has to be seen to be believed.

Prism doesn't stop there, for the output connector of the hack of the card is fully capable of supporting a Genlock, so now we reliefly getting into the ream of the video professional.

Here s one application – an electronic newsmoorn The carriera is pointing at a newsreader, and this video hone is control the penicol read Memorities the restrictions from under read of the solid through the FrameMachine system and is scaled and positioned over the shoulder of the newsreader.

Finally the Arrige is used to generate sublities or even animations in the foreground. The compete graphic sendwich can be recorded directly to video tape, and depending on the geniada used, you can master the entire groject in S-VHS for near broad cast quality results.

As with any 24 bit framestore, there is always the possibility of a 16 million colour paint padrage, and although none are available at present the FrameMachine is to good someone is bound to convert TV Paint or something similar eventually.

#### MONITORING PROGRESS

As Prism has its own video output providing both tramestore and the Amigs output, you can get by

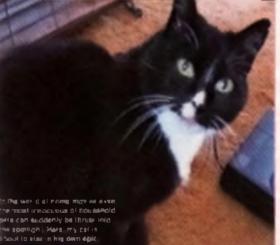

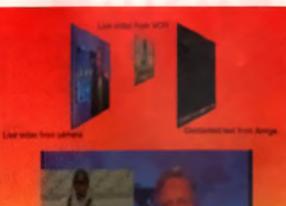

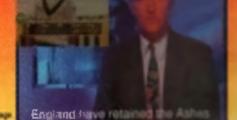

fine with only your matrice Howaver, if you the isology monitor (or TV with SCART an edvanced' FrameMatrice

#### ANIMATION

You can I have exceed the fact that a reall A large to the at the fact that a nder the new the her of the fact that a such as the FrameMachine

VLab d's all happening on the American Both of these cards factors

bing sequences of video material and the sequences of video material and the frame! I have be said that the Frame! I have be a brute force method of video capture PS and the sequence of transmes and resolution PS and the video and hit start. The sequence of transmes and resolution PS and the video and hit start. The sequence of transmes and resolution PS and the video and hit start. The sequence of transmes and resolution PS and the video and hit start. The sequence of the video and hit start. The sequence of the video and hit start. The sequence of the video and hit start. The sequence of the video and hit start. The sequence of the video and hit start. The sequence of the video and hit start. The sequence of the video and hit start. The sequence of the video and the sequence of the video and the sequence of the video and the sequence of the video and the sequence of the video and the sector the video and the sequence of the video and the sector the video and the sector the video and the sector the video and the video and the sector the video and the video and the sector the video and the video and the sector the video and video and the sector the video and video and video and the sector the video and video and vide

barfied up on out of momory' message. It was like curring a 2081 without a RAM pack again.

By comparison. Macrosystems realise that frame contribute takes time, so with curring software they use several paramet of the video to grab the frames. As long as you gave the hard disk spece, you could set the system to digitue an antire him overright.

Linit the Framehilishine software is upgraded to provide this facility, the sequencing grabbing option is mostly for amusement only. If you do like working with postage sized images, a cutting room schent will allow you to assemble the images into a new order before the entitle induced is converted to HAME or whatever.

#### CONCLUSION

OK, so the FrameMachine was well worth the effort of installation. The software is easy to use, and although it requires WB2 or above, AGA users gain support for the new graphics modes.

Although a last processor isn't essential as most of the work is done by custom hardware, it certainly helps when it comes to image rendering. Likewise you'll need a hard-drive and al least 3Mb of RAM before you can even start tinkening with the basst For serious use, swap your house for some SIMMs

When I come to remove the card from my machine I know I'll miss it immediately. The 24-bit display, the instant access to digitised graphics and most of all the promise of a terrific animation system – guess I'll just have to start seving ... Note For a limited period the FrameMachine is being sold with an Electronic Designs genlock for £999.

### ALTERNATIVELY

The Francellischive hydrowing a skirtileg risketsbizest to Manusquianes. Yi shi digilant and Bolica diaging card. Boli their with VI, video, bolk produce essentiant gentity results.

The Weak software correctly jurn by angle bacques of a concentration problem you bit of syntaxic, but the free fille and the mark contains totalism.

and Prime desplay card on as tightig control of the second is playing and left the digitizes and becaution. You can which assumes when being digitized in bell which we shall be a size of the first of the Prime control of the second second of the Prime from billion. The France Machine gain accord for

Even helles, für Frammilischine gebe ersond für Werkberte gewagenen musse regener remorne by paperissparing ihn Amiga und Fram vielen algenis tegestere, with opfittedi statling. The downshie is that you can I ton Amiga Jatigrams uning the 24 bit transitions display.

Other systems which must be mustimed for the Ophistical card - none at a why there and in sub-2000 with - and the UNE 1924

| HiQ £699                                                                                  |                                                                |  |  |
|-------------------------------------------------------------------------------------------|----------------------------------------------------------------|--|--|
|                                                                                           | HA3 8SU.                                                       |  |  |
| EASE OF USE<br>Installation is a pain. Soft<br>VALUE FOR MONEY<br>Web sp many heatures in | • • • • • • • • • • • • • • • • •                              |  |  |
| Contract<br>EFFECTIVENESS<br>Inform Country of Incontent<br>schemen                       | and picture in picture mode                                    |  |  |
| INNOVATION                                                                                | •••••••••••••••••••••••••••••••••                              |  |  |
| A complete video studio o<br>ser up business                                              | in a card. Add a gerllock and                                  |  |  |
|                                                                                           | ore, a frame-<br>mimation tool, a <b>J</b><br>ck – it's bloody |  |  |
| OVERALL                                                                                   | 93%                                                            |  |  |

#### SDD SKS 0 ЕАСН 7 P (Q) 3 $(\mathbf{D})$ RANTEED INCLUDES LABELS AND VAT 100% **CCESSORIES** 8 9 9 9 9 9 3.50 3.5 1.5 100 CAPACITY DISK BOX 3.5" **A** 75

SU CAPACITY DISK BOX 3.5' QUALITY MOUSE MAT POBOSHIFT MSE/JST SWITCH \$12.95 3.5" CLEANING KIT AMIGA REP. MOUSE AMIGA EXTERNAL DRIVE C12 05 £52.95 A500 0 SMB RAM UPGRADE A500+ 1MB RAM UPGRADE \$19.95 \$34.95 £39.95 A600 1MB UPGRADE MOUSE POCKET GREYSCALE SCANNER \$99.95 ACTION REPLAY MK III \$67.95

| SO    | ASO DUST COVER             |
|-------|----------------------------|
| SZ    | A600 DUST COVER            |
| ><    | A1200 DUST COVER           |
| 4.75  | POLL OF 200 LABELS         |
| 3.50  | POLL OF 1000 LABELS        |
| 2.50  | TRACTOR FEED LABELS (1000) |
| 12.95 | PYTHON IM JOYSTICK         |
| 1.95  | MAVERICK IM JOYSTICK       |
| 12.95 | COMP PRO. STAR J/STICK     |
| 52.95 | COMP PRO. EXTRA J/STICK    |
| 19.95 | CEUISEE BLACK J/STICK      |
| 4.95  | CRUISER MULTI J/STICK      |
| 99.95 | SPEEDEING A/F J/STICK      |
| 1.50  | STARFIGHTER 3 PAD          |
| 99.95 | ZIPSTICK A/F JOYSTICK      |
| 57.95 | S/KING ANALOGUE J/STICK    |
|       |                            |

6

٤9

£5.95

25 95 95

|      | PRINTER RIBBO             | INS   |
|------|---------------------------|-------|
| 50   |                           |       |
| 50   | STAB LC10/20 BLACK        | 522   |
| 95   | STAR LC10/20 COLOUR       | \$6.9 |
| 95   | SATE LC200 BLACK          | \$2.9 |
| 96   | STAR LC200 COLOUR         | \$7.9 |
| 95   | STAR LC 24-10/200 BLACK   | \$2.9 |
| 95   | STAR LC 24-10/200 COLOUR  | \$8.9 |
| 95   | CITIZEN 120D BLACK        | \$2.7 |
| 95   | CITIZEN SWIFT 9/24 BLACK  | \$2.7 |
| 95   | CITIZEN SWIFT 9/24 COLOUR | \$8.9 |
| 95   | PANASONIC KXP 1080/90     | \$2.7 |
| 95 I | PANASONIC IO(P 1123/24/80 | \$3.3 |
| 95   | AMSTRAD PCW 8256/8512     | \$3.7 |
| 95   | AMSTEAD PCW 9512          | \$2.9 |
| 95   | AMSTRAD DMP 2000/3000     | \$2.7 |

#### AL O FFER DISKS DSDD 00 CAPACITY BOXES PLU

AMIGA TO SCAR MOUSE JOYSTICK EKI JOYSTICK EXTENDER DISK DRIVE/MOD EX NULL MODEM ANALOGUE ADAPTOR PARALLEL PTR. CABLE AT OUR RETAIL OUTLET WE HAVE TONS OF SOFTWARE ALL AT DISCOUNT PR AMIGA A500 PLUS PACK £ 99 AMIGA A1200 STAND ALONE £384.95

7.9

9.9

10. \$10.9

£10.9 \$129

£12 |

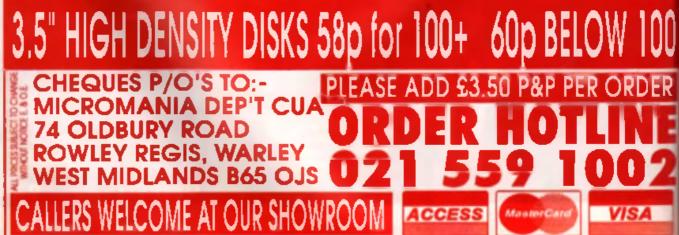

TOP RATED

**Retina Update** 

John Kennedy gets an eyeful of the latest upgrade to a low-cost graphics enhancer.

Rena is a 24-bit graphics card from the people who brought us V-Lab, one of the best Amiga digitisers so far. We reviewed Retina thoroughly in the April 1993 insule, but since then the system has been given a bit of a spit and polish. Even though the update is via software only, it's shill gune substantial.

ΔT

\$6.95

2.95

7.95

2.95

\$8.95

2.75

2.75

8.95

2.75

2.75

Although it offers more colours than a elandard Amiga, Retina can actually speed up your graphics operations by a factor of 10 or more. Yet there en't a single Motorola 68-anything processor in reght, so how's it all done? It is due to the fact the Retina is a true 24-bit board, so programs such as Art Department Professional don't have to wade through hundreds of complicated pick the been colour palette' algorithms to display the image. Instead, the true colour picture is deplayed as soon as the 24-bit image is loaded in to Retina's own RAM.

Retina comes with a Harlequin emulation program which means it can run all sorts of exoting 24 bit convare such as *1/Paint*. The Harlequin enumeron is wonder of the example.

Real 3Dv2 comes with a Harlequin driver and when if and Relina are put log-ther, the result is one of the most powerful desktop 3D rendering systems available today. Picture if – on one monifor exists the normal wireframe editing screen, whilst on the other is a constantly updating frue colour rendition – if an ewesome combination.

#### SOFTWARE UPDATES

The software originally supplied with Refina included a monitor set-up program and a Workbench emulator – the latter provided a way of displaying the normal Amige video output through the Refina cam, which was very handy if you only had one monitor or you wanted to make use of a pericular Workbench program.

The emulator has been improved to cope with acreen depths of up to 8 brig-anes (256 colours), which means your Workbench can start to look pretty neet. It is not particularly test coping at these colour depths, but then neither is any AGA Amiga.

# **JARGON BUSTERS**

2460 colour - When an image in displayed in 24-bit thinks, most that 10 million shades are displayed on stream - angle in descent on image insist as statistic as possible if Art Department Pastessionsi - An image grassening program their as powerful and area in and tool it has more in law because the defacts sheety is use their it has more inlaw because the defacts sheety.

• AGA - The new generation of Actigon was the ASA aligned, which can provide up to 256 colours in any remaintion, give the new HAME stude.

In HAMM — A places of caloring trackery in stices the Amiga in Stephes persons 14-bit images co-excess. It is less a trainent age to fail the deformance between a bit ray HAMM (songe and a true 24-bit who

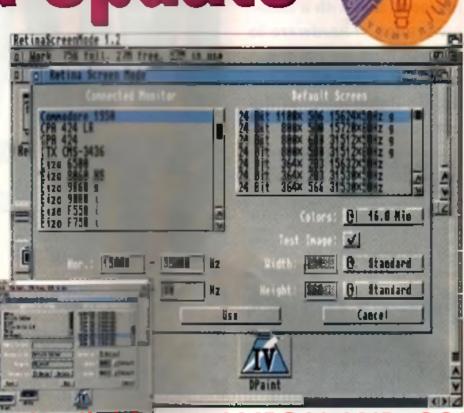

#### Speaking vi CA the Rep C Omilano can even taka e HAM8 display

be convinced as to why you want to Other improvements see the A sector providing -ARexy support, and the Refinition stand-slone image viewing program now supply images compressed with the JPEG formal

#### ANIMATION

By far the most important part of the source is the addition of some animation software. A RACE will take images of either 6, 6 or 24 the sole of and crunch them into a single armeans, for example, that the 16 million colour images produced from an *limiging* sole of sole sole sole sole of the sole of the sole of t

I was more than a little scaphoil about the proceeded to render 400 frames. In the coming, and after conversion by MakeRACE, I played block the animation with the companion program PayRACE. The result? Full colour, tast images that looked so real I could have picked them cut of the scheme. Even in low resolution (320 by 258) the true colour means the animation possibilities are remarkable.

#### CONCLUSION

The more I use Retina, the more I want one. As soon as I load any graphics softward, the Retine card is used and my computer system mystemously acquires an extra monitor, displaying my creations in full 24 bit. Being abla to edit files with one acreen, and which the finished appear marty instantaneously on the other monitor is amazing, it's like having two computers in one

Now more than ever, there is no memor why A2000/A1500 owners have to continuing to took at the AGA chipsel with envy. By plugging a Retina card into a free Zono stot, the graphic culput in even better than the A4000 '33'

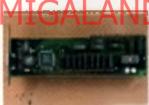

Now the Arnest experiences the joyn of licken front, 256-colosa (morally stations) WayAdpanch (suplateops.

#### AMIGA CENTRE SCOTLAND £345/1MB

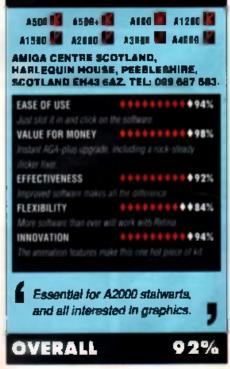

Sooner or later we all complain that our Amiga doesn't have enough memory. But with a massive range of hardware to choose from what's the best expansion for you? Jolyon Ralph looks at the options.

remember when I longed for the storage that a 3.5" floppy disk drive would give me - over 700Kb, on one disk and so faat! Nowdays, with modern games often taking up 2Mb rather than the 32Kb of 10 years ago, and even the emplesi of productivity programs requiring lots more still, the floppy drive is showing its age. Most Amiga owners now see the need for a hard drive, but hard drives aten't the only options for expanded storage

FLOPPY DRIVES

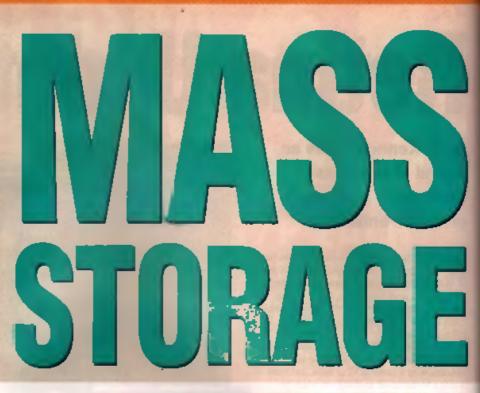

more on each 660Kb disk).

However, starting with later models of the Amiga 3000 end 3000Tower, Commodore started inting the 1.76Mh Hi Density disk, storing exactly double the data of the older model. It is now lifted as stancerd in the Amiga 4000.

Of course double sicrage doesn't come for free. You can't use normal disks as high density disks, so you need special high density disks (usually labelled MF2-HD, DS-HD, or 1 44Mb) which have a sxita hole outline and conner at the disk. You can be done not not since conner at the disk. You can be done not not since conner at the disk. You

to convert normal 880Kb disks to high density, but you if a most canainly tind the disks don't last very long, so i wouldn't recommend it

The other drawback to high density is speed. The Arrige couldn't handle high density drives previously because the custom chips couldn't hendle the data transfer rate from the high density disks

(couble that of normal disk drives). Commocore isolved this by making the drive spin

at helf normal speed when high density disks are used. This means formalting and copying these disks takes twose as long as normall Standard 860Kb disks can be

Standard 880Kb disks can be read as normal in these doves, so you will have no problems with software that is supplied on normal disks, and live not seen anything that isn'ill

This drive can be lined to any Amiga 500, 1500, 2000 or 3000, if you can get hold of it! The drives are vary rare, and are made especially for the Amiga 3000/4000. The model to look for a line Chinon FB 357A, rather than the more normal Chinon FB-354 monel, which is the 880Kb standard or ver. Fitting it to an Amiga 500/1500/2000 requires a title alteration to the drive, you may have to remove the outer casing and swep with your current 880Kb drive.

How a disk is formatted

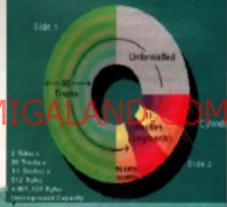

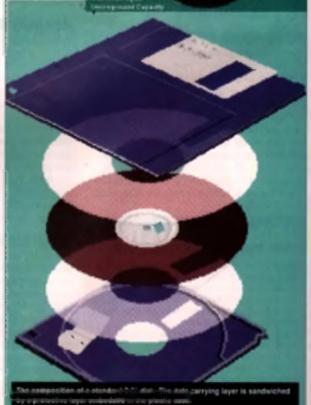

The A4000 was the first Amigs to officially support a High Density drive, which was included as standard.

The floppy drive is growing up, The drive supplied with the Arrige 600 and 1200 in functionally identical to the drive supplied with the Arrige 1000 back in 1985, his the same speed and the carrie 880Kb capacity (atthough now with Fast Filing System in Kickstart 2.04 and above you can store slightly

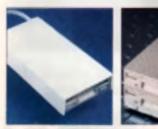

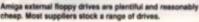

### STORAGE FEATURE CU AMIGA

For those who require more than just double floppy capacity, but want more flaxibility than a ungle hard disk can provide, the insite 21Mb Floptical drive may be the antiwar. Using special 3.5° hoppy disks that can alore 21Mb (the same as an A590 hard drive), simply buy another 21Mb disk when you have filled up the leaf one. You will need a SCSI interface to use this drive, so it's ideal if you stready own is hard drive which you have grown out of, asthough the 21Mb size may be too small if you are sensus about multimedia. 3D graphics or desk top publishing, which can often need large amounts of storage spece readity available.

## HARD DRIVES

It's now reached the stage where serious work on the Arriga invanably requires a machine httpd with a hard disk. There are identify thousands of combinations of drives and controllent systeps for the Arriga, so making the right choice is more difficult than it may seem.

Find, you have to chose the right interface. This will depend on what Amiga you have – see the explanation on page 112. Then check where you need to put the drive in. Check what drive beys you have available, if any, if you do not have any internal epice to put a hard drive, you will probably need an external drive, but beware – this can obta

## 1 ST RULE OF

EMICULATING BRACE Add og borower recey Vigerherch distri, dvin distr, og planting ministr men er ver over meller herdet som over meller og som for Andre and meller og som for Andre and meller og som for Andre and meller og som for Andre and meller og som for Andre and meller og som for Andre and meller og som for Andre and meller og som for Andre and meller og som for Andre and andre and for Andre and andre and for Andre and andre and for Andre and and and for Andre and and and for Andre and and and for Andre and and and for Andre and and and for Andre and and and for Andre and and and for Andre and and and for Andre and and and for Andre and Andre and for Andre and for Andre and Andre andre and Andre and Andre and Andre andre a anything up to £100 more than the equivatant memoria unit. Most modern hard

Anves are very test compared to drives of even two years aga, it's driver on the market Cuantum, Mactor, Toshiba, Dignel and Fujites all make drives that are gogular with

Amos owners, and

even Seegate and Western Digital who, two or three years ago had some decidedly robity drives in their range, now supply nothing bal excellent perfucts.

It used to be difficult buying hard drives, but now I can honestly say that unless you are

looking at specified applications (with an eligibil video adving or CD-ROM machinery) you mavid go for the most megabytes per penetid that you can afford, regardless of menufactures.

2ND BULE OF

HARD DISKS

YOU CAN NEVER HAVE TOO

Data will always expand to

available, a bit like Koi Carp

in a large lish pand, but not

ICH STORAGE!

fill the hard disk space

as colourful

The line important thing to concern show planning to buy a hard disk is namer additionalization the smount of space you will const

Unless you are really not economicated your Amiga. I'd suggest that any 2010 white table is too small whatever. You will not left-on the table space can go. As I write, the \$35% in 12 date in the hard date a \$2% full. Match y sets less, the 1 Gb (1024Mb) of hard dates I match of an -32m is also over \$3% full.

### PLEASE EXPLAIN

So, we know what not of set as a functed we know what size (both physically set in capacity) is required, we even know that -3 and the we get also be too amal as actively list what exactly 15 a hald drive?

Hard disks have developed in the First Time over the last 10 years, but all rely on the entry 10 certain to the nology. Inside the case of all ton's for the state clast, called a platter. See all ton's for the over or two platters, Large 1 2Ge develop to the over or more. Unlike the formy platter at the 2000 platters in popy, clast, the platters are tangle 2000 platters have been appendix to the platter at the 2000 platters have been appendix to the claster at the coarting, and an article the claster at the made at a much higher platters.

The platters up n at 2000 semi-scars per minute, when the hand disk is operative, it is a disk characteristic hand disk whomg resets the till madem drives rotate at 4500 rpm, or finite:

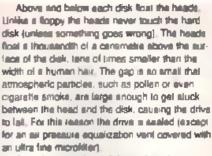

Apart from this, fand disks work in simplet exactly the same way as a Roppy disk, a mighetic read/write head movies over the surface of a spinning disk to read and/or write data.

## REMOVABLE Drives

A lot of people suffer from the the second law of herd divise syndrome – there's always too much dele and not ecough herd divis upace. What do you do? Well, if you're noh you buy a larger hard drive. But if you're clever, you buy a nemovable herd drive system. There are asveral now available, and they use a variety of different technologies to achieve the same effect.

### SYQUEST

The Syguent drive in the most popular of the removable drives on the Arriga. It works in a very simple way. Take the hard ngid disk from a hard drive, and mount it in a removable cartridge. When you have filled up one disk you can take it out, put hand the cartridge and you can take it out, put hand the cartridge and you can take it out, put hand the cartridge and you can take it out, put hand the cartridge and you can take it out, put hand the cartridge and you can take it out, put hand the cartridge and you can take it out, put hand the cartridge and you can take it out, put new 105Mb forms with both SCSI and IDE inter-

face versions. Slightly slower than a normal hard disk, but not something you d instea unlisse you were running a speed check program.

### MAGNETOOPTICAL

MagnetoOptical (or MO) is the big brother to the Syquest. This uses a combination of magnetic and optical technology (hence MagnetoOptical) to provide access to phenomenal amounts of data storage. Available in two forms, the more affordable 128Mb MO, evailable for under £1000, and the team affordable 600Mb MO, available for around £2000. There are several advantages of MO technology. First, the price of the carindiges, A 128Mb MO carindige costs less then a 44Mb Syquest carindige, and obvously much feets per megabyte. Once you have bought a driver and a few carindiges, the more expensive MO begins to pay for itself. The technology is size much clevergr, and I do file clever things.

Normal magnetic media works by dragging an electromagnet over a magnetically sensitive surface that changes state, or magnetic polarity (N or S), in a magnetic field. The problem with standard magnetic technology is making the magnet in the readivinte hand small enough that it only changes the date in the area uncler the head, and not the date in the area uncler the head, and not the date in the area uncler the head, and not the date in the area uncler the head, and not the date in the area uncler the head, and not the date in the area uncler the head, and not the date in the area uncler the head, and not the date in the area uncler the head, and not the date of the real interface in the head, and not the date of the real interface interface and part of decides to de their from Filings and Magnet separiment on top of your drive/cartridge, or some new shiny cartridges tabley on top of the hi-filings area. then it is goodbye date.

MagnesoOptical gets around this with 4 two stage process, it uses a material that is not mag-

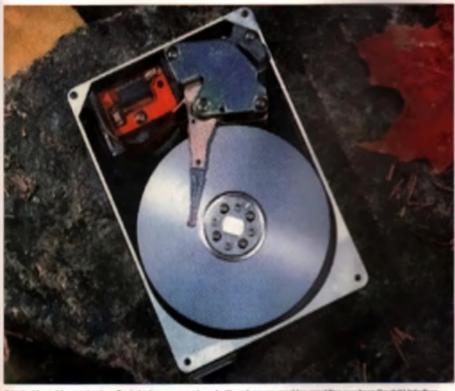

A typical bare drive mechanism. Such devices are generic and will work on any machine providing you have the right interface

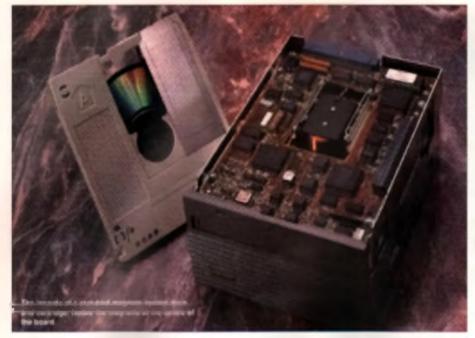

netcally alterable if room temperature, but only when heated up. Writing data to this type of disk requires both a magnitude write head and a laser, which is focused on a tiny area of the disk which then heats up to the required temperature to change. As the laser can locus extremely accurately, the area actually changed by the magnet is tiny, so you can get 128Mb of data into a cartridge only a little larger than a 3.5° disk.

The third removable hard disk option is by far the simplest Take a islandard 3.5" or 2.5" hard drive, and put it in a box that can be removed from

## I Control of the Environment of the and temperate

cheapest and not the most ideal option, but it uses real hard disks running at real hard disk speeds, and it is elso secure. Do your work at the office, unplug the drive at the end of the day and lock it in your safe, or you could even take it home and plug it into another Amiga

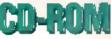

New becoming increasingly population the Amiga is CD ROM. Whether you want the tatest game, hundreds of form. Tokenes of 24-bit image files, or the entire Fred Fish Public Domain back catalogue, buying them on CD-ROM would save a fortune than it would otherwise cost in purchasing or cower cading the files from other sources. Currently there are three ways to link a CD-ROM to your Amiga.

## Asygilable on AM

can buy the Commodore A570 CD ROM. This is currently a bit of a bargain at £149 to fact, if-your A500 has been relegated to the cupboarc, or for the kids to play games or, now might be the time to swipe it back, just to use it with this worderful

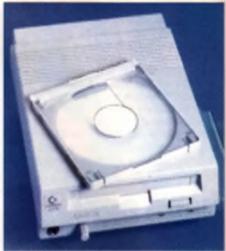

Commodore's A570 gave CDTV compatibility to the A500 but, unfortunately, nothing else.

drive. You can transfer files from CD to the floppy drive, or you can use the Parnet parallel network cable (available for around \$20) to link your A500/A570 to your newer Amiga and access the CD-ROM over the network from your main machine.

### CDTV

With some places now selling the CDTV at under £200 or less, this is again a bargain that serious Amiga users should consider. Buy a CDTV, stick it under your monitor, and link it to your Amiga with the Parnet cable mentioned before. You can then access CDs from your Amiga with ease.

### SCSI CD-ROMS To Inge who were lopberion race the past way is with a real SCSI CD-ROM drive (such as

way is with a real SCSI CD-ROM drive (such as the Toshiba XM34018) linked to your Amiga You will need a SCSI controller and some special Amiga driver software (called a CD ROM filesystem), but you have the edvertage that it will run between three and similaries faster than

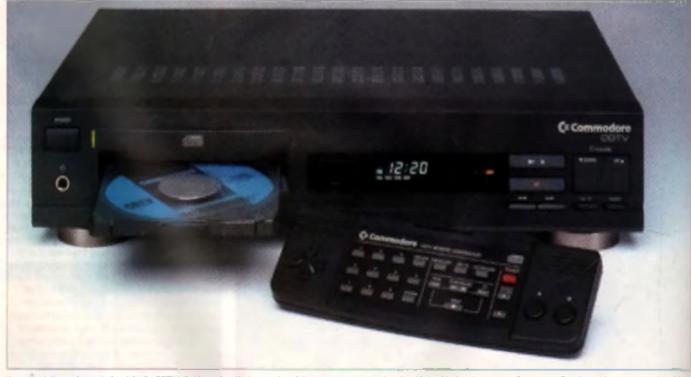

It are involutionary bin, unterburately, the CDTV laties is capture the invegration of the consumer at args - in upte of being black and expressive. Some proceedbracking actives a way produced for the machine though, and many discoveries will be re-implemented.

using a CDTV or A570 over a Parnet link.

CD-ROM drives are read-only. This means you can't make your own disks (unless you have lots of money and time to spare) but there are plenty of Amiga and CDTV discs out there to buy, and you can access date on standard PC CD ROM discs and, with the correct CD-ROM Riesystem, MacIntosh discs, too, You can even play audio CDs

CD-ROM discs look identical to the standard Audio CDs your Hi-li takes. The grant thing about CD is that there are no moving parts touching the disc, so they should, in theory, last an awfully long time.

They are made by laking a circle of clear plantic, stamping the CD data onto one side with a machine libst looks like a hi-tech printing press, and then coating that surface with an ultra-thin aluminium layer. This is lopped off with another thin layer of plastic, the label is stamped on, if in put in a box and wrapped up for sale.

Most CD Rom drives take CDs in a special case called a Caddy. It looks like an overgrown floppy disk with one transparent side. You flip open the top, insert your CD, and you no longer have to louch the actual CD, It's in its own protective case. Unfortunately, Commodore decided

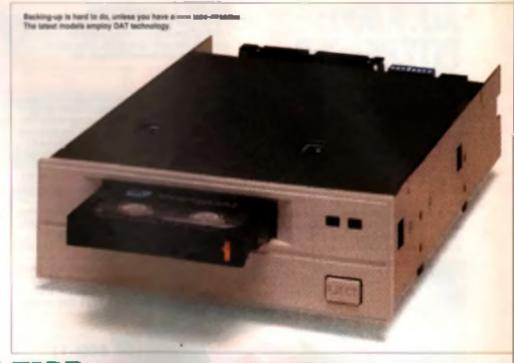

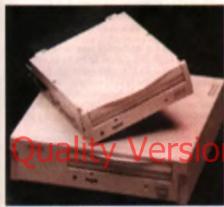

As CD-ROM drives conform to the ISO9660 standard anyone will do, even those designed with the PC in mind,

to drop the caddy from the new machine, the Amiga CD32, but the A570, CDTV, and almost all SCSI CD-ROM drives still use the caddy it may be slightly more expensive, but it's worth it to knep your valuable discs safe.

Within 16 months it is highly likely that the majority of Amiga software will come on these elver discs rather than on Boppy. Not only can you get over 660 disks worth onto a CD, but it's cheaper to produce one CD than the low or five disks an average Amiga product now comes on.

### CD32

Although no more an Arrige computer than the CDTV, the CD32 is likely to be better supported and so may become a route by which Arrigan can access CD-ROMs in an Arriga sort of way instead of via a separate SCSI drive as they do all present.

Upgrades have been promised for the A1200 and the A4000 to allow them not only to access CDs in this way, but also to emulate the CD32 consols.

This could be more important than the A570 was, as the CD32 will shortly support an MPEG cartindge slidwing it to conform to the VideoCD standard of Full Motion Video. This is the standard which will also be supported by other CD consoles such as the excellent but overproved CD-i unit from Philips

### TAPE STREAMERS

The last group of storage deviant is gen a mention are probably the least antisis used on the Amiga.

Topestreamers are older than hard Collars incheology lemms. They gound prototion a datase

### Available on A

can be used as a storage device in This but right, taps streamers have become a couple will device , on modern systems, a role growed by far list many users' back-up

When 10Mb hard disks were the north if wills not too much of a hardship to back up pair drive to thopy disk once a day. When 20Mb hard douts took over, the once a day back up because every other day. Now I d challenge anyone with a topy other day. Now I d challenge anyone with a topy other day. Now I d challenge anyone with a topy other back-ups other than in dre emergencies Other these dire emergencies are immediately offer a sensus system crash, exactly the word immeted a back-up. Toposimemers provide a simple way to back up large amounts of date to taps in case of accidents.

There are several types of tapetitisement and able on the Amga. All the ones I have uppel are SCSI devices.

DC6000 TYPR: Standard 150 250kih segentree etc. such as the popular Archive Viper, teles industry-standard DC8150/6250 tapes to store either 150Mb or 250Mb of date. They can back vis at over 5Mb per minute and are ideal for small the medium sized hard drives. High density tape drive vehicles can use similar sized cartridges to store up to 545Mb on one tape.

**4MM ODS (DIGITAL DATA STORAGE):** 4mm Tagenimemers, or DAT (apestreament une the life tie matchbox-sized DAT (Digital Audio Tape) casastice to store obscene smounts of deth (up to 20b, or 80b with hardware data compression) at the incredible speed of (4Mb per minute, For imyone with over 600Mb of hard disk space a DAT back-up system is mimost essential. **GMM EXABYTE:** Smm is similar in principle and performance to 4mm DAT, except it uses 8mm tapes identical, at least in casing, to Hi-8 Video Tapes, About 1.5–2 times the cost of an equivalent DAT system, 8mm has the advantage of capacity. If can store 5-10Gb on a tape with ease, and future 8mm systems promise much, much more. Only for those with serious systems to back-up.

Whatever system you choose, you will need too back up coffware. The venue from the supple will be of PDAshnary (BTN upper and TAR as ) your back up combinized for top day to top.

quality packages like *Quaterback 5.0* and *AmBack 2.0*, both of which support all three types of tops drives well.

### DEVICE SIZES

Mont storage devices contern lighty clougly is not all feel should be

The star of the suminters have distant that the Annual States

Standard stant 3 5" land driven are 1 \$" high. Only larger capacity 3.5" drives new cause in this forwall.

II. C. Might do the scale designation for some as 2.07, had only 17 high (mean Repay dash drives are non-even Weingetion (do).

8.21<sup>10</sup> Factor will Graph Courter more than a subspace of the Graph of Graph and Tolkin and Tolkin have developed at 10 pattern pipe. Non-addy very large capacity have developed in the forward. With all Amogan downeys the Statistican and Amilia Tolkins will used in the Statistican and Amilia Tolkins will used in the Statistican and Amilia Tolkins will used in the Statistican and Amilia Tolkins will used in the Statistican and Amilia Tolkins will used in the Statistican and Amilia Tolkins will used in the Statistican and Amilia Tolkins will used in the Statistican and Amilia Tolkins will used in the Statistican and Amilia Tolkins will used in the Statistican and Amilia Tolkins.

**HAR MARS RELEAST.** The event curves on forecast for CO-WHM. Tapanetrasterin, Sympactic drives, etc. It a just what it tays, exectly built the helphi of the 5.25° Fail Halghe drives, had equal is other disconstance. The Artigs 2000/1000/2001/2000/20017 all have 5.25° Mail Halghe heys to add expansion devicts. It a new quite care to find have to this formula. Most drives are new 3.0° a catalies.

It's generation to recent standler hard drives in a key designed has a larger device, special standing frames are swelchin just for this pergram, and would Arriga 2021 controllers (a.g., 22011 ARR) 2021 HC2+) have recent on the cord for mounting a 2.5" device.

33

### CU AMIGA STORAGE FEATURE

## ALL ABOUT INTERFACES...

All the devices reactioned in this pricks will need news need of lotterines in connect to your Amiga. Some of them whetheres nee included to use adard to your Amiga, othern you will have to hup appreciately.

For those with Zeen capability finding an interface loss I kard - virtually every interface in available on a standalose card. Most of these cards actually combine from Poor and micrimes standard (dual IOE and SCS) cambine from one common) and may include pairs RAM capability of writ.

When changing up unterface is a supportant to been in mind fatare automa an up wait. You don't word to been your Amiga begged down with interinces with own drive alteria do and to Fee this reason many progle chosen a facilit drive, as it minors many many points to be connected to the more interface. Hereacher, there is no connected to the more interface. Hereacher, there is not on the beam of support distribution of the range of interface.

### FLOPPY INTERFACE

Enternal flaggy delves, bath standard (1896) and the neuron 1 AdMh bil devoity devoit bath connect in the standard 23way lioppy deal part de your Amiga, Sema autorent fagattenternam can connect to this part, inc.

### ÍDE

The AT-IDE interince in new included an element in the Amign 640, 1200 and 4600 computers. Optional AT IDE interinces can be beinght for all other Amign models. IDE, at integrated Orive Electronics, is used in the chang burd drives to the Amiga, back 2.8° in the ASB/1200 and 3.9° in the Amiga 4000. IDE is (initial of two desican, cutled Monter and Sines, and correctly only hard dash and removable driven (d.). Symmetry any hard dash and removable driven (d.). Symmetry including the for IDE bet, contrary to popular build, it is equally politic fart and gimitur in partners and a card SCS1-1 and ap.

IOE common with two differential types of interfaces: 40pts, which is used on the 2.5° drivest loand in the Arniga 4800, and 44pts, used on the small 2.5° drives for the Addit/2000, Although dis possible to get aduptory to con-

unei hatwann the fore alandaetis. Win not ansy and not highly recomntended, fi you have a 44pin commeter, alich to 2.8° drives, and fi you have a 44pin connector, and fi you have a 44pin connector, and 3.6° drives.

### **(OR SCSI-1)** The SCII marine is the favourite

arranged filler party suppliers and protectional Avenue owners. BCSI clance for Small Computer Systems Informed, and offsen you to link up to seven SCBI taxings to gene comparts, including hard dealer, optical differs, reasons, Lage series are differs, reasons, Lage series are differs, reasons, Lage series are differs, reasons, Lage series are differs, reasons, Lage series are differs, reasons, Lage series are differs, reasons, Lage series are differs, reasons, Lage series are differs, reasons, Lage series are differs, reasons, Lage series are differs, reasons, Lage series are differs, reasons, Lage series are differs, reasons, Lage series are differed. SCSI-1 Interfaces are - GVP NC-L/HD & (For ASDR/1500/2006/488/0) Commotions A2051 (For

### SCSI-2

The new replacement for SCSI is culled SCBI 2. It is compatible with BCBI (SCSI devices will work with SCBI 2 controllers, and vice terms, but only at standard SCSI speeds) but others major parter manua Banaffin. There are Direc r Hanani variation of BCBI-2;

SCSI-2 (standard), This is just a new SCSI command set (a set of

Left: & manoard herd drive augene on for the Amige consists of a 2028R0 if eard containing the interface with the drive twochastern plogs-sected on log.

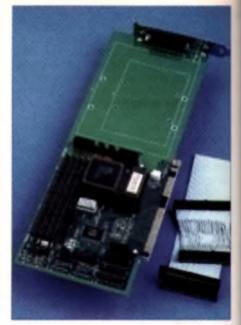

The SCSI-2 Interface for the Amiga has arrived in the shape of the ICD Tritecta card.

rules for data (runsmission) that makes more efficient use at standard SCSI-1-type cabling. Next new devices support SCSI-2 commands.

SCSI-2 FAST. This is the ninneard supported by the new Commodore A4001 SCSI-2 heard for the Amina 4001. It seas all 50 pies of the SCSI cable rather than the 25 wood provisionly, we astarnal SCSI-2 perturban a minimum 86way connector rather than the normal 25-pin connectors found on the A590. Amina 3008, OVP cards, etc. It can transfer data at outer double the agreed of interactor SC1.

SC61-2 WHOE SCS1-2 Wilds in Correntia deported-by ante we all thematiches worldwide, and no Armine Converter yet autyperi this: Interes SCS1-2 FAGT and insurface and 32-bits at a luma, devide account SCS1-2. Up to four times SCS1-1 viets transfer is available with SC61-2 wide.

### OTHERS

Variable other interfaces which were found on PC hand RLL dreg abouts interfaces which were found on PC hand drents whill about here in Train yours upon. They are difficult to said up, show and measilable, Bel about they have goed and at facilities they non-about were charp (which is one thing in their langur). The Commender A2000 and A2000A could these drives, as does the Commend Com-201 interface. Anothes PC interfaces that have 't specified in periods to SDI unified to SDI and IDE have taken the world by storm is ESDI Uniformized by a goe any could be SDI interface for the Arrige, and is norms any doubtes with the Arrige is we some bland of PC Bridgebard. (201

### WHAT INTERFACE BO YOU NEED?

Some Amiges have hard drive interiment built-in an standard, effetes de ool, Here ere not avagestives to expansion savin in our with these that do out.

| am auge anitara tar i | expansion carrie in any wi | in these that do not, |                   |          |                 |                   |                 |
|-----------------------|----------------------------|-----------------------|-------------------|----------|-----------------|-------------------|-----------------|
| MODEL                 | NO FLOPPY                  | IDE                   | \$C\$             | SC SI-2  | BAT/TAPESTREAM  | CH-RON            | FLOPTICAL       |
| Amiga 1840            | 14                         | 1800 m                | # ##14 <u>###</u> | HB .     | н               | SC81 arty         | ingite via BCSI |
| Amiga Stal            | Pewer XL/Chines            | 104000                | TREIME            |          | via BCBI        | ASTR ; SCSI       | ineite vie SCEI |
| Amiga 2000            | Pener SL/Chinas            | June Carl             | A2081 Fitted      | Trifacta | ela SCSI        | SCSI only         | laute via SCSI  |
| Amigs 1510            | Pewer 31/Chinas            | Zaera Card            | Zarro Carl        | Tritogia | eta SCS1        | SCSI asiy         | lestie vie 6CS1 |
| Amiga 1810            | fetted                     | Zarre Card            | litted            | Totocia  | uta BCBI        | SCSI only         | innite via SCSI |
| Amiga 38001           | Amiga 3000 f               | 2ame card             | litind            | Tritezia | win SCSI        | SCSI andy         | Inste na SCEI   |
| Amiga CDTV            | 14                         | Learn                 | Taxes             | 80       | м               | Attac             | 14              |
| Amiya 600             | Power 31/Chinas            | litteri               | 14                | -        | 14              | 80                | M               |
| Amiga 1286            | Power ML/Chines            | ficial                | EVP/CO card       | and part | vin SCSI        | SCSI/CR32 apprede | Instite wa SCSI |
| Amiga däül            | tigas                      | ficture (             | SVP HCM           | MOL      | VIA BCSI/SCSI-2 | SCALCOZZ ng prode | instie vie BCSI |
| Amiga 4866T           | liti ad                    | Ritter d              | EVP HCL.          | AIR91    | VIA BEBL/SERI 2 | SCSI/CD32 sparade | Insite sis SCSI |

Hi

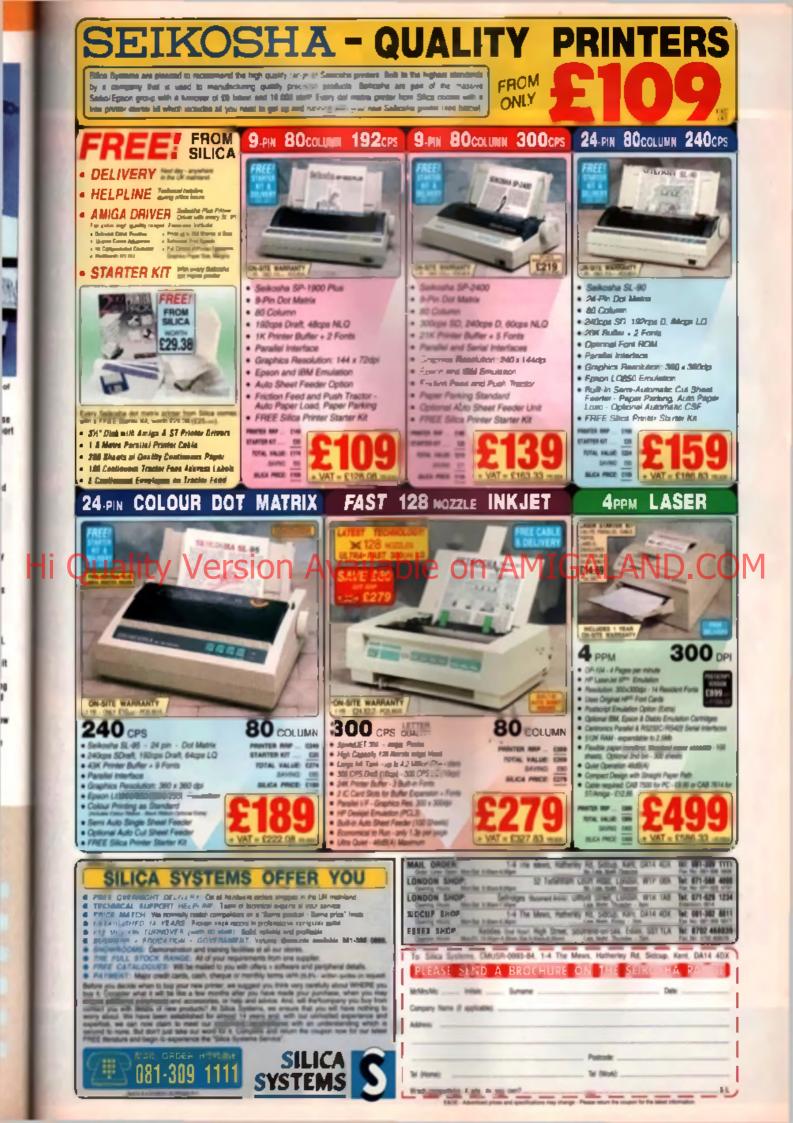

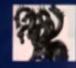

## United Public D

## THE BEST SELECTION OF PD IN THE UK !

## Hi Quality

TPACAL

 $d^{\mu_{i}}$ 

### FUNPACK GAMES

ersion Av

EDUCATION

## able or

## ANIMATIONS

AGATRON CA 120

Color States of

POWEBANE

THE REPORT OF A DOME FOR THE REPORT OF A DEMOS

MUSIC DISKS

SLIDESHOWS MUSIC UTILS

ND.CC

### AMOS PD

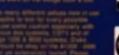

## ain Distributors

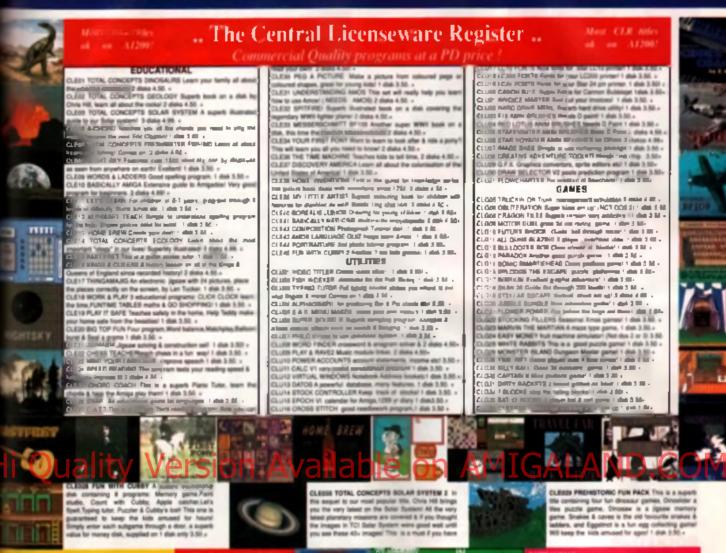

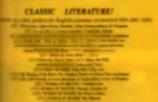

### CURED CLIPARTI NEW!

the (active concurs). Prough some be loaded into Deluxe Pairt 4 800, 1200 & 400

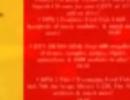

CALL OF MARK STREET AND

### BUTTLE RUHTPS

LAN

ner in Em

OUTER SPACE

# Chay on A1300

NBS

VALLY PD

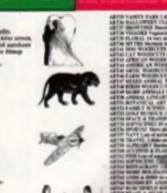

S

D

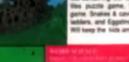

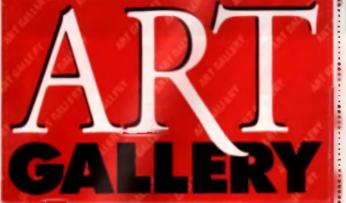

## SPECIAL SPECIAL S

### This issue Art Gallery gets special as Mat Broomfield rounds up some of the best movie tie-in screens ever seen.

var the years we've received dozene of Art Gallery entries which take the movim as their inspiration. Virtually all of them attempt to duplicate the chemic poster or magazine ad that was originally used to promote the film. There same is to be two masons for the: 1. It's far easier to copy a poster or magazine page, and 2. If doesn't require my thought about how the scream should be composed, that part has already been done. Nevertheless, the following pictures really do represent the very best that Amiga and has to offer.

EREDDY

2

EPEDDI

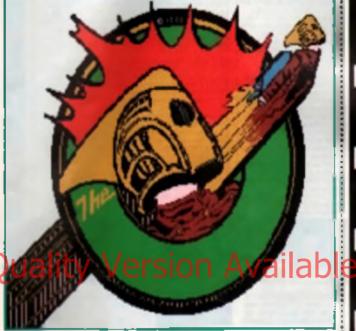

### ROCKETEER

A lovely exemple of cartoon style an by Warran Oyen of Neerpelt, Belgium, Nice bold image with just the right emount of defail around the face mask. All the more effective backurs of the unobinutive while background, Although shouldn't the word. Rockateer appear in the green band at the bottom?

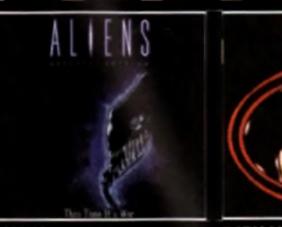

### ALIENS

Ray Parry of Norms Green in Liverpool demondrates that less is more in this reproduction of the Miens video skeeve. By framing the Alien in a flash if electric blue the picture is oven dramatic effect.

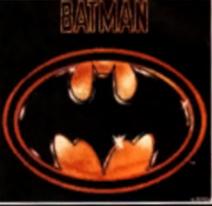

BATMAN LOGO Although drawn in 32 colour low resimode. M Pitcher's Batman logo is beautifully blended, and the gold has an almost tangible texture. The use of take heahtehts sets the image off well.

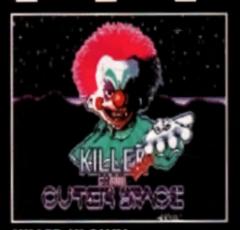

KILLER KLOWN Another good example of the cartoon style. This time by Chruit Very strong colours ensure that the central character of this black comedy stands out The effect is enhanced by the comic book style.

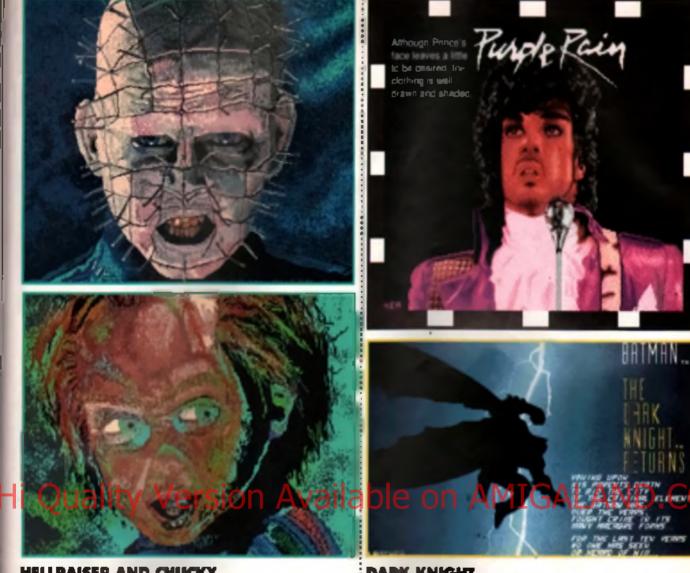

### HELLRAISER AND CHUCKY

Of all entries submitted, these text by Gordon Smith of Glasgow were the only ones this really demonstrated the artist's unique style, and I strongly suspect that Gordon is a dat-hand with all pairts. Notice the unusual way he represents shading, especially on the characters' toreheads.

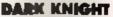

As it to continue his mastery of shading M Pitcher has chosen to draw the cover of the Baltman book ... of the firm of the televation series of the book (sort of \_\_\_\_\_\_ Notice the way that electric blue in the form of lightning forms a very dramake toost device behind the main character.

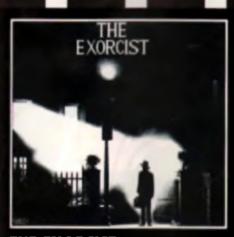

### THE EXORCIST Warren Kelung has restricted himself to only 16 shades of grey for the mass states reproduction, yet in his more than capable hands the result is stark and impressive.

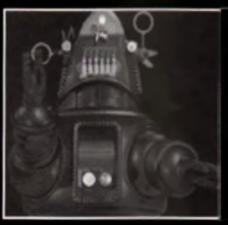

....

ROBBY THE ROBOT Robby the Robot. His use of reflection softens what would otherwise be a clinical ensure.

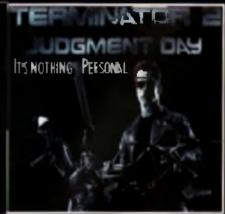

### TERMINATOR 2 Demonstrative rule preterior of the hand subject matters. Warren Kesten sil environter 2 screen matters become more sinister if it with blue or red light

117

REVI

100

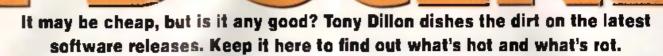

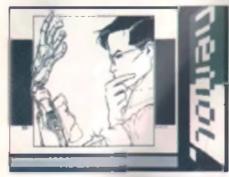

### BOUNDLESS VOID demo

As the years wear on, coders are having a hard time creating demon that contain anything new or fresh - some just don't have the imagination. One team that down, though, is Nenol from Sweden, its their Boundieus Void demo shows only too well. Sure, you start off with all the usual bit flage and atil image sideshows, but this single disk package does have a lew treats in its favour.

### Possibly the most impreasive routine is what I call Pinhard' You know hose enal boxes hiled with small metal pins, that people have end

less fun pressing their faces into to create an image (Midge Ure used one to great effect) - that's the image that this routing creates. Fast and effective, this is better than soluble aspinn.

Available from: 17 Bit, 1st Floor Offices, 2/8 Market Street, Wekefield, WF1 10H. Tel: 0924 366982, Disk No. 2601, Price: 21.75 (including P&P).

### TEKKNO-A-TAK

### music disk

This is what we want! Here's a disk full of real techno - not just your normal demo tunes with a few squidgy samples. These are vinyl-quality tracks. of the stomplest order.

There are live of the little devils on the disk, all of which are hard, but not hardcore. Kicking bass drums and explosive shares are the order, along with Joey Baltram hoover noises and incessant. bass lines. All you need now is a room full of sweaty bodies, a 2000 wati syobe, and you resoried! It a a shame there even't any graphics, cos that would really round it off in style. Even without vieuals though, it's well impressive, and should be enapped up by all tune-hungry tek-

### VEATHERMAN

### animation

This collection of a dozen or so animations are among the strangest we've even here, it all starts in the normal way, with your average looking weather man standing in front of your average boking warner may But neg nings dat to or a little wrong. For exemple, all the sunstirop off the map, or the sign showing the date and time fails.

heads immediately. A spot-on debut release from D-Tone-Nation Available from: Cynosile PD, 85 Wyken Croft Road, Covenity CV3 2AD. Tel: 0203 613817. Disk no. S0117. Price: £2.00 00 (including P&P).

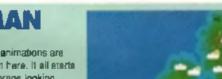

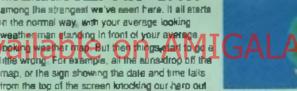

Strangest of all however, is the second scene, where he suddenly loses his belance and fails backwards towards the map, which now, due to the laws of perspective, doesn't look like a map any more. In fact it looks a lot more like the real thing. Very odd and very lunny.

Available from: 17 Bit, 1st Floor Offices, 2/8 Market Street, Wakefield WF1 1DH, Tel: 0924 366682. Disk No. 2652. Price: £1.75 (Including P&P).

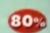

729

### OND'S LAST STAND

### animation

This short an makon by Grove is based loosely upon the opening hilles of would happen if Bono missed? Essentially, all that happens is that Lames watks loward surrounded by the tamiliar black hole in this loward the cam ara and lives only this time the camera operator coeshit die. Rond fires a couple more times, gets a little desperate, and fires some more. Then the camera operator fires back, blowing Bond into hny preces. Short bill sweet, the artim is well worth a look

Available from: Cynostic PD, 85 Wyken Croft Road, Covenity CV3 2AD, Tel. 0204 613 617, Disk no. A0075, Price £2.00 (including P&P).

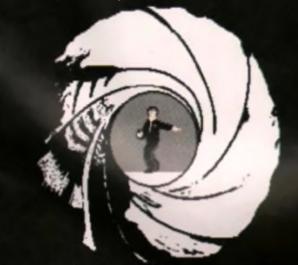

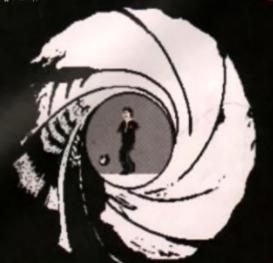

### PUBLIC DOMAIN CU AMIGA

### SERIOUS BACKGAMMON

t

from

roft

0

tere are those who find Backgammon to be one of the most eaching boardgames. over - more addictive than Draughts and more tactical than Chess. For those people There have been literally dozens of computer interpretations, and this is a good one by any standards

The game of Backgammon is too complicated to explain in this small a space, so I assume you know the rules. What this version offers you a slavity competent. computer opponent, a full tutorial for beginners, help and analysis on your playing inchrigues and every other optional extra you could wish for

Available from: Cynostic PD, 85 Wyken Croft Road, Coventry CV3 2AD. Tel: 0204 613 817. Olsk no. G0143 Price £2.00 (including P&P).

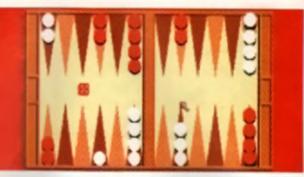

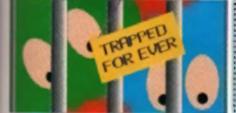

## game

Yes, it does have a silly name, and it sions that in used throughout the piol, as the twuffy Fwuffs from The planet Fwufi Invito get home after getting stuck. I space. It is a also poor excuse for having characters who look like they should be running around in They Skweeks Bui enough on the less than wondentul graphics, what's the game like?

Well, it's Solitaire basically. The Fwuffs have been trapped in grids, and the only way to rescue them is to get them to jump over each other, in the style of that age old peg-board game. And that a about it, really.

Aveilable from: Poberts Smith PD 100 Failor Way, Peropeteed Galden Suburb London NW11 6JE. Tel: 081 455 1626. Price: £2.00 (including P&P). 

### BUNNY BLAST game

God, this is really, really sick. Ben Ashlay was obviously so bowled over by the idea that he just warled to get a finished rather than spend any time and effort on his program. Written in AMOS. this is a very simple shoot 'em up, where you use your mouse pointer as a gun sight and try to blow eway a collection of moving targets. CK, this kind of thing has been done time and time again, but has it ever been done with rabbits?

Yes, you did read correctly. The twisted little indvanture involves blasting a load of helpless bunmes as they leap around the screen. The graphics are awiur, the acund effects are pathetic and the backdrops ware drawn in about live minutes. Otherwise, guite a laugh.

Available from: Cynostic PD, 85 Wyken Croft Road, Coveniry CV3 2AD, Tel: 0204 613 617, Disk no. G6126, Price £2.00 (including P&P).

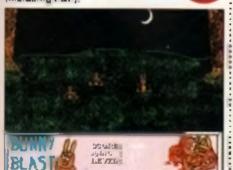

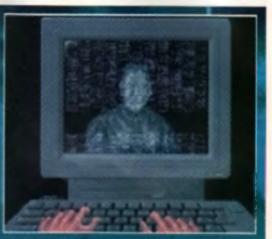

OK, so it might not be the smoothest or most realistic ani My only real complaint is the large loading times between It looking at a black screen the way:

Bit, 1st Floor Offices, 2/8 Market Street, Wakefield WF1 1DH. Tel: 0924 366982. Disk No. 2 (AIB). Price: £1.75 per disk (including P&P).

G D games

The 3D Construction Killwilli a very good idea, but if had two main problems. The first is that you can automatically spot any game ever written on it from a mile away. The second is that environg produced on it is far loo slow to ever he playable. Even as, someone has taken the time and effort to create three huge games for it and suck them on a pingle disk - poor tellows

Each of the games has a troud and exciting scenario, but they all boil down to the same game. Wander slowly and jurkily inrough lots of boxes shooting evidence and collecting things. Not particularly inspiring play by anyone a standards.

The real problem with these in that the designers have just been too clever, creating huge detailed rooms that look labulous on screenshots, but just give the poor old Amiga too much to move at once, leaving you with comething atmost completely unplayable

Available from: 17 Bit, 1ai Floor Offices, 2/8 Market Struet, Weketleid WF1 1DH. Tel: 0924 💋 368982. Disk No. 2608. Price: £1.75 (including P&P).

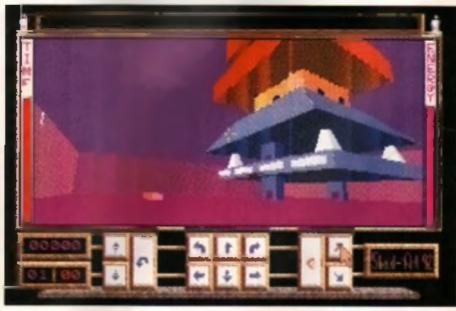

77%

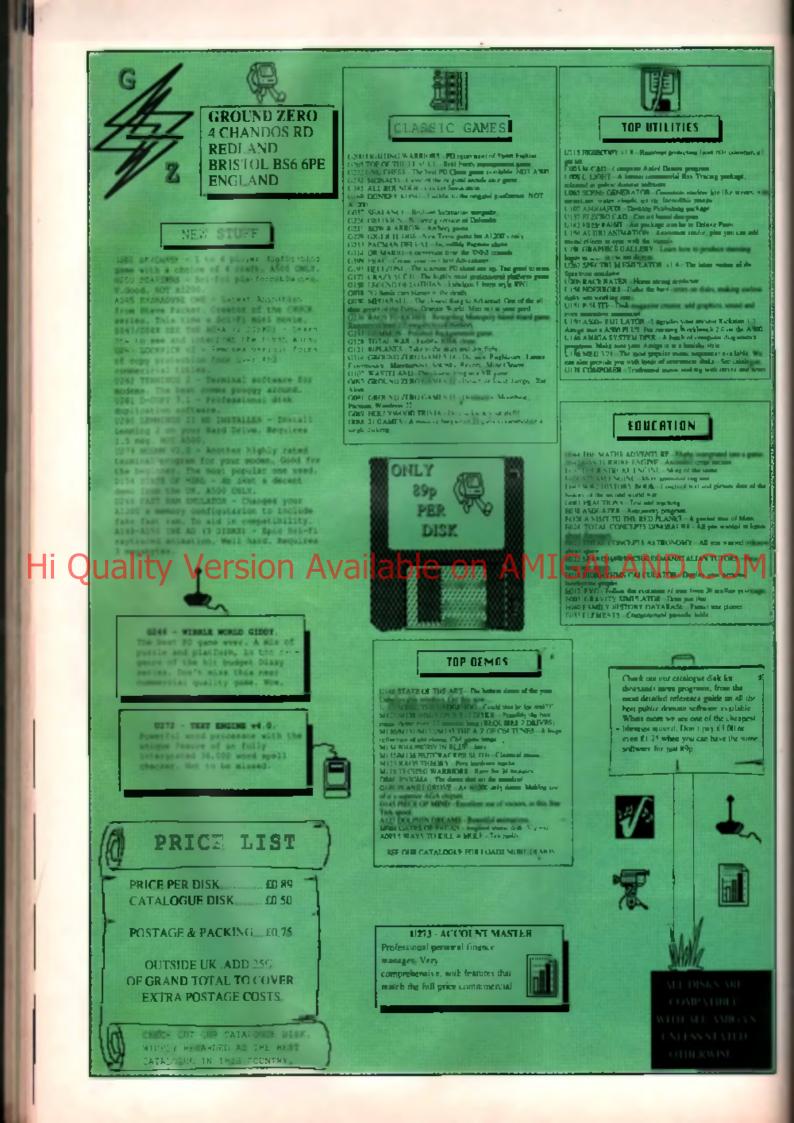

The definitive guide to the public domain. More useful utilities at affordable prices, this month sorted into a strange semblance of order by Tony Dillon.

lonts

pack crammed full of 50 different Workberch fort liles, ranged over shout two nozer, different fonts ol varying sizes, if you re the kind of person who Néels to use a lot of NOVARIONAL INSUES ing they there a cool disk to get hold at mong with the two predeces

| •     | Feet Firm 3                                                                                                    |  |
|-------|----------------------------------------------------------------------------------------------------|--|
|       | The Excelorer of Course Weights and<br>appendix and the Course Course of the<br>of Souther Higher Course And and the<br>souther the Souther Course of the souther<br>the souther the Souther Course of the souther<br>the souther the<br>souther the Souther Course of the souther<br>the souther<br>the souther the souther the souther the<br>souther the<br>souther the souther the souther the<br>souther the souther the souther the<br>souther the souther the souther the<br>souther the souther the souther the<br>souther the souther the<br>souther the souther the<br>souther the souther the<br>souther the souther the<br>souther the<br>souther the<br>souther the<br>souther the<br>souther the<br>souther the<br>souther the<br>souther<br>the<br>souther<br>the<br>the<br>souther<br>the<br>the<br>the<br>the<br>the<br>the<br>the<br>the |  |
| Goudy | Cmss17                                                                                                    |  |

tors each of which carry 55 different forts. There are standard lypelaces It's Country Topuz and Opaint on here, slong with more unusual lonts we Premiers and Goudyl and even the original Star Trek lion, for those of who just can I get enough of thick series. A good value peckage Available from: 17 Bit Sottware, 1st Floor Offices, 2.8 Market Strint Wekelield, West Yorkshire WF1 1DH, Tel: 0924 366982. Diek no. 2644, Brice: £2.00 (including P&P). Competibility: 📿 🕞 🧟 All Amigas

## SUPERVIEWER

### slideshow maker

For an long as the Amige has been able to display IFF images, there have been sideshow makers available on Public Domain. Superviewer from Cynosis: PD has to be one of the most streightforward yet. A simple piece of code, it reads IFF images from disk and displays them for a lew seconds, and then loops the whole thing, if you want to have music playing, just stick a tracker module on the disk!

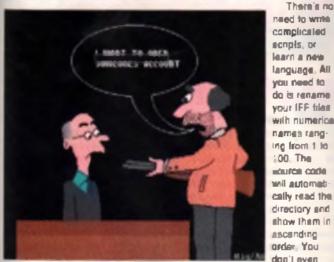

naed to write. complicated ecnols, or learn a new language, All you need to do is rename. your IFF files with numerical names ranging from 1 is :00. The nource code will automatically read the directory and show them in ascanding order, You neve l'nob

need to place them in neat increments - 5, 7, 13 will work just as well as 1, 2, 3. If you want a next, easy to use slideshow verwer, then the will do authine.

Available from: Cynostic PD, 85 Wyken Croft Road, Coventry CV2 3AD Tel: 0203 613617, Disc no. U0179, Price: £2.00 (including P&P). Memory: 512K. Compatibility: All Amigas.

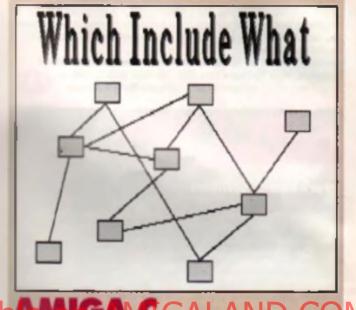

### uning utilities

his wire be a godgand for anyong who a been following John Kennedy's recent C tulonala in CU AMIGA, It's a 13 disk set that arms to give you a complete guide to C programming on the Arrige

Datk one is an introduction to the workings of the Arrige. The cast lives

concurringie on insultion, diales five to server cover graphics, with chapters on sordes, the bitter, bobs, scraling

and collision detection, while disk eight is dedicated to the operating system, reliating sections on AmigaDos. A justifier three disks cover devices, and the inti coupie are all about sound.

Appendices

There's plenty of exemple source code to back up the tutorials, and appendicate are included for reference. The whole set is going to set you back a bit more then your average PD purchase, but when there's an much on offer. C programmers would be fools to mess out on it

Available from: Cynostic PD, 85 Wyken Croft Roed, Coventry, CV2 3AD Tel: 0203 013817. Diek nes. U0190 A-M. Price: £13 60 (including PAP). Hemory: 512K. Compatibility: All Amigae.

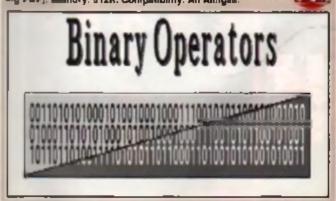

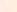

33

## **\* MING SHU CHINESE A**

### chinese horascope

Although most people find horoscopes to be a pile of pap, there are far fewer who would connect the surprisingly accurate Chinese horoscope with the tosh that appears in the newspapers each day. There are hundreds of books on the subject, but all involve an afternoon with some headache tablets to figure out exactly what sign you are, let alone what's going to happen to you tomorrow. Unlike standard horoscopes, which assume that anyons born within two dates, regardless of year, time of birth, sex, race or creed are all planning a holiday, the Chinese take everything into accourt.

For those of you who can't be bothered to sit down and work if out, this AMOS program from 17 Bit is just up your alley. Enter your full date and time of birth, and this will give you your Chinese star sign and a personality description, and the accuracy with which it does this is staggering. For example, I am charming, witty and an exceptional conversationalist who doesn't like children. Uncamp!

Available from: 17 Eli Software, 1st Floor Officen, 2.8 Markel Street. Wakatield, West Yorkuhire WF1 1DH. Tel: 0924 365982, Dink no. 2819. Price: E2.00 (Including P&P). Compatibility: All Amigas.

### ANDY'S WB3 UTILITIES

### workbench utilities

There are more and more of these comprations appearing all the time imeaning even better value for those of you with want to build a staggeringly high than they in as time time as possible. This one from 17.84, teatures no less than 17 complete utilities for you lucky AGA comers out there. From the top you have AGA Test, which displays every colour possible. Alert Timer adjusts the internal clock, Animan displays an inimated head, which reads system meshages to you wait the Amiga Speech (brery – not actually present in Workbanch is The ever present Bblank, which grups your screen a black border. The popular Degrader to be your machine to think it only has 512K of RAM, and

kaMammakas your machine preterestrationa preparati RAM are jest ma novy ku AGA is another way of pushing the machine down a lew Geps IC

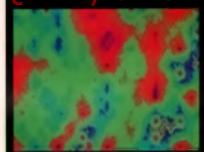

make it more compatible with o out adiware. New Menuorves you new cold market and the the suggests and Plasma 256 gives you a screen of horrandously garish chicutes. What more could you ask for the Most of the devices on here armore turn than unitial. Work checking out

Available from 17 Bit Software, 1st Floor Offices

2 8 Market Street, Waketield, West Yorkshire, WFT 1DH, Tel: 0924 366982, Disking, 2622, Price, £2.00 (including P&P), Compatibility, WB3 Machines,

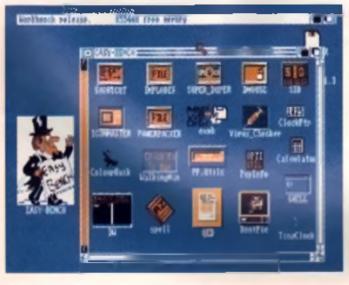

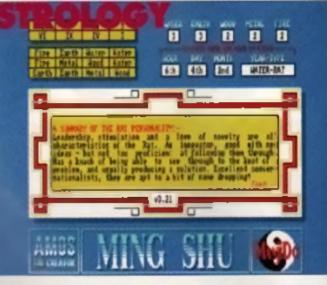

## D-COPY V3.1

For a long orne X-Copy has stood at the top of the mountain when it cornes to disk copyers, but D Copy has always been my personal favourite. Using a emilar layout to X-Copy, this utility combines pop-up menus and radio buttone to give you every lend of copy around, including three different DOS copiers, two nibble copiers and even an MS-Dos disk copier. There isn't a huge amount of difference between this and recent versions, save one or two huge being ironad cut. Even ac, it is still one of the most reliable and capable disk copiers there is. There copiers are for backing up your own false, not copyright software! Remember, pizacy is killing software development. Available from: 17 Bit Software, 1st Floor Offices, 28 Market Street, Waterfield, West Yorkshire WF1 1DH. Tel: 0924 388982. Disk no. 2834. Price: E2.00 (including P&P). Compatibility: All Amigas.

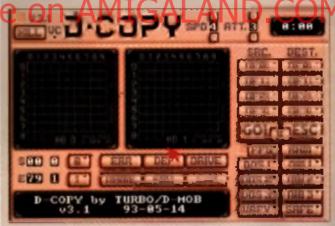

## EASY BENCH

### utilities suite

This two disk monster contains almost every program you will ever need in your Workbench environment. On loading, it effectively covers the Workbench system via a small Shari Cut bar. Workbench comiss with a varied set of tools, but there are often times when I wish they could have added more, such as a compression program, or a better disk copier. It's for people like ma that Easy Bench exists – one of the most impressive collections yet seen on PD.

For your two quid you get (large inteke of breath); SID 1.06, four different text and image viewers, it new icon generator, a calculator, the famous compressor Power Facker, Tetrs Copy – a disk copier that lets you play Tetris while the work is being done, Super Duper – a back-up program. Pop into – a small button that ets on your desktop and displays a short information file on your Arniga when selected, Sys into v3, a keymep adtor, Lest Hope – the recovery program for accidentially deleted files. AZ Spell – a spelling checker for text files and Multi-Flipper 2 for all your ripping problems. You've got to admit – it's a cracking buncle. Available from: 17 Bit Software, 1st Floor Offices, 2.8 Market Street,

Wakafield, West Yorkshire WF1 1DN. Tel: 0924 366962. Disk nos. 2624(A B). Price: £4.00 (including P&P). Competibility: All Amiges.

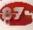

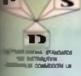

## **DISKOVERY P.D.** EL: 0274 880066

(No.) = HOW MANY DISKS TO ORDER, EG (2) = 2 DISK PACK

DEMOS The second second second second second second second second second second second second second second second se Angen Trees - (Coppo In Main Denne 2) In Main Denne 2) In Main Denne 2) In Main Denne 2) In Theory - In Press - In Press - In Pre Commune Maria and Commune Adamter Address of the Adamter Adamter Address of the Adamter Adamter Adamter Maria Down Commune Adamter Adamter Adamter Adamter Adamter Adamter Particular Design of the Particular Design of the A find Million of the Alton of Neural system The Ration Sine Sine Probably Desires 71 Probably Desires 71 Pro Palling The Property Cold Common CHA Denne Tonal Research State Release State M/Dan A Diritem Katherine See Competencies See Competencies Terme Ramme I Delpacken Demos Care La World Image Demo 241. Deleme Venno Demos Demos Demos Venno Demos Venno Venno Venno 1 4.0 Down Dents Collaars Dents Collaars Dents Collaars Dents Collaars Dents Collaars Dents Collaars Dents Dents (D) Dents Dents (D) Dents Dents (D) Dents Dents (D) Dents Dents (D) Dents Dents (D) Dents Dents (D) Dents Dents (D) Dents Dents (D) Dents Dents (D) Dents Dents (D) Dents Dents (D) Dents Dents (D) Dents Dents (D) Dents Dents (D) Dents Dents (D) Dents Dents (D) Dents Dents (D) Dents (D) Dents (D) Dents ( Opening Program Mariel Boot (The Case Denses) "Scattering theory of Port of the set

5

ś

2

Lobal Feb

SEND YOUR

ORDER TO.

GAMES UTILITIES Games Main Crean The Connex Disk Modern Disk Red Devils Utils Pain Main Media Carl Designer Spectrum Employ U.S. Matter URA
U.S. Matter URA
U.S. And Devile URA
U.S. Spectrum Devile URA
U.S. Spectrum Devile URA
U.S. Spectrum Devile URA
U.S. Spectrum Devile URA
U.S. Spectrum Devile URA
U.S. Spectrum Devile URA
U.S. Spectrum Devile URA
U.S. Spectrum Devile URA
U.S. Spectrum Devile URA
U.S. Spectrum Devile URA
U.S. Spectrum Devile URA
U.S. Spectrum Devile URA
U.S. Spectrum Devile URA
U.S. Spectrum Devile URA
U.S. Spectrum Devile URA
U.S. Spectrum Devile URA
U.S. Spectrum Devile URA
U.S. Spectrum Devile URA
U.S. Spectrum Devile URA
U.S. Spectrum Devile URA
U.S. Spectrum Devile URA
U.S. Spectrum Devile URA
U.S. Spectrum Devile URA
U.S. Devile Texas I
U.S. Devile URA
U.S. Devile URA
U.S. Devile URA
U.S. Devile URA
U.S. Devile URA
U.S. Devile URA
U.S. Devile URA
U.S. Devile URA
U.S. Devile URA
U.S. Devile URA
U.S. Devile URA
U.S. Devile URA
U.S. Devile URA
U.S. Devile URA
U.S. Devile URA
U.S. Devile URA
U.S. Devile URA
U.S. Devile URA
U.S. Devile URA
U.S. Devile URA
U.S. Devile URA
U.S. Devile URA
U.S. Devile URA
U.S. Devile URA
U.S. Devile URA
U.S. Devile URA
U.S. Devile URA
U.S. Devile URA
U.S. Devile URA
U.S. Devile URA
U.S. Devile URA
U.S. Devile URA
U.S. Devile URA
U.S. Devile URA
U.S. Devile URA
U.S. Devile URA
U.S. Devile URA
U.S. Devile URA
U.S. Devile URA
U.S. Devile URA
U.S. Devile URA
U.S. Devile URA
U.S. Devile URA
U.S. Devile URA
U.S. Devile URA
U.S. Devile URA
< Growing and a second second seco

Maxim X Red 3 Conto. Data 17 Conto. Data 17 Conto. Data 17 Conto. Number Browge Conto. Number Browge Conto. Number Browge Conto. Number Browge Conto. Number Browge Conto. Annual Tarity Conto. Annual Tarity Conto. Annual Tarity Conto. Annual Tarity Conto. Annual Tarity Conto. Annual Tarity Conto. Annual Tarity Conto. Annual Tarity Conto. Annual Tarity scient. A frage Trank of Case for ...... COR. COM. Toront COM. Reference 2 COM. Do Marin CORP. And Str. Control of Control of Control of Control Ones (Control Ones (Control On vaila SLIDES Hars Pics Store Madowie clubs 55 Movientar stall Maviestar stiller
 Lerry Downer
 Jammarvian Collision
 Jampavian Collision
 Jampavian Collision
 Jampavian Collision
 Jana Annon Family
 J. Va Mag Holes
 J. Davies Family
 J. Davies Family
 J. Davies Tailer
 J. Davies Tailer
 J. Davies Tailer
 J. Davies Tailer
 J. Davies Tailer
 J. Davies Tailer
 J. Davies Tailer
 J. Davies Tailer
 J. Davies Tailer
 J. Davies Tailer
 J. Davies Tailer
 J. Davies Tailer
 J. Davies Tailer
 J. Davies Tailer
 J. Davies Tailer
 J. Davies Tailer
 J. Davies Tailer
 J. Davies Tailer
 J. Davies Tailer
 J. Davies Tailer
 J. Davies Tailer
 J. Davies Tailer
 J. Davies Tailer
 J. Davies Tailer
 J. Davies Tailer
 J. Davies Tailer
 J. Davies Tailer
 J. Davies Tailer
 J. Davies Tailer
 J. Davies Tailer
 J. Davies Tailer
 J. Davies Tailer
 J. Davies Tailer
 J. Davies Tailer
 J. Davies Tailer
 J. Davies Tailer
 J. Davies Tailer
 J. Davies Tailer
 J. Davies Tailer
 J. Davies Tailer
 J. Davies Tailer
 J. Davies Tailer
 J. Davies Tailer
 J. Davies Tailer
 J. Davies Tailer
 J. Davies Tailer
 J. Davies Tailer
 J. Davies Tailer
 J. Davies Tailer
 J. Davies Tailer
 J. Davies Tailer
 J. Davies Tailer
 J. Davies Tailer
 J. Davies Tailer
 J. Davies Tailer
 J. Davies Tailer
 J. Davies Tailer
 J. Davies Tai 56 Purty Disa 540. Franken Devine 2 541. Franken Devine 1 144 - Pressen Devine 1 - Control Care States 144 - Chinatow Singport 144 - Cry France 154 - Frequence Endown (2) - Kerk OT 1 States 158 - 171 - Statesment 158 - 171 - Statesment 158 - Frequencies Endown 159 - Frequencies Endown 151 - Pro-Internation Endown 151 - Pro-Internation Endown Kerk OR I States Sell, PD Statesmen (2005) Teressmetter (4 193) Beharang (3 States Stat Track-States (3 States Stat Track-States) (4 4) Carefy (4 Utidan (3) Pro-streaker States States) (4) Beneric States States) (4) Beneric States States) (4) Beneric States) (4) Beneric States) (4) Ben

370 Belinda Carlinia S71\_Cher Sides (379\_Freidirs Deal (SR) Wendy James Slides 581...The Invisible World 582-83. Terminator 2 (2) 584. Panary Phs 585. Gulf Wat Shide "SBO Mapleal Pics 588. Gulf War Tribule stars -00\_st/Thing Fully (2) 1991 Eldurado Shake ANIMS A. Polite Ingener A. Cheer Prot A. Commerciant and A. Commerciant and A. Commerciant A. Commerciant A. Commerciant A. Pould Plays M. Majoran J. A. Malariant A. Malariant A. Market Commerciant A. Malariant A. Market Commerciant A. Malariant A. Market Commerciant A. Market Commerciant A. Market Com ANIMS Audio Galacia Autor Of The Los Autor Of The Los Autor Villa Autor Man Town 北京市市市市市市 COVIE Man Providence COVIES AND ADDRESS AND ADDRESS ADDRESS AND ADDRESS ADDRESS ADDRES Alli, Manan Aana Alli, Manan Aana Alli, Allian Kaman Alli, Allian Kaman Allia, Algorithy Allia, Tradition for Allia, Dadate Desain A start still, Phalateria Allia Allia, Page Anno 12 Magi Allia, Page Anno 12 Magi MOUSE HOUSE MOUSE MAT. SOURCE MOUSE 10 CAP BOX 100 CAP BOX

Avail, et al. Bang, the Father Strandings, Strange Stranding, Ch. 2011 Ch. 2010. Ch. 2010. A CORE/RED (Locars to plays the garden by filterating or strange strange index) analysis of the discontrast strange of the strange index of the strange of the strange for Core Strange index of the strange of the strange of Core Strange index of the strange of the strange of the strange index of the strange of the CLEAR. NRIGHT SKIT EXCOREG (Thesis years CLEARS, NRIGHT SKIT EXCOREG (Thesis years index out was index of the strange of the strange CLEARS, NRIGHT SKIT Locark at the strange, planning index of the strange of the strange of the strange of the strange of the strange of the strange and other the Lagrange of strange in the strange of the strange in the strange of the strange of the strange and strange in the strange of the strange of the strange of the strange of the strange of the strange of the strange in the strange of the strange of th Technik van de konstage Proj. Hen 2 die Aufrik 1990.
 C.C.LER, NACH PERF, N.C. Hand, M. et al. exact planning, eigt frem serverheit ein die treit of the confit and claim is a discharter diesen fan die 1991.
 C.C.LER, NACHTER & LANCERER 1, Saward and the planning of the Particle Science of the confit and Particle Activity of the Confit and Confit and Confit and Particle Science of the treit and Activity of the Confit and Confit and Activity Activity of the Confit and Confit and Activity Activity of the Confit and Confit and Activity Activity of the Confit and Confit and Activity Activity of the Confit and Confit and Activity Activity of the Confit and Confit and Activity and the Confit and Confit and Activity and Activity of the Activity of the Activity and Activity and the Confit and Confit and Activity Activity of the Activity of the Activity and Activity of the Activity of the Activity and Activity of the Activity of the Activity and Activity of the Activity of the Activity of the Activity Activity of the Activity of the Activity of the Activity Activity of the Activity of the Activity Activity of the Activity of the Activity Activity of the Activity of the Activity Activity of the Activity Control Condition First and Andream procession of the Annual Structure on Social Annual Structures and Annual Structures and Annual Structures and Annual Annual e on AMIGAL

ACCESSORIES £1 B9 E18 99 .E1 89 [0.93 ASOD OUST COVER 63 99 AROO DUST COVER .... 3 J' BLANK DISKS. ED.88 PRINTER STAND E4 88 MONITOR STAND £10 89 MONITOR COVER. 64 99 PRICES PUBLIC DOMAIN POSTAGE. C1 S0 each E1.25 each World P0 F0.85 each Accessive 1-9 disks 10+ disks 00p 30p (1.10) (1.10) ASSASSIN 3 GAMES PACKS 1-70 NOW IN STOCK 20+ deka DISK CIM Y ET SK

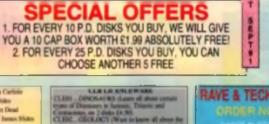

INNY NOT USE OUR TELEPHONE HOTLINE FOR SAME DAY DESPATCH. CREDIT CARDS WELCOME

SUL AR SYSTEM (Get to know other system with persons to lock a 7 dealers for COLOREDIO PAD 1A unique to have been the basis of the system of the basis of the system of the basis of the basis of the ba

CALC 1121M Charles W CHILAL & NEW YORK, SALE

STATUTE THE REALITY OF Senation of the local sector of the sector of the sector o

### **RAVE & TECHNO PACK**

### **BUSINESS PACK**

### ACCOUNT ACCOUNTS PACK

### **ROCKFORD PACK**

ND.CO

CLIP ART PACK

WE OFFER A FAST AND VERY FR FNDLY SERVICE TO ALL OUR CUSTOMERS WITH THOUSANDS OF TITLES TO CHOOSE FROM. PLEASE SEND A S A E. FOR A

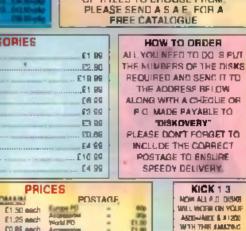

5

WISA WE ACCEPT ACCESS, VISA AND MASTERCARD

Wanning David Jacob Mil Pire

DISKOVERY DEPT (CU), 108 THE AVENUE, CLAYTON, BRADFORD, W. YORKS, BD14 6SJ

### CU AMIGA BUYERS GUIDE

In the third and final instalment of our stick-tastic round-up, we give you even more waggle! So, sit back and plug in.

## BUYERS GUIDE

with reviewing (oyeticlus is that overyone 3 thates are dilevent. Some people really go for great, hulking deak mounted beasts with pleney of avering and more fine bottom than you could ever use.

whereas others prefer strainture pains held nicits with resnimum fills and maximum accuracy. With the in mind, each joystuck seviewed in the guide has been tested and commented in the a range of gittee players. You know you can true up.

### FLIGHTERNP 1 - CHICK-SHOT - PHOLE ES. 99 -TEL: 061 365 1983

Every so often, joynticks go through a bit of a redesign. They exem, like leahton, to go through periods when a certain style is in vogue. For it while everyonic clims out with helicopter grip' stocks, and then came the arcade-style shaft with a ball on top. At present, joypeds seem to be all the rage, and long standing joystick kings. Ouckahot, were the first to try to redesign the joyped, and here's the recuit.

At first glance, it looks like a very small pair of handlebars, with a small order and a red fire butter in the centre. Look again and you'll notice the small line butter on the front of the right bar.

Picking It up. you notice the

> big problem with this stuck – it's size. It's just bo email ib be useful to email ib be useful to email ib be useful to email ib children. Holding the stick is decidedly uncomlocable due to your wrists being boroed too close legether, and manipulating the cross-button with your thumb gives you cramp within seconds.

VERDICT: Nice idea, but not comfortable enough

### ble enough (45

### MAVERICK 1M • QUICKSNOT • PRICE: £15.99 • Tel: 061 365 1993

How many times have you played a com-op and wished that your joystick was as precise and sturdy as the

one in the machine? Now you can have one as good as the arcades with the Mavenck - one of the best joyshold we've seen.

Set on a wide base, with lour decent duckers, the unit is designed to be used on a tabletop – the erze of the base makes it impractical to hold. A large shall with an easily gropped plastic ball on op gives you will the control upu only environ. So the two argo of the the buttoms of the right of the unit pive as

access to timpower, providing you reinght handed

Full autofine is included in this superb piece of stock work, rounding off it box of inclus that is going to improve your game playing no end.

### VERDICE:

Smooth and precise - the kind of stick you've stways wanged.

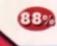

• PRICE: 26.99 • TEL: 081 307 FUE

Like the Cheetsh 125 last month, the Quickahot II Turbo is one of the long standing lavourbas of both this office and the computing world in general. Successor to the infamous Quickahot 1 (no surprises there), the Turbo features as high quickahot 1 (no surprises there), the Turbo features as high quickahot 1 (no surprises there), the Turbo features as high quickahot receivisches, contoured helicopter style grips, a striking red base complete with dimpled rubber pade to improve grip, front and log mounted fire buttons and full exit in 1986 it was a bit of a laxurious stick, and noted in droves. Even now, if still samm to still well, remaining popular over all formats. But how does it compare to today's modern stuff?

Not all badly, to be honest. Even after eight years it shill handles as well as it always did. The rubber grops really do seem to add iraction which is exceltent for those sweaty shoot 'em ups While not perfect, it is a completely networkble stock with enough control to make it viable

### VERDICT:

An old invounte still shines through Good value, loo

to be practical.

### NTRUBER 1 • QUICKSNOT • PRICE: £27, • TEL: 081 365 1993

Most simulation players take their games vary seriously indeed. That's why there is a market for joysticke like the it may look like a vacuum cleaner gade wrong, but look closely and you'll see that it is in fact a joystick designed for use with helicopter light sims, and it's in this environment that it works best

Gimmick was the first word that sprang to mind when this was taken out of the box, especially after assing the autofirs speed controllers (disguised as helicopter trim controls) and the clear perspex cover over the top mounted fire button, their springs open when another, smaller button is pressed. Picking up the stick, and teeling the massive amounts of travel the unusually mounted shaft offers, I had my doubts. All those evaporated when I landed *Gunship 2000*, though.

This stick really does add a lot of amonphere to a gene. Helicopters can be sluggish in response times anyway, so the travel doesn't runly cause any problems. My only opnoarn is the suckers at the front of the base aren't too effective, and pulling back on the stick too hard can cause the base to pull of the table. Otherwise, what a stick!

### VERDICT:

If you like helicoptar sims, it's the one for you. Otherwise, forget it

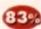

The Python 1 is a partect example of when to leave well enough alone. The Quickshot II was a fine joyatick, but QS abil fined to before it with the Python – and failed

A lot of time has obviously been spent on the shape of the stock, as it fits very truly in the salin of the black of inner you a vicinity for the briading one. The term we putter (one on top of the main shaft and one in a legger position) are moulded to fit the ingers, and the whole thing feels right. Well, almost right. The plastic is light and feels is little too delicate to withstand any serious beaking, and the shaft itself neares to be only minimally supported, so the centre ratum is filmsy, and far too easy to move spanist. As a result, you'll spend a lot of your time trying to ritum to centre, only to overshoot and select the opposite direction. Even if you use the Python 1 M (the microsevitched model) you'll do the same thing, only this time the stick will click to let you know you've done it.

### VERDICT:

Nice shape, shame about the feel.

### It is blue, it has been a line buttons and it's styled like a Porsche - O TA Sign. Hay from Locic A and if A a hally rise liftle The numbed base allows it to be hald in the Hand, and the four base suckers let you attach it to a table. Either way, the

**L • PINCE: £13.99** 

Inve fire butjons (two mounted on the base and three on the moulded helicopter grip) provide enough firepower for even the most psycholic amenget us

The autofire switch can be easily found by the Humb at the top of the staff, and only affects four of the two buttions – a small stud button remains single shot

either way. The slick leels nice in the paim, and the amount of travel leels about right, there's no overshoot. The firebuttons are fairly responsive too with little or no thumb ache devaloping. It a cool looking slick, and responsive anough for anyone's needs.

VERDICT: A very comfortable stick to use.

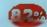

FOOT PEDAL • SPECTRAVIDED • PRICE: £19.99 • TEL: OR1 900 00

81%

It had to happen at some point. After seeing so many moulded and styled joysticks for the hand. Quickjoy have come out with a joystick for the feet. Designed initially for driving games, the programmable nature of the unit means it can lend itself easily to many other games. For your 20 quid, you get a small gray box with three microswitched pedals, faid duit in the format of your everage manual car. Two leads extend from the rear of the unit, one which plugs into the computer and one which the loystick plugs into.

The Foot Pedal works by controlling up to three different joystick directions, each assigned to a pedal. You need to be careful when setting up your directions, as once one is assigned to the pedals if can't be accessed by the joystick.

The Foot Pedal is surprisingly effective for driving games, I have to say. Particularly those that require you to push forward to accelerate. For other games, well, if your feet are fast enough, why not?

VERDICT: A good idea that works well.

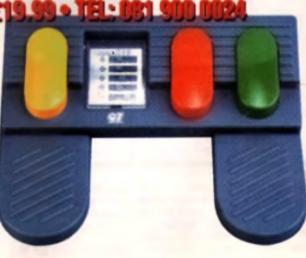

### CUT, TICK & PUST ... CUT, TICK & PUST ... CUT, TICK & PUST TE. DR FAX HOTUNE (0702) 466933

DE SOFT ITLESS ] BREAST ANT, SOUTHERD-ON-SEA ESSEX SSI 2YD

VISA KEDS PAINT A VS84 HARTINC'S V792 KEDS GAMES V793 AMIGA MORPHY VE DA REMAINE «E O HE + H VB25 WORD DATA BANK +2.2 VIEND DESERT STORM VERT LANDLINGE TUTOR VIET SECOND WORLD IN VIDE DRAWT FLITCH MARY COLUMN VP33 OCM MATHS VRAD MATHEA VIAL IN COLOR ADDRESS OF A LOSS OF A LOSS OF A · V944 ANIGAWORD

VIEWS JAPANESS ------VIIII DIED GLAD LETE ANA PRICE

MA SHOWN OST POINTLAN ONE ELM OST POWERBASE

OS2 DARLY LEARDING ORA SPELIE COPTER EA PE 64.99

TOP PRINT STUDY **Jualit** 

77 FORTENIN- 77 vi 34 SCHOOL ST. SON EVE OF THE BE NAME OF ALC ADDRESS. ALL ADD IN COMPANY, LAND VIET AND USE BA VIEW CHEMBERTETICS +1.1 ALL MILLOOM WERE ANTI-FLACING VAAA PERVISE DE 1679 CHESS & UTLINE NEW GRIP AMBRIDA PRO VILI WYO MEET SO VILL IN VEES DICE C COMPLEM IS VS34 CATALOURA LINUT 100 IT IS REPORTED IN CONTRACTOR V173 PLA 4 HD VEPS HOME BUSINESS

VS43 KON EDITOR # -3.9 VLAT GELIGHITE FONTS (2) VAID ORDUP SECONES VI. 64

Ph. talk Fast Elia 41

de Ladigit AARCINER Mistant Affer finn Benera Jan (1999) and a shile, THE GALAT AL doctive trapices / in / high

On di billi I

- VADO ASPECT -1.7 VICTA NOS COPPER +2.8-III

A 21 House Long & ATTOR of &

VALUE ADDRESS CO HAD DECIPY +A.1 PRO

VS78 DRAW MAP v4 

Tel mits of provid Deal while PDMI IDINGS (1.1 VARE AS NO AS WONDER VAR VIDE MLETIDOS vi 12

VIDE MACHETIC PADIS +1.3 -----

VIETS HARLELAN VEDED AN

1706 MED +3.21 V70 ABXX 1/108

**V715 884** VTIP INESCOPY +1.8 VPT7 MET OF MED 2

VITEI AMICHIBIRCH VI. 10

VITES SOFTWARE LISTER VLA VIAL CHARME +1.4 P

WIT PROPERSIONAL C A Versi

1758 TEXTFLE -4.0e /-STOR TEXT INCOME +4.0

NTS/ 6-004 -4.18 TTO ACCOUNT MASTE

773 HR -2.04 WIND VITT VOICE CU 45.5 T

-----1215 Philippine Krister

VTRA AMOUNT V784 PARCA

VTET PRODUMENTS IT

1750.00 \*\* 1791 Delle Hours 14.7

+ V794 GReeding

- VTWT BARY AMON ". V799 ADVENCED UTER

vola we us as until the

. VET EACTROCAD +1 AS & PED PER • VET2 CANON VOIS THE & HO 2

Think Part State 41

Atiji2 dalan 100. dala 2000 Applicate Intended Instantial fermal in Bala Theiran REDECCLIGHT REL/WAR HEITFLE Requisition (require) (states) NOTIONS STUTYOFF

on These and Multiples within

VERSE BREAKS -5.7 0

10.01 VERS BACKLE VS 771 hor VE23 PONENVATER -5.4

Ville Aritht -1.4 + VEZT MIPAGE-IT 2: Mendlog +0.3 DISKSALINE vit AL

-----V642 50 v2.01 VEAL CONTRACTOR +C.) 1942 Q.M. / +5. 31

VERA SCOPICUS MA VEAT MONEY MANADEMEN

vere subdivided in

VEGO PEAC villan VALUE PACTURE TOKING

457 POSTICIERTORS NIC MARINE

VERY ALIGHT TOOLS (2) 5 Vibel be Desident

wind many functions. THE MAYOR CAPLORER CO

VERY AMERICAN ADDIT (D) 1 Av

VETS LIDIC +1.1 VETS MACH IN VEPS STREET TEST v4.1 VERT MACHINE -1.4 1 THEN CAD +1.5

VERA TOCI, MANAGER VS.0 ABACKUP of A 101.00 v1.0

1901 784 -0.2 VITE COMPLEMENTER FO

TABO BINGLAR LEN

V943 SCHEN BANKERS VHEILYAPUNOVA VI.S

ACIE 3 IN

WITH OF VIE CHARLOT

Jamissip Bert Big 100 barbard Calapia Cambrit Londh Laman Balfeut BLADE Hendery Interime Badily Bald Borzoikeaderkoldikranikeaderkalik Borzoikeaderkoldikranikeaderkalik Borzoikeaderkoldikranikeaderkalik Borzoikeaderkoldikranikeaderkalik intent bilielte Farktet fars Darp

have VIA. Phase Sc

Adulto Tappe I or Scalability. Adulta Human Page Samon VI.S. Wooklemeth V7.0 and

· vere much VESS GAME CONSTR VISI PROTECTOR

TO B.IV HOMBER & BIRV VRE7 TACKS -1.2 VPSA CLUB LEAGUE VEST AMAGA I VE B

VPAT NAME STATES .4.0 C

WTA WE VE AN LITE. MES 4 WTT PEE & HD No 5-4 VETT INCOME VED L

PIN KICK +1 1

VTES MEDIA CHEATS VE IN VP64 PROTRACKER villes To

VPAR ZIPARMEN v4.0 VIDA THE MONEY PROG

VIDE GRAPHPED VI.D VIDEN VARCHINE v2.21

VIDES BARDS FRO

De

THE DEAL PROPERTY HEID POOLS PREACTION

VIEW OCTAMED +E.D Hus PARTY HONT VI BA

VIDE! WE 3 SCREEKS VIEW LITTLE TRAVELOW VI. VIERS GLAT

VIDEA MANDELSCHARE -1.4 1025 TURN +5 1

VIERA ADM VI.DI VIERS PES BASIC

T ADA ATOD WE H ices VIETE AMOS PRO LIFEATER +1 -----A PARTY OF THE PARTY OF THE PAR

TAL BREA ALLAS DO THAT SLEW DARK +1.5

DAA FANCY PRINTING DISK al Point (3.5) Wilhit all links of diving the

VIGAS IN IN BANK SAMPLIS

Photo I and Date Ad

Caronagoli 4-04- Carafterna DARKS STORES INTO Calada

V1051 6497 CALC +1.8 -1 10 VIENA ADVIANCED UTLS 2 VIGST PARENCO

PERSONAL PROPERTY AND TANK STREET,

1941 EXTREME I

2849 CB. MCM -----

THE SOLDER OF

ADD ADDRESS ADDR

-

MITS IN HEAL MARY IN

And him of A Address

-----

1217 THE BATCARE (B

6# HL 10 AND 10

IN NAMES

\$144-185x in \$245

-----

ATON COMPANY A COMPANY OF THE OWNER

2.040.00

INCOMENTAL PROPERTY AND A

BEET STAR THEN THE

NOT STAR FROM TO, 1 COME STAR THEM ....

Star Trek / Wars Vid

- COLON

En Img Toleias B

DUST COVER 64.49

Achol

DISK BOXES J <0 65.49 J 10 68.99

CATALOGUE MID IMD IMD IMD E2.50

2-5 am £2.75 8-10 am

0 83.49

13.49

VTIEN COLOURED ICON

IS VEW TOOLS

THE BUTT BUTT

VIIND PORCASTIN -1.50

VEEN STAR VEW

AMOA G

177 FOR FOR GUILDER

Las press + pre

NUMBER OF TAXABLE

SHEW ATEL ATAL A

STALL BATTLE OF MI

Name and Address of the Owner, of Street, or other

And in case of the local division of the

1979 CARD SHIER A

THE REPORT OF THE R

141 Million, House -

Real Property in

SAME CRAPT BUR

Constant & some

2621 PERMAN ACTAS

taria secola in a

EN ACTION

176 MISLA

12111-1-1104

FTM NORMAL

1736 ME BARRY, CO

2775 BOLA/16 BO

1000 Callb-D-AA

Real part lines

THE OWNER WHEN THE

PLAN BO

UCTING COSKS

Te

ERC (MON UN)

And in case ----

-

EVER SHADOW GADES

2240 Date

THE CARE

-----

MAKER LEADER

VILLY ECPLAYER VIGAL 3D GRAPHICS VIDER DEVINES VIDEO CROUT BOARD DESID

VIGAI DISK LITES VIDA! DESKTOP PLB

VIDAT SO OBJECTS 3 IN STATES OFFICE

VISTE LAGAL UTLA & CO VIET MON MIN -1.8 VIETZ LAGAS WANTE DESIR - 24 2

VIETS PT-R ACCEMPTS 42.0 THE R. LEWIS CO. & L.

VIET? SHRALOGIST VI-DA

VIGFE PC TASK VE.DD PR REVEOAND TRAN

VIDEI MPAR-IT 3

AM

VIDET TYPES AND VET

1068 WE 3.0+ UTLS

1.0 VIORY STATRAN VIONO ANENS HEAL UT

AUTRONOMY +5.5

VIERS DEGRADE

- BAYONE warm. . VIENT BEANK CHEATS IT A

WHEN BILFLAT VINEE BY VILLA CA

IG BY POST

Your Name I

Address

Post Code

Card Card No

and White Reals

ELAS Per In

## SPECIAL OFFERS

### RWORD 4 OFFER MANUAL

### **ONLY £7.99**

Now that you've got to grips with InterWord on this month s. coveroisk, you ve doubliers discovared what a top-notch program it is. Ol course we could go on for page. after page and still not cover every leature and lunction of this fine. word processor - but fortunately comebody else has already done it. To get the absolute maximum beneht from this month's coverdisk giveaway, why not purchase the onginal program a man-

uni at the special price. of only €7,992

The 54 page tome is writien for both beginners and more

### experienced users aike, with chapters of ing a general introduction to

word processing and ones that cover the more advanced leatures of the program including line-spacing, pa ette options, and preferences. You will lind that InterWord a easily con-I gured to work the way you went it to, and this manual will show you how to set up the software for your particular neecs.

The manual gives full details on how to use your printer with InterWord and even goes as lar as letting you deline new printer drivers using only your \_\_\_\_\_

E P Т

printer manual for reference.

NTERWORD

The manual also explains hard disk installation and gives a full breakdown of InterWord's compre hensive menu system. It reafy a an invaluable a d to producing protessional looking letters and documents.

There's no i me to waste - to get the most from your super coverd-th, fill out the coupon below and return it without delay!

graied software package - it comprises three programs, all of which are geared to squeezing the last drop of power out of your Amiga (and your software budget). We ve put together so smazing deal for CU Amga maders so that you can either buy the complete package at a rock boftom price, or individually purchase programs at a substantial discount. InterOffice comes equipoed with:

interOffice is a completely inte-

### INTERBASE

Whether you want a catalogue of your CD collection or an indexed list of all English speaking contacts on Deaks, the answer has in he the Bree Wiley CLI AN GA

reviewed this versatile detabase a couple of years ago, we said at the time that it is a high guality satabase

system and it seems that flaxbirty and reliability have been given the highest priority. A full screen interface allows flex/big construct on of layouts to make this package not only extremely coweriu, but also easy to use. All the search and litter funonone you would expect from a professional package are present in this multilasking relationa calabase.

### INTERSPREAD

If you need help in reconstructing a vest linancial empire or rust want to buddet your pocket money\_interSpread is probably the package for you.

(OR £19.99 FOR INDIVIDUAL PROGRAMS) Why bother working out how much you owe the losn-sharks with a perclienc gaper when over 50

ONLY £29.99

methematical junctions are at your command in a fiuly carganiuan prooram which can handle worksheets. up to 3000 by 10,000 cells. To ease repetitive lasks litere is an extensive macro utility and your results can be displayed on screen in virtually any graph formal you could imagine. With InterSpread you need never lear your bank manager again.

### INTERWORD

We're not suggesting that you cough up the readies for this one. as we've just given it away free on this month's coverdisk, but yes with gentile manual thrown in for free if you opt to buy the complete InterOffice program. Are we good to you or what?!

EROFFIC Werdsmeanses Spruchbust Detelate

| lease post to: Interactivision Offers, | Kompart UK, Guildlord House,  | 20 Guildford Road, St. Albans, He | erts AL1 5JY |
|----------------------------------------|-------------------------------|-----------------------------------|--------------|
| LEASE SEND ME:                         |                               |                                   |              |
| INTERWORD MANUAL @ 67.99               | INTEROFFICE 6 C29.99          |                                   |              |
| INTERSPREAD @ £19.99                   | INTERBASE @ £19.99            |                                   |              |
| enclose a cheque for £ , made          | payable to Kompart UK. Piease | e add £1.50 for pestage and pack  | ding.        |
| CCESS/VISA card no.:                   | EXPIRY DATE                   |                                   |              |

| ACCESS/VISA CAID NO.                                                            |
|---------------------------------------------------------------------------------|
|                                                                                 |
| Name on credit card;                                                            |
| Please supply credit card holder's address if different from the address above. |
| Signature:                                                                      |
| NAME.                                                                           |
|                                                                                 |
| ADDRESS,                                                                        |
|                                                                                 |

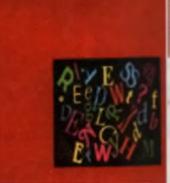

Want to boost the power of your Amiga? Then look no further, as we've put together a sensational deal with a leading distributor to offer you a series of memory upgrades at unbeatable prices. And, if you're looking to upgrade your mouse, check out our own replacement mouse at a super low price.

## niesch ihe hidden power of your machine

with a memory upgrade. With more and more applications requiring a minimum of 1Mb of RAM, can you afford NOT to upgrade your machine's memory?

We ve negotiated a serves of cut-grice deels on a range of top quality memory upgrades to ensure you get the best possible value for your money. For A500 centers there a 512K expansion board to boost your machine up to the magic Megabyte. A500+ owners can get their hands on a 1/2Mb upgrade to expand their mechine to 19-Mb, or optifor a 1Mb board to give them a 2Mb wonder machine. For the A800, litere s a 1Mb RAM upgrade complete with clock, so you'll be able to catelogue your files by dets. All the boards are populated and are fitted via the trapdoor, so you won't invalidete your warranty. If that's not enough they even come with a full 12 months guarantee.

So what's it going to cost? Not as much as you might think! Take a look at these proces

### A500 upgrade costs only £14.50

A500 upgrade with clock costs only £17.99 The 1/2Mb ASOO+ upgrade works out at only \$17.99 The 1Mb AS00+ board costs a minuscule \$22.98 A800 upgrade costs just £39 99 or without the clock a mare £24 99

The best thing about the offer is that all these prices INCLUDE POSTAGE AND PACKING! For less than the cost of a full-price game you can transform your Amiga into a super machine. Don't delay, fill in the form opposite NOW!!

scows your goods within the allefted 28 seliting a gamp territiy wrong re valee yeer costans, so wê ve têl ey a special HOTLINE number to bely soil out any grabms or in answer any quartus you might have. Please ring BAD 201771 for all your anguirian.

Sea's ring the CU Arriga affices as well bally pass. you on to this number and you it have wanted a . ikane cali

Sorry but this after is only open to UK residents. Fullimenting Go Gract 7 Vinegar Hill orbury Westen, Handingdon, Cambs, PE17 SJA.

### • ] | K.\*. •

A600

UPGRADE WITH

CLOCK

£39.99

nd while we re in such a generous mood. here's your chance to upgrade your mouse, if your mouse is feeling the strain, isn't it about time you retired it to the local stud ferm? This high-quality replacement mouse costs a mere E2 99 and comes with durable microawaches, a 260 dois-ger-inch resolution and is switchable between the Arriga and ST, The CU Arrige mouse is much more sensitive than the Commodore one that came with your onornal machine, ao an immediate bonus la ris increased accuracy and control. The microswitches also mean it a sealer to circk and double circk than ever before. Even the most robust mouse can lum up. its wheele and slop working, so here's the ideal low-cost replacement. Send for yours today!

A600 UPGRADE £24.99 and the second second

-----

and and and the real line

EMORY

A500+ UPGRADE

£22.99

5

A500 UPGRADE £14.50

and and and

Alabiasoo UPGRADE WITH CLOCK £17.99

| NEW<br>MOUSE<br>£9.99 |  |
|-----------------------|--|
|                       |  |
|                       |  |
|                       |  |

nd U

3

ORDER BY TELEPHONE VISA AND MASTERCARD TELEPHONE ORDERS 0480 891171

ORDER BY POST

### PAYING BY CHEQUE AND POSTAL ORDERS

If you pay by cheque or Postal Order, make all orders payable to GO DIRECT and mark cheques with your cheque guarantes number on the reverse. All prices quoted are inclusive of VAT and include the atter sales technical helpline on all memory upgrades.

Please allow up to 28 days for delivery. Send your completed forms to: CU AMIGA READER OFFERS, GO DIRECT, 7 VINEGAR HILL, ALCONBURY WESTON, HUNTINGDON, PE17 5JA.

| A500 1Mb upgrade                                                                                                    |        |
|----------------------------------------------------------------------------------------------------|--------|
| A500 1Mb upgrade with clock.                                                                                                    | E17.98 |
| ASOC+ 1 2Mb upgrade                                                                                                    | E17 81 |
| A500+ 1Mb upgrade                                                                                                    | 622.99 |
| A600 1Mb upgrade with clock                                                                                                    |        |
| A600 1Mb upgrade                                                                                                    |        |
| Annual Contraction of the second second seco |        |
|                                                                                                    |        |
| Total                                                                                                    | 2      |
| Method of payment:                                                                                                    |        |
| Bwitch                                                                                                    |        |
| Cheque                                                                                                    |        |
| Postal Order                                                                                                    |        |
|                                                                                                    |        |
| Visa/Mastercard                                                                                                    |        |
| Delta                                                                                                    |        |
|                                                                                                    |        |
| Name                                                                                                    | _      |
| Address                                                                                                    |        |
| Address                                                                                                    |        |
| Postood                                                                                                    | 1.10   |
| THE REAL PROPERTY OF THE PARTY OF THE PARTY  |        |
| Telephone (dev)                                                                                                    |        |
|                                                                                                    |        |
| Vise Meetercard                                                                                                    |        |
|                                                                                                    |        |
| Exploy Date.                                                                                                    |        |
|                                                                                                    |        |
| Bignature                                                                                                    |        |
|                                                                                                    |        |

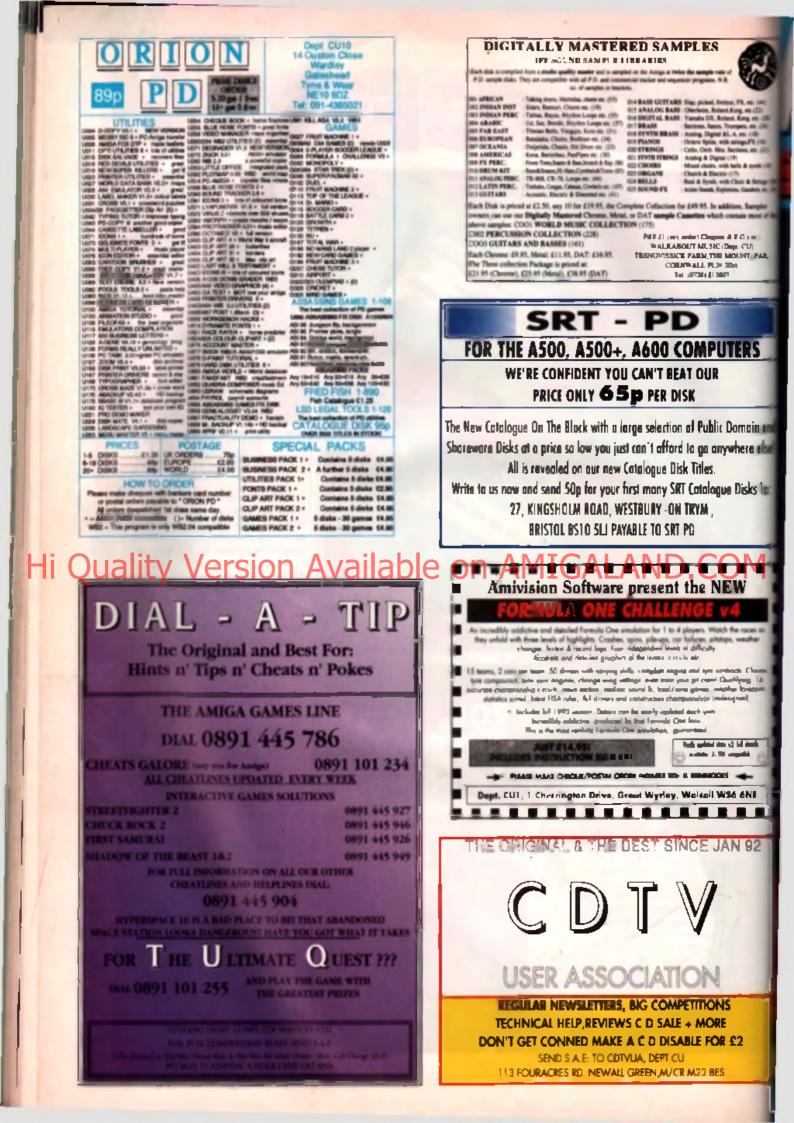

## PECLADEZ HEAVEN SENT CO32 ON TEST

## vailable on AMIGALAND

FIRST GAMES REVIEWED ( WHAT THE FUTURE HOLDS ( INDUSTRY OPINION ( SHOULD YOU BUY ONE? (

BODY BLOWS

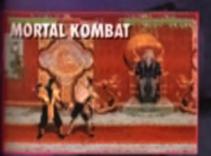

32-PAGE GUIDE TO THE AMIGA

25

nin a

s To

VERYTHING YOU NEED TO KNOW ABOUT THE NEW AMIGA CONSOLE

SYNDICATE

11

## AMIGA CD32 Special

The launch of the Amiga CD32 console threatens to redefine games playing as we know it. With AGA graphics, an '020 processor and 2Mb of RAM, the new machine looks set to revolutionise home entertainment with its

ability to play computer games, music CDs and blockbuster movies.

To help keep you abreast of ell the latest developments, wa've put together this special Amiga CD32 supplement. Over the next 32-pages. we'll be taking a close look at Commodore a new 32-bit consola. giving our own trank opmons on whether or not you should buy one. Plue, we'll also be taking a look inside the machine to see what makes it tick and reviewing the first couple of CD32 games. As if that wean't enough, there's also a comprehensive listings section where we preview ell the up and coming games you can expect to be released over the next eight months. Enjoy,

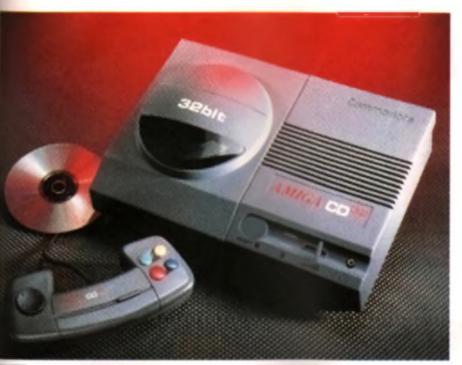

The CD12 threatens to redefine gemesplaying as we know #.Stanc L, to be amazed.

er

### 4 CB32 ON TEST

It might be a state-of-the-art 32-bit CD console, but is it any good? Jolyon Ralph examines Commodant a latest machine and puts IT AMI

### 10 INSIDE JOBI

We delve into the inner most recesses of the Amiga CD32 and show you what makes it tick.

### 1.1 WHAT THE INDUSTRY THINKS

So what does the Arriga fraternity think of Commodore's new console? We got on the bat-phone to some of the games industry's key figures for their opinions

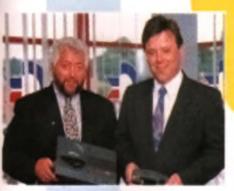

What are these more sailing about? Well exclide 1 you to 8 you were leave bing the CDS2 consols?"

### **14 WHAT WE THINK**

After taking the machine apart and then gluing it back together again, we asked various members of the CU AMIGA staff for their opinions, warts and eff.

### 14 COMING SOON

After our round-up of all the Amiga ports last saws, we take a more in-depth look at some of the standing new releases that are coming your way soon. And, surprisingly, there is more than just gemes in the offing...

### 22 CB32 CHECKLEST

The most up-to-date checklist on what's in development for the CD32

### 24 BEVIEWS

The CD revolution gathers paos with the first reviews of games for the CD32. We take a look at Millennium's *Diggers* and 21st Century's *Pinball Fantasies*.

### 30 FUTURE DEVELOPMENTS - SINK OF SWIM

Is the Amiga CD32 line machine that will take Commodore to new beights or a white elephant that will be the final neil in their coffin? A developer offers his own personal opinions.

### EDITOR Dar. S. coshy

DESIGN Sleve Rumney

### WRITERS

Jolyon Raiph Pau Presley Tony Dillon Tony Horgen and a cast of thousands

### PUBLISHER Gam, Welams

### AMIGA GUIDE

CU Amiga FMAP Imagita 90.32 Farinogdor I and London EC1F 3AU

The AM/GA CD32 SPE C AL is frag with the September issue of CU AM/GA and inned not be sold separately

c 1993 FMAP IN ACES All ophis reserved. No part of the publication, may be regretablished in any form without the prowrition parmission of the cutors her.

### 4 CO SPECIAL

89

N

REVIEW

## AMIGA CD32

Is the Amiga CD32 the future of home entertainment or a poisoned chalice that will be the downtall of Commodore? Jolyon Ralph checks out the new 32-bit Amige/CD conscient AV

Sega and Nintando said it couldn I be done, but Comintation have proved them wrong by bringing out the worldn linet 32-bit CD-ROM based consolit, and at an affordable price, 100. By comburing the 32-bit technology of the A (200 with a fast double-speed CD ROM drive in a small

### **JARGON BUSTERS**

• AGA determined Graphics Architectoris - The chips in the A1200 Addition and C032 that advances in 258 subjects to be displayed an exclusion of CD-Midle Compact Disc - Read Only Mernary - A CD, Identification approximate in system Direct Stratin disc, had containing computer data of CDT Communicate Operated Table Table - Constants of a previous principal at a CB-ROM based Arriga. Alread at the bases "education of the principal at a CB-ROM based Arriga. Alread at the bases "education of the disc."

market it was a slow soller and is so longer in production. • COM: • & former in longing particle screen mail an video from CD on • COM: • • Toring Code

CDTV and Amige CB32 FMV : Full Median Video - Using MPEG to play back 2mCarr lines VHS geneticy video from a CD.

S Jurannie Park: & Bin with some discovers in B

• MPEG: Mailan Parines Experts Group, Boy decided on a formatility highly compressed within Tablects symptote video to specifi anough 41 on to play from CO.

• MULTUS SSIGN Wirklahle CO disce can be written to reversi timen intere (bay are full (data can be added, but pravious data connot be alterni as removed). A multianestes drive is a drive capable of reading this type of CO.

NTSC: Nailoral Television Standards Councilses (USA): American Television (USA): American Television (USA):

 PAL: Phase Affarmula Linguism, which is the widen system used by your TV is you live in the UN and would of the mean civilized parts of Encode.

Megadrive-style box, they've affectively stolen a march over their comparison – but is the new machine any good?

It certainly looks unlike any other Amgs, and at first glance you could be longiven for thinking 4 was a Megacinia. Only the big 32 B4 and Amga CD32' logos point to the power contained in the dark gray box. One thing the CD32 len't, is the CDTV-2. CDTV was designed to do something totally different – a home multimedia system for entertainment, education, reference and productivity, and was never really given long

enough to crow-easil. The CD32, on the other hand, a putery a game, much net free neary made market and Commodore have come out

with the mechine at exactly the right time.

The CD32 is simple to operate Open the flip top lid to reveal the tray for the CD. The CD32 does not require the caddles that array most CDTV and A570 users (although I must admit I prefer the caddy system – discs are too easily ; scretched without caddys), and doesn't have a

built-in issa cleaner like CDTV, so be prepared to regularly clean the lens on the CD32 if you buy one, especially if you live ip a house with smokers. CD lens cleaning solutions or special CD cleaning discs are available from most HIFI stores.

Powening up the CD32 raveals a rather pretty lifte screen using 256 colours and colour cycling, along with an irritating and somewhat out of place musical dity. Both of these stop as soon as you load a CD and lawer the lid, What happens next depends an the type of CD you put it.

### NOT SO NEW

The first batch of CD32 titles will be enhanced versions of classic Amiga games (*Robacati, Pinbali Fantasies*). Thear will use CD quality audio and occles of animation, sound and extra graphics. Some will have extra levels, and a few, such as *Microcosm* from Psygnosis, have been developed inclusively for CD. No limished CD32 titles were available in lime for this review, although several (including *Deggars, RoboCod and Pinbali*  LAND.COM

3eblt

Fantasias) about be finished by the time you read this. (See reviews elsewhere in this supplement - Ed)

CD32 disks contain a data track which contains program data in exactly the same way that Roppy disks and hard disks do, and the CD32 will boot from a CD in the same way any Amiga will boot from a floppy disk. Unlike Roppy or hard disks the CD can also contain up to 98 other audio tracks. These are identical to audio tracks on a music CD, indeed you can play them tracks on CD32 and CDTV discs in a standard CD Audio player (although be careful, some players will try and play track 1 which can be extremely noisy!) If you remember what it was like playing Spectrum or Commodors 64 lapes in user bit foll polytone up of know what it mean

your hit at full volume you'l know what I mean Most standard CDTV titles will work in the CD32, although many require a mouse (luckly the CD32, unkle CDTV, has standard mouse/joyslick ports so you can plug in any standard Amiga mouse). Some littes, especially PD collections, require a floppy disk drive, and CD32, withough one should be available by the and of the year.

CD32 will also play your Audio CDs. Inserting an audio CD brings up a smart menu sumilar to

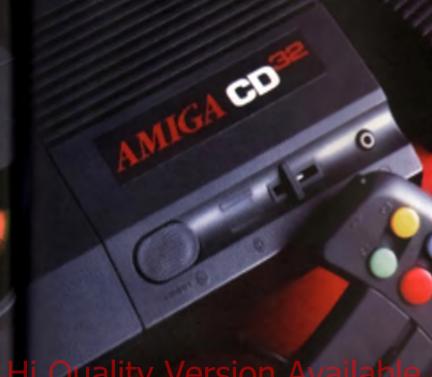

Quality Version Available

The one on the COTV, but in reacts faster and in import to use than its predecessor. Like CDTV you can control CDs from the joyped, but there stend any bottons on the main unit to control CD piny, CDTV had problems with a few audie CDs, especially extra long CDs with lots of tracks. All CDs I trud on the CD32, including a couple known to cause problems on CDTV worked kins. The audio guality when gut intrough an amplifier or into a TV with reasonable speakers, is excellent.

CD+G cises, special audia CDs with simple graphics (not to be confused with the obscients CDVdeo discs) can also be used. These come up with simple graphic sequences. Most CD+G dece are karaolic discs, and both CD+G ciseg I lined in Amigs CD32 worked without problems, in fact the CD+G code has been improved mice CDTV. These are no more enters in the graphics deceding, and the control has been graphics deceding, and the control has been

### GOING, GOING, GONE

In profucing a low cost Arrige console it is intervitable that things had to go. The usual complement of expension ports found on every Arrige arrow the Arrige 1000 has been out down to the base minimum, and nows establishing below the minimum, required. The RGB port has been removed, although a S VHS output a new supplied which glubs an extremely good polium on S VHS TVg and monitors. With S VHS RF and Composite it is now possible to connect the CD32 to elmost any TV or value system and obtain support quality output. Many modern TVg

have S VHS inputs at the hors of the TV, so connecting the CD32 doesn't require all the balance meeting encoded with SCART eachest and cables hanging out of the back of your TV that previous machines reacted. Even the RF cusput quality is good no whetever TV you have your CD32 will work. The S-VHS culgut can also be connected to any monitor that has separate Chrome and Luminence inouts, such as the 1084S and even the old 1701 C64 monitors. Although a special lead a received The constel and same ports have been removed no you can't connect external moderns, gnetters, digitizers, And so on. Obviously most of these are rather pointiess on a genes console, but there are two things that some people will must. No perini portmeans no machine linked pames, and no pavallel port means the CD32 can't be linked to unother Arrivas with the Parnet network cebie to transfer. data from ED to Amiga (many EDTV owners use this to handows they CDTV into an external CD ROM drive on their Amiga;

Most supraing it the tack of a floppy disk drive port, expendently considering the amount of games already on Arrega disk format. It may be that the cost of adding the Roppy drive interface or outry was not much, or passibly it was precisioner from software publishing, sager to convert over to unprecision CD ROM and unwilling to see the machine able to run Foppy (and along with that pirate) software i.co. Wherever the manon it makes the CDD2 a totally closed system, You can't put data into it, except on CD, and you can't take data out of it onto disk or vis infort ports.

The CD32 also has standard mouse and possible ports, normativing screek missed from CDTV. The supplied ocratolier is rather tentendoesque in passan down to the bittom on the top leg and not used plus but the bittom of the top statuting buttom and an 4 way director part.

enough for the most transic of beat emug genese. The controller interior a scandard mouse or pysich port, and apparently will work with any Amigu when used with the right driver software, so you will no doubt see lots of software starting to support the new joypad.

The controllef comes with a new long lead, it a encouraging to see someons putting some thought into how the unit will be used, although thought into how the unit handed mistant designer at Commontons, as the possible/mouse going alte on the left hand sole (se on the A4000) to the mission of right handed people like myself.

Next to the Joyatch parts is a mysteriously tobulad aux model that turns out to be nothing more then a standard A4000 keyboard accles. Annoyregy, the black CDTV keyboards do not work, only the white A4000 keyboards which are not available apparticly. Commoders say that other approximations including visual reactly glovest are being developed for this poin, but to be homed. I don't believe them.

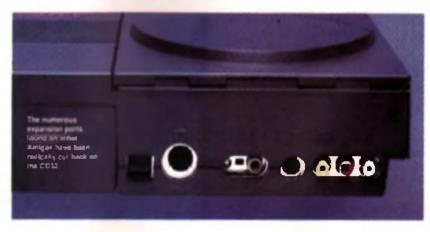

## **New Horizon Computers**

### The Herd Drive Specialist

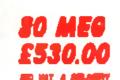

89

 Uses
 -01

 Uses
 -484

 Uses
 -484

 Uses
 -484

 Uses
 -595

 Uses
 -595

 Uses
 -595

 Uses
 -595

 Uses
 -595

 Uses
 -595

 Uses
 -595

 Uses
 -595

 Uses
 -595

 Uses
 -595

 Uses
 -595

 Uses
 -595

 Uses
 -595

 Uses
 -595

 Uses
 -595

 Uses
 -595

 Uses
 -595

 Uses
 -595

 Uses
 -595

 Uses
 -595

 Uses
 -595

 Uses
 -595

 Uses
 -595

 Uses
 -595

 Uses
 -595

 Uses
 -595

 Uses
 -595

 Uses
 -595

 Uses</td

## Amiga 1200/Hard Drive

0 MEO 6475.00

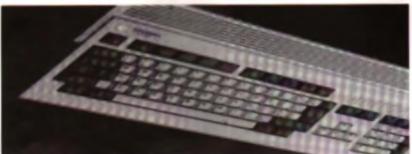

Other Sizes Available Call for Latest Prices

### INCLUDES 2 YR EXTENDED WARRANTY

HARD DRIVE DIY KITS FOR VEAT200 OR ABOOLIABLE INCLUDES HOTOOLBOX AND INSTALL3.0/2.0 PHONE FOR LATEST LOW LOW PRICES

20, 40, 63, 60, 65,126,137 & 210 Meg in Stock Now III

MONITORS

And the stand of the stand of t

Warranty on your Computer when we install the drive. Wang La carry out our repairs. Phone our Sales Hotlins for further details

★★★ SPECIAL OFFER ★★★

### A1200 BLIZZARD 32 BIT TRAPDOOR MEMORY AND FPU ACCELERATOR

Inductes Real Time Clock and Zero Wart State Memory

| MODEL    | CONFIGURATION            | PRICE   |
|----------|--------------------------|---------|
| A1200/4  | 4 MEG 32 BIT FAST MEMORY | £ 100.0 |
| A1200/4A | 4 MEG PLUS 14 MHZ 66681  | € 218.  |
| A1200/48 | 4 MEG PLUS 20 MHZ 68882  | 2 248.0 |
| A1200/4C |                          | 1 288.0 |
| ADD4     | ADDITIONAL 4 MEG MEMORY  | £ 148.0 |

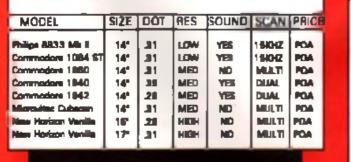

### HOW TO ORDER

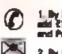

 By Phone. Next Day Delivery on small items plasse and \$5.00, Next Day Delivery on Computers. Mexilton and Printers and £12.00.

2. By Post. Hand a chaque or Postel Order made payable to New Horizon Computers and post with your Order to

New Horison Computers (Meil Order) High Hoos, Les.

ligh Hone, Lee. Inis on Wys. Handordahre, HRS 71.N

CREDIT CARDS WELCOME

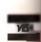

SALES HOTLINE 0989 750260 TECH SUPPORT 0989 750337

### **REVIEW** CD32 SPECIAL 7

AMIGA CD32

Units the CDTV I'm CDDS colours with mouse and joyscick ports

### BOX OF TRICKS

CD32 does have one large monster-exact ion connector, which carries all the minimes to add all the missing ports is with indernal board. At the CD32 teach some loops is wate running from machines MBd i debug boards connected to the back inning all the messing intertwate. This will write boards and connected to the back inning all the messing intertwate. This will write boards are the basis of a Commodote unit, contening all the ports and the solid with Roppy disk and nam mounts, to make the CD32 into a true Amign moultar.

This expension also concerns the space for the estimated on FMV carendge. This will be out before the space of the space of the space of the space commoders of PR machine. Commoders are spaced to try to beat Philips to the market FMV (Philips are currently running over 9 months late). Until then the CD32 is capable of CDXL video, similar to the 1.4 screen video seen on the CDTV, but because of the faster processor, better chipset and, most importantly, the double speed CD ROM thive, it is capable of 3/4 screen full motion video purely in software, light years ahead of the attocious it colour differed video that the Sega CD inflicts on its users.

Untertunately, CD32 does not support the Kodak PhotoCD tormat. The hardware is ideal for PhotoCD support, all that is needed is software to display PhotoCD images, and if it had a floppy disk drive I'd write it lomorrow. It appears that Commodore have had problems loencing the PhotoCD rights from Kodak, or again it may have been a cert assue. PhotoCD costing too much to implement at this stage. Whatever happened, it's nevitable that PhotoCD will be supported sconer or later as the hardware is capable of supporting the multiseepoin XA format discs that PhotoCD

2Mitz

4Nb()

lingia

100

112

14

T

Т

Т

# 000

### **NEW HARDWARE**

### Churcky-To-Planar

The new Arrega CD32 contains a rather special new pace of hardware called a churky to planar pate array. If you program games you Il instantly go wow?, but 4 you don't, here a how a works, and why it's no good:

٠

.

. .

One of the problems with the Arniga graph-calclesign is that 1 works on backerse. Each pinel on a 256 colour screen is backers into 8 bits which are stored on 8 different places in different snake of RAM, what the means is their to pinel on a 258 colour screen requires 6 separate writes to advantage of the system store from 75 objects the system maker is much assister for

bigtane system makers much estate for parallas acroi-og garnes and for many biner Incksujtat make Amga garnes unique, plut you can have as many bigbanes as you require (up to 8).

The PC VGA standard uses a different system called byje per pixel. Each pixel on the screen is directly represented by a single byte in the dupley memory. Writing a pixel to the screen requires only one write to remory, so if a much taske than bigians mode for most operations on 256 colour screens. The deach entages are that if a inferible (byte per-poiel requires enough RAM for a 256 colour acreer however many colours you want to use), and if is no use as all for doroling games, especially those requiring parallax type effects.

But for 30 games like fight simulators, or other games requiring test graphics scaling. Like *Wing Commander* the VGA system is herter. Wing Commander on the Amga draws thigraphics to an imagnary byte perpitel screen. The single perpite problem of the problem of the second state of the problem of the second screen. The is uniorburned of a reflect slow process and ussalts in poorer performance then the PC version.

What the Amiga CD32 gate stray does in perform the VGA style to bightine conversion externely fast in hardware, no your gene can spind more time doing other lings, resulting in faster and better game. When the hardware litters down the system to reach other Amiga models. If has enother stimedistic benefit. Current PC emulators car's emulate VGA ecourse guidely because of exactly this problem. This hardware combined with a PC emulator, should alway you to emulate PC VGA software for faster than a currently possible.

### **CD COMPARISON CHART**

|             | C032           | COTV    | CDi        | Sega MegaC | 8  |
|-------------|----------------|---------|------------|------------|----|
| Quality     | / Wei          | rsion   | Ava        | ilable     | or |
| Arcitecture | 3280           | 1000    | 1652       | 1661       |    |
| 0           | a des desses a | A 6.444 | ARR TRACKS |            |    |

| Arcitecture         | 3210      | 1004      | 1668      | 1 |
|---------------------|-----------|-----------|-----------|---|
| Processer           | ede Caza  | 65685     | 68870***  |   |
| Pigenear Spead      | 14Mbz     | 7.14Mbz   | 16Milz    | 1 |
| RAM                 | 200b      | 1Mb       | 150       | 1 |
| CDROM Speed         | Destin    | Bingle    | Single    |   |
| CO Andia Support    | Yes       | Tex       | Yes       | ١ |
| Colours Available   | 18Million | 4696      | 15Million | 1 |
| Max on screen(*)    | 254       | 12        | 256       | 1 |
| RF (TV) output      | Yes       | Yes       | Tes       | 1 |
| Composits Video set | Yes       | Yes       | Yes       | Y |
| S-VHE extput        | Yas       | NTSC only | Yes       |   |
| Keyboard sacket     | Yes       | Yes       | Yes       |   |
| Floppy drive part   | Ng**      | Yes       | No        | 1 |
| Etenderd Joystice   |           |           |           |   |
| consectors          | Yes       | No**      | No        | 1 |
| Regaines Caddies    | No        | Yes       | No        |   |
| Photo GD sopport    | No**      | No**      | Yes       |   |
| Movie CD appert     | No**      | No        | No**      |   |
| COXL support        | Yes       | Yes       | No        |   |
| Arcs de-guality     |           |           |           |   |
| games               | Yes       | Some      | Some      | 1 |
| Reierence/Seriam    |           |           |           |   |
| tittes evailable    | Yes       | Yes       | Yes       |   |
| Espendeble la       |           |           |           |   |
| hame computer       | No**      | Yes       | No        |   |
| Average title price | E30       | £30       | £50       | 1 |
|                     |           |           |           |   |

" Max coloum on somen in standard mades for gennes at: "With optional add-on "" 68070 is custor 15-bit 68000 venant

noice

RTB

g UK

tails

CE 9.0 89

Units All Control (1997) 10 (1997) 10 (1997) 1

WBU

## AMIGA

mages come on, in fact the multi-mean ability is ritie use for anything other than PhotoCD.

On the top of the CD32 case there is a 3 5mm heacphone socket plus a volume elder for the headphones. As on the CDTV and A570 the volume sider only effects the volume through the baselphones, and has nothing at all to do with the volume levels through the Audio out or the TV output

Next to the are the power and disc activity lights, and a read buffon, although you op not need to use the all the time. Most deuts reset supmetently when you open the hip top id and take out the CD, but this can be prevented (when you have a product on more than one CD, or a product the Video Constor that a lowe you to use your made COst

The power on/off button is on the back of the CD32 rather than on the power supply, which means the power supply needs to be jurned off at the wail when not in use is evoid overheating. When does this new machine leave owners of other Amges? Wall, 1 you own one of the closer PT AGA (A1000, A500, A500+, A600, A1500 A2000 A3000; Amigar you will not be suprised to here that there's no way to get CD32 desce running on your computer, CD32 requires the

## AGA chipped undernone of these machines con the total of the second of the second of the second CETY can the upgradesist numbers at second

There is no way to upgrede a CDTV to the minimum standard recurred for CD32 as you would need to replace simpst everything. including the CD ROM, and the motherboard, that is of course if the replacement parts were available, which they eren't

### A1200 ABD-ON

With the Ames 1200 and 4000. Commodore have and they well support CD32 emulation on these mechines with add-on devices. The A1200 device will not connect to the PCMC(A port as previously thought, but will be connected via a trapticer expension (so simpsi cartainly won ( Fr d you have a 32 bit RAM card or acclerator in your AI 200) connected to an external expansion. If will also require replacement Kicketari 3 1 ROMS but thereiduly the ROMS are socketed on the A1200 so the isn1 a major problem.

The A4000 device may not be a true CD32 errulation at all, but will probably be a SCSdevice with software CD32 emulation, although even on the 4000/040 this may not be fam enough to emulate the Chunky-to Planar hardware (and box out on previous page). Most 4000 owners will probably want CD ROM more for access to multimedial, PD and PhotoCD discs, and third party CD ROM downs a lowing access to all of these are siready explanate for the A4000 (003A shi tigan sucept the A600).

All throat considered, the new CO32 console is a lot better then most people thought it would be. Corners have been cut, but we re still left with an ncred-bie machine and more importantly, it a last in advance of anything Sega or Nintanno have going offer. Hopefully, well soon start is see the release of ong nei product for the mechine, software that s twen especially developed to take edvartage of the console s architecture - (hen we'll really be in for a meal

### CD32 TECH SPECS

### Here are those technical specs for the new Amiga CD32 in full.

Processor: 68EC020 at 14Mits (same as A1200)

- RAM: 2Mb CHIP ram (serve as A1200) plus 140 of nervolatile RAM for storing hi accree. davaoumes, siz.
- ROM: K clistert 3.1 (Version 40.68) senser to the 3.0 ROM in the Amiga 1200-4000, but with new libraries and other support code for the CD-ROM mechanism.

Chipsel: AGA Chypert (es en Amige 1200) plus new chunky to-planar hardware (new below)

- Video Out: FF (PAL, NTSC, or SECAM units systeble) to connect to serial ecoler on your TV, Composite Video and Super-VHS outputs are available. There is no RGR monitor port. on the standard CD32
- Aux Connector: Standard A4000-utyle keyboard connector. Other possible add-ons inducte must revolut adaptore, virtual registe proves
- Joystick Ports: 2 standard Amigs joystick/mouse ports capable of supporting cigital and analogue joysticks, must, tracktistic and light parts as well as the new COSP multibuttor controller
- Expension bus: Full expension to a allowing possible further expensions including Parellet Sadal/Floppy/RG8\_Photo CD support; Full Motion Video (FMV) MPEG decoder bowrd; Raw Expension; Processor; Accelerators (68030/68040 etc). Hard disk mieriaces (IDE, SESI, SCSI 2, mc), Networking PCMCIA.
- CD-ROM: Top loaning double sphere (300/Qalase data rate) multihumpinn CD drive. Unide COTV Bu drive does not require cadoves and is not self-classific.

Compatible with:

CD Audie: CDTV briss prices seem to work , CD+G audio drice with graphics (ind) drig Kerninke distri; CD specific Ities, Movie, CO disce with optional MPE .

### CDTV TITLES

Commodors claim linet over 60% of CDTV Illies work on CD32, here are a low diacy we tried and the renaults:

| Lemmings                 | 1 |
|--------------------------|---|
| Global Chaos             | 1 |
| Fine Art Collection      | V |
| Paygnosia 'AmigaCD' demo | 1 |
| CDPD                     | 1 |
| CDPD2                    | 1 |
| Demo CD                  | 1 |
| Battle Chees             | 1 |
| Dinosaurs for Hire       | 1 |
| World Viste Atlas        | 1 |
| Fun School 3             | 1 |
| Turrican II              | X |
| Cures of RA              | X |
|                          |   |

Fractal Universe -

Works here except fractal generators require mouse Xenon II

Appears OK. some problems with shap sequence 178H CD -

Requires Boppy disk drive

### AMIGA CD32 RRP £299

COMMODORE BUSINESS MACHINES (UK) LTD, THE SWITCH BACK, GARDNER ROAD, MAIDENHEAD, BERKS, SL6 73A. TEL: 0628 770068

| , switch on and you're up and                            |
|----------------------------------------------------------|
| 444444444481%                                            |
| iced for the technology you in                           |
| **********                                               |
| be explored, but the basis for a<br>mit system is there. |
| 44444444483%                                             |
|                                                          |
|                                                          |
| ACCULATION OF MAX                                        |
| ically.                                                  |
| world beater.                                            |
|                                                          |

91%

OVERALL

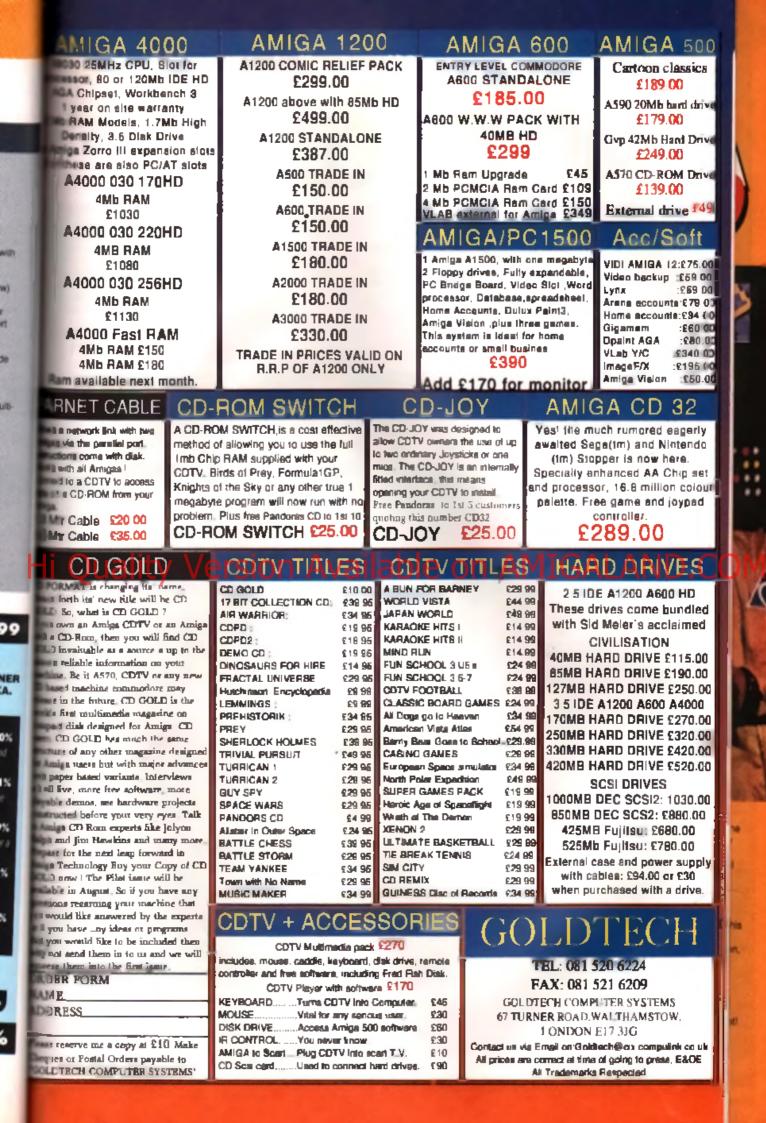

## **INSIDE THE CD32**

Audio Left and Right. Standard RCA: Phono sockets supplying a balanced 1 volt peak to peak signal for an external amplifies. Video out. A composite video signal for connecting to monitore. S-Video out. A standard S-Video sockal for supplying component Y C video to suitable equipment, such as an S-VHS video or monitor. UHF Modulator which supplies a standard modulated signal for connection to a TV or Video. The channel can be altered via the adjusting screw which is accessible externally. Power in. This connects to the supplied PSU and accepts the voltages required to drive the CD unit as well as the main circuit board.

maidm

This card connector is the slot where the CD mechanism a data cable is connected to the main board,

The gumes ports are SIOI standard 9-pin D-type connectors, but they will now support 11 button controllars

> Armed with his trusty sonic screwdriver, Nick Veitch takes apart our beloved CD32. Will it ever work again we ask?!

> > The AGA custom chipset gives the CD32 the graphice power of an A1200, all in four surface mount packages.

Power switch. Cunningly allows you to connect or diaconnect the power supply at the filck of a switch.

es le the Expansion bus. This versatile interface part will allow the connection of a variety of devices, including the soon to be released MPEG board and the Convertor which will turn the CD32 into a CD-capable A1200.

The 68EC020 processor chip. This is the non-MMU version, but very tew packages on the Amiga require an MMU, and cartainly none of them are games. This is a surface mount version of the chip, so there is no way of replacing it.

## n AMIGALAND.C

This VLSI chip handles data transfer through the expansions and sisc incorporates the technology to convert between chunky and bitmap graphics types, which will prove very uneful.

The CD32 ROM, which includes all the standard Amigs kernel, plus the rivetting colour-cycling display which executes on startup. This is a 1Mb ROM, allhough there is a vecant socket to the right, suggesting that some versions may have hed 2x512k ROMe

This is the crystal which drives the CPU. Reted at over 28MHz, this will supply a clock trequency at about 25 MHz.

2Mb RAM organised as 4 x 512k packages. Any extra RAM will have to be added of the board.

### 12 CO32 SPECIAL WHAT THE INDUSTRY THINKS

# WHAT THE INDUSTRY

### Mindscape - Geoff Heath:

89

1-3 (1.0) 6-14 (1.5) 920-4 (1.6)

NEZ

ua

Hi

I (nink if will do is kat for the industry if a signal marking Obviously if a bol marke strateging than a Megadine or a SNES but you do get a fail of technology to the intervely if a going to be a lough trawf for Commodore as they restaking on Nintendo and Sega, but the technology is so good that I think they if do well. I don't fixed the C will be affected as it's a different market, many simulation and odulariment products.

### Renegade ; Tom Watson:

There is every possibility that the write become the likel many market CD reaching but it is impossible to reach gay. Personally the believe that the versions computer introdes (Amiga, PC, CD, ROM) will be exist happing Commoding no bave is instituted advantage over the consplex with its proving, hold of the software houses support it early on their it enough to really weet."

### ICE · Stuart Bell:

We think it's a vary positive move for Commodore and we ta plassed in the supporting it is all dependent on traving the marketing muscle Contrandow gats behind it use Public stateds to regise what a great machine is actually is. They obviously need to spand a lot of money, enhough the machine is possibly good enough to see inset without much of a marketing spinol. It would be great though for there to be a ligt of money and a lot of weighting in the algorithmerely and a lot of weighting in the algorithmerely and a lot of variability in the algorithmerely bottler machine then the Magadinet, but look at the state Commadows and to They don't have the money to stand up to Sega. Reaction to the Amiga CD32 has been mixed to say the least. Here's a selection of comments from around the software industry.

> No Commoders machines has enjoyed such overscheidung support from publishers as the CD32

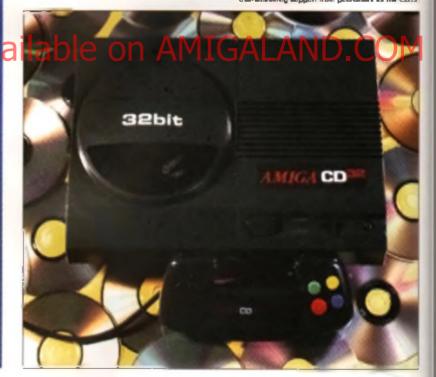

### BULLFROG - PETER MOLYNEUX:

"It's a bit of a shame that the CD32 is likely to be drawned out by markines like the 3D0. It shouldn't do as what you have to remember is that although those machines are great, they are very expensive. The CD32 should do well as long as the product comes out on time."

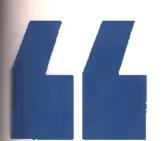

### **Jean 17 - Martys Braws:**

Th out opin on the machine is a tentastic addition to the Amiga family and one which we will be actively supporting. We will be exploring the factors audio and visual capabilities of the machine. We timly believe, however, that it is the gume treat which is important rather than its the gume treat which is important rather than its the formation of a support of the support of the support CD32 versions of our titles. There are a tew development priatils in that people will be trying to a samuch cight sed material as possible and the deschild which support of the support the deschild when the support of the support chart of the support of the support of the support the deschild when support of the support of the support chart of the support of the support of the support the deschild when support of the support of the support charts of the support of the support of t

If the machine is a large scale success then I would imagine that the majority of software houses will pull out of the 16bh Amga floppy market, mainly because of one thing – piracy. With a machine the heat virtually non-copyable media, the users know that a source of teacheap software will be non-aristent. Software houses know it foo. People have to get 4 into their heads that copying games will kill of the old Amiga, the antware comparise don't need and the CD32 provides a blooky good one."

D32

## Thetion Faily time. Versio

reasons. Pracy is obviously a major consideration. It's also a reply to the dominance of the console markets. It proves that European menufacturers can all come out with innovative ideas and it's very important for this industry to mippon someone like Commodore, who has had a line perigree as far as home computers are concerned and is probably responsible for most of the expansion of this industry. Commodore is a brand that parents recognise from when they brough their kids AS00s and A1200s and they see if as a very good thing to step on to. Plus the price is nice.

The games that have appeared on the Mege CD so far all seem to be very servey, whereas with the CD32 people are thinking about all the new and wonderful tillings you can do with it it hope Commodore don't make the same mistake they old with the CDTV, trying to produce it as something exclusive to e-actrical and hitt abops. It should be a mass market machine and Commodore should attack the mass market, Not necessarily tilks Sega bus make in clear that a logical progression from an Arrige or a CD32, it a also important to make the younger age group evens of CDa and this should do that."

### Archar Macleon:

"I'm sensesty glad [Commodore] have finally got the risk legethes. The trouble is a tot of developing an saying 'Yesh, it is a very rich machine. CD-ROM and all that, but in a couple of years it'l be obsolets'. I don't agree with that is has the gotential to do some stunning stuff and I'm definishly looking at verting with t

### **Revolution Software - Charles Coak**

We (the industry) over a lot to Commodore, from the early days when the C64 was the primary machine through to the dominants of the Amiga. Nosi of us beneally built our companies on the Arriga, to i m pleased that Commotions are concentrating on the Amiga and not the PC. DI course one of the mean propleme with software is placy. Petty thevery her been so demaging to It a Arriga, as I applicate the text that CDs are not so easy to copy. Conscient are a different market to the CD32 Essentially Segn and Nintendo are juni markeling companies. Commodors need to go for a different market They really need to push the last that the machine is a computer not a complet it would be a bio mistake to take on Nintendo and Segn

### David Braben:

The product of the second the good wall at the good wall at the second second s

### 21st Century - Andrew Newson:

"The key strength of the machine is the RAM, Consoles (Sega and Nintenda) and is utrapped for RAM, you can use it all the time in console games. They're stways tailing about Full Motion Video and everything but the machines don't have enough RAM for it enyway. That, in the long run, is going to be the trapped amongen if Commodore market it well, then it ought to we the floor with the complete memory if development that Commodore can put into it behind the scenes. The billies dotten't move any faster and they haven tuned any last memory in the right places, so there is will a generation of development (they can put into the machine."

### Grandslam - David Birch:

'h standa a great chance of being a success. The price point is great and [Commodore have] positioned it well. I think it will bring CD forward As a console device. It seems tike the Sega CD. a suffering slightly at the moment and i think the CD32, because of its once point and the list of software houses supporting it, has a greater chance of success. The public will probably it ink Wow a CD machine for £299 Maybe if a time to buy one", I don't think it will affect the console Market loc much, the base is a ready there. What I think it will do is open up the public to the CD game revolution. It is also a chance for all software developers to get in on it's CD market. Markeling is obviously the big thing. Take Sega. the sheer weight of publicity and spor sorship has pulled them through tremencously well Commodore will have to have that profile in the market place. You can I aunch the machine without beat no your chest."

### System 3 - Tim Best:

It is potentially the most exciting product we veseen for many years. I believe it's going to give a tot of developers a swift kick up the backeide as an easy entry in to what tomorrow a lach notogy holds. The problem the British have is they get used to a particular format and hang on to n like a buildog. Very often they re bankered as to what a happening in the rest of the world. It along been ecceed that we have the best programmers and the best artists by a long way, but the Americans ere the most innovative and this is purely because they are constantly locking at what's new in technology. We don I. We become content with doing something well on one format and stading of the other Set Pope Second theory in the support and the support of a lot of satisfies in other support of a lot of satisfies in others, corring of the price light and they get thout when they said

They dige in our Much can be earned for the marketing from Sega and Nintendo."

### Maeistron: • Mike Singleton:

"Well we ditovil to develop on it but we haven't even seen it yet! Eventually one of the CD formats will tatch on as the main prever, but whether that will be CD32 of CD ROM or CDtemains to be seen. CD as a whole size completely different ball game. What was once a programmerial notastry will soon become an lartyst's industry."

### NikroProse - Martin Math:

We will develop where leas be but certain games of ours are difficult to convert due to game saving considerations. It is about time we had a new piece of hardware to rejuvenate software sales, attrough the is a brave step for Commodore considering the bac press received by the CDTV However, there saems to be enough power behind it to make it a hit is saems to be enried as people who wen to get more out of the machine than just games."

### FLAIR SOFTWARE - COLIN COURTNEY:

"As with most new machines, for the first few months we'll probably just see standard port-overs from other plottorms. It normally takes a good few months before people start developing for real. We, on the other hand, are bringing in extra people to start using the machine's full capabilities right away."

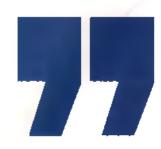

89

 Jame B-O

 Jame B-O

 Jame B-O

 Jame B-O

 Jame B-O

 Jame B-O

 Jame B-O

 Jame B-O

 Jame B-O

 Jame B-O

 Jame B-O

 Jame B-O

 Jame B-O

 Jame B-O

 Jame B-O

 Jame B-O

 Jame B-O

 Jame B-O

 Jame B-O

 Jame B-O

 Jame B-O

 Jame B-O

 Jame B-O

 Jame B-O

 Jame B-O

 Jame B-O

 Jame B-O

 Jame B-O

 Jame B-O

 Jame B-O

 Jame B-O

 Jame B-O

 Jame B-O

 Jame B-O

 Jame B-O

 Jame B-O

 Jame B-O

 Jame B-O

 Jame B-O

 Jame B-O

 Jame B-O

 Jame B-O

 Jame B-O

 Jame B-O

 Jame B-O

 <t

S AN

611

## WILL THE CD32 BE A SUCCESS?

Now that we've had the CD32 in the office for a month, we've all built up our own opinions about the machine. Here's what the CU AMIGA team think...

## LOughity ersion Ave

else to come up with the games that will self the machine in the first place. Limitly can t understand their stitution - and I bet Sega and Nintendo Alli having a queet chuckle to themselves, too, When the SNFS was launched. Nintendo bi indiac it with Super Mano World, an excellent platformer, and to help bonet seles of the Megadinies. Sega poured in Gone tasks of the Megadinies. Sega poured in Gone tasks of developing and marketing their Sonic games, a strategy which helped them craw lavel with Nintendo in the important US market.

Another minute point is the tacky lock and feel of the stacking. Even the Aten VCS looked befor Visionities the volume sales of his headphores of the tack of within the instruction of using

and the CD compartment is a native cumbersome top loader. After being used to front loaders on both my sucio CD and CDTV, I was a bit disapportied with this expectally as it is possible to open the casing while the disc is still sprinting around. Not a good idea. As for the control entholks more appropriate for an Early Learning Centre then a state of the an Early Learning System. The related pack which has replaced the more fraintional Arrage systek is pretty poor when compared to the oracitar receased pads found on the Megan value of SNES controllars.

On the positive size, beckwards compatibility with existing CDTV tries is guite good, probably even higher than the 60% quoted by Commodore s UK boss, David Pleasance. Most of the disce we will got lying around the office seemed to work okay, so there is a teasonahly ange back catalogue of entenainment software available, even if most aren't much cop. We I just have to sit back and wait, and wait, for the huly mind expanding shift to hit the machine.

It's also nice to be first. Both Nimendo and Sega have pictotype 12-bit CD machines in development, but they are some way off from full if scale production. Even 3D0 tooks like it if be another year at east before it's retensed in the

Another minus point is the tacky look and feel of the machine. Even the Aturi VCS looked better than this! The volume silder for the headphones looks like it'll break off within the first week of use and the CD compartment is a rather combersome top-looder. UK, and nill not have such a competitive price point a their. The flip-side to all this though is that first done not equal hear. Look what happened to the Atan ST or even the CDTV to see what I mean by that! STP, with an aggressive marketing camps gn. Commodors could probably hope to build up a considerable head of steam and market share before any competitors anier the market a though Commodore starget of 400 cold sales in Europe by January 1994 must be seen as pute fartesy.

Doch ger ma wrong. I'm not knocking the machine. Loanu nely wart the CD32 to be a subcuss Even since. Looyon my this Amiga, I'm been alle g commodare tan, but thing between got off to a good start. Then egain, the Amiga didn ( start making waves until well into 1987, and

clich tistant making waves until weit into 1987, and from there it never looked back. Once the PMV card and keyboard floppy cesk drive Accessones are faur ched, i be tens the machine will start to teathy carve out a niche for itself. Here s hoping

### JON SLOAN

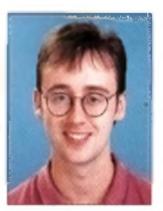

When I first heard about a 32-bit Amiga with a builtin CD drive I could have wer myself (it's a trick I earn't trem Dan, Just think cooks of new games with amiging papties and sound, as well as compliances of all those old (avourities - all on one disc.

Like any expectant, albeit sucrogate tether the itest sight i had of the baby held a mit of good and bad feelings. On the downside i locks ike a religies from a 70s sol-it series and could do with being more solid. Never mind the gap where a CD of these should be But, more positively, it does herein a new sus in Amiga gaming, it may sound

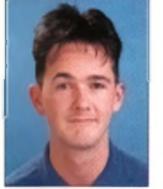

My main grips is the lack of software support Okay, there are a lot of titles in development', but most are markle using from release and others are metally CDTV in-releases or Arriga ports. Where's the buly revolutionary drop cease software that'll have you dribbling at the mouth? In short, is doesn't exist. Commodore spend millions developing a revolutionary consple and than sit back on they areas and expert someone. Ike a commani streight from Commodre s hypernechine but it is a genu ne bekef. There is no doubt that it will suffer a slight hickup on release due to the tack of jaw stropping software available but in the long run, we are going to be hundated with amazing trikes. And non i forget it is years the ad lany comparable piece of hardware.

Don't forget its MPEG capabilities either. The music and him industry will be playing their part in marketing the CD32 a success. The CD32 is currently the ONLY machine available at a costaffactive price that can deliver this kind of multi-format entertainment. Imagine this humble machine acting at the control centre torial available home entertainment system. Think about games publishers too – with less money lost to playground progravit have more to invest in new this indicates they it have more to invest in new this indicates they will they be able to accuse themselves from the Arriga market dia ming they lose too much moregin it.

Commodore have lacen many troubles over the past year and shill come out smithing. Alright it may be a fixed or in caused by a digestive aliment but its still a gain. Anyway, the point is they rareferring on the machine to be a success, in fact the company's way mistence depends on 1. This may seem that no great shakes to you but think about 1, the future of their Amiga is your bedroom motion the shoulders of this new machine (more importantly, so does my job!). We all have a duty to make the machine self. Look to the future

## TONY HORGAN

hat

to

g

ø

rid

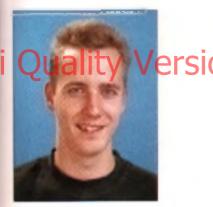

So will the CD32 be a roating success, or will in sink without trace? I diove to see in beat the Sega and N menco boys at the nown game, but I must admit to being extremely doubling.

The CD32 is coming from a completely offerent angle than the Megedrive and SNES. For a start both of the established consolve name from companies with expensive in the home video game market. Sega and Nintende both know that software set a hardware. When you go into Divors and see an Amege displaying a boot up screen, and a MEGA CD running the full motion video "Gary High School S umber Party Adventure", which chais going to earch your eye?

Linlers the CD32 has strong countermeasures against photo real similatenage hymphos, no one sigging to give it a second glance. What we ve got so fair is *Diggers* a federals variant on the *Lemmings* theme. Even it it played well, it would do very title to self the machine – effect all a doesn't take a 600kb CD. 2Mbs of RAM and 256 co ours to draw a tew little men and a sunset backdrop. We reliate ng Commodore 64 stuff here. The important thing from Commodore 54 stuff here. The important thing from Commodore 5 point of view last to get a good base of users from the start. Chily then will it be financie by sites for third parties to spend money on developing software for the machine.

This is the most important area in which

Commodors differ from Nintendo and Segs. Whereas the big controls comparises made sum that there was a good exiscion of gob smading software available for the mechane from the work go, Commodore have done virtually nothing to essues the same advers base for the CD32. As intelligent chargeness could option on to this theory of "software safe functions". Commodore have been in the business long enough, and have sees arough demail failures them from literactives and them would to lines baller.

It the CD32 does bomb, Commodore have noone but thermalives to inferme.

## NICK VEITCH

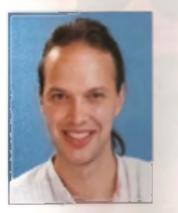

I have no basel with Commadum and their vision of the future. I think just about everytody has realised by now that in the future CD-ROM will be important for gamma and application programs afree. As much we application programs afree, As much we application programs year, and a would be a forward of the CD32 didn't

year, and it would be a second in the CDTV, but it set in far larger numbers then the CDTV, but it could be this time near year before we are looking at a healthy marked which will returned not only the software houses but also the high street stores.

The strategy of releasing the mochine so early seems a bit trapped. There is an ed in the letest Graten's catalogue for a CD32, but there is no mention of what activity pay an supposed to use with it. Fre-ending the 3CD and the price drop of the CD-1 was a small move, but it would have been smarter to have had at least one outstanding the symbols at faunch. The lemptation for software houses to adopt a wait and see policy with the too strong. They are unlikely to put huge resources in to developing a life for an upprovin platform. Conversely, this is precisely what the CD32 reads to least size is

The machine statel is autounting good value - a 32-bit 020 based AGA capable machine for less than the price of the AS00 two years back, but unless this is utilised by, initially some great games there is no point. The CO32 has the right price, the right hardware and the right absude, all trackly needs in the right software.

> Commediate have been in the inviteous long enough, and have soon amongh diated follows in huma better.

## MARX PATTERSON

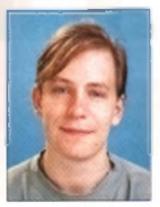

Excitement about the release of the CD32 is running high, and I m as caught up in it as anyone else. It was officially unveited to the world on July (6th, the same day as Spielberg s Jurassic Park opened in Britain, and for me the excitement surrounding both became inextricably intertwined. The hype in both cases was at an all time high (respect to that PR machine), and naturality i wondered whether or not it was justified. Both seemed to offer something new in their genera and it remained to be seen if wher could deliver the goods.

Jurassic Park - The movie lived up to the hype and more becades so it just remains to be seen how the CD32 will fare. Of course we will know its spece, and they re-impressive enough to beat enything else on the market, but will Controdore handle is properly this time? .

## i can thele but their about the CDTV. That loo was supported to be the new worker medine. bit after a protected aunon which during the

people's interest in it, and a total dearth of worthy software, the machine is only marginally more lively than the loss is in Mr. Spielberg a masteroiece!

After a 28 million pound advertising campaign. Sega's Mega CD has utterly failed to inspire on the software front. Despite the diathbe, the software to justify such an expense just hasn't appeared, leaving many people feeling jadad towards the entire CD games concept. I sincersity hope that the CD32 will become a runeway success, and I for one will be ready to buy one as soon as they're generally available. The market certainly seems more receptive to the idea, and 'the specs of the macking are impressive enough to attract the technology junkies.

In the long run, the machine's late rests in the combined hands of Commodore's marketing people and the game s publishers. Let's hope that they can get it right this time! 8

 LUINE MART

 LUINE MART

 LUINE MART

 LUINE CONT

 LUINE CONT

 LUINE CONT

 LUINE MART

 LUINE MART

 LUINE MART

 LUINE MART

 LUINE LUINE MART

 LUINE LUINE MART

 LUINE LUINE MART

 LUINE LUINE MART

 LUINE LUINE MART

 LUINE LUINE MART

 LUINE LUINE MART

 LUINE MART

 LUINE LUINE MART

 LUINE LUINE MART

 LUINE MART

 LUINE MART

 LUINE MART

 LUINE MART

 LUINE MART

 LUINE MART

 LUINE MART

 LUINE MART

 LUINE MART

 LUINE MART

 LUINE MART

 LUINE MART

 LUINE MART

 LUINE MART

 LUINE MART

 LUINE MART

 LUINE MART

 LUINE MART

 LUINE MART

 LUINE MART

6-18 DI

(HI)

Hi

## **BEHIND THE** Commodore's Head of Engineering, Lew Eggebrecht, gives us a behind the scenes account of how the CD32 console was first

A little over a year ago we had just finished lessing the new AA 32-bit of past. We now had a very cost effective 32-bit Amige compatible chigani that met all of our performance criteria. Our basic plan was to convert the entire Amige product line to the new 32-bit architecture as soon as populate. The AA chigant had been debugged using a high and system design which aventually became the A4000 tamity of deshiop video workstations.

conceived and then

developed.

## Those systems were infrocuced in the sarly developmental first at 205 pt parents becan the developmental first at 205 pt parents at more computer line to a full 32-bit system. The results

of the activity was the nine of participation of the A1200 slightly after the sunch of the A4600. Or next target was CDTV. Although CDTV did as well or even before than competitive systems during its informet, that not live up to our expectations. After analyses of the product and the market we concluded that a new CD ROM backet in ferencing multimidia player needed to address the following backet be auccessful

 The \$600 (\$400) to \$200 (\$550) price point was too high far the type of consumer product. A new price paint in the range of \$300 (\$200) to \$400 (\$270) was needed to area re-succass 2. Good multimetic applications mended a higher partometical special or before quality graphics to be succassifier.

3. VHS quality full motion video would have to be at least an option on any new system

4 To many customers if was official to axplain what CDTV was, it was many things but had no appeals focus, it did not play movies it was not outs a computer and it was too axpansive to be a games console.

5 The most popular tides on CDTV were gene or unterfaurment tides, not televence or educational titles

The decision was made to focus any new CDTVlike product towards games and entertainment and, secondly, to support a general interactive multimedia player capability. Amige genes software had been phenomenally succession in the UK and Europe, so we decide to play to our strangths in their market. This also would put us head to head with some pretty shift competition. The decision to focus on games and entertainment created a whole new set of quest one and issues which needed to be eddeessed.  Should a new game console be canadge based, CO ROM based or both?
 Should comparability with COTV be maintained?

3 Should compatibility with the A1200 be an

(a) a Since most general bypeared Amiga DOS, should sibe used?

5 What niertace ports are needed - composite video, S Video, RF, Sterro, etc?

6 What type of game controllers should be

provided R or witeo?

7 How expendable should the system be?
 8 How much memory a standard?

9 is non-volable memory required?

10 Should the CD ROM drive be double speec? 11 Should muk sees on support be provided on

It & CD ROM deve?

12 Should the power supply be megrated with

The main console or be a separate unit? 13. What processor and clock speed should be

14 What hardware least ten could be added to

mprove performance? 15. What issiums need to be added to Amiga-

DOS to support better games?

 What should the cost and price targets ba?
 Who will be our main competition. Sees CD. Nationale. 3D0. CD 12 The CD32 was participalities in record line. The project larger in October 1993 and was tinighed in May 1993

Of course, as with most new products, the more controversial issues concerned what the console should be called what the colour should be, and what type of packaging if should come in!

These were just some of the many questions we needed to address before a system specification could be completed and development started. Since the Amiga has en dyed very pool support from the UK and European developers, we dedied to sol of their input, in mid summer of 1992 we set up meeting with several of the key game developers who had strongly supported the Amiga. The basic question asked was i'rt you hert our 22 bit AA chipset technology in a game console what would you det inten die dimem machine games console! be?' As you might have guessed, we had a wide ver ety dimput and oprions. However, a basic trand did emerge from these meetings:

 A new system must be CB RON beand. CDs wate much easier to produce, least costly and were parceived as a befor derivery system than carridges.

2. A 32 bit CPU with 2 megabytes of memory was needed

3. The main competition would be Sega CD 4. The AA chigani and 32-bit CPU would provide

3 to 5 times the performance of the Sega CD

5 is we could produce a 32-bit AA system for the time price as 16-bit systems of today, we would have a clear winner.

 Full motion vicino was needed as an add-on lineture

7. Retaining compatibility with the Arrige would enable quick software development.

Next, we want back to West Chester PA , and began to write a pre-immary product specification. This was ad by Jeff Porter, our Director of Advancen Technology. After many long meetings with our development staft we instead the pullin nary specification. In September 1992. We took this product specification back to the developers to solid their input. The general reaction was 'You will have a winner 4 you can produce this product at the comparition s 16-bit process for a product at the comparition s 16-bit process the product at the comparition s 16-bit process the product at the comparition s 16-bit process the sector at the specifications and it was healised.

The project was now given the go ahand and burned over to our development staff, Jell Frank, Director of Systems Hardwain, Don Kaminak, Director of Mechanical Design and Dr. Alen Havemose, Dructor of Systems Software Development. By mid October the detailed specification was complete, a development stractive was in place and the project was bague in earnest, in the past, project had been started without detailed specifications resulting in significant delays. We were determined not to repeat this error.

The major development challenges were to meet the occil targets and stack to the reports achedule. A large part of engineering in the develop of the parts to meet containing the soften more difficult then the inchemet problems one mend. Also explaining components hom offside as against and major parts in the inchemet problems offside as against and major parts in the inchemet problems of the soften in the inchemet problems of the inchemet problems of the inchemet pro

development group were

1. Development of a new tow cost, high CD somerce, double speed multi-manage CD ROM drive and its electronic and more code. The drive mechanian was from Sony, with electronics from Sony and Chinon. The draw micro code was developed jointy between Chinon and Commodory, Chinon was to do the line! encombry one testing of the new drive before shipping if to our Philippines plans for assembly min the CD32 2. Development of a new VLSI (Very Large Social integration) gate erroy to support the interiore of the new CE-ROM drive, the two \$250 Amigs chips, the CPU nisrieux, the Glue Logic and the chunky paiel to bit place convention memory array. This new chip has over 37,000 pates and had to be right the first time. There was no ascord pees in the schedule!

3 Development of a new enhanced version of Amigs DOS, Support for the CD ROM He system needed to be added with multi session capability added. Support for the new game controller interface also reacted to be included as were support for the CD7V applications. Finally, special functions were exided to enable the spokes on in orderly close down portions of the OS to gern memory and cycles for the application. A A stabily new mechanical design was needed for the Amige CE32. Tools for over led new plastic tools had to be designed and lahrceled. The top, dedung CO, ROM arms created a very critical design problem between the top cover and chucking mechanism and the log of the case. A full 3D CAD simulation of this area was negrice to Achieve first time success. Again the achievel only permitted one pass on the development cycle lor the mechan mounted pleater parts. poling

5 Asia, manufacturing test procedures, programs

#### and text instance meeting to be developed in permitte to meet our achedules. Our target wee to be able to support productor, levels of 25,000 ands per week within four weeks of start up!

Of course, no matter how good the hardware platform was, if would not be successful without good approxitions that muly unitsed the 32 bit AA hardware and the CE ROM drive. Our CATS organization, lead by John Campbell, was given the task to solich ceveloper support and provide organization, lead by John Campbell, was given the task to solich ceveloper support and provide organization, lead by John Campbell, was given the task to solich ceveloper support and provide organization, lead by John Campbell, was given the task to solich ceveloper support of the ceveloper. Evan to the targe body of Amiga gene software almosty available on Ropp es and the developers' familianty with the Amiga and its development familianty with the Amiga and its development familianty with the Amiga and its development familianty with the Amiga and its development familianty with the Amiga and its development familianty with the Amiga and its development familianty with the Amiga and its development familianty with the Amiga and the development familianty with the Amiga and the development familianty with the amiga and the development familianty with the amiga and the development familianty with the amiga and the development

times with each of the developers to encourage support. As you can see the response was outeranding as a evident by the many titles now available and under development for the Amiga CD32 Dr. Alan Havemons and John Campbel put together an early developer support package n mid-December to allow appi cation development. This package included documental on on the Aystem hardware and the пеж Ал 🍖 DOS isaluing ar anti-anno of the new Arriga ODS

and a special version of an A4000 system combined with a number of tools. The A4000 development system included:

 A special processor board with an 88ECC20 processor to annuiste the partermence and processor environment of the trait product on the A4000

 An early version of the new Arrige DOS with the CD ROM drive annulated on the head drive
 Support for writing CD gold durks
 Support for optimizing CD data timely layout for each application

A decision was made to limit the number of early developers in those that would control early developers. With our limited resources it was impractical to attempt to support a targe developer group emmeduating. As time went on was slowly added developers. Chris Ludwig from our CATS group spent many weeks in the UK and Europe supporting the developers and myself developer and the Arso John Campbell, Dr. Alan Hawmoon and myself made saves in lings to support them.

We set an internet larget of being able to dentrificate a working system at the writer CES in Liss Vegas (2nd week of Jahrumy 1993). The development group worked around the clock and through the Christman holidays to meet this target. We rushed the gate array through FAR and it worked with only one minor problem. We got a prototype CC ROM drive working and had a hand made version of the case work (ablacted, We met the target with a working system and a simple running demo. A management decision was then made to show the system.

The first version of the new gets array in this first prototype was called at 2018 and was done in record time in was no organithe critical path in the design. After many discussions with our

Activities group we made a decision to further enhance Arizona. Much of the SD software and Full Motion Video activities generated churky poet data as their output, in the Arriga this data then had to be converted to bit plane mode for actual display. The process took allos of CPU cycles. We decided to add special hadwerk in the Arizona chip to assist in the conversion of churky pixel data to bit plane format. There were risks since Arizona worked and any changes could result in a bao chip impacting our schedula tight cantity. The change was made and again we had a linst i me success. The new chip was named Akiko

By mid February 1993 we were able to deriver 15 pictotype systems to our selected set of developers. They were mounted on plywood sheets with open wood isames but they allowed developers to run real CD applications on the actual hardware. These early systems had CD-

RCM otives that required manual CD precement and churking – which sometimes ran backwards old Anzona chipt rewrited Nintando game controllers and early versions of Armga DOS supporting the enhancements. Slow y we upgraded these systems with new drives. Aktic chips, new game controllers and the ater version of the new Armiga DOS EPROMS.

Our barget with to begin a pilot production run of 200 units in our Phupprois print in early May. To meet this

Schenule we had to lock cowr. Ine system selfware five to so warks samet to accommodate

mask ROM lead times. At this point we had very iffig test time on the new Arriga DOS and CD-ROM micro rade. To jurit ar complicate things we made the decision to test and support the top 30 COTV files on the new system. These now all had to be tasted and any problems resolved by early April. To accomplish the desired leating and reduce the system's technical refor we decided to delay the start of pilot product on by approximately three weeks. This turned cut to be a wase decision since we found a fate problem in the CE RCM drive's micro code which we were able to fix in the system software. During this June severe: other hardware problems were also discovered and corrected. In the break week of June we started the typic

profit chon run of 2000 p-tot machines. These systems were immediately distributed to our developere and cur own Quanty Assurance department for ingcrous accelsrated testing. We ogged over forty minor problems which were an a yead and corrected. No major problems were lound!

Test software and fortuning was in place thanks to our less engineering group. Munufacturing and procurement lead by Sleve Lang. our Vice President of Worldwide Manufacturing was now ready to produce the system in volume. In the second week of July, volume production of the Amiga CD32 began. From the project's stan in October 1992 to first production in May 1993, the console was completed in record time. This extractor ary achievement is crede to all of Commoders and especially to the depleated and la ented people of the development group. All contributed above and beyond the nail of dety. but special praise is deserved by George Robbins who lead the systems engineering development learn I have worked in this industry for over 25 years and have received seen the talent and decication if all was exhibited by this group.

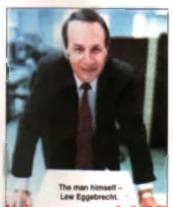

# COMING SOON

Last month we took a close look at what floppy-based titles we might expect to see make an appearance on the CD32 console. This month, we're going to concentrate on entirely new games, designed to take advantage of the new console technical capabilities. Here's the pick of the new releases.

## VIDEO CREATOR ALMATHERA

御田御御御御御

Hi Qi

68 T I

Almeshers is Video Craetor arms to give everyone the power to make their own psychodatic rave videos. Going on what's been shown so far, this could be pretty big. Thanks to the CD32's tack of a keyboard, everything in *Video Craetor* is perfortiant with everything in *Video Craetor* is perfortiant with everything in *Video Craetor* is perfortiant with everything in *Video Craetor* is perfortiant with everything in *Video Craetor* is perfortiant with everything in *Video Craetor* is constrained with a multi-coloured tomscompany.

ward visuals. From an easy to use control panel, you can drop in, lade out, my through and generally meet up iff of these images at will Lat's way, for example, you've got a peace of

multic third big na with earne chords and a biespy loop. You could late in some slow colour-cycling, with maybe a links wibbly image over the top to go with the bissipal. Next you could overlay a tote animition toop as the rhythm picks up. Once the whole basis drops in , you could switch to some full-on strobes and leads of in-yer-tece effects. Well, you get the idea.

If you can't be bothered with all that live maing, how about getting the CD32 to do all the work? Random Raves comes with Video Creator, and does prelly much the same thing, but responds to different Indoencies from audio CDs. All you do a pop at your CD, and the CD32 does the next Period for the over stratched perty host come EJ come VJI

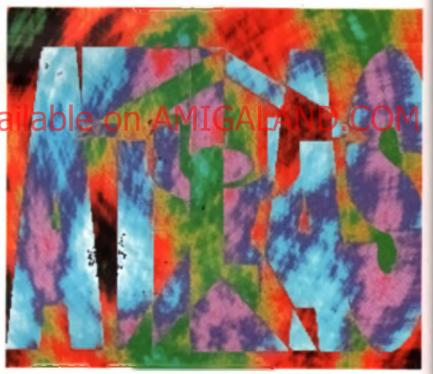

If you aren't blown away by these entrancing graphics you probably need to connect your brain to an electricity sub station and throw the switch.

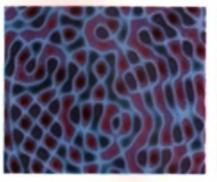

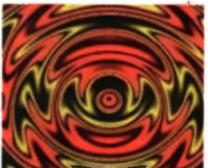

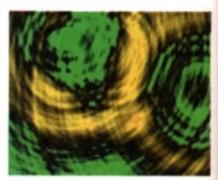

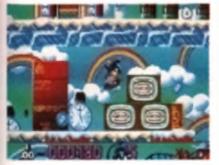

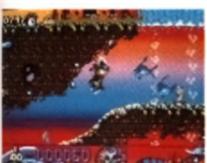

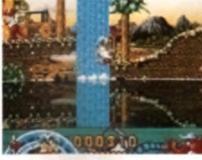

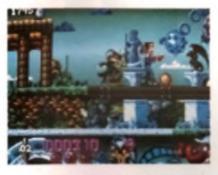

With a dolf of the hat to The Last Action, the star of Oscar is sucked into the movies.

## OSCAR MILLENIUM

a 1d

Don I you just hate people who jump on bandwagons? I va seen more olnoeguis in the peal law weeks than most cavemen asw in their entire lives (all right, I know it a not a factual

enders avera per right, remove its hor a ractule enders what with chroselum entering millions of years before man and int het but out to prim each we your? Skill at least Flair con tust size

with Junassic connections. With Oacer they veplumbed the depits of ac-fi, westerne carloore and just about any other Hollywood genre you car think of.

The premies is that Oscar, a lovable ternaper its there such a thing? I thought they were all obnomous bags of hormones discovering gris and bunking off. achoo-) really enjoys going to the flicks I mean really enjoys it in an almost Last Act on Hercish act of rpecial effects, Oscar in drawn into the time for real and has to befor his way. through everything from Junasic Park (unofficially) to The Curse OI

Frankerstein (unofficially). This is all presented. naturally encuration the form of a super last super colouriul, suger absorbent

platform long with baddes, good ea, more take, bor uses galors and things exploding into a mass of sters whenever you hit them. We'l how ena would you get sever types of film genre into one game? A graphic adventure? I thick not

#### GUYS AND TROLLS.

You may recognize the style and nature of Oscer. Do you temember Trolls? The strangery compelling little platform romp of last year forms. the base upon which Oscar develops. Sever worlds (Certoon, Wild West, Dinosaur, Game Shows, War Gamaa, Horror and Sci-Fr), each with three evels, plus a couple of borus ansas, make up around thirty levels of action, with

graphics, sound and general effects being completely enhanced more the culoness of Trolts he our screent.

## One leafure theirs been received from the iginal game in the Yo-Xe of Desth A claver Awing from platforms eligning access to

previously unreachable mean of a level. Something elas you'll recognise is the level

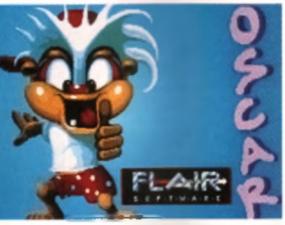

With the success of Trolls, Field are hoping its something pratis bid trace. Genue Mayin they'll even win something!

select screen (almost a simple level in itse i). This time you're in the loyer of the local multiscreen prema with each doorway dacing to a different him devol

One of the key differences between this and Trolls though, is writer, Most of the lave a have what is called a waterine' beneath which the test of the level becomes agumic. Sudderly if e birds and dimonstruts have become pirenthe and starks and Oscar is formed to hold his breath. for as long as if taken to collect all that n necessary from beneath the waves. It acds a completely new stant to each level, at once. changing the graphical look of things and the control ayatem.

### MARKET TRENDS

With the basic game engine lifted from Trolls and since that particular pame did pretty well, you may be wordering why not call is Trolin 27 The thing is, Troits you see, tended to come across as well, a bri lemining. Now no offerice to our temale readership but it seems that the majority of Amica camesplayers are milect grap, boys So with the in mind, the game was designed with a mote masculine feer to di- action time ileviege boy hato atc.

With regards to cave opment of the game, the CD32 version is preny much the same as the A1200, with obvious improvements in the audio/visual areas (see Plastic Surgery panel). Both of these versions offer greatly from the ASC: game though, with added affects, bonuses and entres. Naturelly they elso run a lot faster and smoother (with the CD32 version playing like a completely different game when run rient to a standard mach.na).

Whether Oscar has the ability to compete with the thes of Robocod Putty and Superfrog (all of which are also being developed for the new mechina) remains to be seen. Early impressions seem to indicate that Oscer has all the speed, colour and variety eases in the big name games, i not more so. Plus it has the back of Troits to nds on, a game which were down practy wall with uni about everyone. It can only help

## PLASTIC SURGERY

PLASTIC SUNCERT is 5 American Laste, Rechmological advantages does the CE32 viention offer a case of enhanced destination situated have been working on improving the standard game to the extremiting of all the new technical parameters. That and the first from being put a standard for any order and episod up job. For the thing them shill be a wealth of tampled appendix the defight the ave things line the cervical character turning lowerds the prevent and chatting web you 4 you fease line alerted for too long

And to Stat a plathare of addetone and means on the horse state of the contraining region full MIDI soundhack, a because the regily uses the CD codubilities to the full to fact. Far taken to (2011) as gene completely overhoard with regards for improving the graphics sound and gerreptay so much so that provide taken

Improving the graphics sound and garageay, so much so that they've taken on two completely new programmers just to help develop the CD32 version. The main problem with developing Observice the new machine a thet work had similarly standed on the ASOD and A1200 version, it handlos thousing swary the designs and standing egen want to stall y an object it cartering egen want to take any motion of the machine a shall the test law motion of the machine a shall the test law motion of the machine a shall the test law motion of the machine a shall the test law motion of the machine a shall the test law motion at the test test test is a problem that Flats the very keeps to address. The main few products is fell Simeson formed gams and Surf Ninges in the based accord the technooring Casita Naked Gun Nielsan fam of the secon name) as well as appearing in ficiply form wit be developed particle wit contain mode in the way of photo realists contain mode in the well of photo realists contain mode in the well of photo realists contain mode in the well of photo realists contains and hal dights for a second in a fill which will be integrated into the dynamical

8

A DEL ANTI O DEL PERSON AL ANTI

A

U100 U100 U100 U100 U100 U100 U100

# COMING SOON

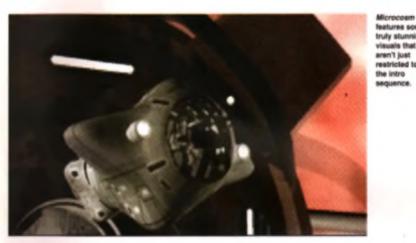

# MICROCOSM ISION AVIALITATION CONTRACTOR AVIA

Just as The Zh Gues/recently showed everyone why CD ROM was worth the luss on the PC, so one game in particular is going in do the same for the CD32. When Microcosm was list proviewed back on the CDTV it caused such a site that people highlight to blue is second look at that new it-fatee muchine. With the unfortunate table of the machine as the game was shelved and everyone moved on to begar shift better things. Of occurs, when Commadons begar and benefiting turned out to be the CD32, comence at Psycholas suddenly had an idea. New work has nettaried and Microcosm looks like being even better than before.

To bring you up to date if you don I know about the plot, Microcosm is set half a cantury up of the future and relia of the bitter musicy between two large magazorgonations (everyone stways eleme to have this cark vision of huge companies running the world instead of governments Why = that?) and the lengths in which they if go to get the upper hand, in this case, the leader of one company has been intected with miniaturised warriors in order to be able to find out what he s up to. You mask, in a not too disarmiter way to Fantast o Voyage and Inner Space, is to be placed in the cockpit of a super lighter, miniaturised and injected into the boas a hinodatream. From there it's up to you to seek out and desiroy the bad guys.

At this is depicted by graphics that can only be described as subming. Certainly not for the squearnsh, Microcosm has photo realistic ensries of arteries, blood vessels and all the other foly things that you'd time reade the body. In fact it is hard to tell where the infre sequence ends and where the game stars.

## BEHIND THE BLOOD

Ray tracing is the name of the game, with three dimensional light sourcing being used to Index v sums while on rg created on get bet machines then dowrgraded to Am getCDTV compatibility. Unfortunately the meant a loss in detail, resuming in most of the screar's having a son of semi-monochrome effect. Effective use of shading counteracted this on the 16-bit machines, but with a 32 bit device to run the game on, the 24 bit graph as should be lose note of the quality or colour, in fact in some cases we confidently expect them to be even better than what you each faite.

True, *Microcosm* may furn out to be nothing more than a gioni ed exercise in graphic8, but then aren't all the big new games? Where *Microcosm* locks set to score is with the fact that, for most games, you only get the lancy graphics curing an en meted section such as an intro or end sequence. With *Microcosm* the whole game is virtually of ellong at mation secuence, an enimetion sequence that you are fully involved in. Can't be bad, Wistch out for efull review goon.

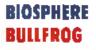

Populous started it all off. As soon as Bulting gave us the ability to see computer games as something other than one man in a desperate struggie against overwheiming odds", we gamesplayers have just cried out for more Bigger and better games cealing with ite or a general scale, not an individual one jumping arcund on platforms. We ve controlled whole tribes in Populous. We ve taken them to war in Powermonger and in their last outing. Syndicana, we gave them all very large grine and told them. to shoot snything that moves. So now the boys from Surrey give us the chance to redeem ourselves by creating new planets from old. The term is terralorming and the game is Brosphere Taking control of a team of specialisis, your task is to take a datag oranjet and set up a fully operational accessatem. This is achieved by heading down onto the surface of the planet and using whatever specific means are evalable to resemble Mother Nature

breaking habits (but nothing evaluations) is an in the nerve at science), altrough the use of the CDS2 will obviously in ear that these can be 258 colours and CD sound

## SOURCES AND RESOURCES

A question that is commonly asked of or ginal games like Brosphere is 'Uust where did you get the idea from?'. In this particular case not all the 'credit case go to Bulling as they didn't actusity come up with the orginal view. An American due by the names of Richard and Rando phicarre up with the concept of the game pute a while back Bulling simply added a game to it. 'Whist happened,' explains Peter, 'was that this was a project they were working on alone, which had been taken or by Electronic Arts EA dropped 1 thinking this wash's a strong enough game, so we took it on, redesigned it and put more of a game in there a'

As writ almost all of Bullitog s littles, Biosphere is as much a concept as a game, but early impleasions are that it's a concept that is just as intiguing as *Populaus* was when it this graced our screens.

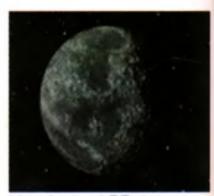

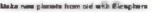

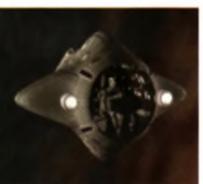

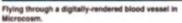

# Ameagre Prices for Amiga Users

## Games

tei

١

ė

2 à

đ

D

a

31

5

n

۱

56

ð

COLUMN MACHINA MERCINAN MACHINA MERCINAN MACHINA ANTAN Carl STOR INTER WORLD ISSONA (ME) ISSONA COMPLEX (ME) NOR D ATTS THE MENTS AND THE MENTS AND TO THE MENTS OF TO THE MENTS OF T HE COMPLETE GAM IN FORTHER PART NAS NA CONTRACTOR NE MOVE BLE-ACCENDIO DOP VOL 1 DE GETARE DAN FRANK ACT N BIOTHERS HOUSE I NOTE BIOTHERS HOUSE I NOTE BIOTHERS BIOTHERS BIOT CLARE I ACTINE PORTING BARTS (1MB) Qua COMMANDE INCTIONS ASTER JUST AND 2 - STR OF CHUCH NTOWN

的政治社会的法。2017年20月,他们就是他们是的是他们有对于这些利用外了主要的主要的法的。你们在我们们的我的你们的我们的我们也是不能能是我的是他们是这些这些人,也

## 4 Please note Notes Salitable is not bio with the lationing 5, 668, 526

SEXCELLENT ADVENTURED REHT (1MB) NUGHTS-BEMARCH NUGHTS-PENCLACE MEB (1988) ELEVEN BLASTER INCTUDIO FAMOS (FAMO ELEPTICINTER

|                            |        | NOR OTHER MED                                                                                                    | 18.00      |
|----------------------------|--------|----------------------------------------------------------------------------------------------------|------------|
| CELLENT ADVENTURED         | 14.75  | CE PE ACRIED                                                                                                    | 14.00      |
| COMPANY PROPERTY AND A     | 24.00  | CLUMR CLUAR INCOM                                                                                                    | 0.04       |
| (                          | 12 85  | REFERENCES OF CHIPMAN                                                                                                    | 21.00      |
| 0m                         | 25.46  | SACHTER OF THE SATE HAR                                                                                                    | 24.00      |
| Collin. Brinkley's         | 12 16  | (CONTRACT)                                                                                                    | 21.05      |
| CHITS. IRCNCLADS           | 15 (6) | COMPACE PRODUCT                                                                                                    | 18.05      |
| 1 / IARD                   | 24.000 |                                                                                                    | 21.86      |
|                            | 12 401 | COMPANY COLUMN PAGE                                                                                                    | 21,051     |
| DER INCTURE                | 20.6mi | (Annual I PAPER TRACE ALCOR                                                                                                    | 12.85      |
| L CTANE                    | 24.501 | a constituted in a state                                                                                                    | 20.85      |
| ONTER                      | 76 585 | LONGARD PAC RALLY                                                                                                    | 6.901      |
| SHES INT BOCCER (NOT LINE) | 7.60   | Law .                                                                                                    | 12.86      |
| HE GAMES WI (1MB NOT UND   | P1.005 | 1011 mmm84                                                                                                    | 21.051     |
| CHAMPENEHIPS 1882          | 14.05  | INTERIOR THE LOTION TO CHARLENGE VIEW                                                                                                    | 18.85      |
| E BEHCK DER FUTME          | 25.99  | TEACH FRAME LANTENEN I                                                                                                    | 7.86       |
| E EAGLE 1                  | 15.00  | and Tapata                                                                                                    | 24.95      |
| AT PALOT (NOT ONE)         | 7.86   | Provide and a second second se | 21,065     |
| 071<br>7 days a we         | 60     | 08 0624                                                                                                    | Pices indu |
| ou can also FAX            | YOUT C | sydian to 071 608 0688                                                                                                    |            |

|   | A DESCRIPTION OF TAXABLE PARTY.                                                                                                    |                                                                                                    | MCDORIALD LANE<br>MEAN 14                                                                                                    | 10                                                                                                    | BUPERCARE ( INOT (20)<br>BUPERNERS ( IMB                                                                                                    |
|---|----------------------------------------------------------------------------------------------------|----------------------------------------------------------------------------------------------------|----------------------------------------------------------------------------------------------------|----------------------------------------------------------------------------------------------------|----------------------------------------------------------------------------------------------------|
|   | THE REAL PROPERTY.                                                                                                    |                                                                                                    | MEAN ARENNE<br>MEGA TWINE                                                                                                    | 10                                                                                                    | BUSPOOLS CANCO<br>DWM*                                                                                                    |
|   | THE REAL PROPERTY.                                                                                                    |                                                                                                    | MEGA-LO-MINIST FREE PARTY IN                                                                                                    | 10.00                                                                                                    | BATTO-BLACE F                                                                                                    |
|   | The subscription of the                                                                                                    |                                                                                                    | MERCENARY 3                                                                                                    | 1.0                                                                                                    | BINDICATE (1MB)                                                                                                    |
|   | BAAA HAAAA                                                                                                    |                                                                                                    | MORPHOSE USAF (1988)<br>MORPHOSE USAF (1988)                                                                                                    | 2.0                                                                                                    | TINT & COMPY<br>TEXNIE CUP 2                                                                                                    |
|   | A Party and a seal                                                                                                    |                                                                                                    | MINE OFFICE / MIR                                                                                                    | 4.0                                                                                                    | TORNANATOR 8                                                                                                    |
|   | CW3 CFP                                                                                                    |                                                                                                    | MORPH (MERCITURE)<br>MORPH (MERCITURE)                                                                                                    | 10                                                                                                    | THE GREATEST COMP (1MP)<br>THOMAS THE TAKE ENDINE                                                                                                    |
|   |                                                                                                    |                                                                                                    | MAPOLEONCS                                                                                                    | 1.0                                                                                                    | 104                                                                                                    |
|   | THE PERSON NEW                                                                                                    |                                                                                                    | NO FAILE CHIPTERS AND THE                                                                                                    | 1.0                                                                                                    | TOTINE CRAMMACE<br>THEHBURE ISLAND DUZY                                                                                                    |
|   | 6000                                                                                                    |                                                                                                    | COURSE AND INC.                                                                                                    | 10                                                                                                    | TRUPUE ACTION PACK VOL 3<br>TRUPUE ACTION PACK VOL 3                                                                                                    |
|   | and the second second s                                                                                                    |                                                                                                    | NORTH & SOUTH                                                                                                    | 1.00                                                                                                    | TRIPLE ACTION PACK VOL 5                                                                                                    |
|   | 6000                                                                                                    |                                                                                                    | CALLA SHARP'S BRIDE (1998)<br>CALLASTIP ARKING                                                                                                    | 10                                                                                                    | TRUGAL PLASUIT<br>TROUG (146)                                                                                                    |
|   |                                                                                                    |                                                                                                    | OPERATION THUNCHINGS.7                                                                                                    | 1.00                                                                                                    | TURNEAN TURNEAN T                                                                                                    |
|   |                                                                                                    |                                                                                                    | OUTLANERH<br>OVER THE RET                                                                                                    | 10                                                                                                    | TW6.40+7 2000                                                                                                    |
|   |                                                                                                    |                                                                                                    | PANG (KC7800)<br>PANGA KC4 IKC8780                                                                                                    | 12                                                                                                    | ULTIMA & ("MB NOTION")<br>UNDER PRESSARE                                                                                                    |
|   |                                                                                                    |                                                                                                    | FDN FAL                                                                                                    | 10.01                                                                                                    | THE REAL A CHART                                                                                                    |
|   |                                                                                                    |                                                                                                    | PERFECT GENETING, I HAR                                                                                                    | 1.0                                                                                                    | MALIER (MR)                                                                                                    |
|   | and the second second                                                                                                    |                                                                                                    | PRIMAL FANTAGED (1988)                                                                                                    | 1.0                                                                                                    | WARWORKS ( ME)<br>WING COMMANDER ( (ME)                                                                                                    |
|   |                                                                                                    |                                                                                                    | PRACY ON THE HER BURG (1988)<br>PRACES                                                                                                    | 12.00                                                                                                    | WORD (MR)                                                                                                    |
| 1 |                                                                                                    | 10                                                                                                    | PLATINUM (COMP)<br>POPCYED                                                                                                    | 100                                                                                                    | HORLDS OF LEGEND<br>2004, (1MB)                                                                                                    |
|   | F CRALLENCE ("NO.<br>Logi (III act Vitral")                                                                                                    | 7                                                                                                    | POPEVE 2                                                                                                    | 1.00                                                                                                    | ITYS, MARCA LINES                                                                                                    |
|   | Lington<br>Th <u>at of the Couplen 3</u> and Think I Can Ta Dava                                                                                                    |                                                                                                    | POPULOUS IL META DISH<br>POPULOUS LIFILIS / META DISH                                                                                                    | 100                                                                                                    | -                                                                                                    |
|   | feat grow_bellefeder(t_c) 1 = gales                                                                                                    | 787                                                                                                    | PCP14.0x0/PRCwell01.44000<br>PCETMAN 787.3                                                                                                    | 10                                                                                                    | Education                                                                                                    |
|   |                                                                                                    | -24E                                                                                                    | FOMONUP (COMP)                                                                                                    | 10.00                                                                                                    | Luucation                                                                                                    |
|   | PART CONTRACTOR AND ACCENT PROTOCOL                                                                                                    | 1.0                                                                                                    | PREMET WARMACT                                                                                                    | 25                                                                                                    | East MAT                                                                                                    |
|   | FIL TROUTER                                                                                                    | 191                                                                                                    | PRINCE OF PERSON                                                                                                    | 0.04                                                                                                    |                                                                                                    |
|   | PLUSHING ME<br>POTTANI CONFITER CLARK                                                                                                    | 29<br>24                                                                                                    | PROJECT & NEW VERSION (1985)<br>PROJECT & OLD VERSION (1985)                                                                                                    | 10                                                                                                    | INCLUSE TRACTIONS                                                                                                    |
|   | sense within a hundrafattere of                                                                                                    | 1001d -                                                                                                    | PSY8076<br>AUTY NMB                                                                                                    | 10                                                                                                    | PROJECTING OF IN CALLS                                                                                                    |
|   | CONTRACT CONTRACTOR                                                                                                    |                                                                                                    | K.B.I BASIDKJ. J (KCP.I)                                                                                                    | 4.00                                                                                                    | AND READ AND A WARF OUT SHITT                                                                                                    |
|   | Course TL FT of                                                                                                    | 14.00<br>20.00                                                                                                    | NACIARCIA<br>RANGE OF COLUMN REF 1998                                                                                                    | 15                                                                                                    | AND A DATA SEALS OF A DATA OF A DATA                                                                                                    |
|   | Grant ( 1960)                                                                                                    | 2 12                                                                                                    | RANDON ISLANDS                                                                                                    | 1.00                                                                                                    | Of Panels March 24                                                                                                    |
|   |                                                                                                    | 2.2                                                                                                    | REACH FOR THE BRIES<br>REAC AND                                                                                                    | 12                                                                                                    | THE MAIL TO THE ACCOUNT OF A STATE OF A                                                                                                    |
|   | ORAMAN TRACTING BODGER (1988)                                                                                                    | 18 H                                                                                                    | NONOCOD INCE INTO<br>ACMUNICE (#1980)                                                                                                    | 12.001                                                                                                    | grange 1, for<br>ander an Yes pilt Frein                                                                                                    |
|   |                                                                                                    | 18                                                                                                    | R/803k                                                                                                    | 10.000                                                                                                    | Antific Place devid (GCSP)                                                                                                    |
|   | daminet and this                                                                                                    | es al 📒                                                                                                    | EADTE TEAD-A UNI                                                                                                    | 10.000                                                                                                    | MENT PREACH ARE GRAVE TO LIZED                                                                                                    |
| 1 | and the second second s                                                                                                    |                                                                                                    | And the service line manhouse                                                                                                    | 0.00                                                                                                    | ATTRE GERMAN THEORY AND A U.S.                                                                                                    |
|   | subtlant That Managers, I                                                                                                    | 2 H 🖉                                                                                                    | SAM PALENT OF THE MINISTER.                                                                                                    | 0.00                                                                                                    | strang garante they wave (210-1                                                                                                    |
|   | subtlant That Managers, I                                                                                                    | 2 H 🖉                                                                                                    | SAM PALENT OF THE MINISTER.                                                                                                    |                                                                                                    | strang garante they wave (210-1                                                                                                    |
| / | subtlant That Managers, I                                                                                                    | 2 H 🖉                                                                                                    | SAM PALENT OF THE MINISTER.                                                                                                    |                                                                                                    | strang garante they wave for U. 1                                                                                                    |
|   | subtlant That Managers, I                                                                                                    | 2 H 🖉                                                                                                    | SAM PALENT OF THE MINISTER.                                                                                                    |                                                                                                    | strang garante they wave for U. 1                                                                                                    |
|   |                                                                                                    |                                                                                                    | Availab                                                                                                    |                                                                                                    | GETER GATERIA BURGERAL CALL A<br>GETER BARTAR DELEGOS<br>ACCESSIONE BURGERAL COSE<br>PREMIUM MATTER DELEGOS<br>PREMIUM MATTER DELEGOS<br>ACCESSION ACCESSION A<br>BURGERAL SOCIETARIA DELEGOS<br>BURGERAL SOCIETARIA DELEGOS<br>BURGERAL DELEGOS DELEGOS<br>BURGERAL DELEGOS DELEGOS<br>BURGERAL DELEGOS DELEGOS<br>BURGERAL DELEGOS DELEGOS<br>BURGERAL DELEGOS DELEGOS<br>BURGERAL DELEGOS DELEGOS<br>BURGERAL DELEGOS<br>BURGERAL<br>BURGERAL DELEGOS                                                                                                    |
|   |                                                                                                    |                                                                                                    | Availab                                                                                                    |                                                                                                    | HETER GEREICH Terrerer-CAU A<br>HETER BYCHER HUNDER<br>HETER BYCHER HUNDER<br>HEHER BYCHER HUNDER<br>HEHER BYCHER HUNDER<br>HUNDER<br>HUND                                                                                                    |
|   |                                                                                                    |                                                                                                    | Availab                                                                                                    |                                                                                                    | HETER GERLEN Tegenen-CA II -<br>HETER EINE ALLOSE<br>HETER EINER EINEGE<br>HETER EINER EINEGE<br>HETER EINE EINE<br>HETER EINE EINE<br>HETER EINE EINE<br>HETER EINE EINE<br>HETER EINE EINE<br>HETER EINE EINE<br>HETER EINE EINE<br>HETER EINE EINE<br>HETER EINE EINE<br>HETER EINE<br>HETER EINE<br>HETER EINE<br>HETER EINE<br>HETER EINE<br>HETER EINE<br>HETER EINE<br>HETER EINE<br>HETER EINE<br>HETER EINE<br>HETER EINE<br>HETER EINE<br>HETER EINE<br>HETER EINE<br>HETER EINE<br>HETER EINE<br>HETER EINE<br>HETER<br>HETER EINE<br>HETER<br>HETER                                                                                                    |
|   |                                                                                                    |                                                                                                    | Availab                                                                                                    |                                                                                                    | ATTER GENERAL Representation of a second second sec                                                                                                    |
|   |                                                                                                    | S                                                                                                    | Availab                                                                                                    |                                                                                                    | натра сулкана парититита 20 4<br>велек валита в селе<br>велек вланата в селе<br>ната и селе в селе<br>податоритите селеката селека<br>ната велека селека<br>ната селека селека<br>ната селека селека<br>ната селека<br>ната селека<br>на<br>на<br>на<br>на<br>на<br>на<br>на<br>на<br>на<br>на<br>на                                                                                                    |
|   |                                                                                                    | S                                                                                                    | Availab                                                                                                    |                                                                                                    | натра санала паритиКайл<br>касна калина на сила<br>касна калина на сила<br>натра паритика санала<br>натра паритика санала<br>натра санала санала<br>натра санала<br>натра санала<br>нат                                                                                                    |
|   |                                                                                                    | S                                                                                                    | Availab                                                                                                    |                                                                                                    | ATTER CATCERS TERMINISTIC AND A<br>RECKE ENTRY AND A COMPANY<br>AND A COMPANY AND A COMPANY<br>AND A COMPANY AND A COMPANY AND A COMPANY<br>A COMPANY AND A COMPANY AND A COMPANY<br>A COMPANY AND A COMPANY AND A COMPANY<br>A COMPANY AND A COMPANY AND A COMPANY<br>A COMPANY AND A COMPANY AND A COMPANY AN                                                                                                    |
|   |                                                                                                    | S                                                                                                    | Availab                                                                                                    |                                                                                                    | натра санала на рока на соста<br>населе вите соста<br>населе вите соста<br>населе населе на соста<br>населе населе на соста<br>на соста на соста на соста на<br>населета на соста на соста на<br>населета на соста на соста на<br>на соста на соста на соста на<br>на соста на соста на соста на<br>на соста на соста на соста на<br>на соста на соста на соста на<br>на соста на соста на соста на<br>на соста на соста на соста на<br>на соста на соста на соста на<br>на соста на соста на соста на<br>на соста на соста на<br>на соста на соста на соста на<br>на соста на соста на соста на<br>на соста на соста на соста на<br>на соста на соста на соста на<br>на соста на соста на<br>на соста на<br>на соста на соста на<br>на соста на соста на<br>на соста на соста на<br>на соста на<br>на соста на соста на<br>на соста на с                                                                                                    |
|   |                                                                                                    | S                                                                                                    | Availab                                                                                                    |                                                                                                    | натра санала принати СС № 3<br>велоте Балко и Осло<br>настоя в принати со соба<br>настоя в принати со соба настоя<br>настоя принати со соба настоя<br>настоя на соба настоя на соба настоя<br>настоя на соба настоя на соба на соба на<br>настоя на соба на соба на соба на соба на<br>настоя на соба на соба на соба на<br>настоя на соба на соба на соба на<br>на соба на соба на соба на соба на<br>на соба на соба на соба на соба на<br>на соба на соба на соба на соба на<br>на соба на соба на соба на соба на<br>на соба на соба на соба на соба на<br>на соба на соба на соба на<br>на соба на соба на соба на соба на<br>на соба на соба на соба на<br>на соба на соба на соба на<br>на соба на соба на соба на<br>на соба на соба на соба на<br>на соба на соба на соба на<br>на соба на соба на соба на<br>на соба на соба на соба на<br>на соба на соба на соба на<br>на соба на соба на соба на соба на<br>на соба на соба на соба на<br>на соба на соба на соба на соба на<br>на соба на соба на соба на соба на<br>на соба на соба на соба на соба на<br>на соба на соба на соба на<br>на соба на соба на соба на<br>на соба на соба на соба на<br>на соба на соба на соба на соба на<br>на соба на соба на соба на<br>на соба на соба на соба на соба на<br>на соба на соба на соба на соба на<br>на соба на соба на соба на соба на соба на<br>на соба на соба на соба на соба на<br>на соба на соба на соба на соба на соба на соба на<br>на соба на соба на соба на соба на соба на соба на соба на<br>на соба на соба на соба на соба на соба н                                                                                                    |
|   |                                                                                                    | S                                                                                                    | Availab                                                                                                    |                                                                                                    | натра санала принати СС № 3<br>велоте Балко и Осло<br>настоя в принати со соба<br>настоя в принати со соба настоя<br>настоя принати со соба настоя<br>настоя на соба настоя на соба настоя<br>настоя на соба настоя на соба на соба на<br>настоя на соба на соба на соба на соба на<br>настоя на соба на соба на соба на<br>настоя на соба на соба на соба на<br>на соба на соба на соба на соба на<br>на соба на соба на соба на соба на<br>на соба на соба на соба на соба на<br>на соба на соба на соба на соба на<br>на соба на соба на соба на соба на<br>на соба на соба на соба на<br>на соба на соба на соба на соба на<br>на соба на соба на соба на<br>на соба на соба на соба на<br>на соба на соба на соба на<br>на соба на соба на соба на<br>на соба на соба на соба на<br>на соба на соба на соба на<br>на соба на соба на соба на<br>на соба на соба на соба на<br>на соба на соба на соба на соба на<br>на соба на соба на соба на<br>на соба на соба на соба на соба на<br>на соба на соба на соба на соба на<br>на соба на соба на соба на соба на<br>на соба на соба на соба на<br>на соба на соба на соба на<br>на соба на соба на соба на<br>на соба на соба на соба на соба на<br>на соба на соба на соба на<br>на соба на соба на соба на соба на<br>на соба на соба на соба на соба на<br>на соба на соба на соба на соба на соба на<br>на соба на соба на соба на соба на<br>на соба на соба на соба на соба на соба на соба на<br>на соба на соба на соба на соба на соба на соба на соба на<br>на соба на соба на соба на соба на соба н                                                                                                    |
|   |                                                                                                    | S                                                                                                    | Availab                                                                                                    |                                                                                                    | натра санала принати СС № 3<br>велоте Балко и Осло<br>настоя в принати со соба<br>настоя в принати со соба настоя<br>настоя принати со соба настоя<br>настоя на соба настоя на соба настоя<br>настоя на соба настоя на соба на соба на<br>настоя на соба на соба на соба на соба на<br>настоя на соба на соба на соба на<br>настоя на соба на соба на соба на<br>на соба на соба на соба на соба на<br>на соба на соба на соба на соба на<br>на соба на соба на соба на соба на<br>на соба на соба на соба на соба на<br>на соба на соба на соба на соба на<br>на соба на соба на соба на<br>на соба на соба на соба на соба на<br>на соба на соба на соба на<br>на соба на соба на соба на<br>на соба на соба на соба на<br>на соба на соба на соба на<br>на соба на соба на соба на<br>на соба на соба на соба на<br>на соба на соба на соба на<br>на соба на соба на соба на<br>на соба на соба на соба на соба на<br>на соба на соба на соба на<br>на соба на соба на соба на соба на<br>на соба на соба на соба на соба на<br>на соба на соба на соба на соба на<br>на соба на соба на соба на<br>на соба на соба на соба на<br>на соба на соба на соба на<br>на соба на соба на соба на соба на<br>на соба на соба на соба на<br>на соба на соба на соба на соба на<br>на соба на соба на соба на соба на<br>на соба на соба на соба на соба на соба на<br>на соба на соба на соба на соба на<br>на соба на соба на соба на соба на соба на соба на<br>на соба на соба на соба на соба на соба на соба на соба на<br>на соба на соба на соба на соба на соба н                                                                                                    |
|   |                                                                                                    | S                                                                                                    | Availab<br>at vector box<br>at unstance<br>at unstance<br>at unsta |                                                                                                    | натра санала принати СС № 3<br>велоте Балко и Осло<br>настоя в принати со соба<br>настоя в принати со соба настоя<br>настоя принати со соба настоя<br>настоя на соба настоя на соба настоя<br>настоя на соба настоя на соба на соба на<br>настоя на соба на соба на соба на соба на<br>настоя на соба на соба на соба на<br>настоя на соба на соба на соба на<br>на соба на соба на соба на соба на<br>на соба на соба на соба на соба на<br>на соба на соба на соба на соба на<br>на соба на соба на соба на соба на<br>на соба на соба на соба на соба на<br>на соба на соба на соба на<br>на соба на соба на соба на соба на<br>на соба на соба на соба на<br>на соба на соба на соба на<br>на соба на соба на соба на<br>на соба на соба на соба на<br>на соба на соба на соба на<br>на соба на соба на соба на<br>на соба на соба на соба на<br>на соба на соба на соба на<br>на соба на соба на соба на соба на<br>на соба на соба на соба на<br>на соба на соба на соба на соба на<br>на соба на соба на соба на соба на<br>на соба на соба на соба на соба на<br>на соба на соба на соба на<br>на соба на соба на соба на<br>на соба на соба на соба на<br>на соба на соба на соба на соба на<br>на соба на соба на соба на<br>на соба на соба на соба на соба на<br>на соба на соба на соба на соба на<br>на соба на соба на соба на соба на соба на<br>на соба на соба на соба на соба на<br>на соба на соба на соба на соба на соба на соба на<br>на соба на соба на соба на соба на соба на соба на соба на<br>на соба на соба на соба на соба на соба н                                                                                                    |
|   | Andrew Constant - Init<br>Hear Trans of 14<br>Hear Trans of 14<br>Hear Trans of 14<br>Hear Trans of 14<br>Hear Trans of 16<br>Hear - Fri 10 ann to April<br>Solurday 10 an to April<br>Trans for 04 St. Tabe - Init and 1<br>Hear Trans for 04 St. Tabe - Init and 1                                                                                                    | S e                                                                                                    | Availab<br>autore on point<br>autore on point<br>autore                                                                                                    |                                                                                                    | натру сунстви таритен-К.М. 4<br>наска висте и разли султание и раз-<br>наска висте и султание и раз-<br>наска султание султание и султание и<br>наска султание султание и<br>наска султание султание и<br>наска султание и султание и<br>наска султание и султание и<br>на султание и султание и султание и<br>на султание и султание и султание и султание и<br>на султание и султание и султание и султание и<br>на султание и султание и султание и султание и<br>на султание и султание и султание и султание и султание и<br>на султание и султание и султание и султание и султание и<br>на султание и султание и султание и султание и султание и<br>на султание и султание и султание и султание и султание и<br>на султание и султание и султание и султание и султание и султание и<br>на султание и султание и султани                                                                                                    |
|   | And the second second s                                                                                                    | Se                                                                                                    | Availab                                                                                                    |                                                                                                    | натра санала за разлика на селана за селана за селана за селана за селана за селана за селана за селана за селана селана                                                                                                    |
|   | Andre State and State and                                                                                                    | Se e                                                                                                    | Availab                                                                                                    |                                                                                                    | натра санала за разлика на селана за селана за селана за селана за селана за селана за селана за селана за селана селана                                                                                                    |
|   | Andres with the formula<br>and the formula<br>and the formula |                                                                                                    |                                                                                                    | Le le le le le le le le le le le le le le                                                                                                    | натру сунстви такуричений и и и<br>наски вите и отка<br>наски всехов и служ<br>наски всехов и служ<br>наски всехов и служ<br>на служ<br>на служ |
|   | Altere and the second is the second and the second at the second at the                                                                                                    |                                                                                                    | Астанар                                                                                                    |                                                                                                    | натра санала зарититита 20 4<br>насе Балана Сорона<br>насе саната сорона<br>насе саната сорона<br>насе саната сорона<br>насе саната сорона<br>насе саната сорона<br>насе саната сорона<br>насе саната сорона<br>насе сорона<br>насе соро                                                                                                    |
|   | Altere and the second of the second of the s                                                                                                    |                                                                                                    |                                                                                                    | THE REAL PROPERTY OF THE PROPERTY OF THE PROPE | натра санала зарититита 20 4<br>насе Балана Сорона<br>насе саната сорона<br>насе саната сорона<br>насе саната сорона<br>насе саната сорона<br>насе саната сорона<br>насе саната сорона<br>насе саната сорона<br>насе сорона<br>насе соро                                                                                                    |
|   | Altere and the second of the second of the s                                                                                                    |                                                                                                    |                                                                                                    | ANTENDER OF A CONTRACTOR OF A CONTRACTOR OF A  | Harry Grant Suprem-Cable 3<br>Harry Grant Suprem-Cable 3<br>Harry Street Sciences<br>Harry Street Sciences<br>Harry Street                                                                                                    |
|   | And the Advance of the Advance of th                                                                                                    |                                                                                                    |                                                                                                    | ATTENDED OF THE OWNER OF THE OWNER OWNER OWNER OWNE | натра санала зарити-12 № 3<br>наска вида с 2018<br>наска таката с 2018<br>наска таката с 2018<br>наска таката с 2019<br>наска с 2019<br>наска с 2019<br>на с 2019<br>на с 20                                                                                                    |
|   | And the second of the second of the second o                                                                                                    |                                                                                                    |                                                                                                    | APPENDENCE APPENDENCE APPENDENCE                                                                                                    | натра са издана паритан-12 № 3<br>наска за на пола<br>наска за наска и ласка<br>наска за наска и ласка<br>наска за наска и ласка<br>наска за наска на пола<br>наска тока из наска<br>наска тока из наска<br>наска тока из наска<br>наска тока из наска<br>наска тока из наска<br>наска тока из наска<br>наска тока из наска<br>наска тока из наска<br>наска тока из наска<br>на пола на пола<br>на пола на пола<br>на пола<br>на пола на пола<br>на пола<br>на пола на пола<br>на пола<br>на пола на пола<br>на пола<br>на пола на пола<br>на пола<br>на пола на пола<br>на пола<br>на пола на пола<br>на пола<br>на по                                                                                                    |
|   | And the second of the second of the second o                                                                                                    |                                                                                                    |                                                                                                    | APPROX APPROX AP | натра санала зарити-12 № 3<br>наска вида с 2018<br>наска таката с 2018<br>наска таката с 2018<br>наска таката с 2019<br>наска с 2019<br>наска с 2019<br>на с 2019<br>на с 20                                                                                                    |
|   | Altere to Activity and a second and a second a second a s                                                                                                    |                                                                                                    | Астаная и страная и страна                                                                                                    | TRUNKER BARREN                                                                                                    | Harry Contains Supremon-Cold J<br>Harry Contains Supremon-Cold J<br>Harry Cold J<br>Harry Contains Supremon-Cold J<br>Harry Cold J<br>Harry Cold J<br>Harr                                                                                                    |
|   | And the second of the second of the second o                                                                                                    | Statestatestatestatestatestatestatestate                                                                                                    | Астанция и на на на на на на на на на на на на на                                                                                                    | AVATA BARANANANANANANANANANANANANANANANANANANA                                                                                                    | Harry Contains Supremon-Cold J<br>Harry Contains Supremon-Cold J<br>Harry Cold J<br>Harry Contains Supremon-Cold J<br>Harry Cold J<br>Harry Cold J<br>Harr                                                                                                    |
|   | Hinds the Advance is<br>provide a second second                                                                                                    |                                                                                                    |                                                                                                    |                                                                                                    | натра са издана паритан-12 № 3<br>наска за на пола<br>наска за наска и ласка<br>наска за наска и ласка<br>наска за наска и ласка<br>наска за наска на пола<br>наска тока из наска<br>наска тока из наска<br>наска тока из наска<br>наска тока из наска<br>наска тока из наска<br>наска тока из наска<br>наска тока из наска<br>наска тока из наска<br>наска тока из наска<br>на пола на пола<br>на пола на пола<br>на пола<br>на пола на пола<br>на пола<br>на пола на пола<br>на пола<br>на пола на пола<br>на пола<br>на пола на пола<br>на пола<br>на пола на пола<br>на пола<br>на пола на пола<br>на пола<br>на по                                                                                                    |
|   | Hinden te harmani<br>Hinden te harmani<br>Hinden te harmani<br>Hinden te harmani<br>Hinden te harmani<br>Moon - Fini 10 ann to 8 perio<br>Saturday 10 ann to 4 perio<br>Trans tem tet for the relation<br>Moon - Fini 10 ann to 8 perio<br>Saturday 10 ann to 4 perio<br>Trans tem tet for the relation<br>Moon - Hinden tet for the relation<br>Moon - Fini 10 ann to 8 perio<br>Saturday 10 ann to 4 perio<br>Trans tem tet for the relation<br>The saturday 10 ann tet for<br>methods and a 111 ann tet for<br>methods and a 101 ann tet for<br>methods and the formation<br>and form tet for the formation and the<br>methods and the formation and the<br>methods and the formation and the<br>methods and the formation and the<br>methods and the formation and the<br>methods and the formation and the<br>methods and the formation and the<br>method formation and the formation<br>and formation for the formation and the<br>method formation and the formation and the<br>method formation and the formation and the<br>method formation and the formation and the<br>method formation and the formation and the<br>method formation and the formation and the<br>method formation and the formation and the<br>method formation and the formation and the<br>method formation and the formation and the<br>method formation and the formation and the formation and the<br>method formation and the formation and the formation and the<br>method formation and the formation and the formation and the formation and the<br>method formation and the formation and the formation and the formation and the formation and the formation and the formation and the<br>method formation and the formation and the formation and                                                                                                    | Section and a section of the section of the section |                                                                                                    | 日本の日本の日本の日本の日本の日本の日本の日本の日本の日本の日本の日本の日本の日                                                                                                    | нате слава одна и слава и слава и сла                                                                                                    |
|   | Hinds to be how the intervence of the second second                                                                                                    |                                                                                                    |                                                                                                    | 日本の日本の日本の日本の日本の日本の日本の日本の日本の日本の日本の日本の日本の日                                                                                                    | натра са плана полна полна по                                                                                                    |
|   |                                                                                                    |                                                                                                    |                                                                                                    | 三日日の 日本 日本 日本 日本 日本 日本 日本 日本 日本 日本 日本 日本 日本                                                                                                    | натра са полна полна по                                                                                                    |
|   |                                                                                                    |                                                                                                    |                                                                                                    | A STATE OF A STATE OF  | натру су нала чарунет-СС № 3<br>наска кала с 2018<br>наска кала с 2018<br>на села с 2018<br>на села с 2018<br>на с 2018<br>на с 2018<br>на с 2018<br>на с 2018<br>на с 2018<br>на с 2018<br>на с 2                                                                                                    |
|   |                                                                                                    |                                                                                                    |                                                                                                    | A REAL OF A REAL OF A REAL |                                                                                                    |
|   | And the second second s                                                                                                    |                                                                                                    |                                                                                                    | 日本の日の日本の日本の日本の日本の日本の日本の日本の日本の日本の日本の日本の日本                                                                                                    | натра средски протисти слов и<br>насти вителя слов<br>насти вителя слов<br>насти вителя средски настоя<br>насти вителя соста<br>насти протист слов<br>насти протист слов<br>на протист слов<br>на протист слов<br>на                                                                                                    |

n include LR postage and VAT and are effective erases orders, postage is charged of out. New I

VISA

and to

MasterCard

| ALCOHOLD NOT THE                                        |  |
|---------------------------------------------------------|--|
| BUPERCARE NOT USE<br>BUPERCARE E INOT 1200              |  |
| BUPETHERE (1MB)<br>BUIEFOOLIS CANOD                     |  |
| BURPOIN/6-CANOD                                         |  |
| Date:                                                   |  |
| BWTDHEADER .                                            |  |
| Santy .                                                 |  |
| BURGICATE (148)                                         |  |
| TAT & COMPI                                             |  |
| TENNIE CLIP 2                                           |  |
| TENNE CUP 2<br>TENNE TOR 2<br>THE GREATEST (COMP) (148) |  |
| THE GREATEST COMP. (1MR)                                |  |
| THOMHE THE TANK ENGINE                                  |  |
| 104                                                     |  |
| TOTAL CARNAGE                                           |  |
| TRENSURE ISLAND DUZY<br>TREPLE ACTION PACK VOL 3        |  |
| TRIFLE ACTION PACE VOL 4                                |  |
| TRIPLE ACTION PACK VOL 5                                |  |
| TRIME PUPEUT                                            |  |
| THOUGH (TMB)                                            |  |
| TURNERN                                                 |  |
| TURNEAN 2                                               |  |
| TW6,40+7 2000                                           |  |
| US/TIMA & ("MB NOTION")                                 |  |
| UNCER PRESSARE                                          |  |
| UNLAWED A PARTY                                         |  |
| MALINE CAR                                              |  |
| WHEN IN THE GLAP CIME.                                  |  |
| WARWORKS (1MB)                                          |  |
| WIND COMMANDER ( (1ME)                                  |  |
| WORD (MR)                                               |  |
| INDPUSS OF LEGEND                                       |  |
| 200L (1MB)                                              |  |
| ITY'S IMAGE TRUE                                        |  |

7.款结查7.7.33.57.非法不同未给给给销销销售的。

以达达达拉拉林林林的林林 新新新新新新新新新新新新新新新

中国的市场的。 1993年中国的市场的市场的市场的市场市场的市场市场的市场的市场的市场。

## ducational

The family of the second second secon

| 3.5"                                                                                                    | Disks                                                                                                    |                                                                                                    |
|----------------------------------------------------------------------------------------------------|----------------------------------------------------------------------------------------------------|----------------------------------------------------------------------------------------------------|
|                                                                                                    |                                                                                                    | A C                                                                                                    |
| Oty                                                                                                    | CSDD                                                                                                    | DSHD                                                                                                    |
| 10<br>20<br>25<br>30<br>35<br>40<br>45<br>50<br>80<br>100<br>120<br>250<br>200<br>250<br>300<br>400<br>500<br>600<br>1000 | 5.30<br>10.25<br>12 85<br>14 75<br>16 90<br>22 98<br>36 35<br>39 95<br>49 40<br>60 95<br>78 75<br>97 30<br>116 30<br>134.50<br>184 65<br>223.50<br>364 30 | 7 80<br>15 35<br>18 25 21.80<br>25.20<br>32.10<br>34.40<br>52 30<br>60 72.40<br>00 25<br>115 75<br>143 30<br>170.75<br>229 65<br>320 60<br>524 40 |
| All our disk                                                                                                    | and include is                                                                                                    | data.                                                                                                    |
| Misc                                                                                                    | ellan                                                                                                    | eous                                                                                                    |
| 4 Payer adapter<br>Head Onerwill ()                                                                                       | n                                                                                                    | 8.00<br>3.71<br>14.75                                                                                                    |

••

..

.

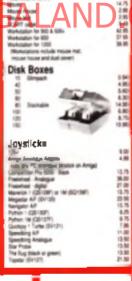

## DataGEM has supported recordurate

hardware and notively a lo lane of their sands of same frac-customers sance 1587

## Amiga Aturi PC Sega From an in form of you co

i pinte calle (hi) til Auto mucce (pythik pe tres Speakers Speakers DOES IT FASTER NOBODY / days a week. No create card surcharges

0.5Mb 0.5Mb 1Mb

w 1985

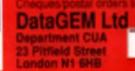

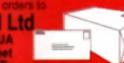

I

e 11

112

# CHECKLIST

We've only screpped the tip of the iceberg in our previews section when it comes to the number of CD discs that are in development for the new CD32. Here's the full list as it stands.

#### ANIRA A REE

Cull Menge as License sneeped up by ICE\_CD nt to writely viden kended actional italianter havele

## ALFRED CHICKEN A MINDOCAPE

Daught low-rapids Chronichurch by election (Although it was a proby close for ling) Mathematics new clarierra per pirezzid lais remae e ha CD conversion

ALIEN IMPLED 2 & TEAM 17 Promises in its a much begins game then the origins After Stand, with loads more atoms is exception and huge levels to appleve

## ANIGA CO POOTRALL The COSE Prie has been pat

logation by more of the people before Community of TV Specie Frankel. The will have TV presenters, digitized players sampled assess and the presentative Laplace good

#### BIT PLANC FORTRESS < MCROPROSE

Described by one matter as 817 Byong Mathemas that fight pier seals 1 well restored on the Arrays. Lat a hope there are reduced with the the CDSS services

## BATTLEETCHN & TITLS A sub-merident oberti en up relevend on the Arrays yorks age Hopping we wan't have to end re

g piraught excession and the galed regels can be done to anhance area was a mediacro gaves is larger web-BODY IN OWE & TEAM 17

Teast 17 are promoting a revertiged game of the projector best are up, with late ware characters is phones from

#### BIOSPHEAP . ELECTRONIC ABLE

For the lowdown on this rare growth Irom Pulling, Jury to aut o more family re-

## CARE OF THE CAUTIONS CONDOR . TIGER MEDIA Daugets numerous phone calls and laters to them American Peedquarters, and is \$ 100 the

were about the one. Some people will can be an inspectionary farmethin to of publicating their last oreducati

CHAOR FNOME & RENEGADE incrementes 30 general nor up which never spon and features an same finan resume more a Limber raised or releases the deserves recented Dia vine

CIVILISATION & MICROPROSE Sid Meets a groundhreaking god son wit make to COSS debut near year Work your may through the different eren i stil ven bruth ranke i fo the Hart Superb

CONNOISSEUR OF FINE ART COLLECTION & LARCELLES Enjoy your very own art pattery on your TVI The encircles C/D/22 version should be a lot better quarty tions the COTM offering

DEFENSE OF THE DROWN 2 **BACHE ENTERTAINMENT** San Félgre-et re section for more

## DRACULA & PEYGADÉS Now this looks is a look to be to be

**Managina** 

### DIGGERS & MILLENNIUM

at electricity the dealer. The first CD32 the to make it to the ahahaa

#### DUNE & VIRGIN

Noi iha original Guos garra but Waawaada awangia Internap Noi in he released

#### FANTASTIC VOYAGE & CENTADE

Received a 70% rating array as reviewed it a year ago. Lopie thely it he is special with trul to Paygnosis Microcosm. But we might be pinearily surprised

#### GLOBAL CHAOS & HES Another former CDTV tills mekes if onic the CDXR. Reve music for

date in the second second second second second second second second second second second second second second s GRAND PRIS & MCROPROSE Beeh Cremmone + polished Formula One receir has you to be confirmed for the CD32 but on a spins at the Turbi ry-Costant spinsors insping form in the life a shong possibility

#### DUNESS BOOK OF RECORDS 2 . NEW MEDIA Deen1 area much of ea

releasing 1 you re a records ale the to your bible. Now you'l the state to age the reporte being

#### HERCIC AGE OF SPACEFS KINT A TROINA

A former CDT's life which covers the heatry of MASA's engregation of a state of the second state of the second state of the second part with orders enge, campled sounds concerns with antiports is and fore more As this was simply one of the basis taken for the CDTV was Transf or one the grit

INTERNATIONAL GOLF & OCEAN ner fant in a crais in Operating Wolf DParts and a polygor generator elsewhere in the leaves the GD22 variage will have to be significantly reproved if it is to prove a comparise tos your peak

JURABBIC PARK - OCEAN cosicy binety in the growthat with the CD39 From what we ve seen of its toppy-based counts, into could be a biories of a current

LEGACT & MICROPROSE Set to a heuring New England menetori all'internet ol ghosta combras ghosta and other violani antidge are no your case. Already a his on the PC, this could lack and

Ding Hell a drawn or tria CDS2 Will Uwargoni hanad and Rony owned Psygnosis convertine Lemmings phagy one the CD327 Expectations are high are on is the probability of all three games being

### LITTL DIVIL . GRENLIN

included on one deal

Almachy desired to Philips CD maphine Greenin provide a CD reaching Greenin provide an oper converting it for the CDS2 Golds your little devi-round a make of perpleting ricks and api Grassian

### LOTUS TURING TRILOON

 OREMUN The Arrige's finest collection of naming garmat and is violat logitifies on one CD Eligent video sequences, plus a leve surgroups

## MICROCORN & PRYCHORS

in development to well o catelony now. Paygrams look skely to show everyone e-se how a CO perce should be designed as you leden envient et di evenenengie spaceship and set of on a medical mission raids the human body.

NORTAL ROMBAT & ACCLAIM More popular than Street Righter 2 the stands total are up features a contential y introducto corve avera PL. CALINGONE AL ODDOUBLE spinel column. Should be a law spread international the contract

#### MUSICOLOR & VIRBIN Learn music sheary in you company and play your own music. For ages and up

#### NCK FALOO GOLF & **GRANDSLAN**

The of the freest golf generation the Andge will be regeliced by upgradied for its COSE release. Expect a new training mode teacarting Felds plying parton expert Parts port type plan even hoter encontines and vities clips Caddy will often constructive advice rather then elegand you all

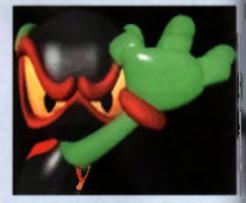

Zool is destined to debut on the CD32 in the new year Gremlin are promising something really special

Teers 17

#### NORTH POLAR EXPEDITION A VIRGIN

k and a summer while machiners in the top of the World - the Nont Pole Combines need photographic boologie Marti Ric Ratgit Favoriae Matoric expedition

### 08C48 = F1 AIR

The constitute map of in Trails Environte matimonth

ESSIBATORIC = TITUS I have administely or oten why Titus should ogt is convertione of instrbudges germes for the CD32 other then this they must be very elupid reduced Crew

## PROJECT 3 # TEAM 17 possivity of the second strict which are a second strict which are a s

PUTTY A RYSTEM 3. A pliable peace of purity has it to guided ever plattern paping levels Original Junny and Gener, Byster To boast

## ROBOCODIA MILI ENNIUM

Everyon is beginnin againing the second of the finance moments of the finance moment. PlaRoom has and game

#### **BOUGH & TUNILLE** # RENECACIÓ

Cute platform rowing with a little lad who is got a filming for B I G guret

#### RENDIELE SOCCER **A RENEGADE**

Possibly the test Arrays stores pro-Secultule Software g auculiero biokabout will debus or the CDS3 early next year

#### SHICITY A MATER.

It's not clear whether Maria will be re desurg they CDTV version of Sim Oily (bugs r all) or developme the uparate rig Sim City 2000 for the CD35 Late ringe kap the letter part

## **BLEEPWALKER & OCEAN**

Can you pre-wel our despeedeng pel getting horized into despeedeng Octobrit charity gette contex to the dormale.

## SOCCER RID & NRSALIS

Americal a CU AMIGA Supertite Init month, the CE version Will reducte ar extra country - Breal which had it by left out of the lines.

#### STANPS OF FRANCE AND MOROCCO & SERIAT

You fire blie down achievy soull, and there are openibility of requiring the series of it proconstant Don't Apid your branch n gi

SUPERFROM . TEAM 17 Over chighed anglesfeleg jurispit for all he worth in this becau caused platform game irom cull publishers.

## SYNDICATE # ELECTRONIC

The Amigg a most violent game tax recent Reval egengic menalen tight if out with Lemsthemmer molecon cocktarie and machine gune Describes in some

### URIDIUM 2 & RENEGACE

Andrew Graytrook a back with a nequal to his seven year old CSH bia ana a

#### ZOOL & GRENLIN

The second of the second of th they ins an / arrend A1200 version

## PORKY PIES

|                                                                                                    | id Max and 10 |
|----------------------------------------------------------------------------------------------------|---------------|
|                                                                                                    |               |
| will be out before                                                                                              | Chestines -   |
| and clock being                                                                                                 | The Issued    |
| Adventure land                                                                                                  | THE FARM      |
| wan unbud you                                                                                                   |               |
| Ed Thurbound In                                                                                                 | Red pri Pus   |
| page as deliver                                                                                                 | 94 F.M        |
| fearly all of them                                                                                              | are playing   |
| a wait and taxe of                                                                                              | ame, and will |
| and minner they                                                                                                 | CONTRACT OF   |
| Contraction of the                                                                                              | Dates had     |
| and the second second                                                                                           |               |
| Been burr up. 11                                                                                                | an une        |
| we do you today                                                                                                 | 10 1999 718   |
| 18-20 Miles prim                                                                                                | named for the |
|                                                                                                    |               |
| September 1st. 8                                                                                                | BORL BHP      |
| With and insult                                                                                                 |               |
|                                                                                                    |               |
| the second second second second second second second second second second second second second second second se |               |
|                                                                                                    |               |
|                                                                                                    |               |
|                                                                                                    |               |
|                                                                                                    |               |
|                                                                                                    |               |
|                                                                                                    |               |

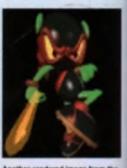

Another rendered image from the upcoming CD version of Zool

| a                                                                                                    | -                                                                                                    | BTEAP BROTHERE FOL!                                                                                                    | Distant TEAM only 214.00<br>Teamson 9, Stageron, W.W.F.                                                                                                    | RAVING BAD only E12.00<br>Maps brins, Robins, Robins                                                                                                    |
|----------------------------------------------------------------------------------------------------|----------------------------------------------------------------------------------------------------|----------------------------------------------------------------------------------------------------|----------------------------------------------------------------------------------------------------|----------------------------------------------------------------------------------------------------|
| 4                                                                                                    | Eagle<br>Software                                                                                                    | Taxes Taken and Townhall<br>SPACE LINEXCE and Diales                                                                                                    | SCCCIP BARRA GHY (1).88                                                                                                    | PORTER PACK I GHY ETT B                                                                                                    |
|                                                                                                    | suyce                                                                                                    | Magel andle   Elle, Wag Commanie                                                                                                    | Manager - W.C. Editor, Microgram Source                                                                                                    | R Came Firm The Deser                                                                                                    |
| MI MI                                                                                                    | ~ ~                                                                                                    | Captain Stord, Tie Tie on the Moon, Salari Sone,<br>Taxange Gases, Boldin Pile, Pargin Salari Sone,                                                                                                    | COLLECTION<br>ONLY CLAR<br>Numb Can, California Challenge                                                                                                    | BIO BOIL II anly CIA.09<br>Back to the Future II, R-Type, IX-, Red<br>Obsettembers, Def of the Earth, TV Sports Football,                                                                                                    |
| NEW MAR                                                                                                    | oftallare                                                                                                    | Krypton Egg, Jose play Jackson, Bullis, Hanlagen<br>BODARD GEDBURG galar (17.89)                                                                                                    | Company Challenges Deal, Exper Care<br>4 WHIGEL CHARTE andy C18.80                                                                                                    | Shanghai, Armaipin, Sintant Brattinestal<br>Differential Real of State State State                                                                                                    |
|                                                                                                    | Juluic                                                                                                    | Canada Manter Desertion and Ras                                                                                                    | Later Capit, Colline 074 Rady, Team Facroli,<br>and Combo Raser                                                                                                    | POWER PACK only E14.04<br>Xenos 5, 7V Spots Fundad, Stochard and<br>Lossbard Rafy                                                                                                    |
|                                                                                                    | - 11/                                                                                                    | HOLLWICOD COLLECTOR unit DIALH<br>Roboling Charlington 2 Indiana Jamas                                                                                                    | RADIECT COLLECTOR only (12.09                                                                                                    | COMENT CLASSICS only CELIN<br>F15 Date Eagle I, Mill Atlant East                                                                                                    |
|                                                                                                    | LIMITEDOFTEN                                                                                                    | Edner To Minis                                                                                                    | Ration Islands                                                                                                    | and Team Vanime                                                                                                    |
|                                                                                                    |                                                                                                    | TRUPLE PACK I (SPORTE) and ST284<br>Wangrose Societ, Pacia Fait Boling, 81 Paul                                                                                                    | Rithulk COLLECTION andy C12.00<br>8 Brages, Etaster Warter, D. Nep.                                                                                                    | TRIPLE PACK 8 (ACTION) only E1249<br>Streetfighter, Rist Dargement, Last Crossle Aster                                                                                                    |
|                                                                                                    | E12.99                                                                                                    | THE GREATERT andy DIA IN                                                                                                    | ANNARE WINNERS CALLY E14.00<br>Hat OF & Parmania, Space Ase                                                                                                    | 2 HOT 2 NANDLE only 112.80<br>Golden Are, Total Recall Stadow Warrin,                                                                                                    |
|                                                                                                    | Viv                                                                                                    | AND THE AND THE AND TH                                                                                                    | SUPER FIGHTER                                                                                                    | Super Off Read Racing<br>MIESA MIX                                                                                                    |
|                                                                                                    | / 1                                                                                                    | Destern, Papiton, Purter,<br>Chempinger 2102 and Sprin of Excellen                                                                                                    | TRyles, H.H.F. Faul Fight                                                                                                    | Carefy 212.00<br>Location, Agency and Chill                                                                                                    |
| - Aler                                                                                                    | CREDIT CARD HOTLINE:<br>081 889 9172                                                                                                    |                                                                                                    | NAPOLEONICS                                                                                                    | SPORTS COLLECTION                                                                                                    |
| 118a Palmers R                                                                                                    | ENQUIRYORDER LINE:                                                                                                    | Ditay Panis, Buildon Ditay, Ditay Prinse of Tablifield.<br>Gandlinend Ditay and Radi Stati                                                                                                    | Uniterities, Borredines, Austeritiz                                                                                                    | anity (212.88<br>Run the Gaussial, Pro Tannik Tour<br>and World Cup Source (Rails 193)                                                                                                    |
| New Southga                                                                                                    | 001 001 01 01 00                                                                                                    | SPORTS BARTING                                                                                                    | ANUMATION CLASSICS only \$27.99<br>Span Am                                                                                                    | ACTION 5 only 218.80<br>Rate Despense II, Obstitution II, Ganatia                                                                                                    |
| LONDON N11 1                                                                                                    |                                                                                                    | PGA Tour Gol, Indy Still, Advantage Tamile,<br>and European Chargementing 1980                                                                                                    | Disgentis Lak 8<br>Walls of the Deer on                                                                                                    | Super Sti and Hard Driving                                                                                                    |
| NOT TITLES ABROA                                                                                                    | Combat Air Patrol C18.00 King                                                                                                    | Ann of Germany. Cliff Barn Last (page                                                                                                    | CIE.00 Test Dive II*                                                                                                    | Allega EDUCATIONAL<br>C15 90 ADI English 11-12 C16-301                                                                                                    |
| Allitis Takey Upgrade                                                                                                    | Cover Girl Poler E14.00 Kie                                                                                                    | It Mans CT1.8 Doctor Did Sold<br>At of the Sky CT1.8 Doctor Side Factor<br>Mover Man* C16.8 Doctor Side Factor                                                                                                    | CIB.00 They Fined Hour                                                                                                    | CIAMP ROTENDER 13-14 CIAMP                                                                                                    |
| RC Sarris Dates Cit. M                                                                                                    | Crystal Kingdon Dizzy C13.90 Leas<br>Outerspace* E23.90 Leas                                                                                                    | Weepon CIG.M Bradom BEAUTS                                                                                                    | EIL IN Taki                                                                                                    | EIGW ACTIVATE 13-14 CIG M                                                                                                    |
| Albon USA C23 98                                                                                                    | Care Boost City of Land                                                                                                    | and I Ministra of Legend C15.10 During the line                                                                                                    | E16.00 Tomado*                                                                                                    | C23.40 ADI Metho 13-14 C14.90                                                                                                    |
| Rations Family C1.00<br>Rations Family C7.00<br>Report                                                                                                    | Desert Strike C18.99 Lett                                                                                                    | nd d'Ayrandia C16.00 Gaint Service I<br>nds of Veltur C21.00 Gain Aut<br>ange C15.00 Gain Carls                                                                                                    | C22.00 Trols 500/1200<br>C22.00 TV Sports Baseball<br>C16.00 TV Sports Baseball                                                                                                    | Cit.80 Fun Schect 2 under 6 CK 80                                                                                                    |
| Ar Support Chicken C16.00                                                                                                    | Differention 211.00 Lon                                                                                                    | nings and Data DiskC10.00Bin_200<br>nings - Data DiskC10.00Bin_parties \$207129                                                                                                    | ELBO Twilight 2000                                                                                                    | C23.50 Fun School 2 over 8C5.50<br>C18.90 Fun School 3 under 5C13.90                                                                                                    |
| Alana II.* CIA.M                                                                                                    | Dune CTAU Len                                                                                                    | Division - Citable Sector Kal 9001200                                                                                                    | C16.00 Ultime VI<br>C16.00 Universal Masters<br>C16.00 Universal Masters                                                                                                    | The second states a second states and the second second se                                                                                                    |
| 4. Vacinan's Pool<br>Anna (Eany) C23.00<br>Anna 20 C23.00<br>Anna Con obs                                                                                                    | Deni Bast C20.90 Lots                                                                                                    | Vikings C16.00 Einem Gan                                                                                                    | E16.99 Utopia<br>E33.99 Utopia New World<br>E12.99 Video Kid                                                                                                    | CIAM Marrie Malles (4.8)                                                                                                    |
| Anna Con play<br>Anna Probasilinal<br>Anna Probasilinal<br>Anna Probasilinal<br>Anna The Congler                                                                                                    |                                                                                                    | Teasures of Information - CES. IN Disease Party                                                                                                    | gade _ E16.00 Vising Fields of Company<br>E16.00 Voyage Beyond Date Day                                                                                                    | TGALANE                                                                                                    |
| ı Quali                                                                                                    |                                                                                                    | n Availabl                                                                                                    | eon AM                                                                                                    | CTUE 3.5 US CU discs                                                                                                    |
| Andrian Nights 500/1200 _ 518.00                                                                                                    | Fabon (11.90 Has<br>Fabon Milliam (hit 1                                                                                                    | arbone (1 meg) C23.00 Denne Maater<br>2 Pockets C15.00 Denne Maater 1<br>Uht Europe C7.00 Denker                                                                                                    | CIR.00 Whater Voyage<br>C17.00 Whater Death (1 Meg)                                                                                                    | CIE 00 with Labels bound in 10's                                                                                                    |
| Amourpation Upprade* _ ETG M<br>Amourpation II*                                                                                                    | Falcon 3.0" C23.00 Man                                                                                                    | Use Presser" Class Construction                                                                                                    | C18.90                                                                                                    | 10115 DS DD                                                                                                    |
| ATAC CONTRACT CONTRACT CONTRAC                                                                                                    |                                                                                                    | 20 Future Dial Class Landiade                                                                                                    | C16.90 With Rol<br>C16.90 Winds of Legend (Legend<br>C16.90 W.W.F.<br>C21.90 W.W.F.<br>C21.90 W.W.F.<br>C7.90 Zool 500/1200                                                                                                    | C15.00     C15.00                                                                                                    |
| Set us Ra World* C16.00<br>Sata Pataria* C16.00<br>Sata Chase I C16.00                                                                                                    | FireDone HD Scenery C13.00                                                                                                    | r of Magic II C23.00 Serve Cup 2                                                                                                    | BUDGET TITLES UNDER C                                                                                                    | Produter 10.00                                                                                                    |
| Battle Isle Data Disc                                                                                                    | Forbal Manager II * C15.00 Mon<br>Free DC C16.00 Mon                                                                                                    | All Sectors (Sectors and Sectors (Sectors (Secto                                                                                                    | CA SP Chroatin Chosts                                                                                                    | - DL GO Project X Chi Go                                                                                                    |
| Here Toals Cid.W                                                                                                    |                                                                                                    | Faldo Gof Champ CELIN Adamuid I                                                                                                    | 10.99 Gooden Ave<br>CD.99 Hardsal<br>DD.99 Head over Heels<br>DD.99 Head over Heels<br>DD.99 Head over Heels<br>CD.99 K-<br>CD.99 K-<br>CD.99 K-<br>Distance Fixed                                                                                                    | CL III Puttinit CL III<br>CL III Puttinit Intends CL III<br>CL III Puttinit III CL III<br>CL III Puttinit III CL IIII<br>CL III Puttinit III CL IIII                                                                                                    |
| Test Cype                                                                                                    |                                                                                                    | TUS CI2.00 Batteries                                                                                                    |                                                                                                    | all an Balances Children                                                                                                    |
| Tada of Dealiny Chica<br>Trada<br>Ina Mare Chica<br>Soly Boven Chica<br>Soly Boven Chica<br>Sole W100 Chica<br>Sole W100 Chica<br>Sole W100 Chica<br>Sole Trada<br>Sole Trada<br>Sole Tr | Grand Pric Formulat C15.90 Out                                                                                                    | City Barrier Venture I City and Marrier                                                                                                    | 25.99 Jet Set Wily<br>23.99 J Khal Speach<br>25.99 Kill Garren                                                                                                    | CT all Padocary I CE SHI<br>CE SHI<br>CE SH |
| Balle Ville Cr6.00<br>Ball Popers I <sup>+</sup> CO.00                                                                                                    | Harleguin E14.90 Part                                                                                                    | cial Blars Cl3.89 California Games .                                                                                                    | CE.00 Last Ninia II<br>CE.00 Lonbard RAC Rally                                                                                                    | 17.86 R.V.F. Hunda CE.80<br>E.96 Stadow of the Baast CE.90<br>CE.90 Stadow Warter CE.90<br>CE.90 Stadow Warter CE.90<br>CE.90 Starten M4 CE.90                                                                                                    |
| Ban Up                                                                                                    | Harpoint (1 Meg) C18.00 Pat<br>Harrier Assault Av68 C21.00 PG4<br>Harris Guest II C18.00 PG4<br>Harris Guest II C18.00 Phil                                                                                                    | Courters Dist Courters Calles GT4 Party                                                                                                    | CE.W Manac Manalow<br>DE.W Manac Manalow                                                                                                    | ET BO BININGSI CE BIP                                                                                                    |
| Canaar C14.00                                                                                                    | Historyline 1914-18 C21.90 Pop                                                                                                    | al Dreams I C16.00 Obuil Kingdon                                                                                                    | Class Market Name     Class Markets     Class Markets     Class Markets     Class Markets     Class Market     Class Market     Class Market     Class Market     Class Market     Class Market Class     Class     Class Market Class     Class     Class | CLIM Sharphier I CLIM                                                                                                    |
| Cashe Clim                                                                                                    | International Sports Chall £15.90 Por                                                                                                    | w and Gitry Claim Coartie Recor<br>or Up Completion (12.10 Coartie Recor                                                                                                    | CE III Marter<br>C7 III Nert<br>C5 99 Nert Zeeland Diory                                                                                                    | 17.50 Start Car Ferrer 15.50<br>15.50 Super Can I                                                                                                    |
| Carl and Driver C21.00<br>Carl Laws Chalance C12.00                                                                                                    | Value 7 C18 89 Per<br>Jagnar X1220 C18 89 Per<br>Janse Pant II (Cp Stadio) C18 89 Pan<br>Jan Porer C16 99 Pan<br>Jan Porer C16 99 Pan<br>Janma (1 Ming) C16 99 Pan<br>Janma (1 Ming) C16 99 Pan<br>Janma (1 Ming) C16 99 Pan<br>Janma (1 Ming) C16 99 Pan<br>Janma (1 Ming) C16 99 Pan                                                                                                    | Constanting Class Character Constanting Class Constanting Class Co                                                                                                    | UL SO Minja Parata<br>DL SO North & South                                                                                                    | CB-00 Super Cars II. CB-00<br>C7:00 Super Hang On CB-00<br>CB-00 Super Hang On CB-00<br>CB-00 Super Hang On CB-00<br>CB-00 Super Lange II. CB-00<br>CB-00 Super Lange II. CB-00<br>CB-00<br>CB-                                                                                                    |
| Cartine Date Disc E11.86                                                                                                    | I littler's Whitehold Fig. 00 Ball                                                                                                    | and Tymon CIL R / ans CH - Ice Hoth                                                                                                    | ev 17.00 Operation Should be                                                                                                    | CE DO Terminator II CE DO                                                                                                    |
| Characteristic manager Vo. 116.00                                                                                                    | Jurnatic Park * CIE.W Flat<br>KDB C20.W Flat                                                                                                    | th for the Datase CTR.W Fainting World Data<br>Barrier CTR.W Field Canadar Field -<br>Pland CTR.W Field Canadar Field -<br>Rand CTR.W FOR CTR.W<br>sold A1200 CTR.W Gardiel I                                                                                                    | CT.00 Outrun Euimpa<br>CB.00 Parig<br>CB.00 Parig<br>CB.00 Pariga Kick boxing                                                                                                    | CE SP Turkan I CT SK                                                                                                    |
| Chase HQ II Chase HQ II Chase HQ II Chase HQ II Chase HQ II Chase II Chase                                                                                                    | 100 M 100 M | ALINO CIAM Future Wars                                                                                                    | CLUP Printer                                                                                                    | CE.90 Vigilante CE.90<br>CE.90 WC Landerbiard CE.90                                                                                                    |
| C.Y's Ar Con Let C20 M                                                                                                    | Kid Pit Companies Class Aug                                                                                                    | ALIZOD C16.00 Future Ware                                                                                                    |                                                                                                    |                                                                                                    |
| Contract Contract Contract Contract II Contract II Contract II Contract Contract Con                                                                                                    | Kits Of a ( Meg E15.W And<br>Kits Of a ( 5 Mag E14.W And<br>Killing Game Show E11.W Rec                                                                                                    | Class Can X                                                                                                    | rami Pattor                                                                                                    | CE 99 Zat McKacker Class                                                                                                    |
| Conv Works Class Conv Works Class                                                                                                    | Killing Game Show Cit. 30 Roo                                                                                                    | Safeste PEP is C1.00 per ism in the UK.                                                                                                    | Name:                                                                                                    | C.W Za kotatar C.W                                                                                                    |
| VISIT OUR<br>SHOP<br>AT                                                                                                    | Killing Game Show Cit 10 And<br>also cheques and P.O.'s payable to English<br>der (10 please add 50p per tem. Europe<br>wittes will be sent as released and are s                                                                                                    | Content         Classifie         Classifie         Construction II           Bardware         Classifie         Classifie         Classifie         II           Bardware         P&P is C1.00 per term in the UK.         Classifie         II         III         IIII         IIIIIIIIIIIIIIIIIIIIIIIIIIIIIIIIIIII                                                                                                    | rami Pattor                                                                                                    | C S Zalkonia C S                                                                                                    |
| VISIT OUR<br>SHOP<br>AT<br>120s<br>MYDOLETON                                                                                                    | Killing Game Show Cit. 30 Roo                                                                                                    | Contraction 1<br>Contraction 1<br>Contra | Address:                                                                                                    |                                                                                                    |
| VISIT OUR<br>SHOP<br>AT<br>1208<br>MYDOLETON<br>ROAD<br>WOOD GREEN                                                                                                    | Killing Game Show Cit 10 And<br>also cheques and P.O.'s payable to English<br>der (10 please add 50p per tem. Europe<br>wittes will be sent as released and are s                                                                                                    | Content Class Content of Class Content of Class Content of Class Content of Class Content of Class Class Clas Cla                                                                                                    | Address:                                                                                                    | Tel:                                                                                                    |
| Creater Conterl<br>Conversion<br>Conversion<br>SHOP<br>AT<br>120s<br>MYDOLETON<br>ROAD<br>WOOD AREAN<br>LONDON<br>NEZ (HQ                                                                                                    | Killing Game Show Cit 10 And<br>also cheques and P.O.'s payable to English<br>der (10 please add 50p per tem. Europe<br>wittes will be sent as released and are s                                                                                                    | Contraction Part of the second second s                                                                                                    | Address:                                                                                                    |                                                                                                    |
| Creater Conterl<br>Conversion<br>Conversion<br>SHOP<br>AT<br>120s<br>MYDOLETON<br>ROAD<br>WOOD GREEN<br>LONDON                                                                                                    | Alling Quere Show 211 Mi Rec<br>also chargues and P.O.'s payable to fingle<br>der C10 please and 50p per item. Europe<br>wittes will be sent as released and are s<br>Aler <u>AMICA</u>                                                                                                    | Control Control C                                                                                                    | Address:                                                                                                    | Tel:                                                                                                    |

•

CQ

year

-

tan a

89

Hi

# PINBALL FANTASIES CD EDITION

That ball just keeps rolling, as 21st Century take the sequel to Pinball Dreams and crank it up a notch. Tony Dillon gets on his platform boots.

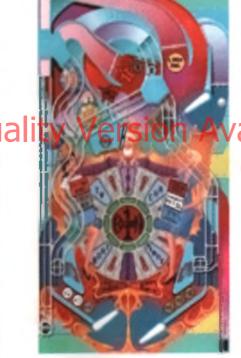

You must remain a more of these tables, as number of their favourits pinball machines. When Den reviewed the standard Arsiga version of Pinball Factasins, he wasn't too impresend. I, on the other hand, standutely towed it, and there the the problem with reviewing a game like this - you either love it or you don't. Pinball has always had a Cult feel about it, and if you re not in, you'nt dot. But enough of these clickes - down to brites tacks.

## 

crammed full of Reshing Ights, spinning bumphin, aprings, buttons, bonusses and brigs – bestonly everything you would normally read of a pin table. As always, you have to somehow guide a small potential deal ball through these health maten using only a couple of flippers at the bottom of the screen. To begin with, there a Partyland Bated on the ever popular Funtariales. We table is table potential couple of the start labels is table put with relief coasters and other lunch returning indet, and epocial ice cream bonusses. Next up

the ladder # 8 Hon Dolar Game Show, with your heat with the oversized arrise Keeth McTeelt, Win cash mann and a draam holiday in the Caribbean for two. Or you cam by your hand at the driving wheel with Speed Devis, complete with an of road area and pt elops to point. Finally there's the obligatory honor table. Stones And Booes, with more open then a Freddy 8m

an bousses Nation Reve a definite head, an

The biggest difference between this and Dreams is that you get more than two flipping on each table. At strategic points around the tables, extra flippers are placed, just to make thome with bonuses that little harder to catch. Some with mulcan only be reached by these extra flipping, and norm of the flippers can only be reached when the ball is whitz og about at high opend, so fast refer es we most definitely called tot.

Each table is guite long - over two ecreens high in fact, and the screen acrols to follow the ball. This might seem a ritle originaritating in

## theory experts hwhere the ball we will head of men behind in onesise though (works with most y after all, when pery right and provide your

eyes will to low the ball, so why shouldn't (the scream on this? That isn't to say that you don't lose sight of the ball repeatedly, but then egen who wants to play a store probail machine?

These have been many attempts of probat armutators, but none before these two have ever really anyoyed any success. Some tell because they pust even't realistic enough but most fail because they don't less right. Pinbell machines have a definite heat, and it isn't an easy one to

> reproduce Judging the angle the bell will come of the bumpers is a gk if that takes time to least, and can be very gratifying once. acquired, but most games just completely fail to emulate that, and and up heating duil and Malaza, Proball Faritagens is a compilially different kettle of fish, in short 4 a probail to a T. The ball is perfect in every way. Every angle

Over of the count revises the intervision in its the CDquality music and accord effects. These tables could aggred the the cost tabus

Graphic artist Marcus Nystram has had his work out out improving the look of the game, but you have to edmit it looks even more like the real thing now. wook and bump leaves it seeting exactly how you would expect if to, and the design of each mble is such that everything works as I would in realitie. Indeed, one of the things that Digital flusions stresses in their designs is that phything included in one of their lables must be has by ocsable in real life. Even if it a deciminagnetic mechanisms needed are to intricate to produce right now it must still work on paper, or the idea ins' i included.

## SINGING A SONG

s on

les,

extra

นกร

and

n

Ist

l

ю

d of

ery your

t n

/01

ē

ŝ

the

me b

гy

ily

and

nd

it

ġlē

D

h

But what you teally want to know is how has the pame been improved for the CD32? Well, The main mittal difference is of course, the graphics. If you think the game looked good before, then take a look at the global 256 colour labies on these pages. Graphic Artist Marcus Nystrom has had his work out or L improving the look of the game, but you have to admit it looks even more like the real thing **JOW** 

Sound, too, has had a serious boost. Cic! Guntaisson has written completely new turns for the game, and recorded them protessionally to take edvantage of the CD32 capabilities. As a reguli you have some aturining mutic playing. while your channel stered sound effects too the dural expenses i have to say, if improves the game ever further, ariding to the errosphere and tension, the you would not believe

All is all though, Piobek Fantasies is much the same as the standard Amiga version. This a no bao thing, of course, if you happen to ike the original. Even so, this isn't a true anample. of what the CD32 is capable of it would have been non to have seen more tables, perhaps both Pirabal games rolled into one package. SA TUR men out of a say massing and 4 white

## SECOND CENTURY

The man at the top of the 21ml Cectury lucide bee just published he 200th gene and is tealing pretty happy about the whole thing. Andrew Herean to seed of Heweon Consultants and one lime insisters writer for the ending defund Sinder Line matching inter been in the indusity onger then most people Intriamber there. baing an industry Memoraha mounds in their grand to carear include the stackies i tratium and Berevirred and wide car larges the usbrigenbe Southern Bet a tertifiel eleculation al the London to Brighton train rds

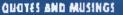

We asked project manager Fredrik Liliegren of Digital Blumons what his thoughts were on Commoders a new deeling.

Basically, it's the ben' available console Yis a law gence much better (navi me loo, as that means lease paracy 4 the comes are the request. On the other side inclução a CD leases a long 1 me to 14 - 1 with different music. Because it wit take so long to bit a dec. If eve will be inwe releases, but they will be boiler parment Commodore should have hread it with Nece as last as a normal Arrigationth FastRAM I could have run tive times

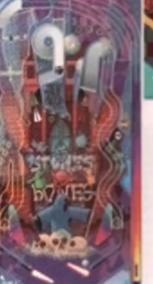

The best thing about Pinball Illusions, and indeed its illustrious PROPERTY AND A PROPERTY Organia, in the philip th accelling 1 casily is the best we ve ever seen in a probail came on the Amica. And, Indeed, or Any other type of platform.

It would have been nice to have seen more tables, perfuges both Plabali games rolled into one package. Still, it's a great game by any measure, and one of the most addictive the CD32 will see for a while.

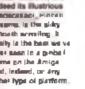

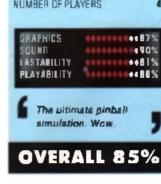

## 21st CENTURY £29.99

21ST CENTURY ENTERTAINMENT LTD . WESTBROOK STREET, BLEWBURY, OXFORDSHIRE\_TEL: 0235 851852

| RELEASE DATE     | SEPTEMBER        |
|------------------|------------------|
| GENRE            | PINEALE SIM      |
| TEAM:            | INGITAL ILLUSION |
| CONTROLS         | JOYPAD           |
| NUMBER OF DISCS: | 1                |
| NUMBER OF DEAVER | 10 A             |

## 26 CD32 SPECIAL GAME REVIEW

# DIGGERS CD EDITION

Lemmings meets Boulderdash in Millennium's new mining game. John Mather grabs his bucket and spade and digs for victory.

Bet on the minimal rich planet of Zerg, Diggers is a low level strategy areads game where the idea is to strip the planet clean of any valuable. deposits while competing against these tival mining operations. This is done by guiding your race of slige diggers around a series of mines using a point n click interface and a bank of icons to issue your orders. Standing between you and a bank ecosual with more noughts then Lord Emerg's weekly ber bill are three rivel mining companies, plus essorted ghoule, zomblet, triftid-like plants and the odd discussion of the literation for good manifula On the of the text the hines of mining accilement has to be paid out of your profits and the Zerg Block Exchange is neithiously unstable, so prices for the various game you mine will go up and down like a yo-yo. Then there a your own workforce to consider leave them alone for too long and they li go off on their own and either wander tround

## RACE WARS

Hi Oua

11

You can chose to control any one of four elven races who have been granted mining licenses by the Zargon Authorities. Each have their own pertoxian shifts and shifting as it swan to take your twee choosing a learn, as you re sluck with them for the remainder of the game. The Habitsh ere an often-secretive race who potential kanopertational powers and are an extremely reigious lot. They constantly down tools when you least argent it and go off to worship they god, knowing down and praying, While the le happening, you loss all control over them, so just hope that there are no rivel money around at the irre. The Grabias are excellent degrees up to 25% (as)er then the other races in the game, but ers complets wimps when it comes to funding off attacks from rivel pange. These electrons is called

similarsiv or fail down a bottomissa pit-

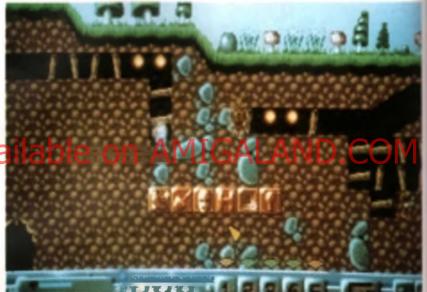

Armediwith shows and pice-ane, our industriant wine w get to work at the pit taxe

good, though, so this tot will quite happing dig for long pencies of time writesuit getting bored or exactly, are slow degare and lack intrative. On the plus side, they fell is weather race and can be many duff up anyone who gets in their way. The last race, the FT args, don't excel in any one area, they rejust pood at everything. They we also get arraging recipierative powers, so their energy stores degree in a cover race plant bother races and are replanethed more quickly, too

Once you've chosen your workfords it's straight no the action. There are a total of 33. areas to mine, although only two of these are accessible at the start of the game. Once you ve successible at the start of the game. Once you ve successible mines for each larvel or by woing out your opponents), you can choose to mine any adjacent areas. Each ets is minds up of a number of semens and packed to bursting point with hidden game and minesial wealth. By clicking on the venous score, you control where your five miners dig, with what equipment, and when they trade their booty on the Zing Stock Exchange

Each area is different and thrown up its own obstacles. Some excernitions take place in desert

Each stime 's recoverable controlled by a set of loose these can be called up by press of one of the joyped Boltens, but of the getterned a person

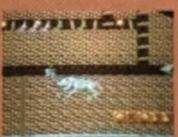

AND A REAL PROPERTY AND A REAL PROPERTY AND A

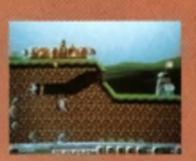

a proving sands and cave ins proving a while others are located in granslands. Init are made up of in penetrable rocks, caverns plan his stange mutant plant his Ther, there are mine shafts that have been surk arche regions or over an archigelage of islance. I near taking a segrer sustain auga dua she i encough each mine a sec populated with a incline mature of choris and phosis, and contact - hany of these reauts in certain death.

Ship mining is the easiest and most productive method to choose early on -just set your mineral agging in a straight line and eave them to it. Later on, you'll become more advecturous and mari lo engineer quite elaborate enuctures, es smilles corre into context with avail gange of means. This is when things start to get Exercising, Depanding on your miner siderargy unmi, and a baltery of statistics that detail their mamina, mangih and agiiny, you il other acc of your strackers or disappear in a pull of smoke. It's possible to buy back a lost miner at the end of mark level but it it cost you an arm and a leg to 10 10

## DIAMOND DEALING

As well as keeping careful labe on the wellare of your two miners, you need to sell your miners. deposits to earn a profit. The Zargon Stock Exchange lets you deal in only three randomly milected minerals at any one time. By clicking on a particular dealer, you can sel your booty to him at the price he is currently quoting, or come back later and see if the price has usen at all. Flood the market with log much of one ore. though, and the price of that particular commondy will collapse.

Once you've waved up enough cash, you can staff by ying resurg education in or the Zargea Micro Stone Gerhanicato ggate or arrite and

integerts are gvs lable, slong with irits and bridge building material. All of this adupment goes a long way to making your mining operations run more emoothly, and gives you time to plan a more effective strategy, 4 lunds become loo, ow, it's possible to re-sel your equipment back to the bank at 75% of its value.

Everything in the game is either mouse of joypad controlled. Which one you choose depends on personal preferance. The mountaila laster across the screen, but the joyped a buttons allow eas at access to the game a many icons and can

## SO WHAT'S SO SPECIAL ABOUT THE **CD VERSION OF DIGGERS, THEN?!**

Well, for electors, it's the first version of the game to be released - an A1200 version will follow later in the year. Then there's the 100-page animated manual 've mentioned elsewhere in this review. These are also five dedicated munic tracks and several audio segure digitally mixed and musicred by Richard Joseph. the talent bohind the James Pond and The Chase English soundiracks Next up are the huge' enimeted intro and and acquinces which, quite trankly, are strictly estateur siteirs, consisting of system entration, little sound, and an and another annount of magination. See Diggers is the first CD game is be released, so is something of a m A not a resounding success.

flip between your five miniers much more quickly. Unfortunately, if a the scon-driven control system that lets the game down. To pack up a gam requires no less then eight expende button clicks and econ becomes incredibly techous. It is the same for almost unything you want to do in the came, from buying mining equipment to simply guiding your man about the screen. Having to constantly re-lasue orders to your wayward miners is another drag - I really don't care it they have their own generations or not, when I issue an order I expect them to carry the state of the suddenti state to a bear or

## FILLING IN THE DETAIL

The game's graphics are also unwapped. The muscula more are and blobby effairs with little detail, it DMA could match some character into their equally small Lemmings. then I'm sure Melermum could have done batter than this. Even the mine workings and enemy sprites are chosen in a rather Laciduatre (ashion - if a something you would have expected to see in a C64 game eight.

years each And then there s the sound effects. The Mining Store uses some nime variated sounds to convey a busy industrial workshop. with crashing hammers and saws being used. but the rest of the in game sound effects are poor and linity.

Sadly, Diggers doesn't do anything that takes advantage of the CD32 a capabilities. As if to prove this, writiely the same game will be coming out for the A1200 in a matter of months. As there's no existing benchmark with which to judge If s game, it s probably best to treat a st an ordinary Amiga floppy release - if cartainly doesn't do anything which couldn't have been seen on a bog standard A500 live years agol The accompanying press release talks enclosely about the stunning 256 colours used in the game. excuse me, but a few nice copper effects for the sky and some muddy brown and greed colours doesn't really have me stooking at the mouth.

I would have liked to have seen the game a stategic elements emphasisted a little bit more, especially the trading sepects. A two-player splitscreen mode would have been fun, too, it's would a weder lange of mining equipment. If you know there are mail garge working in the area. Aurity you re going to want to supply your man with the latest in anti-personnal mintel and weaponry?! As it stands, everything seems a bit dull and boring. with long penods of time spent switching between miners well to check it envoye a decided to throw themselves of a ledge or have a fee break

٠

..

Diggers could have been a real gern of a game but instead it's more like an uncut diamond. The wouldn't hack h on the ASOO, let alone It a new CD32

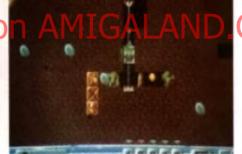

Lifts can help you dig that little bit deeper.

MILLENNIUM £29.99

MILLENNIUM INTERACTIVE LTD., QUERN

## MANUAL CONTROL

3

Unite Reapy based games, its CD version of Diggers comes son its success coducted of TNT (Textorized Riners' Promotors), it i satisfiering of Mitch Helder Hen tearing ago Rented the Great Hall of a Theorem nations intermote an the planet Carabable -Takao of the Procedurate state he cannot will be a dit të kathar kesa Kungi de Mility email an explore and graphics depicting res in the party

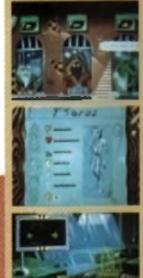

The Zeigen Stock Eachange is a such in place for commodity alling Des Longard te pri righ quick mith thinks give pulling the timenoisi shings

At the stort of the getes, a stint-brankterer of each race a vestimeness and strongths is detailed to heig you decide which and at minere to choses

The Zorg on Mining inte compile a integrate from all tability on in old your in your mining operations Unfortunately, fearry Polytic di ana di altra

HOUSE, MILL COURT, GREAT SHELFORD, CAMBRIDGE, CB2 5LD, TEL: 0223 8448 SEPTEMBER RELEASE DATE GENRE MINING SIM IN HOUSE TEAM CONTROLS: JOYPAD, MOUSE NUMBER OF DISCS: NUMBER OF PLAYERS:

GRAPHICS \*\*\*\*65% \*\*\*69% SOUND \*\*\*\*64% LASTABILITY PLAYABILITY \*\*\*\*65%

1

Poor quality Lemmings cions lacking excitement.

OVERALL 67%

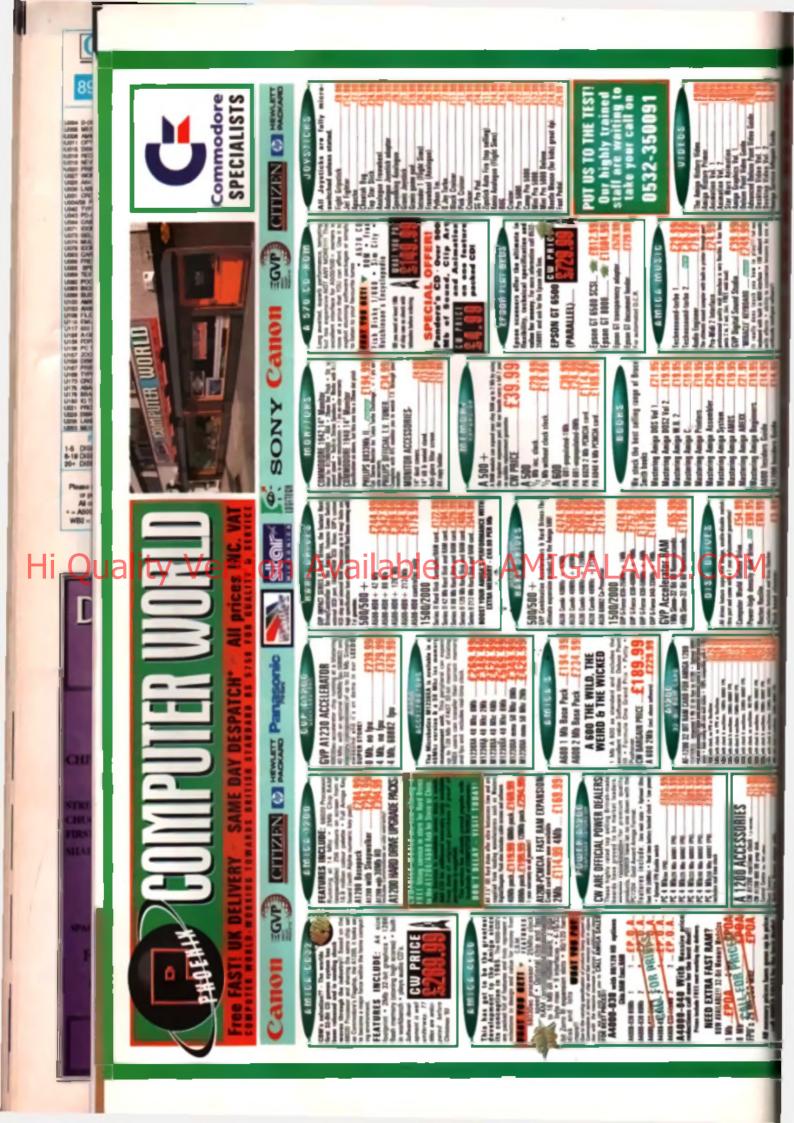

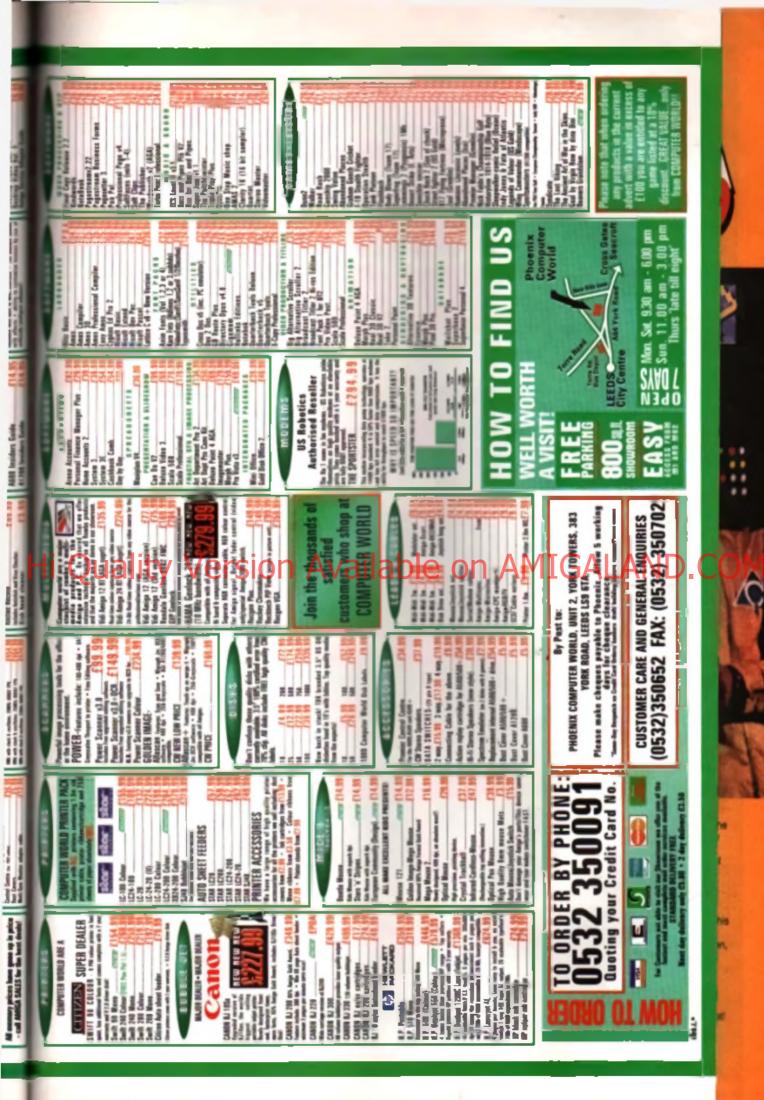

## 30 CD32 SPECIAL OPINION

89

 UDDA
 0.01

 UDDA
 MARE

 UDDA
 MARE

 UDDA
 MARE

 UDDA
 MARE

 UDDA
 MARE

 UDDA
 MARE

 UDDA
 MUDA

 UDDA
 MUDA

 UDDA
 MUDA

 UDDA
 MUDA

 UDDA
 MUDA

 UDDA
 MUDA

 UDDA
 MUDA

 UDDA
 MUDA

 UDDA
 MUDA

 UDDA
 MUDA

 UDDA
 MUDA

 UDDA
 MUDA

 UDDA
 MUDA

 UDDA
 MUDA

 UDDA
 MUDA

 UDDA
 MUDA

 UDDA
 MUDA

 UDDA
 MUDA

 UDDA
 MUDA

 UDDA
 MUDA

 UDDA
 MUDA

 UDDA
 MUDA

 UDDA
 MUDA

 UDDA
 MUDA

 UDDA
 MUDA

 UDDA</t

1-5 DIS 6-19 DIS 20- DIS

> Al a + - A500 WB2 -

> > -11

lali

# THE FUTURE'S SO BRIGHT

## Do Commodare have a winner in the aggressive console market?

Continuations containly think they do and they have meringed to common a most at the key software developers in the UK that it a worth developing (cmomething they were never while to do with COTV.

With a inue 32 hit mechine and a task CD RCM at under C300 (the Magaorive Maga CD bundle costs) FNG and that is only a 16 be machine with temble (C) the quality; at Commodore have to do is get for inverteining right isomething they have had temble profiles with in the peak, and they are on to a certain and they are on to a certain and they are on to a certain and they are on to a certain and they are on to a certain and they are on to a certain and they are on to a certain and they are on to a certain and they are on to a certain and they are on to a certain and they are on to be a certain and they are on to be a certain and they are on they are on to be a certain and they are on they are on

The big question growth the Kick switch to Ampai CP32 how the Sega and Nutlendo? Lester Coron reg 10 year old brother and ponismed Super Nintensto Imale what he though of 4. Mega CD is a rip off, this is much changer and better. The the controllar and the CD32 looks decart. 'So there you have it is genes like Jurasev Park and Mortal Komber make in out on CD32 mon them is going to be a more the bit the Changes

Should you huy 4? If you relinto Arrige games then yes. Within a year lloopy disk could be deart as a game detribution formal. Publishers are arged to ultime the huge potential that CD gives them, and at the same time patt as and to preced that has caused ao much demage to the industry.

And at 2298 it is sweetly the sema price as the A1200 no which a the better buy? Viet I you want CD general than the CD32 is currently the only choice. The CD once for the A1200 mistin not available, and I doubt I withby released the note of Christman, it is highly skely that the computer imparison box for the CD32 without washave fing before the A1200 CD ROM drive (which self in untilkely to cost much less them the CD32.

As more publiches take the plurige and like Miller no m with Diggess release on CD trait and a cutdown licepty mak whitten lake. It makes little sense to rely on licepty disk worthers

The potential of the C022 is managive. The hardware is excellent, there are a lot of programmane who know how to develop for the Amaga and the development costs are relatively amail. It will take a few good quality trians to make C032 a success, and there are delutately on the way.

there are detectedy on the way. Law connectly institute my lost title on CD32, called Weley Constor (described elsewhere in this issue) and I'm confident that CD32 is going to set well enough that I it be able to develop more titles in the lating

Ital I is able to develop more stag in the lution of thest all popy drive connector and PhotoCC support, then it would be excellent, efficient in spect it would there been able to have these and solt come out at under ESOC.

Would I buy one? My own CD32 is stready on order, and I can't warf for it

And is it going to be a success for Commodors? Well put it that way. I we bought shares in them! You've heard what the industry thinks, you've read the opinions of the CU AMIGA staff, now it's the turn of a developer to have his say. Jolyon Ralph offers his own personal view on the CD32.

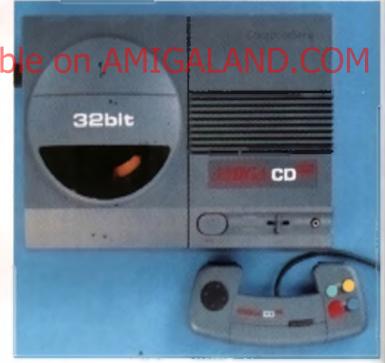

Yes, here a another increalibly interesting phot of the CO32, but only because Johym in increalibly any

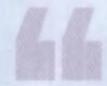

Publishers are anger to utilize the huge potential that CD gives them, and at the same time put an end to pleasy that has caused so much damage to the industry.

And is it going to be a success for Commanders? Well, put it this way, I've bought aboves in themi

## Tel: 081 365 1151 GASTEINER Fax: 081 885 1953

## 2. Millmead Business Centre, Millmead Road, Tottenham Hale, London N17 90U

## THE FIRST 9MB 32 BIT INTERNAL RAH CARD FOR AHIGA 1200

#### Each real

and 32 bit film conveniently expandable to 546 or 946 (comes vist netolied). Giving a maximum capacity of up to 11Hb to your Amiga 1200. the conveniently install on FPU with up to 50%Hz and excilipion to e períormana e

- I we botteru bocked vo clock, o musi jos hord drive vsere
- config with zero will stoles.
- Then brice as feel as the graphic RAM of the Amigo (200 thenks to the clock roles and sharles access cycles
- compatible with ad Amiga (200
- og bne ni gut jast plug in end go

## Incohoon

tels - To operate the Hothemptic Co-Processor with clock rates over you need a Quarty (Oscillated). The Quartz (Oscillated) must have the light rates og the Holzematic Co-Processor

| ITEMS                                                  | PRICE   |
|--------------------------------------------------------|---------|
| 5F1200 INb with clock, no Oscillator, no FPU Processor | 4115 00 |
| AFI200 SHD with clock, no Oscillator, no FPU Processor | (239.00 |
| AF1200 Ship with clock, Oscillotor, 16HH; 68882 FPU    | 6265 00 |
| AF1200 SHb with clock, Oscillotor, 20MH; 68882 FPU     | 4290.00 |
| 8F1200 SHb with clock Oscillolor 25MHz 68882 FPU       | 4295 00 |
| AFI200 SHb with clock, Oscillotor, 33HHz e6862 FPU     | 1299 00 |
| AP1200 9HB Hith clock, no Oscillator, no FPU Processor | 4369.00 |
| AFI260 9Hb with clock Oscillator, I6MHs 68882 FPU      | 6415 00 |
| AF1200 9Hb with clock, Oscillator, 20HHs 66882 FPU     | 1420 80 |
| BF1200 9Hb with clock, Oscillotor, 25HHs 68882 FPU     | 4429 00 |
| AFI 360 SHD with clock Onciliator, 33HHs ABB82 FPU     | 1439 00 |

## THE NEW 256,000-COLOUR HAND SCANNER FOR AMIGA

## erful Colour Image Processing Tools for the Office or Home Environment. No longer a "Professional Task" to scan high quality images

Suden moviments

I non-memory and hars dail an recommended but not

o Available o

fier Francisc Deluce Paint Protectional Page Page

PRICE (299

Hegebule of RMs and a flappy arrest

Simon Solon Publishers Horoch OCR

1

w

Software tentures

Notes and use Multipline user Interface an fearing display on sensiti a 254 800 colours and 64 grays for 2

# 

u requestes does not have to be Chig RAM. In tosking 48h oli Amigo computere in the second second length indication Excepts HT Re torrob

## HARD DRIVES

mail IDE HDO (or Amiga A500/A500+ mol IDE HDD for Amiga A1500/A2000 tory conveniently expondable to No/6Hb by using tH x 4 Zige Contportible ap been ni puig teut, noticitated a a bool, buto config and zero well states

| and a different figure    |      | DO |
|---------------------------|------|----|
| Holler + 65Hb Hord D0He   | 1274 |    |
| Foller + 15Hb Hard Drive  | 6244 |    |
| Foller + 120Mb Hand Orive | (329 | -  |

| ANNUAL CALLARY A DAL MANAGEMENT |         |
|---------------------------------|---------|
| IDE Coble                       | 6144-95 |
| - IDE Coble                     | £144 DO |
| 1 + IDE Coble                   | 1279 00 |
| the IDE Cobig                   | 1299 00 |
| 1 for \$400 or \$1200           | 124 45  |

## **256 GREYSCALE SCANNERS**

| ligiest Touch-up, Heige-II, compati | bie with |
|-------------------------------------|----------|
| 11 and 24000                        | 4129 95  |
| licon & Sove, Herge-It              | 299.95   |
| Ichest Touch-up, Herge-II & Jumar   |          |
|                                     | 1179 95  |
| Scon & Sove, Herge-II and Junior    |          |
|                                     | £169 95  |

## GIGAMEM VIRTUAL MEMORY FOR AMIGA APPLICATION

Most recent powerful opplication for the Amiga is g for graphics music animation, roytocing. DTP....] require more main memory than is available or possible to integrate. Organiers is a program which simulates up to I GigoByte memory, which swops onto only mass slorage system () e hord disk) intelligent monogement accomptiones significaneous use of several Diagrams in a multitasking mode.

System requirements:-

- \* Gigomen works with oil AmiGA «R» computers With MMU (Memory Monogement Unit) 1 e. Amiga s with 68020 or 68030 accelerator and HHU
- No restriction on lupp of HD controller and hard disk

114

 Bigottem is compatible to Electricit 1 2/13 and 2 a

> 14 PRICE 449 98

## Heichight McJurini -

٠ . .

..

. .

- \* Por oli Amego modela with a Monita or compatible TV set, 1 · Easy resolicent, plug is and gain just filmutes # 254 Mill opinute 1854MI (4 Inch) scorning wight
  - a Sulf-ir over agend businel is prevent econolog inc

## AMEGALAND 4 key people publishing and CCII programs that load #P

- Selects \$5/105/156/280 DPI by respirator selector switch for BC and CB maper
- · Selects IO2/200/360/480 DPI by reprisent relactor
- pelice for HS and D/I moder
- à haid station des with a gliaiss through port

## Місязен Ресористя

| ColourBurst Scenner + OCR          | 6199 00 |
|------------------------------------|---------|
| Full OCR Software                  | 299.00  |
| Touch-Lip Version 3 to             | EM 00   |
| Scanning Tray                      | 269.00  |
| Touch Up Upgrode & Junior OCA      | 179 00  |
| Touch lig Lipgrade V3 is available | 629 95  |

## MICE & TRACKERBALL

| Optical Pen House with Mat           | 635.95 | 1  |
|--------------------------------------|--------|----|
| Thies gutton Trackboll               | £29,95 | f. |
| Crystal Trackball with two colour    |        | i. |
| shining boll                         | E54 95 |    |
| Hego Mouse 290 DPI                   | £12 95 |    |
| Hego House Hk II 260 DPI             | £11 95 |    |
| Nega Mause with Hol & Holder         | £17 PS |    |
| 300 DPI Optical House with Herbi Hat |        | h  |
| & Holder                             | £29.95 | L  |
| 400 DPI Mount                        | 214 95 |    |
| Cordiase Infra Red House with Hol    |        |    |
| 6 Halder                             | E49 95 |    |
|                                      |        |    |

| Accessones                           |                |
|--------------------------------------|----------------|
| Hard/Soft Nouse Mais                 | CI 00          |
| Auto Mouse/logitick Switch           | £13 95         |
| Jule KickSlori Switch for \$500/2000 | 217 95         |
| Expansion Edoptor (or 500+           | <i>£</i> 17 95 |

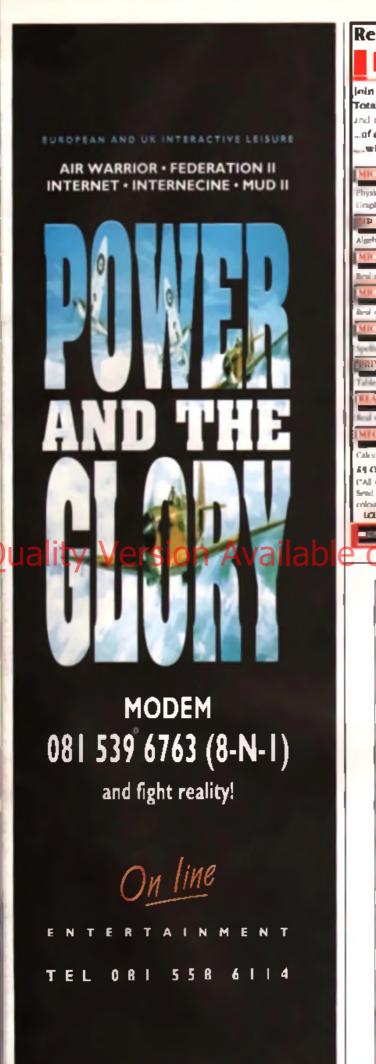

89

1-6 DIS 6-19 DIS

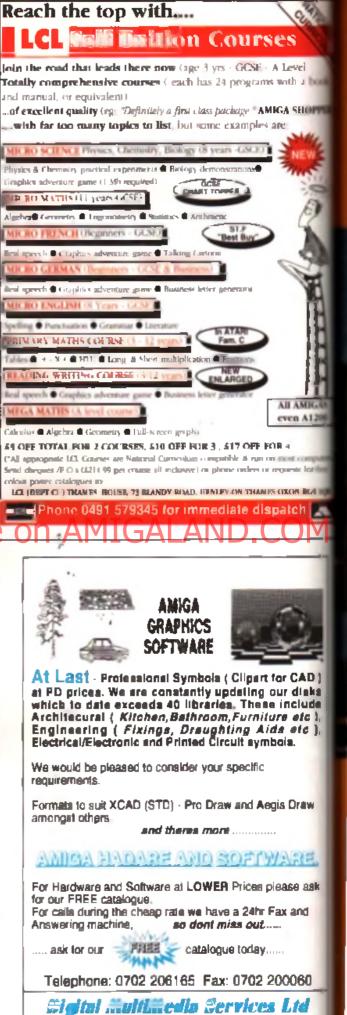

87 Victor Gardena - Hawkwell

Hockley - Essex - SS5 4DY

12.1

## **ISSUE 9**

OPT

120

Amiga Workshop is here to help you get the most from your Amiga. It's

Kett th with tutorials, step-by-step

guide success more importantly, answers. For the absolute best in Amiga 🐽

---

info, look no further than these very pages.

## iality versic

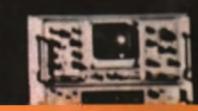

## 165 BOOKSHELF

Mat Broomfield gets file meeting head on for September a book selection. This month - Teach Toursell Computer Graphics, and Breaking Through Technical Jargon

## 167 COMMS

John Armitage returns with another does of Comme who Many of us don't realize the value of a good Bulletin Board, lusidy John's here to put us right.

## 168 EVERYTHING YOU EVER

in the first of a regular sense of beginner's guides Tory Horgen uncorks his overflowing knowledge of Amiga music (or something)

## 172 VIDEO TITLING (PART THREE)

Continuing his video titing series, CU AMIGA's tribuler to Slaven Spielberg, Jim Sirulion, centres on animation

## 175 UPAUNT GUIDE (PART EIGHT)

If you've been following the series, you should have meetered the basics of *Delcas Parnt* by now Delving deeper into the workings of the augerb package, Paler Les Ifs the lid on another tree sure intervention advanced triple and techniques.

## 178 AMOS (PART SIX)

Moving on Wom the finally-completed Paoman project. Dave Sevenan embering on a new venture - a shoot am up! Find out everything you need to know about stens, largers and appear **strice** 

100 GUESTIONS AND ANSWERS Captain G&A (A.K.A. Mat Broomfield) comes to the rescue of another batch of perplexed readers wrestling with the Ansiga's more technical aspects Printer problems, memory muddles, disk drive dilemas and monitor mix-ups - nothing is too much for the Captain, PLUS - Tony Dillon, the boy blunder, gets to grips with a mailbag's worth of AMOS conundrums

## 186 HYPEREOOK

So you've gal your tree Hyperbook della trom the June make of CLI AMKSA, and worked your way through last month's introduction. The month Jean Hotern moves only some more powerful features of this versality program.

## 188 DN

SEPTEMBER

BOOK SHELF

CLUB CALL

1993

CU AMIGA S very own med ecientiel, John Kennedy, has been tel loose in the leb again. The time he's gone and built an Amiga-controlled robol, and so can you! Go get your soldering iron, then turn to page 156 to find out how it's done.

## 190 BACKCHORT

Drawing the abort sinew this month. Yony Oilion Here her best to keep his cool in the lace of a neckload of inste reacters letters. You horrible loff

Never one to keep his opinions to himself, Mat Broomfeld late off some steem about sloppy gemes programmers. Och il melus me med-

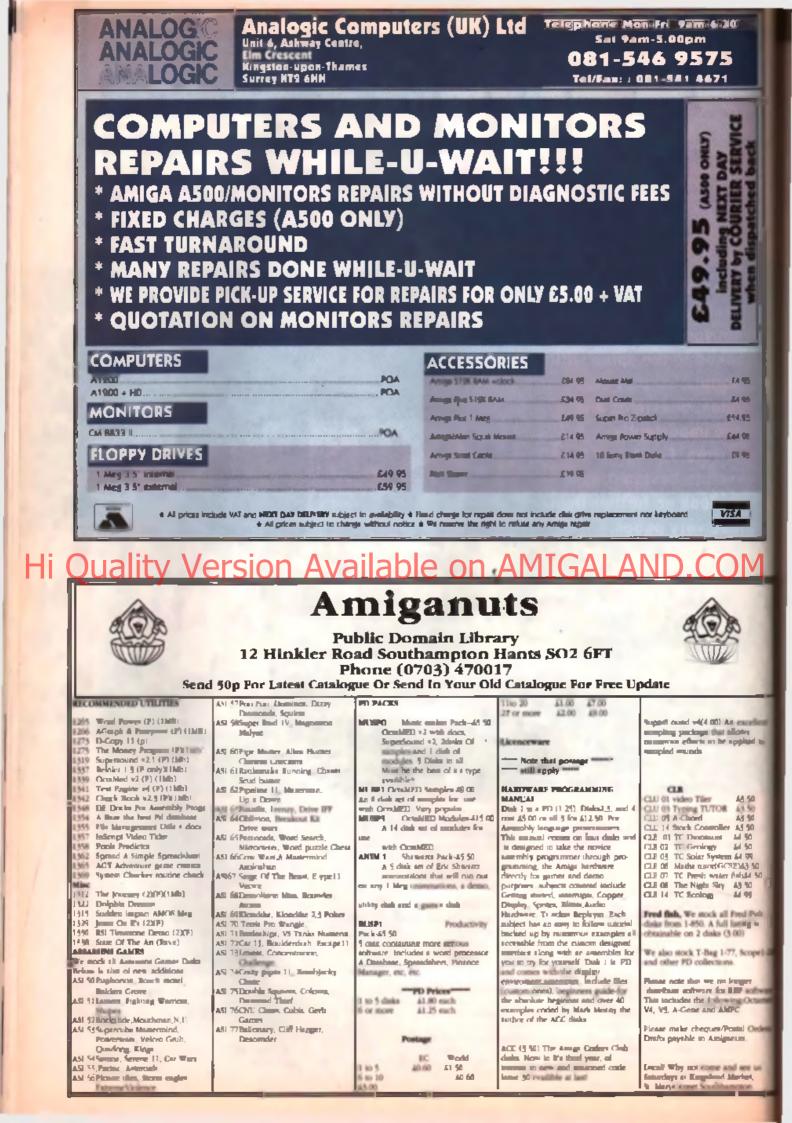

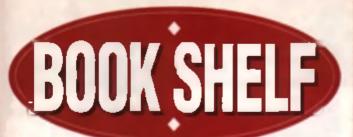

Feeling hungry for enlightenment? Mat Broomfield takes a look at a few more morsels for your eyes to feed upon. TEACH YOURSELF COMPUTER GRAPHICS

Computer

Graphics

To most home computer uners, the quality of their machine's graphics – its resolution and the number of colours 4 can use – is one of the more important factors that influenced them when they bought it. Along with processor power and such abilities, 4 s one of the key features that define how powerful a home computer is.

Sconer or later, most Amiga owners get out their obpy of *D-Paint* and spend some time drawing their own graphics. A far smaller number may also, learn how to programme contexter, and they be corrected with

a visitly different understanding of the way graphics work. This book is arread towards the latter type of uner.

It's not simed specifically at Arrige users, yet everything within it is equally

relevant to us. It begins by defining exactly what computer graphics are and some of Bwir uses ranging from Rim special effects and Computer Axied Design applications, to games and purely seathship purposes.

After input devices ranging from the keyboard or mouse to lightpons, pucks and graphics tables, John explains output devices and this is where things start to get interesting bacause the author goes into detail about the way that monitors work, and the relationships between association and interfaced and non-interfaced deplay modes. For the potential gamest programmer, it is important to appreciate the relationship between association and restor econ time, and this subject is succedify explained – in fact a great deal of information is given about the inner workings of computer monitors and televisions in general. The chapter state describes laser privars, plotters, LED deplays and a variety of other devices.

From the following chapter onwards, the tutional proper begins, starting with the way that coordinate systems can be used to model objects, first in two dimensions and then later in three.

The tutorate are accompanied by programming examples in pseudo code Rather than being written in a specific language, pseudo code is a kind of generic language where the reader can easily see what each instruction is danged to do, and adapt it to his own requirements. At the end of each section, there are a sense of self tests where you can evaluate your knowledge by attempting to enswer quantions.

The book continues to explore ways of moving and animating graphics, and how to present them within the visible acrean area (the wavport). It even given some finite on using anti-almong to emooth out jagged time.

Towards the end of the book, vector and maths algebra is briefly decussed, and these can be used to create some very impressive enimation routines

Overall, surprisingly readable, and suitable for anyons who can already program moderately in any language.

IBBN 0-340-40819-7, 232 pages, EL91, Sherret & Hughes, Waterstone, or any other leading book store.

## **EREAKING THROUGH TECHNICAL JARGON** - A DICTIONARY OF COMPUTE AND AUTOMATION ACCONTAGE Merk & Merkaw

As our daily life becomes more and more titled with technical devices, our vocabulary elso changes to include the new technology. In the older days firm term man served to delight is going things long solaritic sounding names so that they councied impressive and their humble origins were disguised. Therefore a shoe bacame an organic peremoulatory protective sheeth and price of paper would be called a compressed fibre impression rebining accessory i

Novedays the powers that be seen to have gone to the opposite extreme, abbreviating and accommitying (i) everything. What with RAMs and flops, bits and bobs, Titls and Targa, you could easily be torgiven for thinking that our new language has atil been devised to hide the true meaning of just about averything.

But lett no more, now you can own the very letter in acronymost interpretational non-electronic databases. Yes, for the reasonable price of only \$12.98, you can purchase your very own BTTU!

Put enceher way, Breaking Through Technical Jergon is a book that expleme the meaning of every technical advorym and abbreviation you've Ruly to encounter.

The book is divided into several sections, the largest of which is arranged in subhibitical order, the abbreviations and accoryces, and these are then given a bibli explanation. Also at the back of the book, the explanations are abbrevisited (VI). Actually it is not is explicit as it sounds. The accoryce, etc. are listed and then just the flamit word for word definition is given, rather then an explanation of what it actually means. Unfortunately the section is subdivided according to the suce of the computer system being referred to (mean fasted, protonal, nime, etc.). This means that you need to broke the system to which an according to the suce of the computer system being referred to (mean fasted, protonal, nime, etc.). This means that you need to broke the system to which an accorym partners, which is a bloody sity way of doing things if you ask me<sup>1</sup>.

The book also starts with an explanation of some commonly used terms and prefixes, such as startings, megaaphanes, etc.

Cuts a useful book If you find yoursell befind by the tech pages that aurounds as

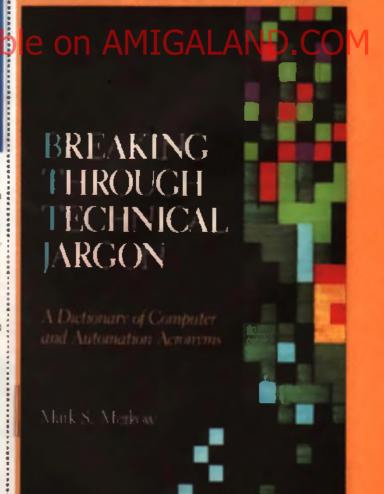

ISBN 0-442-00151-7, 161 pages £12.95, Comparer Menuals, 50 James Road, Tyseley, Birmingham, 811, 28A, Tail, 021,706,6000,

# Premier Mail Order

Please and cheque/PO's (made out to Premier Mail Order), or advise Visa/Master and number and expiry date to: Dept CU 09, 10 Tinkler Side, Basildon, Essex SS14 1LE Tel: 0268 271172 Fox: 0268 271173 Telephone Orders: Mon-Fri 9am-7pm and Sat & Sun 10am-4pm We Are Open 364 Days a Year P&P and VAT is included for all UK orders. Please add £2 P&P for Europe and £3.50 for Rest of The World Next day delivery service available £4.

| 1869                                                                                                    |                                                                                                    |                                                                                                    |                                                                                                    |                                                                                                    |                                                                                                    |                                                                                                    |
|----------------------------------------------------------------------------------------------------|----------------------------------------------------------------------------------------------------|----------------------------------------------------------------------------------------------------|----------------------------------------------------------------------------------------------------|----------------------------------------------------------------------------------------------------|----------------------------------------------------------------------------------------------------|----------------------------------------------------------------------------------------------------|
|                                                                                                    | 20.99                                                                                                    | Human Roce - The Jureauic Levels                                                                                                    | 19.99                                                                                                    | Sim Earth.<br>Sim Une (A1200)<br>Simpsons (see Dreo                                                                                                    | 22.99                                                                                                    |                                                                                                    |
| 3D Construction Kit 2                                                                                                    | 32.99                                                                                                    | Ke City                                                                                                    | 4.99                                                                                                    | Sim Life (A1200)                                                                                                    | 22.99                                                                                                    | SPECIAL OFFER                                                                                                    |
| 668 Sub Anock                                                                                                    | 33.00                                                                                                    | Ion Boffom Cricket                                                                                                    | 74.99                                                                                                    | Simpsons (see Dreo<br>thulu'                                                                                                    | 12.00                                                                                                    |                                                                                                    |
| A120 Arrest Ining"                                                                                                    | 72.99                                                                                                    | International Open Golf Championship                                                                                                    | 28.77                                                                                                    | Smash TV                                                                                                    | 6.99                                                                                                    | Chuck Roch.                                                                                                    |
| 100 Construction Kr 2<br>688 Sub Attock<br>A320 AirBus (USA)<br>A330 Approach Trainer*<br>Abandoned Places 2<br>A330 Airbus(EUROPA)<br>aban 3                                                                                                    | 22.99                                                                                                    | Indy Jones - Afantis Adv (1 Mag)<br>International Open Golf Championship<br>International Rugby Challenge                                                                                                    | 17.99                                                                                                    | Socar Stars Compiliation                                                                                                    | 16.99                                                                                                    |                                                                                                    |
| A320 Airban(EUROPA)                                                                                                    | 72.99                                                                                                    | Interbone 2.0                                                                                                    | 29.99                                                                                                    |                                                                                                    |                                                                                                    | Disty Finite<br>Lare of The comparem<br>Kick Off 2 1 mm<br>Kick Off 2 Final White<br>Kick Off 2 Giants Off Europe,<br>Kick Off 2 Return To Europe,<br>Kick Off 2 Return To Europe,<br>Kick Off 2 Winning Tactics,<br>Microprose Golf                                                                                                    |
| A 320 A interd(EUROPA)<br>Alian Bread 2"<br>Alian Bread 2"<br>Alian Bread 2 Boot<br>Annes Profilessional Compiler<br>Annes Profilessional Compiler<br>Annes The Creatur<br>Annes 20<br>Annes Compiler<br>Annes Profilessional<br>Annes of War in the Skien                                                                                                    | 10.09                                                                                                    | Interception 2.0<br>Interception<br>Interception<br>Josh Nickloss Golf<br>Jock Nickloss Extra Courses<br>Descript (2001) March                                                                                                    | 29 99                                                                                                    | Space I min.<br>Space Legends                                                                                                    | 44.99                                                                                                    | Kick Off 21 Hitsen Off 21 Hitsen                                                                                                    |
| Alian Bread 2"                                                                                                    | 19.99                                                                                                    | Intertal 2.0                                                                                                    | 29.99                                                                                                    | Spore Legends                                                                                                    | 19.99                                                                                                    | Kick Off 2 Final Whistle                                                                                                    |
| Alien Breed Special Edition                                                                                                    | 10.99                                                                                                    | Interview 20                                                                                                    | 7 00                                                                                                    | Special Fonces<br>Strategy Masters Compilation<br>Stanstr                                                                                                    | 17.00                                                                                                    | Kick Off 2 Return To East                                                                                                    |
| Andrew Bear                                                                                                    | 20.99                                                                                                    | Jock Nickloux Extra Courses                                                                                                    | 10.99                                                                                                    | Skervelt*                                                                                                    | 14.99                                                                                                    | Kick Off 2 Wisming Tactics                                                                                                    |
| Arres Proffessional Campiler                                                                                                    | 24.99                                                                                                    | Japaner X/220 (1 Merc)                                                                                                    | 16.99                                                                                                    | Street Fighter 2<br>Strip Poker 2 + Data Disk<br>Super Barbarian *                                                                                                    | 19.99                                                                                                    | Micropruse Golf                                                                                                    |
| Amos The Creator                                                                                                    | 29.99                                                                                                    | Jaguer X(220 (1 Mag)<br>Jenny White Snooker See the G<br>John Modden                                                                                                    | rected                                                                                                    | Strip Poker 2 + Data Disk                                                                                                    |                                                                                                    | Paperbay 2.                                                                                                    |
| Amos 30                                                                                                    | 24.99                                                                                                    | John Modden                                                                                                    | 16.99                                                                                                    | Super Borbarian *                                                                                                    | 16.99                                                                                                    | The Frank                                                                                                    |
| Anos Compiler                                                                                                    | 19.99                                                                                                    | John Modilen<br>KGB<br>Kapt of Manumun *<br>Krajtes of te Sky (1 Meg)<br>Lagard Some<br>Lammings 2 (The Tribes)                                                                                                    | 20.99                                                                                                    | SuperCan 2                                                                                                    | 8.99                                                                                                    | Carlo Challenge 2<br>Tarlin 2<br>Wing Comment                                                                                                    |
| Anos Professional                                                                                                    | 44.99                                                                                                    | Keys of Maraman                                                                                                    | 16.99                                                                                                    | Super Cauldron                                                                                                    | 16.99                                                                                                    | Furbo Challenge 2.                                                                                                    |
| Ancient Avt of Wor in the Skim                                                                                                    | 22.99                                                                                                    | King da fi fi tutud                                                                                                    | 71.00                                                                                                    | super righters                                                                                                    | 17 00                                                                                                    | The line Z                                                                                                    |
| Area Professional<br>Ancient Ar of Vetor in the Skies<br>Another Classics<br>Another World<br>Apocstypes<br>Agentic Games<br>Anotes World<br>Anotes Machine<br>Anotes Machine<br>Anotes Machine<br>A man<br>A man<br>A man<br>A man                                                                                                    | 10.00                                                                                                    | langed land                                                                                                    | 17 99                                                                                                    | Success Harry                                                                                                    | 10 00                                                                                                    | Wing Commenter                                                                                                    |
| According to the second                                                                                                    | 17 99                                                                                                    | Lenands of Vislaw                                                                                                    | 24.99                                                                                                    | Super Tetria                                                                                                    | 16.99                                                                                                    | 2000 - TRANSPORT                                                                                                    |
| Anustic Gromes                                                                                                    | 14.99                                                                                                    | Lemminos 2 (The Tribes)                                                                                                    | 17.99                                                                                                    | Switchblock                                                                                                    | 6.99                                                                                                    | FDUCATIONAL                                                                                                    |
| Andsion Nights                                                                                                    | 17.99                                                                                                    | Lemmings Double Pack                                                                                                    | 19.99                                                                                                    | Switchblode 2                                                                                                    | 8.99                                                                                                    | ADI English (All inclusion)                                                                                                    |
| Archer Madeana Paol                                                                                                    | 14.99                                                                                                    | LionHeart                                                                                                    | 18.99                                                                                                    | Sword of Sadan                                                                                                    | 8.99                                                                                                    | ADI French (All mann r                                                                                                    |
| Avand FC *                                                                                                    | 16.99                                                                                                    | Lonbord Rolly                                                                                                    | 6.99                                                                                                    | evenile and                                                                                                    | 72.99                                                                                                    | ADI Maths (All man-                                                                                                    |
| Assessin                                                                                                    | 16.99                                                                                                    | Lonhani Rolly<br>Loom<br>Mi Task Rokon<br>Mactonetis Lond                                                                                                    | 12.99                                                                                                    | Seam Yorkee 2 (1 Meg)                                                                                                    | _19.99                                                                                                    | Alvins puzzless                                                                                                    |
| A - 17840                                                                                                    | 30.99                                                                                                    | M1 Tank Platean                                                                                                    | 12.99                                                                                                    | The Greatest                                                                                                    | m Teom)                                                                                                    | Better Spelling (8-10)                                                                                                    |
| A Train Construction Set                                                                                                    | 12.99                                                                                                    | Macdonalds Land"                                                                                                    | .17.99                                                                                                    | The Greatest                                                                                                    | 21.99                                                                                                    | Better Maths (12-16)                                                                                                    |
| ATAC                                                                                                    | 22.99                                                                                                    | Mosistron*                                                                                                    | 10.00                                                                                                    | The Manager<br>Their Erent Hour II Mark                                                                                                    | 10.00                                                                                                    | Auton purchases (All man-<br>Alvina purchases)<br>Better Spelling (B-18).<br>Better Mathe (12-16).<br>Dave Mare (B-12).<br>Fan School 2:15:57.                                                                                                    |
| 817 Ebring Easterns (1 March                                                                                                    | 33.00                                                                                                    | Many Imagine I (1Mart)                                                                                                    | 10.00                                                                                                    | Ten Landry Strategy Fredhall                                                                                                    | 27 00                                                                                                    | Fun School 2 (+8,<br>Fun School 2 (U6):<br>Fun School 3 (5-7).                                                                                                    |
| interest for Marrie                                                                                                    | A 99                                                                                                    | Mana Traveller 2 (1 March San Source 1                                                                                                    | annah                                                                                                    | Tomado*                                                                                                    | 22.99                                                                                                    | Fun School 2 (U6)-                                                                                                    |
| holistoch                                                                                                    | 19 00                                                                                                    | Messengers of Doom                                                                                                    | 19 99                                                                                                    | Transpiction                                                                                                    | 17.99                                                                                                    | Fun School 3 (5-7)                                                                                                    |
| I.C. Kod                                                                                                    | 16.99                                                                                                    | Micro Mochines*                                                                                                    | .12.99                                                                                                    | Traddlers                                                                                                    | 16.99                                                                                                    | Two School 3 (U7)                                                                                                    |
| and a second                                                                                                    | 17.99                                                                                                    | Microprose Socow                                                                                                    | 6.99                                                                                                    | Irula (A1200)                                                                                                    | 16.99                                                                                                    | Fun School 3 (US)                                                                                                    |
| Nues Brothers                                                                                                    | 8.99                                                                                                    | Maalation"<br>Maria Baccan 2<br>Mago Towaller 1 (1Mag)<br>Mago Towaller 1 (1Mag)<br>Mago Towaller 2 (1 Mag)<br>Mago Towaller 2 (1 Mag)<br>Maron Machinan"<br>Micro Proze Soccar<br>Micro Proze Soccar<br>Micro Proze Soccar<br>Micro Proze Soccar<br>Micro Proze Soccar<br>Micro Proze Soccar<br>Micro Proze Soccar<br>Micro Proze Soccar<br>Micro Proze Soccar<br>Micro Proze Soccar<br>Micro Proze Soccar<br>Micro Proze Soccar<br>Micro Proze Soccar<br>Micro Proze Soccar<br>Maron Police<br>Nearco Police<br>Nearco Police<br>Nearco Police<br>Nearco Police<br>Near Notice<br>Near Social World Champ<br>Nigol Manual World Champ<br>Nigol Manual World Champ                                                                                                    |                                                                                                    | bola                                                                                                    | 16.99                                                                                                    | Fun School 4 (7-1):                                                                                                    |
| lody marks                                                                                                    | 8.99                                                                                                    | Midwinter 2                                                                                                    | 13 99                                                                                                    | Turbo Challenge                                                                                                    | 8.99                                                                                                    | Pun School 4 (7-1):<br>Pun School 4 (US)<br>Pun School Puint + Create (over Se                                                                                                    |
| Cominy                                                                                                    | 19.99                                                                                                    | Moonstone (1 Meg)                                                                                                    | 19.99                                                                                                    | turbo Chollenge 3                                                                                                    | 16.99                                                                                                    | Fun School 4 (U.S.<br>Fun School Paint + Create lover 5+<br>Fun School Spolling Fair (7-18-<br>Fraction Gobies (8-15)                                                                                                    |
| Camboda                                                                                                    | 22.99                                                                                                    | Mananpaty                                                                                                    | 17.00                                                                                                    | Sub-transfer                                                                                                    | 20.00                                                                                                    | Fan School Spelling Fair (7-1-                                                                                                    |
| And Andrew Parks                                                                                                    | 11 00                                                                                                    | Name Balan                                                                                                    | 5.00                                                                                                    | 184                                                                                                    | 22.00                                                                                                    | Fraction Gobies (8-13)                                                                                                    |
| Campage Meson Date                                                                                                    | 30.00                                                                                                    | New Zasland Story                                                                                                    | A 90                                                                                                    | Universal Monthey*                                                                                                    | 17 00                                                                                                    | Bunior Typist (2-20-                                                                                                    |
| 91                                                                                                    | 14.00                                                                                                    | Nick Folders Gell                                                                                                    | 22.99                                                                                                    | Ultrasin + Data Disk                                                                                                    | 19.99                                                                                                    | Maths Mania (8-12                                                                                                    |
| Chose Trans                                                                                                    | 16.99                                                                                                    | Nigel Manuell World Chomp                                                                                                    | 19.99                                                                                                    | Utenio 7"                                                                                                    | 19.99                                                                                                    | Maths Mania (8-12)                                                                                                    |
| Chuck Kock 2                                                                                                    | 36.99                                                                                                    | Nigel Mansell Warld Champ (A 1290)                                                                                                    | .19.99                                                                                                    | Value                                                                                                    | 19.99                                                                                                    | Merin Matha (7-11)                                                                                                    |
|                                                                                                    | CT                                                                                                    | nn Avalak                                                                                                    | 19                                                                                                    |                                                                                                    | 21.99                                                                                                    | Mickey's P235 (2-5)                                                                                                    |
|                                                                                                    | 34                                                                                                    | JH AVAIIAL                                                                                                    | 川大                                                                                                    | Wark Ball at the second second                                                                                                    |                                                                                                    | MUTTINANCI (25                                                                                                    |
| Closes -                                                                                                    | 17.99                                                                                                    | CRAFTER CONFERENCE                                                                                                    | 6.99                                                                                                    | WWFZ P                                                                                                    | 17.99                                                                                                    | Mickey's Jigsaw Parales (5+)                                                                                                    |
| Cahert 2                                                                                                    | 19.99                                                                                                    | Operation Stealth                                                                                                    | 11.99                                                                                                    | WW9                                                                                                    | 8.99                                                                                                    | affickey's Colours & Shapes (2-5)                                                                                                    |
| Combes Air Patrol                                                                                                    | 19.99*                                                                                                    | Overdrive"                                                                                                    | 16.99                                                                                                    | Wing Commandler (1 Meg)                                                                                                    | -14.99                                                                                                    | Noddy's Play Time (3+)                                                                                                    |
| Conge The Commerces                                                                                                    | 72.00                                                                                                    | The Count                                                                                                    | 23.00                                                                                                    | Wided                                                                                                    | 14.00                                                                                                    | Paint put 2 (4-10).                                                                                                    |
| Contr Con 3                                                                                                    | 14.00                                                                                                    | Nick Foldes Golf<br>Figel Manuall World Champ<br>Nigel Manuall World Champ<br>Nigel Manuall World Champ<br>Manuall World Champ<br>Counters<br>Counters<br>Counters<br>Counters<br>Counters<br>Parts<br>Counters<br>Parts<br>Parts<br>Parts                                                                                                    | 14.90                                                                                                    | Winshi's World                                                                                                    | 17.99                                                                                                    | Mathia Dragons (6-12<br>Margin Margin (6-12)<br>Margin Andrew (12)<br>Margin Margin (12)<br>Margin (12)<br>Margin (12) |
| Create Carlo                                                                                                    | 10 00                                                                                                    | PGA Golf Courses                                                                                                    | 0.00                                                                                                    | Workla of Lagand                                                                                                    | 17.99                                                                                                    | Playschool (3-8                                                                                                    |
| Cubergases"                                                                                                    | 72.99                                                                                                    | PGA Tour Golf+                                                                                                    | 19.99                                                                                                    | Yo Jos                                                                                                    |                                                                                                    |                                                                                                    |
| DiDey                                                                                                    | 22.99                                                                                                    | Pinball Fantasies                                                                                                    | 19.99                                                                                                    | Zool A1200                                                                                                    | 16.99                                                                                                    | Pred lanks a new game.                                                                                                    |
| Doley Thampson Challenge                                                                                                    | 4.99                                                                                                    | Pinball Dreams                                                                                                    | .16.99                                                                                                    | 200/2*/                                                                                                    | _17.99                                                                                                    | Fred man or second and                                                                                                    |
| Destance"                                                                                                    | 20.99                                                                                                    | Perboll Magit                                                                                                    | 6.99                                                                                                    |                                                                                                    |                                                                                                    | Prof bants for worw                                                                                                    |
| Cash Land                                                                                                    | 20.99                                                                                                    | Populous 2+                                                                                                    | 22.99                                                                                                    |                                                                                                    |                                                                                                    | Reasoning With Trolls ( 5-12)                                                                                                    |
| Design and a file                                                                                                    |                                                                                                    | Populous Chohenge Diak                                                                                                    | 10.99                                                                                                    |                                                                                                    |                                                                                                    | Management Destillated research                                                                                                    |
| Descent Bulles                                                                                                    | 10 00                                                                                                    | Power restored and the later                                                                                                    | 0 00                                                                                                    | AWARD MINABER CRACE LACK                                                                                                    | 100                                                                                                    | They The Parties of Street At                                                                                                    |
| Drandowedt                                                                                                    | 22.99                                                                                                    | Probatoric 7"                                                                                                    | 16.99                                                                                                    | Propriest Keph (1884) - Mary Common                                                                                                    | en li                                                                                                    | TINIOD ADVENTUDE                                                                                                    |
| Dune See The                                                                                                    | Gracies                                                                                                    | Premier Monoper                                                                                                    | 17.99                                                                                                    | Rest An Research   Die Magazet-                                                                                                    | aller I 📗                                                                                                    | TURIGIRADY ATTURE                                                                                                    |
| Dune 2                                                                                                    | 20.99                                                                                                    | Premiere Monager 7"                                                                                                    | 17.99                                                                                                    | 10 M 10 M 10 M 10 M 10 M 10 M 10 M 10 M                                                                                                    |                                                                                                    | The Wind in The Willows                                                                                                    |
| Dungeon Master Chaos                                                                                                    | 19.99                                                                                                    | Prime Mover                                                                                                    | 19.99                                                                                                    |                                                                                                    | -                                                                                                    | The Direct Bases (2.14)                                                                                                    |
| Dynoblaster                                                                                                    | .19.99                                                                                                    | Prince Of Persio                                                                                                    | 4.99                                                                                                    | APORTS IS AN IT IS INCLUDE CADE                                                                                                    | (L III )                                                                                                    |                                                                                                    |
|                                                                                                    |                                                                                                    |                                                                                                    |                                                                                                    | Carlos Anno 1990                                                                                                    | ····                                                                                                    |                                                                                                    |
| Elvino 2 (1 Meg)                                                                                                    | 24.99                                                                                                    |                                                                                                    | 16.99                                                                                                    | Arrange lane, tak Bil Eligent                                                                                                    | լ հահ                                                                                                    | JOYSTICK & ACCESSORI                                                                                                    |
| Tite 2 (Franker                                                                                                    | 22.99                                                                                                    |                                                                                                    | 6.99                                                                                                    | 119.44                                                                                                    |                                                                                                    | Duickjoy logstur 17                                                                                                    |
| Eve of the Balasidar (1 Mag )                                                                                                    | 21.99                                                                                                    | Rainoad Tyman (1 Mag)                                                                                                    | 22.99                                                                                                    | 111.71                                                                                                    |                                                                                                    | Duickery John<br>Duickery Johnson<br>Duickery Johnson                                                                                                    |
| the Clifford International Clifford                                                                                                    |                                                                                                    | Rainbaw Mands                                                                                                    |                                                                                                    | I THEFT THEFT                                                                                                    |                                                                                                    | Launchappy Jeffreghter                                                                                                    |
| be Cliffer Industry 2 (1 Mag)                                                                                                    |                                                                                                    |                                                                                                    |                                                                                                    | COMBATICIANIN'S   2 HOT 2 HAN                                                                                                    | DLE                                                                                                    |                                                                                                    |
| fin of the Starts "                                                                                                    | 19.99                                                                                                    | Ranport                                                                                                    | 4.99                                                                                                    | FITSmine Runh 2.                                                                                                    | DLX<br>OIII                                                                                                    | Dustin 125+                                                                                                    |
|                                                                                                    | 19.99<br>.19.99<br>17.99                                                                                                    | Ramport<br>KB 2 Searchol                                                                                                    | 16.99                                                                                                    | FillStrike Earth 2.<br>Team Yorkey 400                                                                                                    | DLE<br>oral<br>oral                                                                                                    | Competition Pro Extre 14<br>Competition Pro 5000 13                                                                                                    |
| La d'An Sant'                                                                                                    | 19 99<br>1999<br>1799<br>1399                                                                                                    | Reach for the Skies                                                                                                    | 4.99                                                                                                    | FillStrike Earth 2.<br>Team Yorkey 400                                                                                                    | DLE<br>oral<br>oral                                                                                                    | Competition Pro Extre<br>Competition Pro 5000                                                                                                    |
| in d fa tent                                                                                                    | 19.99<br>19:99<br>17:99<br>13:99<br>8:99                                                                                                    | Ramport<br>ISB 2 Reached<br>Reache for the Skies<br>Regime (1 Mag)                                                                                                    | 14.00<br>4.90                                                                                                    | F11 Sorte East 2<br>Trans Visitor 40<br>Annot East<br>410.00                                                                                                    | and the second second s | ampetition Pro Latro<br>ampetition Pro 5000                                                                                                    |
| In d In Start                                                                                                    | 19 99<br>1999<br>1799<br>1399<br>8.99<br>11.99                                                                                                    | Reach for the Skies<br>Reach for the Skies<br>Readins (1 Mag)<br>Rick Dengerous                                                                                                    | 16.00                                                                                                    | F11Series Ranh 2.<br>Team Yorker 40<br>Annet Eak<br>111.54                                                                                                    |                                                                                                    | ampetition Pro Solo                                                                                                    |
| Fin of the Street<br>The Street State<br>The Street State<br>The State<br>The Street State<br>The Street State<br>The Street State<br>The Street State<br>The State<br>The Street State<br>The Street State<br>The Street State<br>The State<br>The Stat                                                                                                    | 19 99<br>1999<br>1799<br>1399<br>8 99<br>11 99<br>24 99                                                                                                    | Ranchoff<br>Back for the Skies<br>Racks (1 Mag)<br>Rick Dorgerous<br>File Winds                                                                                                    | 16.00<br>6.00<br>19.90<br>8.90<br>8.90                                                                                                    | F11Seda Bash 2<br>Tana Yanka 40<br>Anne Fah<br>111.91<br>DBEAM TRAN                                                                                                    |                                                                                                    | Angelitan Pro Late<br>Angelitan Pro 5000<br>1/2 Mag Upgrate<br>1/2 Mag Upgrate - Clask                                                                                                    |
| Ear of the Stand                                                                                                    | 19 99<br>1990<br>1790<br>1399<br>8 99<br>11 99<br>24 99<br>6 99                                                                                                    | Romport<br>Elli 2 Roubol<br>Reach of the Skies<br>Rick Dorgeroon<br>Elsky Wands<br>Road Roat                                                                                                    | 16.99<br>6.99<br>19.99<br>16.99<br>16.99<br>16.99                                                                                                    | F11Seda Bash 2<br>Tana Yanka 40<br>Anne Fah<br>111.91<br>DBEAM TRAN                                                                                                    |                                                                                                    | Competition Pro Estre<br>Competition Pro 5000<br>1/2 Mag Upgrade<br>1/2 Mag Upgrade + Clack 24                                                                                                    |
| 15 Stellington<br>15 Stellington<br>16 Comber Plice<br>19 Secult Fighter<br>volume 3<br>ear Freed Discry<br>inder Fighter                                                                                                    | 19 99<br>1999<br>1799<br>1399<br>8 99<br>11 99<br>24 99<br>6 99<br>8 99                                                                                                    | Rengert<br>III 2 Reached<br>Regeh for Meg)<br>Rick Dorgerous<br>Rick Dorgerous<br>Rick Wheek<br>Read Rich<br>Record (see Rosing                                                                                                    | 16.00<br>6.00<br>19.00<br>19.00<br>16.00<br>16.00<br>19.00                                                                                                    | F11Seda Bash 2<br>Tana Yanka 40<br>Anne Fah<br>111.91<br>DBEAM TRAN                                                                                                    |                                                                                                    | 1/2 Mag Upgrade + Clack 24<br>T.D.K./VIEBATIM                                                                                                    |
| In a fan Stant<br>TS Skeftigte<br>16 Combat Pilat<br>19 Sacht Fighter<br>Sacht Sacht<br>Sacht Sacht<br>Sacht<br>Sa | 10 99<br>10 99<br>17 99<br>13 99<br>11 99<br>24 99<br>4 99<br>14 99                                                                                                    | Rangeort<br>181 2 Raushall<br>Rageh for the Skies<br>Radins (1 Mag)<br>Rick Dorgerous<br>Rick Dorgerous<br>Rody Wassh<br>Rodo Rash<br>Rodocod (see Raving<br>Rodocod (see Raving<br>Rodocod                                                                                                    | 16.99<br>6.99<br>19.99<br>16.99<br>16.99<br>16.99                                                                                                    | F11Series Rank 2.<br>Tamin Yunkin 400<br>Annual Eak<br>111.00<br>Distant TRAM<br>W107 Semilantian.                                                                                                    |                                                                                                    | 12 Mag Upgrafit - Clark<br>TD M. (Upgrafit - Clark<br>TD M. / VERBATIN<br>10 x 3.3' - 2.99                                                                                                    |
| In of Balant<br>State<br>State<br>15 Sealth Fighter<br>19 Sealth Fighter<br>okon 3 *<br>auf Food Dicky<br>Ind Fighter<br>In Force<br>In Force                                                                                                    | 19 99<br>1999<br>1799<br>1399<br>8 99<br>11 99<br>24 99<br>6 99<br>8 99                                                                                                    | Rengert<br>III 2 Reached<br>Regeh for Meg)<br>Rick Dorgerous<br>Rick Dorgerous<br>Rick Wheek<br>Read Rich<br>Record (see Rosing                                                                                                    | 14.00<br>4100<br>1900<br>14.00<br>14.00<br>14 | F11Series Earls 2<br>Tores Visites 42<br>Annu Visites 42<br>Annu Visite | Tion<br>Sury<br>VID.                                                                                                    | TDK /VIERAVIM<br>10 - 3.5' - 2.99<br>20 - 3.5' - 14.50                                                                                                    |
| In a fan Stant<br>TS Skeftigte<br>15 Skeftigte<br>16 Combat Pilat<br>19 Sacht Fighter<br>taken 3<br>van Food Diszy<br>Inval Fighte<br>ine Force<br>ine Force<br>ine Force<br>ine Force<br>ine Force<br>ine Force<br>ine Force<br>ine Force<br>ine Force<br>ine Force<br>ine Force<br>ine Force<br>ine Force                                                                                                    | 19 99<br>1990<br>1799<br>1399<br>8 99<br>11 99<br>24 99<br>8 99<br>14 99<br>14 99<br>14 99                                                                                                    | Rangeort<br>181 2 Randool<br>Reach for the Skies<br>Radoo (1 Mag)<br>Rick Dorgerous<br>Rick Dorgerous<br>Robo<br>Robo<br>Robo<br>Robo<br>Radoo (see Raving<br>Roborop 3<br>Robo<br>Root 1<br>Rodoord                                                                                                    | 14 4 4 12 8 12 12 12 12 12 12 12 12 12 12 12 12 12                                                                                                    | F11Series Earls 2<br>Tores Visites 42<br>Annu Visites 42<br>Annu Visite | Tion<br>Sury<br>VID.                                                                                                    | TDK /VERATIN<br>10 x 3.5' 7.99<br>20 x 3.5' 14.50<br>30 x 3.5' 35.00                                                                                                    |
| Is of the Stand<br>The Stand Plant<br>Is Schefinghell<br>Is South Fighter<br>obson 3 *<br>out Frond Discoy<br>invel Fighter<br>inve Forms<br>inve Forms<br>i                                                                                                    | 19 99<br>19 99<br>17 99<br>13 99<br>14 99<br>14 99<br>14 99<br>14 99                                                                                                    | Rangeort<br>IIII 2 Reach for the Skies<br>Reach for the Skies<br>Reach for the Skies<br>Read Rosh<br>Rodo Rosh<br>Roboccod (see Rosing<br>Roboccop 3<br>Roboccop 3<br>Robo                                                                                                    | 16.00                                                                                                    | F11Series Earls 2<br>Tores Visites 42<br>Annu Visites 42<br>Annu Visite | Tion<br>Sury<br>VID.                                                                                                    | TD K         / VIIII ATIM           10 x 3.5'         2.99           20 x 3.5'         14.50           30 x 3.5'         35.00                                                                                                    |
| Is all the Stand<br>Is Skelle Eight<br>14 Combet Pilor<br>19 Secility Fighter<br>olicen 3<br>Ter Food Discry<br>Inter Food Discry<br>Inter Food Discry<br>Inter Food<br>Inter Food                                                                                                    | 19 99<br>1890<br>1790<br>1399<br>11 99<br>24 99<br>4 99<br>4 99<br>14 99<br>14 99<br>14 99<br>14 99<br>14 99<br>19 99                                                                                                    | Romport<br>EIII 2 Reached<br>Reach for the Skies                                                                                                    | 16.99<br>4.99<br>19.99<br>16.99<br>16.99<br>16.99<br>16.99<br>16.99<br>16.99<br>16.99<br>16.99<br>16.99<br>16.99<br>16.99<br>16.99<br>16.99<br>16.99<br>16.99<br>17.99                                                                                                    | F11Series Earls 2.<br>Team Vinites 42<br>Annu Vinites 42<br>Annu Vinites 42<br>Annu Vinites 42<br>Annu Vinites 42<br>DBELAM TRAM<br>WITH Vinites 42<br>G11.94<br>VITH ATTREY IN ANTURN<br>Basis Sport of Landon<br>Char Pages 212<br>Char Pages 212<br>C                                                                                                    | Tion<br>Sury<br>VID.                                                                                                    | TDK /VERATIN<br>10 x 3.5' 7.99<br>20 x 3.5' 14.50<br>30 x 3.5' 35.00                                                                                                    |
| In a Stand<br>In Stand<br>In Combar Plat<br>Social Fighter<br>In Combar Plat<br>Social Fighter<br>In Form<br>In Form                                                                                                    | 19 99<br>17 99<br>13 99<br>14 99<br>14 99<br>14 99<br>14 99<br>14 99<br>14 99<br>14 99<br>16 99<br>10 99<br>10 99                                                                                                    | Rangeort<br>III 2 Randool<br>Reach for the Skies<br>Radius (1 Meg)<br>Rick Dorgerous<br>Rick Ubright<br>Rodo Rosh<br>Rodonop<br>Robonop<br>Robonop                                                                                                    | 14.99<br>44.99<br>19.99<br>14.99<br>14.99     | F11Series Earls 2<br>Tores Visites 42<br>Autor Visites 42<br>Autor Visites 42<br>Autor Visites 42<br>OBEAN TRAM<br>WW/F Screeningson<br>E1156<br>VITE ATTECT IN ASTREE<br>Batter Program 12<br>EARly<br>VITE ATTECT IN ASTREE<br>Batter Program 12<br>EARly<br>VIE ATTECT IN ASTREE<br>Batter Program 12<br>EARly<br>VIE ATTECT IN ASTREE                                                                                                    | Dudy<br>Uuty<br>Uuty                                                                                                    | TD K         / VIIII ATIM           10 x 3.5'         2.99           20 x 3.5'         14.50           30 x 3.5'         35.00                                                                                                    |
| Simoli Balanti     Simoli Balanti     Simoli Balanti     Socialiti Fighter     Socialiti Fighter     Soci                                                                                                    | 19 99<br>19 99<br>17 99<br>13 99<br>14 99<br>14 99<br>19 99<br>14 99<br>14 99<br>14 99<br>14 99<br>14 99<br>14 99<br>14 99<br>14 99<br>19 99<br>19 99<br>19 99<br>19 99<br>19 99<br>19 99<br>19 99<br>10 99<br>10 | Ranchort<br>III 2 Raskol<br>Reach for the Skies<br>Reach for the Skies<br>Reach Roy Hegy<br>Robocop (see Rasing<br>Robocop 3<br>Robocop 3<br>Robocop 4<br>Robocop 3<br>Robocop 4<br>Robocop 4<br>Robo                                                                                                    | 14.00<br>44.00<br>19.00<br>14.00<br>14.00     | F11Series Rank 2.<br>Tanan Yanka 42<br>Anna Yanka 42<br>Anna Yanka 42<br>Anna Yanka 42<br>Anna Yanka 42<br>Filiper Filiper Filiper Filiper Filiper<br>Filiper Filiper Filiper Filiper Filiper<br>Filiper Filiper Filiper Filiper Filiper Filiper<br>Filiper Filiper Fili                                                                                                    |                                                                                                    | TDK /VIDATIM<br>10 x 3.3' 7.99<br>20 x 3.5' 14.50<br>30 x 3.3' 35.00<br>10 x 3.5' 65.00<br>PROVIDENTIAL                                                                                                    |
| In a Stand<br>In Combat Pilor<br>Social Rights<br>In Combat Pilor<br>In Combat Pilor<br>In Combat Pilor<br>In Combat Pilor<br>In Form<br>In Row<br>In Row<br>In R                                                                                                    | 19 99<br>19 99<br>17 99<br>13 99<br>14 99<br>14 99<br>14 99<br>14 99<br>14 99<br>10 99<br>10 99<br>11 99<br>14 99<br>10 99<br>10 90<br>10 90<br>10 90<br>10 90<br>10 90<br>10 90<br>10 90<br>10 90<br>10 90<br>10 90<br>10 90<br>10 90<br>10 90<br>10 90<br>10 90<br>10 90<br>10 90<br>10 90<br>10 90<br>10 90<br>10 90<br>10 90<br>10 90<br>10 90<br>10 90<br>10 90<br>10 90<br>10 90<br>10 90<br>10 90<br>10 90<br>10 90<br>10 | Romport<br>EIII 2 Reaching<br>Reaching (1 Mag)<br>Rick Dorrgerous<br>Rick Dorrgerous<br>Rickoung<br>Roboung<br>Robo | 14.000<br>4.000<br>19.000<br>14.000<br>19.000<br>14.000<br>14.000<br>14.000<br>14.000<br>14.000<br>14.000<br>14.000<br>14.000<br>14.000<br>14.000<br>19.000<br>14.000<br>19.000<br>14.000<br>14.000<br>19.000<br>14.000<br>14.0000<br>14.000<br>14.000<br>14.000<br>14.000<br>14.000<br>14.000<br>14.000<br>14.000                                                                                                    | F11Series Rank 2.<br>Tame Venter All<br>Annue Series All<br>All 99<br>DBEAM TRAM<br>WH/F Screenberger<br>g1199<br>V19 ATREY H AFTERS<br>Badter Special Data<br>Char Paper 112<br>G199<br>V19 ATREY H ATTERS<br>Badter Special Data<br>Char Paper 112<br>G199<br>V19 ATREY H ATTERS<br>Badter Special Data<br>Char Paper 112<br>G199<br>V19 ATREY H ATTERS                                                                                                    |                                                                                                    | TDK /VIDATIM<br>10 = 3.5' 2.90<br>20 = 3.5' 14.50<br>30 = 3.5' 45.00<br>100 = 3.5' 65.00<br>PRECISION - ROXING<br>10 = 3.5' 44.40<br>20 = 3.5' 11.99                                                                                                    |
| An a Stand<br>An Stand<br>She fingle<br>A Conduct Pilor<br>Social Fight<br>Social Fight                                                                                                    | 19 99<br>19 99<br>13 99<br>13 99<br>14 99<br>14 99<br>14 99<br>14 99<br>14 99<br>14 99<br>10 99<br>10 99<br>17 99<br>22 99<br>17 99<br>22 99                                                                                                    | Romport<br>EIII 2 Reaching<br>Reaching (1 Mag)<br>Rick Dorrgerous<br>Rick Dorrgerous<br>Rickoung<br>Roboung<br>Robo | 14 44 (9 80 90 90 90 90 90 90 90 90 90 90 90 90 90                                                                                                    | F11Series Rank 2.<br>F11Series Rank 2.<br>Town Yindes Call<br>Annu Yindes Call<br>Annu Yindes Call<br>DBRAM TRAM<br>WW/F Growtherman<br>g11Ser<br>VII attack Special Systems<br>Robert Program<br>Battack Special Systems<br>Battack Special Systems<br>Battack Special System                                                                                                    |                                                                                                    | TDK         VIIIIA           10 x 3.5'         7.99           10 x 3.5'         14.50           30 x 3.5'         44.50           10 x 3.5'         65.00           10 x 3.5'         64.50           10 x 3.5'         64.60           90 x 3.5'         64.00           10 x 3.5'         64.00           90 x 3.5'         1.00           10 x 3.5'         65.00           90 x 3.5'         1.00           10 x 3.5'         65.00           90 x 3.5'         1.00                                                                                                    |
| An and a Stand<br>An and a Stand<br>An and a Stand<br>An and A Stand<br>And A Stand<br>And A                                                                                                    | 19 99<br>10 99<br>17 99<br>13 99<br>14 99<br>14 99<br>14 99<br>14 99<br>14 99<br>14 99<br>14 99<br>14 99<br>10 99<br>10 | Rangeort<br>EIII 2 Reaching<br>Reachin for the Skiles                                                                                                    | 14.44<br>4.47<br>14.44<br>19.99<br>14.99<br>14.                                                                                                    | F11Series Rank 2.<br>Tami Vinites All<br>Annu Vinites All<br>Annu Vinites All<br>All 91<br>OBELAM TRAM<br>WWR Summanian<br>E11.00<br>E11.00<br>VITE ATRCY II ASTRON<br>Bachen Propert 112<br>Char Payre 212<br>Char Payre 212<br>Char Pa                                                                                                    |                                                                                                    | TDK /VIDATIM<br>10 x 3.3' 7.99<br>20 x 3.5' 450<br>10 x 3.3' 7.99<br>20 x 3.5' 65.00<br>PRECIDION - ROIN<br>10 - 3.5' 65.00<br>PRECIDION - ROIN<br>10 - 3.5' 65.00<br>PRECIDION - ROIN<br>10 - 3.5' 65.00<br>PRECIDION - ROIN<br>10 - 3.5' 20 00<br>UNRANDER - LOOS                                                                                                    |
| An a Stand<br>An Stand<br>Al Combat Pilor<br>15 Stecht Fighter<br>16 Combat Pilor<br>19 Secht Fighter<br>19 Secht Fighter<br>19 Secht F                                                                                                    | 19 99<br>19 99<br>17 99<br>13 99<br>14 99<br>14 99<br>14 99<br>14 99<br>14 99<br>14 99<br>14 99<br>15 99<br>16 99<br>17 99<br>22 99<br>21 99<br>21 99<br>19 99<br>19 99<br>19 99<br>19 99<br>19 99<br>19 99<br>19 99<br>19 99<br>19 99<br>19 99<br>19 99<br>19 99<br>19 99<br>19 99<br>19 99<br>19 99<br>19 99<br>19 99<br>19 99<br>19 99<br>19 99<br>19 99<br>19 99<br>19 99<br>19 99<br>19 99<br>19 99<br>10 99<br>10 90<br>10 90<br>10 90<br>10 90<br>10 90<br>10 90<br>10 90<br>10 90<br>10 90<br>10 90<br>10 90<br>10 90<br>10 90<br>10 90<br>10 90<br>10 90<br>10 90<br>10 90<br>10 90<br>10 90<br>10 90<br>10 90<br>10 90<br>10 90<br>10 90<br>10 90<br>10 90<br>10 90<br>10 90<br>10 90<br>10 | Romport<br>Ell 2 Reaching for the Skies                                                                                                    | 14 44 (9 80 90 90 90 90 90 90 90 90 90 90 90 90 90                                                                                                    | F11Series Rank 2.<br>Tame Venter Rank 2.<br>Tame Venter Rank<br>111.94<br>DBELAM YEAM<br>WW/R Screening Rank<br>211.94<br>VIII a TROY is ASTRONM<br>Ranket Spectral Screening<br>Charles Spectral Screening<br>Charles Spectral Screening<br>Charles Spectral Screening<br>Screening Rankets<br>Provide Rankets<br>Screening Rankets<br>Provide Rankets<br>Screening Rankets<br>Screening<br>Screening Rankets<br>Screening                                                                                                    |                                                                                                    | TDK /VIDBATIM<br>10 x 3.3' 7.99<br>20 x 3.5' 14.50<br>30 x 3.5' 44.90<br>10 x 3.5' 65.00<br>PBECHICON - BOSH<br>10 x 3.5' 449<br>20 x 3.5' 11.99<br>20 x 3.5' 10.90<br>PBECHICON - BOSH<br>10 x 3.5' 5.99                                                                                                    |
| Les et les Stant<br>Secte de la Stant<br>Secte de la Stant                                                                                                    | 19 99<br>10 99<br>13 99<br>13 99<br>14 99<br>14 99<br>14 99<br>14 99<br>14 99<br>14 99<br>14 99<br>14 99<br>14 99<br>14 99<br>14 99<br>14 99<br>15 99<br>10 99<br>10 | Romport<br>III 2 Reach for the Skies<br>Reach for the Skies<br>Reach for the Skies<br>Readows [1 Mag]<br>Rick Dorgerows<br>Roborsop 3<br>Roborsop 3<br>Robor                                                                                                    | 14.4417889999999999999999999999999999999999                                                                                                    | F11Series Earls 2.<br>Team Yinkes Call<br>Annu Yinkes Call<br>Annu Yinkes Call<br>Annu Yinkes Call<br>DBEAM TRAM<br>WW/F Structures<br>E1159<br>VTB ATTECY IN ASTTEM<br>Batter Provides<br>Hadd In Structure<br>Call Provides<br>Batter Provides<br>Batter Pr                                                                                                    |                                                                                                    | TDK /VIDATIM<br>10 × 3.5' 2.99<br>20 × 3.5' 14.50<br>50 × 3.5' 35.00<br>100 × 3.5' 44.90<br>100 × 3.5' 44.90<br>100 × 3.5' 44.90<br>10 × 3.5' 44.90<br>10 × 3.5' 5.99<br>10 × 3.5' 5.99<br>20 × 3.5' 10.99                                                                                                    |
| An Stand<br>An Stand<br>All Stand<br>All Constant File<br>A Constant File<br>A Constant File<br>All Standard<br>All Standard<br>All Sta                                                                                                    | 10 99<br>10 99<br>12 99<br>13 99<br>14 99<br>14 99<br>14 99<br>14 99<br>14 99<br>14 99<br>14 99<br>10 99<br>17 99<br>22 99<br>21 99<br>21 99<br>19 99<br>19 99<br>19 99<br>19 99<br>19 99<br>10 99<br>10 | Romport<br>Ell 2 Reaching for the Skies                                                                                                    | 14.4.17.8.16.19.9.9.9.9.9.9.9.9.9.9.9.9.9.9.9.9.9                                                                                                    | F11Series Earls 2.<br>Team Yinkes Call<br>Annu Yinkes Call<br>Annu Yinkes Call<br>Annu Yinkes Call<br>DBEAM TRAM<br>WW/F Structures<br>E1159<br>VTB ATTECY IN ASTTEM<br>Batter Provides<br>Hadd In Structure<br>Call Provides<br>Batter Provides<br>Batter Pr                                                                                                    |                                                                                                    | TDK         /VIRATION           10 x 3.5'         7.99           20 x 3.5'         14.50           30 x 3.5'         45.60           100 x 3.5'         65.60           PRECIDENTIAL         10.25'           10 x 3.5'         65.60           PRECIDENTIAL         10.90           10 x 3.5'         65.60           PRECIDENTIAL         10.90           10 x 3.5'         65.60           PRECIDENTIAL         10.90           10 x 3.5'         5.90           10 x 3.5'         5.90           10 x 3.5'         5.90           10 x 3.5'         5.90           10 x 3.5'         10.90           10 x 3.5'         10.90           10 x 3.5'         10.90           10 x 3.5'         10.90           10 x 3.5'         10.90                                                                                                    |
| An and a Stand<br>An and a Stand<br>An and a Stand<br>A Constant Files<br>19 Seconds Files<br>19 Seconds Files<br>1                                                                                                    | 19 99<br>10 99<br>13 99<br>13 99<br>14 99<br>14 99<br>14 99<br>14 99<br>14 99<br>14 99<br>14 99<br>14 99<br>14 99<br>14 99<br>14 99<br>14 99<br>15 99<br>10 99<br>10 | Rangon for the Skies                                                                                                    | 14 4 19 8 14 9 8 9 9 9 9 9 9 9 9 9 9 9 9 9 9 9 9 9                                                                                                    | F11Series Rent 2.<br>American Entropy of Action of the Action of the Actio                                                                                                    |                                                                                                    | TDK /VIDATIM<br>10 × 3.5' 2.99<br>20 × 3.5' 14.50<br>50 × 3.5' 35.00<br>100 × 3.5' 44.90<br>100 × 3.5' 44.90<br>100 × 3.5' 44.90<br>10 × 3.5' 44.90<br>10 × 3.5' 5.99<br>10 × 3.5' 5.99<br>20 × 3.5' 10.99                                                                                                    |
| An and a Stand Stand Stan                                                                                                    | 19 999<br>19 999<br>10 999<br>10 999<br>14 999<br>14 999<br>14 999<br>14 999<br>10 999<br>17 999<br>17 999<br>17 999<br>19 999<br>16 999<br>19 999<br>16 999<br>16 999<br>17 999<br>17 999<br>17 999<br>17 999<br>18 999<br>19 999<br>16 999<br>16 999<br>17 999<br>17 999<br>17 999<br>17 999<br>18 999<br>19 999<br>16 999<br>16 999<br>17 999<br>17 999<br>17 999<br>17 999<br>17 999<br>17 999<br>18 999<br>19 999<br>19 999<br>16 999<br>16 999<br>17 999<br>17 999<br>19 999<br>19 999<br>16 999<br>19 999<br>19 999<br>16 999<br>17 999<br>19 999<br>19 999<br>19 999<br>16 999<br>19 999<br>19 999<br>19 999<br>10 999<br>19 999<br>19 999<br>19 999<br>19 999<br>19 999<br>10 999<br>10 999<br>19 999<br>10 999<br>10 999<br>10 999<br>10 999<br>10 999<br>10 999<br>10 999<br>19 999<br>10 999<br>10 999<br>19 999<br>19 999<br>10 999<br>10 999                                                                           | Romport<br>Ell 2 Reached<br>Reach for the Skies                                                                                                    | 14419 8469 9999 9999 9999 9999 9999 999 999 999                                                                                                    | F11Series Rent 2.<br>American Entropy of Action of the Action of the Actio                                                                                                    |                                                                                                    | TDK         /VIDATION           10 x 3.5'         7.99           20 x 3.5'         14.50           30 x 3.5'         14.50           30 x 3.5'         45.00           10 x 3.5'         65.00           PRECIDENT         0.00           10 x 3.5'         65.00           PRECIDENT         0.00           10 x 3.5'         65.00           PRECIDENT         0.00           10 x 3.5'         64.00           10 x 3.5'         20.00           UNREATION         - 0.00           10 x 3.5'         5.90           10 x 3.5'         5.00           10 x 3.5'         10.90           10 x 3.5'         10.90           10 x 3.5'         10.90           10 x 3.5'         10.90           10 x 3.5'         10.90           10 x 3.5'         10.90                                                                                                    |
| An Stand<br>An Stand<br>Stand Stand<br>Stand Stand<br>Sauth Fighter<br>Sauth Fighter<br>Sauth Fighter<br>Sauth Sighter<br>Sauth Sighter<br>Sa                                                                                                    | 19 999<br>19 999<br>13 999<br>13 999<br>14 999<br>14 999<br>14 999<br>14 999<br>10 999<br>10 999<br>11 999<br>11 999<br>11 999<br>11 999<br>11 999<br>11 999<br>12 999<br>14 999<br>12 999<br>14 999<br>14 999<br>19 999<br>10 999<br>10 999                                                                           | Rangon for the Skies                                                                                                    | 16 4 4 19 8 16 19 8 16 19 9 16 17 19 19 16 19 19 19 19 19 19 19 19 19 19 19 19 19                                                                                                    | FITS Series Rame 2<br>Tame Ventus Auf<br>111.94<br>DBELAM TRAM<br>WWAR Scenario and<br>211.94<br>VITE ATMOS MARKED<br>Restance Property II<br>Charles Special Strate<br>Charles Special Strate<br>Charles Special Strate<br>Charles Special Strate<br>Charles Special Strate<br>Charles Special Strate<br>Charles Special Strate<br>Charles Special Strate<br>Charles Special Strate<br>Charles Special Strate<br>Special Strate<br>Special Strate                                                                                                    |                                                                                                    | TDK /VIDATIM<br>10 x 3.3' 7.99<br>20 x 3.5' 14.50<br>30 x 3.3' 35 00<br>10 0 x 3.5' 65.00<br>PRC/HION - ROIN<br>10 x 3.3' 200<br>10 0 x 3.5' 65.00<br>PRC/HION - ROIN<br>10 x 3.5' 20 00<br>UNRAN MAR - LOOS<br>10 x 3.5' 23.99<br>100 x 3.5' 44.99<br>100 x 3.5' 44.99                                                                                                    |
| A of the Stand<br>A of the Stand<br>A constant Files<br>15 Standth Files<br>16 Constant Files<br>19 Standth Fighter<br>out Food Diszy<br>the Inductor<br>for Forms<br>ine House<br>ine House                                                                                                    | 19 999<br>19 999<br>12 999<br>13 999<br>14 999<br>14 999<br>14 999<br>14 999<br>14 999<br>10 999<br>10 999<br>11 999<br>12 999<br>12 999<br>12 999<br>14 999<br>12 999<br>14 999<br>14 999<br>12 999<br>14 999<br>14 999<br>12 999<br>14 999<br>14 999<br>12 999<br>14 999<br>12 999<br>14 999<br>14 999<br>12 999<br>12 999<br>14 999<br>14 999<br>19 999<br>19 999<br>19 999<br>19 999<br>19 999<br>10 999<br>10 999                                                                           | Rangon for the Skies                                                                                                    | 144419 # 149 00 00 00 00 00 00 00 00 00 00 00 00 00                                                                                                    | F11Series Rank 2<br>Tame Ventes Auf<br>Annue Statis<br>111.99<br>OBELAM TRAM<br>WW/R Summanian<br>E11.99<br>VITE ATROX II ASTREM<br>Bedrammer Affranker<br>Robert Statis<br>Provide Report 112<br>Charles Ventes<br>Robert Statis<br>Provide Report 112<br>Charles Ventes<br>Provide Report 112<br>Charles Ventes<br>Provide                                                                                                    |                                                                                                    | TDK /VHRATIM<br>10 x 3.5' 7.99<br>20 x 3.5' 14.50<br>30 x 3.5' 35 00<br>100 x 3.5' 65.00<br>PRECISION - ROIN<br>10 x 3.5' 65.00<br>PRECISION - ROIN<br>10 x 3.5' 11.99<br>30 x 3.5' 10.99<br>10 x 3.5' 5.99<br>20 x 3.5' 10.99<br>10 x 3.5' 44.99<br>RECYCLES - LODSE<br>10 x 3.5 44.99                                                                                                    |
| An and a second second se                                                                                                    | 19 999<br>19 999<br>10 999<br>10 999<br>14 999<br>14 999<br>14 999<br>14 999<br>10 999<br>17 999<br>17 999<br>19 999<br>14 999<br>19 999<br>14 999<br>14 999<br>14 999<br>19 999<br>14 999<br>14 999<br>14 999<br>14 999<br>14 999<br>14 999<br>14 999<br>14 999<br>15 999<br>16 999<br>17 999<br>16 999<br>16 999<br>17 999<br>18 999<br>19 999<br>16 999<br>16 999<br>17 999<br>19 999<br>16 999<br>16 999<br>17 999<br>18 999<br>19 999<br>16 999<br>16 999<br>17 999<br>19 999<br>16 999<br>16 999<br>17 999<br>19 999<br>16 999<br>16 999<br>17 999<br>16 999<br>16 999<br>17 999<br>16 999<br>17 999<br>16 999<br>16 999<br>17 999<br>16 999<br>17 999<br>16 999<br>17 999<br>16 999<br>16 999<br>17 999<br>16 999<br>17 999<br>17 999<br>18 999<br>19 999<br>19 99<br>19 99<br>19 99                                                               | Iongort<br>III 2 Randod<br>Raqch for fas Skies<br>Raghts (1 Mag)<br>Rick Dorgerow<br>Rick Dorgerow<br>Roboto<br>Roboto<br>Robo                                                                                                    | 16 4 4 19 9 9 9 9 9 9 9 9 9 9 9 9 9 9 9 9                                                                                                     | F11Series Rank 2.           F11Series Rank 2.           Amm Vinites Rank 2.           Amm Vinites Rank 2.           Amm Vinites Rank 2.           Amm Vinites Rank 2.           DBELAN TRAM           WW/R Winnermanner.           L11.94           VTB ATTECY IN ASTREM           Bartimer Pringer           Bartimer Pringer           Chart Spin of Vinites           Bartimer Pringer           Bartimer Pringer           Bartimer Bartimer           Bartimer Bartimer           Bartimer Bartimer           Bartimer Bartimer           Bartimer Bartimer           Bartimer Bartimer           Bartimer Bartimer           Bartimer Bartimer           Bartimer Bartimer                                                                                                    |                                                                                                    | TDK /VIDATIM<br>10 x 3.5' 2.99<br>20 x 3.5' 14.50<br>30 x 3.5' 35.00<br>100 x 3.5' 64.00<br>PRECHICN - BOIN<br>10 x 3.5' 4.49<br>20 x 3.5' 11.99<br>30 x 3.5' 5.99<br>20 x 3.5' 5.99<br>20 x 3.5' 5.99<br>20 x 3.5' 10.99<br>30 x 3.5' 44.99<br>HOU x 3.5' 44.99<br>HOU x 3.5' 44.99<br>HOU x 3.5' 44.99<br>HOU x 3.5' 44.99<br>HOU x 3.5' 44.99                                                                                                    |
| A de Stant     A de Stant     A                                                                                                    | 19 999<br>19 999<br>17 999<br>13 999<br>24 999<br>14 999<br>14 999<br>14 999<br>14 999<br>14 999<br>14 999<br>14 999<br>14 999<br>14 999<br>14 999<br>14 999<br>14 999<br>14 999<br>14 999<br>14 999<br>14 999<br>14 999<br>14 999<br>14 999<br>14 999<br>14 999<br>14 999<br>19 999<br>19 999<br>10 999<br>10 9<br>10 9<br>10 9                                   | Iongort<br>III 2 Randod<br>Raqch for fas Skies<br>Raghts (1 Mag)<br>Rick Dorgerow<br>Rick Dorgerow<br>Roboto<br>Roboto<br>Robo                                                                                                    | 16 4 4 19 8 16 19 8 16 19 9 16 17 19 10 19 19 9 9 9 9 9 9 9 9 9 9 9 9 9 9                                                                                                     | F11Series Rank 2.       F11Series Rank 2.       Jamm Vinites Rank 2.       Jamm Vinites Rank 2.       J11.94       DBRAM TRAM       WH/F Unmaintenance.       J11.94       VII & ATTECT HI ASTITUTE       Balling       Holds Same of Samehar       Balling       VII & ATTECT HI ASTITUTE       Balling       Holds Same of Samehar       Balling       VII & ATTECT HI ASTITUTE       Balling       Holds Same of Samehar       Charles Same of Samehar       Balling       Balling <t< td=""><td></td><td>TDK / VIDATIM<br/>10 x 3.3' 7.99<br/>20 x 3.5' 14.50<br/>30 x 3.3' 35.00<br/>10 0 x 3.5' 65.00<br/>PRC/IION - ROIN<br/>10 x 3.5' 65.00<br/>PRC/IION - ROIN<br/>10 x 3.5' 65.00<br/>PRC/IION - ROIN<br/>10 x 3.5' 20.00<br/>UNDEAN MED - LOOS<br/>10 x 3.5' 10.99<br/>30 x 3.5' 23.99<br/>100 x 3.5' 44.90<br/>ECTCLIP - LOOS<br/>10 x 3.5' 45.00<br/>20 x 3.5' 44.90<br/>10 x 3.5' 44.90<br/>10 x 3.5' 44.90</td></t<>                                                                                                    |                                                                                                    | TDK / VIDATIM<br>10 x 3.3' 7.99<br>20 x 3.5' 14.50<br>30 x 3.3' 35.00<br>10 0 x 3.5' 65.00<br>PRC/IION - ROIN<br>10 x 3.5' 65.00<br>PRC/IION - ROIN<br>10 x 3.5' 65.00<br>PRC/IION - ROIN<br>10 x 3.5' 20.00<br>UNDEAN MED - LOOS<br>10 x 3.5' 10.99<br>30 x 3.5' 23.99<br>100 x 3.5' 44.90<br>ECTCLIP - LOOS<br>10 x 3.5' 45.00<br>20 x 3.5' 44.90<br>10 x 3.5' 44.90<br>10 x 3.5' 44.90                                                                                                    |
| See Cf. 1                                                                                                    | 19 999<br>19 999<br>10 999<br>10 999<br>14 999<br>14 999<br>14 999<br>14 999<br>10 999<br>17 999<br>17 999<br>19 999<br>14 999<br>19 999<br>14 999<br>14 999<br>14 999<br>19 999<br>14 999<br>14 999<br>14 999<br>14 999<br>14 999<br>14 999<br>14 999<br>14 999<br>15 999<br>16 999<br>17 999<br>16 999<br>17 999<br>16 999<br>17 999<br>18 999<br>19 999<br>18 999<br>19 999<br>19 99<br>19 99<br>19 99                                                               | Rangon for the Skies                                                                                                    | 16 4 4 19 9 9 9 9 9 9 9 9 9 9 9 9 9 9 9 9                                                                                                     | F11Series Ramb 2.       F11Series Ramb 2.       Jamm Vinites Ramb 2.       Jamm Vinites Ramb 2.       J11.99       DBELAM YEAM       WINT Vinites Ramb 2.       J11.99       VITE COLLECT IN ASTRONM       Reader Special Floridon       Char Payson I Standard       Vite VIATUR RAME (Secondard)       Vite VIATUR RAME (Secondard)       Vite VIATUR RAME (Secondard)       Vite VIATUR RAME (Secondard)       Vite VIATUR RAME (Secondard)       Preside Rame (Secondard)       Preside Rame (Seconda                                                                                                    |                                                                                                    | TDK /VIDATIM<br>10 x 3.5' 2.99<br>20 x 3.5' 14.50<br>30 x 3.5' 14.50<br>30 x 3.5' 44.90<br>10 x 3.5' 44.90<br>10 x 3.5' 44.90<br>10 x 3.5' 5.99<br>20 x 3.5' 5.99<br>20 x 3.5' 5.99<br>20 x 3.5' 10.99<br>30 x 3.5' 44.99<br>10 x 3.5' 44.99<br>10 x 3.5' 44.99<br>10 x 3.5' 44.99<br>10 x 3.5' 44.99                                                                                                    |

Hi C

It's back! The return of the column that connects you to the real world. Join John Armitage as he makes all he right connections.

pps/ently you aren't interested in the subpect of this article. In fact, interested in the subaren't even reading the sentence. Why? Because all the answern to our madership surveys show us that Comme is a subject of 'minority interest', and besidely no one could give a monkeys about it.

I find this very strange, because if you are reading this magazine you have at least a passing interest in the Amiga bayond games. You may be interested in graphics, programming, sound and music, the kind of stuff that makes the Amiga diferent from a Section Nimeron of S. 100

of the falses name on your specialist subject? Well, there's CU Amigs of course – but unfortunately, we can only produce one magazines a month. Apparently there are other Amigs magazines available, too, but the less said about them the better.

What you need is an up-to-the-second source of news, a wealth of tree softwars and a forum where you can meet other like-minded Amiga users in short, you need to get into comms.

## COMMS

10

\*\*\*\*

9

\*\*\*\*

Comms has a strange aure about it - comething dark, mysterious and probably hestung a lot of anorake. Perhaps there was a time when this was true, but now anyone who knows how to use a telephone can get on-line. In fact getting on-line is even easier than using a telephone, because you don't even have to diel a number by hend.

There are two things you need before you can join the hidden world of Arrige comme – software and hardware. The software you need is all in the Public Domein or is Shareware, so next time you order some disks from a PD library, ask for a copy of NComm or JRComm as well.

Besides the Amiga, the hardware you need is a modern – the device which interfaces your Amiga to the telephone network. Practically all moderns connect to a computer via the senal port, and as the Amiga uses the RS232 standard you can be sure that any modern will work, be it for the Amiga or a PC. But before you open your wallet, perhaps the best way to get started is to borrow a modern from a hiend. Once you get hooked you can buy your own, and you'll be pleased to know that the empleat units cost little more than external floppy disk drives.

Figure 1: Allowing the comme exiteren to use a suitable flood rate is only a maller of using a pull-down memo. Here the ratio particulation value of 2400 her been selected

## NUMBER, PLEASE

Want to try out some rears Bulletin Roards? Here's a list all other boards for you to try

| DAME FOR EVEN AND EX           |              |
|--------------------------------|--------------|
| Manis                          | 081-715-6477 |
| Cartano                        | 081-317-3158 |
| Eastern Net                    | 0953-851-351 |
| Europe ZonaGole                | 0294-395935  |
| Lightingurs Place              | 0202-485-723 |
| London Nei                     | 011-316-7402 |
| London North Heb               | 001-445-6514 |
| Availat                        |              |
|                                |              |
| MicroMola                      | 001-316-7402 |
| Midnight Resistance liks       | 0482-749-43  |
| Northern Nel                   | 091-254-6019 |
| Quantum                        | 021-707-0681 |
| QueST BITS                     | 0422-381164  |
| Sounds Digital<br>The Dorkside | 091-204-6019 |
| The Domisian                   | 061 591 8826 |
| The Towern BIS                 | 081-445-6514 |
| Track 63                       | 0953-851 351 |
| Turballet Centra               | 0296-395935  |
| Western Lift Mat               | 0222-341713  |
| Yukan No <sup>l</sup>          | 0232 768 63  |

## DIAL IN

So with the hardware connected and the software in the drive, what next? Nothing could be simpler – run the software, and you'll be greeted with a standard terminal-like display. Try typing ATZ and return – if your modern is operating correctly if will reply 'OK', if it doesn't work, try altering the Baud rate satings from the Comme software's pull-down menus.

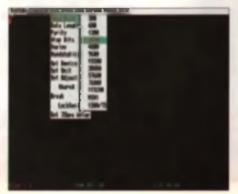

Now you're ready to try a Bullatin Board, For this example, I'm dialling a board called 'Lightingers Place', I've never used this board before. I simply picked up the telephone number somewhere and decided to give it a try.

First instruct the software to dist 0202 485723, then after a few seconds and nome strange whining tonas you'll be greated with a display like Figure 2 bits from a biological sector.

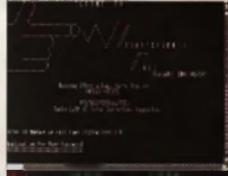

Figure 2: After logging on to Lightfingers Place, your terminal antheres will hopefully produce a graphay such as this.

Lots of lext and instructions will appear on the screen. Don't panic, think logically and you'll be able to answer all the questions (about the most taxing u "What is your date of birth?"). The information you enter is for the Systems Operator's syste only, and by providing it you are registering as a potential user of the board. Don't worry - you won't receive junk mail or bills, it's nothing more from a precedien.

You'll also be asked to pick a password - pick an obscure one, but don't forget it. This Bulletin Board will also provide you with a special log-in number. Make a note of it, and use it next time you of in to upped up the process.

## IN THE SYSTEM

Now that you are inside the system, you should new your options displayed on a menu acrean, like the one in Figure 3.

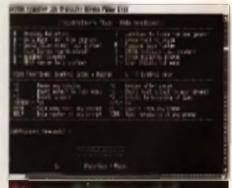

Figure 3 Each feature of the Bulletin Bound is reached with a single keypman from means acreans lake this one.

As you are a first time user, you will not have been registered and several important options will not be available to you. However, by the same time the next day you'll have been given your security desrance and will be granted access to the deeper areas of the board. OK, so now you can access a builterin board. Next month we'll look at what kinds of into and software you'll be able to grab whilst you're in there.

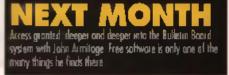

ALCINNERS CUIDE AMIGA WORKSHOP

## TED TO MAL ARC ih

So you want to get funky with your Amiga? Tony Horgan, noise-maker extrardinaire, gives you the complete guide to starting out in computer music.

## **Hi Quality Version**

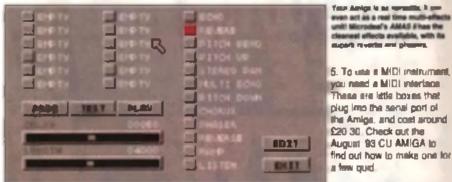

he best thing about making noises with the Amiga is that absolutely anyone can do it, and once you've got your Amiga, it needs 1 cost you more than a liver to get started. Whether you're a budding Beethoven, or you just ferroy a linker, it's all there waiting to be campled.

## SOUND AS A POUND

Before we dive into the moky bits, here's a brief introduction to the Amiga's sound a maximum of four semples simultane-

pusity, but you're not imited to holding just four samples in memory. 2. Two of the channels are output through the left phone socket, and the

other two through the right. Proper stereo samples can be recorded and replayed, but they occupy two tracter.

Stendard Amiga samples have an 8-bit resoluion. Most protessional samplers use 16-bits, but when used well, 8-bit samples can sound just as good - good enough for professional use in fact. 4. Samples sat memory very quickly. In a 1Mb. machine running OcteMED, you would be left with room for about 30 seconds of samples recorded at around 16Khz. Remember that s only the length of the samples - your tracks could be much longer then that

WHAT YOU'LL NEED

Got the basics then? Okay, here's the shopping list. Don't worry, it's not all essential.

AN AMIGA You can use any Arrige from a 1.3 A500 upwards. The ideal machine would be a 4000, or more melanically a 1200. The 1200 has

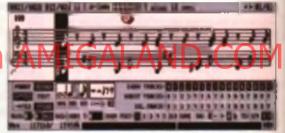

Don't be put off by all of this techno-be for the r

2Mb of lovely Chip RAM (see the genel on Chip ve Fast RAM for more into), and It's faster than the older machines. If you're using a 500, you'll need at least 1Mp of RAM (the will be half Feel and half Chip), A 600 her a standard 1Mb of Chip RAM, no there a no need for immediate expension there. Any other model in between that lot will do fine

• A SAMPLER Unless you're going to rely on semplas from the public domain, or go for a MIDI-only setup, you'll have to get yourself a sampler. You

## CHIP VS FAST RAM

The Amiga's built in sample replay restines can only access Gap RAM. If you had a machine with 20th of Fest RAM, and 10th of Gap, you candi only use the 10th of One to store your sample. It's handy in have some fest RAM too, is it speech up the moving of your sampler and nor prepare

There are samplers and sequencers to suit every size of wallet, and every level of musical ability.

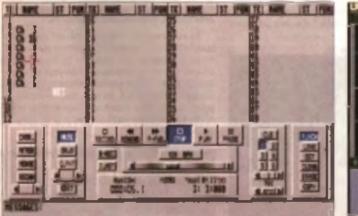

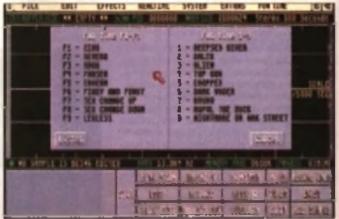

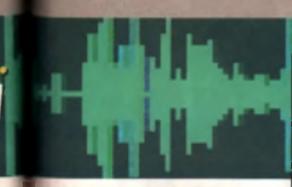

## WHAT IS MIDI?

VIIII stands for Massach Instrument Digital Interface. It's a system that was enabled by designed to control system can there wais, anterested mixing design and other hits of effects weis, anterested mixing desits and other hits of VID SHOW

410 separates don't record second. Instead, they record note date - in other words, the order to which the notes are played from your muster keyboard. Computerand sequences ellow yes to allor the masic on-screw, alling things into size and deleting measured rates. pulling this The sequences can then replay the corrected version of your performance through your synth.

can expect to pay around £30 for one of the chasper carindges. Some say the more expensive units are worth the extra cash, but I'm not entroly convinced, i disay the difference in sound quality is nominel. With practice, excellent results are possibis from samplers at both ends of the price range As they say, it a not what you've got, it's what you do with it.

14

WS.

ы

all

50

m

١w

When you buy your sampler cartridge, you'll bies get some activary. The will let you record sounds into RAM, then save them out to disk for use to other proprems. Some of the software that comen with the cheeper sampler can be a noncan always match your hardware with a different proce of acting activities and there are a few to choose from in the public domain

Check out the Samplers panel for more specific into on what a available.

 A SECUENCER The sequencer is the entirized you use to record your music. Some deal only in Amiga samples, others are totally MIDI orientated, and a lew handle both samples and MIDI. When a comes to deciding which to buy, it's matter of horses for courses

Prices lange from around £2 for PD trackers, to C300 for the big MIDI sequences. If you want to make the most of the Amiga's sampling abilities. stater clear of the MIDI-onentated sequencers and to for OctaMED or a tracker metand. On the other hand, if you want to record in real time from a key ne sample editors come with handy built-in trackers, but w'll still need a proper tracker for any serious tunes.

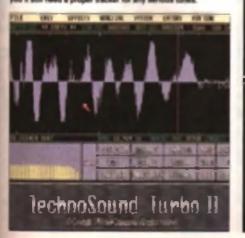

## SAMPLERS

you go for? Take your pick from this let.

## TECHNOSOUND TUPRO 2

menanara (0271 070933) 229.93 New D One of the most widely used samplers, TechnoSound Turbo has just been uppended to workers? The headware is up to scratch, but the 

## AMAS II

Mitronderol (0726 68020) E99.95 If a more than twine the price of the entry local complex, but with 2005 If younget a first or With star form the price many, it is a the second start of the second start of the second start of the second start of the viewe prime all and Well and Demogram the setting is pewerful (17 year of the best player and vevery effects of any Amiga storplet) but has adding is clears i expressive due to the pair wave display — you'll need to use it in comparison with our editor if you want to be sure of light timing in your laces.

## AUDIO ENGINEER PLUS 2

## Diamond (071 580 4355) £219.99

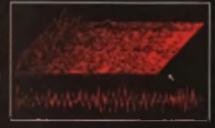

This is the best around — whether it is worth the ordinat price in up to you. The herdware connects to the Amigo via a cable so it doesn't heng avalvatidly out of the back. As for sound quality it has a slight advantage over the rest, grab-bing a touch more bass and top and. The softward late year rectard and playback or stered or manie into both Fast and Chip RAM. It is the anti-point and the notice of time stands from a distribute it by for the most even diversely added available. The software is available sopercludy under the more of Automatics W proced at \$43.

## MEGAMIX MASTER

## Romba (0506 4) 4631) £39.95

Another cheap samples. Megamin Master also affers proty good value. Like TechnoSound Turba II, it uses a custamised system of icons and menus, which tends to confuse things a liable. When it comes to features, it scores parts will, with late (flacts and a tracker sachar) The sound quality protty good, far

## STEREO MASTER

iandeal (0726 64020) E39.95

Yery same to AMAS II. Stered Master is unlimet the combined MOI unterface. Agent from that, there is not much differ are between the two accept that Since Master is less than half the page, making if gote a steel

## CLARITY 16

Microdeni (0726 68020) £150 Dan I be feeled by the promise of 14 bit sampling. Sure enough it does sample in 18 tets, at rates of up in 44 1 the but you can I use it with any trackess or sequencers running on the same machine. Samples can be triggered from mether MIDI device, but then piny back quality is vasily radiated when you play more than one cample. In fact, it's very hurd in think of any situation in which it would be of any use, apart from as on editor for an external MIDI sampler, in which case it would be purie hondy

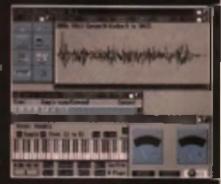

## DSS 8+

Silica (08) 309 1111) C60 One of the more user friendly sampling DSS 8+ is a minor upgrade on the original DSS 8 The software doesn't heve much in the same of effect, but for book sample grabany, it's a nice program to use. One unique feature it has is the software high frequency filter. When switched on, it filters the incom-ing sound before it's sampled. It's very effective at secondare borner with the effective at sampling borries without the noise that nerveally craage in an very simple. 3 bit waves, On the other hand if you south the filler carl, make appears from mere. Used in conjunction with proving sample activer, it should satisfy your reads

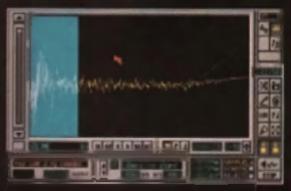

## QUENCER

Nero so rundown of the main contenders in the sequencing held

## **PROTRACKER 3.2**

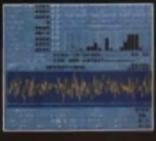

## OCTAMED V5

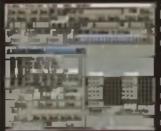

17 Ilii Software (0924 366982) £2.00 (aduding P+P) Di of the track or permutations available, Protective is probably the most widely

used All trackers work in much the some way, but some have more leatures than others instead of music national the nationary displayed as lefting and numbers So long as you can get your head ground that, you'll have a powerful liste

sequences at your forcertips. Try to get sciencera is show you have it works, as they

nerms include general operating instructions The downsion is that it's very difficult to use. The interface is full of negating it the instations that can ready wind you up. That shouldn't put you off trying it out though, as it's virtually have, and can pump out some means sounds from even the smallest machines

Seasoft Computing (0903 850378) £30.00 Even more popular than Protecture's OctatiED. The Octa fit carries from its abiliity to play aght samples at once, rather than the standard low. However, there are a terminator disadvantages at using the eight channel mode, such as reduced aund quality rearise temps adjustment and a general lass at features.

On the other hand in loss chosed mode it is a lette gene it is invention the

having system but has a fat more to They, Thora's a built or sampler, precise temps control, laads al effect commands and MIDI sequencing for OctoMED treats remptes and MIDI sounds in much the

some way, said you start and with just the Arraga lif's no hossie to add a synth or down. machine et a latin data Octabil@ VS maals a Kickstart 2 er baghes, but 1 3 weers can use cary Ortabil#D

release up in version 4. If you want a taske, OctoMED VI and the four channel MED 3.2 are both public domain. For combined MIDI and sample sequencing. OrieMED car's to beat. Charle the review on the July '93 CII AMIGA for more details.

## RAVE

## The Software Business (0480 496497) £49.95

Although it is one of the chargest MIDI sequencers accural. Any also happens to be one of the versit. It's been parted from the angenet Ason SI groupeen, and interest of the store, conformed and fieldly espects of the user interface. If you don't read discharg Arrage samples in levour of MIDI instruments, have the patience of a saint, and don't want to do anything too advanturous, *Rave* may be worth a look.

**SUDDER LE DA 1 1 Marjulium Destribution (001 S43 3500) (299.95** There is a diffurence of aproien where Superjum is concerned Serve like no for example, say of a realess by that sounds like a S3 0 house keyloand. Others san it as a hundy compose like a S3 0 house keyloand. Others san it as a hundy compose

tional tool that an help gut the construction part in the property is an automatic backing truck generated, along the lines of the Atal S1's damit in a data. Comparing orything original with the atal impactible, as it's and could a proper sequence.

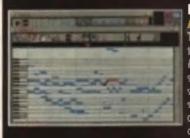

#### KCS 3.5 finn (081 766 6564) E279 Zone Distrike

This is the other bog Arrage sequencer, as you can probably tell hom the proce. Like Bars and Apers, it is intended her use with racks of MDI equipment so if you we just got a small set up, you won't need hall of the lumitions. Again, you may be able to pick up, older, charaper versions of KCS if you shop around

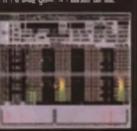

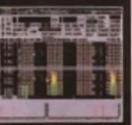

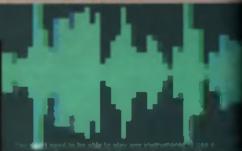

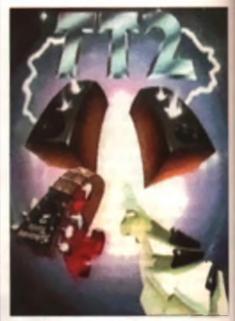

to board, complete with all your virtuped fourithms and expression you's have to go to the more For MICI and sample sequencing in one

OctaMED's your man. See the Seguencers panel for more about OctaMED and the rest.

MIDY GEAR When you're starting out, MIDI gear ian'i essential, but when you can afford some, it's well worth shelling out for.

The range of MIDI instrumenza on the market is huge - you should think carsiulty before spleshing out on your first box. I can't tell you which bits of kit to get, because everyone has different mende. Even so, here are a lew enneral tion

1. If you want to make techno, acid or ambient stuff, a MIDI-compatible snalogue synth is a sale bei. A Chestah MS8, or a MIDI rairo fified Mood would both serve you well.

2. Drum mechanics can be just the thing to expand your set-up, but you'll be limited to using the same sounds in all your tracks. Bear the in mind if you're easily bored by hearing the same samplas.

3. If you don't want gutgling bleepy lart noises leke a look at Yamaha I SY range of multi-timbrai synths. They'll give you a good selection of planes, sings, basses and all those other bread and butter pop sounds. Roland's JV range is also well worth checking out.

4. More and more effects units are supporting MIOI linese days. Get a MIDI compatible box, and you'll have lar more precise control over H.

· A MIXER II you're writing music for games or demos, you won't need a mixer, but if you want to moord your tunes. It's a must. You probably don't went to go splashing out too much on a box that dogen't uctually make any noise (apert from backpround name that is), so I'd advise you go for a simple, chesp option. Probably the best place to look is Tandy. Look out for their and-of-line models and sale offers, and you should be able to pick up. something Ingril do the job for around \$20-650 🧒

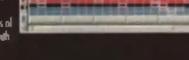

## BARS & PIPES PRO 2 Meridian Distribution (081-543-3500) £299

This is somed at the musicion with everything — you could quite leasibly con-trol a whole studio from this one sequences. Previous versions of iters and Pipes one still evaluable used would be barner suited to someone who's post starting out. Like most of the MICE sequences, there is very lefte samp soggent but it bondles MICE with onse. If you wont a usur treamly sequences, this is probably your liest option. Laying down tracks, quantising, and then overductiong is a simple process, and step ediling on the graphic display is no problem

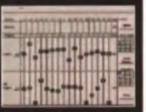

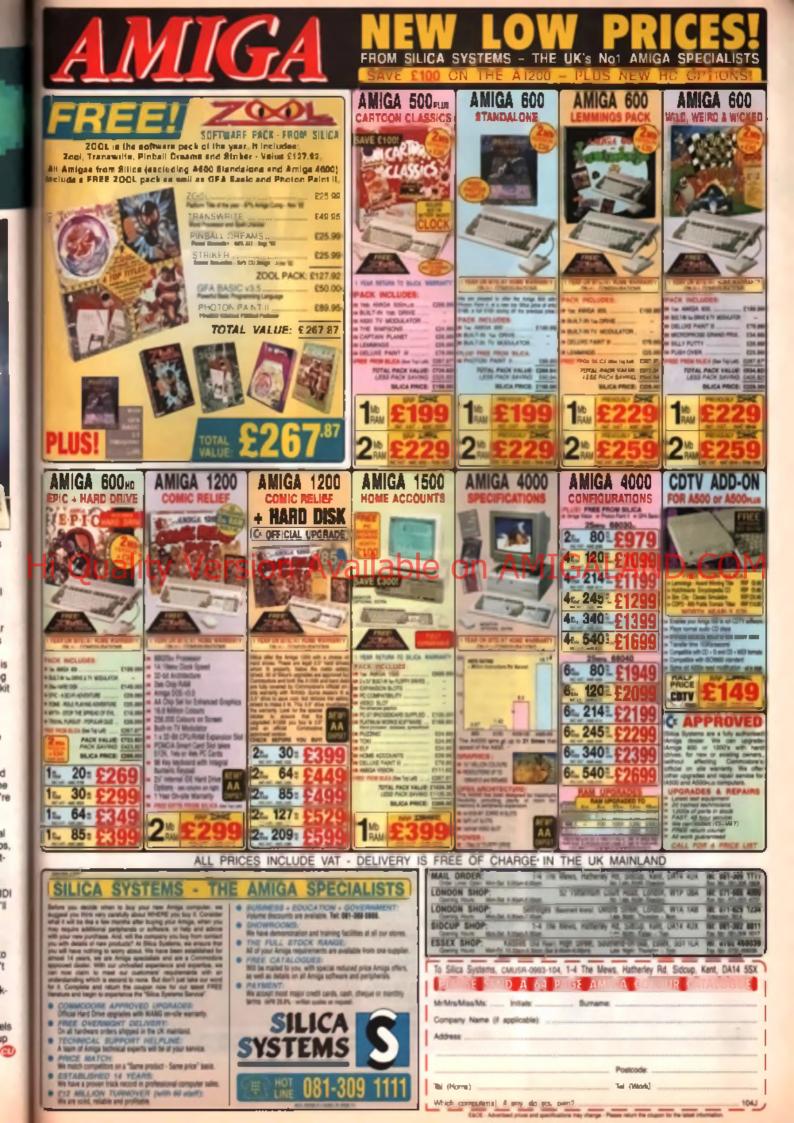

RT

AMIGA

**Jim Strutton** continues his auide to getting the most out of our VideoTitler giveaway disk.

VIDEO TITLER Hi Ouality Vers

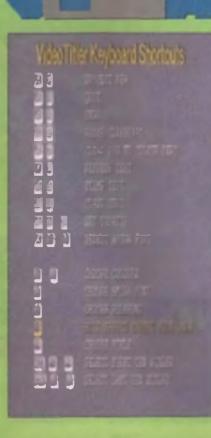

ou may recall that in my first butorial on-Video Titler, I suggested that you made a note of the short-cut keyboard commands for the various features of the program. Well, just in case you longot to write them down. I have included a useful table of all the keyboard shoricute in the pic below left.

As you get more adverturous in your use of VideoTitier, you will find the use of the keyboard is the only way to achieve some effects. Try this guick experiment; select the option to enter text in a normal Amige Font - use Text>Entry' from the manu or click once anywhereron the screen with the right mouse button to bring up the text. entry crosshairs - now before you push «Enters", use the "«Amiga» «F1» to «F10» key combinations to cycle through the various longe you have selected for use in the program. When you have a font that you like, use the "«Alt» «F1» to «F10»' and "«Ctri» «F1» to «F10»' keys lo cycle through the 20 effects. You can also use the F1 to F5 keys alone, to change the colours of the various elements as you go.

## AVANA DE ON MA

will find this is best way to use Video Titler, You can ewitch the loni, the colours and the effects to get the most pleasing result. The same lifehniques will work for the Polylonts supplied with Video Tider, These fonts give you the option to change the size and distort the lext as we have done over the past two months. What you can't do la to change from a Polytont to an Amiga font. or after the lext once it has been rendered. If you want to make a change like that you must erase. rt and start solar.

Video Titler came out before Deluxe Paint III, so the animation feetures are basic by comparison. There are no automated

effects to create spinning titles, or any of the speciacular effects you may have seen with Delune. Paint Having said that, the basic animation in VideoTater works, it just means that you have the effort of creating the trames manoally. But, it can still be useful to create a smell animated effect for a short irile seguence. An examole would be an animation where the text grows over time.

## **GRID EFFECT**

To ity this effect out, start off by creating a Grid as we have done before, using the 'Edit>Clear Ta>Blacks' puildown, You will use the Grid to position the lext as you go through creating the animation frames. Once you have created the Grid, open the animation file by using the Project-ANIM menu. Give the

## THE ANIMATION GAME

If you can't wait to get started with you If you can travel to get started with presenting around then and you have a cape of Diniet lying around you can get started straight www. Simply save stat your files as described in the totacial, but give them as most ending in numbers, the "descript" over these can then be founded directly into Different Double click on Different's ican in our the program.

Using the mene bottom select load picture and the usual loading requestor will appear. Select the first of your sequence of files and then acture the summer of lotal files into the text geoget at the bottom of the requestor. All the files will now be bended to sequence and made into an animation. This means that you can now stree and your animation as an anim big from Minim, so just use it from within Maar Iradi.

## fie e name like 'CUTEST ANIM'

Now create your lexi using a Polyloni as we have done before. Do not alter the wzs. just position it in the top left of the Orid, as shown in the example below. Click down with the right more button when you are happy with the pas tion New the the Right Amiles Z key

combination to clear the Grid, which should leave your text on a plain acreen. Now press the «Enter» key on the numeric pad or use the Projects ANIMs Add Frame' from the pulldown The mouse pointer will change to [WAIT] for a lew seconds while VideoTitler saves the first Warne sway. Now use "«Right-Amiga» C' to clear the current lext.

Recreate the Grid as before, and effer the same text again, being careful to use exectly the same spacing and font as you did before. Now pull out the text to make it a bit bigger, position the lop right carner of the lont in the lop right

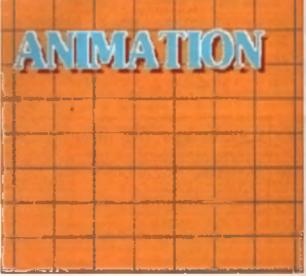

Harp's the sect of a shart gripping angu py in case in Maloo Titler Pirel, we create a phi is this to show up prefer the test if will be delated later

## AMIGA WORKSHOP VIDEO TITLING

porner of the Grid and stamp it down as before. Erase the Grid, save the trame and repeat the operation, making the text a bit bigger each time. To get a decent animation, you will need to make about 20 trames, to this will take a bit of time. When you have timshed, go to the "Proyects-ANIM" pulldown again and close the minimation tile. Once you have built the animation, the best way to see it to using *Delcase Paint*, or another animation version. You could use LCA on the Video Titler dek, but the tutorial for that is next month.

## **EXPERT MODE**

Moving on to the more complex areas of Video Titler now – it's possible that the following type may seem like double-dutch to less expenenced Amiga users. I'm not trying to sound concerted but to get the most from Video Titler you'll need to have a fairly well-developed understanding of the Amiga.

Video Trijer comen with 20 text effects built in Some of them you may like and others you may teni are a wante of space. Well, Expert Mode allows you to get at them and change the effect to your liking. Start of by making a back up copy of your Video Trijer diek, by that I mean the mein pro-

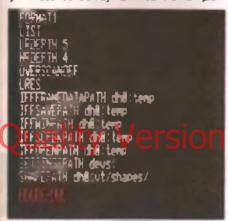

Figure 1: Here's the part of execute for VideoTitler. To get into Expert mouth an 1 mail is sell it

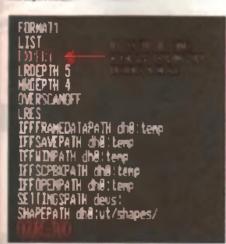

Figure 2: Clary, the line we could be add in Expert. Place () in the position trategori in the pic.

gram disk not the extra data disk. Using the copy, open the file called. VideoTitler', using a text action, in the same way that you would add your start up asquance file or any other text file. The file is quite long, but the change their you need to make is right near the start. Look at Figure 1, that shows the inifiel state of the file. After the word LIST, frant a line and other file. After the word LIST, frant a change, your file should look title Figure 2.

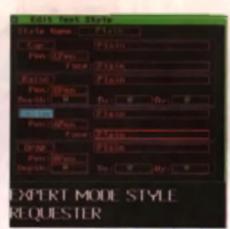

Pigura 3: In Gegari Minda you can get a datallari arrean atom Ing the land style that you'ry galange.

| C Edit Taut D  | tyle        |
|----------------|-------------|
| Stole Name 100 |             |
|                |             |
| Peri Lifera    |             |
|                |             |
| ACCOUNTS OF    |             |
|                |             |
|                |             |
| ACAULT:        |             |
|                |             |
|                |             |
| BARRIER CO.    |             |
|                |             |
|                |             |
|                |             |
| SPERT M        | DE HITH OLL |

PTIONS ACTIVE

Available on Al

## LOAD IT UP

Now load up VideoTriver and enter some text. Use any ioni you like and select the 'Pieln' effect from either the pulldown or by using «Citi» F1' keys. Now before you render the lexi, hit like F9 key. You should then see a screen like Figure 3. Close the requestor using the gadget at the top right, select a new effect using "<Ctri> F3' and then hit 'F9' again. The acreen will now look like Figure 4. To see how the effects work, cycle through the 20 pre-set. effects and note how the parameters are changed for each one. Some of the option boxes one you a menu to select from and others need a value typed in. You can bring up the new requestor box at any time by pushing the F10' key, he-lighting an effect and then clicking on the new Edit Style' box that will now appear at the bottom of the Taxt Styles' acreen.

## TEXT EFFECT

At the top of the requestor is a box for you to anier a name for the effect. Down the left hand acts of the requestor are four based labelled Cop', Raise', Letter and Drop' These boxes ere all switches, click on them with the right moune button to activate or deactivate the option. The box is hi-lighted when active. The lour Pent' boxes, give you the option of selecting one of the four preset colours for that part of the character. The Cap effect only applies to capital letters, whilst the Letter effect acts on the whole (on) by default, unless the Cap' option is set. You can set the Letters' to one effect and have the capitals in enother by use of these two boxes. Raise' is a 3D effect that Appears to come lowards you and "Drop"

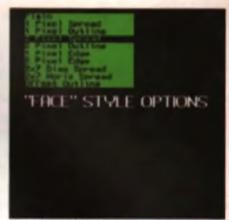

Figure 5: Taxal effects are many to sufficient with Video Titles Here we've associated a raised text option.

appears to go away. You change the size of the effect by giving a Depth.' and then a Dat and Dy!' offset. The Face.' boxes bring up a requestor as in Figure 5 above, whilet the remaining three boxes bring up the requestor in Figure 6 below. Most of the options are set explanatory, but a little bit of thell and error will enable you to get a pleasing effect. Finally, any changes you make, will only be valid for the current session of *VideoTitler*, unless you save them in a settings file. You can either make the your default settings file or save it under shother name and food it as required.

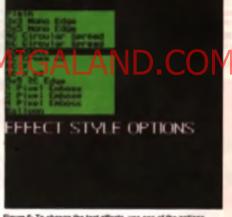

Figure 6: To change the text effects, use one of the options insted here.

## UNDER WRAPS

That about wraps up the tutorial for Video Titler for this month. For creating basic text title graphics it gives you all the looks that you need. But, it is my personal view that you also need a copy of *Deluce Pant* to add a bit more linesse to your titles. As *Deluce Pant* has been included with most Amgas sold in the last few years that should not be a problem. I also feel that a program to create a side show and play animations is also a gualul addition. Well, this is where *Lights, Comment, Action, of LCA* comes in, Fortunately, this was included on the Video Taley disk.

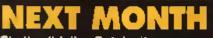

That's all folks. But don't worry, next month Jim will show you how to take your graphics and animations and create a sequence for outputling to video.

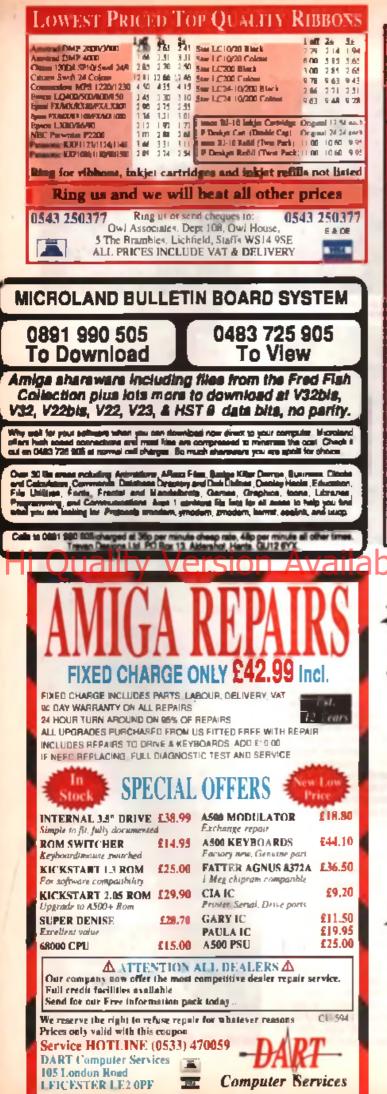

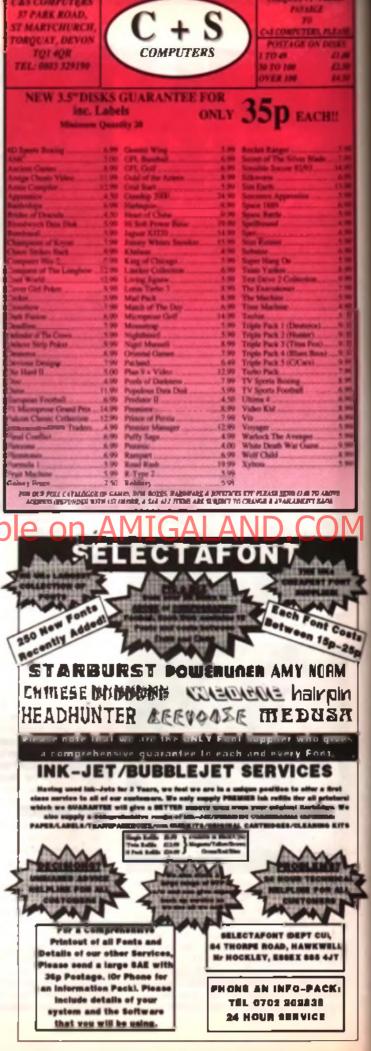

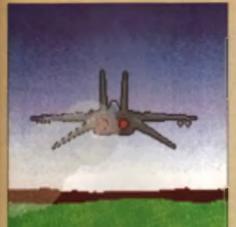

DELUXE PART 8

A setti fecer a lamater anticolazzaria, fecandara a johne federa antica a antiching pravi fondazzaria. The tantituaria a single's properties for a setter in the setting of a site and there tangeters a setter of the setting of the site and the setting profession of the setting of the site and the setting profession of the setting of the site and the setting profession of the setting of the site and the setting profession of the setting of the site and the setting profession of the setting for a setting branch, which was given be a discound was a feel of the setting branch, which was given the a discound of the setting of the setting transmitted the setting as the basis on the Site and gentles it up scheme after anoth the setting of the setting to the setting setting the setting the setting of the setting of the setting to the setting the setting of the scheme setting to the setting the setting of the scheme setting to the setting the setting of the scheme setting to the setting the setting of the scheme setting to the setting the setting of the scheme setting to the setting the setting of the scheme setting to the setting the setting of the scheme setting to the setting the setting of the scheme setting to the setting the setting of the scheme setting to the setting the setting the setting to the setting to the setting the setting the setting the setting to the setting the setting the setting the setting to the setting the setting the set the setting the setting the setting the sett

ant issue we looked at simple effects using the move requestor. This is Mission Control for automatic animation, and once you re really familiar with it. If I area you hours of work and make you look brillant with the bargain. Let's pick up from test time, will examining that email bit perfectly formed requestor.

# Characteristic Dever later Constitution of the second second seco

animated object to follow it, but by building up your enimption 10 or no frames at a time, then starting the next step where the first one left off, you can create complicated direction changes – for instance a beli bounding across ell four corners of the acreen. The program will do this semi-automatically for you. As long as you leave

c

Getting more animated by the issue, Peter Lee keeps things moving in this month's *DPaint* tutorial with his no-frills fills approach, and builds up momentum with ease. The metaphors keep rolling like rock slides too...

the Go Back button sione (i.e. off). DParti uses the screen position where the last bruch draw took place as its starting point. It takes some fiddly leading to get the position exactly where you want it, but thanks to the Preview option you can watch the projected movement being played out before committing the program to stamping down the animation by obtaining on the Drawbatter.

In the real world objects don't just sent moving and keep going at a constant rate. A car, for example, slows down after hitting something, and likewise a ball losse some of its momentum after colliding with another object. You can actually simulate changes in the speed of an object in two ways within *DPartu* – the clumsy way at to create

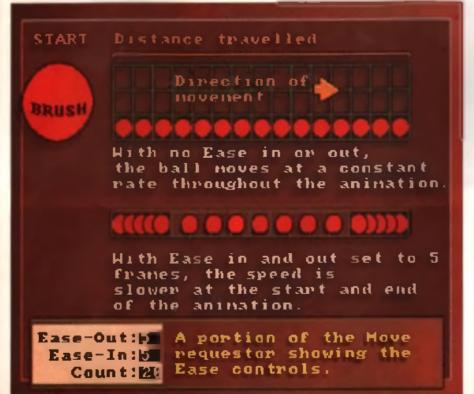

an animation of aavaral sections where the moving object (ravels different distances in a given number of frames. For example, an object which 'tails' -100 Y units in 10 trames will appear to move more quickly than one which travels only 50 units in the same number of insmes. But instead of having to work out momentum on a hit and more back. Dearth hit a built in function on the block sequence which calculates at the to you. It's called Ease Out and Ease in . Any number of names you enter in the Ease box will be

ber of trames you enter in the Ease box will be used by *DPent* to calculate momentum at either the beginning of the sequence (Ease IN), or the end (Ease OUT). For any animation smaller than 20 Iramen the effects are minimal, but for longer stuff they can add realism to movement

## HAPPY TRAILS

The animation requestor also offers a sugerty function called Trails. Activating this box will ant DPaint enemating your brush according to the figurse you've put into the Angle and Distance. boxes, but instead of drawing a new brush poeltion for every frame, it 'remembers' the earlier positions and includes them (co., Sounds like a recipe for a total mess, but you can make it work to your advantage, in my example i've used a deck of cards fanning out, as the card brush is rotated in the Z angle the previous certis stay put, and the new brushes are drawn over them at increasing angles throughout the 20 frames of animation. So by frame 20, what began as one brush has built up to a whole pack, which has been fanned out on top of itsell. The effect e excellent for titing, where text can be made to come out of the screen of the viewer (by use of the zooming Z plane move control as outlined last month) as it rotates to a standatill.

## FILLS

The final tool on the Move requestor is Fill, if you had a brush and left all the Move parameters at zero, clicking on fill would be identical to using the main Fill tool from *DPane's* drawing screen with From Brush extended, only over as many entration transes at you requested. The real power of the function is that it can use Angle and Detained igures too, and the real gem is that it you you

Laft Easy does 1 - the form requestor allows you in effectively very the operation of our object of the start and and of the movement. This gives a lower defens of relativity.

## GRAPHICS DIY AMIGA WORKSHOP

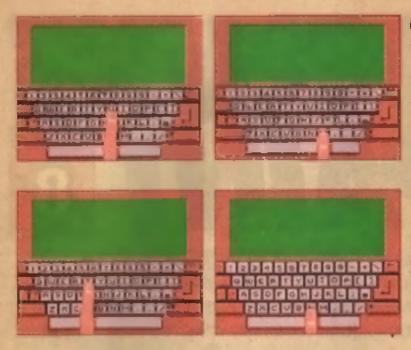

2

## MANUAL ANIMATION TECHNIQUE

Sometimes the connection is seen a complex than the Different Move requestor conhandly. Sometimes it's basis does recreasily. This sequence is from a 30-transestimation which has an animpted finger pressing the relevant keys to spall out a measure on the display screen. First animate the finger, I draw the Finger extended in frame 1 at a 2-trans connection, then capited the finished drawing to form 2. A law minor observations to the top joint and rail gave the impression that the finger had flaxed. I copied both drawings of the finger to the spare screen, ready for cutting and passing onto the animation. I delated the two traves l'd used as my scratchard, and draw the keyboard screen. I added the text of this point too. Once this was finished I control 20 new frame and all the text, but with re-movement at all. But by switching to the spare screen and picking up atthem the straight or created forger as model. I placed the brack as the relevant key 1 worked hadowing to all that by switching to the spare screen and picking up atthem the straight or created forger as model. I placed the brack as the minotementation, showing the keyboard and text for an extended particle as the animtementation, showing the keyboard and text for an extended particle as the animtementation, showing the keyboard and text for an extended particle as the animtementation, showing the keyboard and text for an extended particle as the animtementation, showing the keyboard and text for an extended particle as the animtementation, showing the keyboard and text for an extended particle as the animateting in forward mode year have a finger passed even a letter in traves 21 and the text of the scenario. The on frazes 22 the finger flaxes and parts, the M appairs. You have to do this right back to know and, remembering to areas more letters as yoe up until leaves 1 has an finger over the letter (, with a blank display.

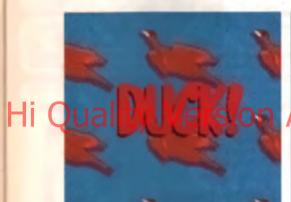

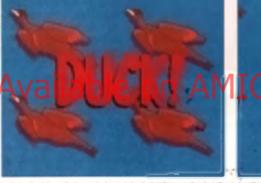

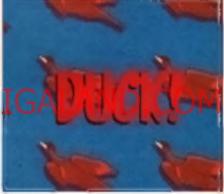

Hilds Ogden would have been proud of our flying ducks animation. Actually this walk-through doesn't look that impressive but the animation is actually vory good and many importancy, is way aimple to create. It's nothing more than a brush that has been told to move in a certain direction. For the full info check out the text below.

have previously allored the perspective readings of your brush (April issue, futorial 3), it will base the fill enumation on those. Above is a walkthrough of a simple flying ducks walloaper animation I created as the background for a title sequence. Once you've drawn your design, cut it out as a brush and register it in your chosen starting position by clocking the left mouse button and then Undo-log it from the foot menu. Set the number of animation frames you'd like – 20 is a good starting point in my class I wanted the ducks to fly upwards, so I set the position in the lower right of the acreen. Now call up the Move requestor (capital M). The figures you enter in the X and Y distance boxes (on the top row) to a large extant depend on how big your brush is You need to alter the figures and Preview the animation several times to make sure your brush just goes off the top left of the acrean to create a seamless loop as the acquence is played back. In our direction, we need to decrease both the X and Y measurements by at least 200, so I started with a -200 value in the X distance field, and 200 in the Y, until I hit on the right figure. Once you're happy with the preview, just click on the Fill box, and watch *DPaint* work its magic by filling auccessive screens with multiple vanions of your single brush, all moving in unison across the screen. Another use for the Fill option is acrolling landscapes or cloud scenes. Using the same lechnique live been able to simulate a plane flying over the ground as clouds streak by. Why not try in now you know how? T/P. To have two screen fills working after each other (sky and land) you will have to use the Stenci function to protect the already drawn sequence as *DPaint* tills in the other. Or, you could wait until next month when we'll be unwrapping the secrets and uses of Animbrushee.

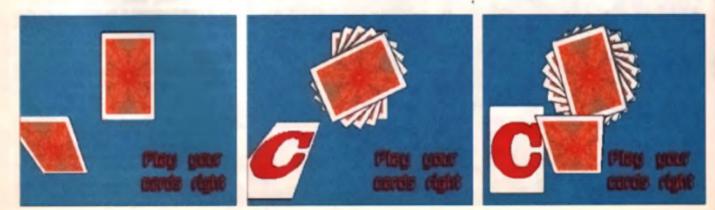

STIRIFE IN

## Shirifeinin the Gulle

## Quality Ve Sirrielin No*Gue*

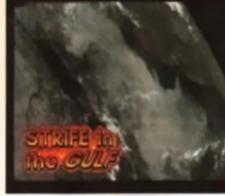

# MAPPING IT OUT

# STRIFE In the GULIF

This animation allows you to small a background work longer than your current street — so for instants you could have a detailed wap of the British Isles two streams with and pure animati it during the animation. Genery the effect is easy, if repetitive fast it works well and can be used to microwite purellax perspective shalling using multiple images. The image you want to use for scralling should be drawn in Dham's High Besolution made which has 16 colours and a scream size of 640 by 400. You can draw a register perform an ange of the locality. The used a satellite image of the Middle fast 11 you re drawing from stretch save the high restimute to do for safety their change Streen Mades to for use White Dham's High restimutes drawing from stretch save the high restimute to do for safety their change Streen Mades to for use White Dham's High person stretch save the high restimute to do for safety they for the strenge streen Mades to for use White Dham's High high restimutes for streen streen to assess the person of the strenge streen was and person of a longer person that is the two to the two effect. If you rest the forme streen streen was also been and the provide streen are person that is the two to the outer offect. If you can be formed as the streen streen of the two rest was an experiment of the forme streen are defined as the two two to be a fort. If you can be the forme streen area to the formed streen area offect in the streen area to the streen area of the provide streen area for the provide streen area for the provide streen area for the provide streen area for the provide the streen area offect.

Use the classe keys to social example the patient. It is this definity to show on your momitor a portion of a larger particle that is the key to the effect. If you make the space screen non (keyboard j) you will find the poor size is as here as your observate social example by the screen is a go to Screen Mode menu option and set the size to Stondard (370 by 200). This was it effect your space page, which still contains the whole original image. Now create a number of frames — 15 or so is in good starting point. The repetitive stuff begins now — Switch back to the space page (with your big image on) and screen with the tarsor keys until you get to an image you want as your first frames. Now Copy the screen onto the Space screen the screen is copy a screenful of image from your big private into a screen size forme of guernation. Use the space screen screen and one more any our targe to the network the space screen with the space screen of your big image you want as the network of the space screen with the space screen screen ful of image from your big private into a screen size frome of guernation. Even with the space screen screen is copy a screenful of image you can advance the network the opportant will be prive to guernate screen your big image with the space screen with the space screen with the prive we done is copy a screenful of image you can advance the network the observation frome. Swell the space way as the first and it has never the remove keys to move your big image with screen with the space screen with the prive targe the screenful of image on your big image shiftly in ske discusses in the screen screen to the space screen with the space screenful of the screen and with the space screenful of the screen start in advance to the neuronal or the animation will be never to screen with the space screenful of the screenful of image with screenful of the screenful of the screenful of the screenful of the screenful of the screenful of the screenful of the screenful of the screenful of the screenful of th

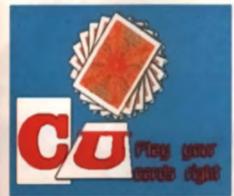

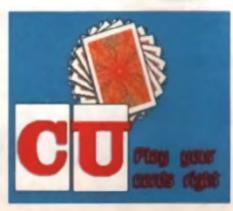

Left; Second roots a 20-itema arguingly which allows how the single Black Trul agains in the Assessment represents on preducts an introducting effect. The dash of areas from and of the preof the access together the 2 of the first filters the could be will set by 120, and Trule and accessing in feedback the could be will different angles on tag of Shell. The Sigging could use factrights discounted in an aution factorial and some available distraction.

**NEXT MONTH** it's time to let your anorthoushes do the walking with some experience of the source on motion techniques ground espe acity of lucky *DPaint IV* events. Till then keep at maxim

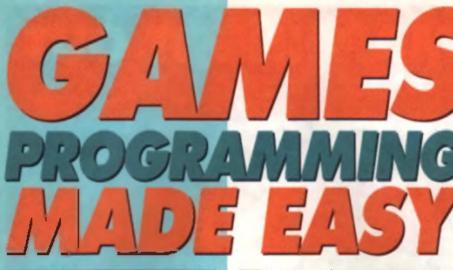

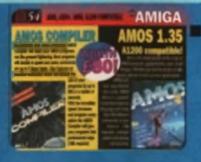

## Hi Quality Version

With PacMan now complete, Dave Smithson reveals a few games pro-

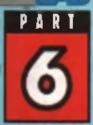

gramming secrets. This month – how to produce a continuous screen scroll.

Ever wanted to write your own scrolling shoot 'em up? Well new you can with this month's handy scroll routine!

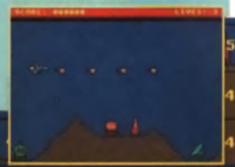

he Amiga may be a versatile business machine, a state of the art graphics workstation and it may even pack a punch in the DTP market, but no one could possibly doubt what type of software the machine a designere built it for – yep, for playing games As an AMOS user, you undoubledly already know that AMOS provides all the commands that you could ever want

for writing games software, but what you may not have realized is that AMOS ower much of its power to the Amiga's hardware designers. Although AMOS provides us with the tanguage to address that hardware, what other computers ofter hardware sprises, an ultratest birther and hardware acrolling as standard? Certainly not the humble PCI

## SCROLLIN THE PARKON A

Hardware scroling is undoubtedly one of AMOS' most powerful facilities. With it you can create ultrasmooth acrolling effects that wouldn't look out of place next to the very best that if the console manufacturers have to offer. It's explained clearly in the AMOS manual – which is a very good reason to actually get hold of one – but for those of you without a manual if's explain more about hardware acrolling next month. This month's 'Games' Programming Made Easy' is devoted entirely to a scrolling effect that is used extensively in shoot 'amu up games – continuous background acrolling.

If you have played around with hardware acrolling, then you'll already know that although ' hardware acrolling is powerful, it does have a number of disadvantages. For starters, it can eat up a great deal of memory simply because it scrolls entire acreens. This ten't too much of a problem it you're writing a game that uses a very small scroll area (say, for example, two low resolution screens). But what do you do it you want to write a shoot 'em up (or whatever) that needs to acroll an ever-changing background? Take a game such as the classic Scremble, for example. If you ware to hold just a single level of *Scremble*'s background graphics in memory as a continuous brimap, you'd soon run out

7

14

5

14

14

5

14

14

of valuable Chip memory. This then, is where my little routine comes in.

116

14

5

14

7

## MEGA MEMORY SAVER

The code published this month demonstrates how to produce a continuous acroll without eating up massive amounts of memory. Our demonstration graphics generate a level that – 4 if were to be stored as a continuous bitmap – would be 1280 by 200 pixals in size. When you consider that the graphics use 16 colours, this picture would set up a measive 128k. My routine, on the other hand, is just 15k long (including graphics) and even when run, it only takes up 64k. Okay, so we've only managed to halve the amount of memory used, but the graph thes about the routine is that no matter how much you extend each schem, the amount of memory used will only increases by a couple of k! Now that it impressive!

So how does it work? Well, believe it or not, it is actually exactly the same technique that is used by most commercial games programmers to produce a smooth scrolling background that appears to epsil many acreens. A similar technique, for example, with used by OMA Design in Dave Jones (he of

Lemmings lame!) on his first game, Menace (remember that one!?). The basic idea is that the screen display is built up as you progress through the game instead of loading in a gigantic bitmap at the start. If you think about it, this is actually a more logical way of working – after all, if your game runs in low resolution, the player will only ever be able to see a maximum of 320 by 256 pixels at any one pme, so there seems little point in keeping

the rest of the background in memory. Instead, by using a combination of hardware

0 S

scrolling and AMOS' ability to pasta down graphica at high speed using the Amigs's bilitter, the scroll area in drawn using a set of graphic blocks called loons', Don't conture AMOS' icons with

## Workbases care, however - an con in AMOS is write a rectangular graphic block hat can be commed with others to generate a larger image.

Anyway, back to our scrolling routine. The beat way to demonstrate how it works is to break it down imp a serier of steps, but a take a look at each step in turn.

## **BLUE HEDGEHOGS**

Let's get sluck into the source code which incldentally (for the bone idle amongst you), you can find on this month's coverdink, I have writlen if in such a way that it can quickly and reasonably easily be turned into a fully-fledged game – indeed, I've even marked the section of code that should contain the rast of your game code. The graphics I've used are based around the classic Scramble snode game that used to be popular in the ancades before the world became swamped by blue hedgehogs. If you're lealing edventurous, why not have a go at turning if into a game.

The two Important routines are INITSCROLL and SCROLLSCREEN, but you should also take a good long look at the INIT procedure. Within this expertly crafted embodiment of the programmer's array containing all the information controlling the layout of the entire scroll area. Note how the screen is split into six strips, each of which contains 40 numbers. These numbers refer to the number of the icon to be pasted at a particular polition. A value of 1, for example, designabes a blank icon and 15 is a missific launcher, Each strip holds all the information for a horizontal section of the screen – strip 1, for example, is for the top

1.7

4

INCO. NE : GEOL

NOLE PERSONNEL 0-71030

SCROLL DEMONSTRATION

For \$40 To LEVELATE

## THE INIT PROCEDURE

No it's not sume distant relation of The Andromedia Strain, rather II a part of this AMOS program that sub-up on array which, in jury, contains of the enformation needed to control the lowout of the entire screen one.

A. Before the scroll begins, the initial screen area is initialised by drawing the visible screen area, the scroll area and the two boundaries on either side of the viewport. Note how the screen viewport is initially affset so that there is a invisible area to the left of the screen — this will eventually be displayed when the scrollroutine reaches step 1. At the moment, strip 5 is drown into it.

B. The scroll is then storted and whilst it scrals to reveal strip 4, strip 5 is drawn an other side of the resupport Al the inner, that must be drawn to complete both strips are drawn at once to keep the strol speed up.

C. Whilst the scroll moves to reveal strip 5, strip 7 is drawn on either side of the viewport. Note that we will need too particles to keep this reactor propers up - one that keeps track of the screen altight jobi-tion and another that indicates which strip is to be drown.

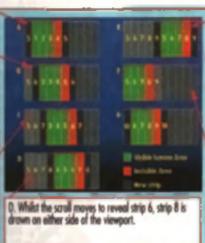

line of graphics and strip # is for the graphics this will appear at the bottom of the somen

Designing accesse of the sort of size is beat done using a paint program such as DPaint Al I did was to load up DPant in low resolution formal. set the page size to 1280 by 200 and then I used the Grid tool to create a grid of 32 by 32 proces. And then, simply by cutting the yone out as -brunker, lives this tot/aw ope most other for are which then converted to the data you see here, I found it best to feed the data in a screen at

a time and if you want to create larger scroll areas; draw them up in gmeller chunks remembering to cleanly link each section.

## SPEED FIEND

Moving on, the INITSCROLL routine is essentially the code version of step A' detailed in the diagram above, What it does it to open up the acream, size and position it using Screen Display and Screen Offset respectively, and then draw up the mitel deploy using the first set of icons. Once the isdone, the game effectively starts and the scroll commences with a cell to the SCROLLSCREEN procedure, i had a lot of speed problems with this

within the same array that holds the **OPpint** Here's the next line of mont to be down int map for and SPOINTER holds the our demonstraon liating! current acreen officer 5 5 3 position. 14 14 14 14 6 2 14 16 16 10 14 1-4 14 14 14 14 14 14 14 14 14 14 14 14 14 14 14 14 14 14 14 14 14 14 14 14 14 14 14

## IE. Looking at the diagram, you will notice that the screen contains two copies of the same deploy which, in turn, is salit into five strips -5, 6, 7, 8 and 9. At this point, we result the position of the viewport so that it now displays the first half of the screen.

F. With the viewport position reset, the whole scrolling pro-cess starts opain by scrolling the viewport to display strap 9 which drowing strip 10 onto which drowing strip 10 onto which drowing strip 10 onto Once this is done, the scrull routine that jumps to step T.

routing simply because although AMOS can draw the acreen score very very last indeed, 4 token time to set up the Arriga's birder, an I spent more then a couple of hours optimizing this routine as theithe new since of score were drawn in less than 1/50th of a second, Even once completiusing Europress snazzy new AMOS Pro Complier, this problem still garanted. I had origi-

blank, but this method actually lumed out to be much slower time drawing all of them at onceil The SCROLLSCREEN procedure also makes

extensive use of a veneble called "COUNTER The variable is very important indeed as it is used to keep the screen redraw process in sync because the new stripe of graphic date only need to be drawn every 32 pixels of herdware acrol, the counter is used to let the SCROLLROU-TINE know when it should start drawing again All. does in to continuously count from 1 to 32. When the counter equals 1, the strips are drawn but for the rest of the time, the redress code remains dorment. Three other variables are very important too. - XDATA, IPOINTER and SPOINTER XDATA

points to the position within the MAPDATA() erray that contains the first strip of data for the visible screen area, IPOINTER points to the position

## 38, 34, 14, 34, 34, 4, 4, 1 11.14.14.14,14,14 St. 14.14.14.7 4, 14, 14, 3, , 34, 14, 4, 34, 34, 3, , 34, 34, 4, 34, 34, 3, , 34, 34, 34, 4, 34, 14, 3, , 24, 34, 34, ET-40 or Juy (1)-16 7 K., 192. 16, Louper 7 K., 192. 16, Louper 7 K., 193. 16, Louper 7 K., 193. 16, Louper -10--L I XXXXX new main display a scroll buffer The Arts beauties a statement AND A DESCRIPTION OF THE OWNER OF THE OWNER OWNER OWNER O BUTHLE , M' LL MARGINE & A. TOURS ANY PERSONAL

Tour game code goes heavel! DOWNS-COMMENCE · STOLLOTION ·

200-352 Then EDCONTED-0 C To S . Paste Joon De-Min Arts, Marker Ja, Scotterso Loon SPOSITIO-12, A'12, Marcana G, INODA

NAME OFFICE, 0, SPOCHTER-COMPER, 0 NA-3 BECHANN-BECKERA

14

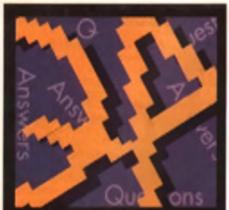

Mat Broomfield is here once more to answer all your technical problems and gueries

## SECTOR OR BLOCK?

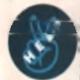

After reading your article in April's edition of CU AMIGA I was particularly interested in sour version of disk organiesion. According to you, diske are spin into sectors and any parkally used sectors cannot be

accessed, I was wondering if you would clear up a problem for me. I thought that a disk is split into 80 concentric rings or tracks and is then apili unto sectore. The number of sectors depending upon which machine you are using (PC Mac, or whatever!

access the disk in blocks (usually 512 bytes) as you can give it an address of surface, track and sector number. According to you, if you write to, for example, surface 0, sector 1, you can no longer while to that enclor to therefore you can only write to 11 different addresses, which i think is wrong.

You can access each block of data on the disk in the way I have mentioned, giving you a maximum number of disk eddresses of 880. It is (rue that each file requires a different block, thus resulting in partially empty blocks. When a piece of data is written to a file, it then begins at the start of the next empty block and occupies as much space as it requires, resulting in partially filled blocks on the disk, i think that this is most important se il (again according to your example) a file is written to a complete sector at a time, the head is continually moving up and down the disk hardly an efficient way of operating.

Having re-read this letter, I hope it doesn't sound too nasty, I'm genuinely interested to know which is correct, or even if my explanation is what you mean! (in which case can I have your job!)

Mike Keveillerou, Bogner Regis, Sussex

My little disk diegram in the April Issue clearly shows that every one of the 60 tracks is divided into 11 sectors. This is backed up by the little equation at the bottom of the diagram which says: 2 sides x 60 tracks x 11 sectors x 512 bytes = 901,120 bytes uncompressed capacity. I spent a while checking reterences in books before I wrote the piece, se I know that it's correct. However, just for cigrification I offer you this entry from the Colline dictionery of Personal Computing:

Sector or Segment a portion of a disk

TRACK. A disk track is a circle on the disk surface, and the circle is magnetically divided into a number of sectors, often 10 sectors per track. Each sactor will then store a set number of bytes, often 258. Programs or items of data that need less than a sector will nevertheless use the complete sector because the disk system does not work in units of less than one sector.

Just remember that an Amiga disk track is epilt into 11 sectors not 10, and that each of these contains 512 bytes of data not 256.

## 1200 QUESTIONS

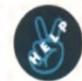

lown an Amiga 500 with 1Mb of RAM and an external drive which I use mainly for games Now, however, with my GCSEs upon me, I find that he abilities are rather limited and I'm considering upgrading to an A1200 I know that the A1200 comes with 2Mb of

RAM as standard, which should mean that my DTP and word processing packages are less likely to creat, but is it actually faster at loading programs such as Pagesetter, which currently takes quile a while (after crashing several times)?

Will my external drive (a Rocted RF332C) ba compatible with the A1200, and would an A500 compatible hard drive also work on the A12007. **Alchard Levinson, Westbury-on-Trym, Bristol** 

in the first place, a lock of RAM shouldn't make your programs creak it they're well written. They should simply not perform up to their best abilities. I'm very surprised to here you say that Pegesetter crashes often. and wonder if it could be your computer / that's of fault, or are you perhaps using a copied version of the program? Because the pirales the keen to 'release' programs as quickly se possible, they often swap versions which are incomplete, and to the inexperienced user it could seem us if the program was simply not very stable.

Anyway, the A1200's floppy drive is no feater than the ASOC's, but if the speed at which a program loads is also determined by the rate at which the computer can process date as it's loaded (as in the case of gome ... DTP packages), then the program will appear to load more guickly because the A1200's processor is many times leater than that ofthe \$500

Yes the Roctec RF332C is compatible with the A1200, but a hard drive designed for the DMA port len't, as the A1200 locks this interlace.

## MONITOR VS TV

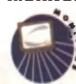

What's the difference between a monitor (Philips 8833 Mk II) and a SCART TV (Sony KVM1410)? I've asked in all the shops and they all say that a monitor le better chan e SCART TV, which is better

than a normal TV. Can you be more precise piesse?

I want to writch television in the privacy of my own room, but I'd also like to see my work (DTP, elc ) more clearly.

Richard Levineon, Westbury-on-Trym, Bristol

A television or monitor screen is created by beams of light shot by guns at the back of the tube. Naturally, the amount of detail that can be displayed depends upon the size of these beams of light - the smaller or more focussed the beam, the more detail is possible (the higher the resolution). The resolution of a screen is known as its dat pitch and monitors have a significantly emailer doi pitch then TVs. in isci, Bony refuse to give out the dot pitch for TVs, claiming that such information would turn TV marketing into a "straight numbers battle with no consideration for other features.

As for the difference between 'normal' TV and SCART, the circulity in a TV is designed to display a composite video signal. The Amiga outputs such a signal, and using a SCART connection this signal reaches the display circuitry with virtually no degradation at all. When you connect the computer via the seriel (RF) socket, the signal must first be converted into Redio Frequency (by the computer's modulator) and then this RF signal is converted back into a video signal by the TV. These conversions exact a heavy toll on the picture quality.

## VIRUS CHECKERS

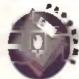

I'm writing to you to vent my frustration which has been caused by some slupid bas8\_81' deciding to code a comething called the Byte Bandil virus. This obviously ingenious piece of coding hee

just robbed my 11 year-old brother and sister of 260 worth of software that they saved for a hell of a long time to buy. What do such people gain from this? Can I they find some useful way to

## use their obyous programming talent? Is these any reason why the mejor software houses can't put virus checkers onto perme

disks in a similar manner to that which PD suppliers do? We are one of the supposedly dying breed that still buy original software, and as we pay £20 to £30 a time, don't we deserve some protection against this menace? Seen Clarke, Bielns, Gwent

I agree with your opinions about the morone who spand their time writing viruses. I disagree that they must have programming ialeni - to a remotely competent programmer, Byte Bendit virus and its endless derivatives are a simple matter to create. It's just that 'real' programmers don't waste their time and energy on such mindless junk. It's clearly not worth trying to appeal to virus creators' sense of decency - they haven't got one.

Unioriunately software houses can't genentily include virus killers because they will not work in hermony with the copy protection evelopes that most commercial companies use. Furthermore, new viruses are being created on an almost daily basis, so any protection system would be out of date long before it resched the shope.

I hale to say if, but your brother and eleter must bear some of the blame themselves (and maybe you as their mentor) for the damage that the virus has caused to their software. A virus can'i infect a write prolected disk, no matter how clever' it is. Therefore, the very first thing that you should siways do with new software is move the black write project tab into its upwards position (so that you can see through the hole).

Furthermore, unless you have a hard drive, no virus can survive in the computer's memory if you turn the power off for 30 seconds.

#### PC FILE CONVERSION

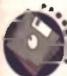

٧

.

Is there my (preferably champit) way of loading PC of files (for use with HiSoft Preson) onto the Amige Naturally the disks will be DD rather than HD. I would also lifter a way of saving Amiga files

in such a way that the PC can read them. I'm desperate to do this because part of my

(mainly boring) university course involves writing Pascal programs on the PC, and as I own an Amiga, I can't currently do any work at home. Seen Clarke, Blaine, Gwant

There are lots of programs for converting tiles between the Amigs and PC. Some of the more upmarket ones such as *CrossDos* and *Dos 2 Dos* will even stiempt to do some limted data conversion as well so that stuff written os an Amigs package will retain all formating information when loaded on the PC's equivalent package.

Provided your Pascal program is merely ASCII files (which will presumably be complied later) you can use one of the numerous PD programs that allow you to read and write to PC diaks, I personally use MessyBID 2, which is svaliable for a couple of pounds from NBS PD (disk number U019). The disk contains a program for formatting low-denaity PC diaks on an Awigs, and a version of SID which is capable of reading and writing PC diaks.

If either of your Paecal programs are not capable of reading of writing in ABCII format then I suspect you won't be able to create runnable PC programs on your Amiga. Though you can always use your proof procharge of the can always use your proof procharge of the can always use your proof procharge of the can always use your proof procharge of the can always use your proof programs at home.

#### PRINTER DRIVERS

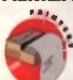

i reense that you must get printer driver enquines overy day, but my IBM is driving me to premeture baldness. I have contacted IBM, CBM and saveral PD houses but no one can supply me with the correct

driver for an IBM 3852 2 w/ jnt. Please don't get me wrong, i can get lexi cut of it, but ne colour or graphice.

One last thing, I can't find any DIP switches anywhere on the printer.

I hope that you or one of your ace readers can help

Carl Austin, Stanwell, Staines

I personally know nothing about this printer, but as you say, perhaps one of our many whizto readers can offer some solece?

Of course if's worth mentioning that most printers are able to estudie at least one other printer, and this is especially true of the colour link jets which usually have some form of Hewlett Packard or Integrat emulation.

I spoke to Jeff Walker at JAM shout your problem and he sold that there may be a PD driver evallable, but that he doubted (Fit would work. He further optined that (I's never worth buying an obscure printer (especially from auction) unless you are certain about being able to acquire a driver for It first.

As for your printer's tack of DIP switches, this is not necessarily a problem. Dust in-fine Programming (DIP) switches used to be found on virtually all printers and they were used as a means of specifying things like the paper size, the emulation mode, the character set to be used, etc. Nowedays, many manufacturers prefer to use Electronic DIP Switches (EDS) which perform the same function, but the usually accessed by preseing a combination of buttons on the printer as you turn it on.

#### MAKING DRAWERS

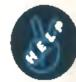

Freed CU AMIGA every monthbut live never seen anything about creating drawers on a formatical deals to gave my DPand things on to this possible? If no, how do I do it using Workbanch 1.2?

Dale Buckerlon, Fliniham, Notis

A drawnt is basically a sub-division of a disk or even of another drawer. It's generally used to store related like sit in the same place, and a disk can contain dozene, even hundrade of drawers.

To create a drawer under Workbench 1.2 you must duplicate a drawer which sireedy exists. This is the reason for the 'Empty' folder on the Workbench disk. Simply select this icon and choose 'duplicate' from the Workbench menu.

If you are still running under 1.2 though, i would strongly suggest that you upgrade.

#### BECOMING SELF EMPLOYED

I have been interested in writing

computer games for a living since I was small. When I light offeren i was small. When I light offeren i was small when a start and software which suried me at

lirst, but recently i have had the urge to leave and become a professional freelance games programmer specialising on the Amigs. This would allow multi develop wy creative and artistic skills which are not being indiressed in my current job. If would also give me the time to study other areas of kits that interest me.

The reason for this letter is to set about the practicalities in realizing such a career move

Will I need to declare myself as a sole trader or limited company or anything kite that if I em working from home? How will income tax, National insurance and VAT silect me? Assuming i wrole cite saleable game each year to the standard of Geoff Crammond's Grand Proor the Shadow of the Beast series, how much could I expect to sam each year?

I realise that sales of a game are not guaranfeed, but I need to know the general seturies that can be earned games writing to that I can decide upon the feasibility of such a move. Teleran Arrowood, Bensham Grove, Burrey

I congratulate you on your enthusiaem and drive, but i suspect that you need to understand your market s lot better than you currently do. I know of no commercial games programmers who are doing so without the linancial backing of a software house. Bupposing it takes you 18 months to write your tirat title; how will you support yoursaif during that time? What about graphics and music, are you competent at creating them or do you hops to imudde by? And game design; most activary companies employ people purely for this aspect of things, and programmers usually do just that.

Anyway, to answer your questions, no you

don't need to declare youraali as a sole trader or anything like that. As soon as you start work you will be considered as selfemployed. This means that you become responsible for your own tax affairs, and are liable to purchase national insurance stamps on a weekly basis. These entitie you to unemployment benefit if you tait out of work. If your income is low enough, you can apply for exemption to national insurance, although you will then lows some of the assoclated benefits. To find out more, you ought to speak to an accountant, and most will give their first appointment free of charge.

As for the returns that you can expect on a top quality game, this depends totally on who distributes and markets it and how. Try to do the job yourself and you probably won't are much of a reward, get a professional to do it and the rewards can run into siz ligures.

You've also got to think shout conversions to other formats, copyrights and a whole bunch of other considerations.

On balance I think that you re probably bent advised to try for a job with a notiwere publicities whilet you fearn more about the industry. Salaries range from tess than \$10,000 a year to over \$30,000 sithough \$13,000 is probably nearer to the average.

#### STAR LASER PAPER

I have a Star Lever 4 III printer Al present I can only print on A4 paper (the thickness of this sheet) and I want to print on card and paper of different user i that it will cards, but it will hot go through the printer

and when I set a different paper size if requests 'tray refill - A3' but I only have one tray.

I wrote to Star but they didn't respond. Can you help? Incidentally how much will it cast me to add it hard drive to my A500+? Derran Mennix, Butwell, Notlingham

Like most laser printers, the Star machines are very specific about the weight (thicknees) of the paper on which they will print. The reasons for this are twofold: firstly the paper has to be moved around inside the aystem, being wrapped around rollers and so forth. The internal machanisms are not airong enough to handle card or thick paper (which in any case tends to crease so it in fed around the rollers). The other reason is that the system used is deliver int to the paper is very sensitive and card simply upsate this system.

If you want to output on card you would be much better of getting a print shop to do it., Black and white artwork can even be photocopied onto card with reasonable results. As for an A3 paper tray, this is an optional extra and can be ordered directly from Star. Phone them on 0464 471111. A hard drive will cost you 2160+ unless you buy a second hand one (which i don't recommend).

#### NEXT MONTH

Mat will be rushing back on his trusty white steed again next month. In the meantime, if you have any problems with your Amiga, write to him at CU AMIGA, Priory Court, 30–32 Farringdon Lane, London FETR 3AU.

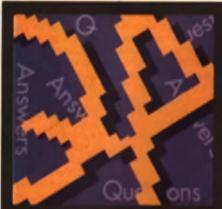

AMOS SPECIAL

'We aim to please' has always been our motto, and so we do. Get it while it's hot, here it is, for one month only – a Q&A special on our giveaway AMOS coverdisk, number 56.

#### **STANDING ALONE**

In reference to the AMOS coverdiaks, please can you advise entries tableand problems ISIO

1. I have tried to make a standalone disk as per details on page 20. However, I am unable to load any items from the Extens disk. I have tried using the load option and call up the directory using the requester. All that happens is that the program repeatedly prompts for the AMOS program disk. Flease could you give me an idiote guide to the proceedure?

 I have nine find to make standalone programs by using the complex to compile with a Workbanch icon. This has also failed to work, is n possible for you to define this procedure more clearly?
 Finally I have complex my program to run from AMOS, or find to that is I keep getting the mesnege. Not lested. I have leated the program so it and a bit confused.

I would be grateful for any practical help that you can give in this area as all my programming efforts seem a waste of time and effort as I don't seem to be able to do anything with them other than run (hem from the AMOS Editor. Pete Wood, Newport

Compiling can seem a little compilicated, but is is actually guite simple. But let's desi with your inifal query first. What I guess is happening is that you are inserting the Extran disk and then selecting Load. The internal directory is still looking at the AMOS program disk, and so looks for it as soon as the file requestor appears. What you read to do is insert the AMOS program disk when prompted, and wait for the directory to appear. Once it has, remove the disk and insert the Extras disk. Now click with the right mouse button on the small circle button in the top left come of the window. This calls up the devices lat which will include the name of the currently inserted disk, the Extras one in this case. Now click on the name of the disk and the Extras directory will be revealed in all he glory!

To make a standalone program that runs from Warkbench, this is what you do. Firstly, load the complier sean accessory using "Acc.Load" from the menu bar. Now load your program to be compiled and run it, to test it. Once it has liniated running, run the Compiler eccessory and wait for it to finish logding the appropriate data. Set the first two options (o your style of compilation, depending on your own set-up (two drives, extra memory, etc.) and sat the third icon to Workbench. Now click on Compile' and it should all work. If it doesn't, check that the first line of your program opens a somen for the program to work with, as programs compiled to Workbench don't automatically open a screen

For your third question, running the program is the only sure fire way of testing it. ( hope that all helps.

#### LLISTOMANIA

I have been tearing my her out for the last week, and I only hope you can help me before I have to bin my computer and go to live in the mountains. I have recently moved to AMOS from STOS, and have ported some of my programs from STOS to AMOS. I have, however, come across a problem when it comes to printing out my listings. Being a careful coder, I always like to keep a hardcopy of anything I write, just in case. The AMOS manual refers to an instruction called LLIST, which is also present in STOS, and allows you to print out your listings at will. However, whenever I by to use this command, both in direct mode and edit mode, it refuses to work. What am I doing wrong? G. Crookes, Winchester

You even's the only particle to the top of which have to be the magin most requested problem even. The fact of the matter is this: The LLIST command does not exter in AMOS. Yes, you're right in anying it was part of STOS, but that was where the problem originated. Most of the AMOS manual was copied from STOS when the program was written for the Amiga, and although LLIST wean't included in the package, it was kept in the manual. To print out your program, here's what you have to do. First, select the whole listing as a block by pressing Control and 'A'. Once the listing is highlighted, when the Block Print' option from the blocks menu, or press apologies for any inconvertimes caused.

#### MENU MASTER

Wow, I though as I grabbed CLI Amigs off the shell. A complete guide to AMOSTI couldn't believe my luck. I've hed the peckage for quite a while, but have never really spent any time with it – it all seems like such hard work! Tearing home and flicking through your guide I spotted the section on Menus (page 15). I have a couple of ideas for programs that need menus, so I quickly mad through and typed in the listings. This is where the touble started. No matter what I do, I can't get the long listing (Table 11) to work! What do I have to do? Joe Abbro, Finchley.

Gramina got to that listing between it being written and being laid out, and unfortunately one of the most important lines went walkabout. All you need to do is add the line. ON MENU ON' immediately after the MENU ON' line. Just to clear things up once and for all, here's first fligting as it should have read.

Menu\$ (1) ="Mouse "

```
Manu$ (2) = "Quit "
Menu3 (1, 1) ="Arrow
 :Menu$ (1, 2) = "Cross":Menu$ (1, 3
)="Clock"
Menu$ (2, 1) = "Editor":
Menu$ (2, 2) = "Direct"
Nenu Co
On Menu On
On Menu Proc MSE, QNIT
Rem: Do Somethino
Do.
  For X=1 to 100
  Print X;
  Next X
LOOD
Procedure MSI
  If Choice(2) then Change
Mouse Choice (2)
End Proc
Procedure QWIT
  If Choice (2) =1 Then Edit
  If Choice(2)=2 Then Direct
  On Menu On
End Proc.
```

#### FOR THE UNDER FIVES

Often I read of programmers using a set of 'building blocks' to build up backdrops for games such as shoot 'em ups and platform games, and I am very interested in doing the same kind of thing with AMOS. I have tred drawing two screens and putting them together, but that just uses loads of memory. Is there an easier way of doing h? Louise Runner, Birmingham

The simplest way is to use something like TAME (Total AMOS Map Editor), which is a seperate-program used for generating map-base beckdrope. If you don't want to shall out for it. here's a way of doing it just using AMOS and a handy art package, although this way is a little trickler. First, you need to decide what sorts of blocks you'll need, and what size to have them - the employ the better. Let's any you use three different blocks for the sky, and three for the ground, and you have them sized as 32 pixels by 32 plants. Draw your blocks on a single screen with your ari peckage, and load them into the Object Editor in AMOS, otherwise released to se the Sprite Editor. Now eave them out as an icon bank.

Cut out your blocks and save them as a memory bank. Now comes the hard part – mapping them cut. Get a sheet of paper and mark out your blocks. Don't worry about drawing – just note down the numbers of the blocks as you mark them down. If you have a screen 16 blocks by 8 blocks, and the top line is sky, you might and up with something like: 1, 1, 2, 1, 2, 3, 2, 1, 2, 1

What you're going to do now is turn these numbers into a screen. Go back to the aditor, and load the sprite bank, New use the commapd "Pasts icon" with a For...Next loop to draw the acreen. To show you what I meen, create three sky icons and three ground icone, awing them in a single bank in that order, and then try this program.

```
Screen Open

1,300,200,32,Lowree

For A=1 to 5

For B=1 to 5

Read C

Paste Icon B*32,A*32,C

Next B

Next A

Wait Key

Data 1,2,1,3,1

Data 1,1,2,1,1
```

\$ (1,3

2t

jild-

ach

m

of

sep

it,

da

ttle

LO

em

1760

.

ĺs.

Im

Th

ur

p

ì

I with

#### **COLOUR TROUBLES**

int= 1,3,2,3,1 Data 4,5,4,6,5 Bata 4,4,6,5,4

huld you please tell mu how to correct the ours on my sorites when I load them into MOS? Every time I create sprine using the suplied scrile editor, and then I create my backdrop Ting Delute Paint III using the same polette, but than I load them both into AMOS, the sprite burn comupliquite badly. I have fried using the Del Sonte Palette Instruction, but to no eval uid you please help?

Tem Logen, Abergavering

Your problem ranks guite highly in the 'most immon problems' list. Essentially, what hepgens is that the sprite colours are held higher up in the palefix then the program is actually oking for, so here's what you have to do. Enter this listing, and all your problems will be polyed. Well, this one snyway.

For X=0 To 15 C-Colour(X) Colour 15+X,C Baxt T

#### **3D FEAR**

Does AMOS 3D actually work with the A12007 You may wonder why I use the word inclusity'. This is because I have already made the mistake of rushing out and buying a copy, only to find that the object modelier conjugit as soon as it boots. The actual AMOS extension works fine, and I can load and deplay objects to my hearly contact out i can actually define any of my own. What co to Caroline Aidle, late Of Wight

Europeans are constantly expanding and updating their modules as well as the original AMOS, so if you are finding compatibility probtems, then make sure you are using the latest version. Contact Europress Software on 0825 858333 and ask about the intent undater. If you don't went to go through the headle of sending your program disks all over the piece, then check your local PD library, to see if they have the updater disk in stock!

#### L-PLATE HELL

I am a total beginner to computers, and admit now that I may have jumped in at the deep and when I purchased my Commodore Arrige 500. I have to admit, I ween't expecting to be quite as perplexed as I was! AmigsDOS? CLI? Then a wonderful package by the name of Easy AMOS caught my eye. Learn to program and create in an easy environment? Sounds perfect to mel I runhed frome, loaded a up and began to work my way through the manuni. Al was going well until deaster struck on page 16 The lating just doesn't easy to work! The probion seems to slem from the WAIT VB1 instruction. Borry I can't give you more information than that! Mrs. M. Caballero, Swaness

There are a couple of points in this program that people need to have problems with. The first major problem appears with the first two load commands - Track Load and Load, These have to be keyed in exectly as printed, otherwise they won't work. It genme in this case. Stough, that your problem is that you haven t read the listing carefully enough. The commend you are reterring to is actually WAIT VBL, not Welt Vb1. The VBL stands for Vertical Blank, and talls the computer to wait for the next screen cutriesh.

#### STICKY MOUSE

I have been working on a card program for the leaf couple of months, and now that I am almost finshed, I am finding that I can't reach all the areas of the screen with the mouse pointer. I have enclosed a copy of the listing, and as you can see am using a larger than usual acteen area - could this have anything to do with it? I have tried repositioning the acreen using the Screen Duplay. command, but that doesn't work at all Brian Hoften, Weiling

Il sounds lo me like you've forgotten to set your mouse limits. The area the mouse is constrained to is marked out with the instruction Limit Mouse X1, Y1, X2, Y2, Have you used this? If you use the instruction without any variables, it automatically opens the entire acreer to the mouse. So, after your Screen Open instruction, enter the line: Limit Moune : Walt Visi and all should be well

#### PRO COPY PROBLEMS

I have a copy of AMOS Protessoral and an Amice A1200, and am having terrible problems copying duly using the dak manager, Sometime data will work fine, other proce is won't read them at all. What am I doing wrong, and is there any way of faing this problem?

Kenny Gribbin, Colchester

Well, I'm not loo aure that you have a problem at all You don't state in your latter what sort of disks you are trying to copy but if it's are form of protected commercial activers, then the Disk Manager will not copy it, it is only to be used for backing up your own files or AMOS Pro clats .... and similar activities. Modern software can be heavily protected to stop more capable copiers ripping through them, and diaks like these just won't be read by the disk manager. If you are having problems with copying unprotected diaks, then make sure you have the latent version of the software. Contact Europress on 0825 859333 for details of the tetest upgrade.

#### TRACKING TROUBLE

I am currently trying to write an arcette game similar to Project X, but am having a lot of insuble with the mater. In the AMOS Pro menual 4 talks about the Track Loop instruction, whereby you can below a engle tracker motule and loop it to make it leaf much longer. As the easter a sanable way of zaving on memory, I incorporated it into my listing. I ren the program and all ran fine, until if carrie to the point where I mented in state the muter, at which point AMOS Pro relused to recooning the instruction. Do you know what the problem is? Semuel Beavie, Grimeby

indeed i do. There is nothing wrong with your listing, or the way you have used the tracker modules. The lault must fall at the feet of none other than Francois Lional himself who, while coding AMOS Pro, lorget one of the Falls like Instruction So, to get TRACK LOOP OFF to work, you actually need to enter TRACK LOOP OF. Strange, but true!

#### LOOP LOOPY

Sometimes when running a program in AMOS Pro that contains campled counds, they loop

continguely. As you can imagine, this is causing my arcade games to end up a little noisy once. the sound effects start. How can I stop this from happening?

#### William Mediren, Bradford

Well, William, I'm gfraid that there is no cart in yet for this problem. I have to admit that it let't something I've come across before, but after checking with Europeans, i've been told that this is something they are looking into, and hope to release an Updater disk soon to solve this problem. Watch this space for further details.

#### UP TO DATE?

I have often read of AMOS Updater Date: but have a couple of questions for you concerning them. I would be very happy if you could find the time to enswer them for ma-

(1) I have seen them advertised in Public Domain libraries. Are these the full things, or just demonstration versions?

(2) When exectly does the disk do?

(3) Will my existing programs still be competible. with the updater in action, or will they have to be rewritten?

Nick Train, Angue

The Updater diaks were brought in initially to implement a couple of routines that AMOB preator Francola Lionat left out, sa well as fix a couple of bugs still present in the system (remember, a large bulk of AMOS was written on a French army tollet!]. The original AMOS system has since improved dramatically, with new commands and routines being created all the time. The only way to keep all existing upon up to date is to mission these updater disks as public domain, so the versions you see an the rest McCoy. They work by runsving your old system files and replacing them with phiny new once which will do a lot more, as well as work the way they ears intended to. All your old films will still be competible, as old commende en never removed.

#### PUBLISH AND BE SUED?

I have written a brand new multi-user wargame on AMOS, and I leel it is strong enough to be published, Whei can I do that won't have Europress' awvers crewing all over me. My manual states that I have to include the AMOS loop within the program as well as credit it in the menual, but I lear that the will cause software houses to ignore the program. What can I do? **Geraid Benson-Smith, Leeds** 

Geraid, your prayers have been anounced. Bince your version of the manual was printed, Europrees have changed their policy concerning published software. You now no longer need mention AMOS in any form when publishing, but you do need to let Europress know in writing what you intend to do, so well as supply a copy of the finished product. Europress reserve the right to announce that it was crealed with AMOS after the game has been on asis for two months

#### NEXT MONTH

If you have any more AMOS related guestions ease send them in to Tony Dillon at CU AMIGA, please send them in to vary private a Priory Court, 30-32 Farringdon Lone, London ECLR 3AU. We II run another AMOS help column in a lew month's time.

If you want to appear in the Sell O

| If you want to appear in the Sell Out page please call Chris Perera on this not 071 972 6700 |                                                                                                    |                                                                                                    |                                                                                                    |                                                                                                    |
|----------------------------------------------------------------------------------------------|----------------------------------------------------------------------------------------------------|----------------------------------------------------------------------------------------------------|----------------------------------------------------------------------------------------------------|----------------------------------------------------------------------------------------------------|
| )                                                                                            | ASCARD<br>SOFTWARE<br>New Monthly updated<br>Catologue<br>The liveliest! The Best!<br>Only £1 including Pastage<br>20 LANIGOALE DRIVE<br>RANSHAW WAKEFIELD<br>WF2 9EW                                | ASSASINS GAMES<br>1.60,<br>1.0ik £1,<br>5.Dialis £4,<br>10.Dialis £7.50<br>20.Dialis £14<br>Send Cheque/PO To:<br>A.Ploshelt AP ELECTRONICS<br>PO BOX 2179 CHELMSFORD<br>CM2 6PN                                                                                                    | LOBBOX PUBLIC DOMAIN<br>Over 1,200 Disks from 80p<br>1st Close P+P,<br>FAST RELIABLE SERVICE<br>Send SAE Plus Two 1st Close Storage<br>for Cotologue Tax<br>57, BROLIGHTON ROAD<br>SUMMERSTON GLASGOW<br>G23 SAL | CHEATS FOR OVER<br>1000 GAMES<br>Covering 200+ rages, only<br>£4 50 Including P&P<br>ALEX BARLEY<br>80 GEORGE STREET<br>MAULDEN BEDFORDSHERE<br>MK45 2DD                                                                                                    |
|                                                                                              | A1 PD<br>ALL DISKS £1.00<br>FOR MORE DETAILS SEND<br>80p for Disk Catalogue<br>To: J Atkinkson<br>44, Głynfellis<br>Leom Lone Gateshead<br>NE10 8RJ<br>Cheques/PO's payable to:<br>J Atkinson please | AMIGA GAMES<br>FOR SALEI<br>All latest Titles available<br>for copy of lists/prices<br>send disk to :<br>L Sutton<br>5 London Road<br>SPALDING LINCS PE12 9EA                                                                                                    | AMIGA CONTACTS WANTED<br>WORLDWIDE<br>WRITE TO:<br>Lee Ashworth<br>9, Badger Close, Palacefields,<br>Runcorn<br>Cheshire WA7 2QW<br>England<br>ALL LETTERS WILL BE ANSWERED                                      | GAMERS<br>ENCYCLOPEDIAL<br>3 Diaks orammed with cheats, level<br>codes, tips and solutions for 100's<br>of Amigo games!<br>Mapi for PG Games!<br>3 Diak set £51<br>Other PD naw £1 001<br>Wack PD 48 Emerson Avenue<br>Middlesborough<br>Cleveland TSS 7GH<br>0642 822545 |
|                                                                                              | "AMOSSIBLE" (DISK)<br>LOADS OF EXAMPLE<br>PROGRAMS TO HELP<br>YOU LEARN ABOUT<br>AMOS<br>JUST SEND E1. 50 TO :<br>MARK WICKSON<br>49, PERROTT CLOSE<br>NORTH LEIGH, WITNEY<br>OXON GX8 6RU           | A500/A500+/A600/A1200<br>AMIGA PD From 35p Amigo<br>Accessories, unique offers<br>something for everyonal<br>For Free details, disk<br>ratalogue and great service,<br>whip two stamps off to :<br><u>Remarker Bestatories PD</u><br>74 Durban Road<br>Patchway,<br>Bristol B512 SHQ | AMIGA CONTACTS<br>WANTED<br>Real Fanatic Amiga User<br>is seeking more contacts to<br>swap demos, utilities etc<br>Write to :<br>Jani Miettinen<br>Palosaarent,<br>74 Q5 65200 VAASA<br>FINLAND                  | LANGHAM PD<br>Utilities, Games, Demos from<br>35pl<br>Catalogue Disk £1<br>To: R Payne<br>89, Wolverhampton Road<br>Codsall Wolverhampton<br>WV8 1PL<br>FOR FAST REPLYZ                                                                                                   |
|                                                                                              | COLD AVAILABLE DISK & STOMP                                                                                                    | HARLEYS P.D.<br>SWAP OR BUY AT 72P<br>OVER 3000 TITLES.<br>SEND THREE FIRST CLASS<br>STAMPS FOR<br>CATALOGUE. TO<br>G. VARNEY<br>140<br>WESTON DRIVE,<br>OTLEY LS21 2DJ                                                                                                    | AMIGA CONTACTS<br>WANTED<br>BEĞININERS WELCOME<br>100% REPLY<br>SEND LIST OR DISK<br>WILLY'CLARK<br>46 CECIL STREET<br>LIVERPOOL<br>L15 1HR                                                                      | WHEELIE FOR 1 MEG<br>AMIGAS<br>ALL THE FUN OF THE<br>SPECTRUM ORIGINAL WITH<br>SPECTRUM ORIGINAL WITH<br>SPECTRUM ORIGINAL WITH<br>SPECTRUM ORIGINAL WITH<br>SPECTRUM ORIGINAL WITH<br>SPECTRUM ORIGINAL WITH<br>CAN YOUREACH THE<br>GHOSTEIDER?                          |
|                                                                                              | FAST AMIGA<br>CONTACTS WANTED<br>Send Lists/Disks to:<br>Tristan<br>15, Little Mead<br>Denmead<br>Hampshire<br>PO7 6HS<br>ALL LETTERS WILL BE ANSWERED                                               | AMIGA GAMES<br>FOR SALE!<br>£1.40 Per Disk<br>For my mossive catalogue<br>(over 50 pages)<br>and one sample game enclose<br>£1.00 P.O.and send to :<br>Jalan SS12/20 SUBANGJAYA<br>47500 MALAYSIA                                                                                    | COLOSSAL<br>COMPILATION OF<br>CHEATS ON DISK<br>(OVER 7001)<br>INCLUDES FREE GAME<br>Send E4 to:<br>R Blewin<br>14 Ashley Drive<br>Bonsted<br>Surray<br>SM7 2AG                                                  | GALATIK P.D.<br>Demos, Games, Utilities<br>FROM 75P<br>Swapping Service<br>Featured Catalogue Disk<br>£1<br>10, GRUGAN AVENUE<br>KINMEL BAY, CLWYD<br>NORTH WALES LL18 5DG                                                                                                |
|                                                                                              | Please can I have a<br>enclose cheque / P.O. fo<br>ame.<br>ddress                                                                                                    | c, Priory Court,<br>Cl B 3AU.<br>20 work mr. 40 were rearrant<br>ch rearran Sam-dapley - E15 for<br>cyclie At clouded on con adjust<br>is all prend cripte of congains<br>is all prend cripte of congains                                                                            |                                                                                                    |                                                                                                    |

Hi Qu

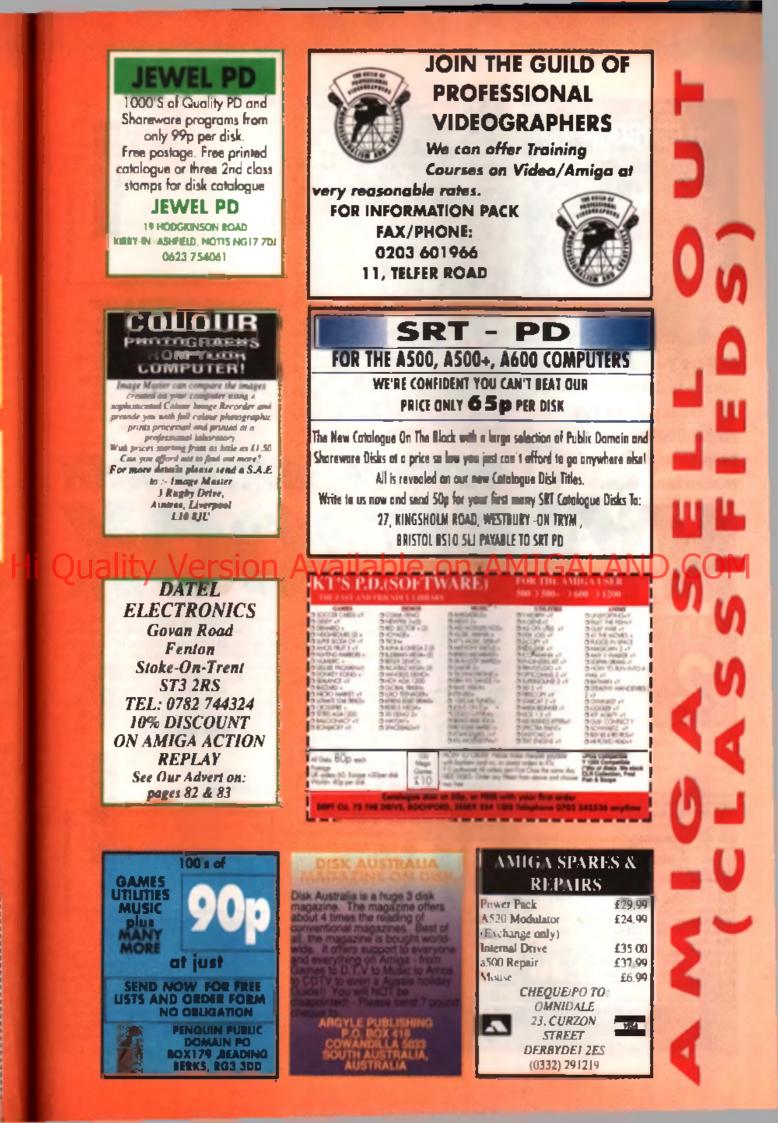

E

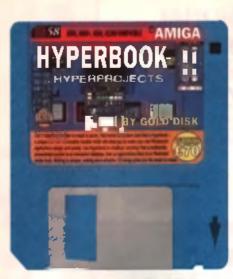

In Part Two of his tutorial **Jason Holborn unleashes** the hidden power of HyperBook with a little help from HML, its built-in macro language.

eloome back to CU Amige's guide to HyperBook, the great Gold Disk multimedia applications generator that we handed out on the coverdiak of the June issue of CU AMIGA. If you've been following this write of tutonals, then no doubt you've already discovered how easy HyperBook in to use. Unlike a traditional programming language. HyperBook allows you to create some quite powerful applicatione, utilitian and even full-blown interactive multimadia intormation systems without ever having to worry about syntax and parameter formats

#### GADGET DRIVEN

Obviously sil these gadget-driven delights are all well and good for rodent lans, but to really meater the true power of HyperBook a many delights. you I still need to indulge in a bit of programming don't worry, programming under HyperBook an't as her realing as 'real programming using tanguages such as C, assembler and even 'beginner Inandly' languages like AMOS. Built Into HyperBook is a very well-endowed mecro-based language called HML which - for those of you who like to know the meanings of such acronyms - stands for HyperBook Macro Language Before we go any further, however, it's important to note

10

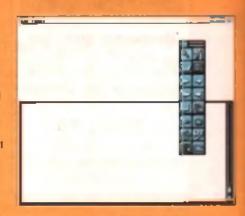

**U STARTING WITH A LIST** 

Our short tutorial atack comprises a single button. their - when clicked on with the mouse - will bring up a requestor allowing you to enter a string of characters that will then be entered into a list gedget in its basic form, our HyperBook demo doesn't actually do anything more than this, but even this most basic HML example could be extended into a full-blown database. As they say, the sky's the limit!

Alghs, the first thing to do is to boot up

1.14131

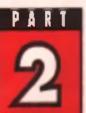

that HML is led in very closely to William S. Hawas' ARexx language, on I'm straid you won't be able to take advantage of it unless you have ether bought a copy of ARexx or you own an Amiga equipped with Workbanch 2.0 or better Commodore (in a rather uncharacteristic show of foresight) bundled ARexx with all Amigae when it introduced Workbanch 2.0, so enyone who has bought an Amiga since the release of the 2.0-

based A500 Pics will be able to use HML HML is really only a collection of functions that are built into HyperBook to allow you to extend your HyperBook stacks' (or should that be books'?) immeasurably in order to access these functions, you have to write what are known in Affairs terms as macros' that are bealcally short AReax programs. If you want to see a demonstra-

tion of HML in action, why not take a look at the write range of demos included. with the HyperBook program - the Calendar and Calculator demos

are particularly good

examples This month's HyperBook guide provides a short introduction to the HML programming lenguage. If ARexx len's automatically installed when you boot up your Amigs, then click on the RexxMast' program on your Workbench disk in set it in motion. Anyway, lel's get stuck in.

HyperBook (not torgetung to run ARexx first) and once it has loaded, create a list gadget by dicking on the Greate List button that can be found in the HyperSock loolbox. The mouse pointer should then change to the shape of an upturned 'L. Orag out the shape of the list box so that it fills the entire bottom half of the screen. When the 'Edit Liet requestor pope up, don't change snything - just click on the OK gadget to accept the list as it is

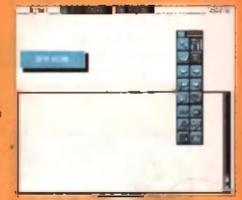

#### ADDING BUTTONS

Next we need to create a button that we can click upon to bring up the lext entry gedget. So, without further ado, click on the Greate Button tool and drag out a button of the same kind of size as the one shown in the picture above. When the Edit Button' requestor pops up, heal tree to change the appearance of the button to suit your needs. For the sake of this tutonal, however, we re going to leave it as it as Click on the OK gadget it accept the button,

#### You can miss a look of the assempte database, recisided with the Hyperbook Exemples dist. Of sparse car detabase will be a lot more powerful them this!

| - "Dentente"        |                          |                |            |
|---------------------|--------------------------|----------------|------------|
| Nage 11 list ight   | ;152 Cyclopeen Terram    |                | WI 7330    |
| fartmos Berryeare   | (22) Rather Juisty No.   |                | CF 773보    |
| Cynthia Brith       | (6315 All ups the fam.   |                | CT 31.55   |
| Nortes Canterbury   | 334 Fradigians Dr.       |                | PH 29748   |
| lda Caprice         | 14856 Redsubitable Cr.   |                | E (3 65    |
| Taxa I Casarnary    | 212 Average 91. Unit 8   | (Filasna       | DA HIY DO  |
| Dea Directrix       | 10 ten 49                |                | E 17192    |
| Penny Dropper       | (911 Flifteh Read        | a general reg  | :CN 01393  |
| Cleaner Erthhistin  | 525 C. 104 W. Guille 106 | () apprication | 02 33315   |
| Rener Feb           | PD Bac 0111              | (Report For    | CR 88777   |
| Nurgiala Forent     | 1999 Voluntary Rep.      | Newwor Bluife  | CR 6664    |
| Ragiar Forkbeard    | 222 Icanaptors Read      | Plugged Inlet  |            |
| Hariga Idia i ficol | : 1828 Centur Ion Row    | Reaconda       | ON BEL 7F9 |
| City in Leilland    | 2003 N. felicity St.     | (Chuppyonk     | 01 44619   |
| Livilla Long        | 922130 Short St.         | Charry Cluster | IC 101 177 |
|                     |                          |                |            |
| 805 1715            | Language over Language   |                |            |

cild inde

So far our button doesn't have a label, so we need to add one. Click on the Edit Object' tool and then click twice with the left mouse button on our button and a cursor will appear in its centre. Type Enter Record and then click on the Edit Object' tool again to exit the button editor.

#### Later General Manage

neuropy = hopological (and an anno 11 anno 11 anno 12) Annound Anno (11 an 12) (annound 11)

**0 INTRODUCING BUTTONS** Believe it or not, but the front end of our HyperBook stack is now complete. Now we need to write a mecro to control the Enter Record button. Select Create Macro' from the 'AReas' pull down menu and (as if by magic) the Macro Editor will appear. Unless you've aiready played around with the menu items in the AReco menu, chances are the many leature of the program you've never seen before. Don't let the part of the program bother you - the Macro Editor is really nothing more than a giorified lext addor designed epectically for the task of creating and ediling ARexx macros which themselves are really nothing more then ASC/I text files indeed you can even save put meets of to disk and add it using a standard ASCII tent editor such an Organ Et Sing lowing ARexx script.

#### /\* Inter Record Macro for SyperScok \*/

second = inputform('Enter your name
please', 'Name:')

appendites('listl'().record.1)

Once you've done this, click on the window close gedget. Unless something unexpected happens (ilice a prevents) or the outbreak of World War III), a requestor should appear taking you what you would like to call this macro. Type in EnterRecord and then click on the OK gedget. You have now entered your first HyperBook HML program – now that didn't hurt a br. now did it!

Before we go any further, however, let a take a look at exactly what our acript actually does. Well, the first part of the acript is nothing more than a commant that reminds us exactly what the script does. Unlike a full-blown AReas script, AReas macros don't have to have a comment preceding them, but it is a good programming habit to get into, especially if you're writing larger or more complicated macros. The comment can be identified by the two ARease. The comment can be identified by the two ARease, the same as those used by the 'C' programming language, so all you C programming many should leal right at home here.

The script then starts by calling a function called 'inputtorm' that is built into *HyperBook*. This rather inconspicuous little function allows you to bring up a requestor that asks the user to enter any number of lines of text. In this particular case, we only need one fine, so the formal of the commend is very simple indeed. When we start playing around with destanses within *HyperBook*, the forment of this command will become considerably more complex. As you can ass, two persmeters

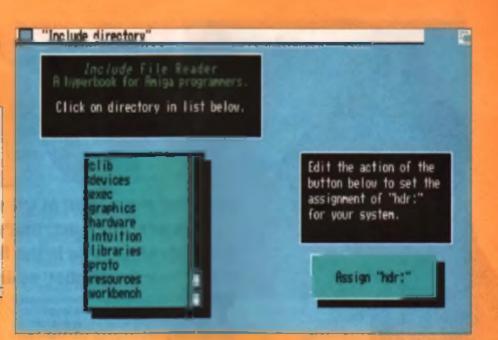

are passed to the function – 'Enter your norm please' and 'Namet'. The first of these is used as a life for the requestor so you could put just about enything in hare. The second, on the other hand, acts as a sort of label for the string gadget that will be displayed. Once again, you can enter just about anything, but the label must and with a color ( ) symbol. The string that you actually enter when the HyperBook stack is run is returned by the spothom()' function and it is captured into an AReas variable that we've called 'second'.

The final command in our macro is the appardiam()' function which, not surprainty, is used to add the fault that we entry of one in which of our to add the fault that we entry of one in which of our to add the fault that we entry of one in which of our add the fault that we entry of one in which of our record (in this particular case, we've used the default name first) that *HyperBook* submetically given the first lim padget you create), the variable that contains the data to be appended and line colour that the laxt a to be deplayed in (a value of 1, for example, will force *HyperBook* to display the new entry in black).

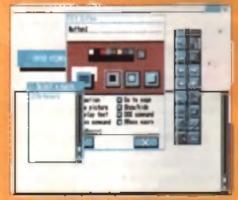

#### O CONNECTING UP

Now that we've created our mecro, we need to attach it to the 'Enter Record button Select 'Edit Object' from the HyperBook toolbox and then click on our button once with the latt mouse button. The 'Edit Button' requestor even with the latt mouse button. The 'Edit Button' requestor abould now appear. At the boltom of this requestor are eight action' buttone that are used to attach actions to buttons – click on the ARexx macro' button and when the 'Select Macro' requestor appears, click on EnterRecord' and the name of our macro should appear at the boltom of the Edit Button requestor. Click on the OK gadget and we re ready to test our HyperBook stack! Tage There are every since unable spinoreday, handling inside that Algorithmic are be applied to Automating programming inside to just one of these Takes a back of the sprovplus mapping on the second data has physical plan.

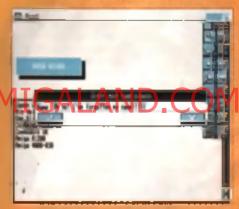

#### 1 TESTING, TESTING

Right, now let's put our HyperBook stack to the bell Click on the Reader' tool in the HyperBook toolbox and then by olicking on the 'Enter Record' button. With any luck, a text requestor should appear prompting you to enter your name. Type in anything you want and then click on the OK gadget and – if everything goes well – the text that you entered should appear in the first line of the first gadget. Try entering a couple of exter lines and you will see how successive lines of text are automatracity appended to the end of the first gadget.

There's virtually no limit to the number of lines that you can enter and what's more, you don't have to worry about eaving the contents of the tim gedget apparately – because they are effectively pan of the tist gedget structure. *HyperBook* saves everything you enter into the test gedget as part of the stack! All we need now is a 'delete', add' and search' function and we we effectly got the workings of a detabase!

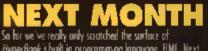

HyperBook's built in programming language, HML Next month we take our HML tutarial a step turther by applying what we've alkeady learnt to an all-singing, all-dancing database program<sup>1</sup> ality Version Availab

### Soon the entire staff at CU will be replaced by androids... at least, that's what John Kennedy aims to do in the first part of his 'Build Your Own Robot' series.

BUILD YOUR OWN

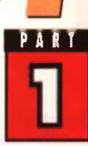

he world is full of robots — if they're not starting on the TV, they re working in car factories or handing dui money on street we comers in the guiss of automatic feller machines, yo All real world robots work on the same timple principles, and his surprisingly early to build your own mechanical market and use your Adapt to

control n. In this sames of DIY features we are reading to explore various aspects of robolics, including with interface electronics, the control activities of actual hardware involved. At the end of it

reincuit is fairly easy to construct, so and

# WARNING

#### READ THIS FIRST

We want you to anjoy building your project, so please take the time to read these warnings.

Although the project described here has been built and tested, mailtain the author nor CB AM/GA can be hold responsible for any damage which may be caused to either yourself or your computer as a result of using it. As no mains valuous are required in this circuit it is extremely unlikely that you could electrocate yourself, but you should still take care. If your computer does not behave normally when the project is commond, seitch off introductely Check the circuit carefully for short circuits and wing deficiencies. Always add or remove the parallel port connector with the computer switched off

Nover leave the soldering iron exactended, and always switch it off when it's not in use. It is all too easy to forget about it and then pick it up by the wrong end waveral hours tate. It possible, were protective eye-gene when soldering and use a vice or down to hold the circuit in place. Nove splash hot solder around. should not only have a better understanding of how robots

work, but by following the simple instructional you'll also have built a semi-intelligent robot of your very own.

#### INTERFACING

The month we'll examine how the computer is some sed to the real world, and can both give on the signals and receive inputs from its surrections. We'll also look at a practical circuit that accomplish these goals very chaaply and easthe better, you won't have to build it yoursail to roboth are driven by electric motors of verand provide feedback by means of light of the surgestra. The brain behind it all is and can be there be as imple to as complicated as is needed.

builing with the output of control signals first, it is control that somehow the electric motors of the robust must be switched on and off under the control of the computer. The ease sat way to do this to means of a relay – an enclosed switch that at be operated by a small control current. The small control current causes the relay switch to close by means of a bity electromagnet, and the switch contracts can then cause the more current bungry motors to operate. The controlling current comes from the Amiga via a transition switch, and the is where an interface circuit is required.

If you examine the back of the Amiga you'll find several useful looking interface connections. First of all we have the printer port, which offers 8-bits of data together with some strobe and contrel signals. This connector is also known as the parallel pon, and it's very hearly exectly what we are after. When data is sent to the printer for output the pins of this port will swap between high (5 volts) and low (0 volts) levels. If we sent these signals into a latching circuit to lock them in their high and low positions we would then have an 8bit output port – perfect for controlling relays and thus motors.

#### SPEAKING SERIALLY

Although completely isasible, there are drawbacks to this idea. Fina of all, without resorting to a slightly more complicated or cuit, the port would be solely configured for output – which would leave us with the problem of where would we attach sensors? Secondly, using the parallel port would require about 10 wires connecting the computer with the robot, which could be a bit unweldly and restrict movement. Thirdly, parallel output isn't very good at traveling long distances.

#### AMIGA WORKSHOP DIY BOBOTICS

The other useful port on the back of the Arright is the serial port, which can transmit and receive inte in serial form only, using two control lines and aground. Serial transmissions can travel quite trige distances, and writing software which makes the of the serial port is quite easy. Therefore which we would ideally like is a circuit which can receive and transmit serial date and translate it into deveral maste and outguts.

#### MAPLINS TO THE RESCUE

While leafing through my Maplins catalogue I hand this very circuit in the Projects and Modules faction. The RM9011 is a medy built module which provides any RS232 (serial) equipped computer with an 8-bit bi-directional (input and output) parallel port. It's even got a little red light on II, and hast of all it costs less than \$20.

The RM9011 operates all up to 1200 blaud, and will connect almost cirrectly to the sentel part of the back of the Amiga. You can drive it with nearly any programming language, and even use your

| PAR        | IS LIST                       |         |  |
|------------|-------------------------------|---------|--|
| 19856      | 4 m 1/0 + 15232               | E11 95  |  |
| 10410      | 25-way D-type Socket          | £1.20   |  |
| 2177       | 23 may D-type Plag            | 10.44   |  |
| Casa lar p | a and some part of the second | 1. Sec. |  |

Invounte COMMS software to do the job for you.

hat

as-भी,

(ar

aht

it.

is

As you can see from the photograph, the oncuit is very small, it is look beins the facil that it is an incredibly fiscible crosst, which can be used for all some of purposes. Over the next month of two 11 mention any uses other then Robotics which come to which

# Quality Version

To add an RM9011 to an Arriga, you'll need some connectors – namely a 25-way 0-type Socket to connect it to the serial port, and a 23way D-Type Plug to connect it to the Roppy-disk expension port

Why the Roppy-disk expension part? Good

Survey: Yes/10 years to years have accounting in the Amigo a party in get the FMB011 billing Remember in street 8 to 20, and 4 to 6 at we partial part, the short harpite of why which are be communal tools for makef 8 band. How a robot works. The robot contains motors and sensors, which cause movement and rolliam information. Triess document are onverted by the interface into a form the computer can understand, and a piece of control software makes the decisions on what happens next.

question, and the answer is power. The RMS011 needs a 5-volt supply, and there entit a suitable connection available from the sensi port. There is however a good 5-volt supply from the Roppy port, originally provided for external clek drives. If you almedy have an external drive with a clearychaining through-port, you will be able to take power from this socket instead.

Afternatively, if you have an externel 5-volt supply you may want to use the metaod. At least 100mA DC must be available, and remember to use the ground from the supply as well.

The diagrams show the cornectons you'l need to make. Notice that

for correct operation you will need to connect pin 6 to pin 20, and pin 4 to pin 5 on the 25-way serial socket.

You can make the connecting whell as long as you think you'll need the circuit. Remember that the module will probably be shutted inside the robot, so if you want it to be able to move fruely around the room you'll need a good law matrixs of the sum of the RM9011 also make an adapter which offset you when up to 2 6Kms long, but with the basic circuit you should still have no problem with 10 matrice or so.

If you're the futsy sort, you may want to buy miniatuse connectors to clip onto the input and output pins of the FIMS011. If you're like me, you will acker the wires, circoty to them. For total overbogics you cauld mount the charit in access to use alge? Some people to provide access to the input and output connections.

#### POWIE UP

With the oncust wind up and checked, switch off the Amiga, plug the connects to the serial and flopy ports and switch on, if the usual bool-up enquence desen't happen, SWTCH OFF IMMEDI-ATELY and re-check your wring. It all goes well, the LED on the circuit should be it and the Amiga should boot-up as normal.

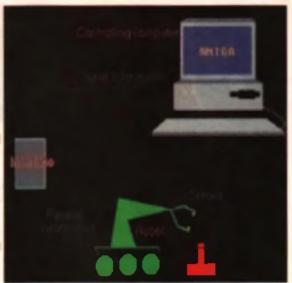

Now you're needy for testing, and the first thing to do a to boot Workbanch and run the Serial Preferences program in the Prefs drawer. All the detault settings will suffice, except the baud tate which will need to be changed to 1200.

Now open a whell, and type: ECHO "IWO" > SER; and the red LED on the unit should flash. With some COMMS software (such as NCOMMA) you'll be able to hold a folle conversation with the circuit will respond with the current state of its inpute - which will be 255 at present.

The documentation which comes with the RMI011 comes with a full BASIC listing, which should work with more alterations or versions of AmosBASIC. We il look at much better varys of communicating with the clear is in mention to come. but you should be able to use the sweet LE back and on from within any COMMS program by means of batters RMI and RMS55

means of typing IW0 and IW255. The diagram shows some circuits you may

ward to experiment with until next month, when we'll took at adding some motors and sensors. 100

#### NEXT MONTH

Next time we Il look at adding some more electronics to provide motor control, and how to add a few touch sensors

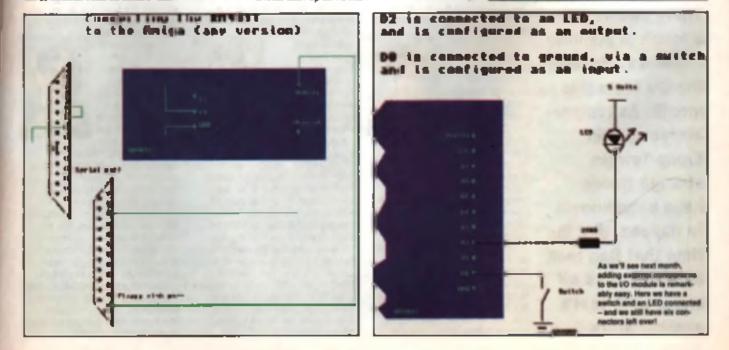

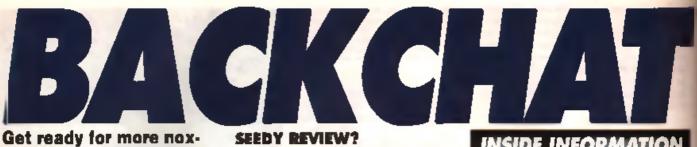

lous outpourings from the CU mailbag. This is where you have your say. This month's letter answerer is Tony Dillon.

THE FAR SIDE By GARY LARSON

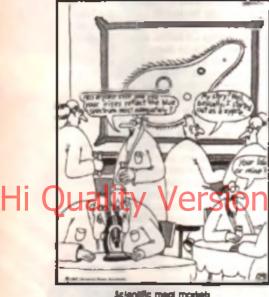

I am writing with regard to your Pandora's CD Review in the July Issue, I wouldn't normally respond to an article in such a lashion for two reasons - I doubt you would print it, and it nearly, always sounds like sour grapes on the part of the company concerned. In this case I have to make en exception.

The CO in question was clearly produced to show how multimedia productions could be used in education, business, the home, at work, at play and in various areas of production. It is the concepts and techniques present on Pandora's CD which are just as important as the chosen. content.

I appreciate that CU AMIGA is primarily a games magazine [?? - Ed] but if you are going to try to attract an audiance of serious users via Get Senous' sections, you will need to review products from the perspective of the serious user, not the gamer,

The review did not mention the diverse applications on the disk including the juke box. motion video, textures, insight; technology sampler, etc., etc. and neither was this reflected in your poor choice of screenshots. It should be noted that the multimedia productions are NOT examples of using the photograph. lextures and clipart libraries as not a single one is used, not do these libraries contain business and building shock that was in the productions which the not distributeble!

Pandora's CD has achieved good sales, into four figures, within six weaks of release with-virtually no advertising. So far we have not had a single negative response but we have had many positive ones. I fael so confident in Pandora's CD that I am willing to make this piedge; if any

## INSIDE INFORMATION

Good never for all you non-A1200 owners not there, who want to get hold of the new machine charghy, but dan't want to give ap your old forwards. The A1200 received an unexpected price drup machinely from £399.99 to £299.99 with an trade is necessary. Win/2 Wite one can different tream in macassary, Winy? Whe can say, atti-sant quarters are blanking Count for heling in aggregator in the market, play the remove the response to the trade-in dual was discovered Even so, Comot's Canak Robel pech is still 30 lass then Commodere's new price point. Code ha a preseditated surve?

individual buys Pandora's CD and feels that they have not had excellent value for £4.99 they can return it within seven days for a full returd, no questions asked.

I feel Pandora's CD has been misrepresented and hashly reviewed. Maybe the time has come for CU Amiga to GET Serious'

Lee Gibson, Managing Director, Optonica Ltd.

Over to Mark Patierson, who wrote the review: "it's siways nice to get feedback from companies, in whatever form. Of course you re entitled to your opinion. Develoy when a producer justifies their own product you can't expect a wholly unbiased opinion. However, it isn't the case here, and I commend you on your money back guarantee. As for myself, I've been using computers for 14 years and have been writing for magazines for seven years, which I think is a creditable enough background to draw on when review

# TEAM TALK

There seems to be a touch of summer madness affecting the CU team this month. As temperatures soar in **Emap Towers** strange things have been known to happen, like the time that Dan took all his clothes off and... well, that's another story.

#### DAN SUNGSBY

The heat seems to have affected Dan so bedly this month that he's been unable to make it past the front door. Sadly his

absence was not noted for many weeks, which says a lot about his haode-off manage ment style. In all honesty though Dan s absence we down to the fact

that he's been away on his hols the lims one that Lord Emap has allowed him to take in three years!?! Taking advantage of this much reacted respite Dan jetted of to the USA where he vehicly exempted to lo remme a lo serioment el eviler lustful lun he had at Ocean City. Unfortunately, the babes racogreged him from his last visit and he was inuncialed with patemity suits and iots of little kids celling him Deddy Mumbing something about an important meeting in England he quickly boal a hasty retreat. Next year he plans to holiday in Bournamouth.

#### JON SLOAN

After lest month's ascepade with the rolling pin Jon's been sporting a lovely lump on his head. He claims he walked unte a-

tree but we all know better. Despite being able to single handedly mem 50 knite welding mentales (with one arm tied around his backi), his martial skils

seem somewhat lacking in the maritel department. He didn'i fet this minor physical impediment detract from his anjoyment at finally been given control of the mag (even if it was for only two weeks). The learn thought that Dan was bed with his physical jerks in the morning and company speech in the aflamoon, but that was nothing compared to Jon and his ruler! Yes, now that Heather's departed too he turned into a real fiend. Fortunately Dan was away for just two weeks so he was able to leash Jon before serious injury was caused.

#### TONY DILLON

With Heather gone and Dan away we were in a bit of a fix, so we called on Dillon Man to come and rescue us. Detrosted after

a 10 million year eleep Tony finds II hard to adjust to lefe in the 20th Century, still when we want a review all we have to do is point him in the the right direction then

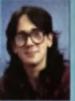

undo the chains. After ageing Juranic Park, Tony was overcome with emotion, apparently one of the Velociregeors looked a lot like his dear old mum (yes, we know that there's millions of years aspaneting Dinosaum and Man but, hey, if it worked for Spielberg., ). The summer weather is just right for our favourite knuckle dragger 'cos it gives him the chance to shed all those inhibiting clothes that modern He forces him to weer. Unfortunately the resulting eight is no disgusting. that women have been known to run away acreaming in larror.

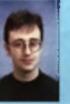

LETTER OF THE MONTH

of to see

ing a product, I also trust that you will appreclaim that you can't produce an in-depth review of a product in 500 words, which is why not all the features were covered.

Just to add a lew points to Mark a reply. CU ANIGA la not primarily a games magesine, we try to give full coverage to all aspects of the Amige. To that and you will find that we dedicate a greater number of pages to technical serious products then other aspects. When we are producing a magazine of this size and trying to cover such a diverse market it is inevitable that nome products do not always monive the amount of coverage that they marit.

#### THE CASE FOR THE DEFENCE

I have read with internal the latent concerning the new A1200 and how people their that Commodore have done them an injustice. Well, 1 would like to give my opinion.

If people bought a new car next week from Ford and then a car was released the following month which was the name price but with extra according, would people expect Field to inde In their old car for the new ent? My guide would being and that is exactly how we have got to see the situation with the A1200 II Commodors didn't release new machines they would be accused of leaving / migs owners behind, but when they do release new products at low prices they are secured of channel computer buyers! They cert't wini

My opinion is that people muy something for a purpose and if the product faille the purpose in a year's time then a has been value for money, but if not then why did they tay the computer in 

upprate. It's just hand lack if you buy something and a befor product is released the following week but it is the earth adjuster with cars, softwere, music et al. This may not be a popular view, but instead of mosting, people should be thanking Commotions instead **Bcoll Wright, Wreshull** 

#### TONY HORGAN

The coolest man at Emap, Tone has no problems with the heat. After many years attending raves that bear more resem-

blance to saunas than dance halls he is in his element in the summer. We were a little surprised then when he arrived one morning all hot and flustered - it

wasn't until a comme lettere man of staff arrived in the same state shortly afterwards that we realised the cause of his current hot flush. But as this is a family mag it would be imprudent to detail his exploits in these pages. However, send £50 to the usual address and we will return in a plain brown envelope, full details of H's adventures, plus the photos we took with our hidden care era. Unless, of course, Tony pays us that eminently reasonable amo unt of cash we requested. I mean it's a small price to pay to maintain your dignity isn't it?

#### NICK VEITCH

Summer machines cartery seems to have effected old Nick more then anyone. He's actually considering milling from CU to

D FRENZY

to you about what Commodore show you Christmas. I think many people w

77

a ()I, sa t

I have just finished reading July's CU AMIGA

and their compellect to write in you about it in Direct to the source of the source of

simulator Airbus A320 USA 1 know everyond is

entitled to their own opinion of every game they

play and that these will vary wildly, but I do test that Mr Dillon has totally missed the point and

has not done justice to probably the most techni-

la Lander's Events & west PD 1 372-bit marchine with 16.7 m

AIR SICK?

available for the Amiga

me's not too

the has never really at it deserves, and a ing about the conso

d to O

w 10 d

ep in the right direction wi

a Canbbean island for a change of scenery. That's his story anyway. On a different teck (and trecki), still unable to Bod his lost motorbike Nick v recently spotial as

a certain high speed Go-Karl track in West London, Frystrated at being denied the pisceures of the open road for as long he took the opportunity to vent his rage on all the other poor unfortunate journalists on the same course. The marshells wanted him about dangerous driving effective managed to run everyone of the road, but it was to no avail and he continued to do a fair impression of a road hog. By the end of the right the other journos got ao fed up with him that they had him to the track and proceeded to drive over him at high speed.

cally advanced flight simulator currently He guite rightly points out that the s not a fast action shoot 'em up and the external cockori graphing leave a lot in be desired, how ever he fails to grasp the coint that it is tis of strew private to sit. beacons as you fly to ILS glidescope to do absorbing. If he does program, and judging and words crinted he else to review the more technically

nat of 27 k per main dig A1200 (spit g hit resp compared to

in the & 200 selfware bandles - I want by say much es here. Since Ocean nearly always supply ig | would like to see the Starwing-beater ( 

CII 50 (

#### wor, Birmin

d gets a kick

demanding simulations? Instead of resigning the A320 USA program to the scrap heap. Theiron should be commanded to producing such priv liant colours in the ASRI games lain Bracegirdie, Lince.

Beyond Mr Dillon? Whelever do you mean? H you read the review, you'll see that it clearly states time and time again that A320 is an excellent elimitation of real flight, at one paint describing it as a near periect simulation. The problem lies in the subject matter. To flight elmulation tens, and I am one despite your comments (I have been for many years) the navigational aspects are merely the base of flight. Once you have worked out where you are flying and where you are getting to, there is little else to do, save the odd course correction. This, as the review stated, has the capacity to be very tedious.

#### I'M NOT LEAVING

Since I had my lefter published in May s Backchat, I've been surprised by the number of people who ve bothered to get in touch with me taking me to task after I threatened to abandon the America

Well, let's get one thing straight: I will NOT be abendoning the Amiga and buying a PC or an Atau Faloon. When I penned my lefter to CLI AMIGA I was feeling let down by Commodore and I just had to get it off my chest. I never really thought that CU AMIGA would see in in publish my letter. This was back in Jenuary and I had just heard that the A4000 and A1200 had the same sound capabilities as my old A500 from 1987 while the new Faicon had a DSP and 18-brt sound.

Aiso, CU AMIGA had edited my letter to make it sound even more angry than it was They only printed my strongest views and cut

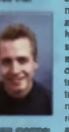

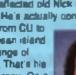

designed for the perdown and plan his light. Planning your erway's routing using the maps and your destination dirfield to internent the a manual landing may be beyond Mr Dillon, but some of us find it very not understand the by the ecreenshold doesn'i, why don't you get someone

# COLWYN SOFTWARE

| A-TRAIN                | 20.99 | PINAL COPY 11             |          |
|------------------------|-------|---------------------------|----------|
| ALIEN BREED SED 92     | 9.99  | PRO PAGE VA 8             | 111.00   |
| 817 FLYING FORTREDS    | 24.00 | PAGEOETTER I              | M        |
| BODY BLOWS             | 10.00 | PROTECT VILL              | 104.00   |
| CHA/38 UN288           | 14.00 | WORDINORTH V2             | ALC: NO. |
| CRAMINT STREET         | 20.00 |                           |          |
| DUNE 8                 | 21,49 |                           |          |
|                        | 24.99 | ANT DE PARTAGENT          | 44.88    |
| FLASHBACK              | 21.40 | ANT DEPARTMENT PRO VI     | 124.00   |
| ODAL                   | 21.40 | OFLIGE FAMT IV AGA        | MI.40    |
| GLOBAL GLADIA TORI     | 21.40 |                           |          |
| LEMMINOS 2             | 20.89 |                           |          |
| PGA GOLF TOURS         | 20.89 | AND A ATOM                | 200 (0)  |
| MUNICIPAL COLORY SAVES | 18.99 | AMOUNT AND                | 100.00   |
| STREET PROPTER I       | 19.40 |                           |          |
| ELFER FROG             | 18.00 | OTHER TITLES AVA          |          |
| EVERY ATE              | 24.99 | TEL: DAIS INDA            |          |
| WALKER                 | 30.88 |                           |          |
| WAR IN THE GULF        | 30.00 | MARE CHECKE PO PAYABLE 10 |          |
|                        | 20.00 | COLWIN BOFTH              |          |
| WORLD CLASS CRICKET    | 20.00 | ALL PRICED INC. VA        | T, PAP   |
|                        |       |                           |          |

DO YOU WANT YOUR BUSINESS TO GROW WHY NOT ADVERTISE IN THE

**CU AMIGA** 

ONLY GROWING AMIGA MAGAZINE

CALL CHRIS OR KIERA ON 071 972 6700

Чi

ARV

0.70

W LUT NOR

d I J - b

1.1

and the second

erm 12 - SQ Alleg

NO. A

A 1 HOLE IN COL

Element Art Grupsvers 12 MAAIE() de

1010

1015

5018

019

22

661 70a 600

12 Care

1.51

Ċa.

AMIGA PUBLIC DOMAIN

#### TALUHAN, (951) 424 2712

| Distant.      | MP February destro                      |
|---------------|-----------------------------------------|
| in the second | The Weil-sighters                       |
|               | <b>AP Magazines</b>                     |
|               | HardCrack demo                          |
| 2007          | Minetees Company 1                      |
|               | Providence and the second               |
|               | Pirk Floyd demo - 6                     |
|               | chek set. Peop's 2 ch                   |
| _             | and fast ram. Farile                    |
|               | Others trillers in<br>Just Coving 1 dat |
|               |                                         |

programs, conv 4098 to \$2 color i agus dialfea an In al Ru Arc an and yes the heat de

#### 6014 4100 AGN B ACTES find litera 408.5 Last

| and the second second s |                                       |
|----------------------------------------------------------------------------------------------------|---------------------------------------|
| -Andron man-                                                                                                    |                                       |
|                                                                                                    | chade & loads result.                 |
|                                                                                                    | Ratigias Pauls 21.41                  |
| kerry (20) +                                                                                                    | 4 ciells absolutely not of second     |
| r Noithing +                                                                                                    | summing supportant de Lois et         |
| the +                                                                                                    | 88VX eamples.                         |
| diam'r a san a san a san a san a san a san a san a san a san a san a san a san a san a san a san a san a san a                                                                                                    | Chape Pack (9.99                      |
| Time:                                                                                                    | 7 disks - 5 Mandelbrot proge. plue    |
| in at Pay                                                                                                    | Lyapunov. Everything for the          |
| A Smith                                                                                                    |                                       |
| - 1 A                                                                                                    | Fractal freek.                        |
| file an                                                                                                    | Games Pack Special C5.99              |
| and the statement                                                                                                    | ANY I game diaks ()A any I            |
| in (201 •                                                                                                    | Assessment Put details in calificitut |
| 1                                                                                                    | Anim Papit CT-4                       |
| Farming                                                                                                    | 4 great data that Eric Schwartz       |
| 4                                                                                                    | a gran and the state of the state of  |

an Ramin

w Line in O

Bragdie a Park

I disks full at

....

05.99

CI 📾 44

Pri del

an at day

24 bit

0.94

Diek CT 44

tul of very weeks printing disk fabries man, interio. labale, man. ng\_ PF print

Virus Checker on most bootable disks Pick Disk . 360-751 eventship pus -El .00 (20) er inne wim 5 er mom diele (20) - 1 data (20)-6 data an 18 Diaks - E1,60 11-20 Diaks - E1,20 Over 21 Diaks - E0.99p Please add 60p per order to cover postage اللغة لبحد ويذو التلافة إكثاثته بد 1.00 ar diak n er = 2 drives req. Latest Assassing Games in stock Please make chep, et of posts orders prevaible to Herr Graphics up to Volume 67 ngue less devels of Demos, Music, Anima, Sildenhows, Gerra 66. CA

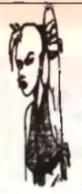

#### LSD DOCS 1-39 AVAILABLE LARGE SELECTION OF EDUCATION AND Gameboy Tetris GLAMOUR LOTS OF FONTS Ghost Ship AND CLIP ART CHEOUES PAYARLE TO: BUS STOP PJD. ALL DISKS 500/+/600/1200 COMPATIBLE ALSO CHEAP ACCESSORIES

AND SECOND

HAND GAMES

Bartlements Holy Grail Dynamite Dick Frhos Chess Wrex Top of The League V Morph V2.0 Atom Smasher MUSIC Guns n Roses Safe Sex Metal Music Depeche Mode

Trek Trivia

Tetren

Fruit Machine 2

Sorcer Cards

Strikeball

Fighting Warriors

Beatles Voice Samples Led Zeppelin Piano Classics Top Gun

1.3 Emulator 35P Dr Mag Show Std Hackers Ethic Rippers Disk **Text Engine V4** Freecopy V1 8 Join Sounds 600 Letters Picture Box Spectrapaint Order Degrader & 24 HOU CAG SERVICE Sid V2.0 DISKS Bus Stop Utils 1 Maverick Copy VIRUS

Per

P&P

50p

Per

ALL

FREE

CATA-

LOGUE

50P &

SAL

OVER

1300

TITLES

#### ANIMS Iron Maiden Fast Cars K.D. Lang Busy Bee Anti Gameboy Dracula Aircraft

PATHFINDER PD (CU 41 Marian Street, Bingley, 0274 565205 (9.30 cm to 5.30pm) West Yorkshire, BD16 4NO

Don't let out small advert deceive you! We are in our second year of trading & have a large selection of software. Why not send a stamp for our

## FREE PRINTED CATALOGUE

Or 85p for disk version (listing all our titles A1200 compatibility)

| Line                                   | below are just a small                                                                                                    | -        | FIGHTING WARRIORS The bea                                                        |
|----------------------------------------|----------------------------------------------------------------------------------------------------|----------|----------------------------------------------------------------------------------|
|                                        |                                                                                                    |          | lem (q. (+,AA)                                                                   |
| 861601                                 | ion of our most popula                                                                                                    | PG1M     | TOP OF THE LEAGUE Printy                                                         |
| titlet                                 | ONLY 99p per disk-                                                                                                    |          | minagement (4,AA)                                                                |
|                                        |                                                                                                    |          | TETLEN-Gream TPTRS clone (+ AA)                                                  |
| AA =                                   | A1200 O.K. (+) - Plus &                                                                                                    |          |                                                                                  |
| 600 (                                  | J.K.                                                                                                    | PG176    | CATACOMB Graphical adventure (4)                                                 |
|                                        |                                                                                                    | PG100    | WIRELE WORLD GIDDY                                                               |
| · · · ·                                | Contraction of the second second seco |          | Platform Fun (4.AA)                                                              |
| PD116                                  | HOI DEMO - The first A1200 Demo                                                                                                    | EG19E    | MYSTERY 2144AD Puturistic                                                        |
| 50.00                                  | LAAT<br>ASSASSING BOOT UTILITIES -                                                                                                    | Advento  | ue (+,AA)                                                                        |
| 7012                                   | (Mogly + & AA)                                                                                                    |          |                                                                                  |
| 211 139                                | D-COPY V3.1 - just in the latest ver-                                                                                                    |          |                                                                                  |
|                                        | sion of this popular disk copier (+,AA)                                                                                                    |          | PECIAL VALUE PACKS                                                               |
| PUIII                                  | ADVENTURE CREATOR (Write your                                                                                                    |          | TERS PE PACK Sdisks ONLY 54 75                                                   |
| bernet.                                | own games) (+,AA)                                                                                                    |          | s Datahase Wordprocessos Pile                                                    |
| 20.00                                  | CAPTAIN BONUS - A bit like Another<br>World (*.AA)                                                                                                    |          | Disk Copies & Home Accounts pro-                                                 |
| PC181                                  | GOLF (2 Data \$1.98 (4, AA)                                                                                                    | grant () | TWNEES PACK -1 disk: ONLY 14.75                                                  |
| PC1gd                                  |                                                                                                    |          | - KICK 1.3 (solves mos compatible)                                               |
|                                        | card games (+,AA)                                                                                                    |          | P ) WBI SCREENS (customers work                                                  |
| PG187                                  | ALIEN BASH -shoot 'em up (+,AA1                                                                                                    |          | AGA pirmines (show cill the Amigas                                               |
|                                        |                                                                                                    | Gruphic  | <ul> <li>AGA TETHIS (good game with<br/>replace) WINTERND (create 256</li> </ul> |
|                                        |                                                                                                    |          | ransk) (Aa only)                                                                 |
|                                        |                                                                                                    |          | NY DISK FROM THE ABOVE FACES                                                     |
|                                        |                                                                                                    |          | POR ONLY 91P                                                                     |
|                                        | DOCT &                                                                                                    | DACT     |                                                                                  |
| POST & PACKING                         |                                                                                                    |          |                                                                                  |
| and an analysis of all second differen |                                                                                                    |          |                                                                                  |

orden under £5 please add 60p Catalogue Disks & orders over £5 FREE

#### BUS STOP P.D DEPT CU 6 SMITHS AVENUE, MARSH, HUDDERSFIELD HD3 4AN TEL: (0484) 516941 RUN BY WOMEN FOR THAT RIT MORE! UTILS GAMES ONLY

#### ABIGA WORKSHOP BACKCHAT

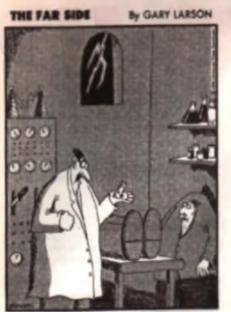

7

Y

R E

2

5

"for crying out loud, igor! Final there's that screw-up with the wong brain busines and now you've let his head go through the wash in your pants pocket!"

our most of the arguments i d included to beck them up. Okey, i did write thei I would drop the Amiga and luch ig Alam or PC, but, well, I didn't really mean it.

Since then, I've learning graat deal more about the Atan Falcon and the A1400 that will come equipped with its own DSP. The laci is that the DSP in the Falcon is a great processor, but unfortunately if is lef down by the poor machinery in which it is trying to do its job. To tran an armony Trans and Parcel State are crep! The Aten Falcon might have a DSP. but it is placed in an environment where it can t do anywhere near what it should be capable of

Another thing has also chosend me up no and. In the interview with GVP's Vice President in CU AMIGA's July insue, the mervewer eaked what he was plenning to do with the A1200 s PCMCIA slot. He was very secretive but seld something along the lines of: "Whet would you say to a 18-bit sound sampler for under £200? Keep your eyes out for it...' These few words were the best news I've heard for a long time. This means we could see # 18-bit sampler for the A1200, not just the A4000, and sils reasonable price, tool

So, take it from me, I have no plane whataoever of abandoning the Amiga. Even though Commodere's done some very rotten things to us users (especially the musicians), the Amiga dealf and the network of users that have grown up around it, are just too colourful to walk away from,

## INSIDE INFORMATION

Il proce report is to be believed. Peering up with faits prediction company Triton Interaction a ma cashy m write production company Triton Informative relates, the keys from the fast and are proper al people play their process over a live (device rings. To play, people will use their team plane entrelies for the utilise of street. Tel to let pe a controllers for the stress of others viscourt shalls proved from Gates (Joyl others viscourt shalls proved from the solution filed party spatiality. The proved from the protocol will be Alask formers force Brit person to get this treatment will be Alapic Particip, and Research plan to get Sacratic Second and The Class Second and some investment

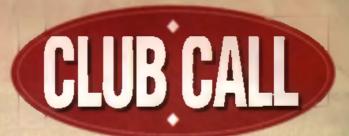

They're sprouting up all over the place. Yes, there are now more Amiga User clubs for your inspection than ever before. Obviously we can't feature every single one, so here's a list of some of the ones we've missed so far.

I -1 AMIGA CLHIL 11 Jorge Class, Additional Survey KTI 5 1.JO. 1+2 0932 055KM

 16-32 MICEO, 132 rm Jaan Fallan, 50008 Selet-La, frames. Tel: 31 5270 02.

- · 24 No Cash 21 Stores Place, Glasses 622 SPE
- ACTION REPLAY USERS CLUB, 44 Marshell Avenue.

Kristellich, Glasgow 666 3PR A MIER COMPUTER CLUB, 170 Chargines Avenue, Crowe, Cheshin (W2 6E)

 AMIGA ADDICTS, Clonkelly, Binn, Co.Offaly, Iroland AMIGA ARTISTS CLUB, 34 Roundway Manuf, Londy LSB.

40W Tet 0532 493942.

AMIGABASIC (LLIB, 15 Waylaridge Resal, Theretere Health, Survey CH2 71.0. Tal: CH1 6475 9102.

Addiga argamigits (110, 110 Whindail Park, Lummah)

# Ave liable on A

 AMIĜA GRAPHICS (LUR, 16 Drveshmer, Emilitäre Formanugh 1174 GME - AMIGA HELPLINE, 21 Skins Place, Glasgow 623 SEE

AMICA MUSICIANS CUER, Collect Street Comparish, Augus.
 AMICA UNITED, 14 Lindess Cless, Hartin Robey, Yorm,

**Covering** TS15 OHX

 AMIGA WITHAM, 85 Highlights Road, Withow, Essay **OUT 11W** 

Bjorn A. Lynne, AM/FM/Editor and professional musician using the Amigal

#### ARABIAN DELIGHTS

I have read your recent review of the game Arabian Nights and have noticed several mistakes which I would like to correct.

1. How could you hat the hero's name wrong? Sinbed is originally Simbad

2. Calif is originally pronounced and written Khallis and certainly wouldn't be the ruler of a small country. The Khellies where the people who took over after the prophet Mohamed and they ruled the entire islamic nation.

S. The so called Ofini is originally pronounced and written Jinni and are what you probably know se Genies, And no, likey don't come out of magic lamps, but they are involved with magic. A Jinni is almost a spirit but one that has rever had a body and certainly an't evil

4. The Vizier is supposed to be a Wazier (or a wears in Samhil) which, m turn, is a minister,

Hope that a cleared up a law pointe. Seleh Al-Kindy, Omen

 AMIGANOUCS CLUB. 49 Courts Name. Charles. Lonion \$\$7 7 KS. Tel: 071 500 2000 Eec 240.

AMIGA SOC, 17 St. Winghthins dow, Manage Park, Landar E12 AND Tel 001 553 5434.

AMIGA USEIS GROUP PAIRT 2, 25 Give Sales hand.

Lythum St Annus, Lunca FYB 2AX, Tel: 0253 724607.

 AMI INFO, Homeside, Higher Werberry Ross, Tergesy, Devon TQ1 25F

· ANGUS AMIGA COTV CLUB, 22a High Small, Brachin, Anous DD9 6ER, Tel: 0356 623072.

 LECHAN, 40 Northwell Gale, Othy, West Yorkshire 1521 208

AUGR, Loven Lynn, Marghary 13, 3228 Haldwale,

COURNERACUTH AND A CLUB, 36 Homeonix, 30

# CACOPHONY 49 Parma Can, Narth Land, Winey,

- Orderei CXXI 6831
- CHAMPION PD CLUB, 31 Semanar Gaza, Catarrid, N.Yarkshine DL9 3HE.
   CHUD, 103 Neurosci Rand, Bullard, Salidary,
- Who SPA SAH.
- CLUB AMIGA, 5 Bowes Las, Shinay Row, Houghton La. Spring, Type And Weer.

What on earth was that all about? I'm confuned.

#### YOU'VE BEEN SCOOPED

You might have been the tiral Amige magazine to publish pictures of the Amiga CD32 (well done), but you weren i the limit to show us what the mechine actually looked like at The Gratian s catalogue beat everyone to the punch. In their most recent catalogue they had a picture of this new mechine linked up to a TV with the CD logo in full view. They even had the price (about £100 more expensive than buying if (brough a shop) with some of the tech spece, too. So your World Exclusive might have been the case in terms of beating your rivel magazines, but you certainly didn't beat Gratian's Sid Devine, Brent Cross

You're quite correct. Grafian's did best us to the punch. We were emazed when a reader sent us a clipping through the post. We'd seen the machine in the flesh by then, but we were embergoed from revealing any details or publishing any pictures until Commodors gave up the go shead.

We live in a world where the lowest common denominator is catered to the most. Mat Broomfield wonders if it's fime for software publishers to raise their sights.

Quality Versic

Med di-convitations a final-arrive Technical Activity is CRI Addited. He is constantly conspected in this criticism of poor genetican activity final and/wave industry. Hist waves do not nee adams to realise three all final regularity. rom a commercial viewpoint most of us and find The Sun a stimulating read. As kids we attend comprehensive schools and se adults we'll get s job, a mortgage and have 2.2 children. Men will die at age 73 and women about five years later.

We live in an environment almost exclusively governed and shaped by statistics, and none are more influential than those used by marketing men to shape their products, and the way that they sell them to us. Although the numbers used may provide incredibly accurate statistics about the laster and preferences of each one of us, their purpose is not to seek the individuality in us, but rather to find our common ground – the mea where our tastes are most likely to converge.

The same thing is true about the computer games industry. When a game may require many years of man hours to create, and hundreds of thousends, if not millions of pounds, the software house has to be sure that if will reach the largest possible audience. Unfortunately, this means that innovation and originality are often casualities. As bed in my opinion is the platform that the games are written for. There's no point creating a game which will appeal to 50% of the buying public if it requires such up-market equipment that only 10% of them can actually use it. This means that virtually every game is designed for a bog standard machine with one disk drive and amaximum of 1Mb of BAM. ers the light flashes on and off forcing you to change disks in time to the flashing. Software houses plasse note – disk changing was never supposed to be a test of athletic ability or reflexes! How are people supposed to enforce the message about not changing disks while they re being accessed if you force them to break the rules?!

#### INSTALLATION

Another question that I put to the notiware houses were 'Why doesn't your notiware install on hard disk considering the fact that so many people own them nowedays?!

This provoked a much greater and more plaunible range of answers, the most typical coming from one notable PR executive representing a well known independent publisher. He used 'If there was a way to offer hard drive installation for every title without reducing nates due to piracy, we would take it in an instant. We are constantly examining new ways of combaling this problem, but it can be an expensive misteke to get it wrong.

The theme of piracy is a serious one. I wondered why it was that most PC games are hard drive installable, but was reminded that the PC market is 100 times larger than the Amiga one and therefore 50 percent piracy still leaves healthy game sales. Nevertheless, many publishers still leave their PC conversions until feat so that a game has pleatly of selling time on

## Available on AMICALAND.COM

#### **MULTIPLE DISKS**

This situation becomes increasingly frustrating , when software is published on three, lour or even more disks. True il's more difficult to write software that detects and uses extra memory, and it may take longer for such software to load, but if this means that my games playing isn't constantly interrupted by requests for extra disks, then the price is right.

And what about extra drives? I just can t believe the number of two or more disk littles that still don't recognise, much less actually use an extra drive. As a magazine journalist I constantly advise my readers to buy an extra drive and memory as seen as they can afford them. 'It'll transform your life't say. What I don't mention is how fructurated they'll get when, despite having forked out 50 or 80 guid on a drive, they still frequently and up disk swapping over and over.

So why don't companies write software which recognizes their drives and RAM? Plain bloody laziness theirs whyl live phoned dozens of activere companies and programmers over the last few months, from the greatest to the smallest to ask why their activere doesn't support these extres. Not one, not a single software company even ventured to offer an explanation. One company actually went so far as to say that it was down to laziness or incompetence on behalf of their programmers. That's an incredible attitude to take – if you realine that your coders are not doing their job property why aren't you correcting it?

On the subject of floppy based software, I'm constantly taking phone calls from readers who are confused by games that tell them to change disks while the drive lights are still on... Sometimes the disk is still epinning, and on oth-

#### **PIRACY RULES?**

I fully accept the software housen fears of piracy. A game that can be installed on one hard drive can be installed on many at virtually no extra affort. Of course there are protection syslems such as referring to a code wheel or using a key disk or dongle to validate the version being used, but most companies are aceptical of such methods. I don't know why considering the lact that they're widely used with other floppybased software.

This may have appeared to be little more than a mean but it does have a purpose. I think it's high time that we were served with coffware that utilises the set-ups we actually have, not just some everage denominator. If it's a case of laziness, make the effort. If it's a lack of expertise, find someone who can in the meantime ifit continue to do what I always have - vote with my wallet!

#### HONOURABLE MENTIONS

Ecouldn't brish this section without mentioning some of the companies who do produce hard drive installable games Here's my coll of honour in no particular ander: Microprose, Lucasfilm/US Gold, Team 12, Millermann, 21st Century, Impressions, Electronic Arts, Psygnoss (eventually!), Blue Byte, Dynamix, Yingin, New World Computing

Top of the list for customer service must definitely go to 21 st Century who not only produced a special hard drive version of their Finball Fantases game — they even rewrote the game so that a one handed purchases could play if! Well done. A shuning example of good rustomer service

# Den't you think these images speak for themselves

Jason Hullinger, Antiger Format December, 1992 Issue,

"Vidi Amiga12 ... The best value digitiser on the market !"

Vali 12 goors unequalled results for anothing within £200 of in price. Forget the competition. If you can afford 12 bus it. If you afford it, borrow it from someone who can

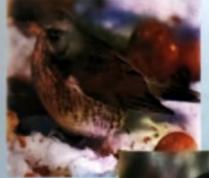

January Construct. "...I compared Rombo and Digiview digitisers extensively. To summarize them....I judged the Rombo results to be more consistent and have the edge on quality !"

CTUAL SCREEN

er Int.

Alan P

If you want the ultimate quality images at a price you can afford then there is only one choice...Vidi Amiga 12. The Video Digitser that all others

# i Quality Version Available

Now supports all new A1200 modes up to a maximum resolution of 704 x 566, has improved animation features with enhanced user interface.

- ACTUAL PRINTOUT - ACTUAL PRINTOUT- ACTUAL PRINTOUT - ACTUAL PRINTOUT -

- ACTUAL PRINTOUT - ACTUAL PRINTOUT- ACTUAL PRINTOUT - ACTUAL PRINTOUT -

For more Information call: (44) 0506 414631 or Fax (44) 0506-414634 Rombo Productions Ltd. Kirkton Campus, Livingston, SCOTLAND, (UK), EH54 7AZ. ,...a soccer simulation that combines realism with fast arcade action! Check out just some of the many amazing play features:

# COMPETE TO BECOME THE PRÉMIER TEAM IN EUROPE

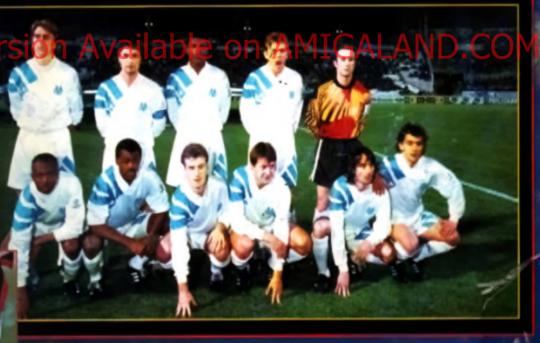

\*TWIN VIEWS - Select either FAST-ACTION TOP-DOWN or the resultatio GRANDSTAND VIEW Just hill the key and the switch is made the game goesn't stop for a momenti-\*TAICTICS - Select one of the many, easy set up SUIT-IN-TACTICS ophans or DESIGN YOUR OWN!

"INTELLIGENT PASSING - Choose one of three different modes for prei-perfect pointing • ONE FOUCH FOOTBALL - Build up moves quickly and Buildly. Anyone can took good, and if you are good you'll PLAY LIKE A GEMUS • SPEC FACULAR - Large - SUPERSLY ANIMATED players look as if they're ready to burst out at your screen ! • PEALISTIC - Variable wind direction, wind speed and plich conditions that ready WHELENCE THE GAME-PLAY.

\*ACTION REPLATS - Select to replay in either GRANDSTAND or TOP-DOWN model. Featuring FLIL VIDED CONTROLS (rewind, tost lohinard, treese frame, slow motion). You can even chonge the camera angle during a replay to lind out what was happening exercised in the plicht

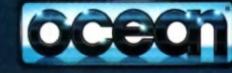

OCEAN SOFTWARE LIMITED 2 CASTLE STREET CASTLEFIELD - MANCHESTER - M3 4LZ TEL D61 832 6633 FAX 061 834 0650 ",...a soccer simulation that realism with fast arcade ac Check out just some of the ma mazing play features:

AUGOR DECOMPTENENT THE PREMIER TEAM IN F

Hi Quality Version Available on AMIGALAND.C

\*THTN VIEW3 - Select entror FAST-ACTION TOP-DOWN or the michails Gildendi Table - E E the game doesn't dop for a mornine

"TACTICS - Select one of the many, waxy set up IEET-H-DACTICS options or DESIGN INCOME.

"WTILLIGENT PASSING - Choose one of lives different modes for passi-particl passing.

"ONE TOUCH FOOTBALL - Julid up movies quachly and ituidly. Anyone each teat grant within the second process of the

"SPECTACULAR - Lorge, SUPERELY ANNALLED players look on it Paying much in Junit and an and an and an and a second second

"NEALCTIC - Variable wind direction, wind galant and pitch conditions that with AVELENCE and Second

\*ACTION ASPLAYS - Salvey to region in giver GRANDSSAND or 707-0000 millions. Reste kome, Now Indian), You can even change his carteria anglit during it

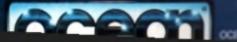

970-005-028 975-005-005 975-008-007

SEPTEMBER 1993

BESOT FR

GAZINE

INIMATED

ANTICS